#### **Boost my IoT potential**  ×

**Live Objects**

 $\overline{\phantom{a}}$ 

**January 2023**

**1**

#### **Table des matières**

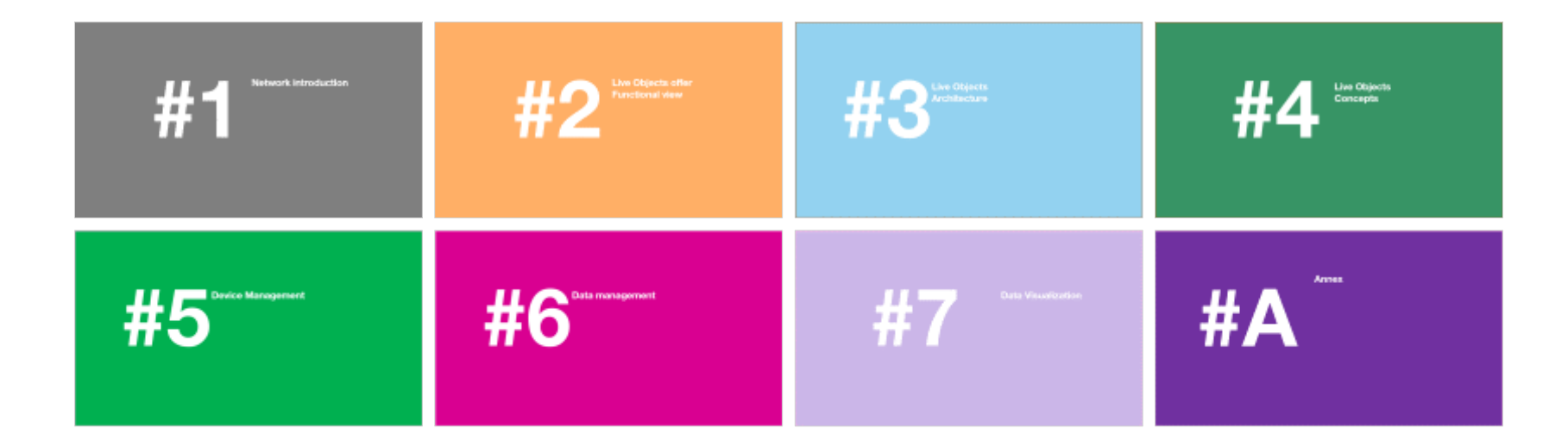

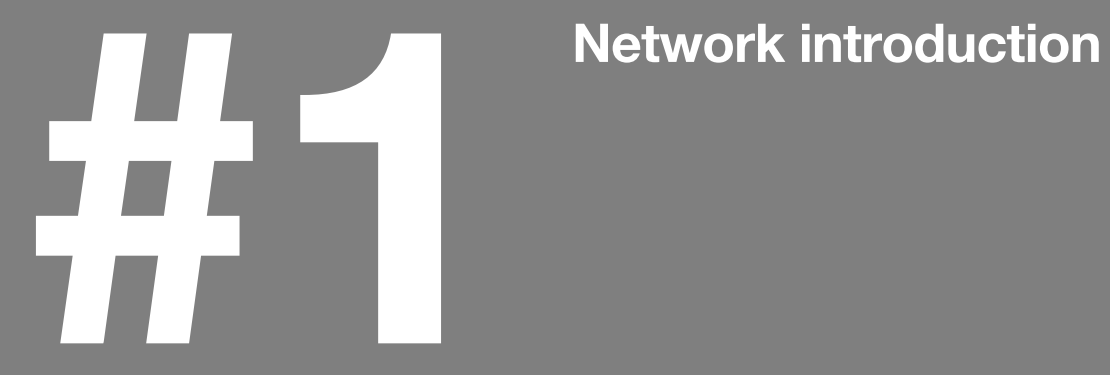

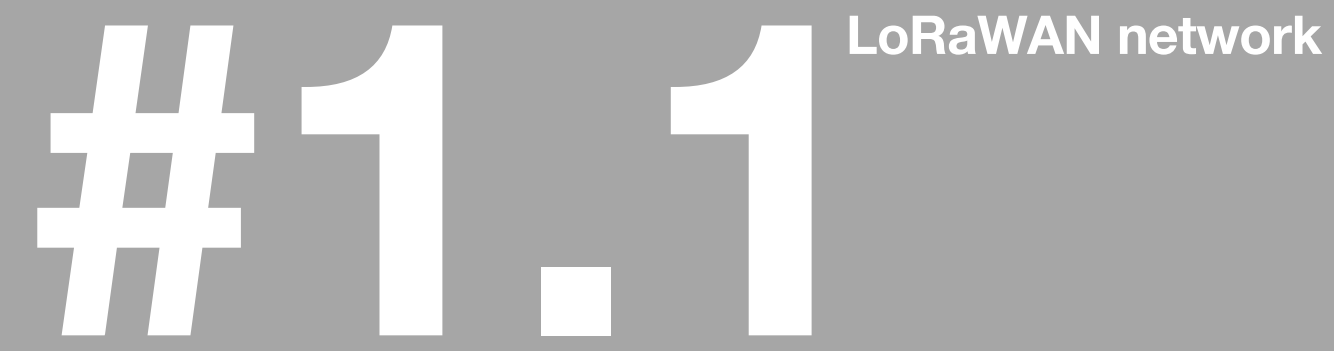

# **LoRa : a story starting in Grenoble, France**

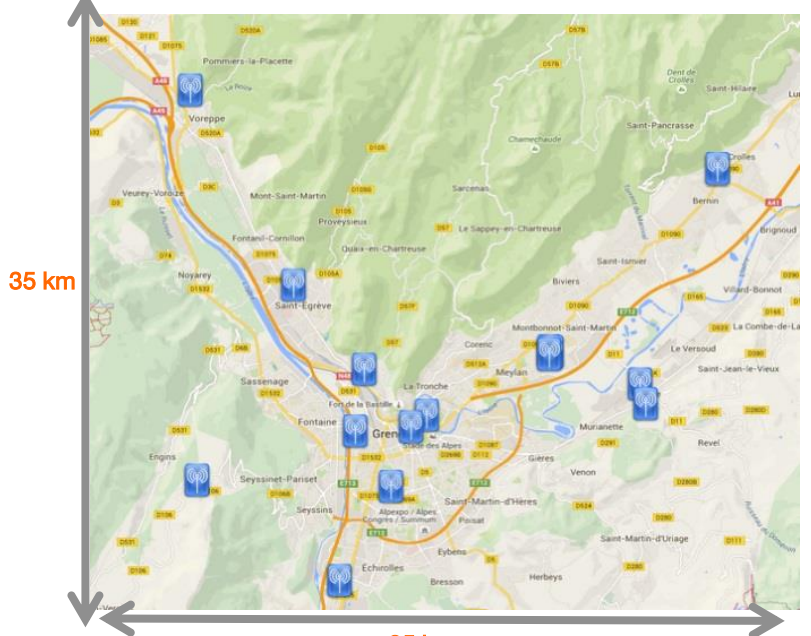

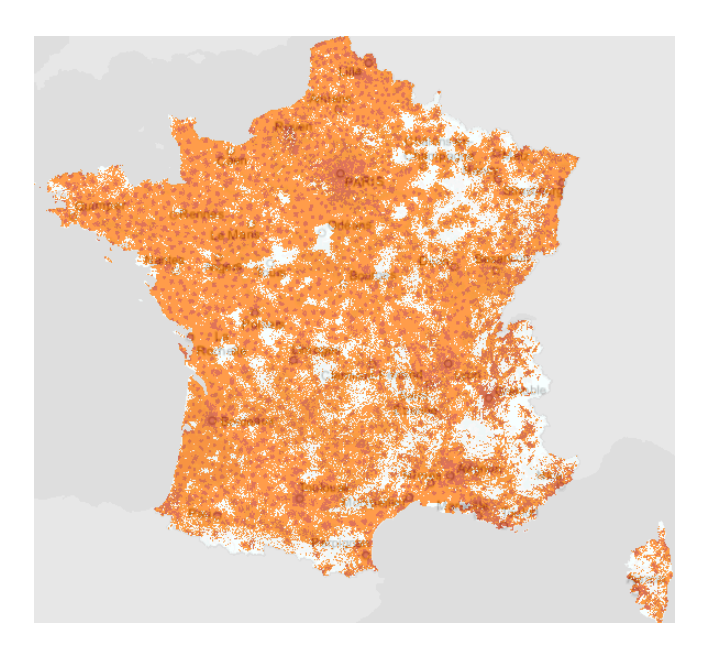

35 km

**May 2015 : Orange LoRa pilot is starting**

**July 2016 : commercial offer is launched in France, for a global coverage Dec 2024 : Bouygues Objenious network end-of-life Orange network guaranteed at least until end of 2027**

# **LoRa : introduction**

- **LoRa® (Long Range) : wireless radio frequency technology**
- **LoRaWAN® : Low Power Wide Area Network protocol specification based on LoRa® dedicated to the Internet of Things (IoT)**
- **Allows devices to send data to an IoT platform so that customers can manage them (via business applications)**
- **Very short frames, only a few tens of bytes**
- **Bi-directional network (but mainly Uplink), asynchronous, and without acknowledgement by default**
- **Range : up to 15 km (rural environment)**

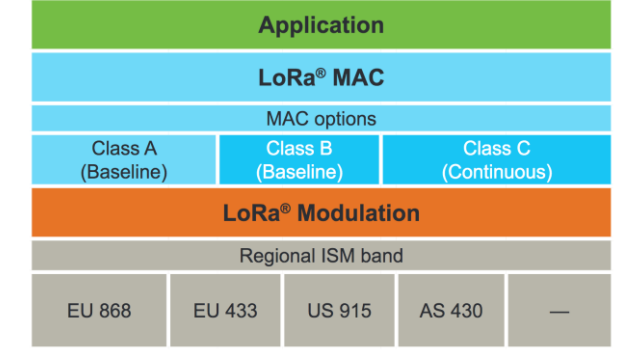

# **LoRa : introduction**

- **Unlicensed Frequency, around 868 MHz in Europe / around 915 MHz in the US**
- **EU: Duty cycle to enforce (max 36 seconds of emission per hour per sub-band/device) + max 25mW of emission power ; 6min and 500mW for gateways**
	- **USA: Emission power limited by FCC**
- **Low Power: devices only send a few messages per day**
- **Battery life duration estimation : up to 10 years**
- **Sensitivity down to -138 dBm**
- **Mainly 2 types of devices:**
	- Class A: battery powered, listens to messages from the Network only when it sends an uplink message
	- Class C : external power supply, listens almost permanently to messages from the Network

#### 868 MHz ISM band used by LoRa networks in Europe

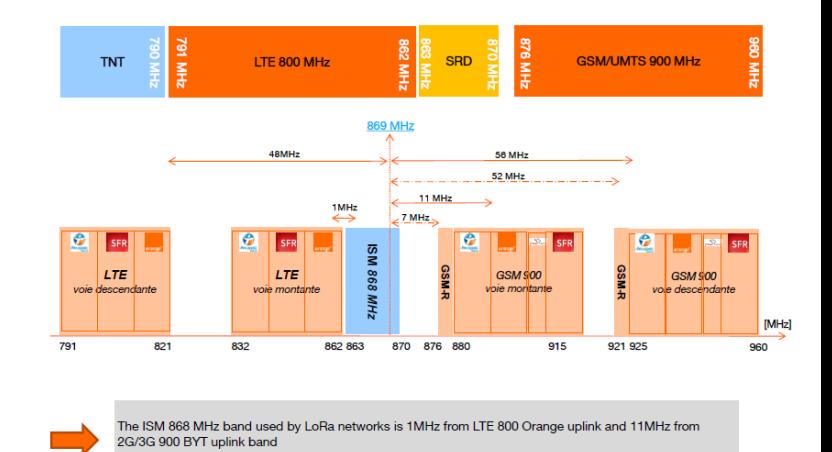

**7 Orange internal**

# **LoRa Alliance members**

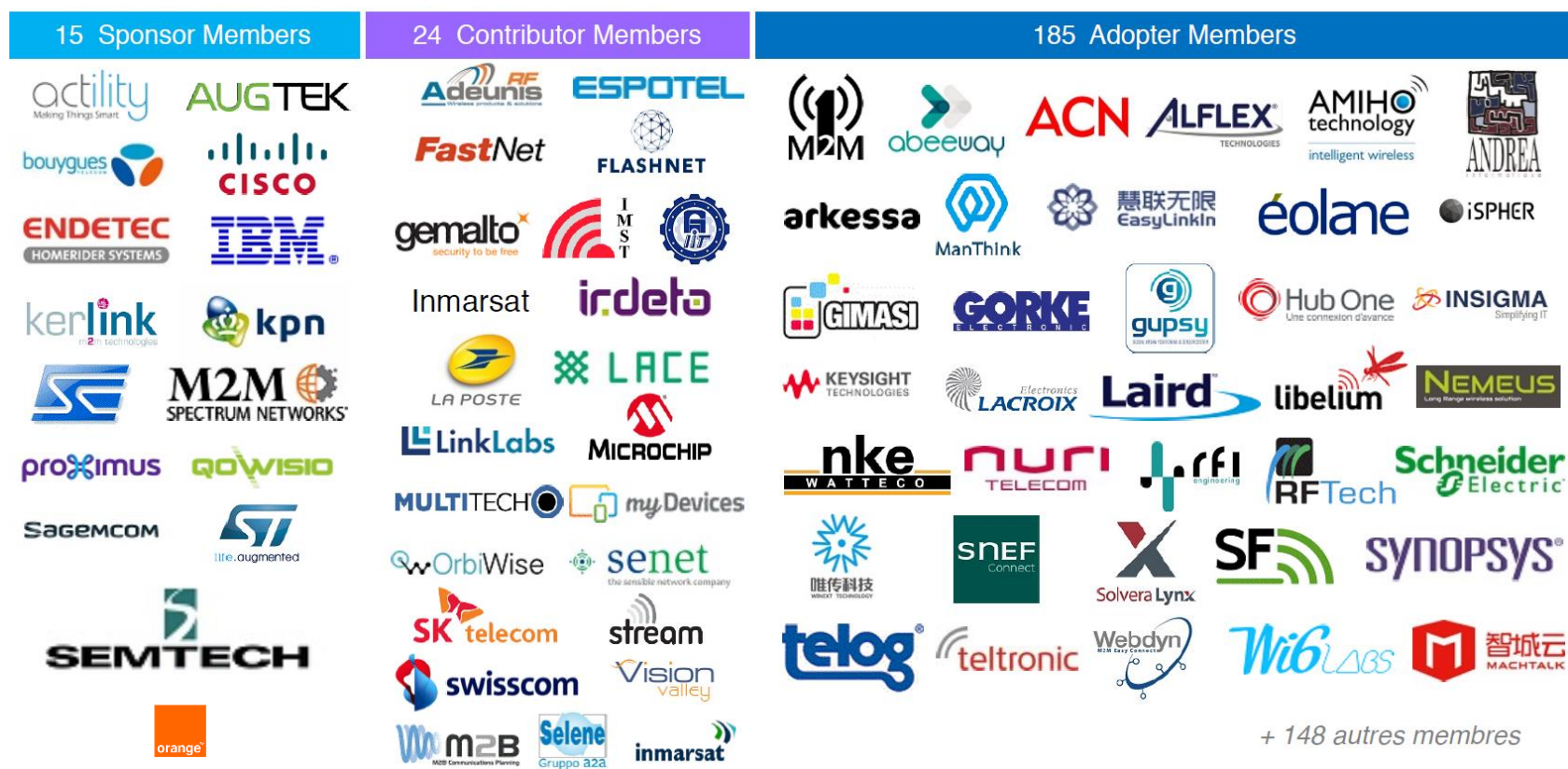

# **SF : Spreading Factor ADR : Adaptive Data Rate**

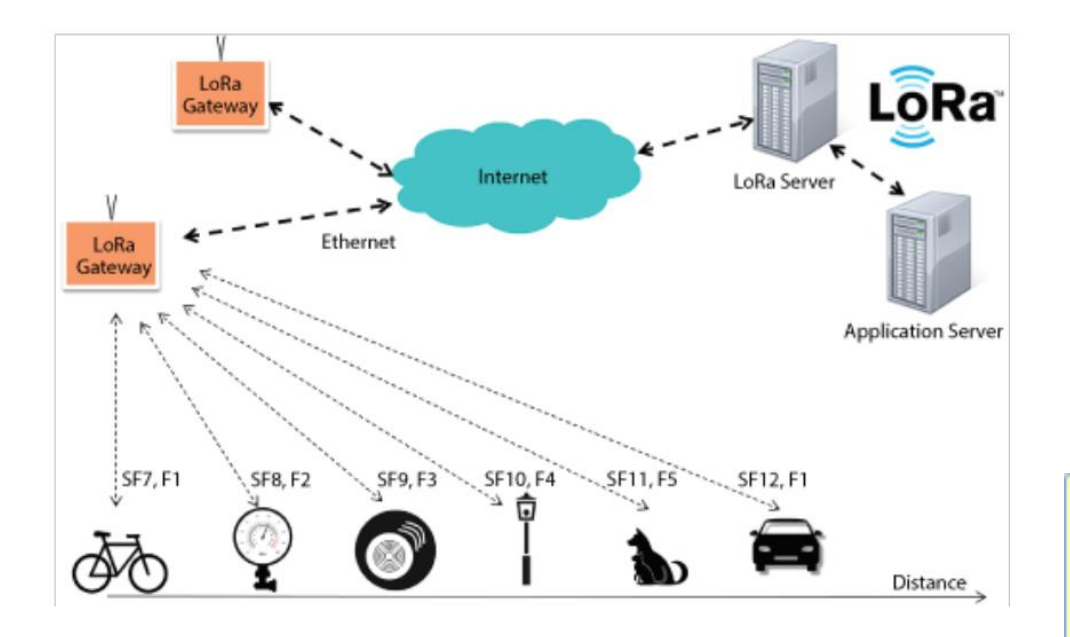

#### **SF impacts**

- **Range**
- **Indoor penetration**
- **Throughput**
- **Payload size**
- **Power consumption**
- **Network capacity**

Adaptive Data Rate (ADR) scheme is used by the LoRa network infrastructure to manage the data rate, number of transmissions and RF output power for each end-device individually. The goal is to maximize both battery life of the end-devices and overall network capacity.

# **SF : Spreading Factor**

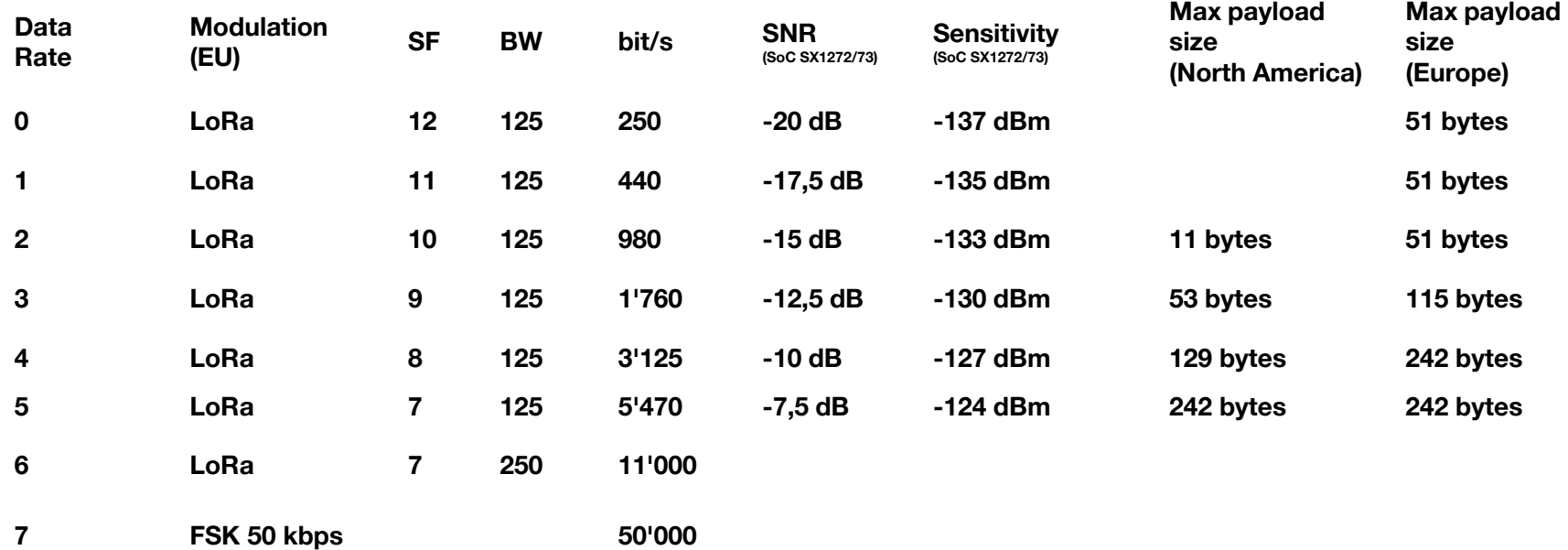

# **Throughput / Range / Airtime**

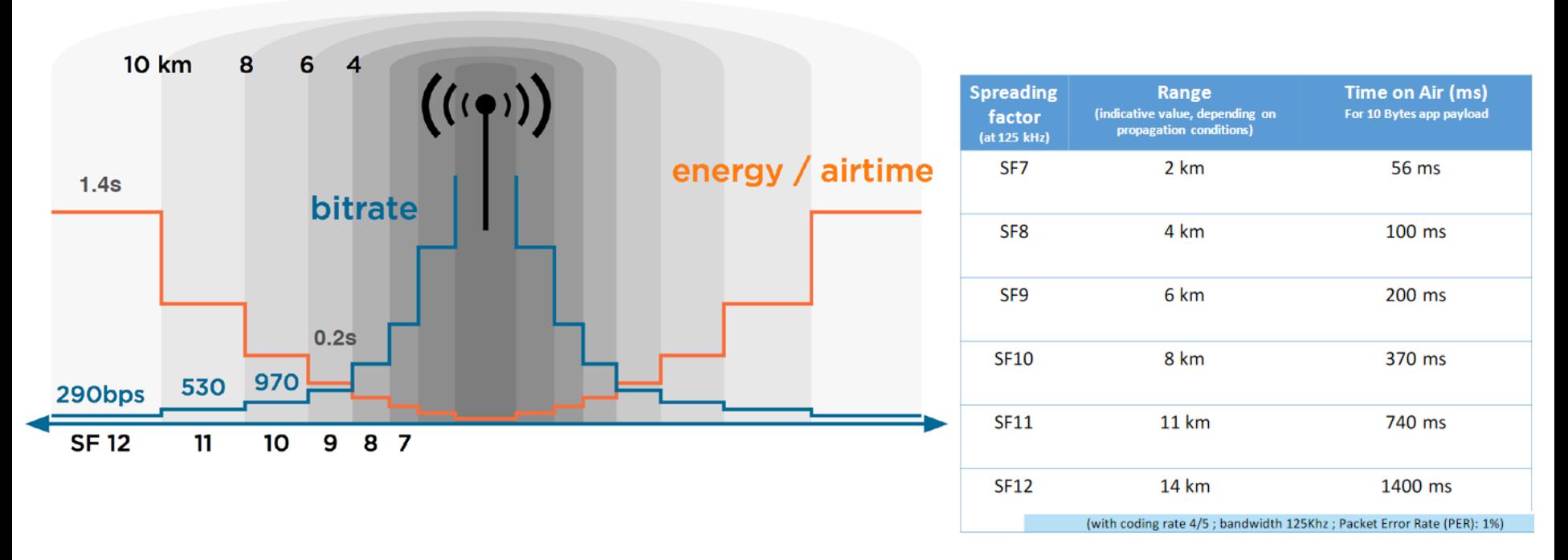

**See airtime calculator :<https://avbentem.github.io/airtime-calculator/ttn/eu868/50>**

#### **The range of the radio signal depends on the height of the Gateway (antenna) implementation but also on the propagation environment.**

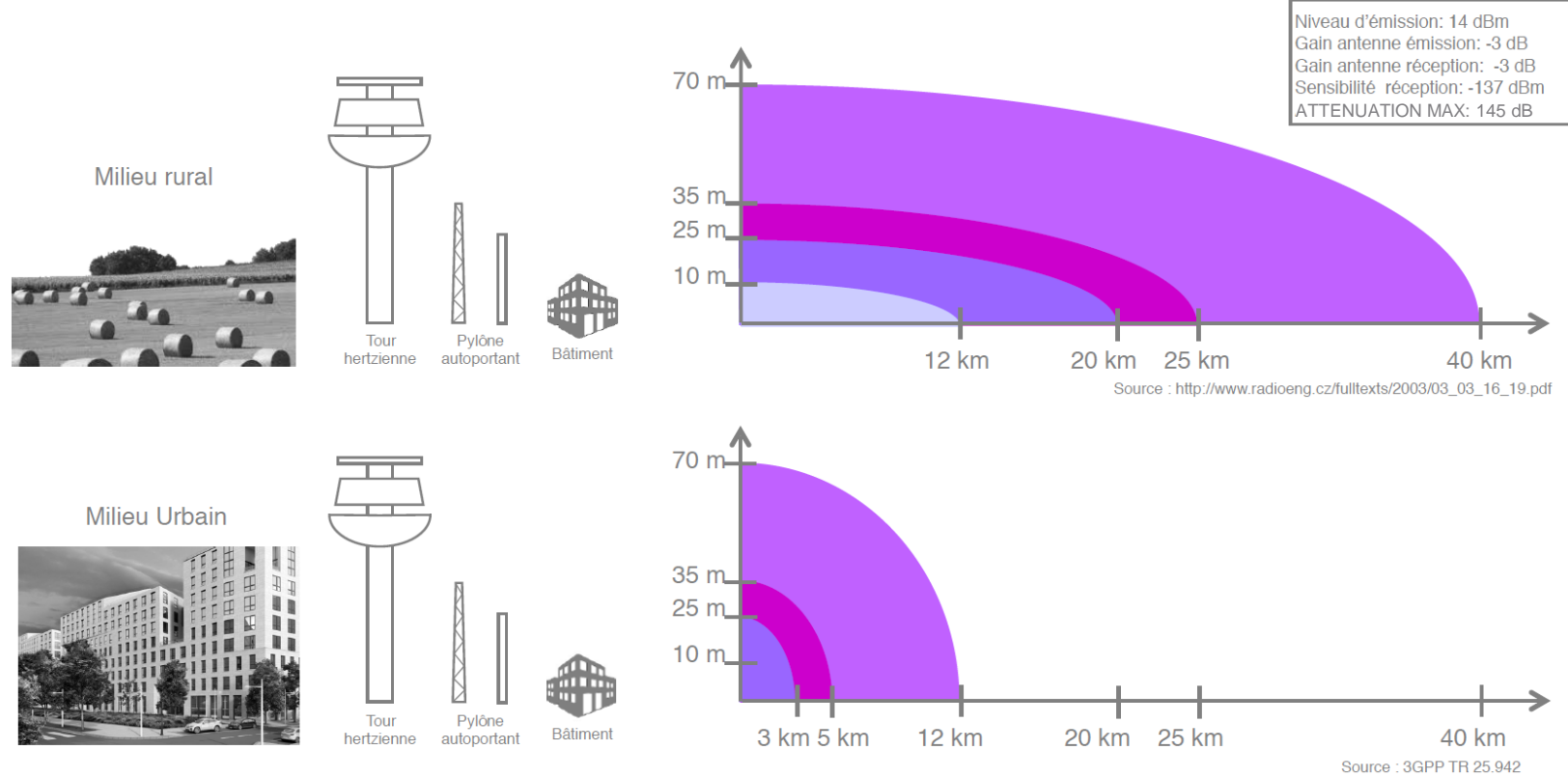

# **LoRaWAN classes**

**Battery Lifetime** 

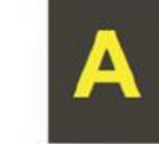

B

- 
- 
- Battery powered sensors<br>• Most energy efficient<br>• Must be supported by all devices<br>• Downlink available only after sensor TX

#### **Battery Powered actuators**

- 
- Energy efficient with latency controlled downlink<br>• Slotted communication synchronized with a beacon

**Main powered actuators** 

- . Devices which can afford to listen continuously
- . No latency for downlink communication

**Downlink Network Communication Latency** 

#### **Channels and Downlinks**

Receive Windows: Nothing is received

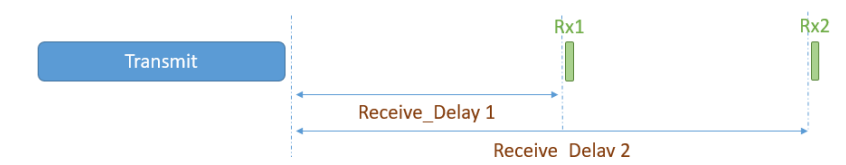

Receive Windows: Packet received in Rx1 window

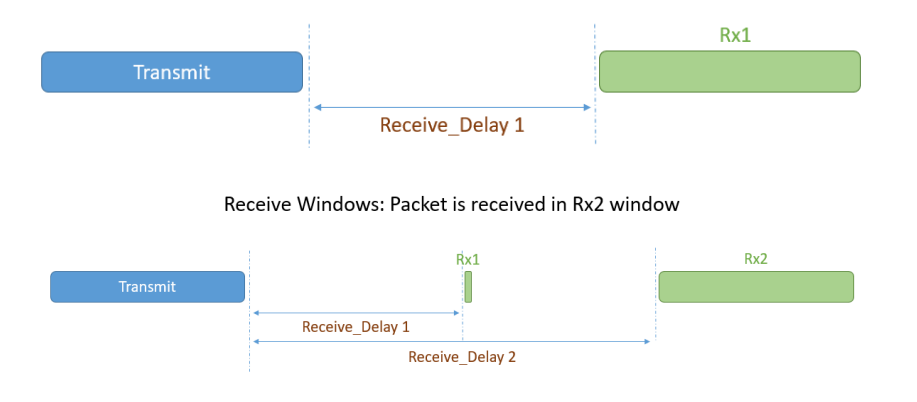

**Source: https://lora-developers.semtech.com/library/tech-papers-and-guides/lorawan-class-a-devices https://lora-alliance.org/sites/default/files/2020-06/rp\_2-1.0.1.pdf**

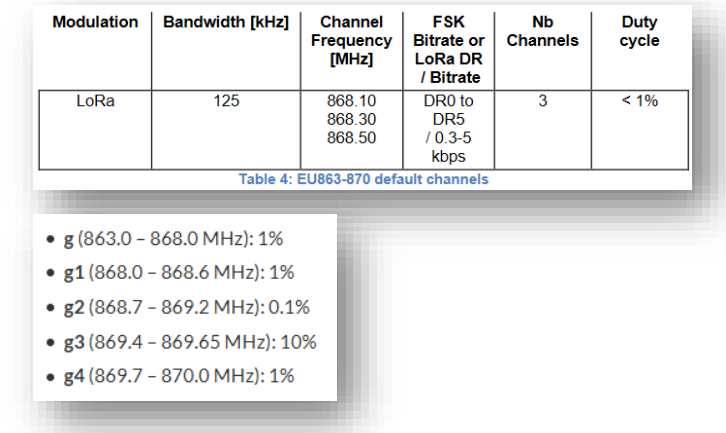

**All parameters depend on regional parameters, but can be changed by the operator with MAC commands**

**Delays are usually 1 second for RX1, 1 more second for RX2**

**RX1 : frequency & SF depend on uplink ones**

**RX2 : frequency & SF are fixed**

**With ADR, ack on uplinks requested at least every ADR\_ACK\_LIMIT+ ADR\_ACK\_DELAY frames (=64+32 for Orange), or datarate lowered, or even re-join**

# **Security**

#### ■ Ciphering of data exchanged on the LoRaWAN network

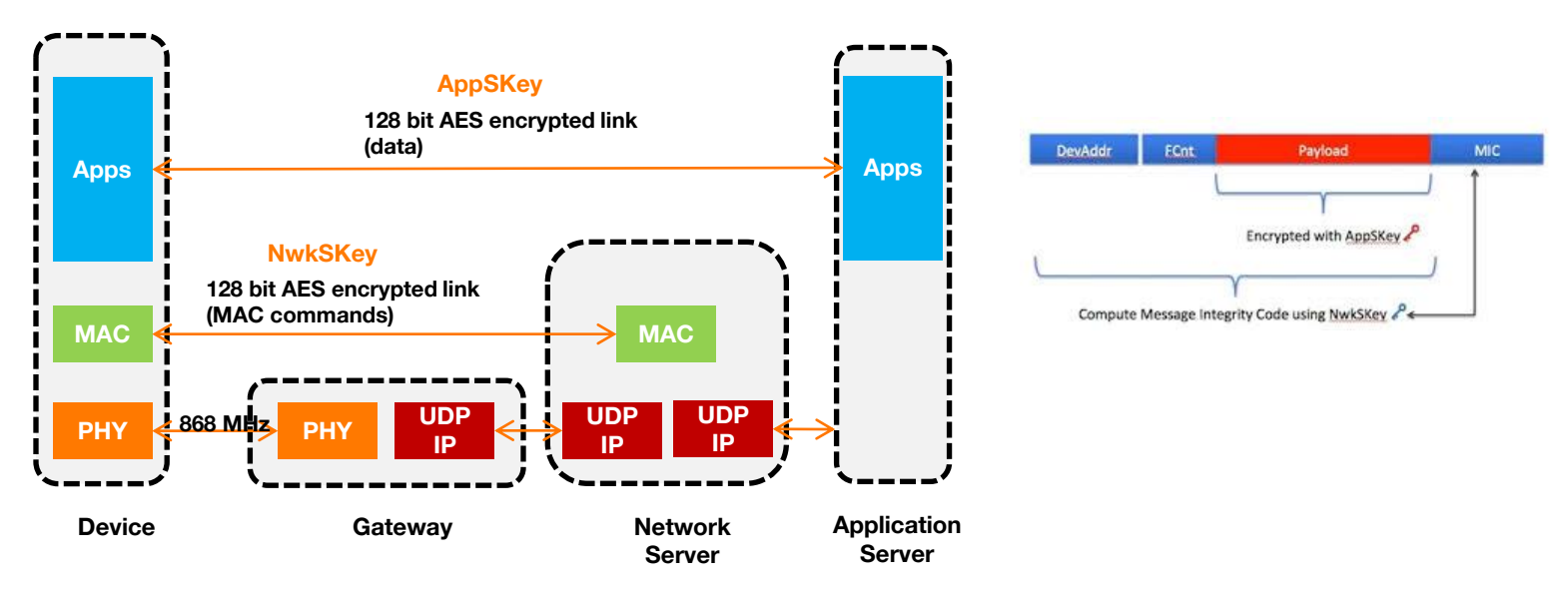

**Data and Mac commands are ciphered by 2 different keys, so that the operator cannot see the application plain text**

**The 128-bit AppSKey is used to encrypt the payload from applications.**

**The 128-bit NwkSKey is used by the LoRaWAN network to check the authenticity and integrity of all exchanged messages.**

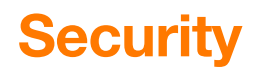

■ Over-the-air activation

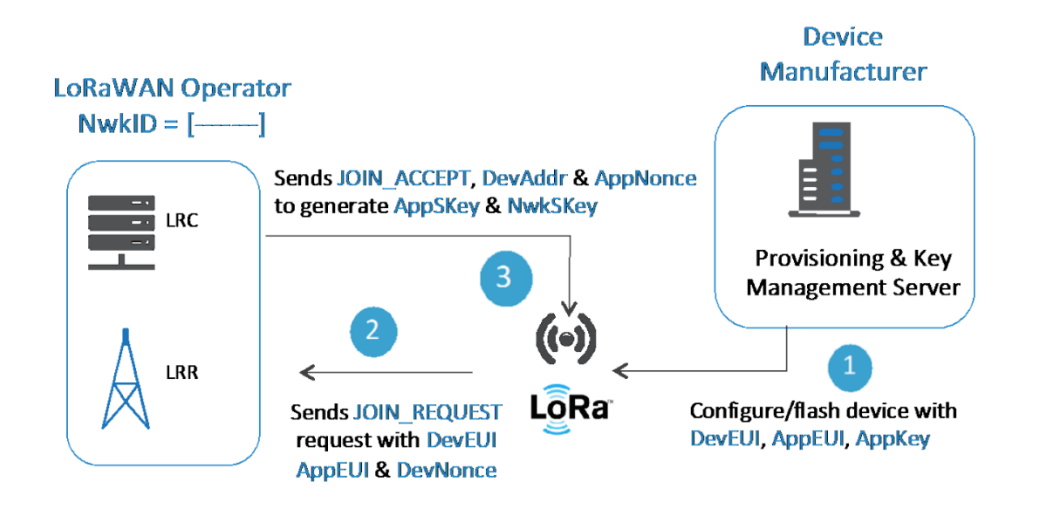

- **OTA activation consists of join-request and join-accept exchanges between the device and the network, leading to the generation of session keys : AppSkey and NwkSKey.**
- **OTA activation provides a high level of security as its session keys are rebuilt on a regular basis.**
- **On the contrary, the "Activation By Personalization" procedure defines session keys statically in the devices, is less secure, and discouraged.**
- **16 Orange internal**

# **LoRaWAN Orange - architecture**

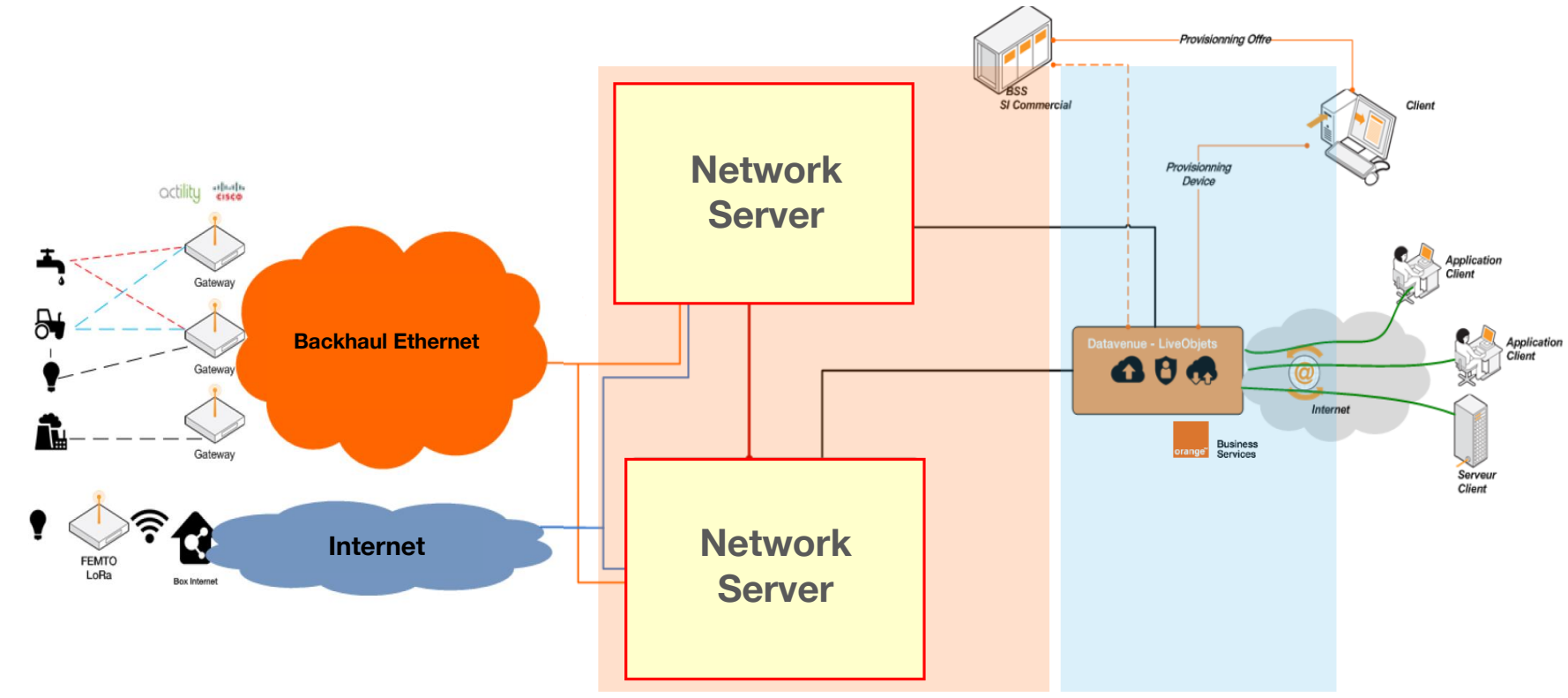

# **Example 2.2**<br>IP-based networks<br> $\begin{bmatrix} 1 & 0 \\ 0 & 1 \end{bmatrix}$

# **IP / MQTT protocol**

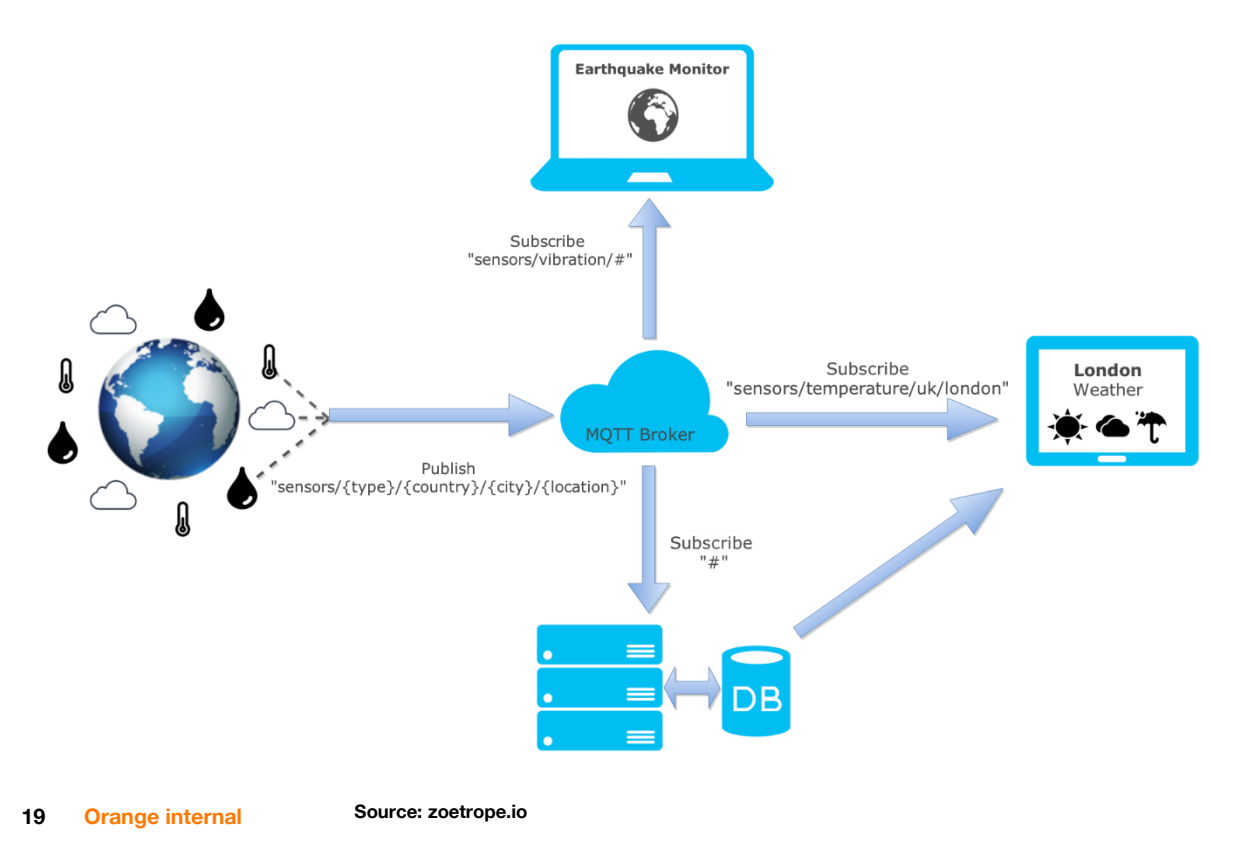

#### **Bearer TCP/IP WebSockets/TCP/IP**

**Security Authentication Client ID TLS TLS with client auth.**

**QoS Level 0: no ack from subscribers 1: delivered at least once 2: delivered once**

**Wildcards + : one level # : any level**

# **IP / MQTT protocol**

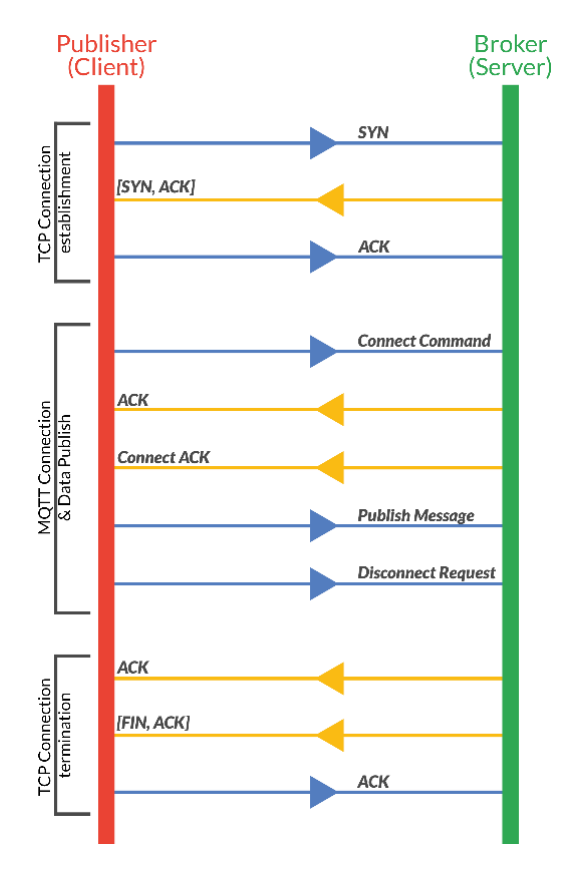

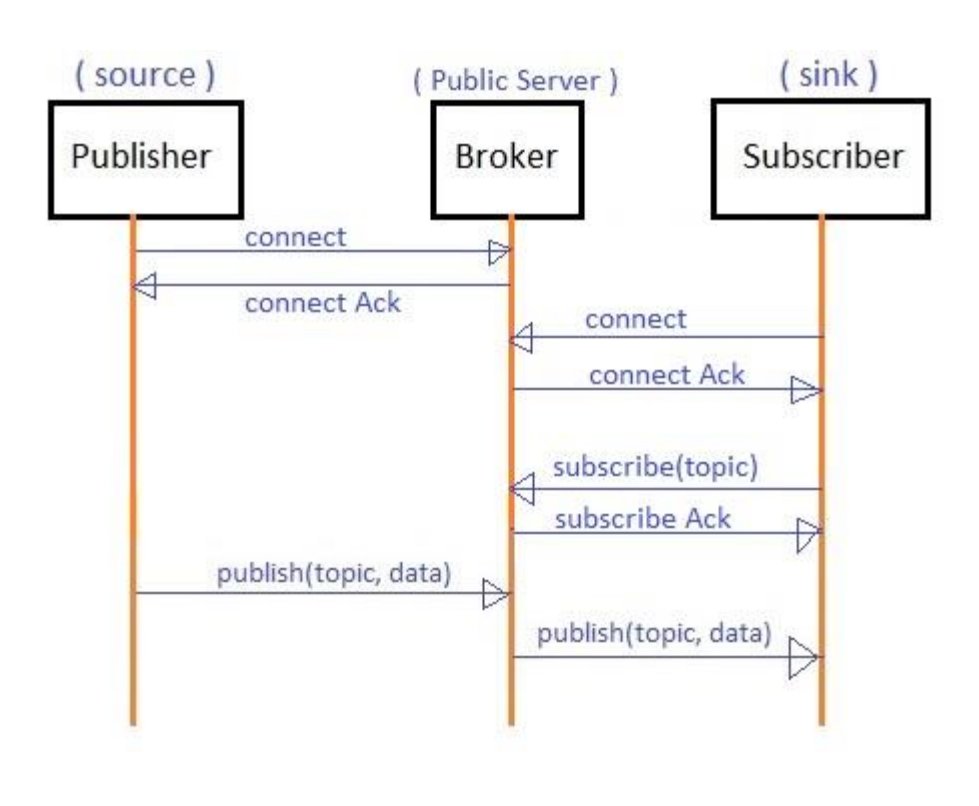

# **IP / Lightweight M2M (LwM2M)**

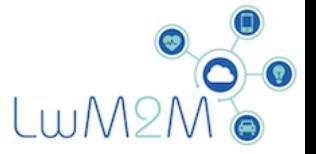

- **Open Mobile Alliance standard**
	- **EXECUTE:** Fully standard device management
	- **EXECUTE:** Fully standard data management

#### ▪ **Benefits**

- **Efficient on any cellular network:** 2/3/4/5G, LTE-M, and preferred for NB-IoT, ready for NIDD (no IP)
- **Plug'n play devices & reversibility** 
	- **Devices are switchable with no integration effort**
	- Off the shelf cellular device catalog
	- **■** Non-locking architecture
- Bootstrap : automated '0 touch' provisioning for more secured and massive deployments

#### ▪ **Premium feature**

**EXECT** LwM2M is today a scarce resource among hyperscalers

#### **IP / LwM2M**

**- designed with performance and the constraints of M2M devices in mind**

**- well defined resource and data model**

**- built on top of the standardized CoAP (Constrained Application Protocol) as a variation of the HTTP protocol**

**- DTLS security with TLS-PSK**

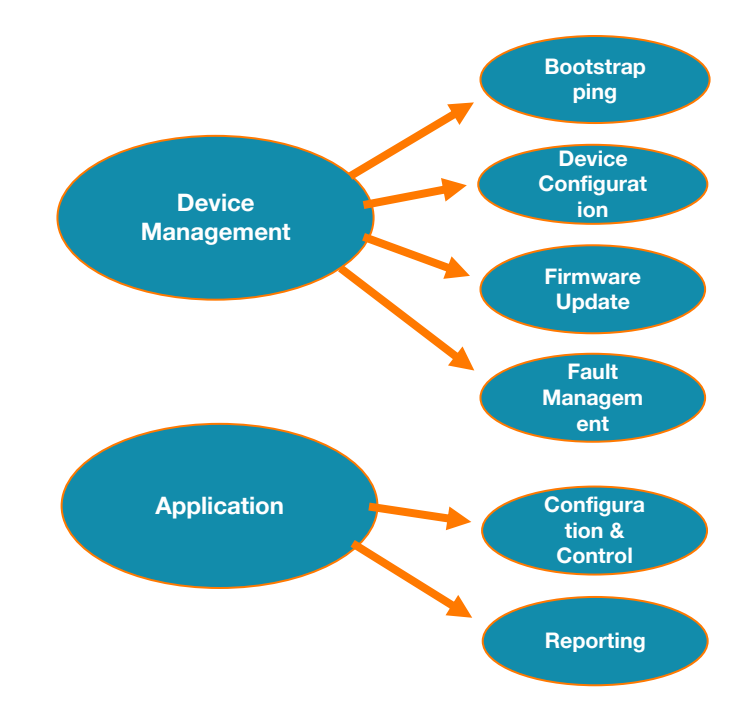

# **IP / LwM2M**

**23**

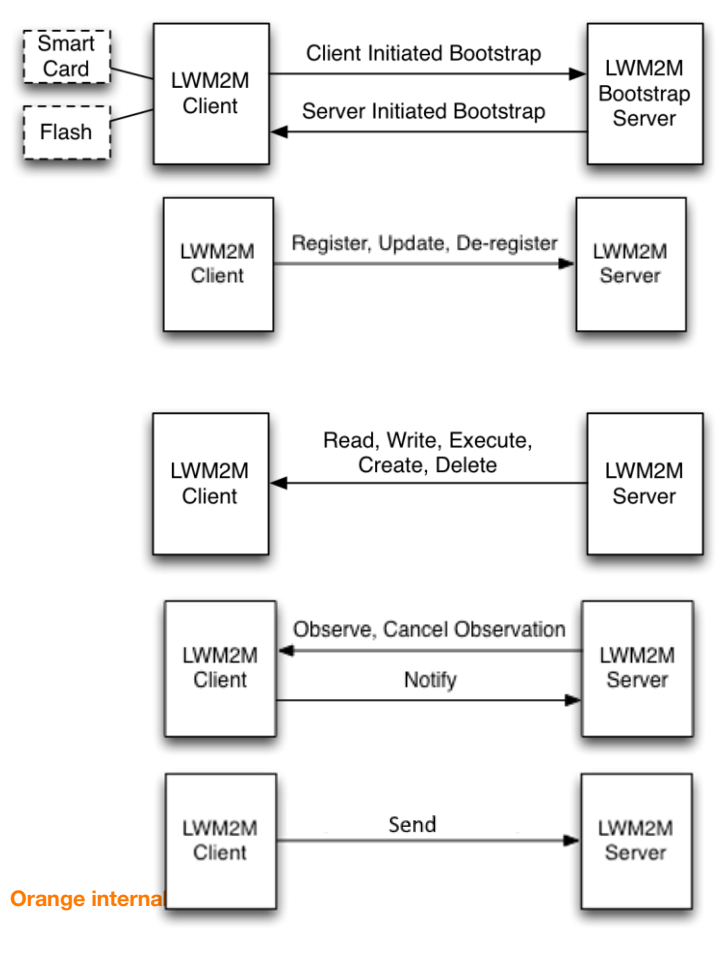

#### **IPSO:**

**LwM2M object and resource registry (data normalization) [http://openmobilealliance.org/wp/OMNA/LwM](http://openmobilealliance.org/wp/OMNA/LwM2M/LwM2MRegistry.html) 2M/LwM2MRegistry.html**

#### **Example with location object:**

#### **Object definition**

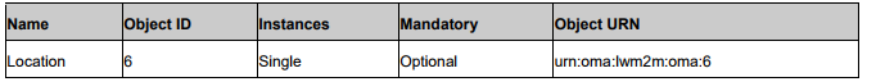

#### **Resource definitions**

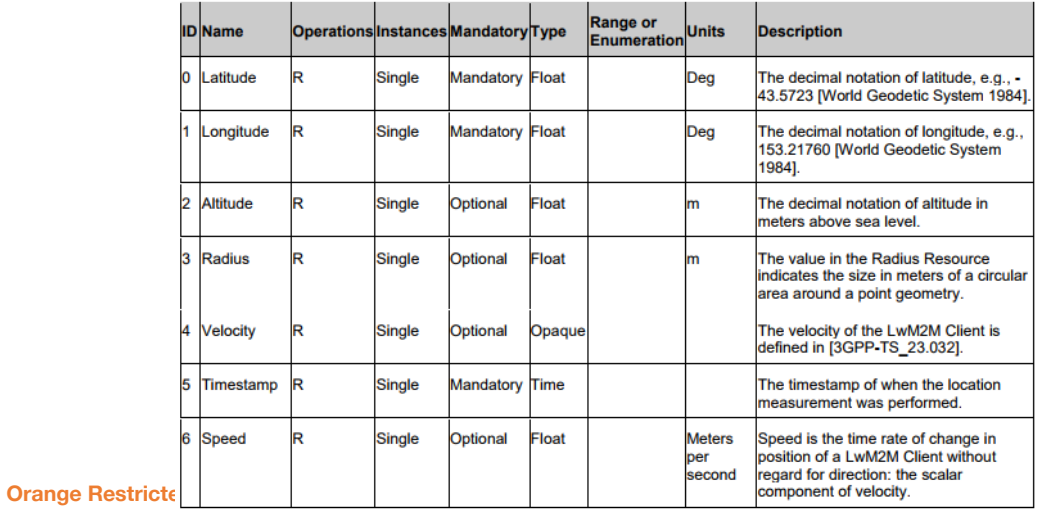

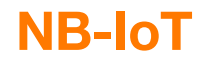

**3GPP standard, IP based, secured by SIM card, can fallback to 2G**

**up to 20dB coverage extension compared to GSM or broadband LTE**

**corresponds to a 7x increase in coverage area for an open environment, or roughly the loss that occurs when a signal penetrates the outer wall of a building**

**Mainly UDP-compatible some modems/networks are TCP-compatibles**

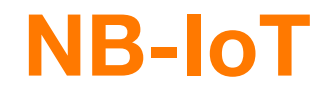

**optimized for low cost and low power, low-throughput (<20kbps) slowly moving devices**

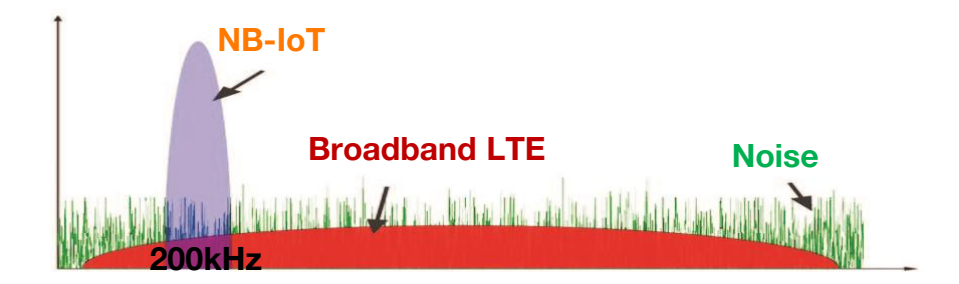

#### **Power saving modes**

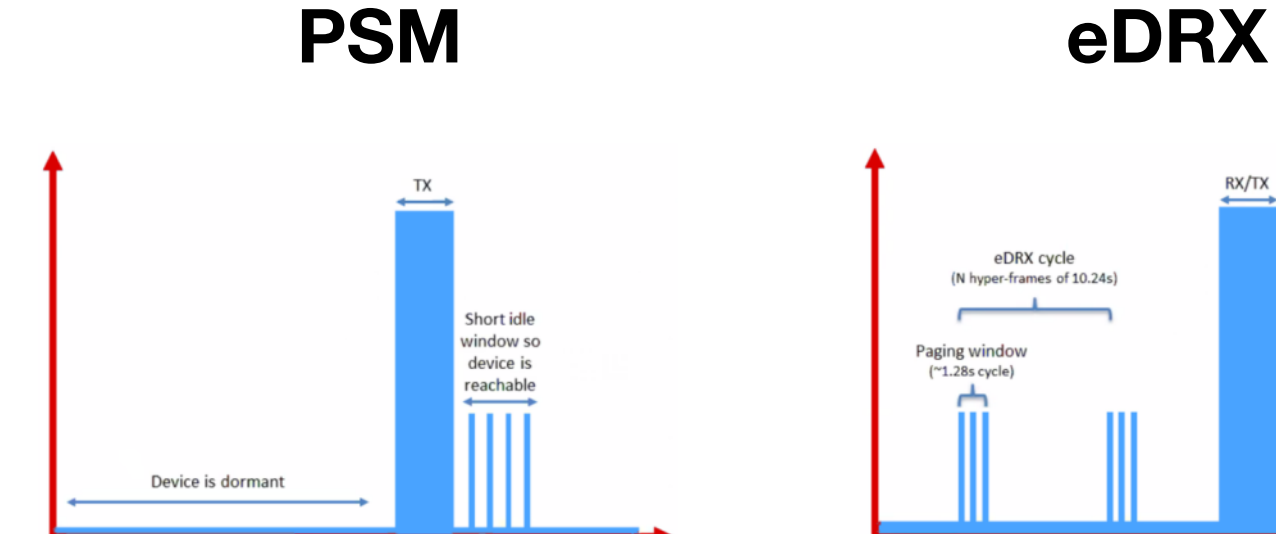

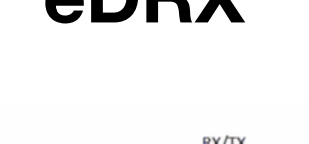

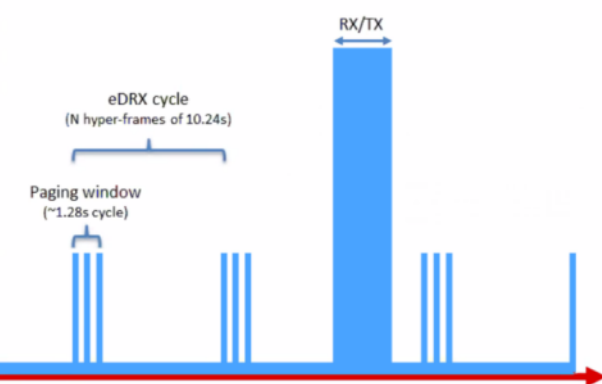

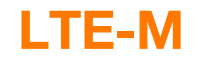

# **LTE-M capabilities**

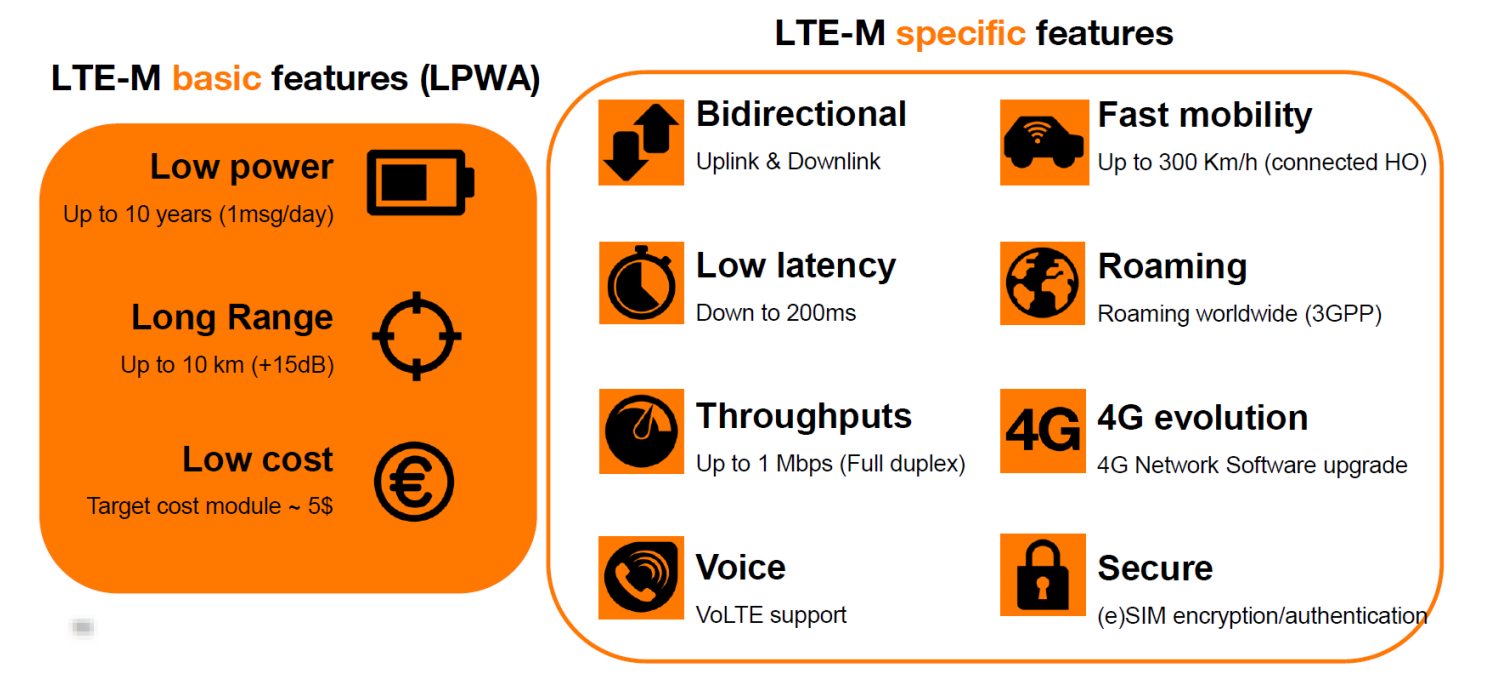

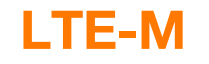

# LTE-M: BRIDGES THE GAP BETWEEN NB-IOT AND M2M/4G

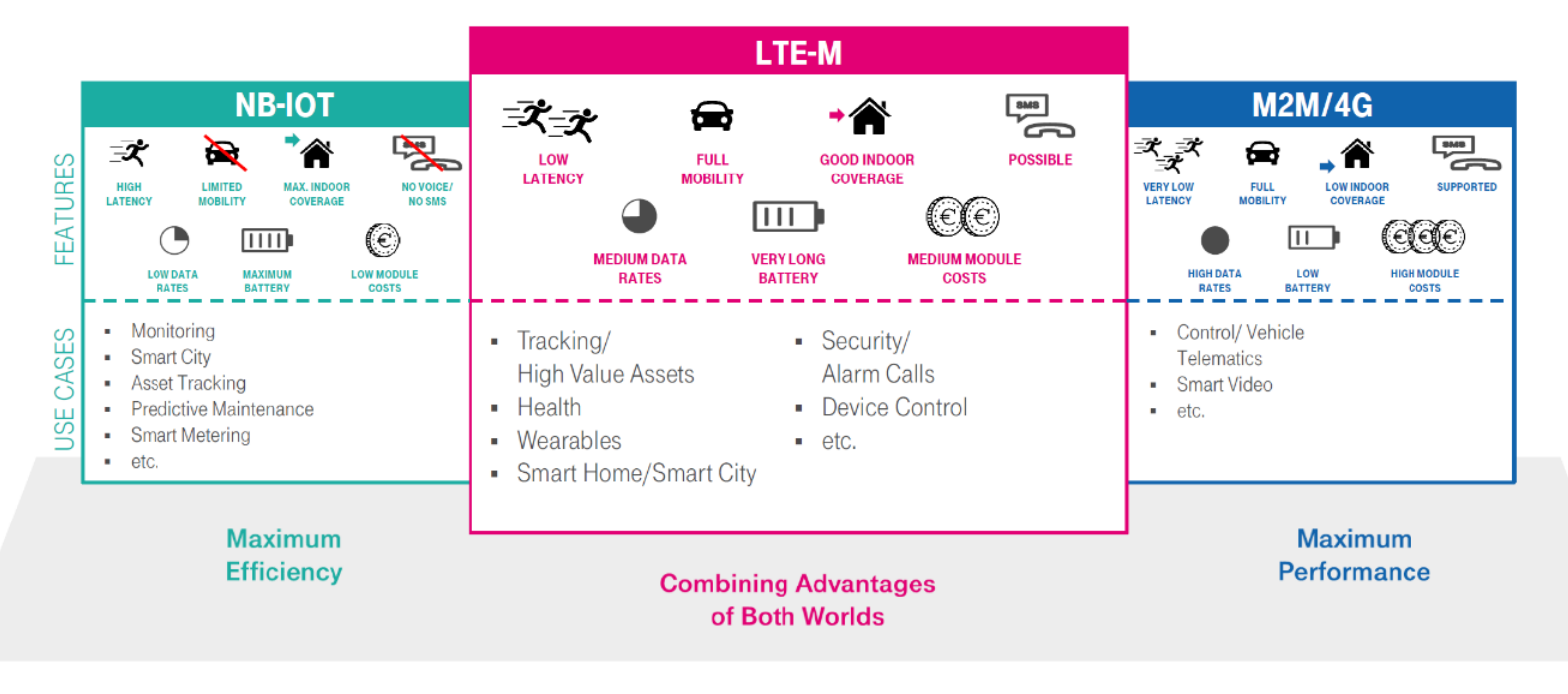

**27**

# hub:raum

#### **LTE-M**

#### **Cat-M1 In Europe: 800 MHz and 1800 MHz bands 1.08 MHz channel (LTE : 5, 10, 15 or 20 MHz) Half-duplex @ 350 kbps or full-duplex @1Mbps**

**Power Saving Mode (PSM) allows devices to enter scheduled deep sleep. Extended Discontinuous Reception (eDRX) extends the modem's reception inactivity window, while listening for transmissions at set intervals.**

**Latency in normal coverage mode, ranging from a few hundred milliseconds in normal mode to a few dozen seconds in extension mode.**

**Mobility between cells in idle and connected mode ; high-speed (300 km/h)**

**IP for data, VoLTE for voice, SMS**

**LTE-M's range : better than LTE network by repetition and Extended Coverage modes A (+9dB) and B (+18dB)**

# *Wireless technologies*<br> **1.3 2.3 2.3 2.3 2.3 2.4 2.4 2.4 2.4 2.4 2.4 2.4 2.4 2.4 2.4 2.4 2.4 2.4 2.4 2.4 2.4 2.4 2.4 2.4 2.4 2.4 2.4 2.4 2.4 2.4 2.4 2.4 comparison**

### **Focus on wireless technologies**

LoRaWAN and cellular IoT lead massive IoT market

#### Today, LoRaWAN-based deployments are:

- 157 countries\*\*
- $\cdot$  145M+ end nodes\*
- 137+ operators\*\*
- 800K+ Gateways\*
- 500+ LoRa Alliance<sup>®</sup> members\*\*

\*Semtech Q1 FY21 Earnings Call \*\*LoRa Alliance Report, April 2020

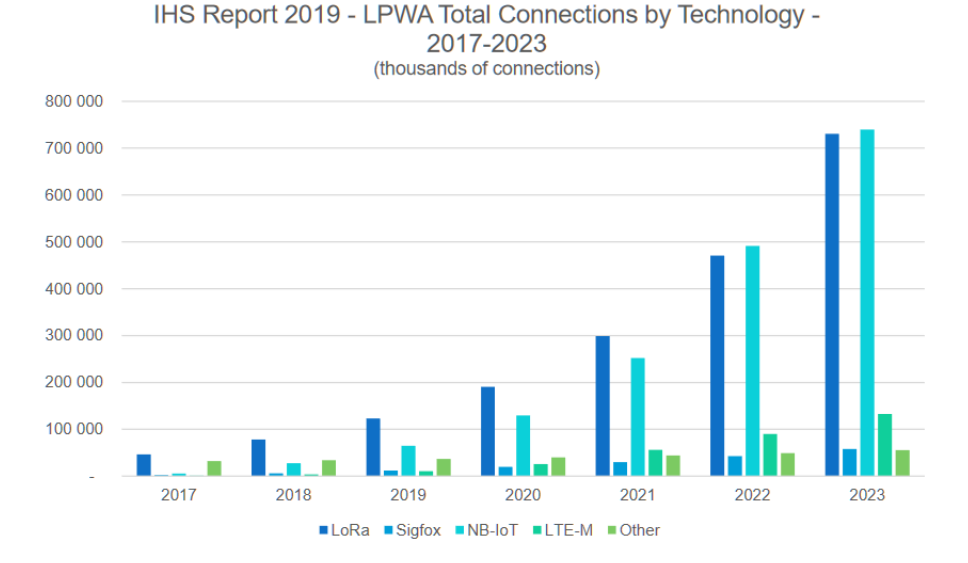

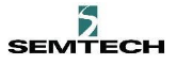

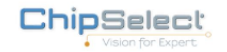

How LoRaWAN® and 5G strategically interact to Serve the Future of IoT • Webinar • June 18, 2020

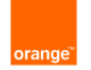

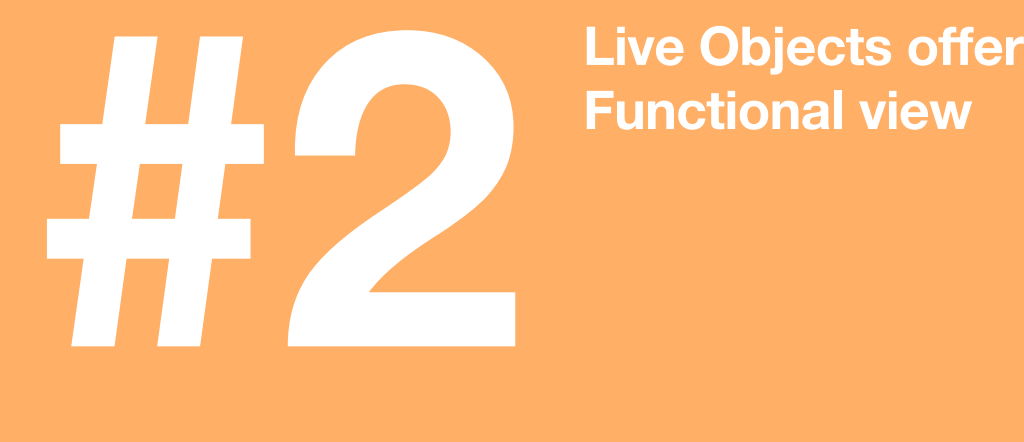

# **Functional view**

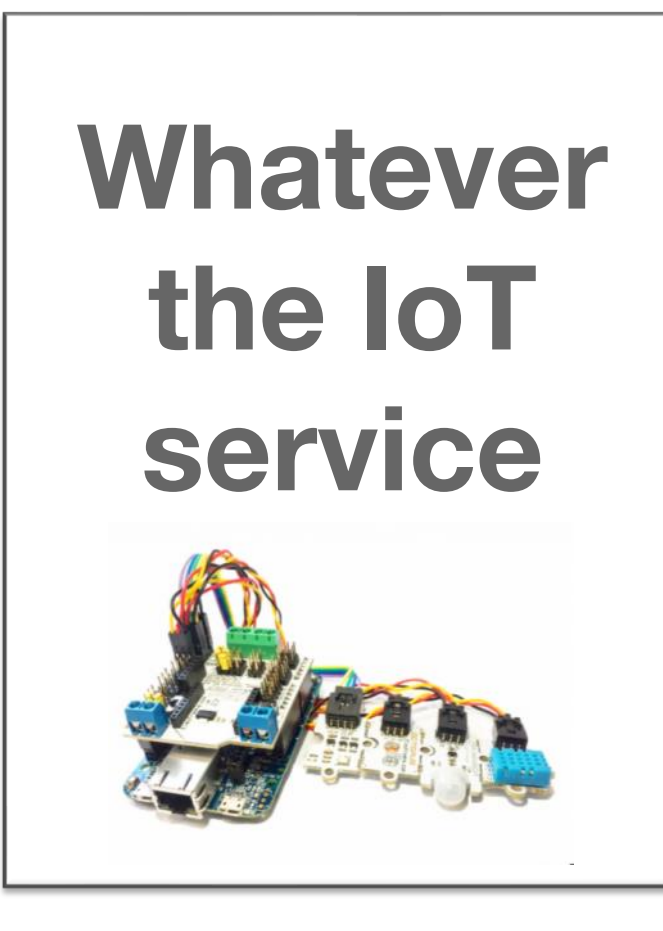

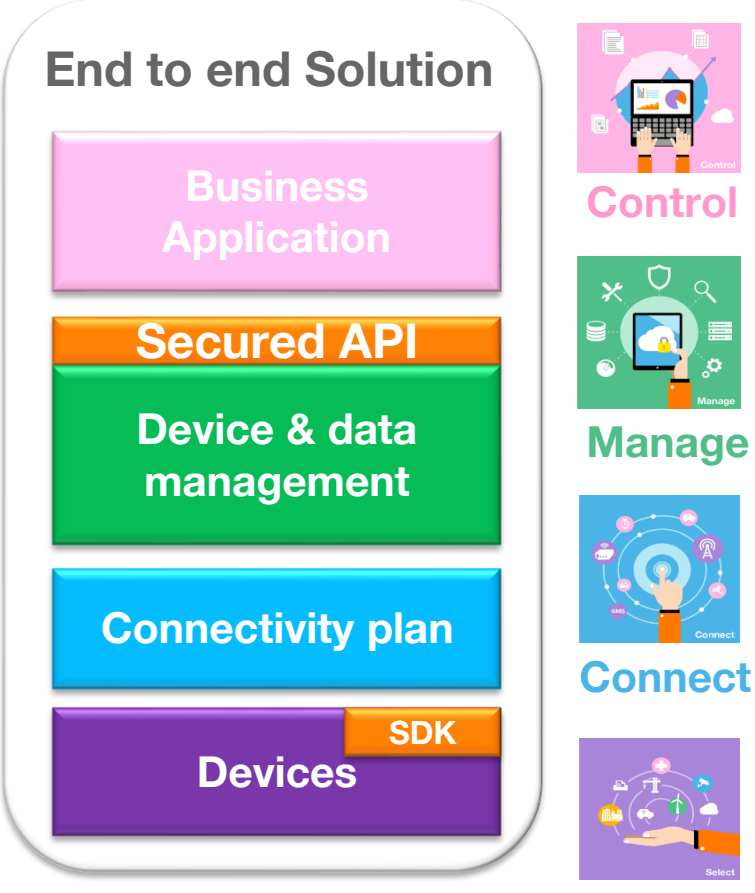

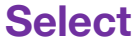

# **Simplify and secure the equipment selection**

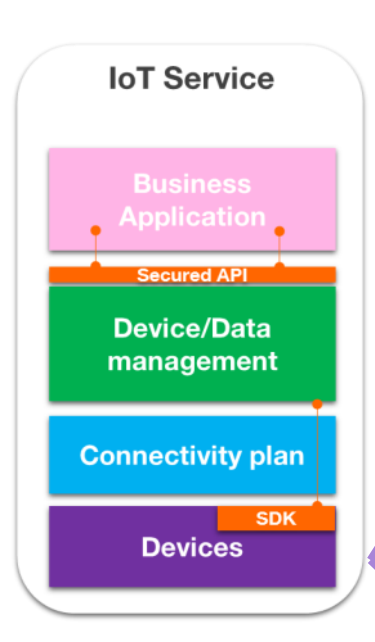

**Orange Business Services** 

**OT JOUITIEY** Explorer Catalogue partenaire loT Continuum Partenaires Evènements Support

#### L'écosystème de partenaires au service des projets loT

Les objets et systèmes connectés sont plébiscités par un nombre croissant d'entreprises qui cherchent à améliorer leurs performances, protéger leurs équipes, innover pour leurs clients avec des produits et services différenciants. Pour les accompagner dans cette transformation. Orange et son réseau de partenaires proposent des solutions complètes : des capteurs aux logiciels métiers, en passant par la connectivité et les plateformes de gestion des données et équipements. Découvrez sur loT Journey les solutions qui réinventent le quotidien des entreprises!

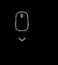

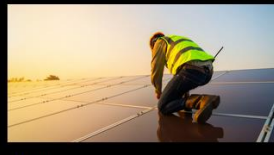

**Utilities** 

Les Smart Utilities sont des acteurs clés dans la dynamique de la transition énergétique. La modernisation des installations permet d'optimiser la consommation des ressources et l'usage des infrastructures. Les moyens et l'exemplarité mis en place dans cette filière en particulier, avec l'IoT va jouer un rôle de différenciant sur un marché fortement concurrentiel.

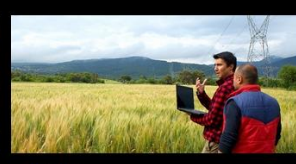

**Agriculture** 

La souveraineté alimentaire, le besoin de traçabilité et les défis environnementaux sont au cœur des enjeux de la Smart Agriculture. L'agriculture de précision et la robotique peuvent favoriser un usage plus durable et plus juste des ressources : intrants, eau, énergie... au service de l'agriculture européenne.

#### **Smart Building**

23 % des émissions de CO2 en France proviennent des bâtiments à eux seuls, selon l'ADEME. La consommation d'énergie est donc l'un des enjeux majeurs du Smart Building. Aussi, l'optimisation des ressources utilisées passe par l'ouverture des systèmes de gestion du bâtiment, tout en mettant le confort des utilisateurs au centre de la conception des services.

Nous contacter

#### **[https://iotjourney.orange.com](https://iotjourney.orange.com/)**

#### **33 Orange internal**

# **Select – device ecosystem**

#### Available : partner dev-kits

- LTE-M starter kits
- LoRa starter kits
- Arduino Wifi / GSM kits
- ESP32 MicroPython kits
- Wireless modules
- Corresponding SDKs

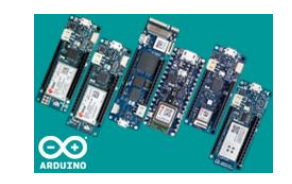

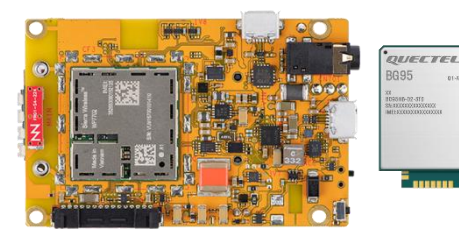

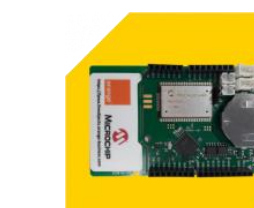

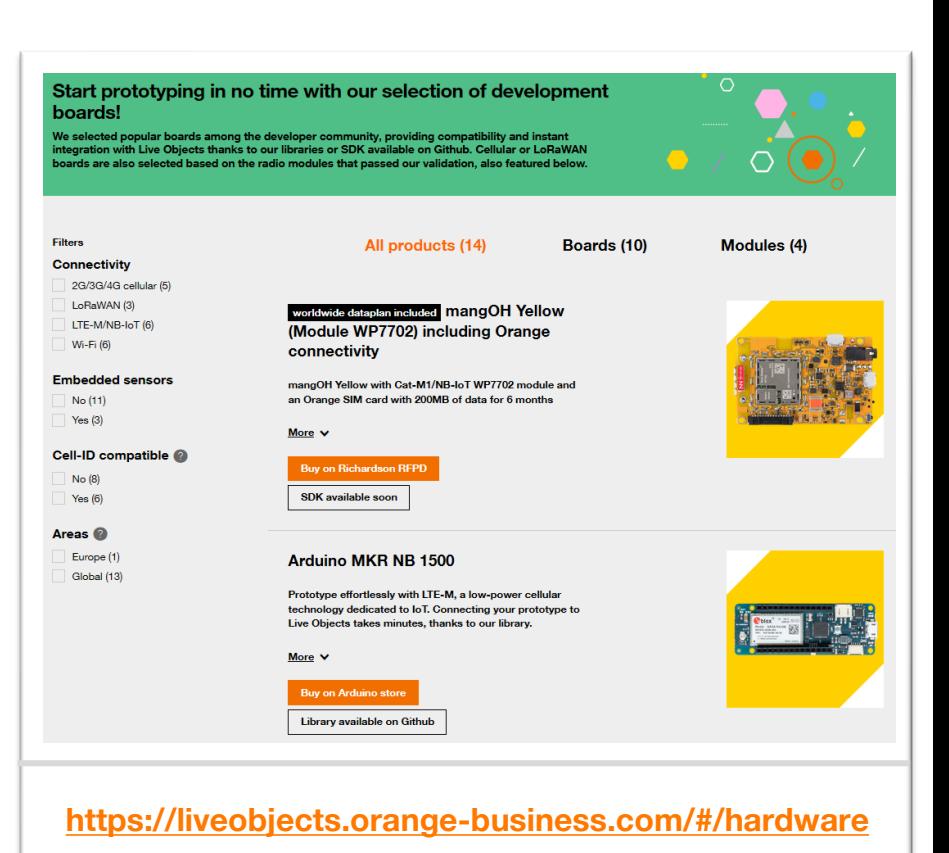

# **Connect – a full range of connectivity options**

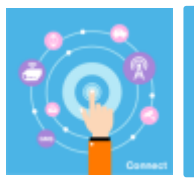

**Combining state of the art connectivity solutions to meet your specific needs Live Objects manages seamlessly any kind of connectivity**

#### Fixed line & satellite broadband

- High speed data transmission
- Worldwide Secure and reliable network
- Ideal for delivering large amount of data to your data centers
- Satellite adapted for uncovered locations

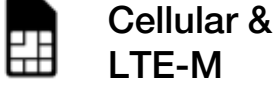

- IP and SMS
- **E** Global coverage through Orange mobile network and roaming partners
- Ideal for mobile embedded IoT systems
- Wide array of usages from small to large amount of data transmission

#### LPWA\* network LoRa<sup>-</sup>

- Longer battery life (up to 10 years) & reduced battery related costs.
- Adapted to areas with poor cellular network coverage
- Adapted for long life, low cost objects

#### Local wireless solutions

- Adapted to short range wireless transmission
- Multiple connection protocols: ZigBee, Z-Wave, Bluetooth, WiFi…
- For smart home devices, wearables…

Secure network

# **Live Objects - overview**

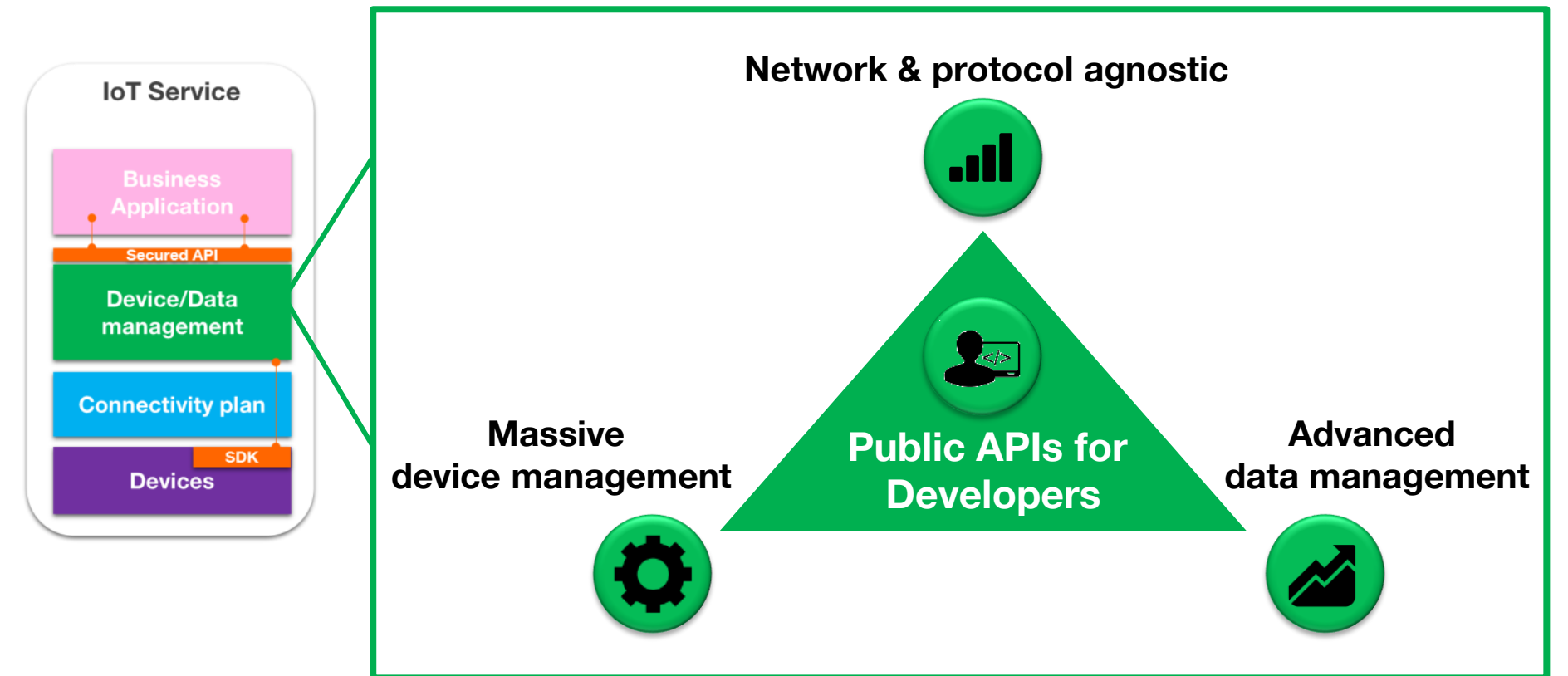
### **Secured advanced data collection & IoT fleet management**

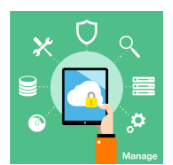

### **A secured and resilient, cloud-based, protocols agnostic IoT platform**

### ᢡ

Protocol agnostic solution

- MQTT/S
- MOTT over Websocket/S
- REST/HTTPS
- **SMS**
- **LoRaWAN**
- COAP/LwM2M
- **Geolocation enrichments** 
	- Lora Macro
	- Cellular
	- Wifi (soon)
- **Private LoRa Gateways**
- API for external connectors

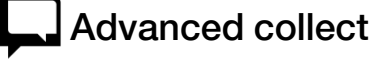

Ensure real time messages management

- **Ensure message collection,** delivery, filtering & routing :
	- Real-time messaging
	- FIFO, HTTP-Push
	- Hosted connectors to public clouds
- **Exent triggering & routing**
- **■** Multi-interface decoder
- Metadata enrichments
- Pipelines for
- transformation/enrichments
- **E** SIM/network info & events
- **Orange Restricted** Edge extensions for industry & smart buildings

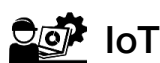

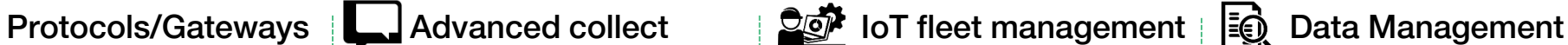

Manage massive device fleets

- Inventory: hierarchical Group, Tags, Properties, advanced filters
- Commands/Configuration
- **Eirmware Upgrade**
- **Events: device/command status**
- Campaign management
- **•** Activity/error log
- Silent devices alarms
- **Analytics & Suspect devices**
- Bootstrap
- Live Objects Sensor: open source Android app for field Technicians

Store and manage Data

- **Generic and configurable data** model
- 2 levels of storage
	- Time stamped
	- Indexed structured data
- **E** Multi criteria complex search requests
- Public API

**37**

### **… Ease developers life**

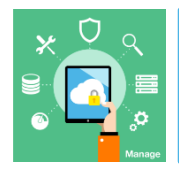

### **Ready for Developers, open to Partners Connectors and Advanced features to reduce development costs**

### End to end Security

- Device certificate authentication support (X509)
- **APN/VPN (bespoke)**
- User activity logs

### Developers

- **Activity Log**
- **Free Discover offer**
- LoRa/LTE-M Starter kit
- C SDK for ARM, Arduino
- C/Python/µPython for Raspberry
- **Business data Widgets**
- **B** 3<sup>rd</sup> party Application enablers : Node red, Kheiron

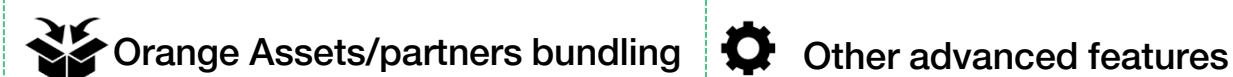

- Vendor management
- KPIs for Billing API
- Codeless application development
	- Orange Node red Saas
	- Iothink Kheiron
- Cloud Connectors: Azure Event hub, lot hub, AWS SGS, Google Cloud, Flexible Engine
- Source connectors: Kerlink (Private Lora), Sigfox

- Rule engine : Event/state processing + actions on Mail/SMS/HTTP-Push/FiFo
- **Geozone management**
- NodeRed as a service

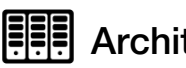

- **Architecture**
- On premises, Localized SaaS

### **developers ecosystem**

### **Fully documented APIs, Code, SDK, Youtube channel, technical support**

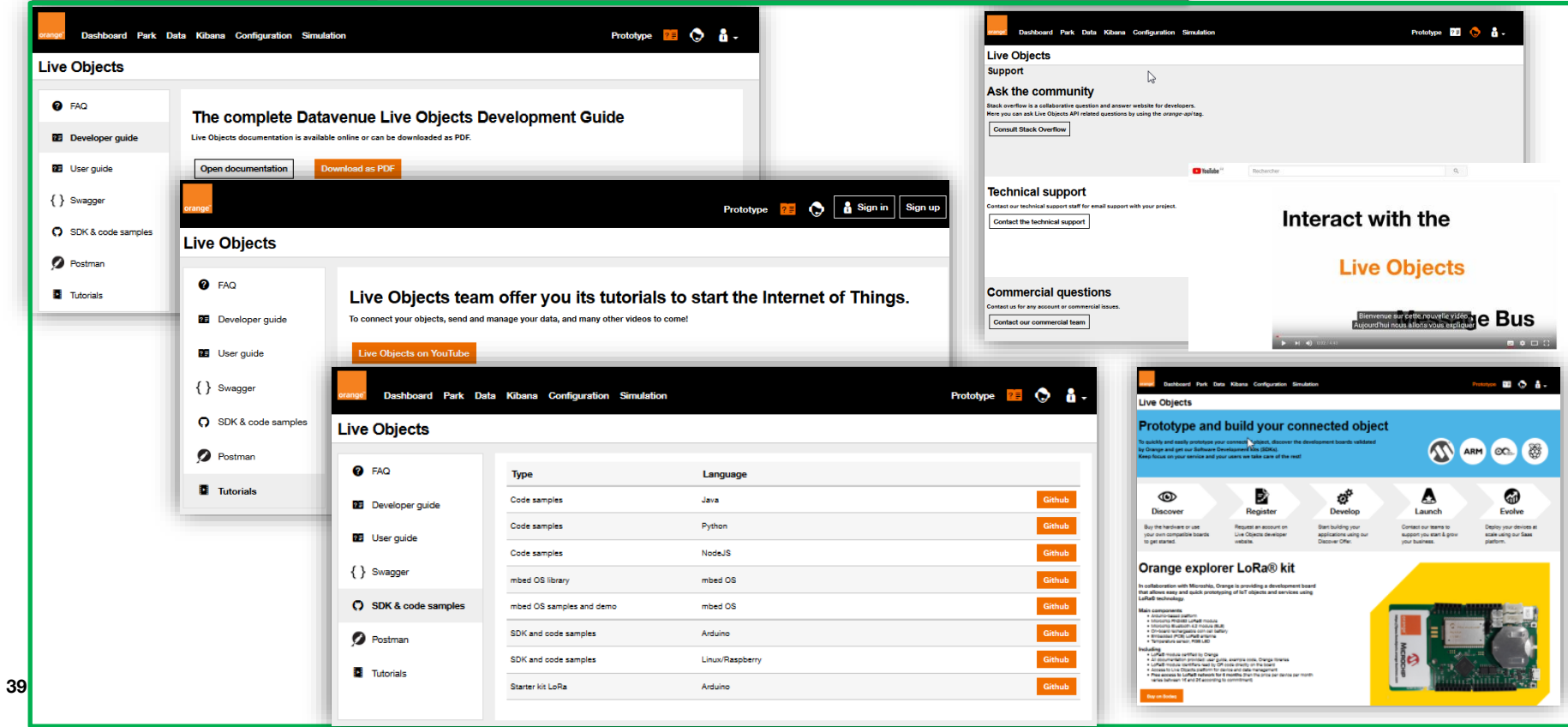

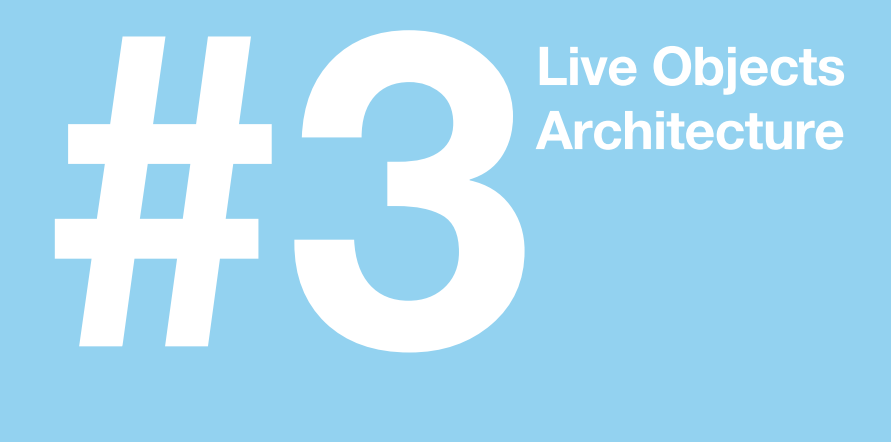

## **Live Objects will simplify your IoT service life cycle**

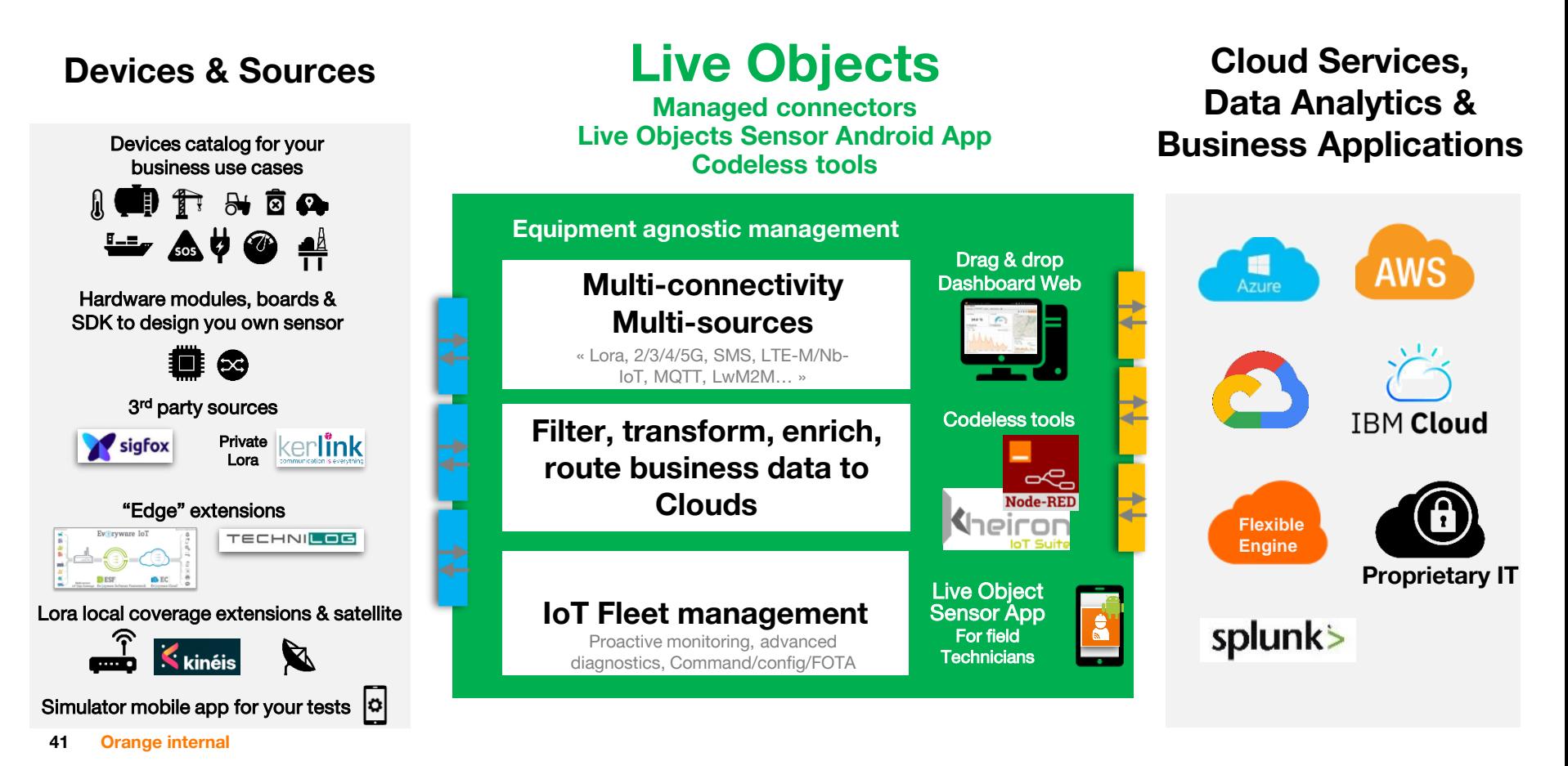

### **Product Security & SLA**

Identity and authorization management and role based access control Regular security audits Security policies (GDPR) API Keys mechanism, x509 certificates, mobile security network support to authenticate the objects fleet and the platform Redundancy on site at the applicative level Availability rate: > 99,9%

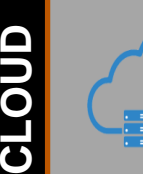

**ERIV** 

Live Objects

Secured and strong authentication connection

Secured and strong authentication connection their Cloud services. Access control to these portals(personal accounts, logged actions, Administration portal security: customers are provided with portals allowing them to manage protected and encrypted data flows. Portal regular security intrusion tests.

Personal Data protection processing (GDPR Compliancy)

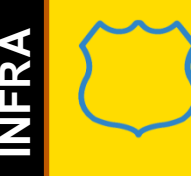

Tier III+IV Datacenters (France)

Video and Biometrical control access

Electrical chain highly redundant

Redundancy 2 datacenters (3 datacenters on track)

ISAE3402 SOC-1 TypeII, MTCS Niv3, ISO 27001, ISO27017, ISO27018,ISO 9001,ISO20000 Availability rate: 99.99% **Flexible Engine Data Center**

### **Architecture**

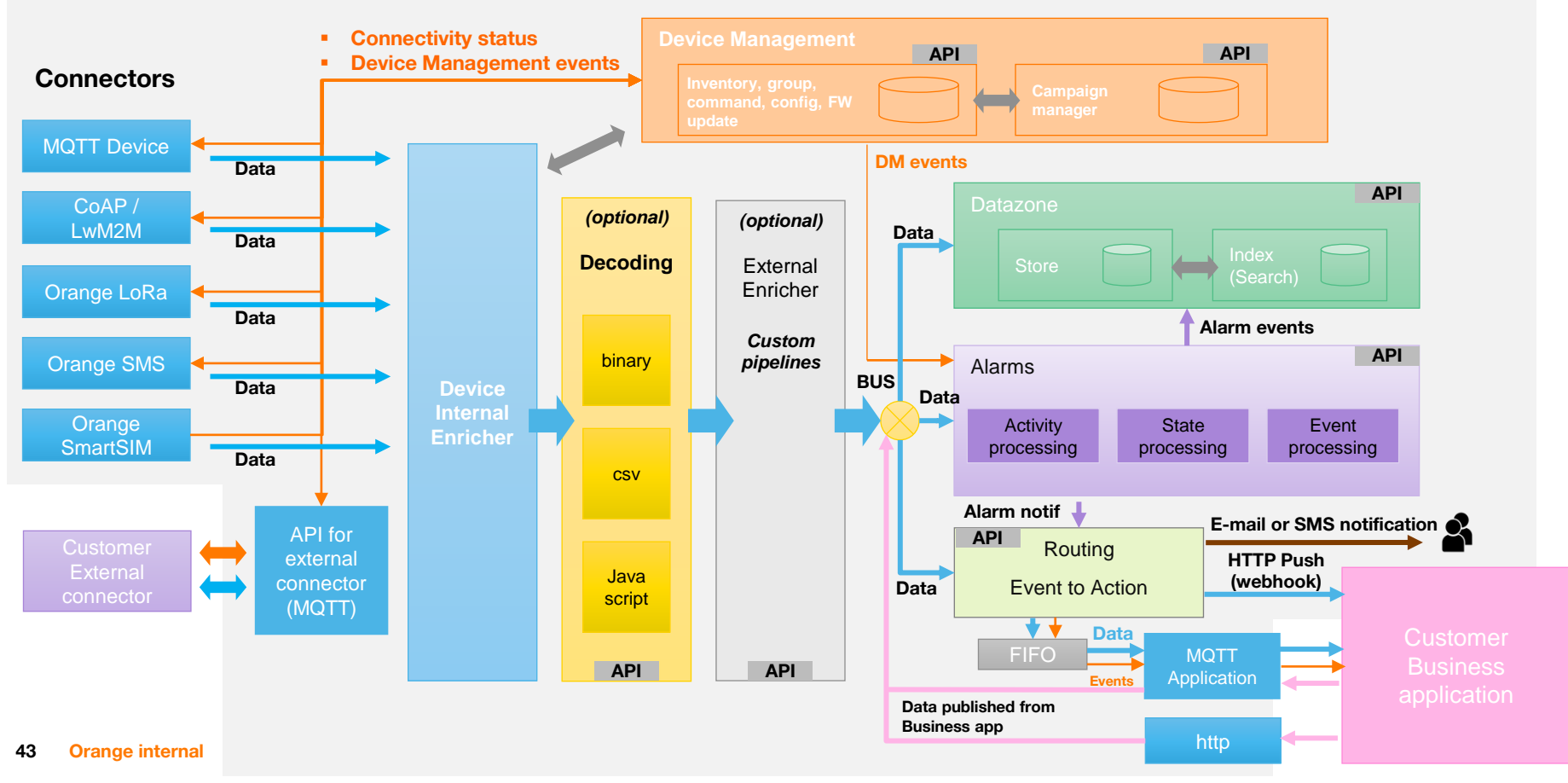

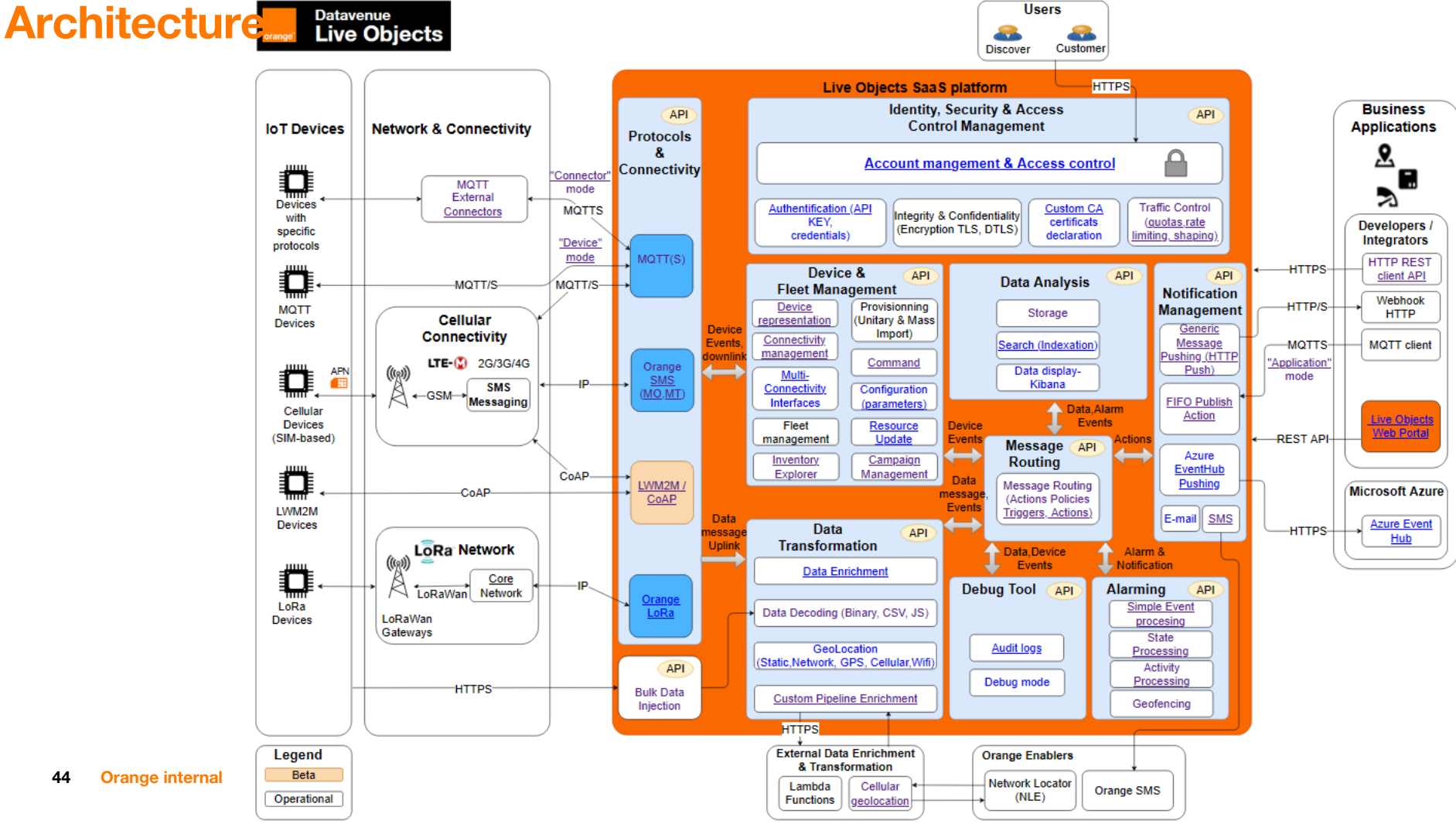

**44 Orange internal**

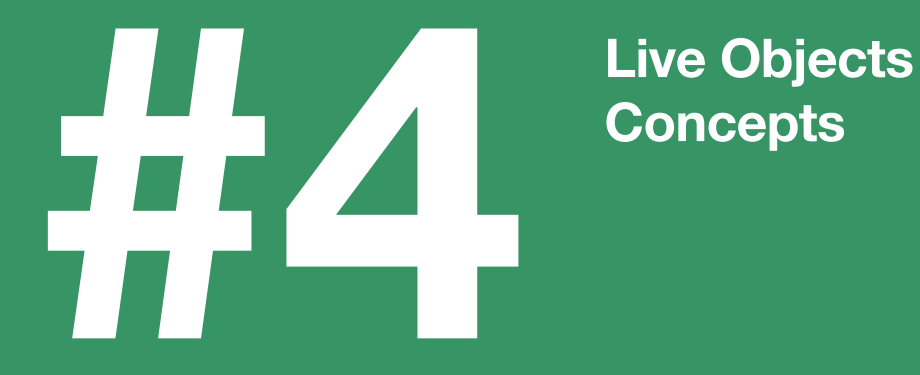

# **Concepts**

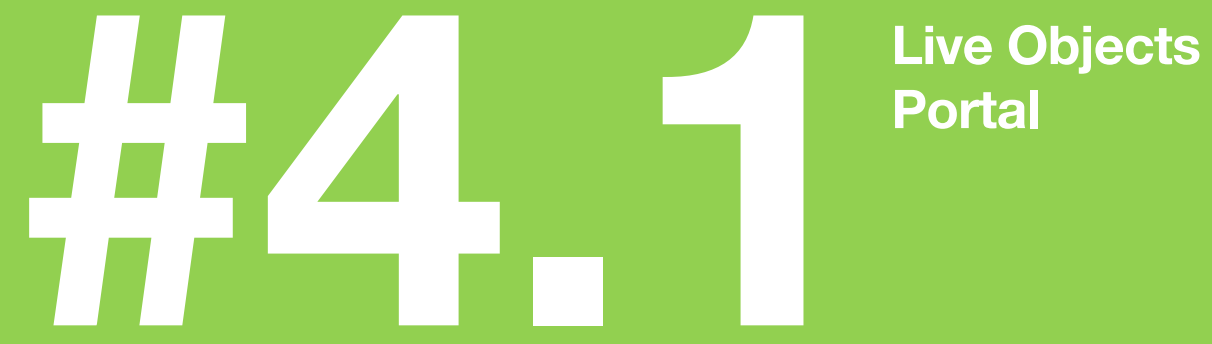

## **Portal**

### **[Go to https://liveobjects.orange-business.com/](https://liveobjects.orange-business.com/)**

International  $\blacktriangledown$  EN

Orange Business Services Orange Partner

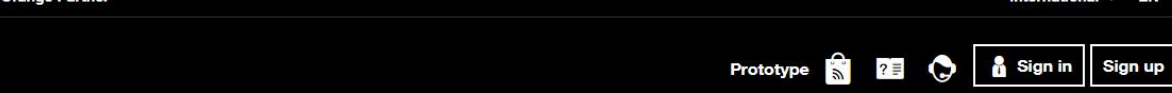

**Live Objects** 

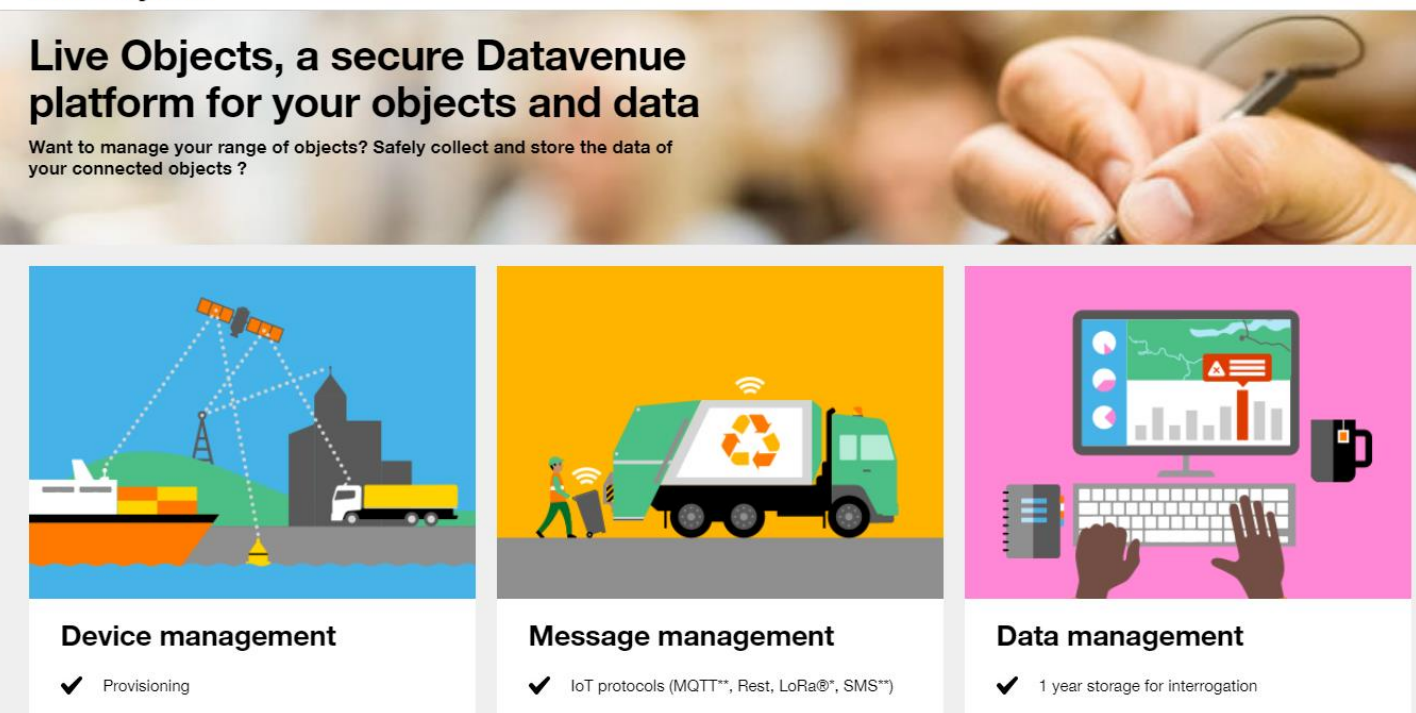

- Configuration changes
- Firmware updates\*\*
- Sending commands ✔
- 
- Other protocol on demand CoAP (beta)
- IoT networks (2/3/4G, LoRa®\*, LTE-M, NB-IoT)
- **J** Collect messeres in 1981 finder
- Timeseries indexation Message decoding\*\*
- Multi eriteria search with Elasticsearch\*\*

### **Login page : standard or country-SSO**

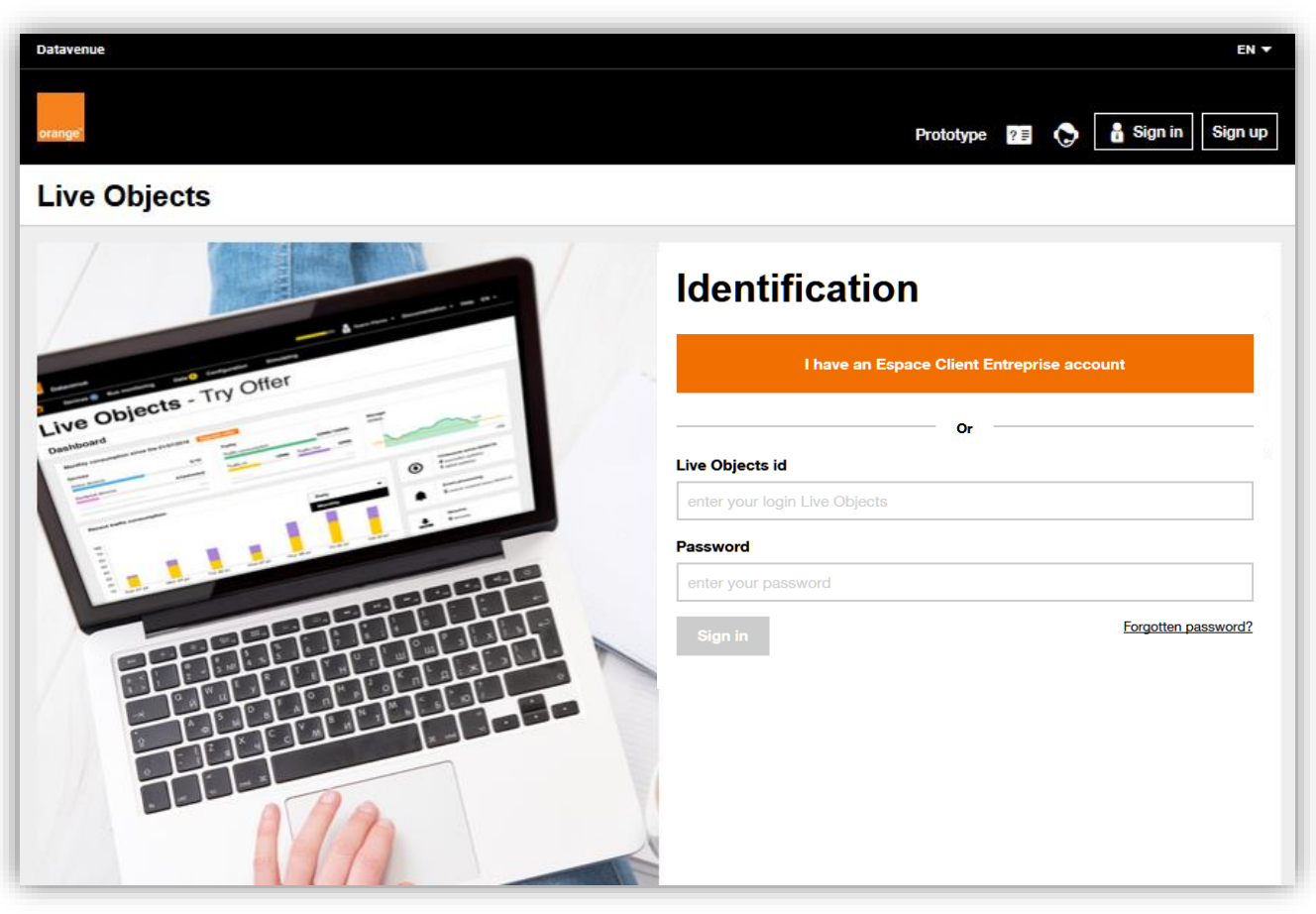

### **Dashboard – home page**

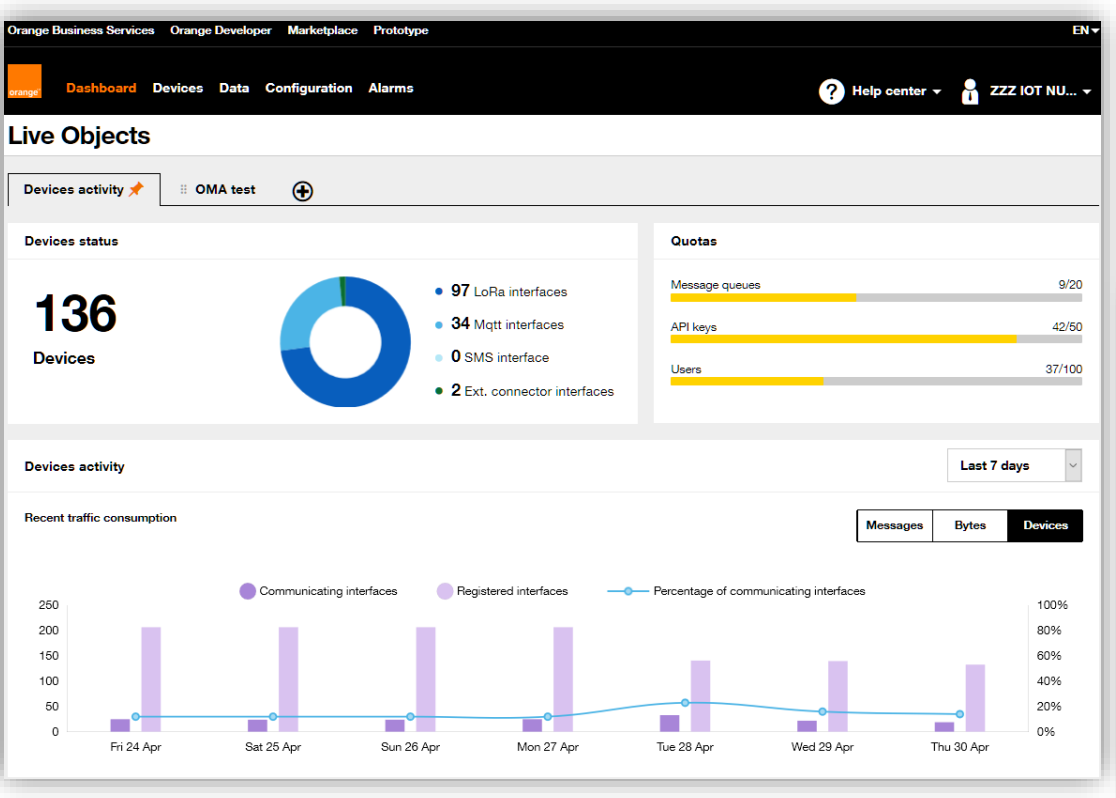

**…**

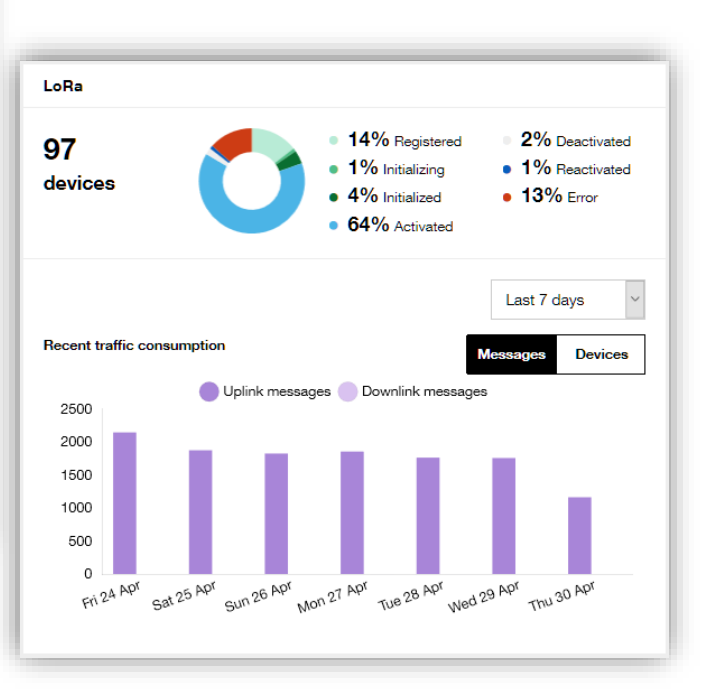

### **Blog & Help Center …**

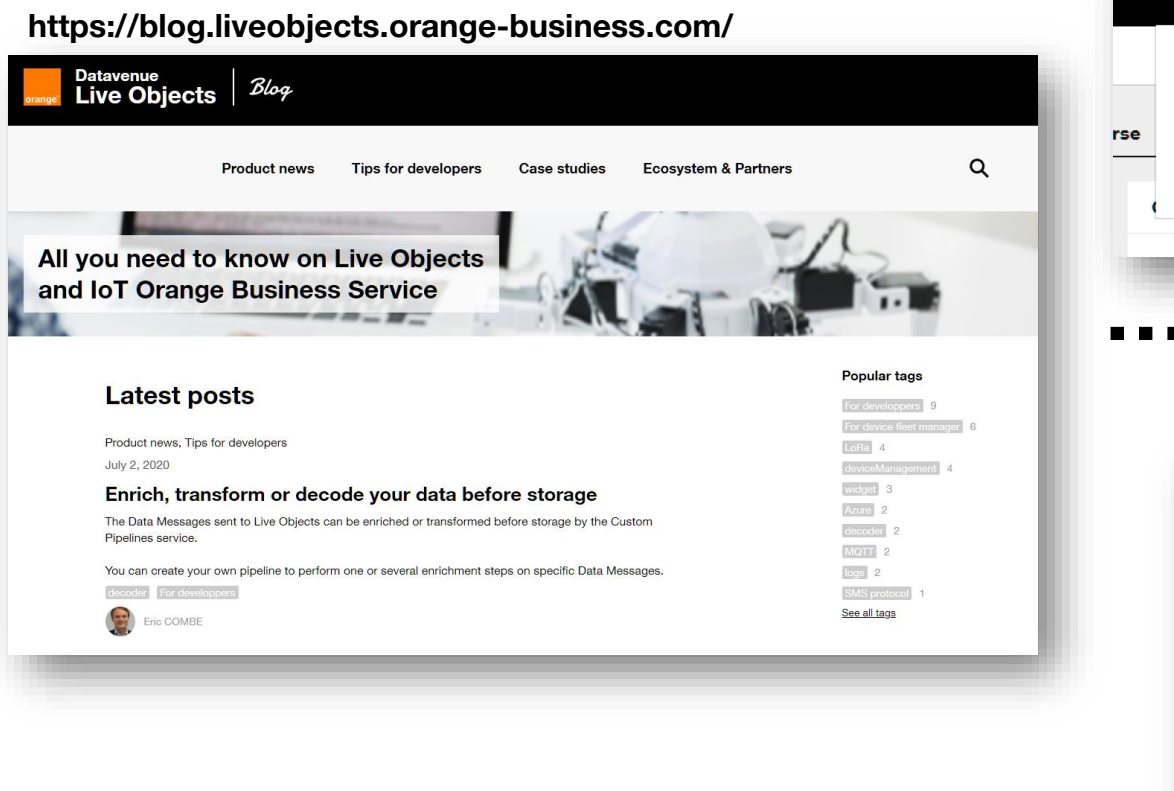

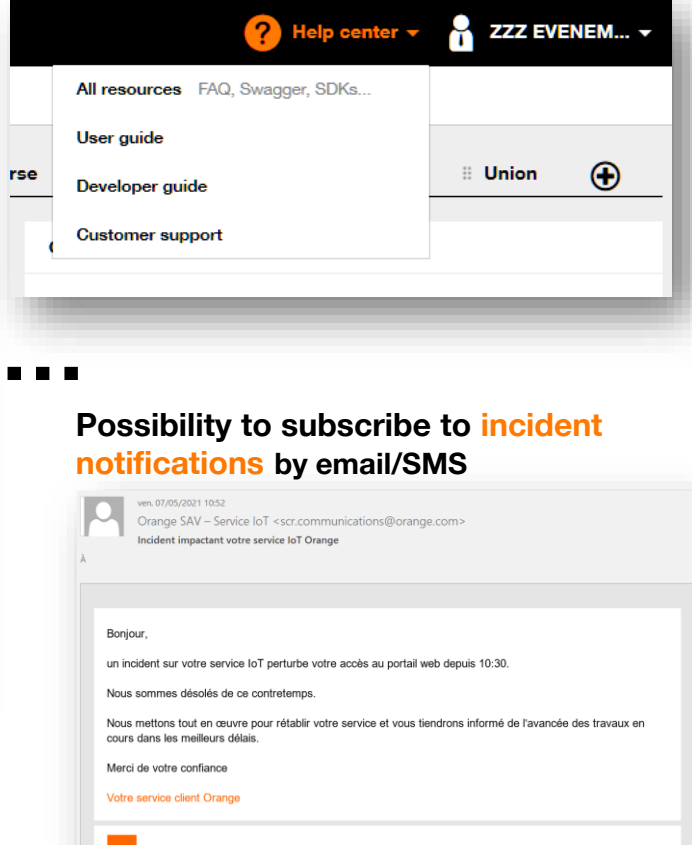

**50**

# **Example 2.2** Live Objects<br> **A.2 Live Objects**<br> **E.2** *A.***2 <b>Live Objects**<br> **E.2** *A.***2** *Live Objects* **user profiles**

### **Account / tenant view**

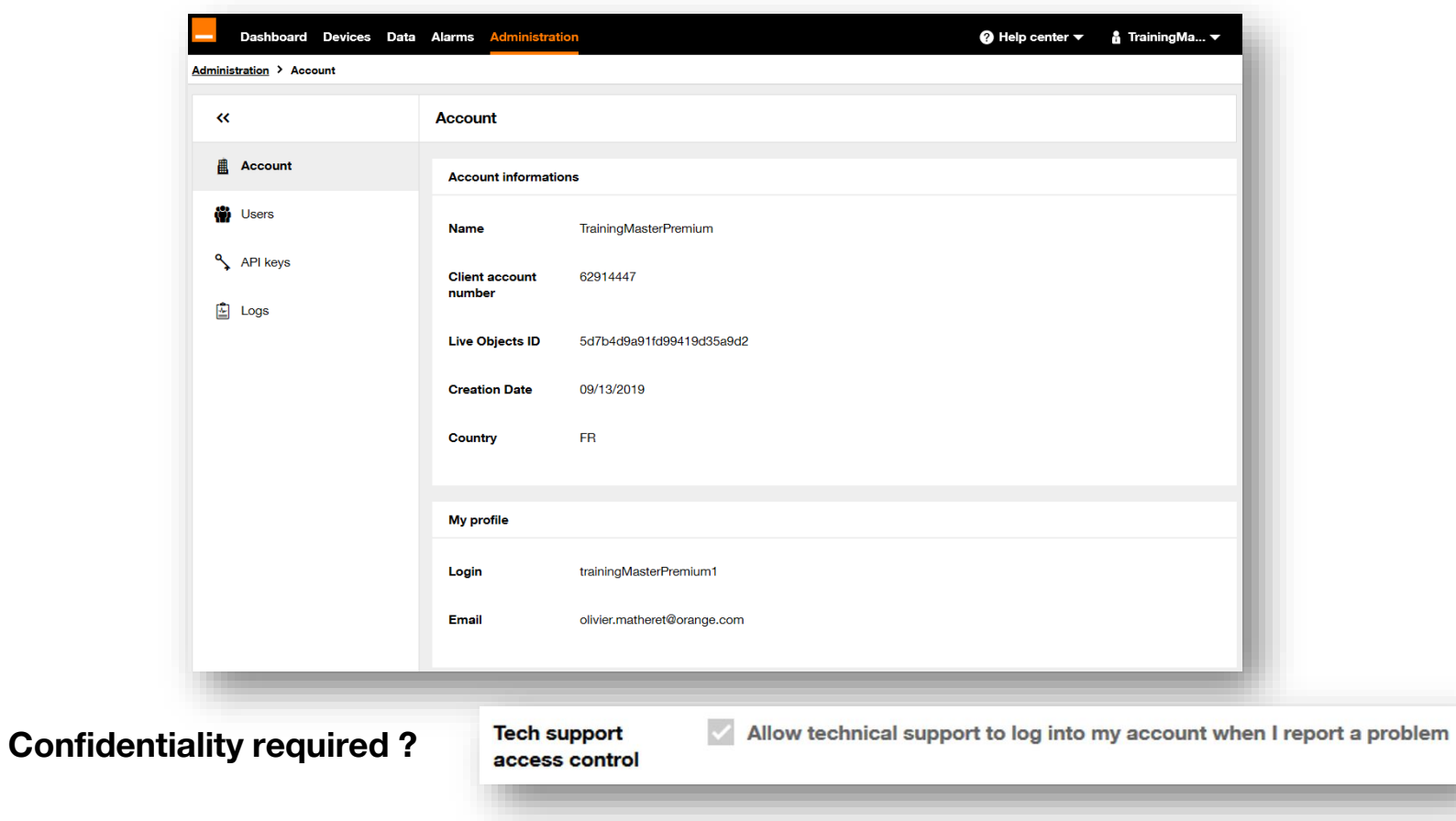

### **Create a user**

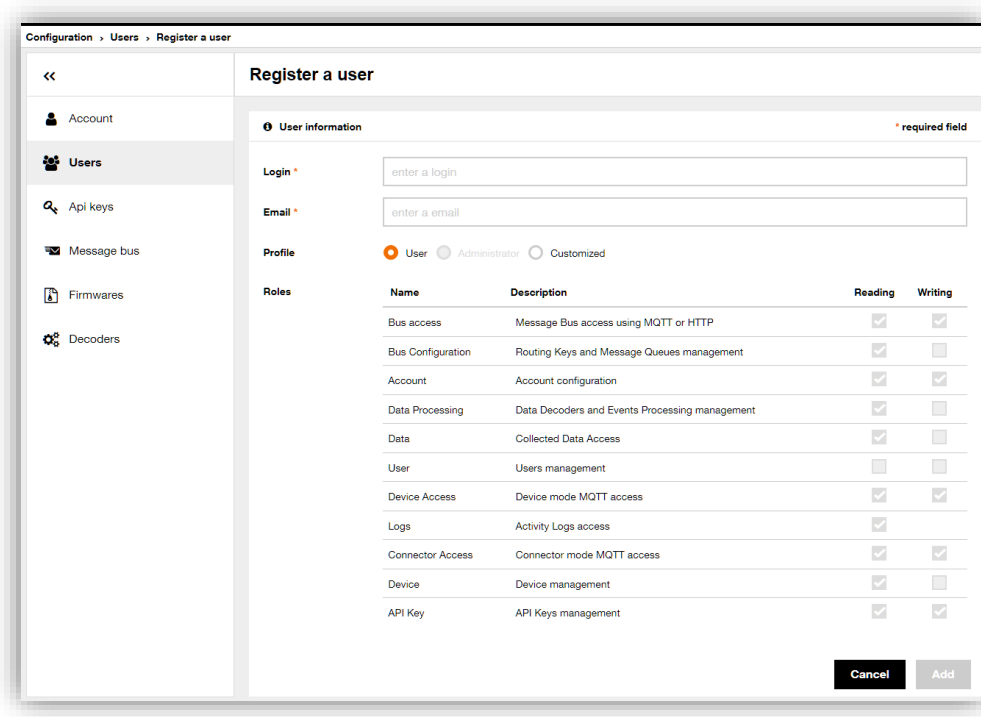

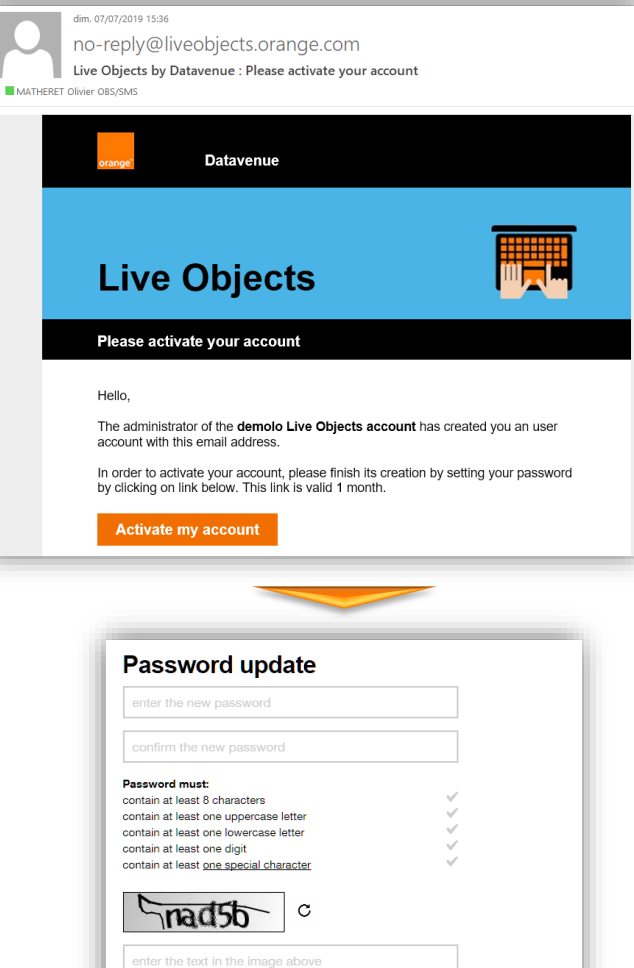

### **Main user**

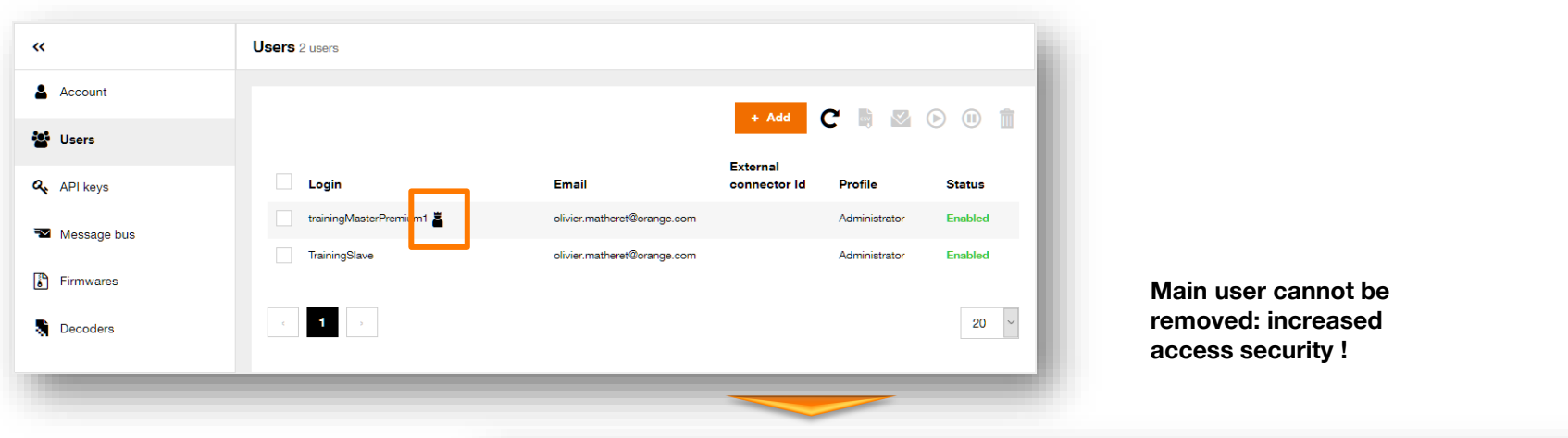

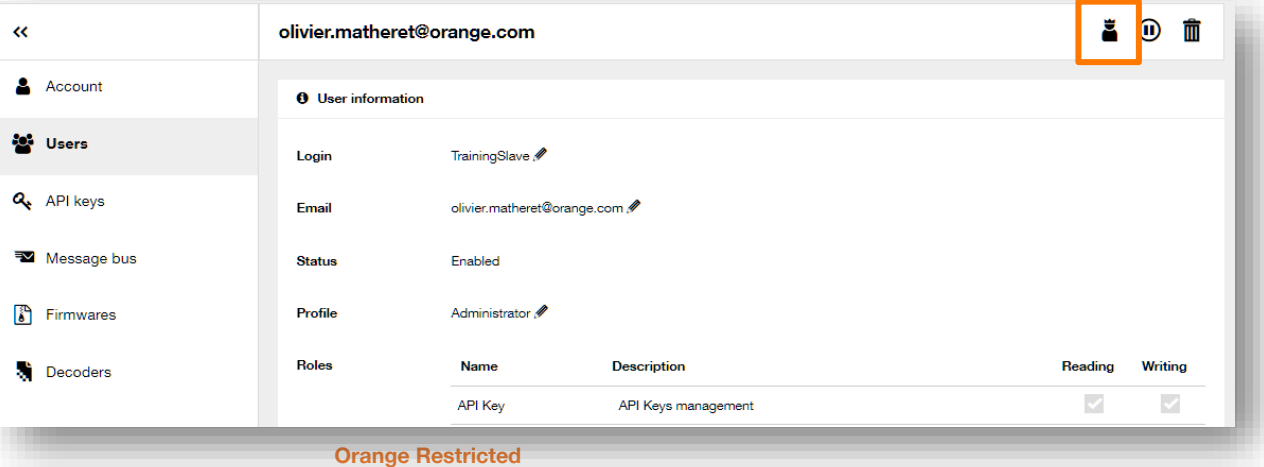

### **Access log**

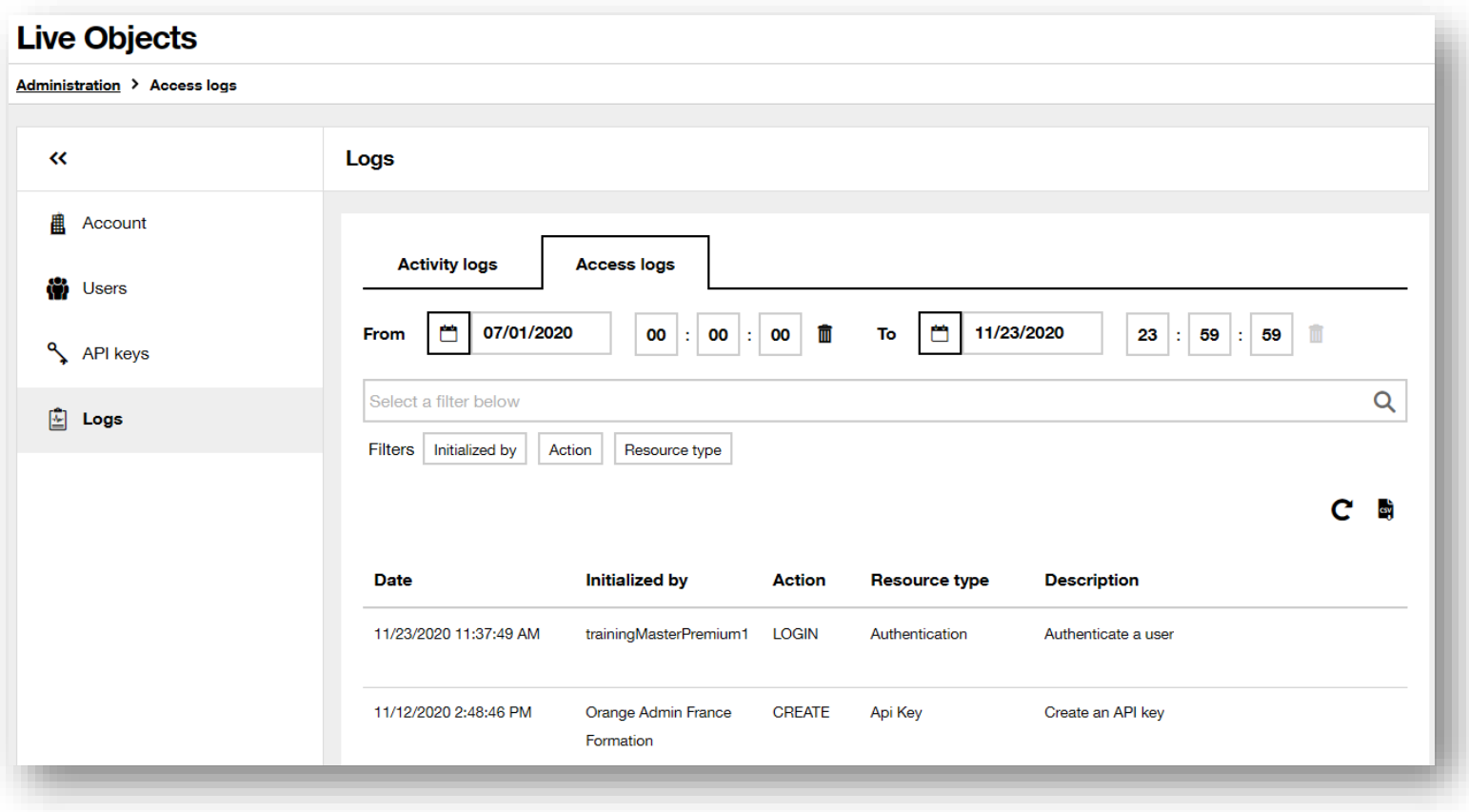

### **Multi-fleet / Vendor management**

**Goal of vendor :** Allow companies offering solutions based on Orange assets (Live Objects + connectivity), to manage their own customers and resell connectivity + Live Objects in their offers.

#### **Admin tenant Orange tenant customer 1 devices data users Creation/Support tenant (Vendor) api keys Support level 2 tenant client A tenant client B tenant client C devices data users api keys data users api keys data users api keys devices devices Orange Support team Multi vendor administration Creation/Support**

### **Architecture with vendor customers**

### **Types :**

- multi-tenant : each tenant contracts with Orange
- reseller : only the vendor contracts with Orange. Tenant-management emails can be customized.

### **Vendor mode**

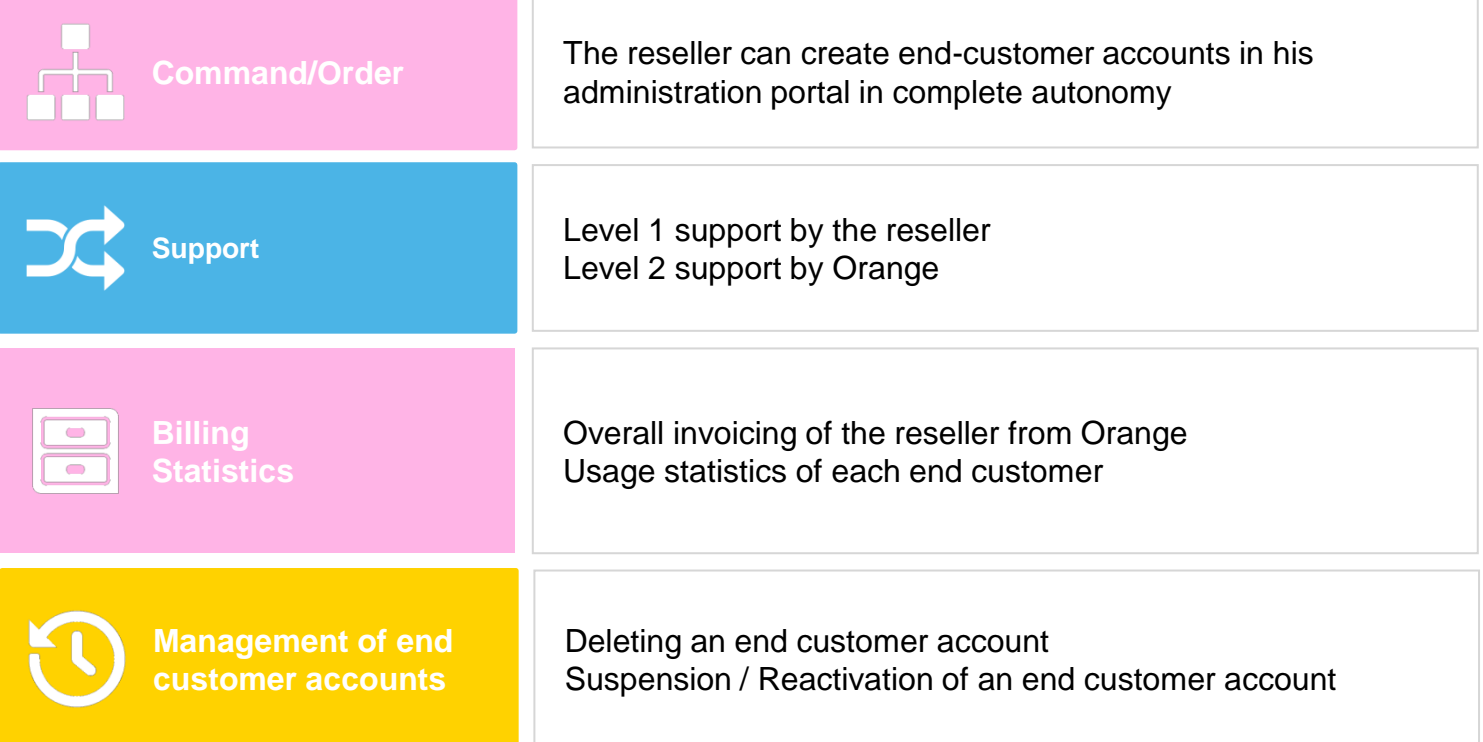

### **Vendor mode: statistics**

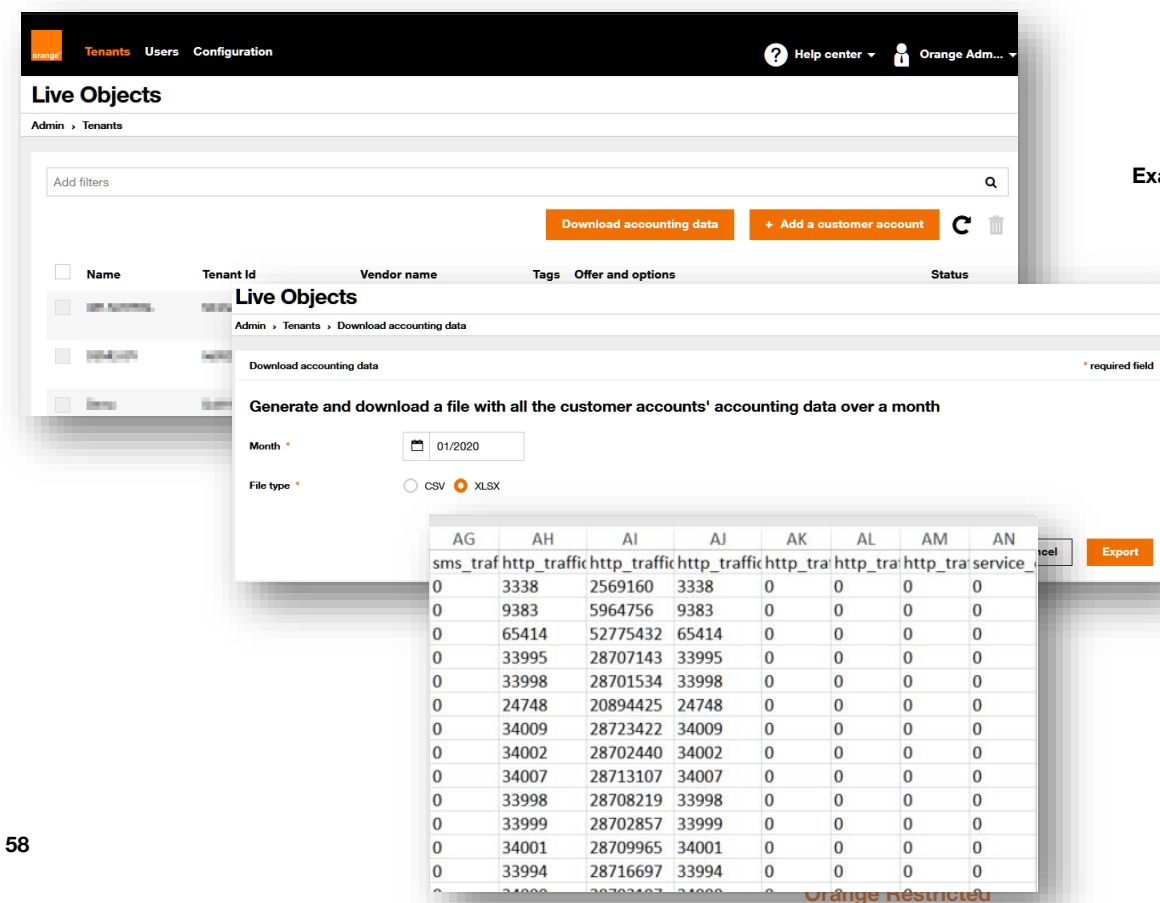

**tenant\_name tenant\_id tenant\_properties\_\* tenant\_offer tenant\_options tenant\_tags vendor\_id vendor\_name vendor\_businessUnit vendor\_country vendor\_supportVendorIds tenant\_month Example of counters: lora\_traffic\_in\_msg lora\_traffic\_in\_bytes lora\_traffic\_in\_virtualMsg lora\_traffic\_in\_msgAckRequest lora\_traffic\_out\_msg lora\_traffic\_out\_bytes lora\_traffic\_out\_virtualMsg lora\_traffic\_out\_msgAckRequest lora\_inventory\_numberOfActivatedNodes mqtt\_traffic\_in\_msg mqtt\_traffic\_in\_bytes mqtt\_traffic\_in\_virtualMsg mqtt\_traffic\_out\_msg mqtt\_traffic\_out\_bytes mqtt\_traffic\_out\_virtualMsg http\_traffic\_in\_msg http\_traffic\_in\_bytes http\_traffic\_in\_virtualMsg http\_traffic\_out\_msg http\_traffic\_out\_bytes http\_traffic\_out\_virtualMsg service\_deviceManagement\_numberOfSuccessfulDownloads service\_storage\_storedDataMessagesInMB**

### **Vendor mode: quotas**

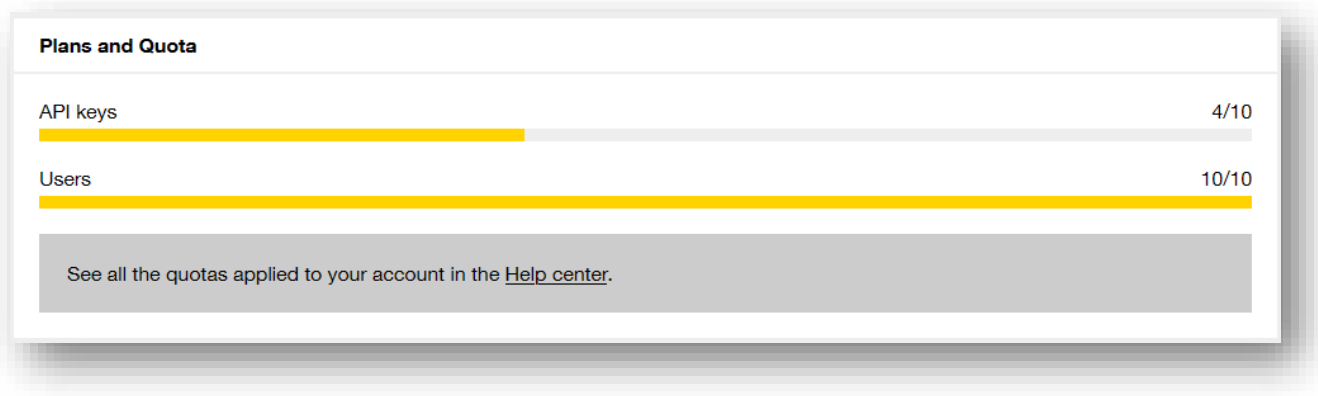

**Can include LoRa downlinks for same-DISE-children-accounts, if downlinkMsgByNumberOfActivatedNodes > 0** ➔ **LoRa downlink quota may be exceeded, but messages will be billed as such**

### **Vendor mode: connect-as management**

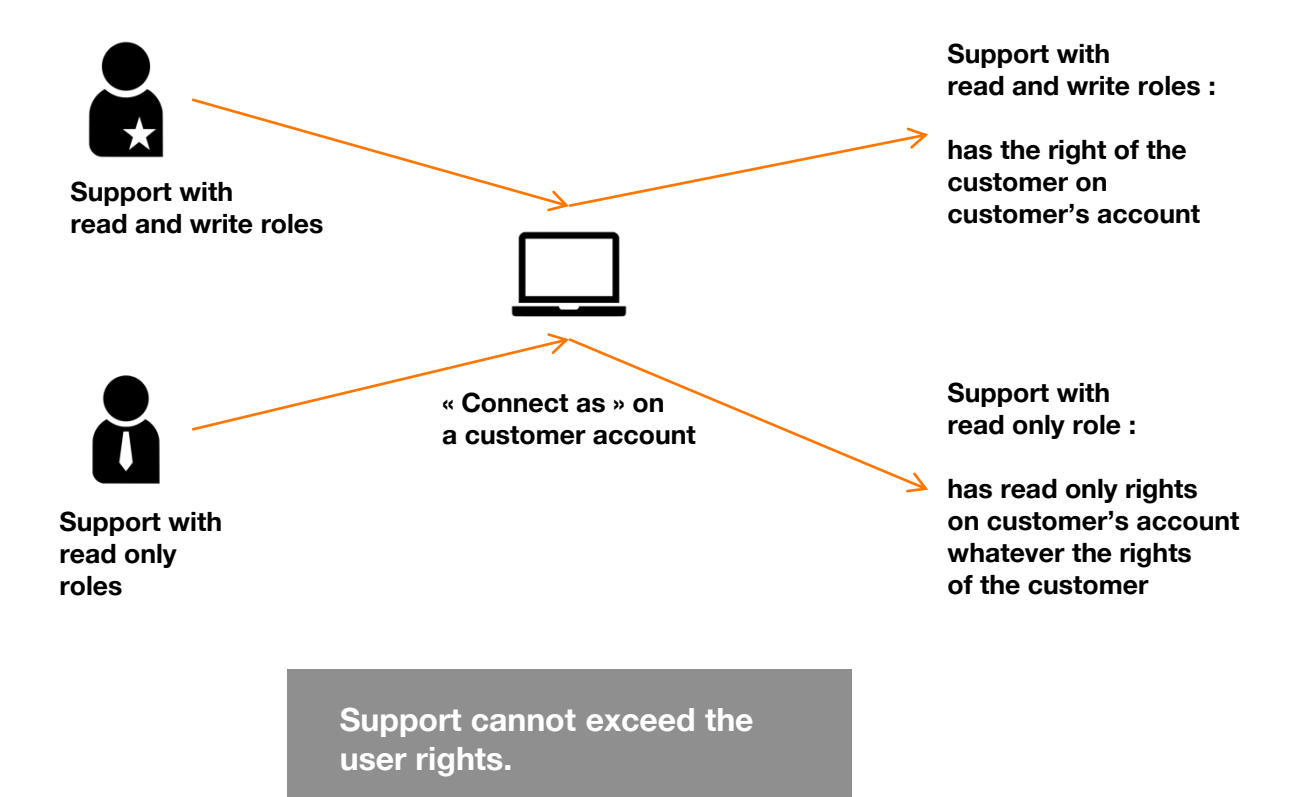

### **Vendor mode: device search**

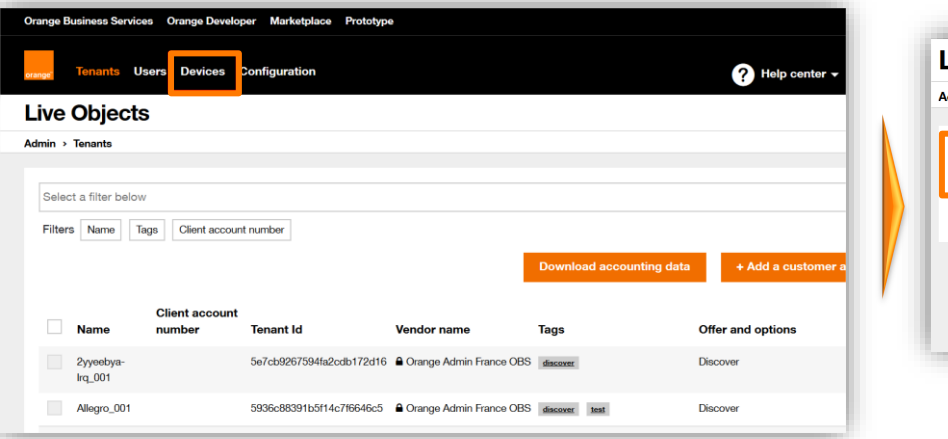

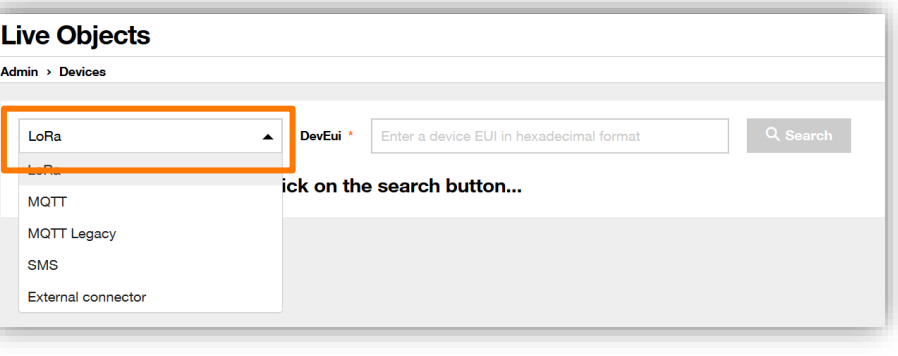

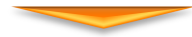

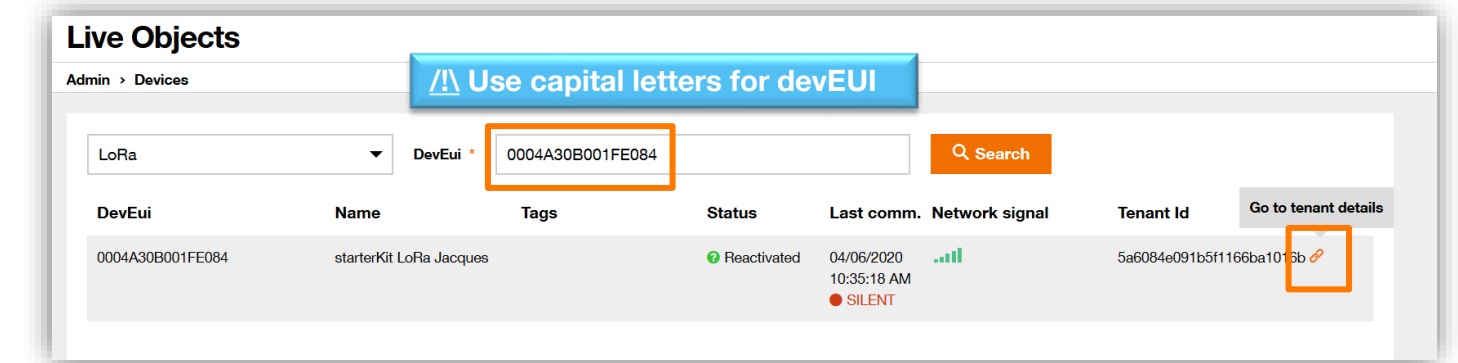

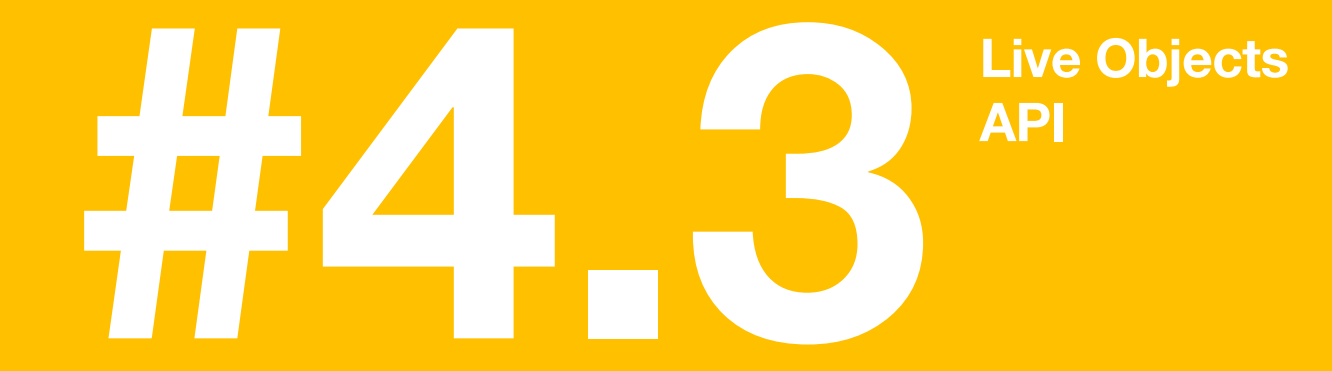

### **Live Objects APIs : 5 types**

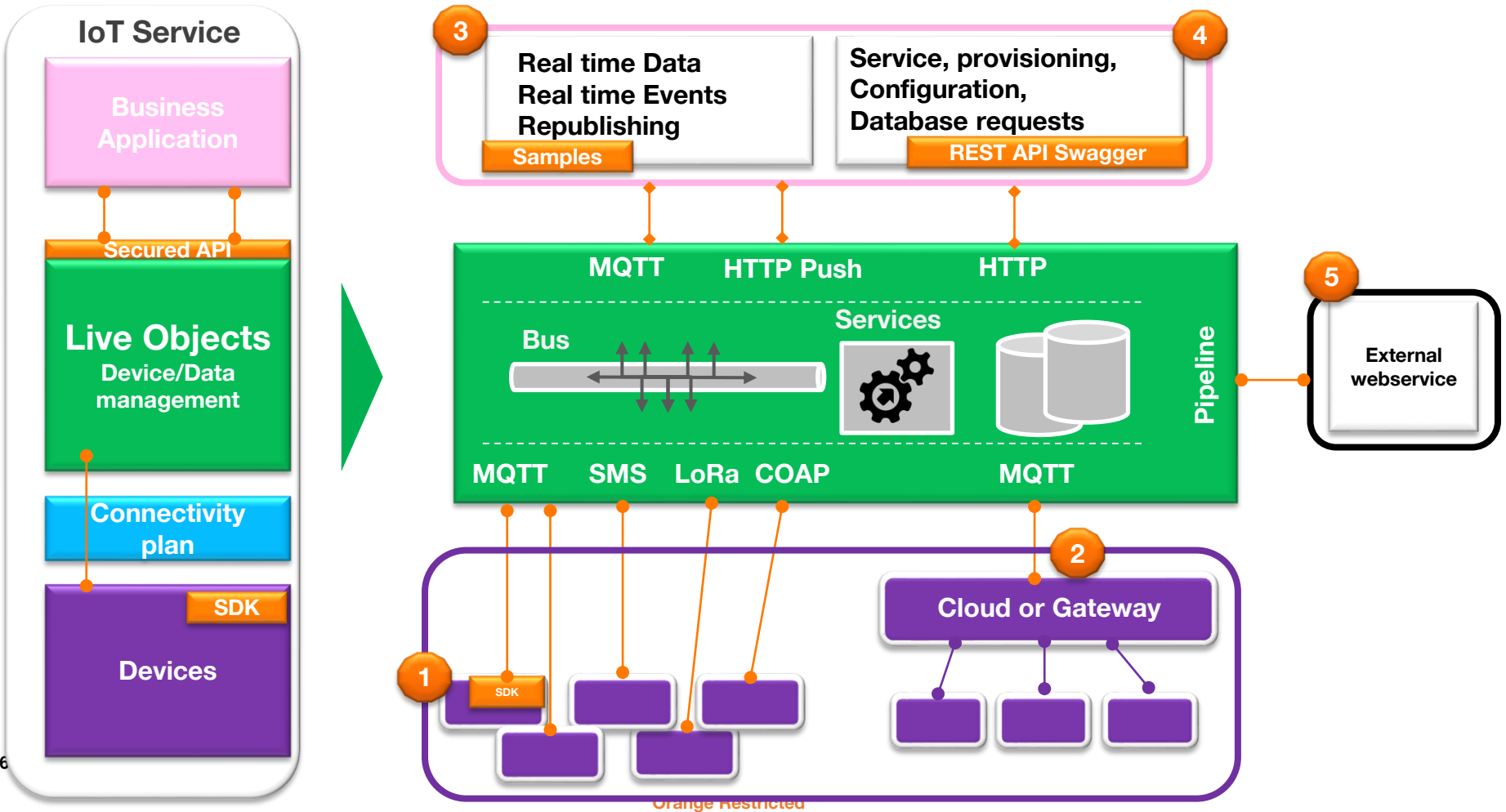

### **HTTP APIs : Swagger**

### **https://liveobjects.orange-business.com/swagger-ui/index.html**

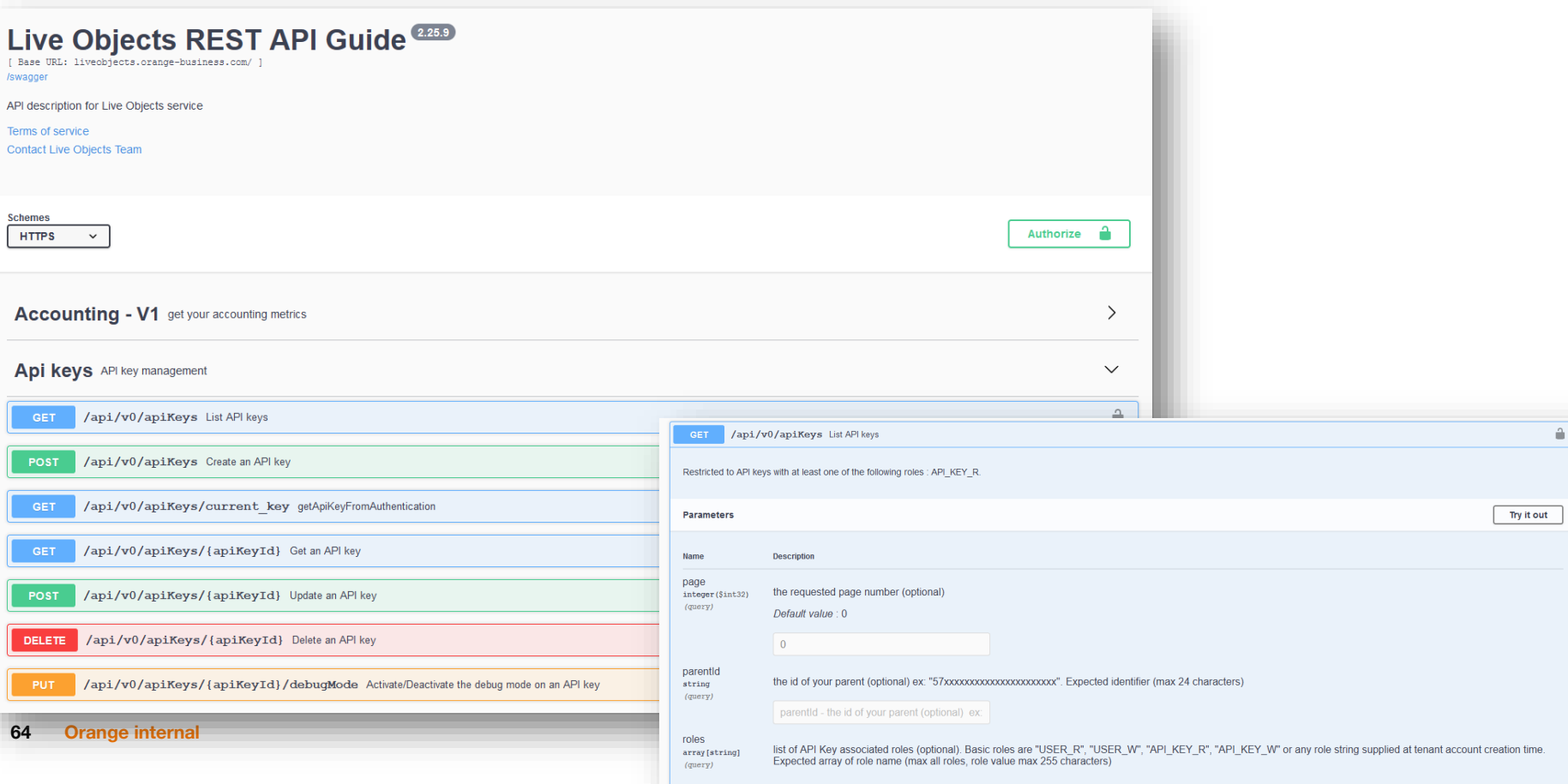

### **Vendor HTTP APIs : Swagger**

### **https://liveobjects.orange-business.com/swagger-ui-vendor/index.html**

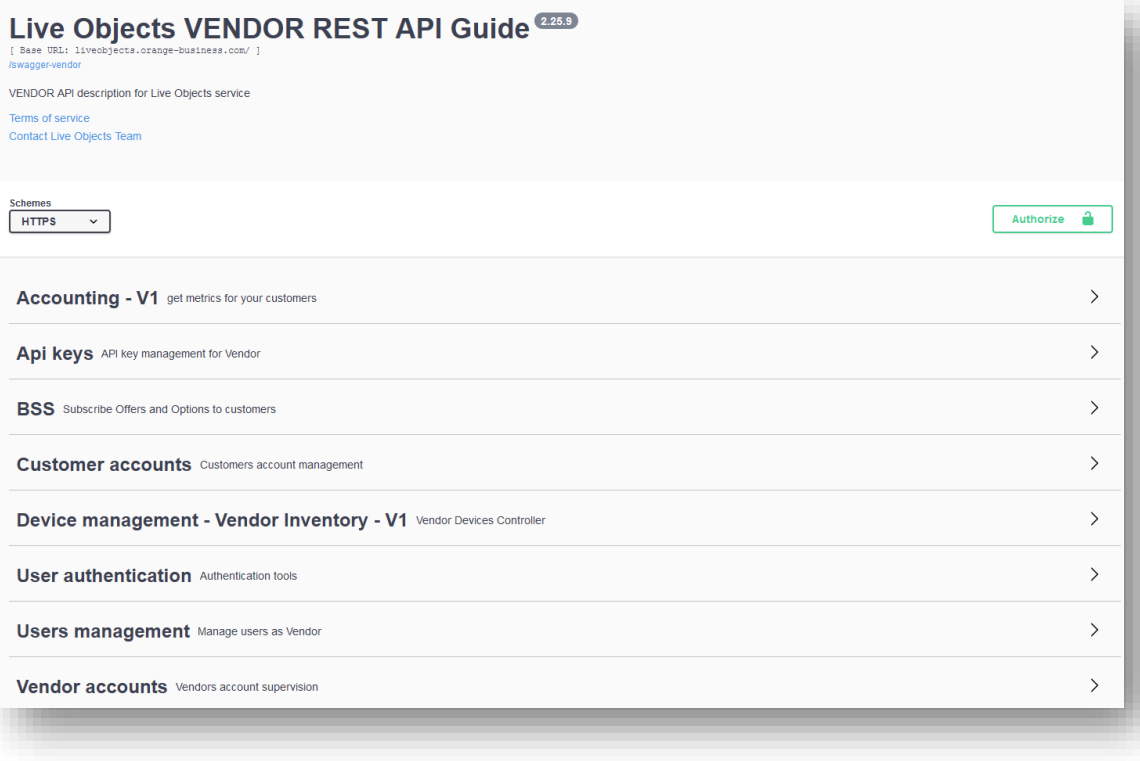

### **API-Key**

**A user can create one or several keys, attached to the tenant (not to himself).**

**An API key allows one to access all Live Objects functions via the APIs.**

**It can be restricted to the rights necessary for its goal, and time limited.**

**It can and should be specialized Application or Device.**

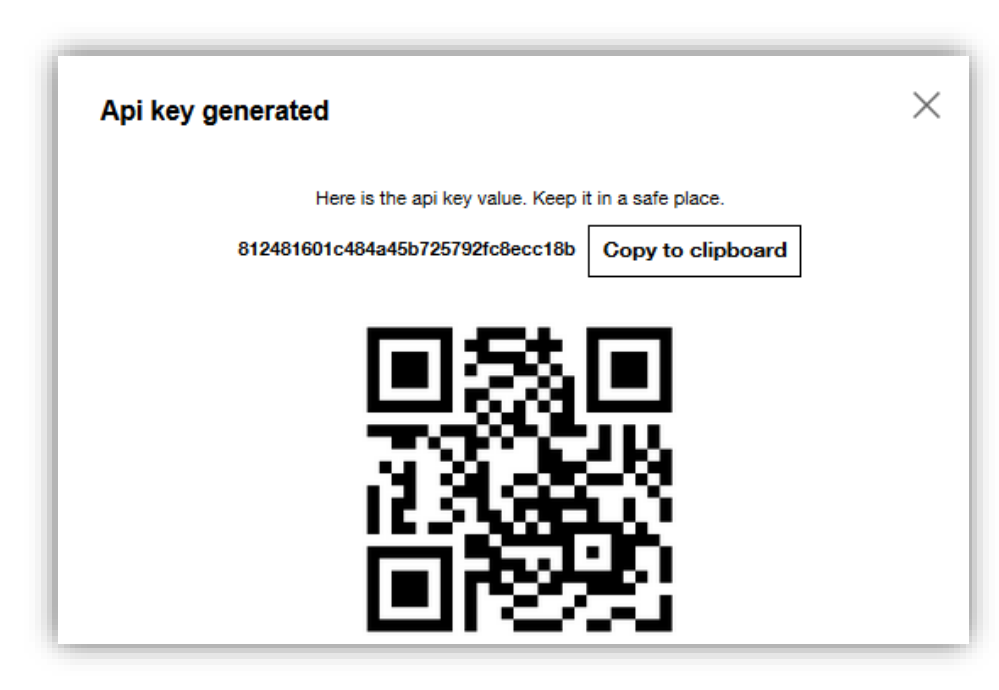

### **List API keys**

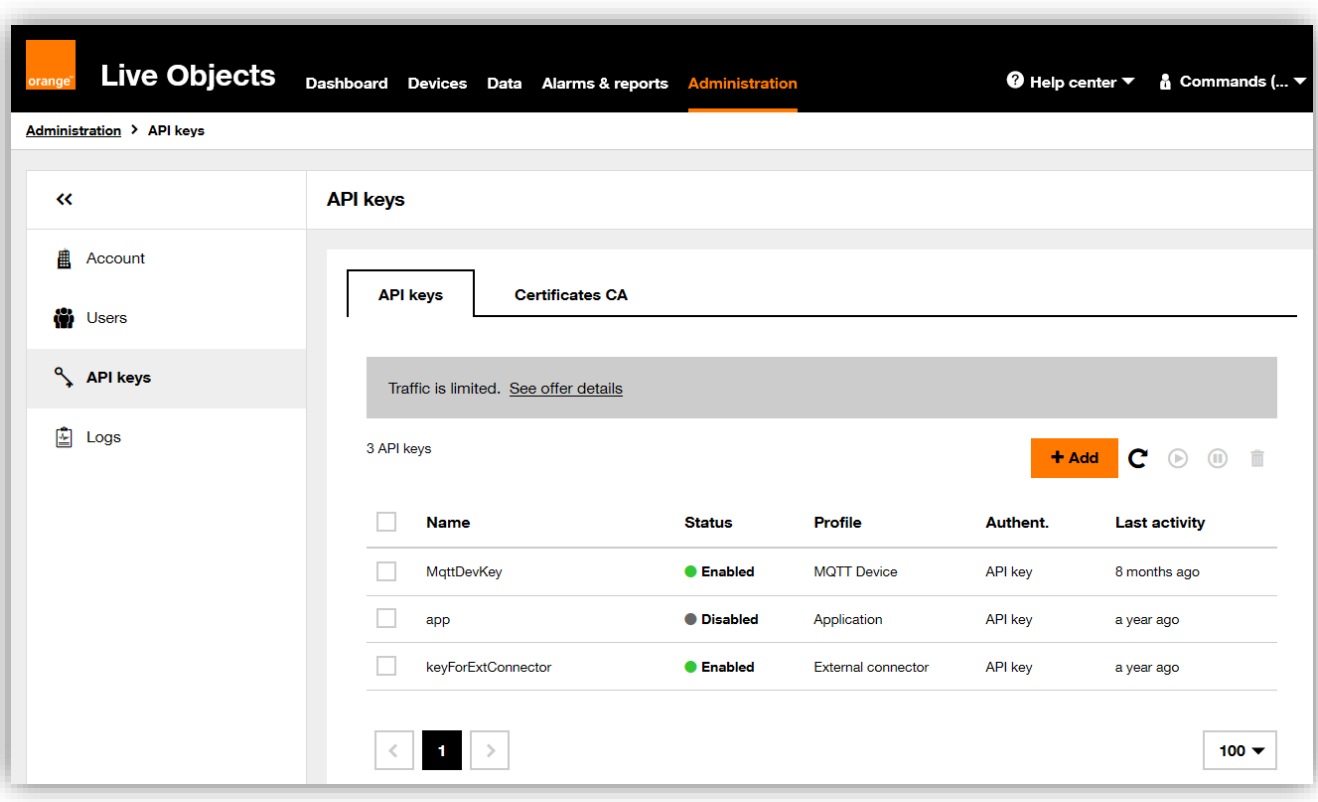

### **Create an API key Roles : see technical documentation for details**

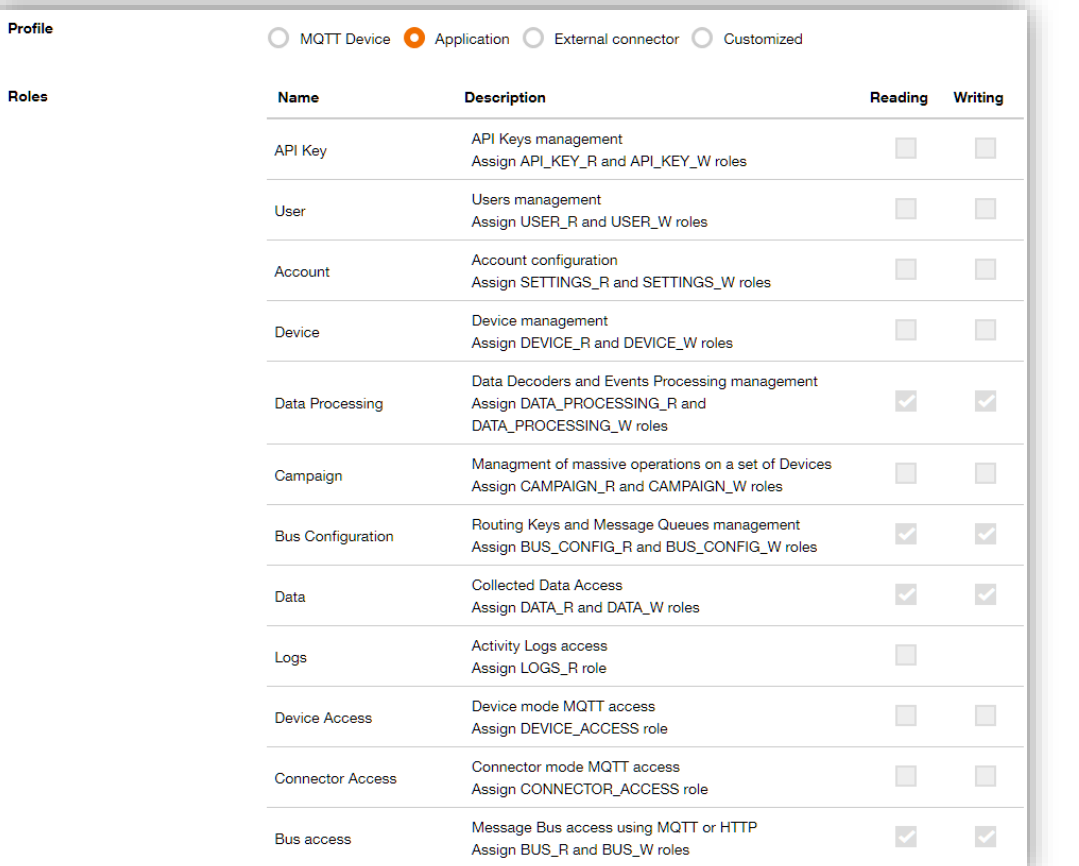

**Orange Restricted**

#### 4.4. Role

A Role can be attributed to an API key or user account. It defines the priviledges of this user or API key on Live Objects.

Important Notice : Some features are only available if you have subscribed to the corresponding option, so you may have the proper roles set on your user but no access to some features because these features are not activated on your tenant account.

The currently available roles and their inclusion in Admin or User profiles:

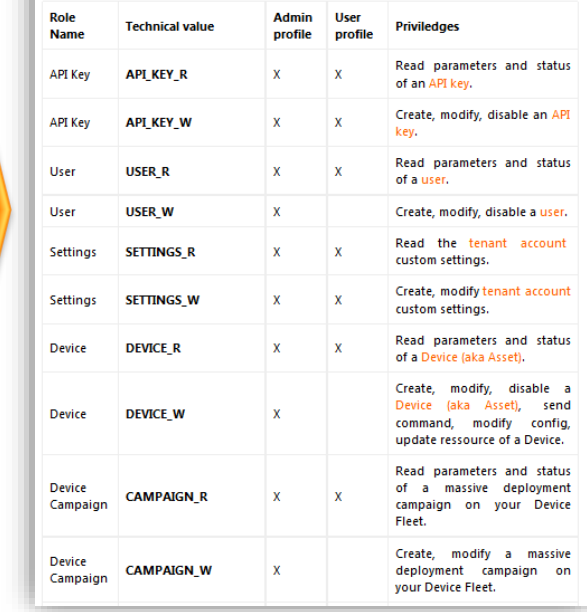

#### **68 Orange**

### **Copy/paste the key, it appears only once!**

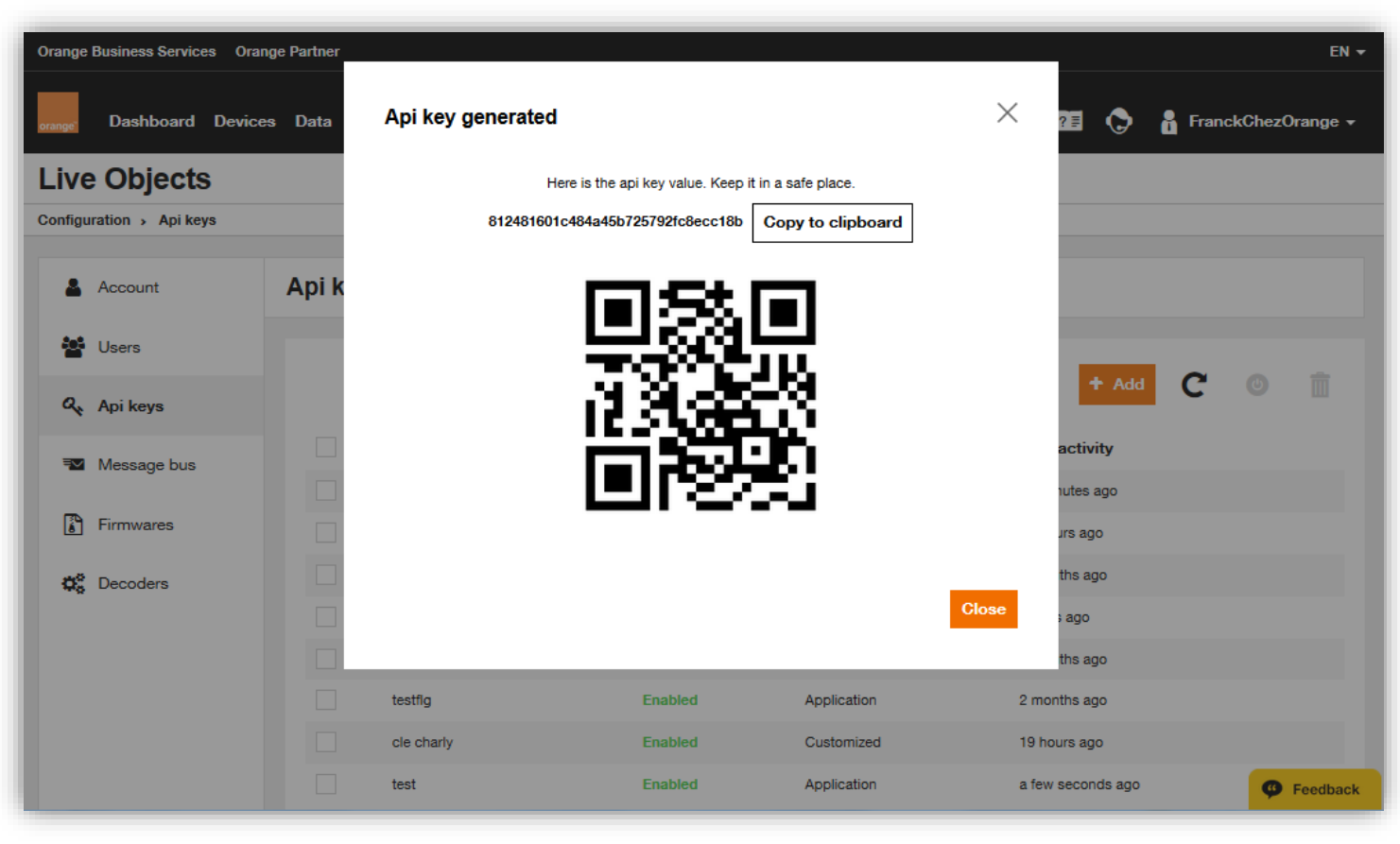

### **API security**

**As of October 31st, 2020 :**

- **devices:**
	- **endpoint:** mqtt://mqtt.liveobjects.orange-business.com
	- **TLS 1.2 (or better) required on HTTP APIs**
	- **TLS 1.2 (or better) strongly advised on MQTT APIs**
	- **plain-text MQTT tolerated only with an API-key limited to DEVICE\_ACCESS rights**
	- **2-way-handshake TLS advised**
- **applications:**
	- **endpoint:** mqtt://liveobjects.orange-business.com
	- **TLS 1.2 (or better) required on all APIs (MQTT, HTTP, WebSocket)**

### **MQTT connection with devices - device TLS certificate**

**Best security for devices, recommended implementation for production**

**Customer CA (in green) is stored in Live Objects, associated to an API-Key**

**Each device has a unique certificate signed by the customer CA**

**Operation mode described in the developer guide:**

**https://liveobjects.orange[business.com/doc/html/lo\\_manual\\_v2.html#\\_go\\_further\\_a](https://liveobjects.orange-business.com/doc/html/lo_manual_v2.html#_go_further_and_use_2_way_authentication) nd\_use\_2\_way\_authentication**

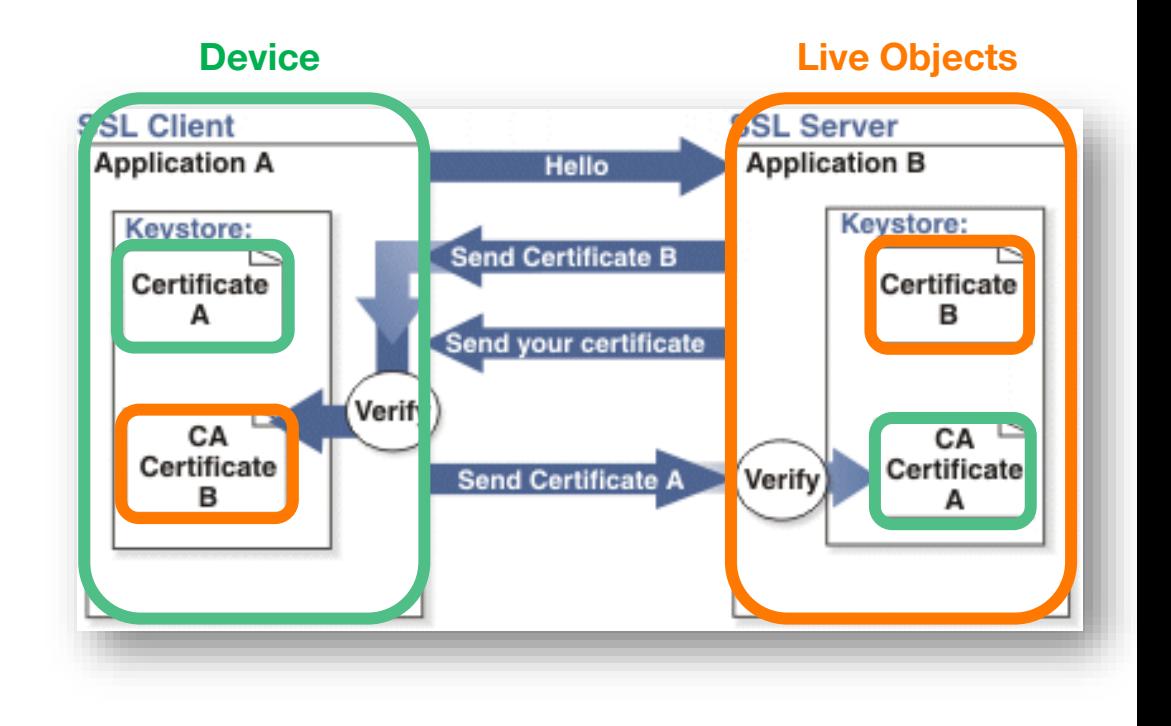

### **MQTT connection with devices - device TLS certificate**

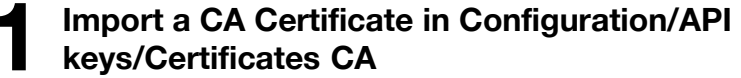

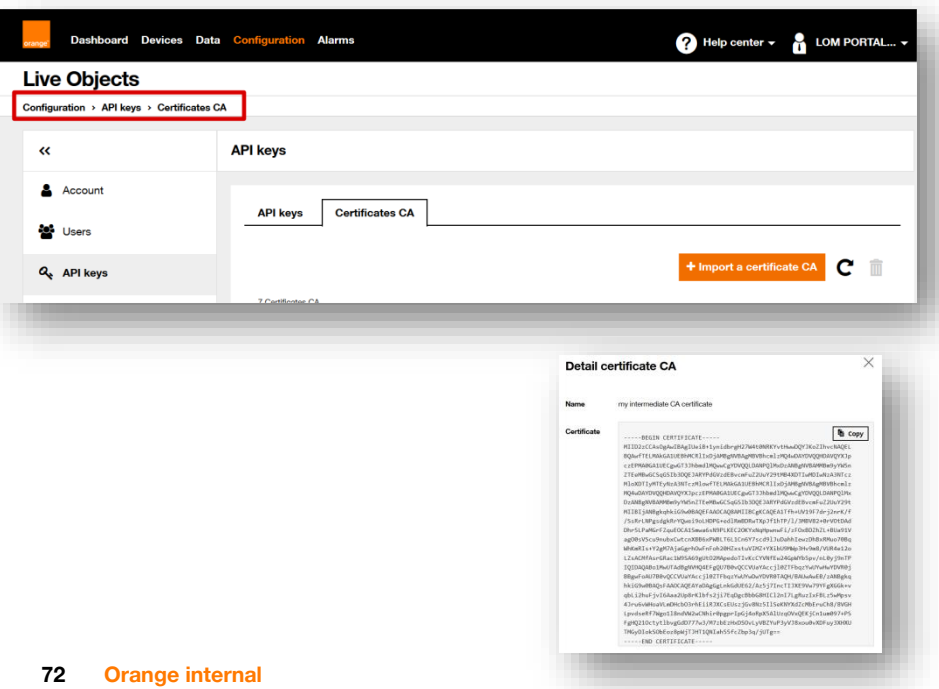

## **Associate an imported CA certificate to an <br>
<b>2** API key used by a device

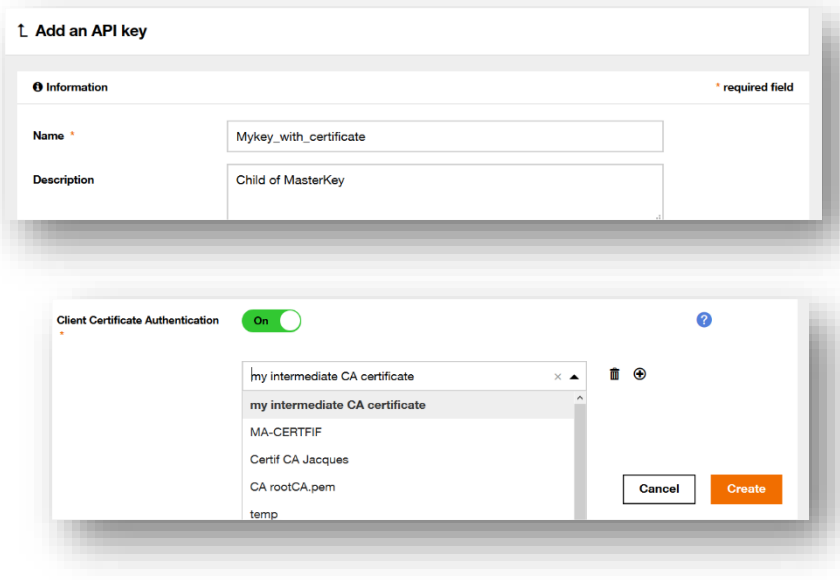
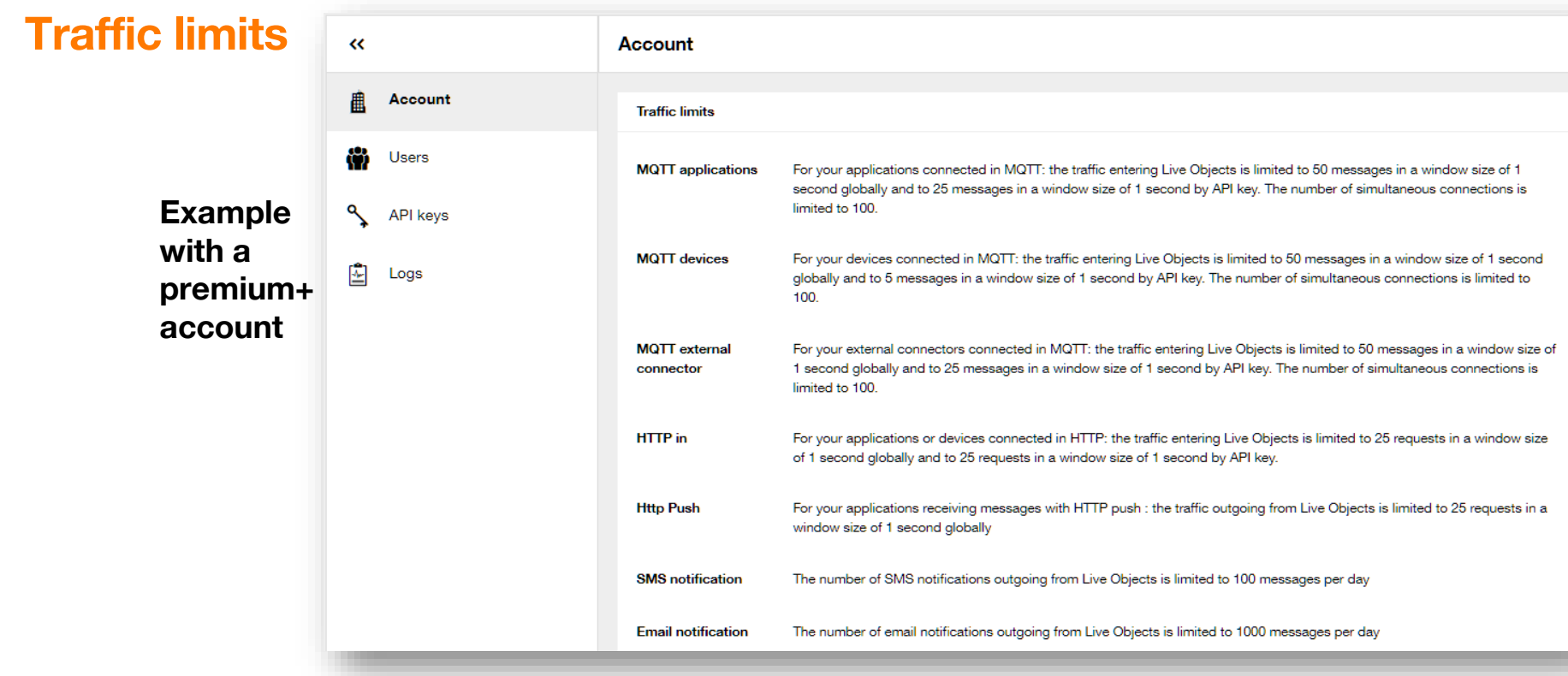

#### **Information on MQTT frames: Information in HTTP responses: in the portal activity logs when exceeded**

```
X-RateLimit-Limit: 5
```

```
X-RateLimit-Remaining: 3
```

```
X-RateLimit-Reset: 1479745936295
```
#### **73 Orange internal**

```
Orange Restricted
```
## **Quotas**

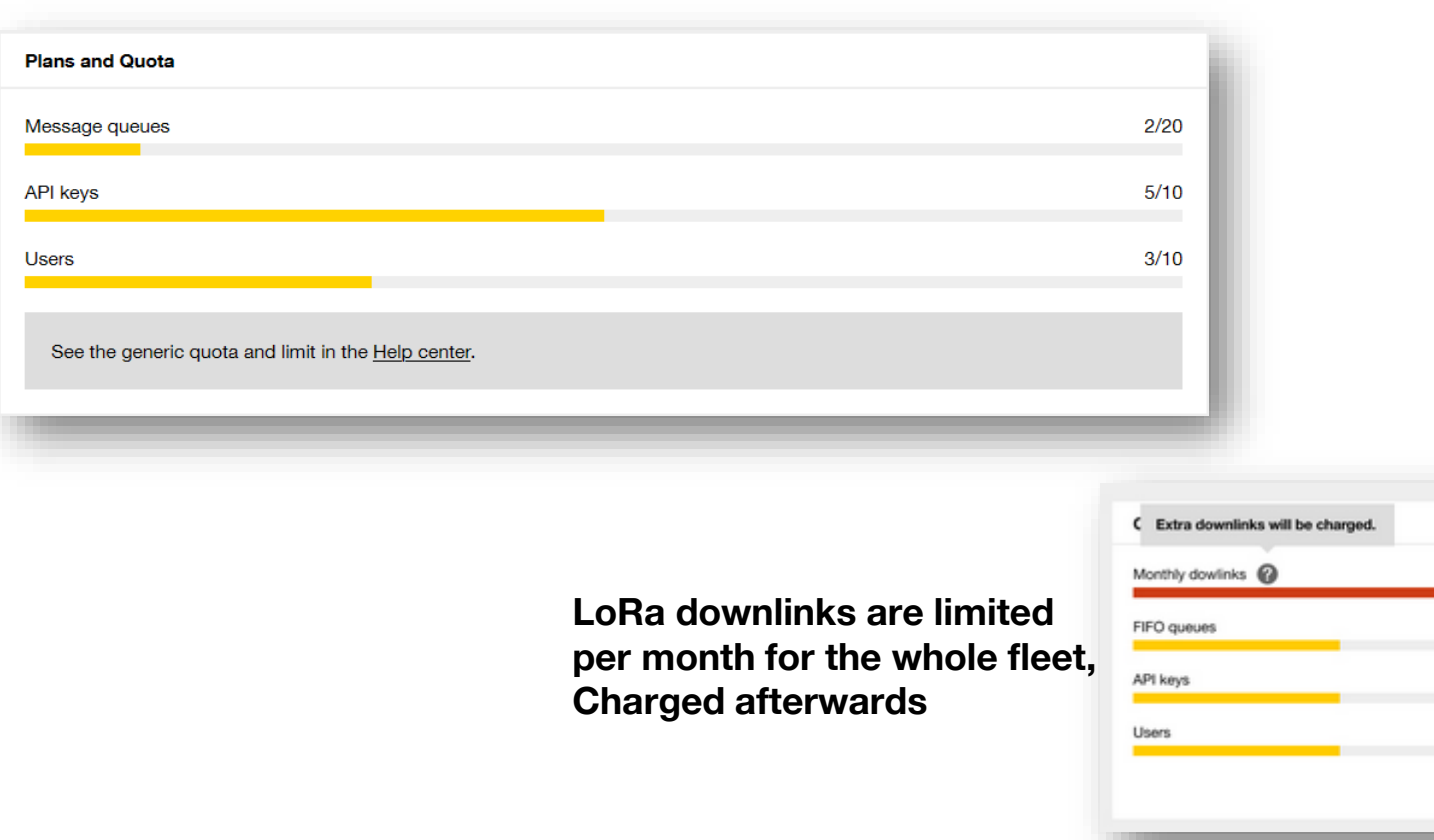

680/600

 $3/5$  $2/10$ 

 $X/XX$ 

# **MQTT debug : activate on an API-Key**

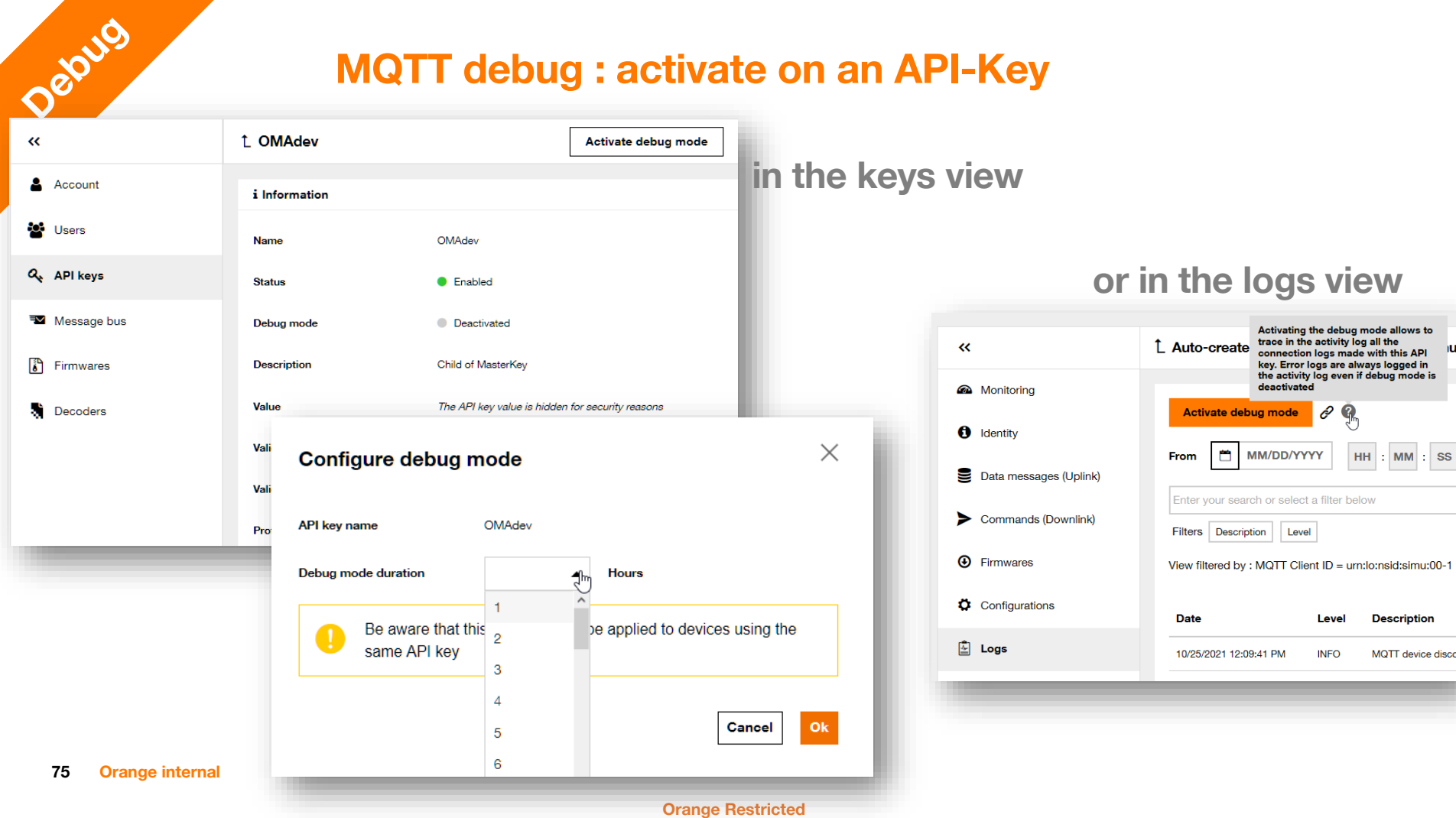

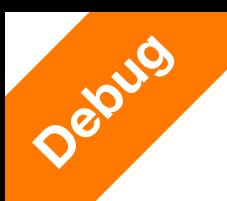

# **MQTT debug**

#### **In the logs:Activity Logs** 而 ö DD/MM/YYYY  $HH$ :  $MM$ : SS m To Ö DD/MM/YYYY  $HH$  $:$  MM  $:$  SS From Add filters Q  $\mathbf{C}$ **CSV** Sub-**Detailed Date Description** description Level Category category **Source** 07/12/2019 4:29:48 P INFO Connectivity MQTT clientId : urn:lo:nsid:a... MQTT device disconn... sessionId:6323b982-... M 07/12/2019 4:29:46 P ERROR Notification Http push actionPolicyId: 863ee... Error when sending ht...  $404:$ M 07/12/2019 4:29:46 P INFO Connectivity MQTT clientId : urn:lo:nsid:a... Connection accepted ... sessionId:6323b982-... M

**MQTT debug**

#### **Query the interface:**

**77**

Debug

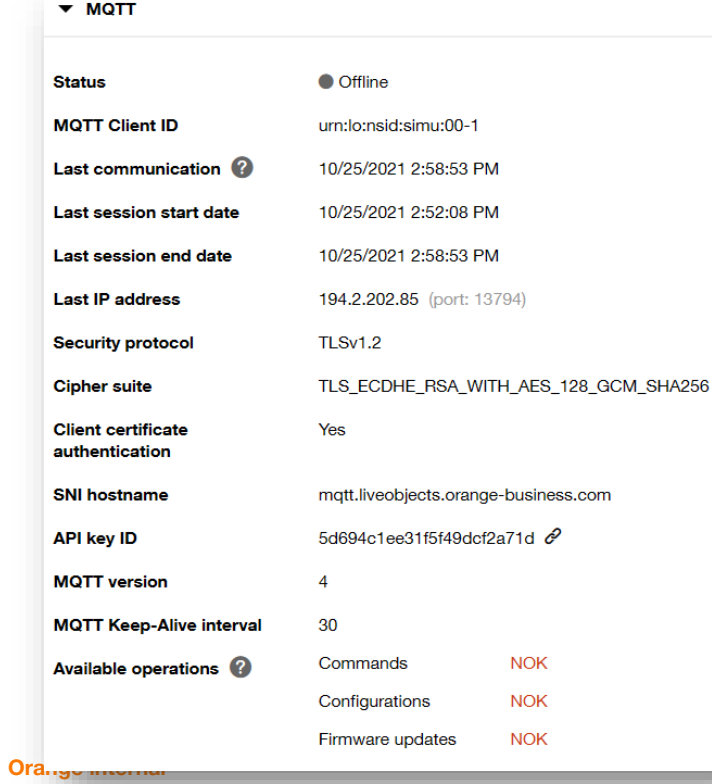

"connector": "mqtt", "nodeId": "urn:lo:nsid:android:356437083184592PRIMARY", "enabled": true, "status": "OFFLINE", "lastContact": "2019-08-23T11:08:29.766Z", "activity": { "apiKeyId": "5d236158e31f5f47e4856714", "mattVersion": 4. "mattUsername": "json+device", "mqttTimeout": 20, "remoteAddress": "90.112.59.214/38881", "lastSessionStartTime": "2019-08-23T11:07:52.617Z", "lastSessionEndTime": "2019-08-23T11:08:29.766Z" "connector": "sms", "nodeId": "336 MANUFT", "enabled": true, "status": "ONLINE", "definition": { "msisdn": "336" " "", "serverPhoneNumber": "20259" }, "lastContact": "2019-08-23T15:59:46.460Z", "activity": { "lastUplink": { "timestamp": "2019-08-23T15:59:46.460Z", "serverPhoneNumber": "20259"

**https://liveobjects.orange-business.com**

**Orange Restricted /api/v1/deviceMgt/devices/urn:lo:nsid:android:356437083184592PRIMARY/interfaces**

# **#4.4tools for APIs**

# **Postman : installation**

#### **Portable version : https://portapps.io/app/postman-portable/#download**

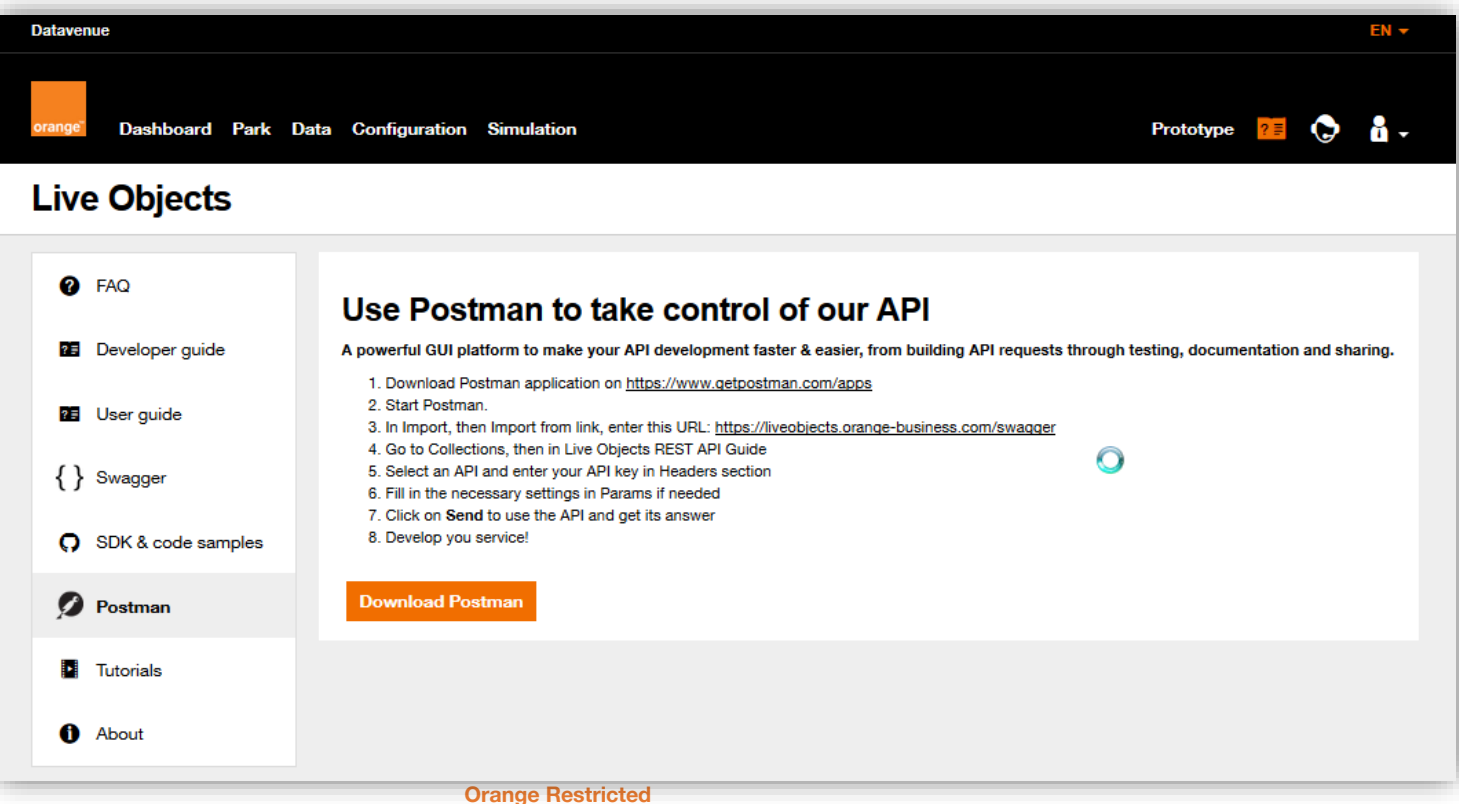

Positran

# **Shared collection**

#### **<https://documenter.getpostman.com/view/1510363/live-objects-training-publish/7TJCtGP>**

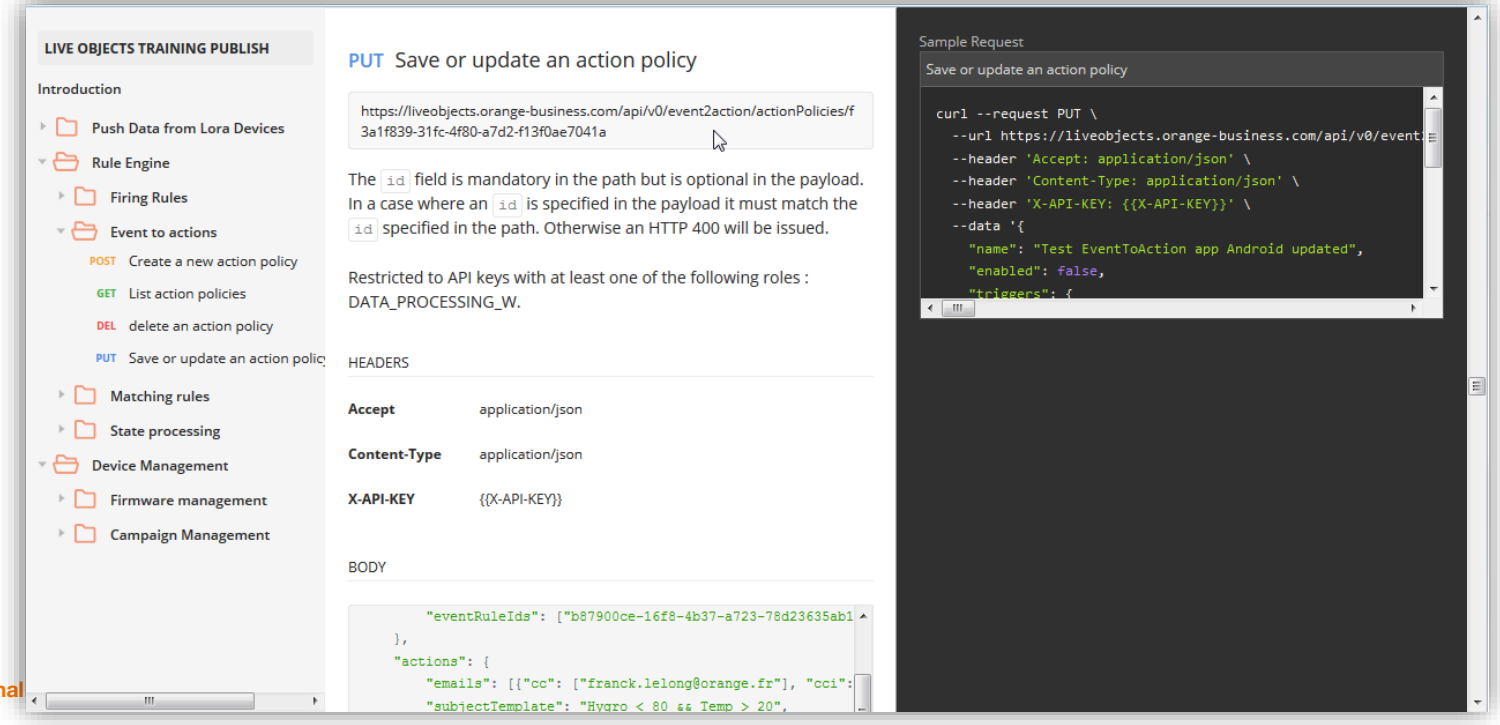

**Orange intern** 

**80**

Positran

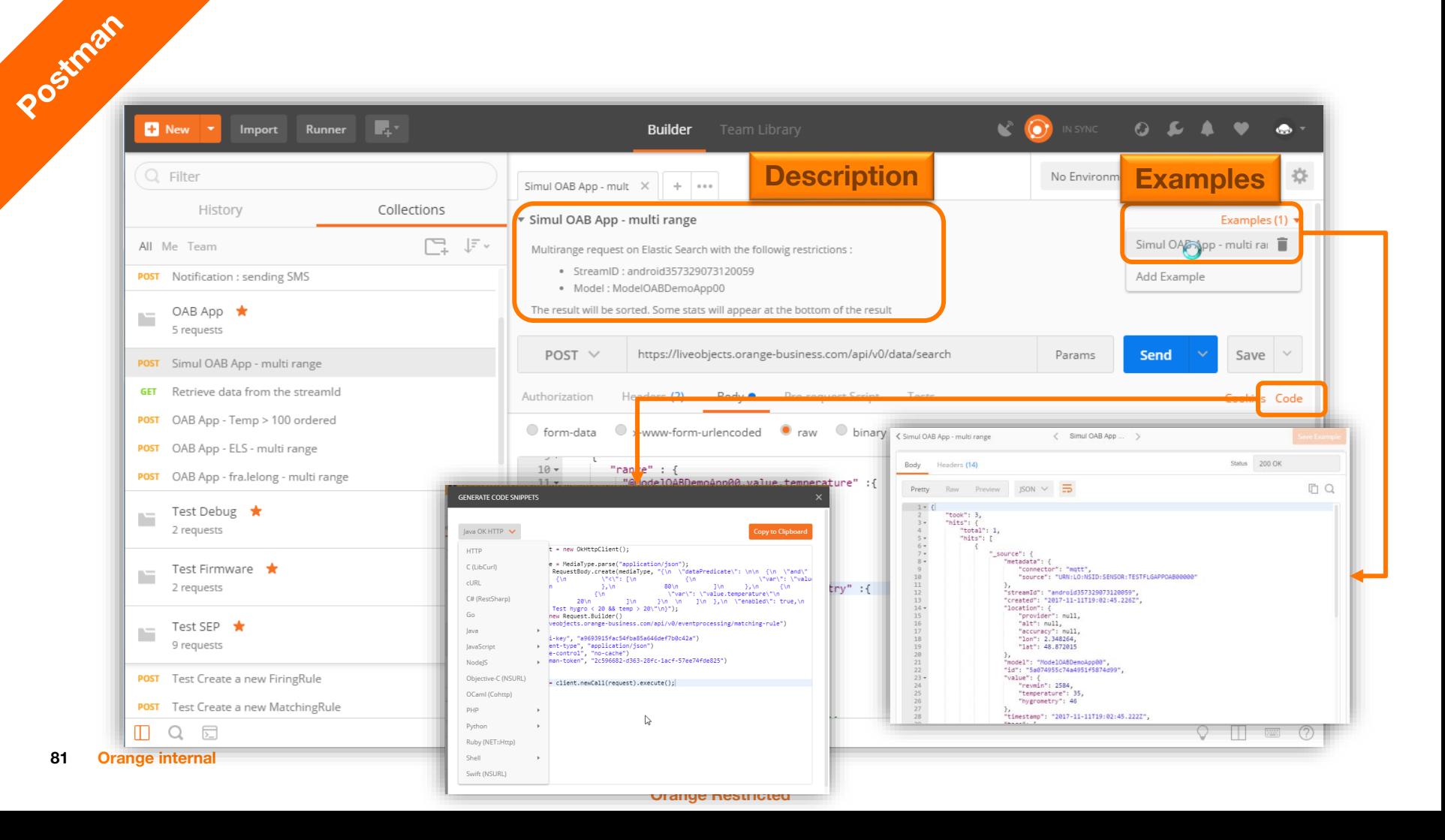

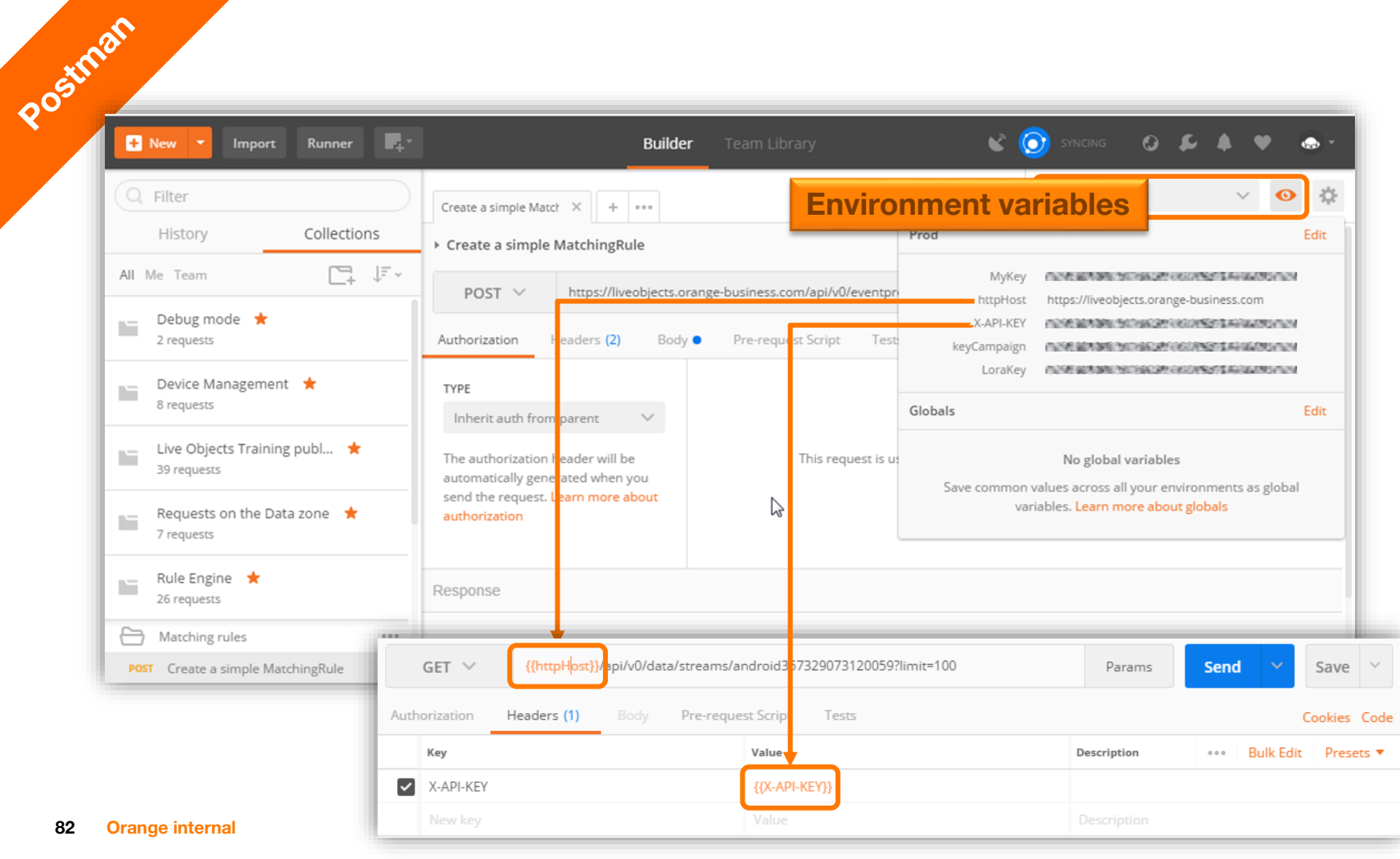

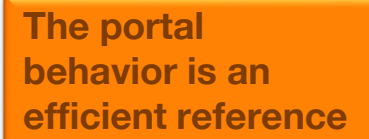

**Neb**atal

# **Web browsers : use the developer tools (F12) !**

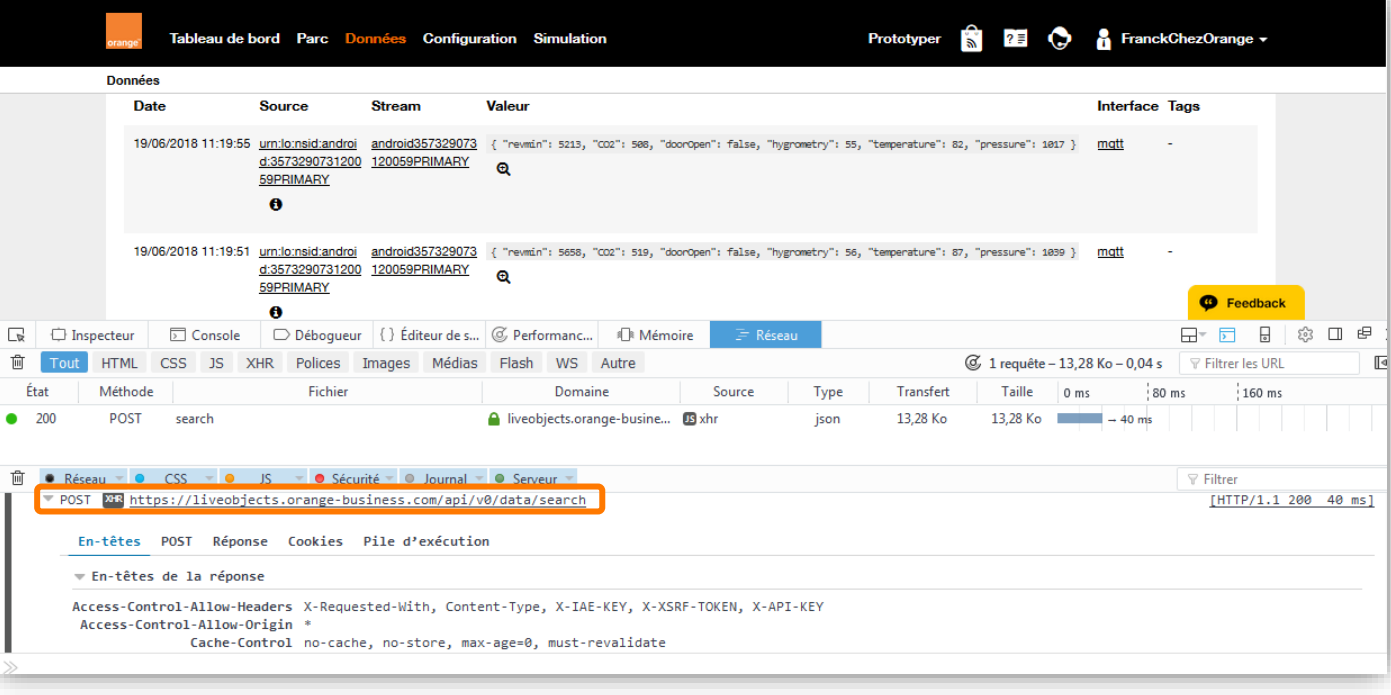

#### **MQTT Box : install/configure a client Mqtt/WebSocket, admin install**

MOTTBOT

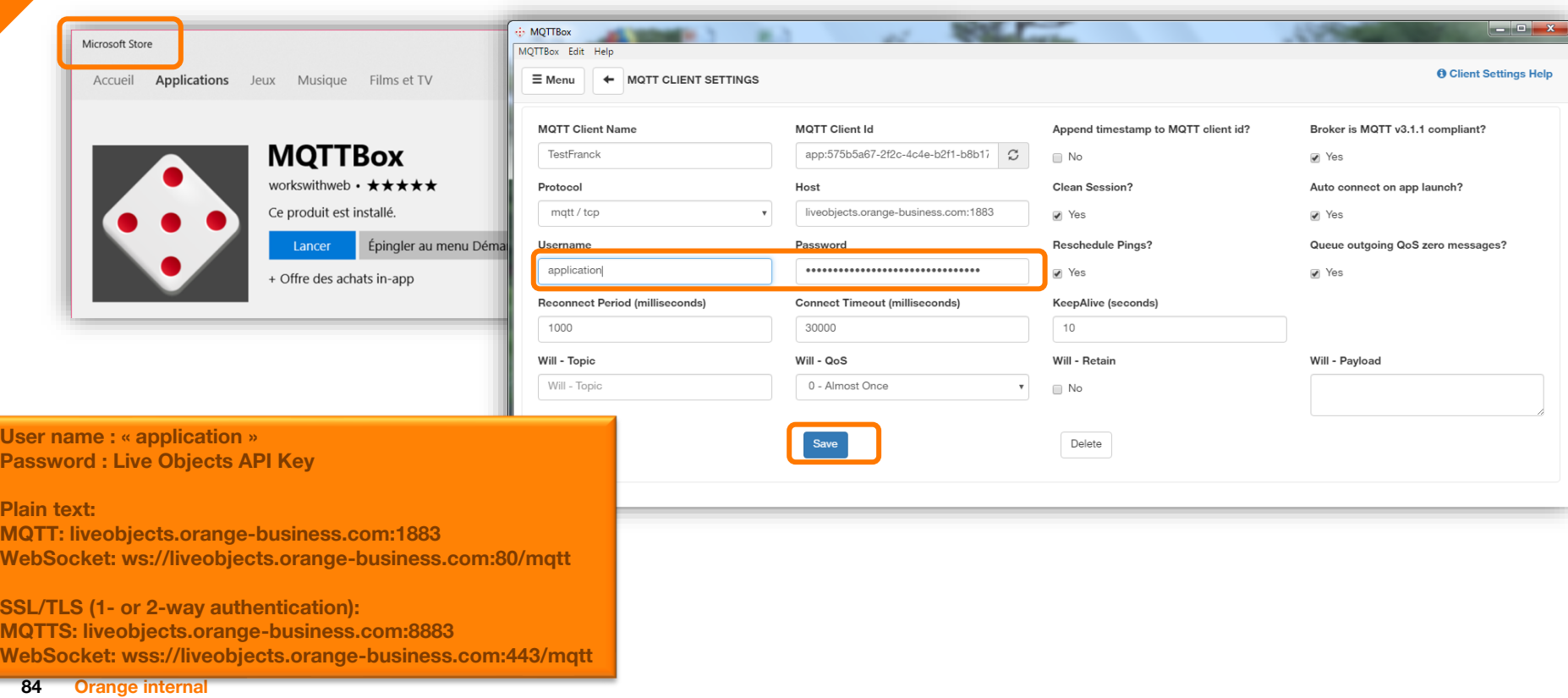

**Subscribe to topics, ex : Application : « fifo/testFifo »**

MOT BOT

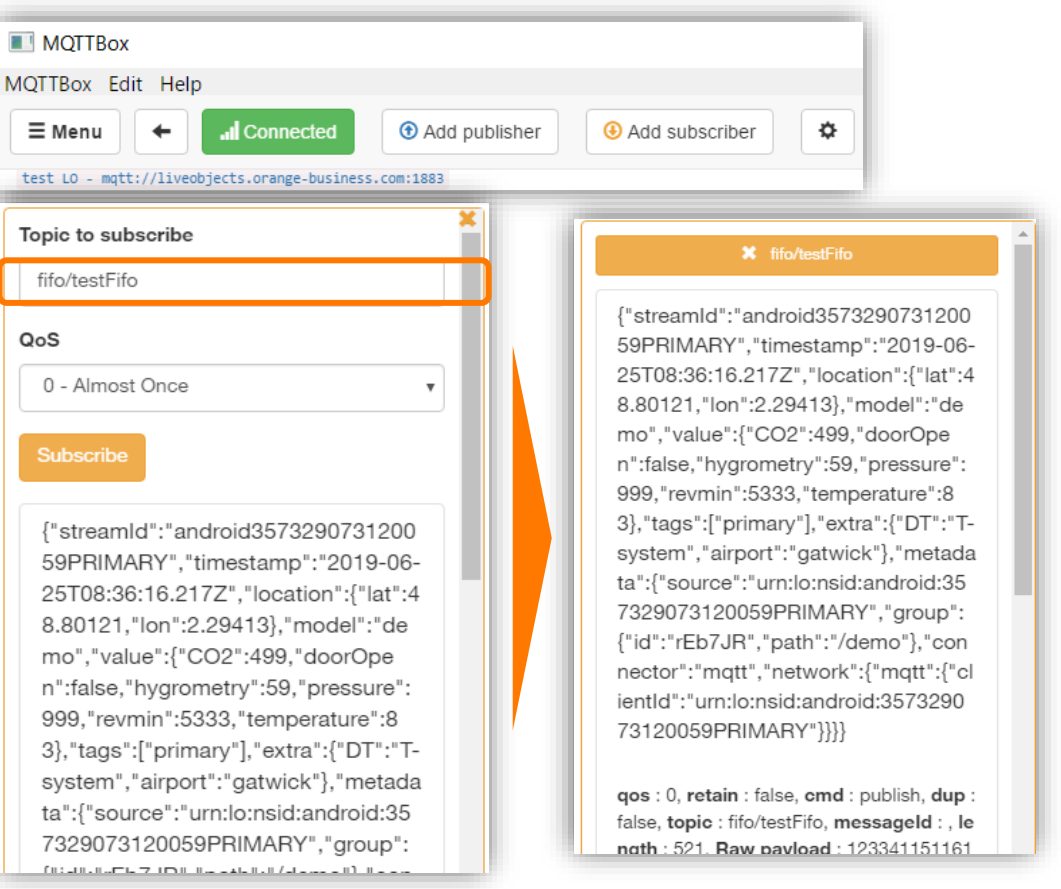

#### **MQTT Fx : install/configure a client tls, HTTP proxy, no websocket, admin install**

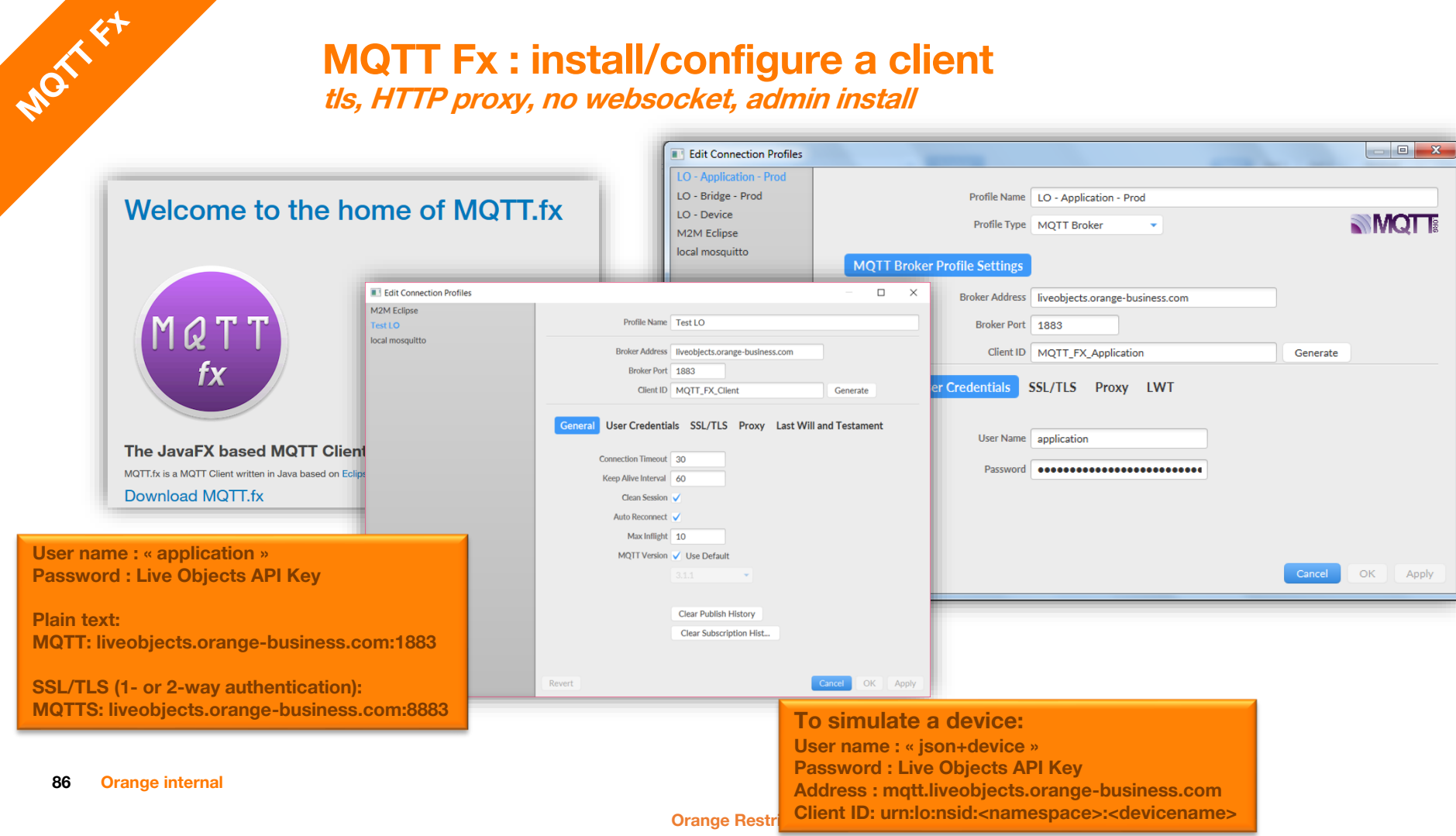

# **MQTT Fx : install/configure a client**

**Subscribe to topics, ex : Application : « fifo/testFifo »**

MOXXXX

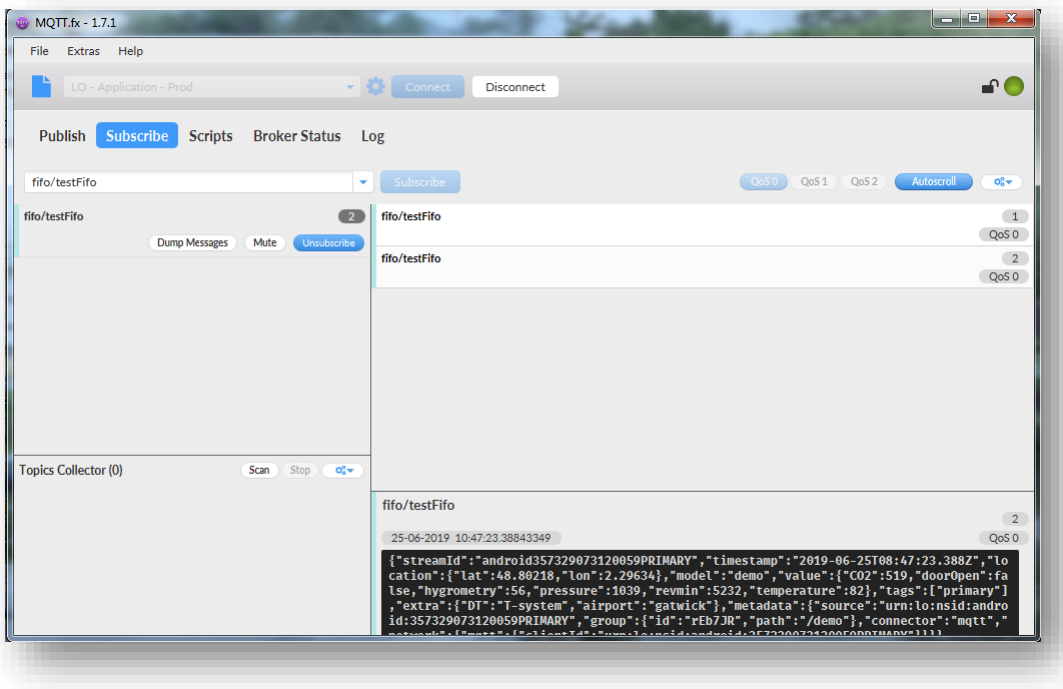

#### **MQTT-Spy mqtt/websocket, tls, portable, no-admin installation, proxy support**

**Special patched version for portable and proxy support:**

MOT SPY

**https://github.com/ olivm-fr/ paho.mqtt-spy/ releases**

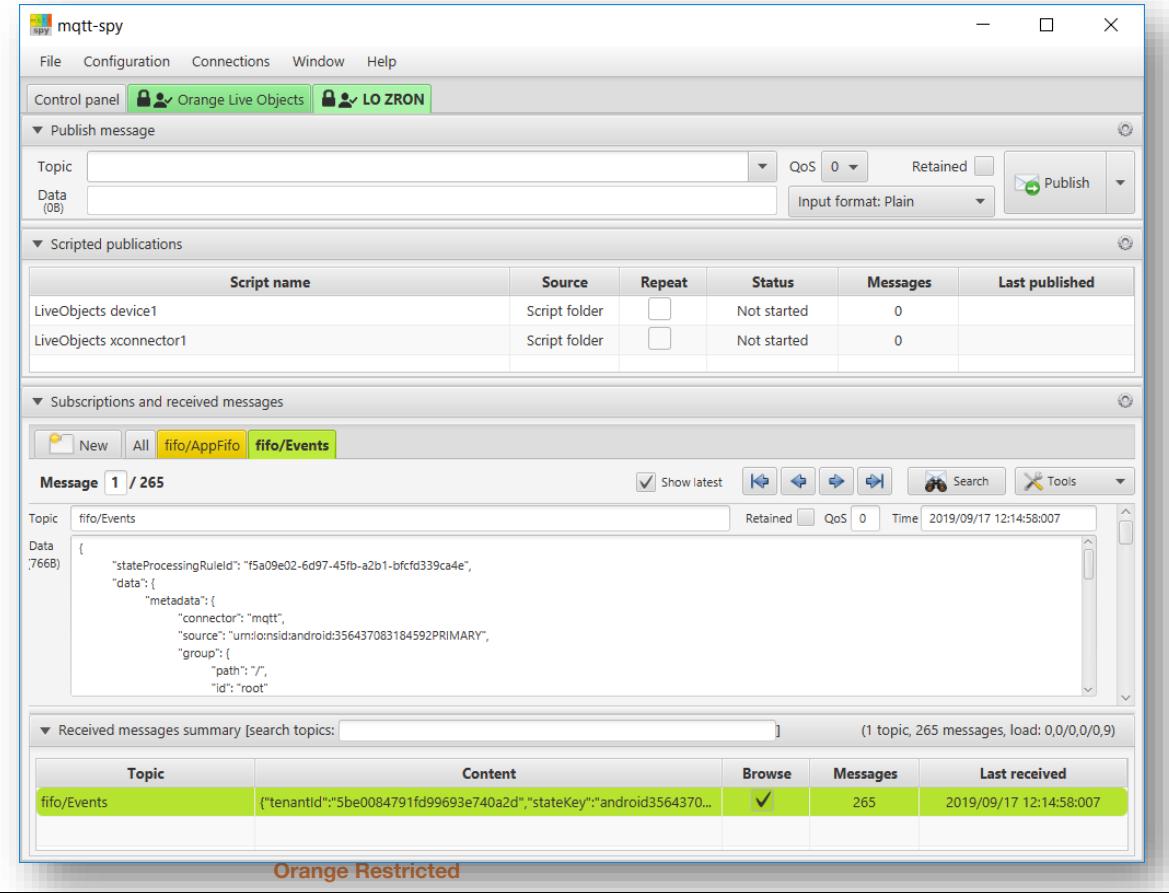

## **MQTT-Spy : install/configure a client**

**Full guide: https://github.com/olivm-fr/paho.mqtt-spy/raw/master/0-examples/README.docx**

 $\overline{\phantom{a}}$ 

 $\mathbb{Z}^2$ 

 $\overline{\phantom{a}}$ 

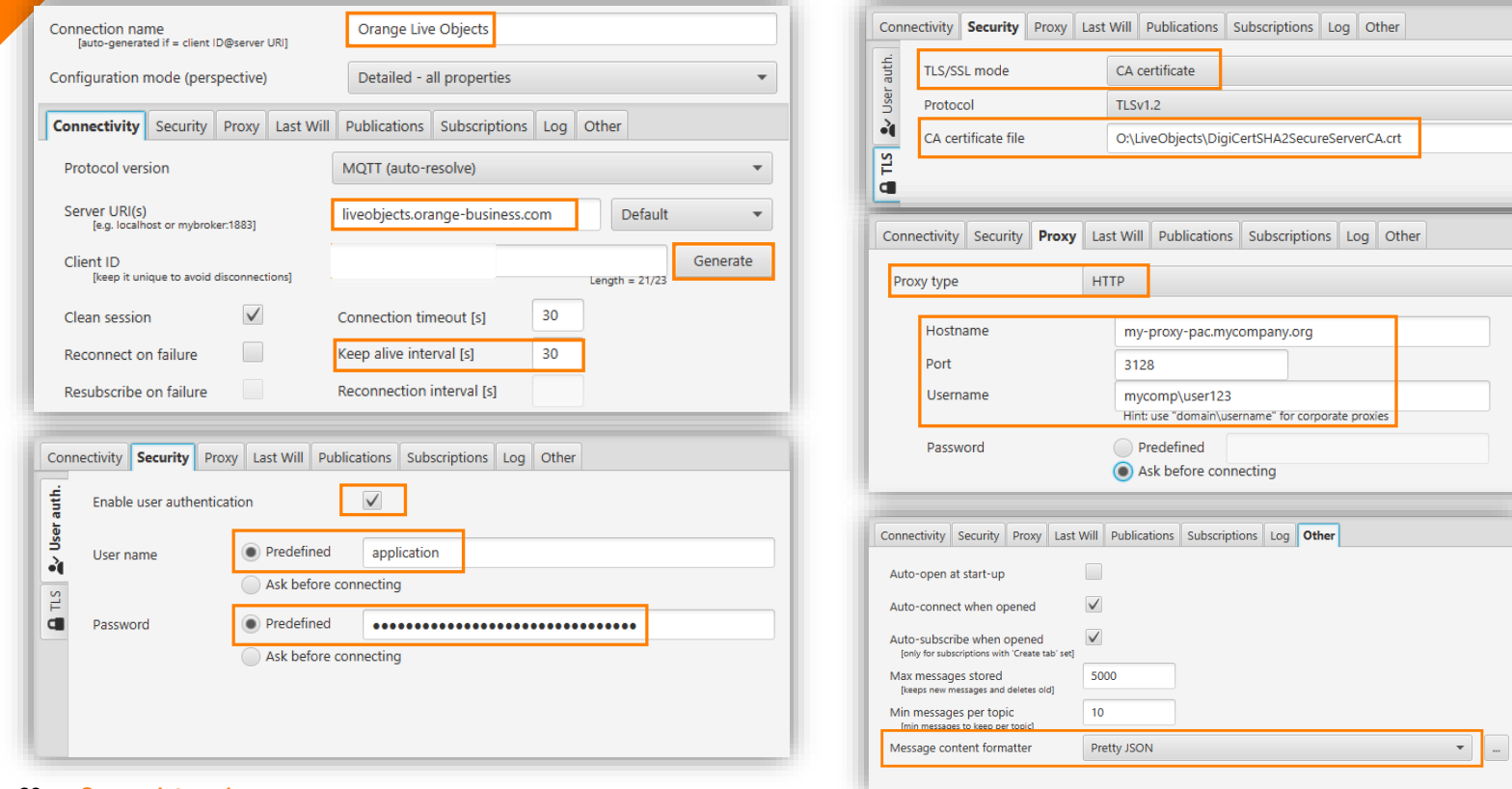

**89 Orange internal**

MOT SPY

## **MQTT-Spy : install/configure a client as device**

**Full guide: https://github.com/olivm-fr/paho.mqtt-spy/raw/master/0-examples/README.docx**

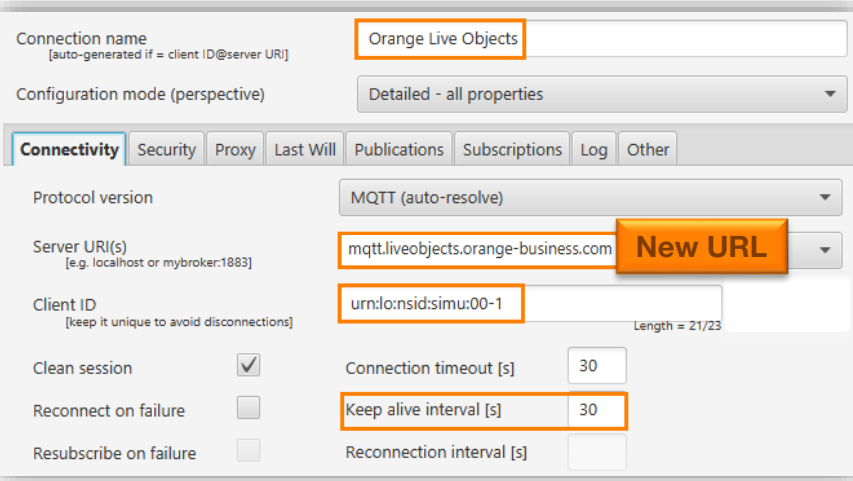

ison+device

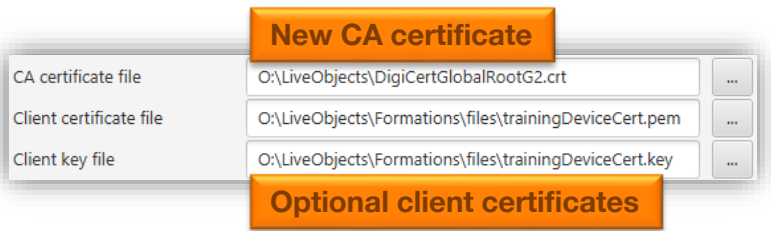

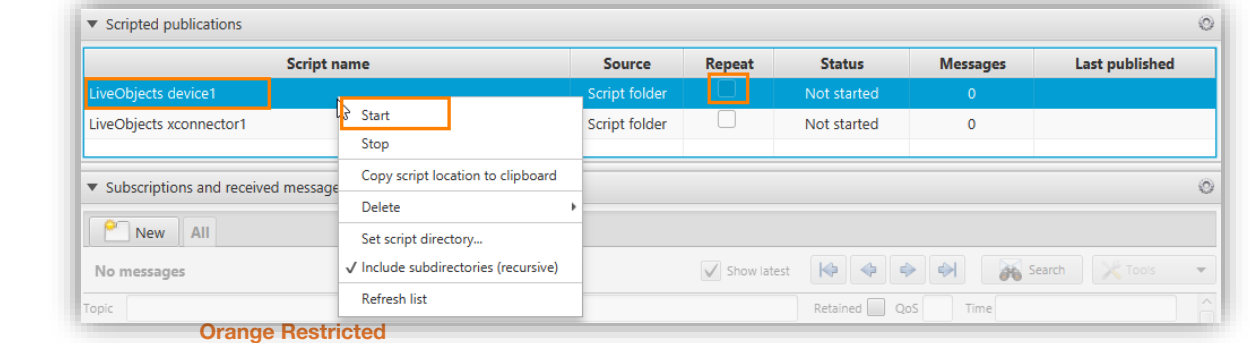

User name

O Predefined

MOT SPY

# **#4.5simulating a device**

# **Android simulator**

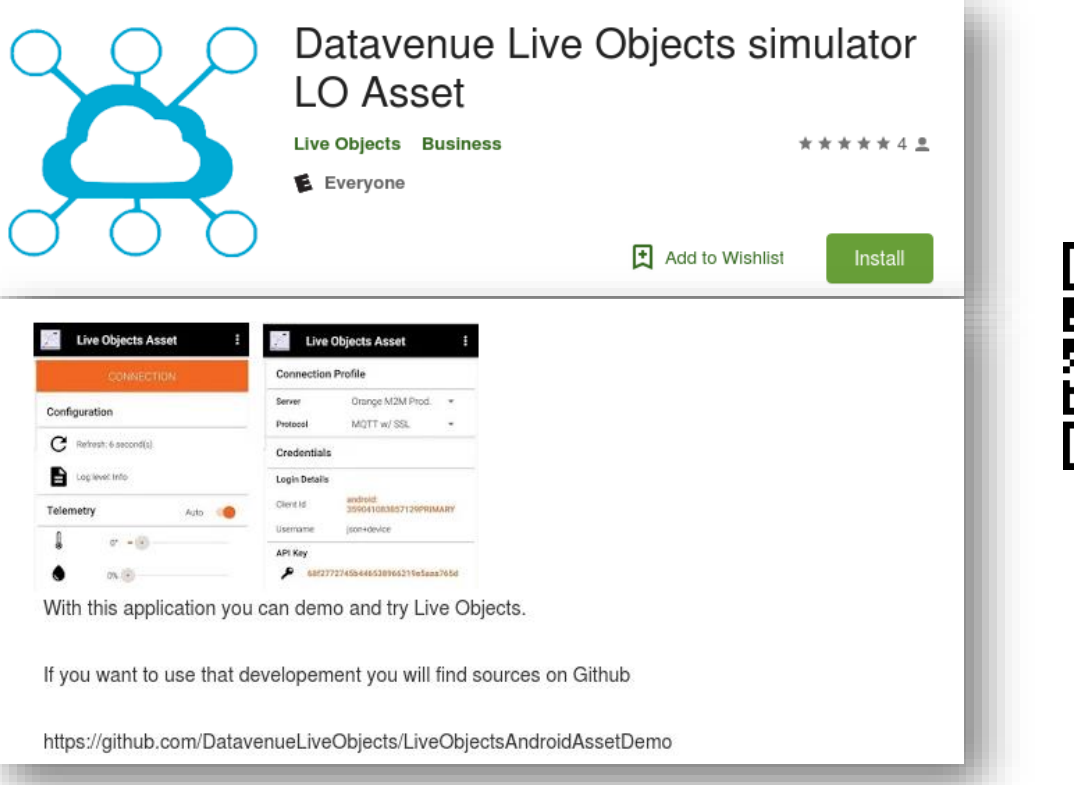

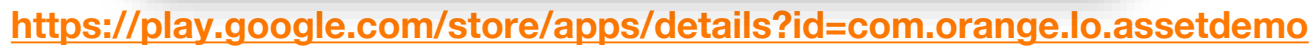

Simulator

#### **MQTT-Spy simulator**

**MQTT-device data publishing, external-connector, command-responses**

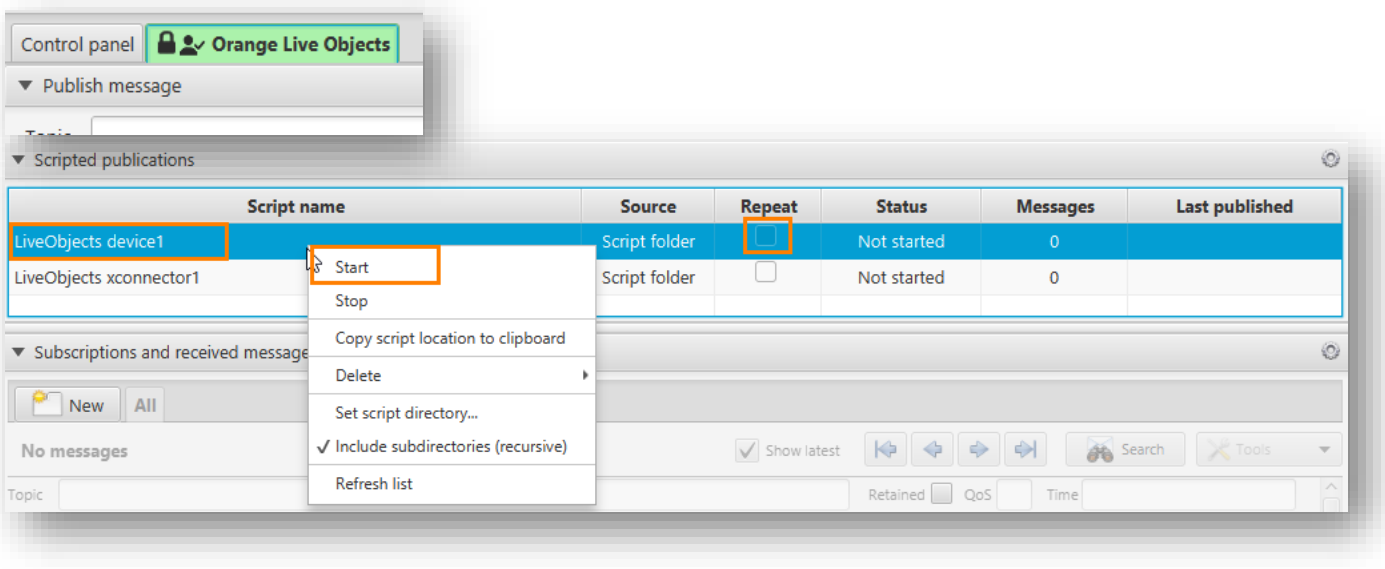

#### **<https://github.com/olivm-fr/paho.mqtt-spy/tree/master/0-examples>**

#### **Orange Restricted**

Simulator

#### **Java device sample**

**data publishing + commands + parameters + firmware + FiFo**

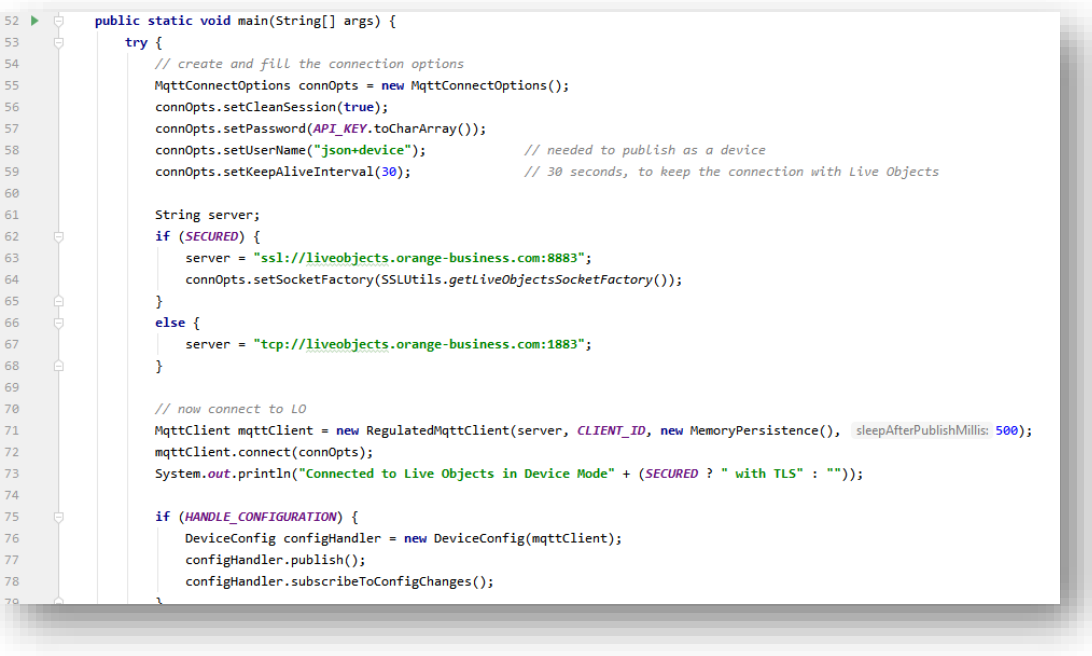

#### **<https://github.com/DatavenueLiveObjects/LiveObjectsMqttDeviceSample>**

#### **Orange Restricted**

Simulator

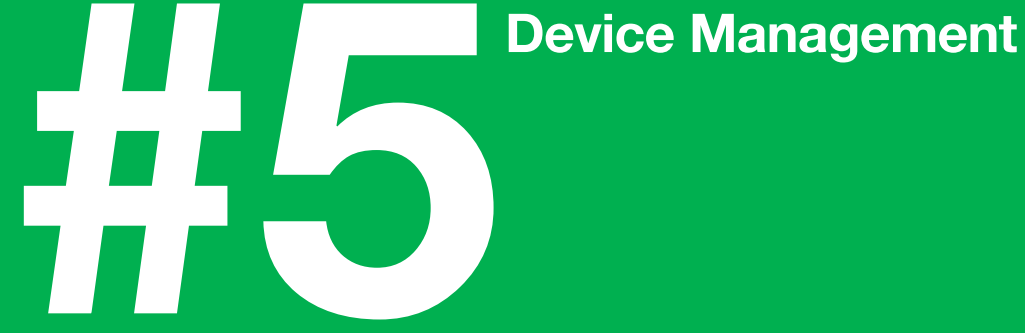

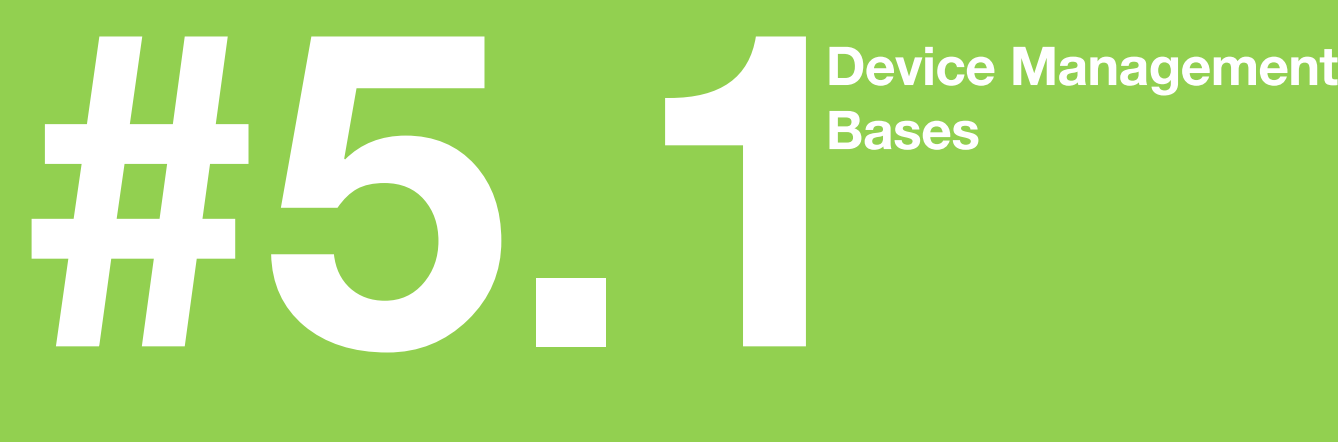

# **Bases**

# **Multi connectivity & device management**

LoRa

- Command
- Decoder
- Mass import

#### SMS

- Command
- Decoder
- Mass import

# 1 2 3 4

#### MQTT

- Command
- Configuration
- FOTA
- Decoder
- Mass import

#### External connector

- Command
- Configuration
- FOTA
- Decoder
- Mass import

# 5

#### LwM2M

- Read / Write
- Observe / Send
- Command
- FOTA
- Mass import

# **List the devices (general or specialized view)**

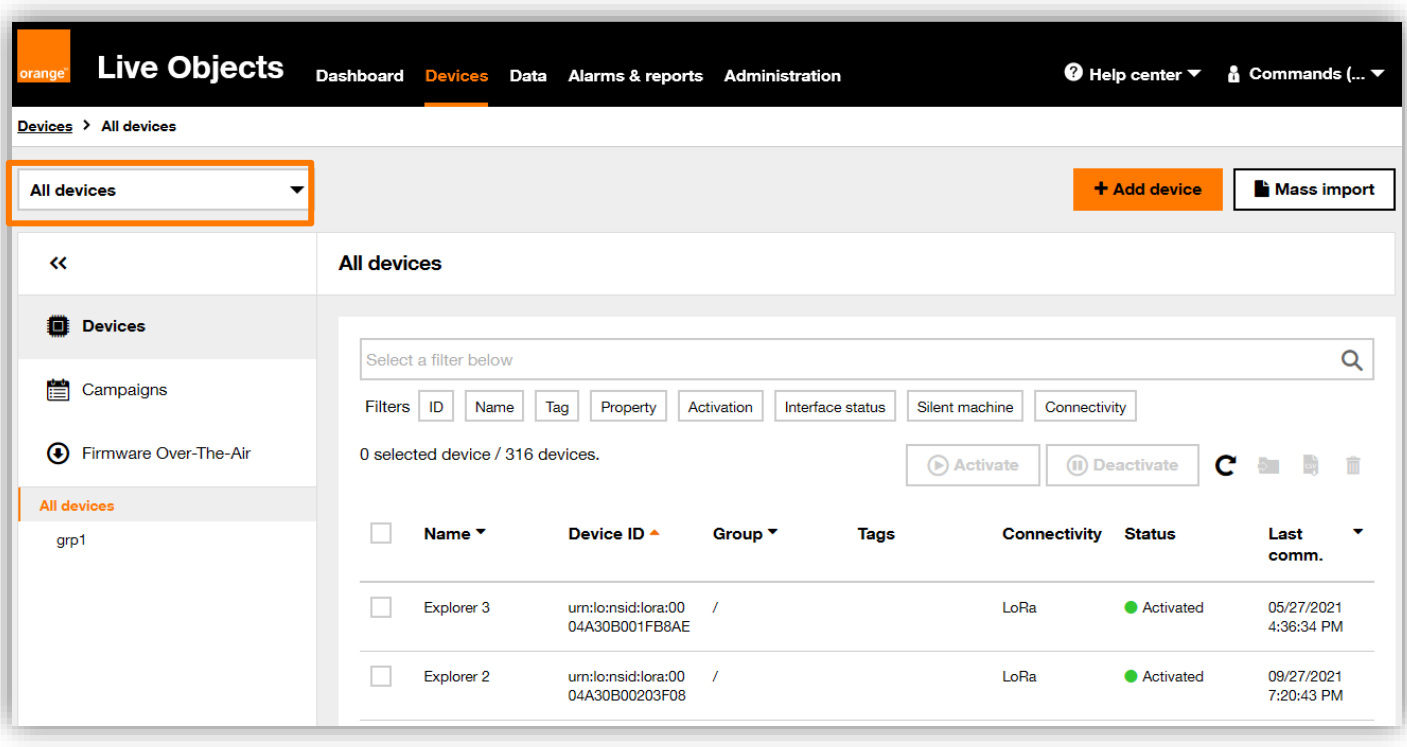

# **Object provisioning**

**Unitary provisioning : portal**

#### **Common fields:**

- Name
- Tags (x10)
- Properties (x10)
- Group
- Static location
- ID & Stream for extended usecases

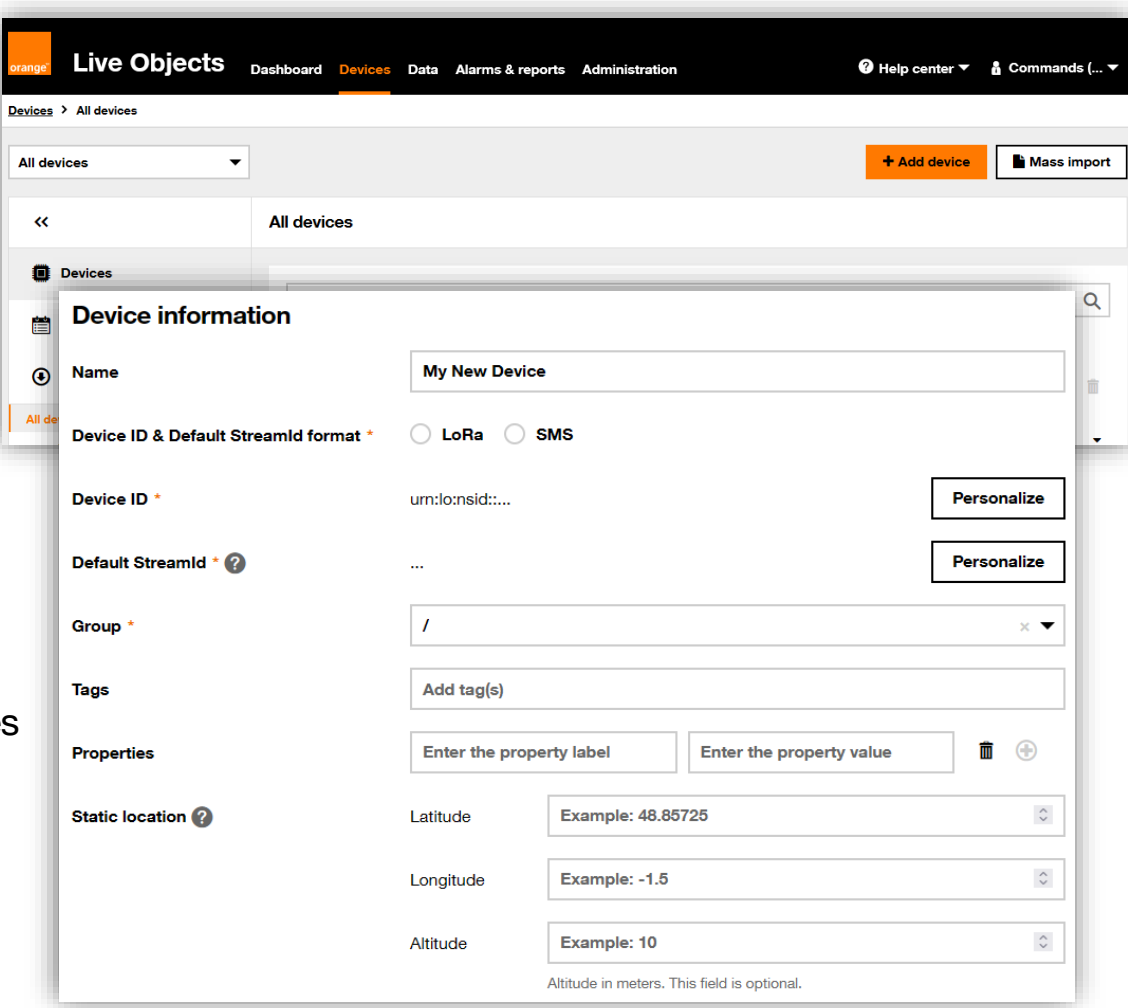

**Orange Restricted**

#### **100 Orange internal**

# **LoRa objects provisioning**

#### **Specific fields**

- DevEUI
- AppEUI / AppKey
- Profile
	- defines : Join SF, class, RX2 SF
	- specific to the manufacturer if available
	- otherwise : Generic\_classA\_RX2SF12
- Decoder
	- specific to the model if available
	- can be created on-demand
	- otherwise : can stay blank
- Connectivity options / plan :
	- defines : sf min/max, nbTransmissions min/max, ackUL, tdoa
	- depending on the commercial offer

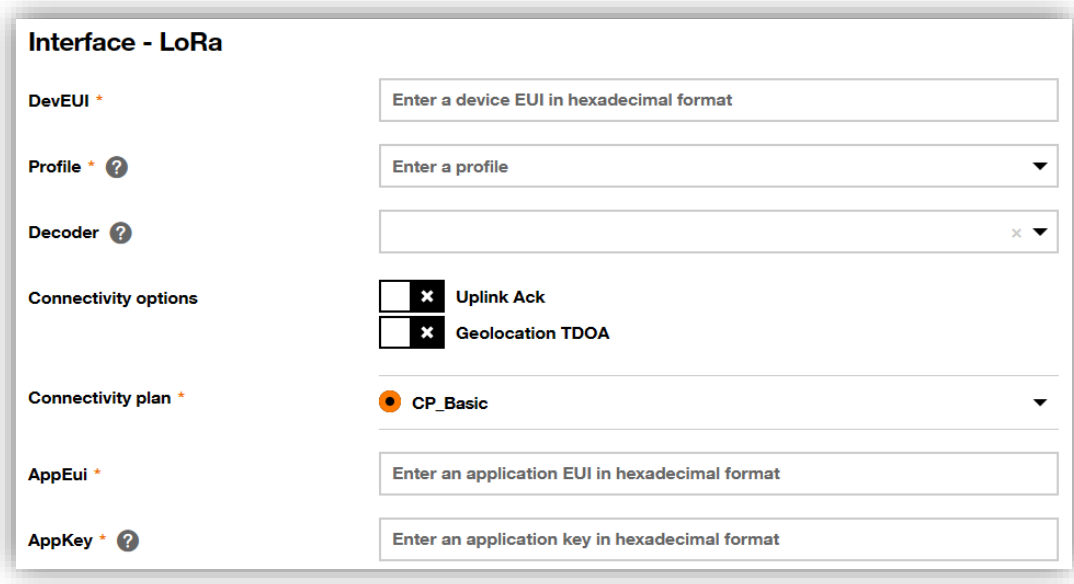

# **LoRa specific parameters**

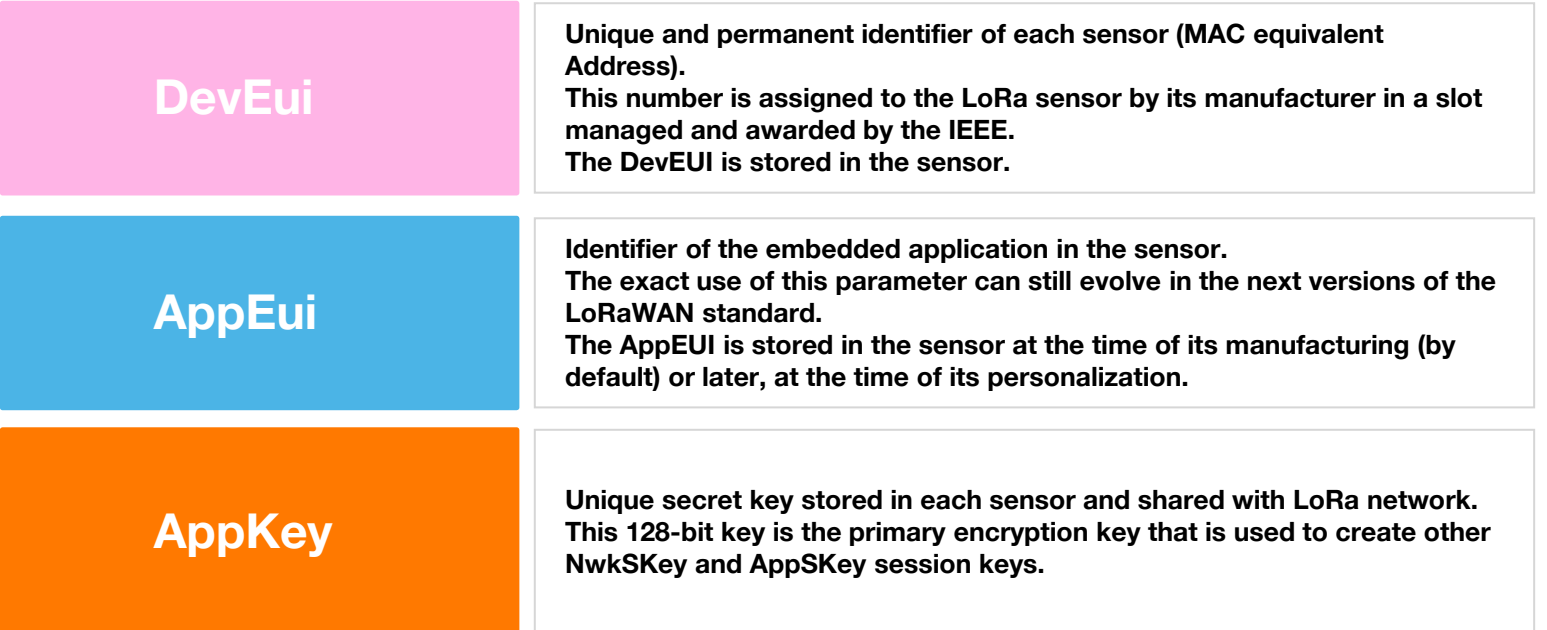

# **Connectivity plan for LoRa**

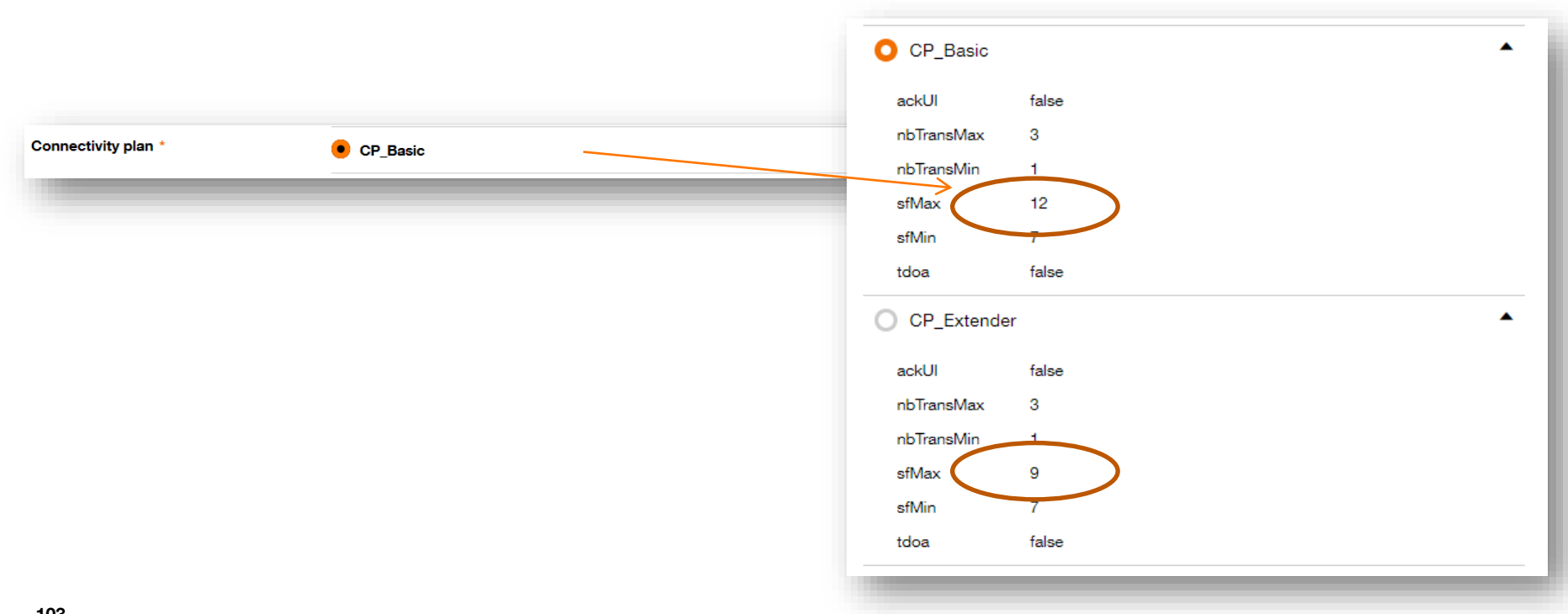

# **MQTT / SMS / LwM2M objects provisioning**

#### **MQTT (auto-provisionning is possible) :**

- NameSpace + ID
- Optional decoder (static binary messages)

#### **SMS :**

- SIM-card phone number (without "+" sign)
- Server phone number (contract-dependant)
- Decoder

#### **LwM2M :**

- Endpoint name (coherent with device)
- Security keys

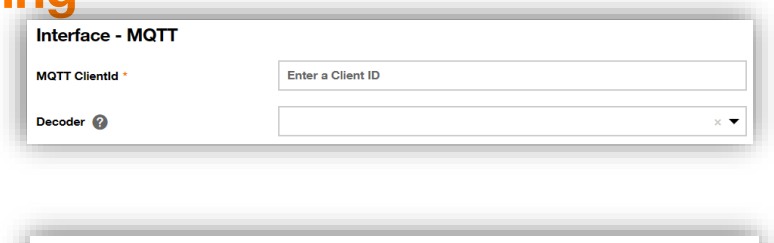

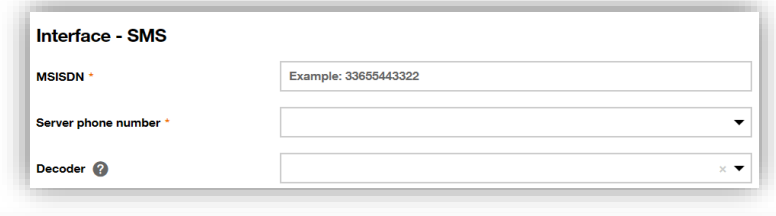

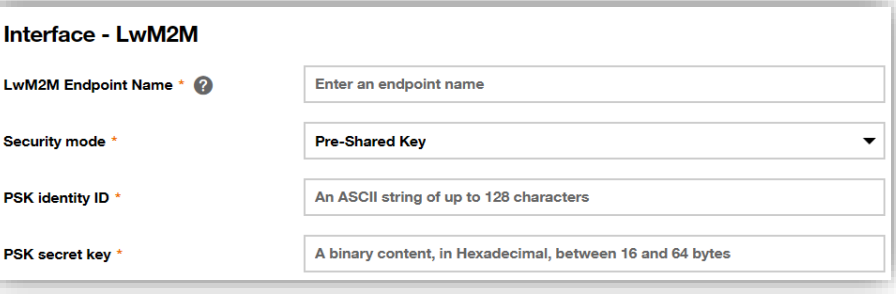

## **Multi-connectivity**

**105**

#### **Benefits for single device management (alarms, …)**

#### **You manage devices and not protocols**

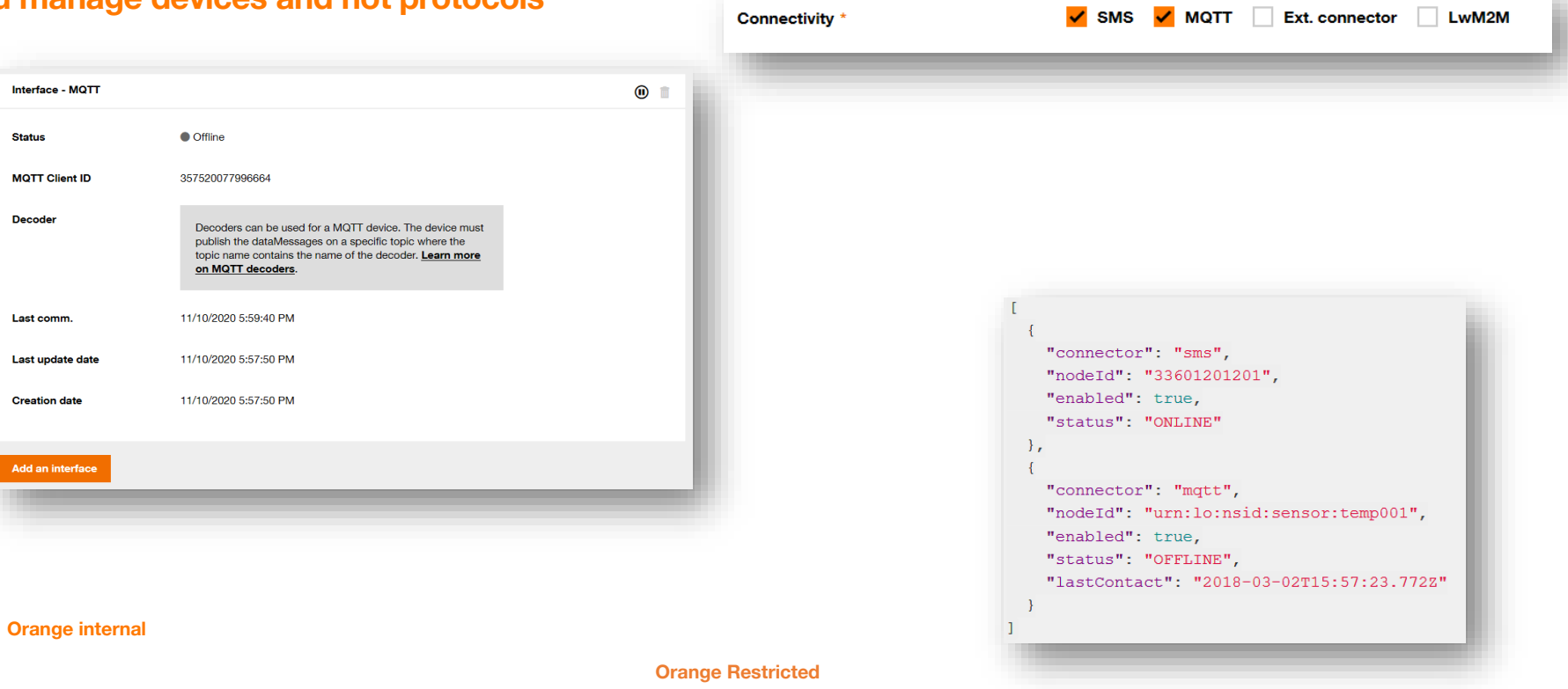

## **Device import (SMS, LoRa, MQTT, Ext-Connector, LwM2M, multi-connectivity)**

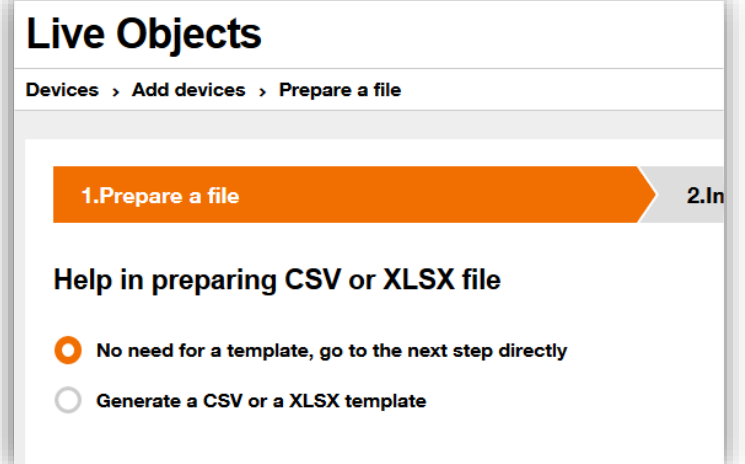

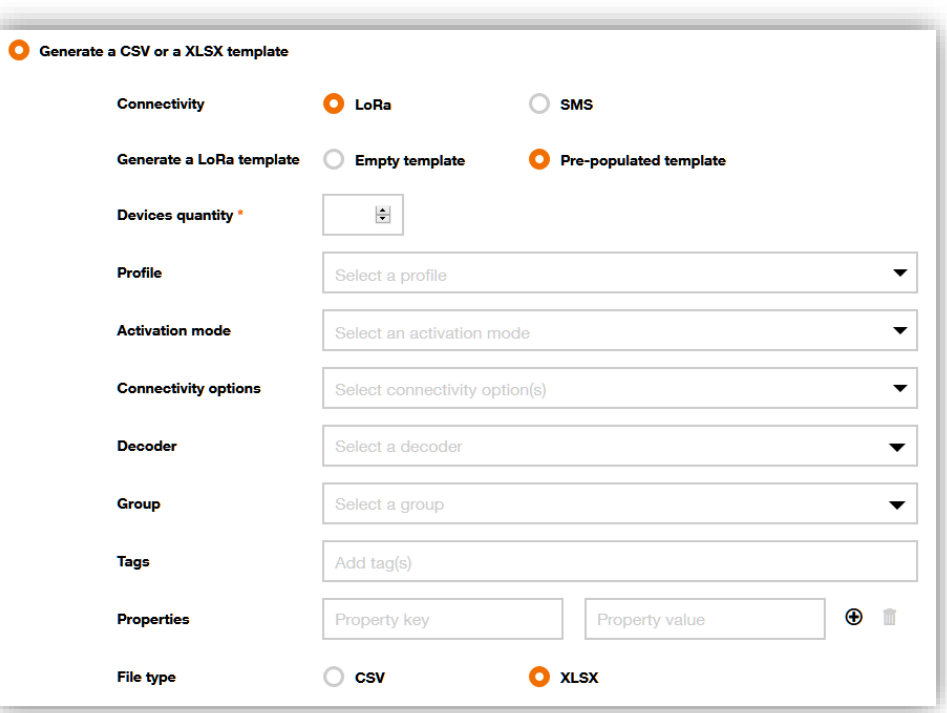

# **Device import**

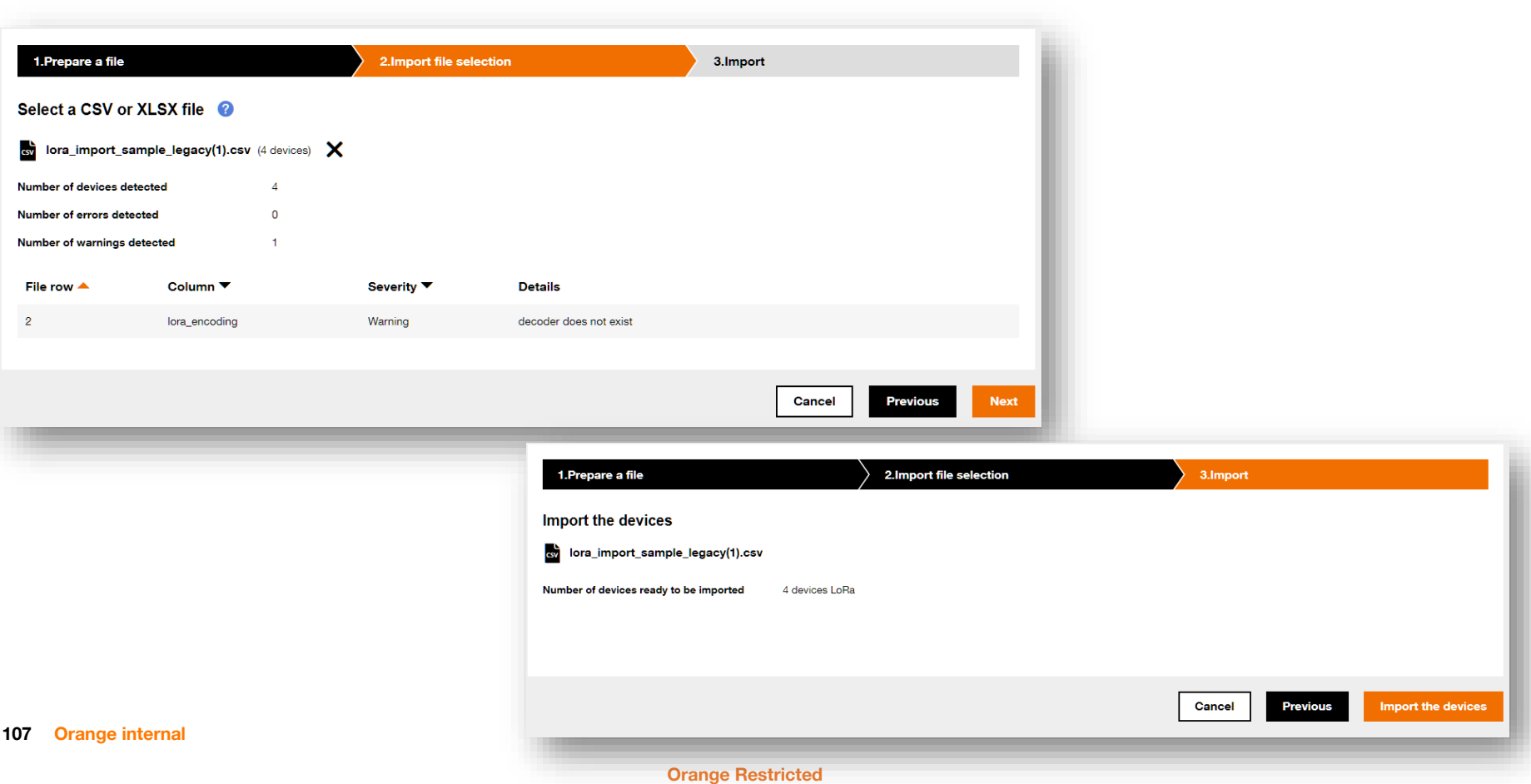

# **Manage a device hierarchy**

#### **Create new groups into the tree**

#### **Orange Business Services Orange Partner R 28 C h** FranckChezOrange -Dashboard Devices Data Configuration Simulation Prototype Live Objects Devices > Managed/MQTT > france  $\vert \cdot \vert$ Managed/MQTT Dash  $t \equiv$  France Devices Devices > Man **台** Campaigns ter Camp Add filters All devices O Add subgroup All devices 1 device.  $\blacktriangleright$  France  $France$ **B** Edit Paris Paris  $\overline{\widehat{\mathbf{m}}}$  Delete  $\blacktriangleright$  Romania · Romania Namespace **Bucarest**  $\cdot$  $Id$   $\blacktriangledown$ **Name Group** Tags Bucares Auto-created dev android 000000000000000 .../paris ice (matt / um;lo; nsid:android:000 000000000000)

#### **Move devices into the tree**

 $EN =$ 

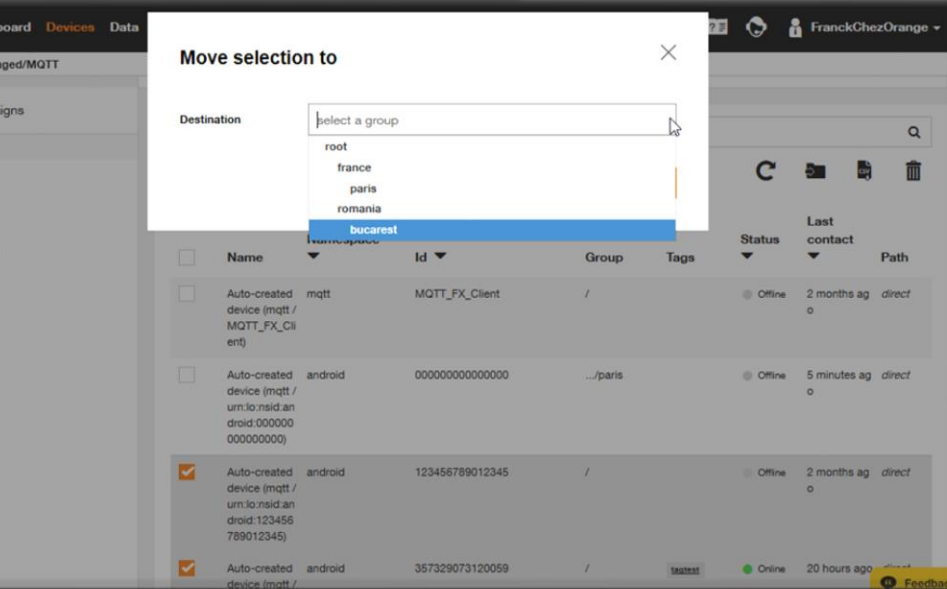

# **Check the current state**

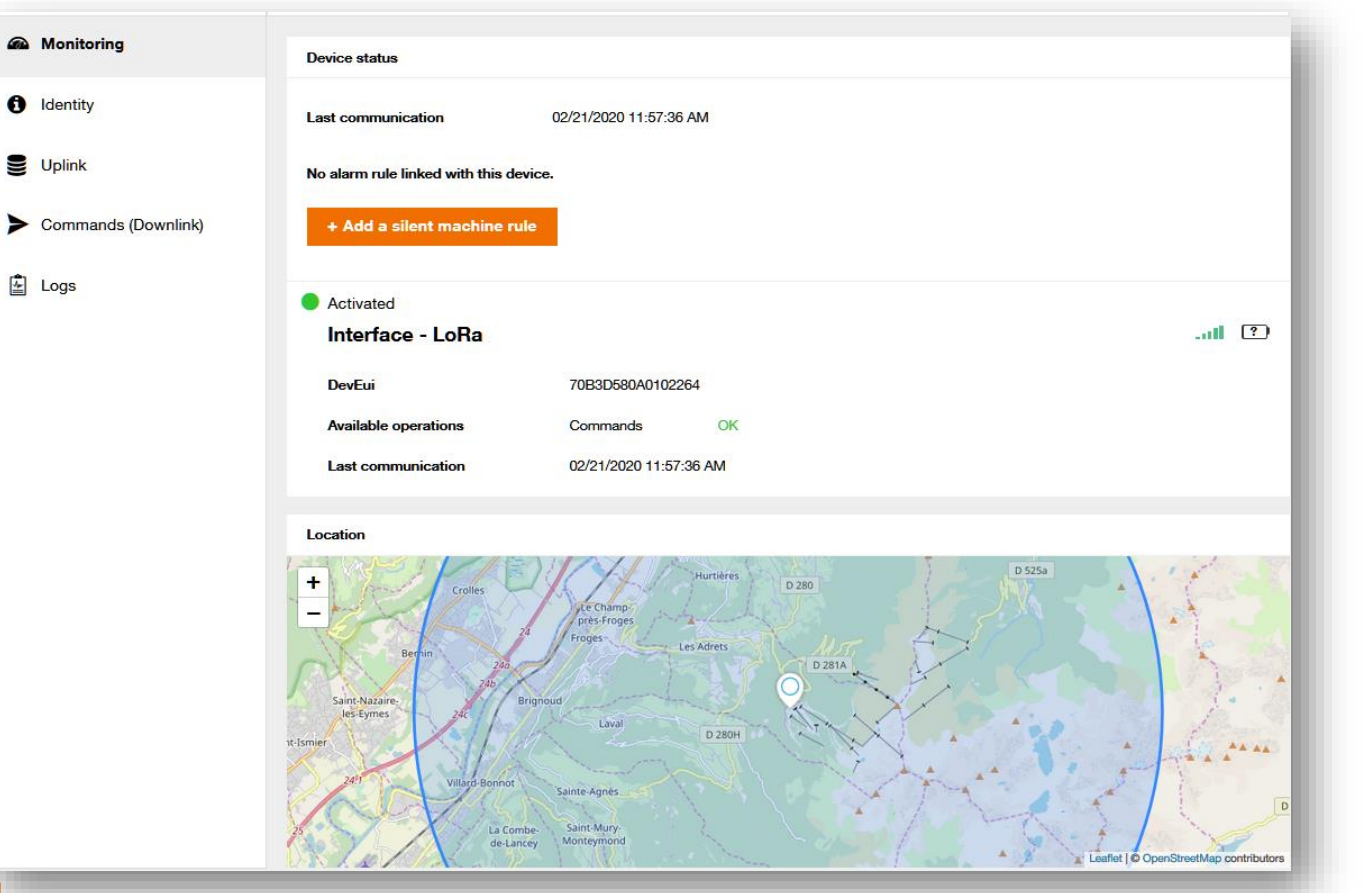

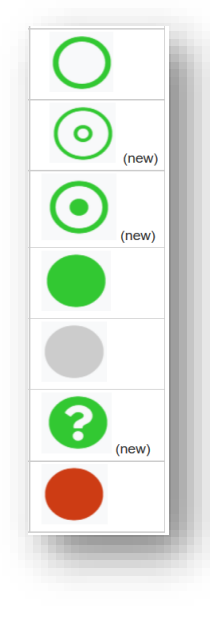
#### **Activate / deactivate a device**

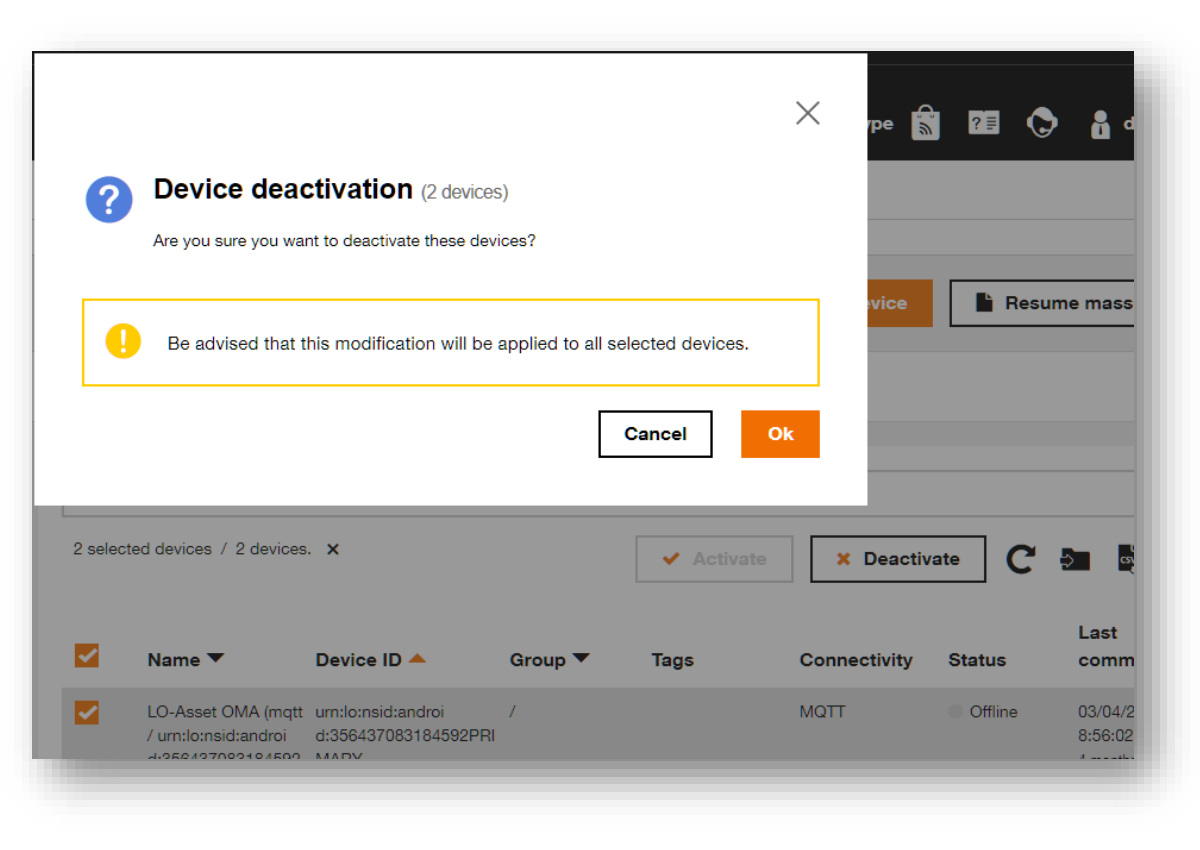

## **LoRa: Test the data upload, live**

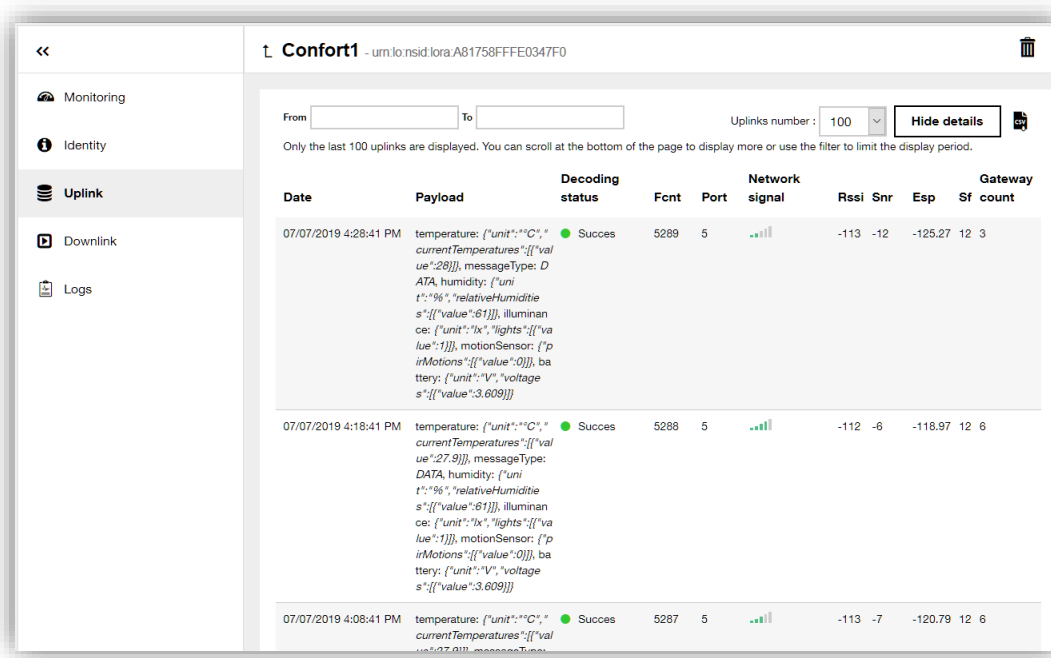

i Message information **Unconfirmed Uplink Type** Payload 010118023d0400010500070e19 Font 5289 Port  $5^{\circ}$ **Decoder** elsys\_ers\_v1.0 Ack false 令 Connectivity information **Network signal Sold** Rssi  $-113$ Snr  $-12$ Esp  $-125.27$ Sf  $12<sup>°</sup>$  $\overline{3}$ **Gateway count** Customer information Tags Confort, Grenoble Group /SME/Confort **Properties** type : confort **9** Location 45.155823,5.730734 Lat/Lon **Type** lora i Decoded data  $\left\{ \right.$ "temperature": {

**Uplink message details** 

 $"unit": "°C",$ "currentTemperatures": [

 $\left\{ \right.$ "value": 28

## **LoRa: Send a business order / remote configuration**

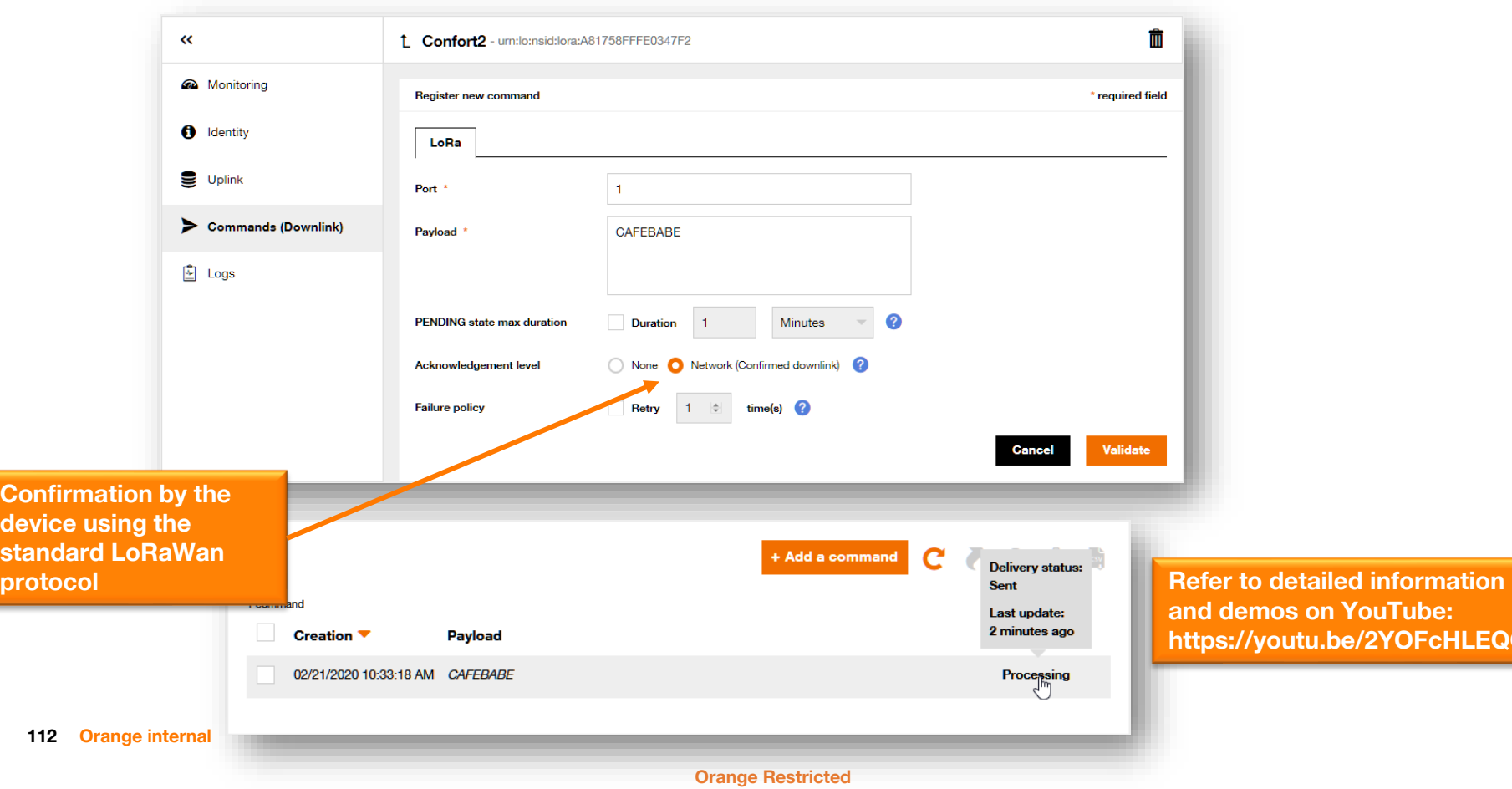

**HLEQGs** 

## **LoRa: Send a business order / remote configuration, result**

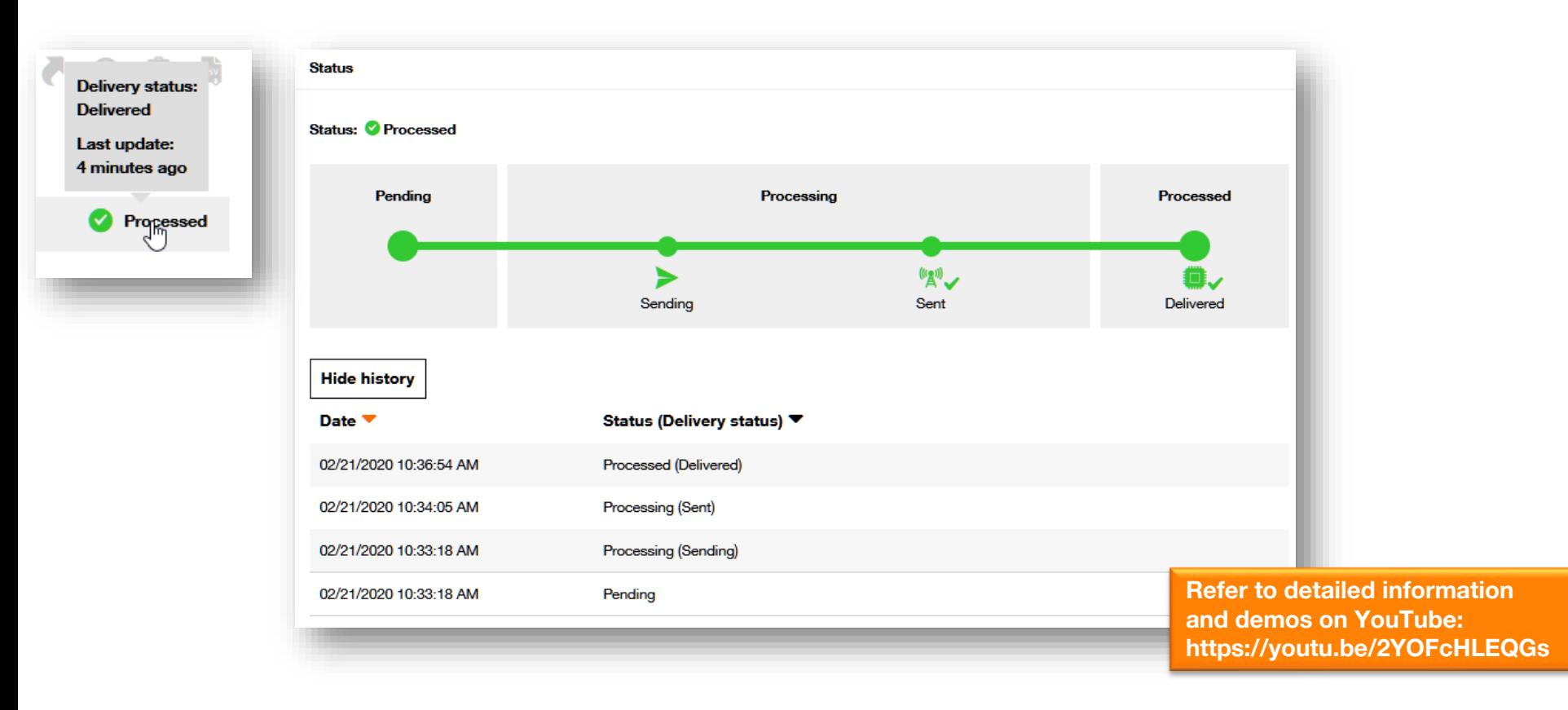

#### **LoRa: Network performance**

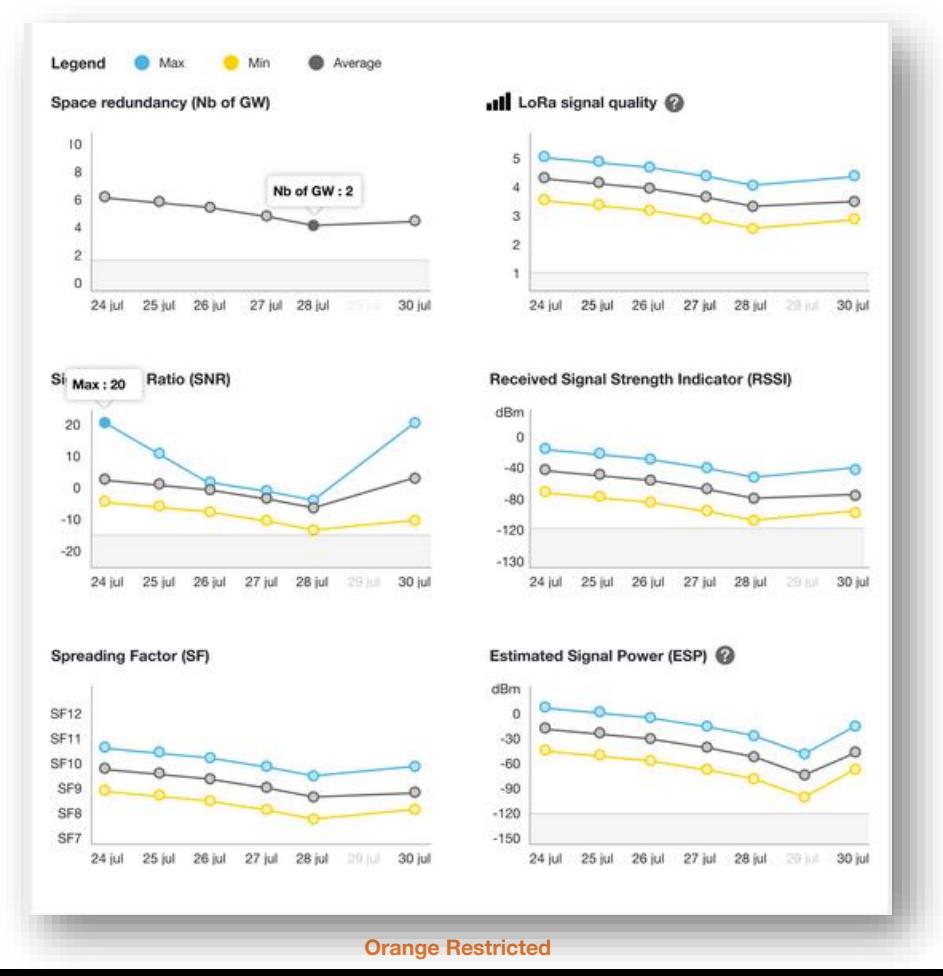

**114 Orange internal**

#### **LoRa: Network performance**

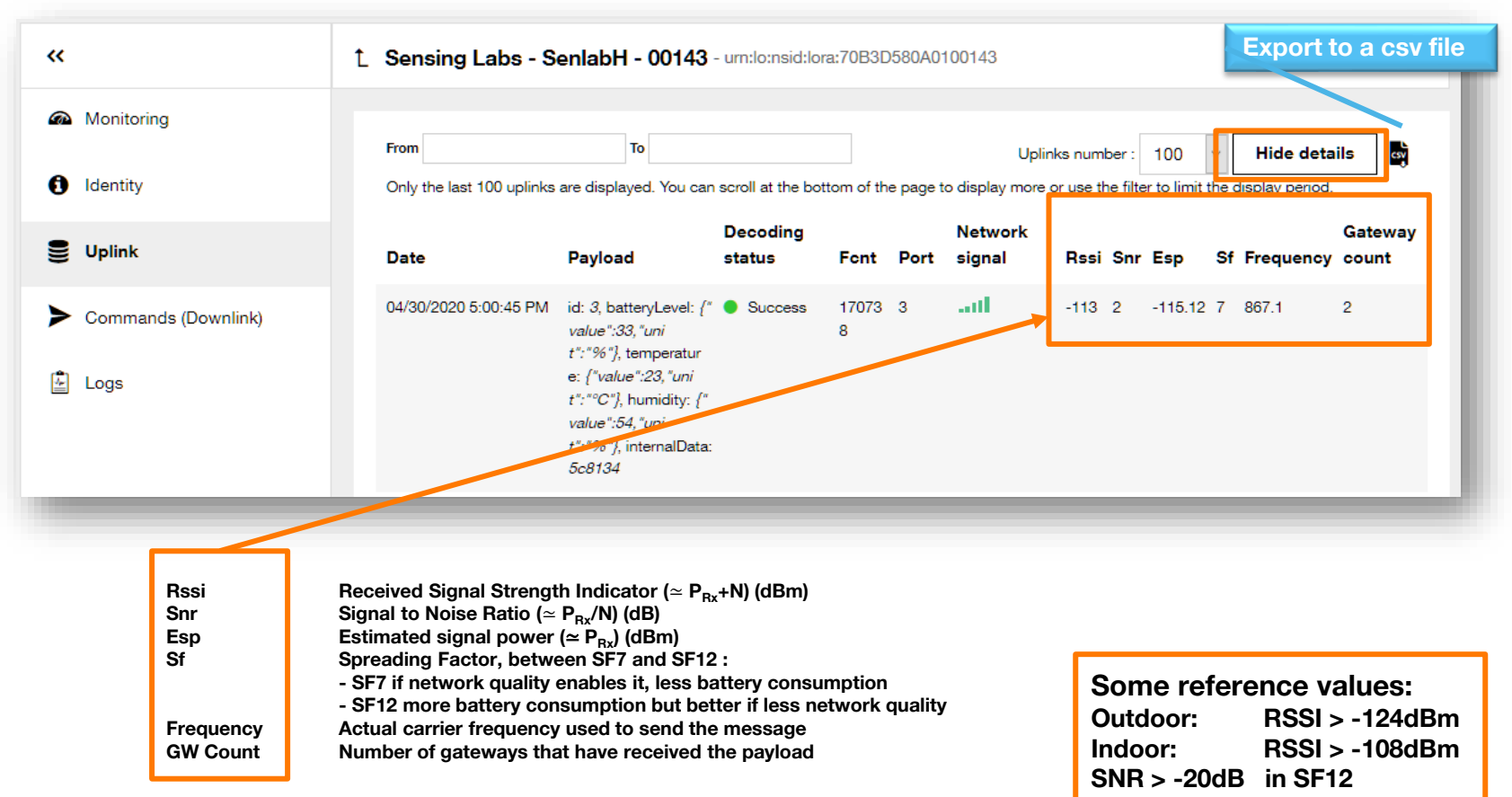

## **LoRa: Network performance**

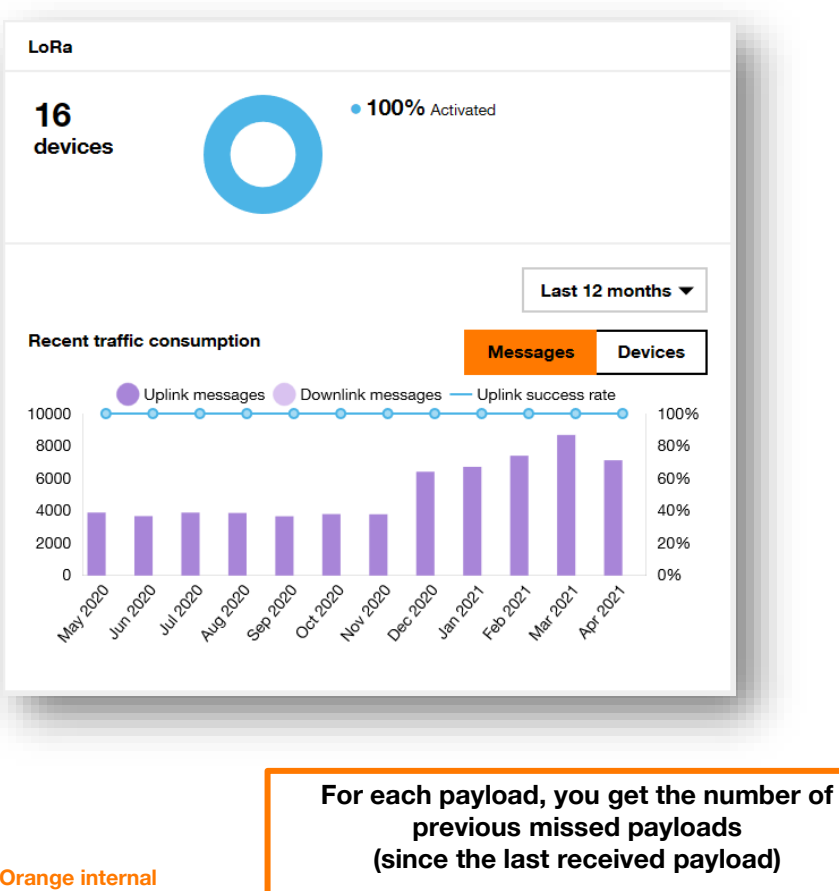

#### *i* Details **E** Copy "metadata": { "connector": "lora". "source": "urn:lo:nsid:lora:0018B220000015E7", "encoding": "adeunis arf8180ba v1.0", "group":  $\{$ "path": "/Orange Gardens sensors", "id": "O1WpwY" }, "network": {  $"lora":$ " $rsii$ ":  $-45$ , "esp": -45.31. "ack": false, "fcnt": 15800. "bestGatewayId": "FF020693", "devEUI": "0018B220000015E7", "frequency": 867.1, "signalLevel": 5, "gatewayCnt": 2, " $sf$ ": 12, "messageType": "UNCONFIRMED DATA UP", "port":  $1$ , "snr": 11.25, "location": { "provider": "lora", "alt":  $0,$ "accuracy": 10000, "lon": 2.295066. "lat": 48.798023 "missingFcnt": 0 "streamId": "urn:lora:0018B220000015E7!uplink", "created": "2021-01-28T09:31:06.839Z", " $extra$ ": { "\_outdoor\_source\_alt\_lat\_lon": "appAndroid;48.8254423;2.358947;112.0", " indoor source building floor room": "appAndroid;2;1A;my desk"  $\mathbf{h}$

## **MQTT: device parameters**

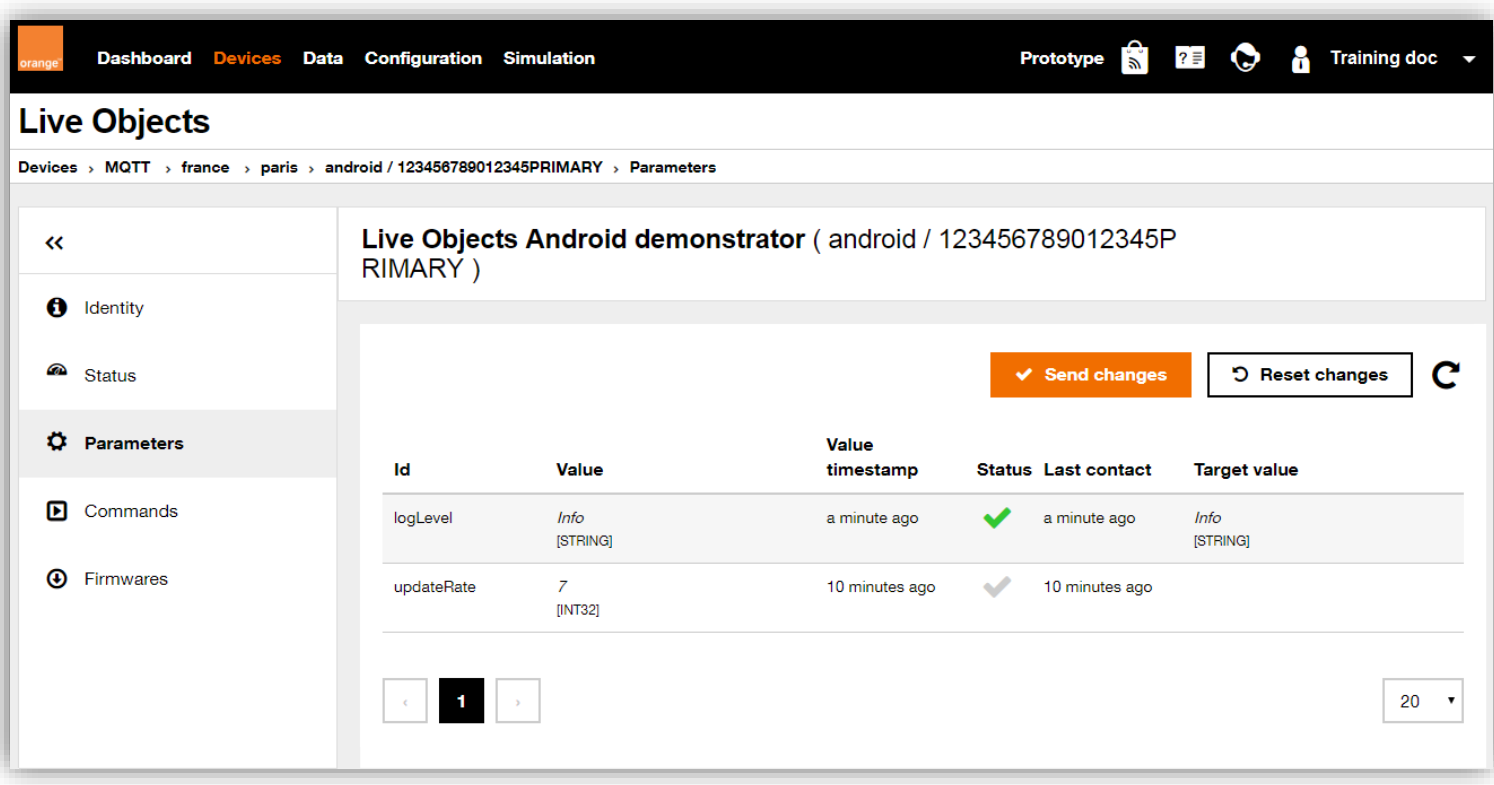

## **MQTT: Remotely apply parameters on devices**

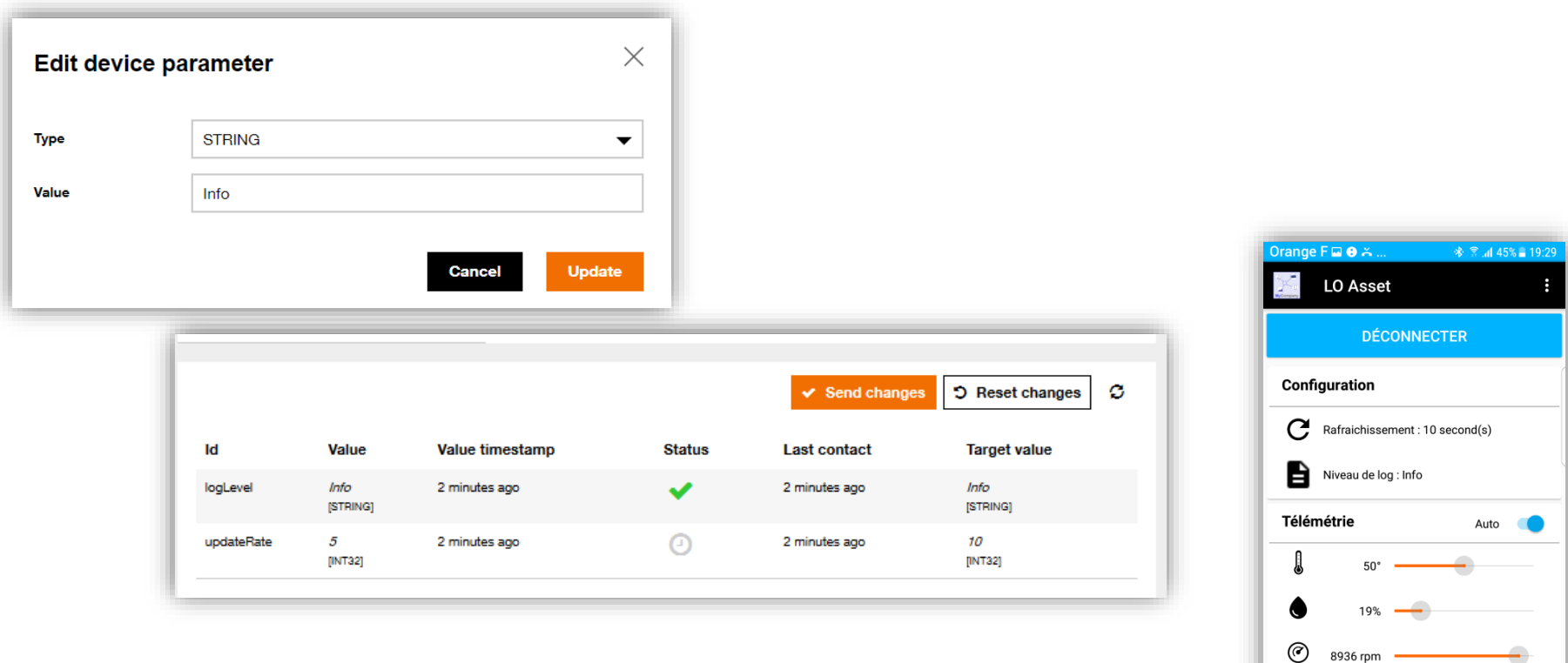

8936 rpm -

 $\frac{1}{\text{Simuler}}$ 

Auto

 $\bullet$ **Ressources** 

Localisation

# **MQTT: Send a command on a device Refer to detailed information**

#### **and demos on YouTube: https://youtu.be/2YOFcHLEQGs**

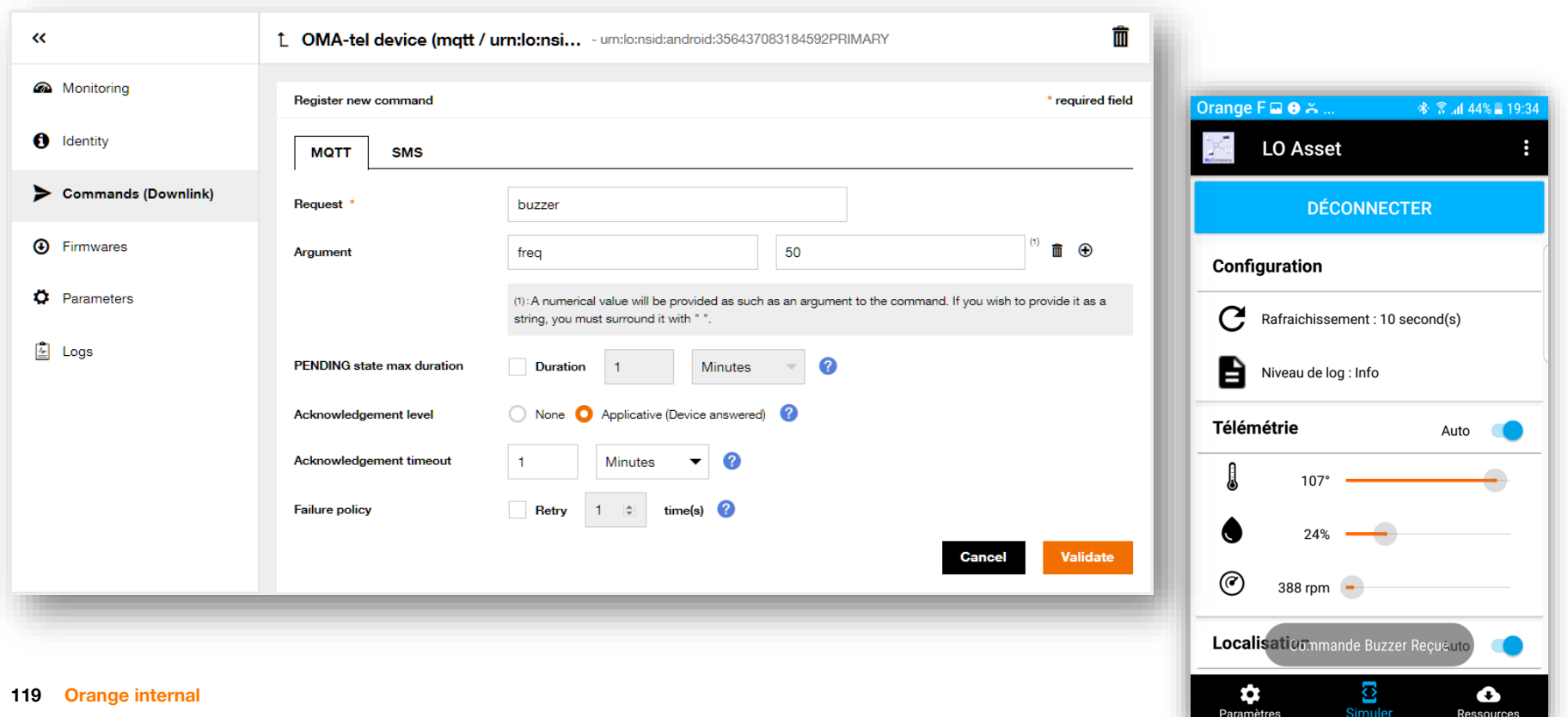

# **MQTT: Send a command on a device, result Refer to detailed information Refer to detailed information**

+ Add a command  $\mathbf{C}$ Δ **Delivery status: Replied** 10 commands Last update: **Creation** ▼ **Connector Request / Payload** 2 minutes ago 12/04/2019 7:01:24 PM **MQTT** Processed { "req": "buzzer" } **Status** Status: Processed Pendina Processing Processed  $\overset{(t)}{\mathbb{A}^{(t)}}$ Replied Sent **Hide history** Status (Delivery status) ▼ Date  $\blacktriangledown$ 02/21/2020 11:44:40 AM Processed (Replied) 02/21/2020 11:44:39 AM Processing (Sent) 12/04/2019 7:01:24 PM Pending

**and demos on YouTube: https://youtu.be/2YOFcHLEQGs**

## **SMS devices**

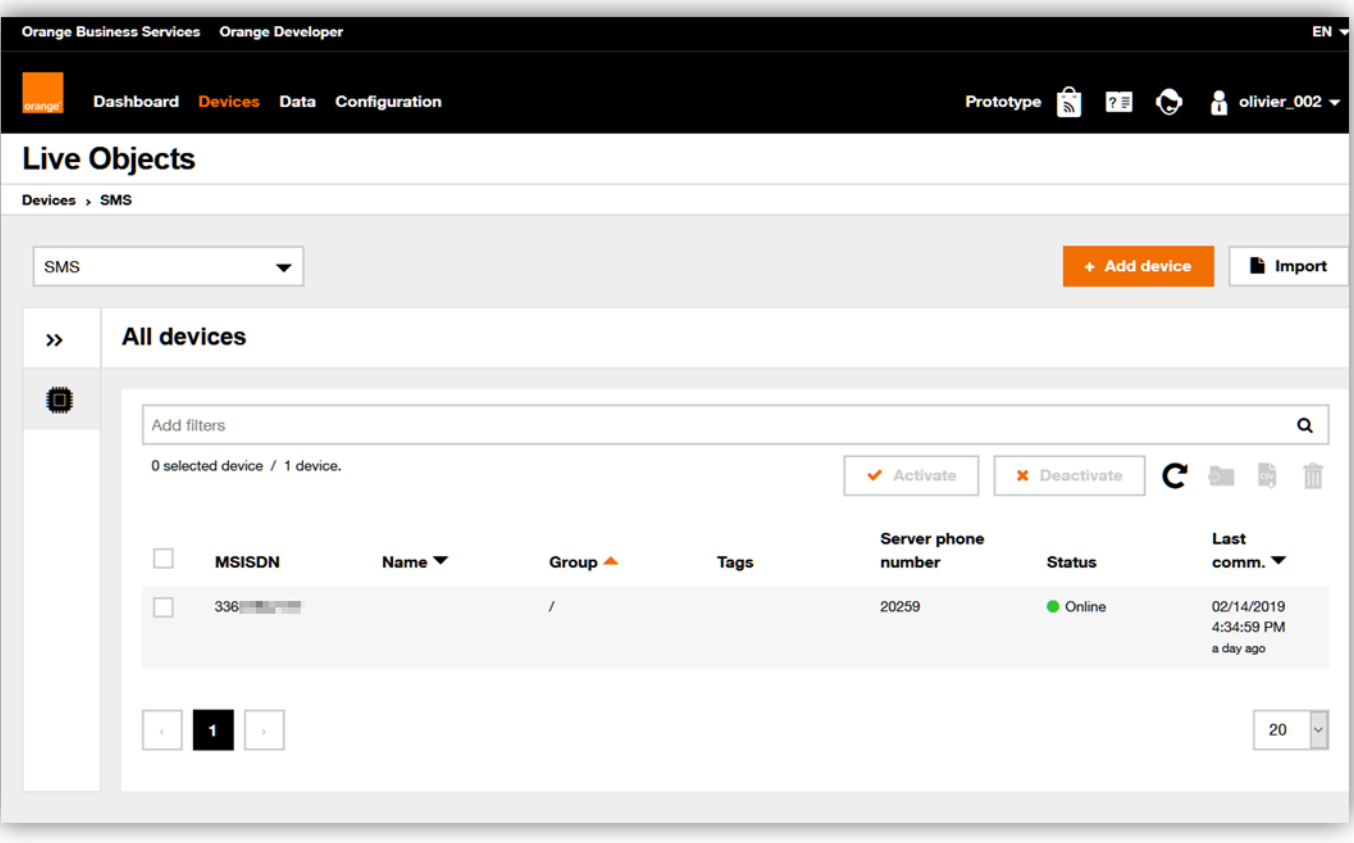

## **SMS : send an SMS-MT Refer to detailed information**

**and demos on YouTube: https://youtu.be/2YOFcHLEQGs**

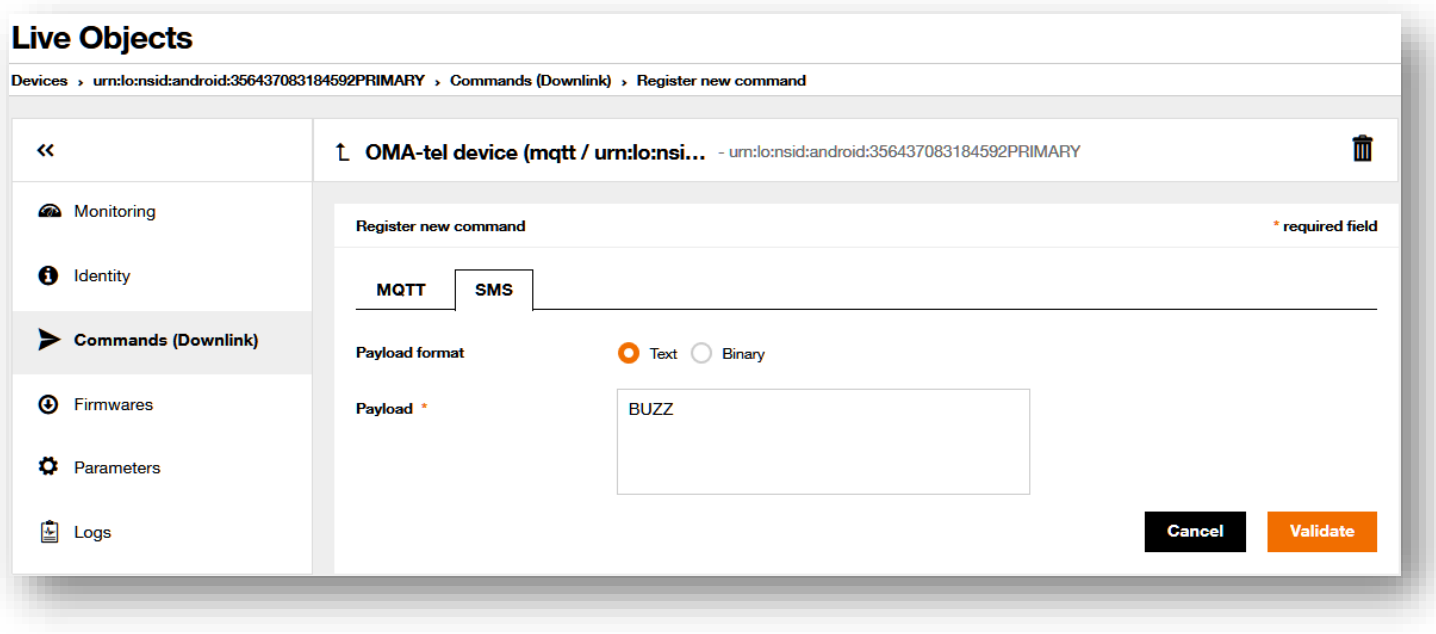

## **SMS : send an SMS-MT**

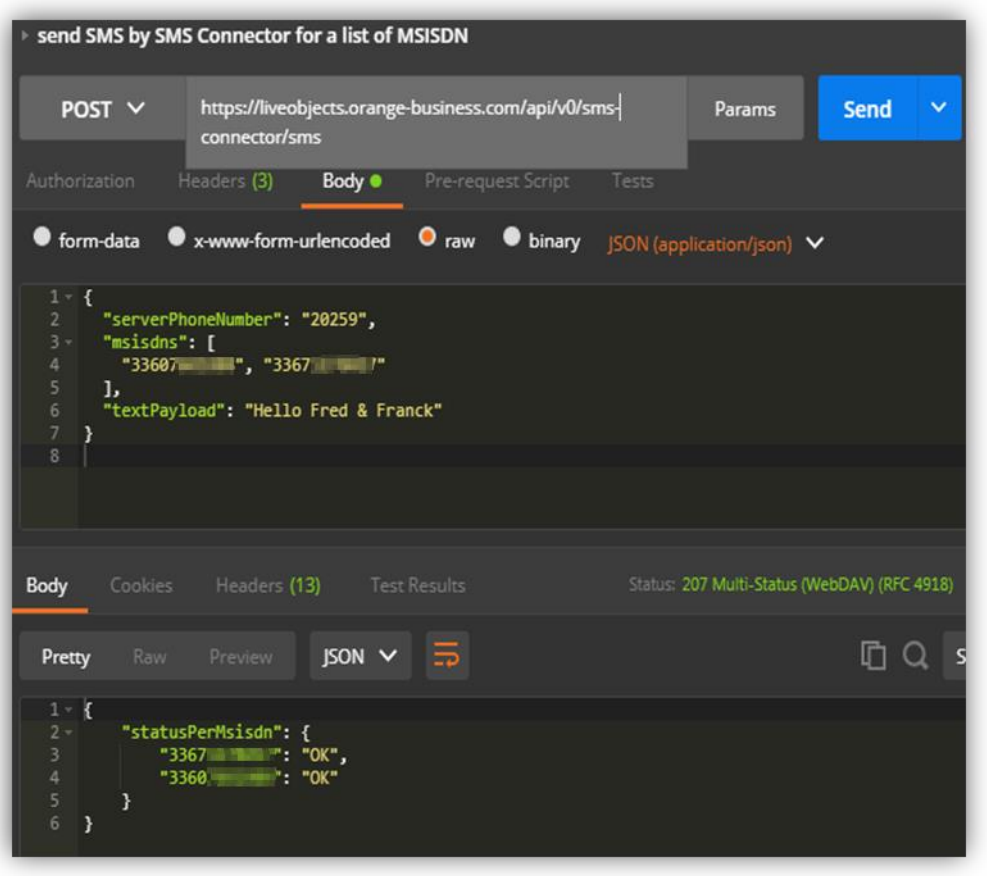

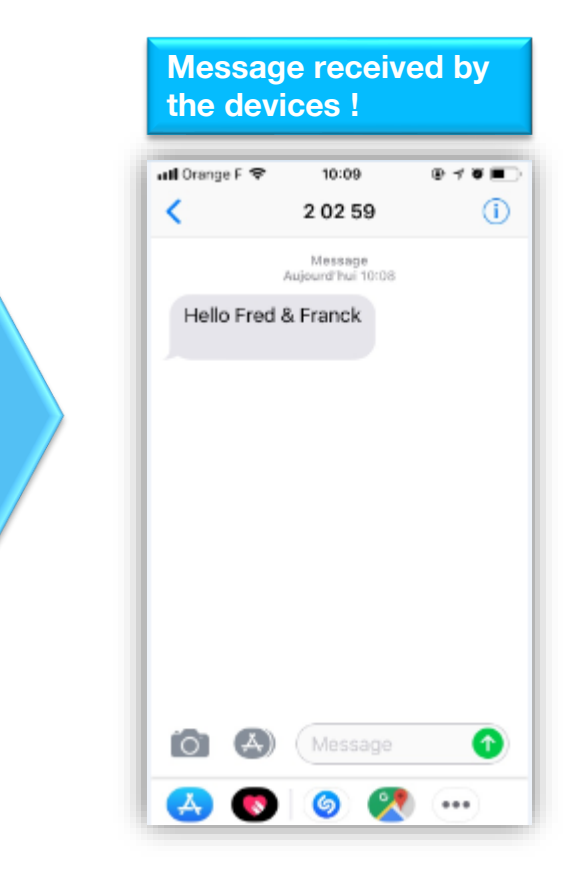

## **Dashboard view, connectivity statistics**

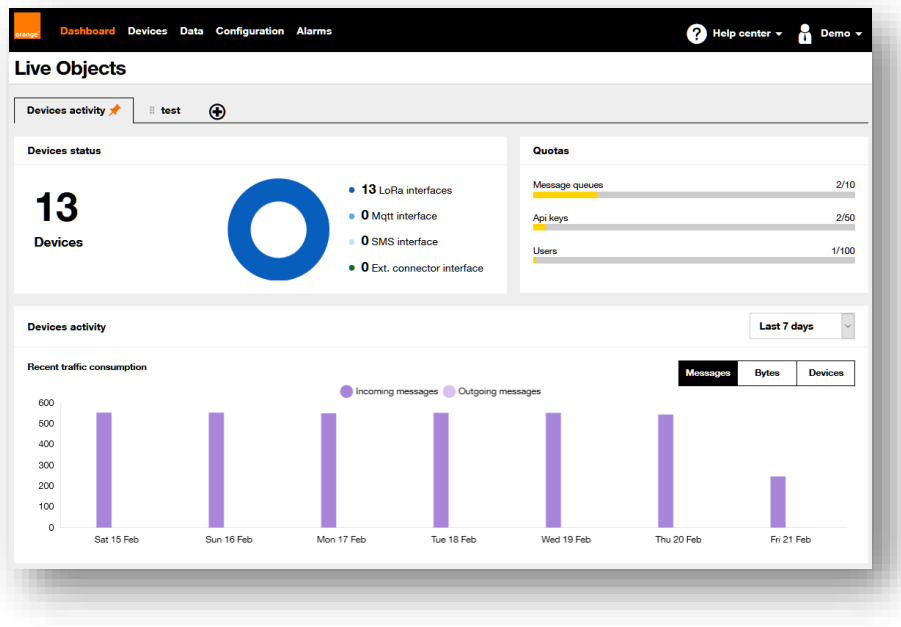

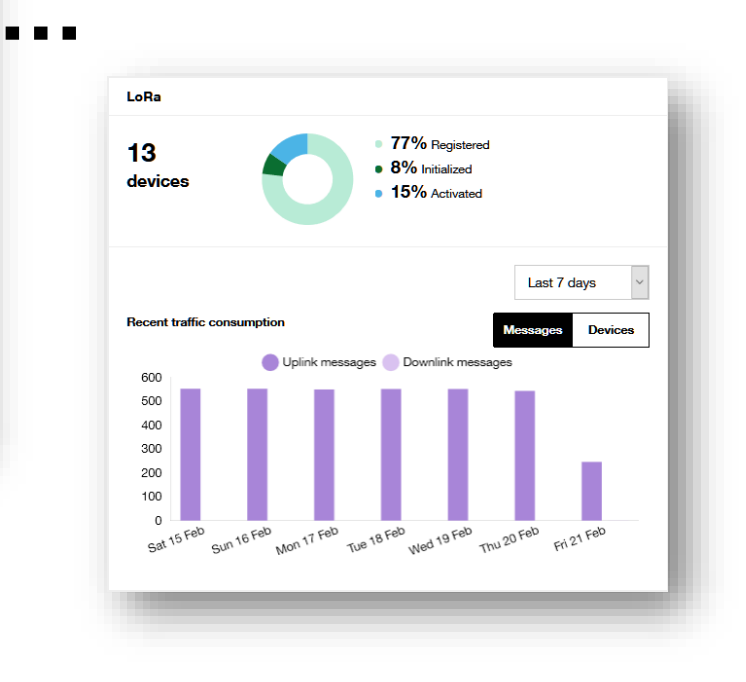

## **Debug connectivity**

**Portal activity logs**

**LoRa: JOIN accept and reject logs, MAC frames**

**MQTT: disconnection logs If debug mode activated on the API key : errors and connection logs**

**Eg: rate limit exceeded several connections with the same deviceID use of a bad topic name bad data message format**

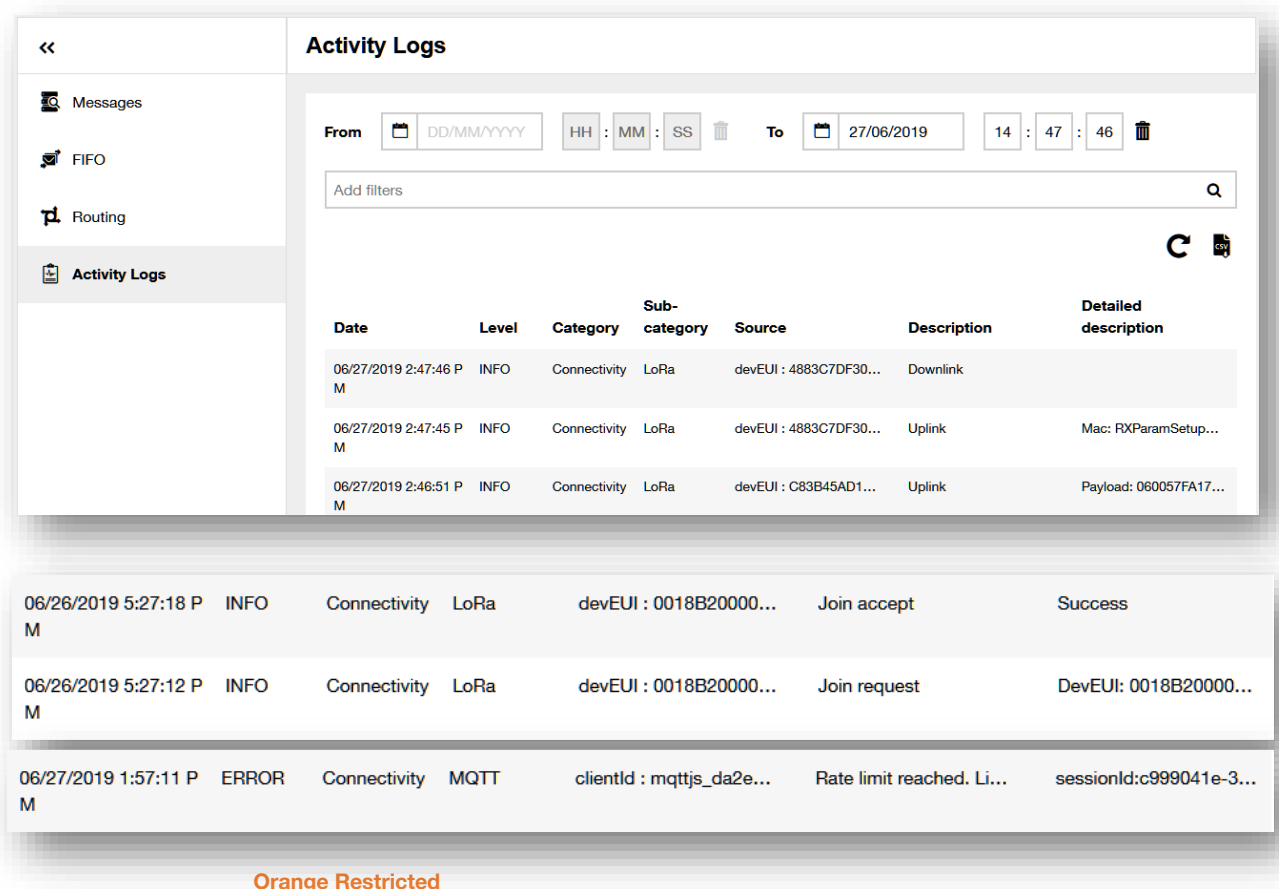

# **12** Device Management<br>Advanced<br> **12 Advanced**

# **"Live Objects sensor" : the Android application for technician adaptable to your specific business needs**

#### **Help with the deployment & installation of your equipment fleet**

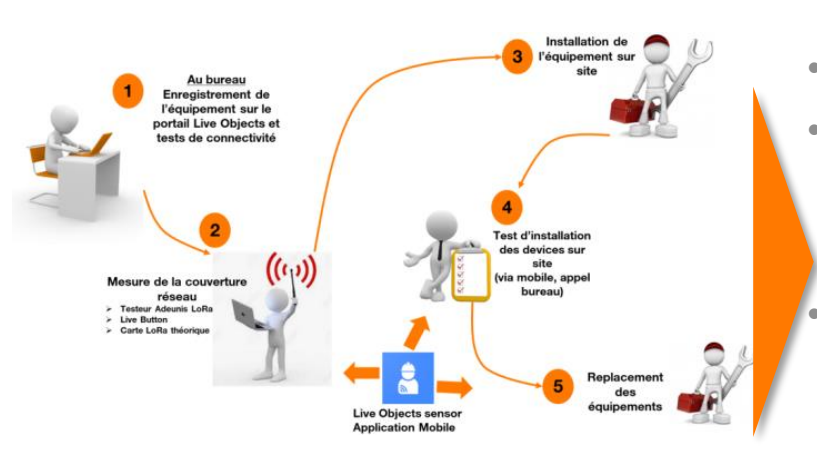

#### **Main features**

• **Theoretical network** 

#### **coverage maps**

**for IoT connectivity for Spain and France**

• **Device dashboard** 

#### • **Search for a device**

**for the device to install using:**

- **filters as ID, Name, Group name, Interface status, Connectivity, or Silent machine alarm**
- **Qrcode / BarCode using specific format**
- **NFC**

#### • **Device info**

**with the possibility to edit them (manually or using OCR):**

- **Device information (status, Battery, interface, tags, Properties)**
- **Silent machine Alarms**
- **Network signal (only for LoRa)**
- **Uplink messages**
- **Activity logs**
- **MQTT parameters configuration**

• **Activate Lora devices**

#### **Static outdoor location**

**of your device thanks to the GPS coordinates of your mobile and store indoor information of the installation location (building, floor, room)**

• **Show on map** 

**the device static location or the network one** 

# • **Installation report**

**generation including pictures** 

ive Objects sense

36

**Lewis** 

Start Modern

 $0.7 - 0.0$ 

 $-7.545$ 

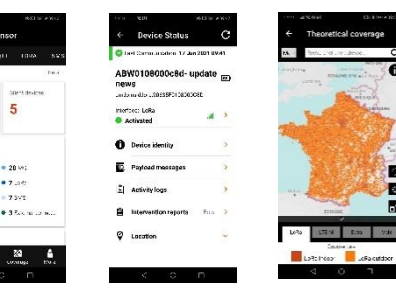

#### **Available also in open sources**

#### **Analytics and Suspect Devices**

- **weekly report by email + latest report downloadable on the portal**
- **evolution of your devices : quantity and status**
- **AI-powered analytics**

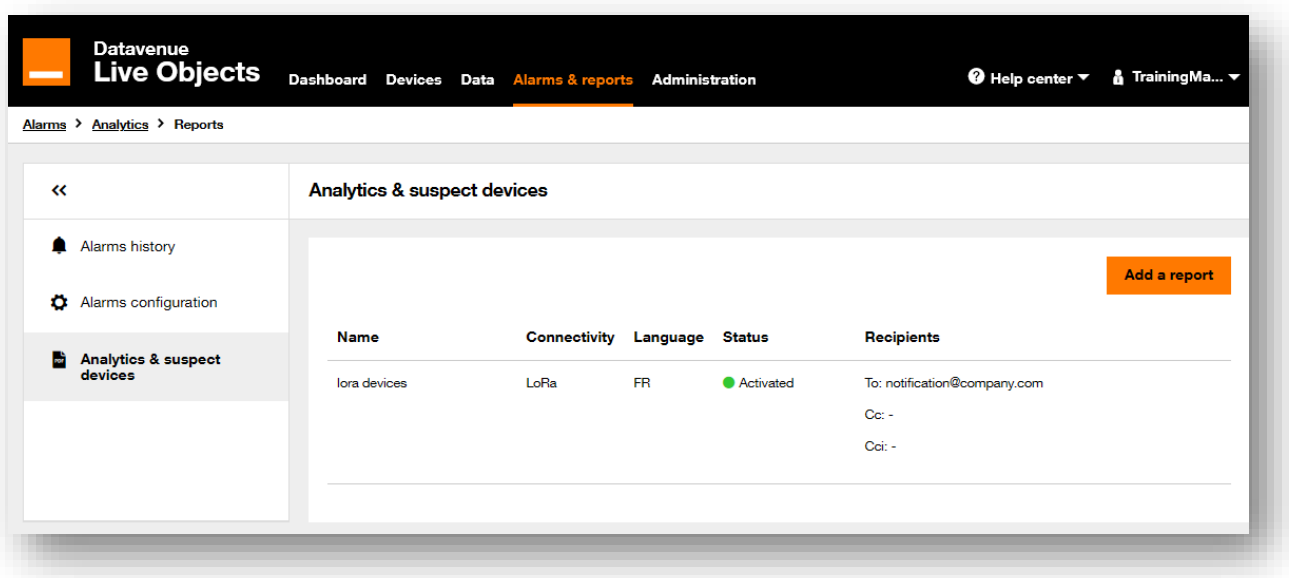

## **Analytics and Suspect Devices**

La flotte est composée de 12 équipements avec une connectivité LoRa dont 9 dans l'état ACTIVATED. Ci-dessous la décomposition de votre flotte par état, ainsi que son évolution.

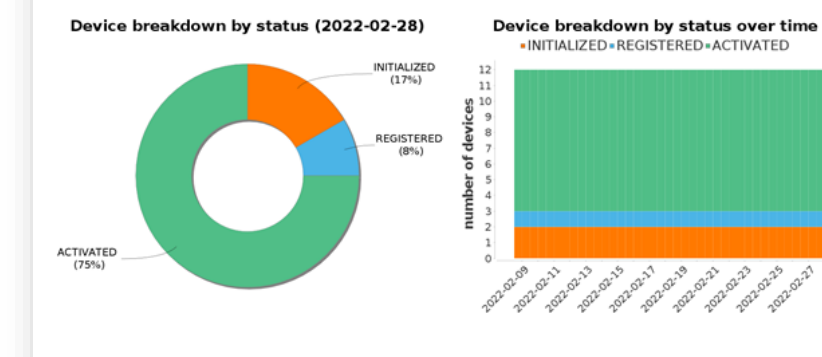

9 équipement(s) sont dans l'état ACTIVATED mais n'ont pas communiqué avec Live Objects.

#### Anomalies d'accès au réseau LoRa

Cette section rapporte les équipements LoRa ayant eu des anomalies de procédure de Join Request / Joint Accept.

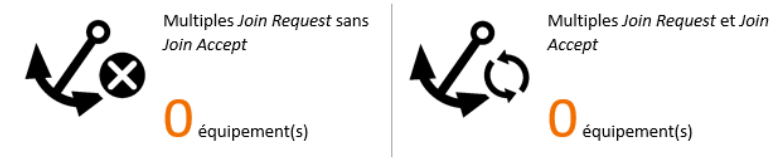

#### **Analyse de la flotte**

La flotte comporte moins de 10 équipements ayant émis récemment des messages.

L'analyse par équipement est disponible dans le fichier en pièce jointe.

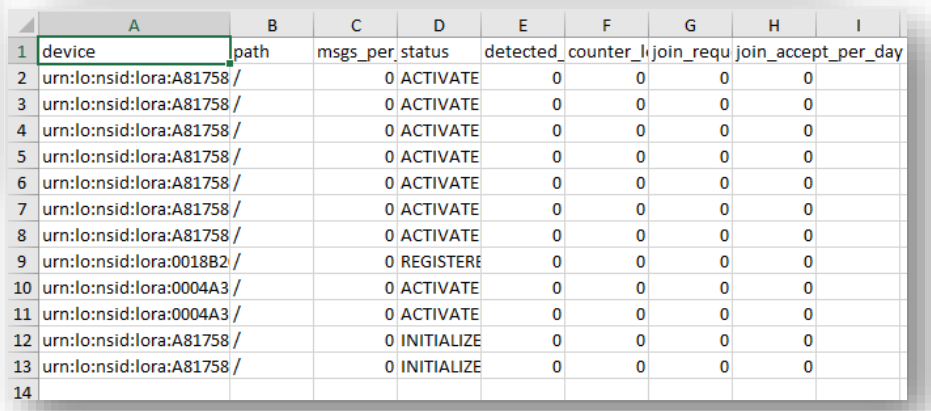

#### **129 Orange internal**

## **Analytics : QoS**

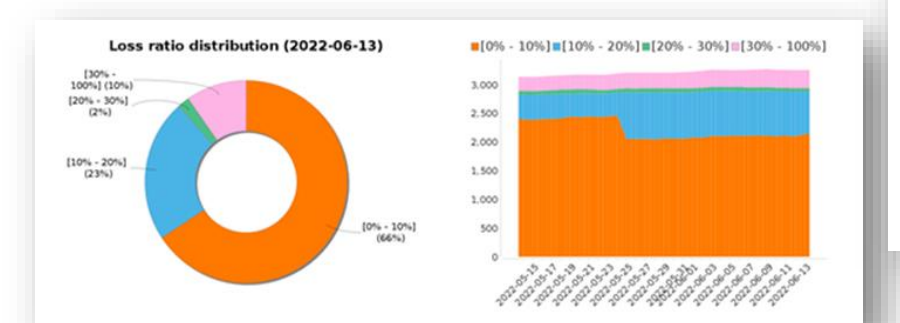

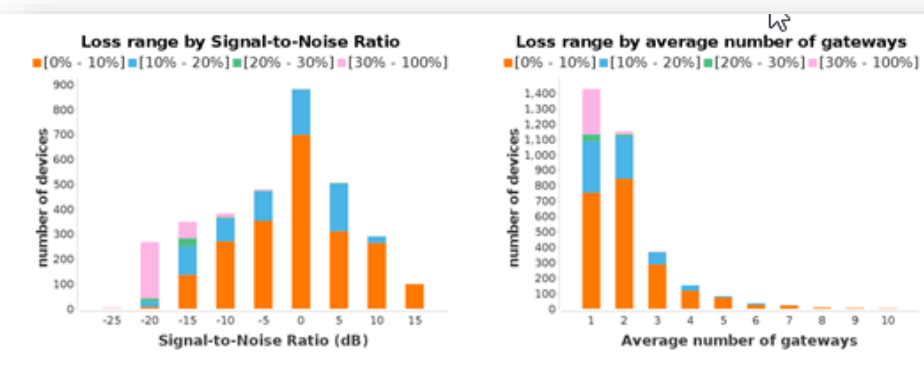

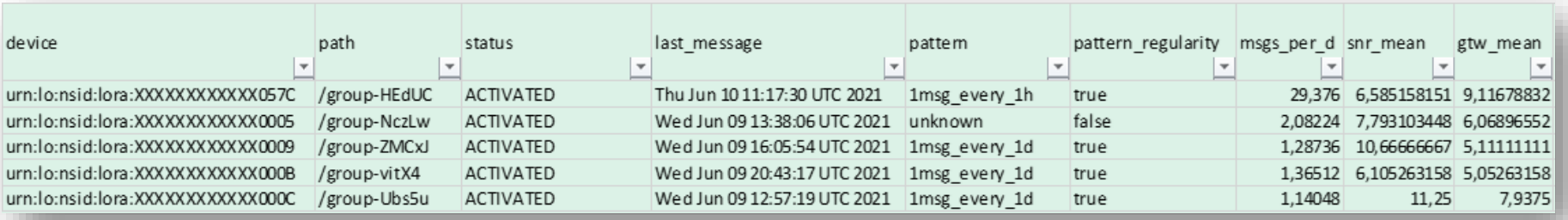

#### **Analytics : irregular behavior**

**131**

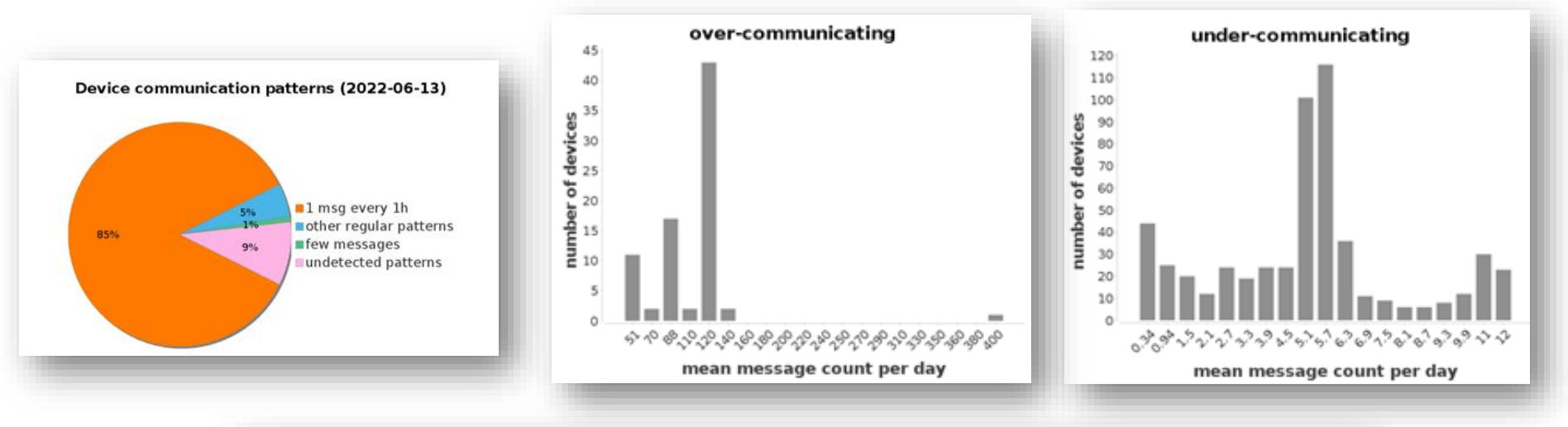

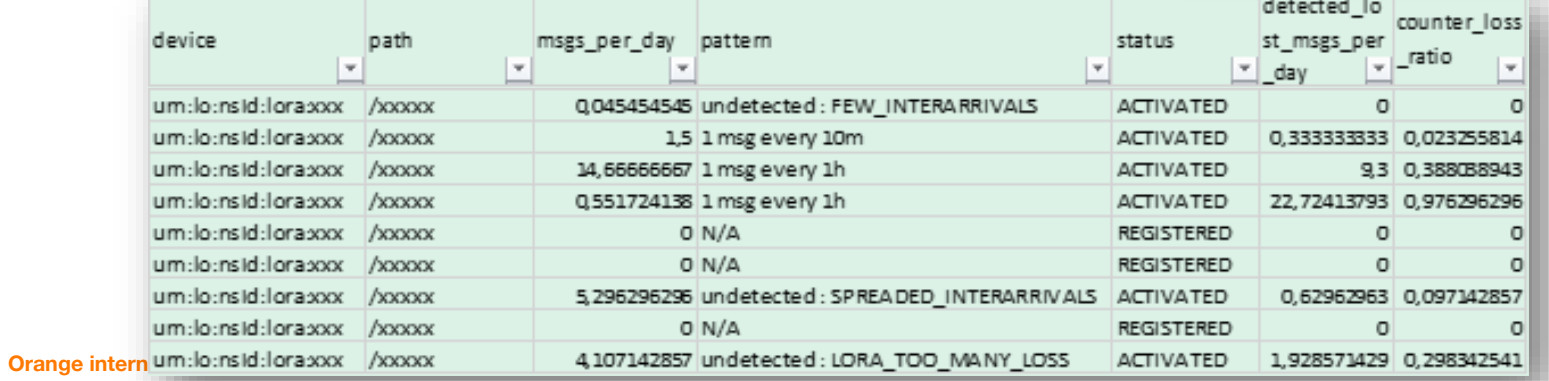

#### **Static location**

**Configure a location at installation (not given by the device nor network)**

- **- By API**
- **- By Live Objects Sensor mobile application (phone GPS or manual)**
- **- In web portal soon**

**That location is added on Live Objects maps and in every enriched frame.**

**Several locations can be concurrent : static, by the device, by the network. See how the priority applies here :**

**[https://liveobjects.orange-business.com/doc/html/lo\\_manual\\_v2.html#\\_priority\\_location](https://liveobjects.orange-business.com/doc/html/lo_manual_v2.html#_priority_location)**

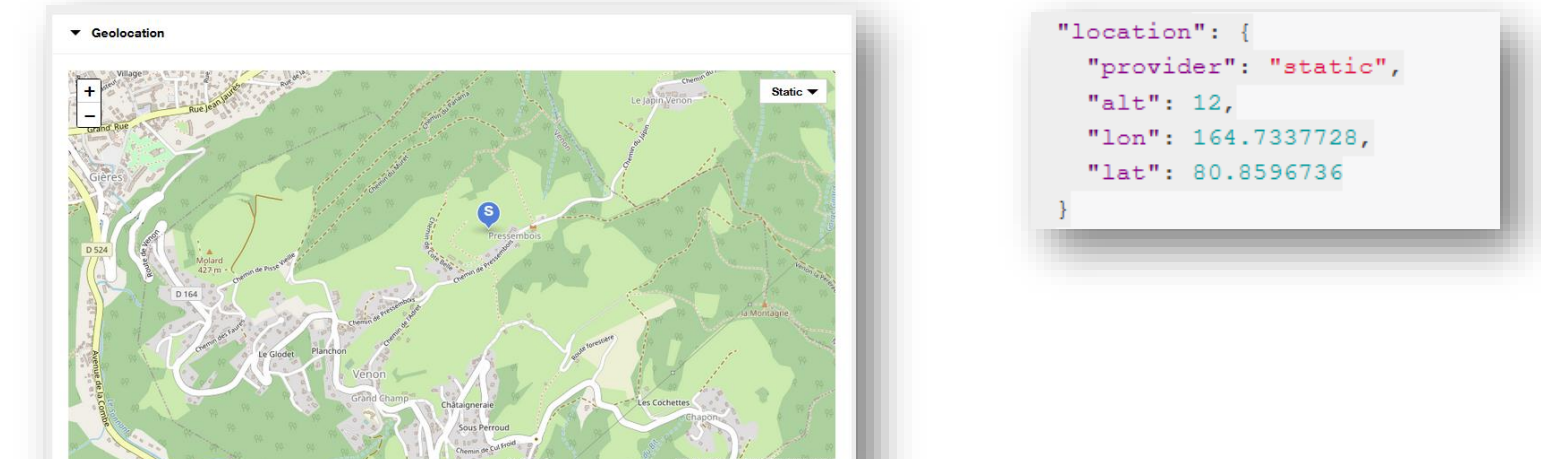

#### **Device explorer APIs**

#### **Querying or Counting devices based on RSQL criteria :**

**- Name, id**

**- Properties, tags, group**

**- Interface type and status**

#### **- Geo-bounds**

**133**

#### **- With sorting and response-limits, paginated, grouped (incl. by location)**

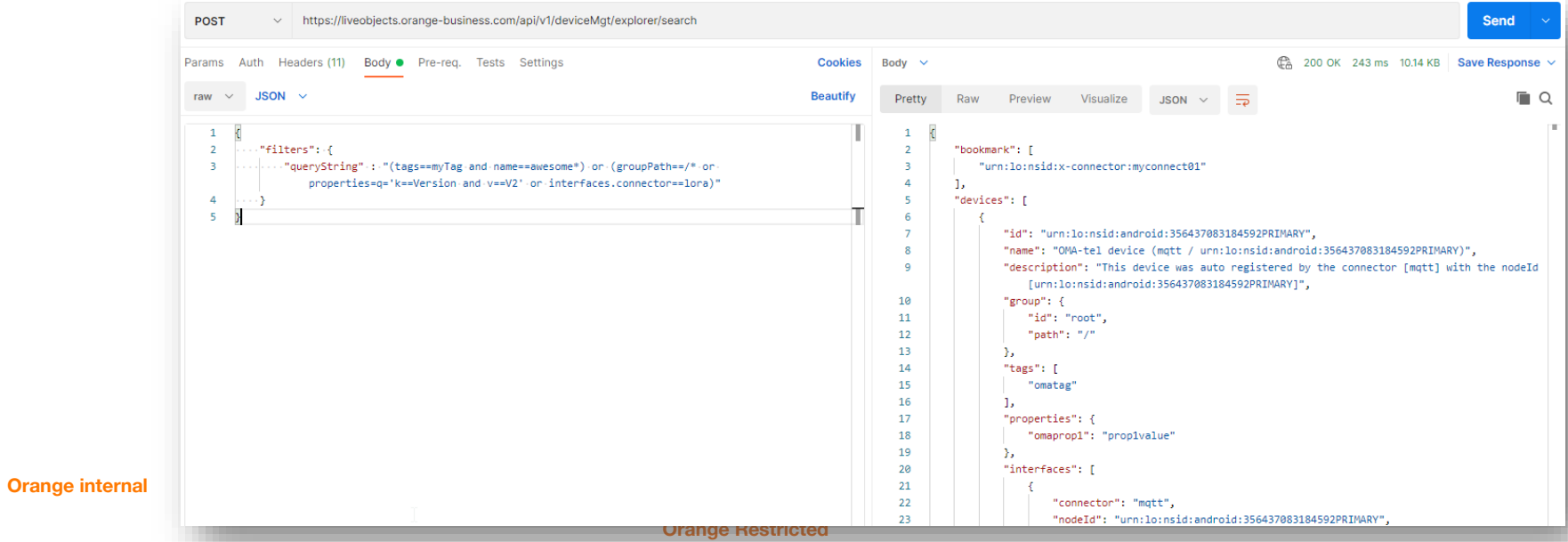

# **MQTT: firmware management : creating a new version**

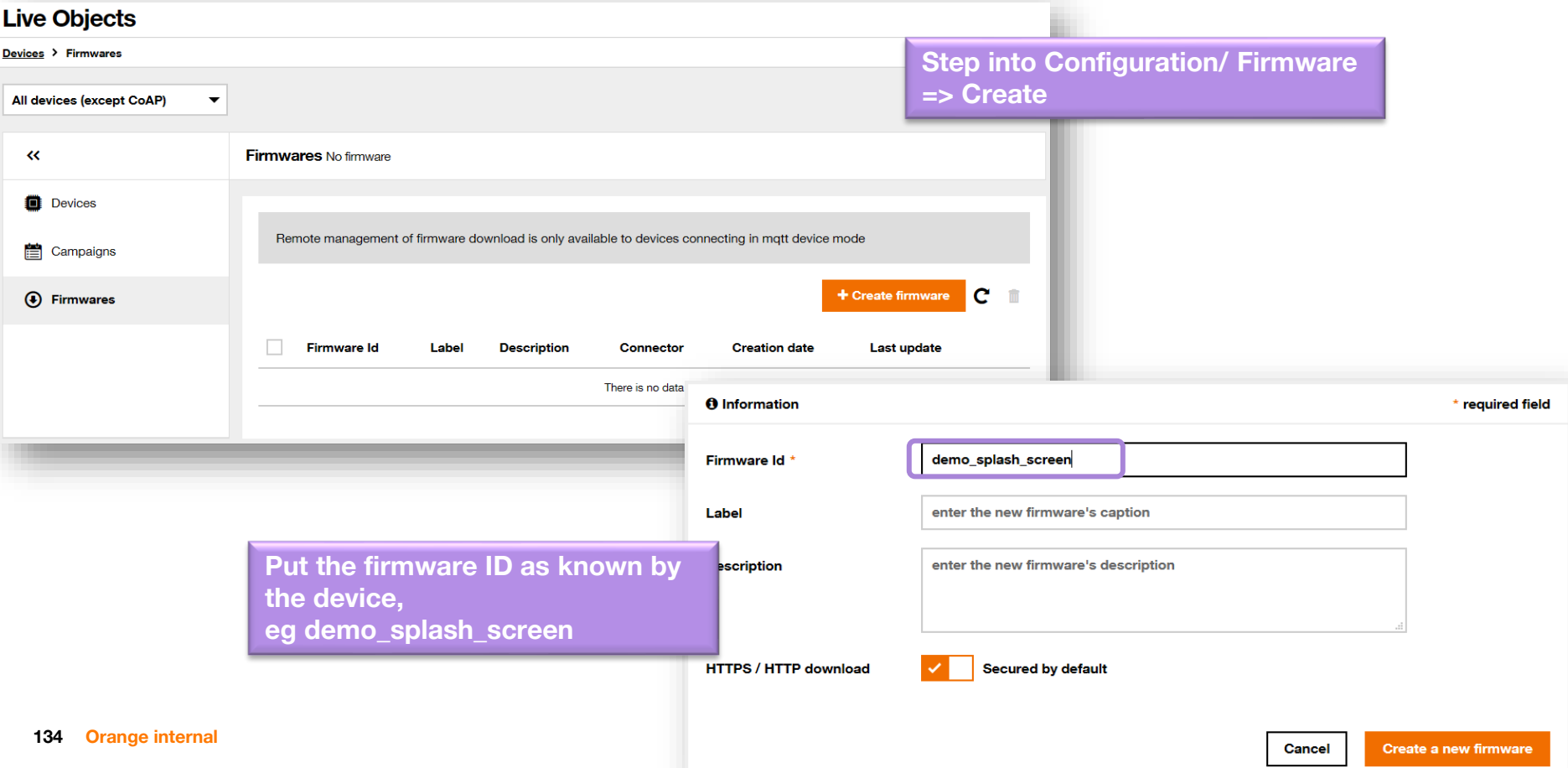

## **MQTT: firmware management : creating a new version**

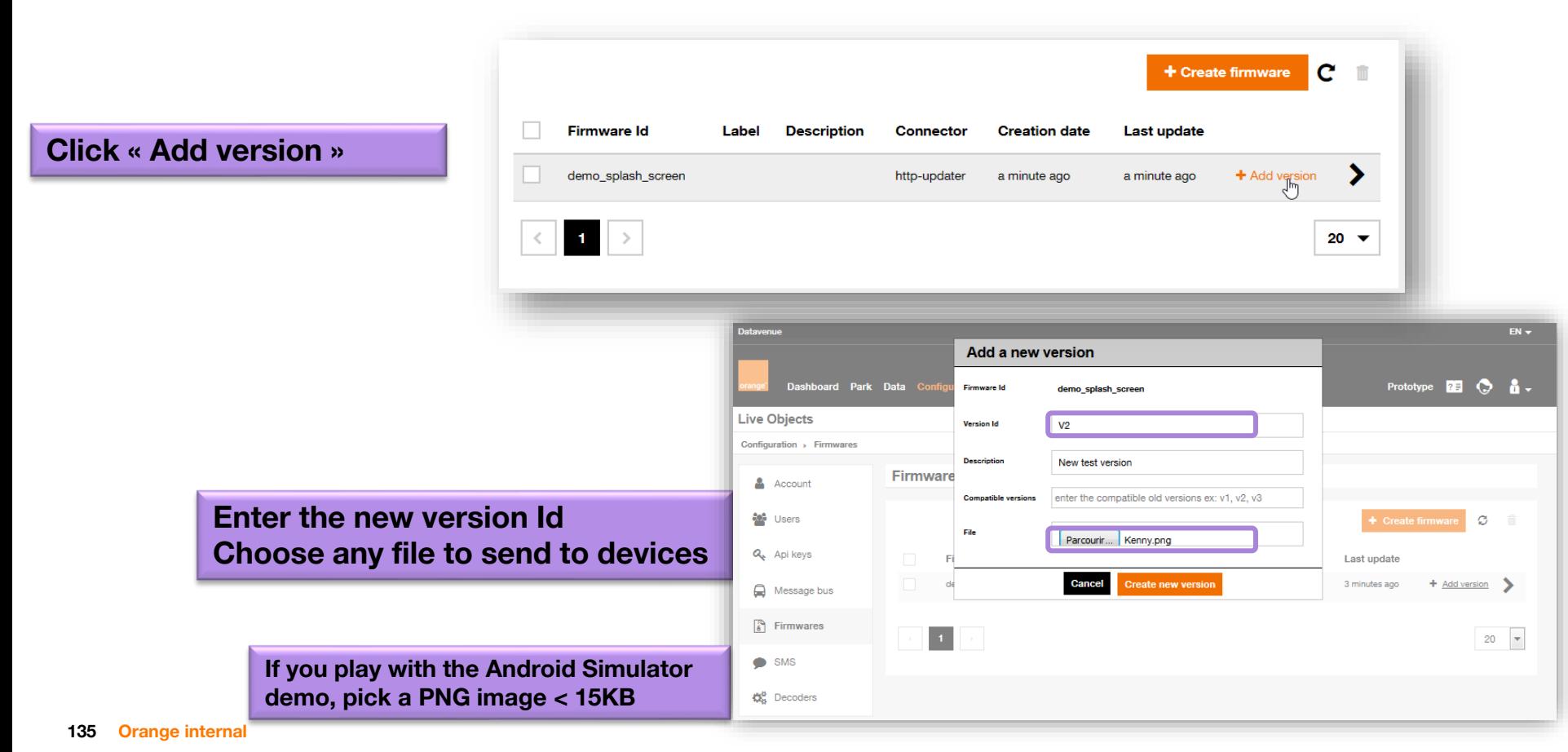

## **MQTT: firmware management**

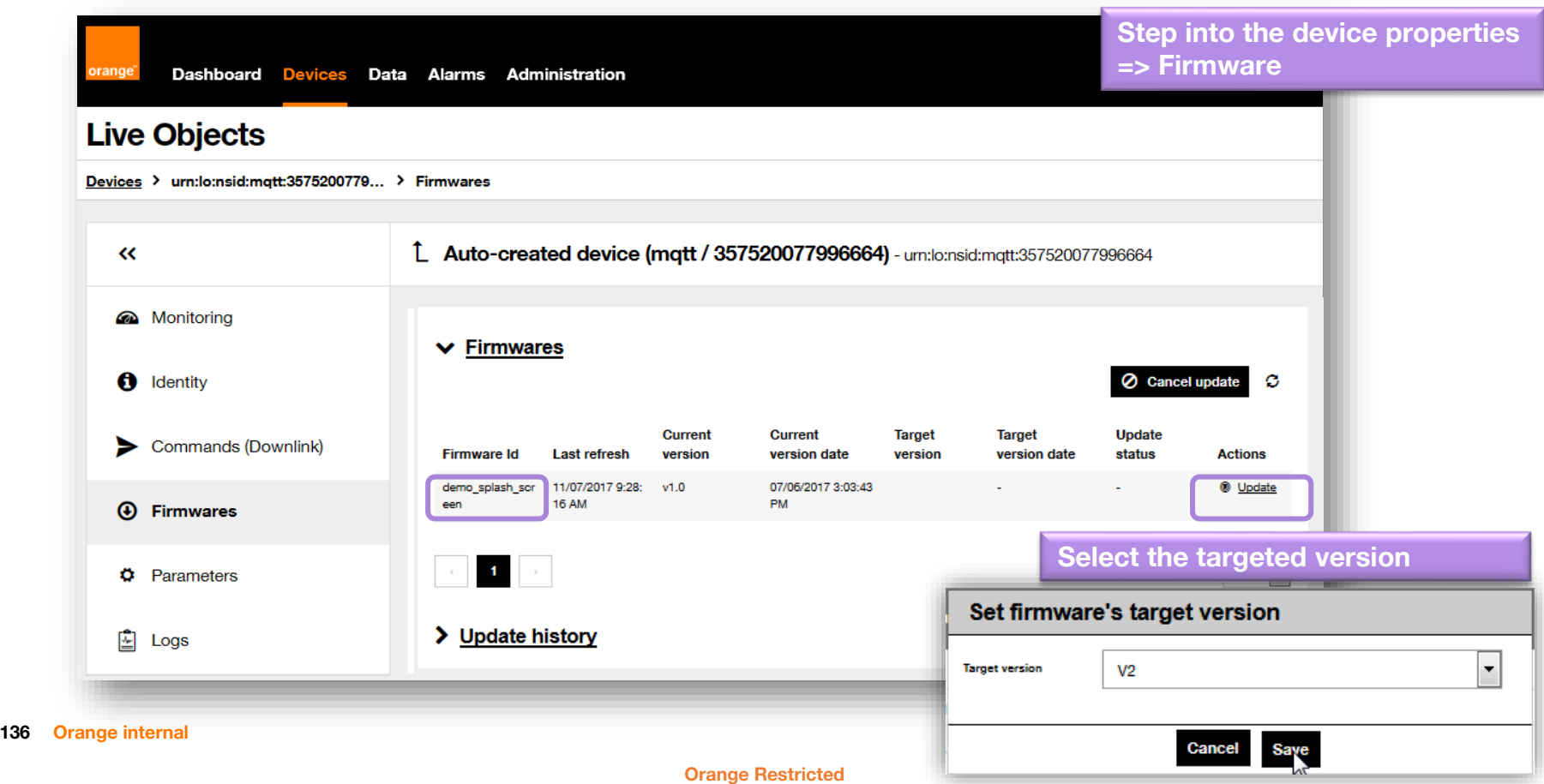

# **MQTT: firmware management : upgrade**

**The new version is pending, waiting for the device connection** 

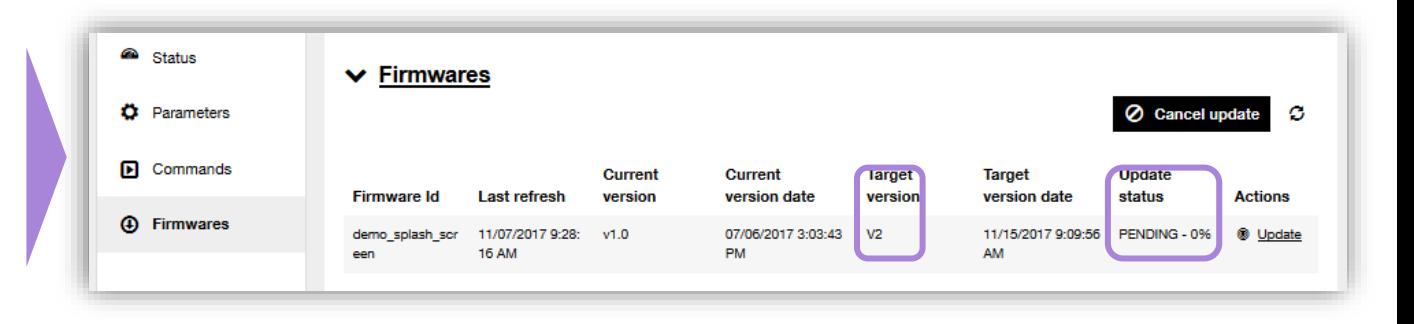

**Notification of a new version : - Select « MAJ » => the image/firmware has changed**

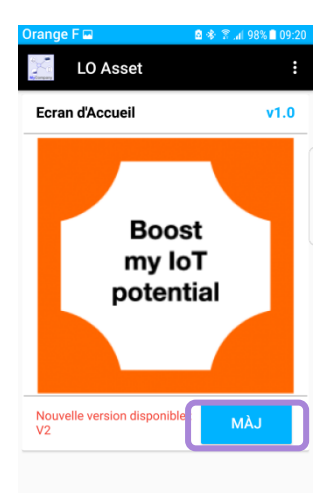

 $\bullet$ 

**Ressources** 

**Orange Restricted** 

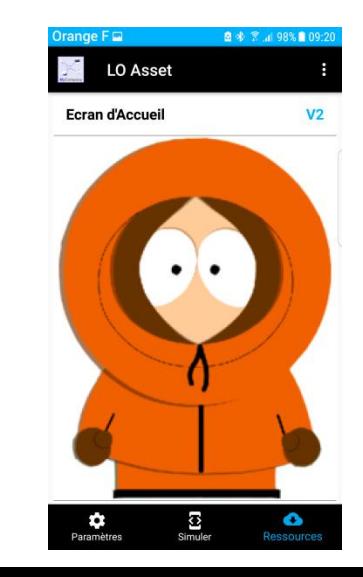

**137 Orange internal**

## **MQTT: firmware management : upgrade status**

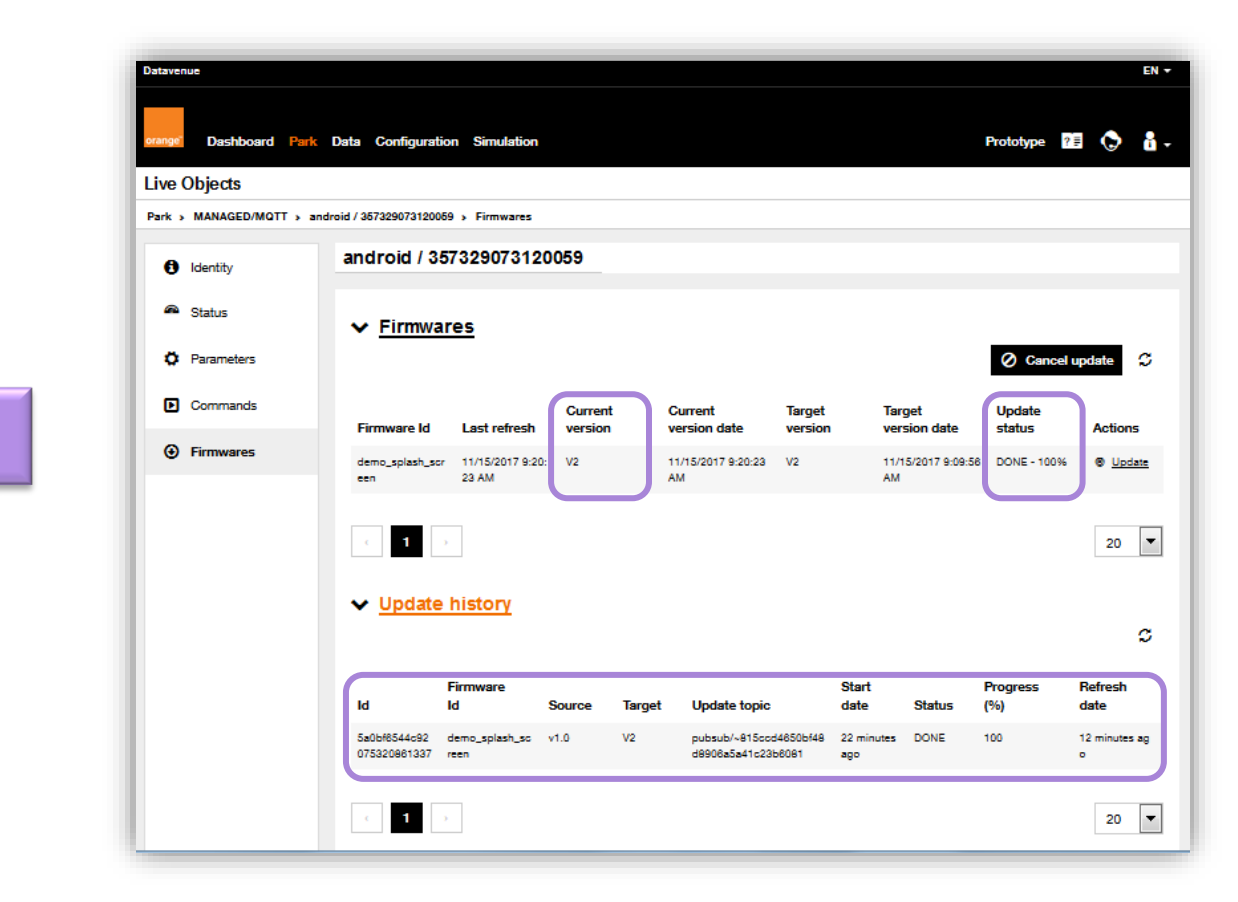

**Status & history on the portal**

# **MQTT: firmware management : upgrade using API**

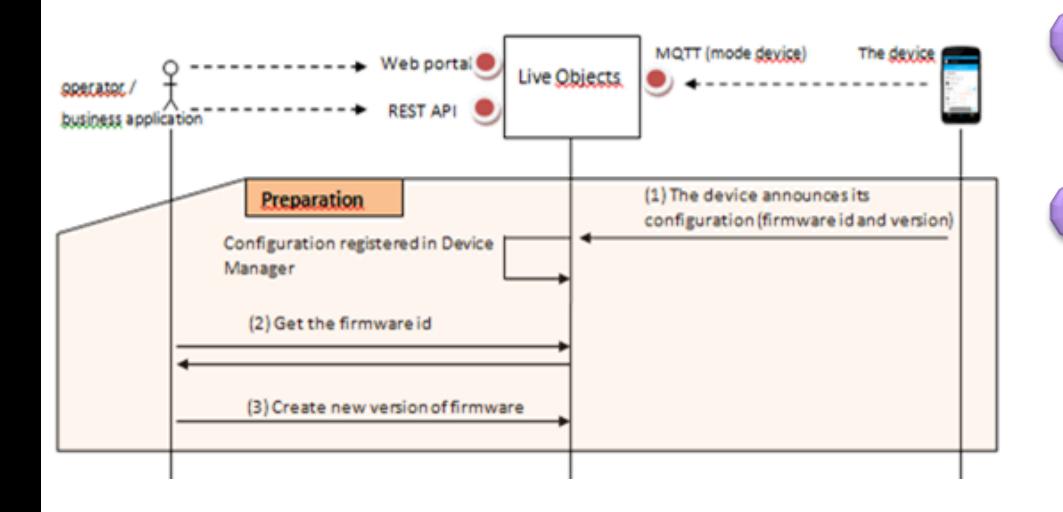

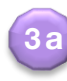

**139**

Create the firmware into the Live Objects Resource Manager POST https://liveobjects.orange-business.com/api/v0/rm

"resourceId": "demo\_splash\_screen", "label": "firmware of the demo", "description" :null, "connector":"http-updater", "connectorMetadata": {} **Oran** 

Device on : MQTT topic dev/rsc

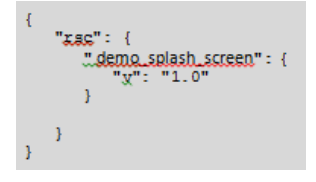

Get the device firmware Id GET https://liveobjects.orange-business.com/ api/v0/rm/asset/android/357099070479549?page=0&size=20 Answer:

```
"page" : 0,"size" : 20,
"tatalCaunt." : 1,
data" : [tenantId": "582b0a510cf22e0747c3fa70",
  "assatIdNamespace" : "android",
  "assetId" : "357099070479549",
    sourceId": "demo_splash_screen",
```
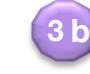

**2**

Push the new firmware into the Resource Manager– define its version (1.2) : POST https://liveobjects.orangebusiness.com/api/v0/rm/demo\_splash\_screen/version

"file": "iVBORw0KGgoAAAANSUhEUgAAAMgAAAEJCAYAAADRm2g7AAAABGdBTUEAALGPC /xhBQAAACBjSFJNAAB6JqAAqIQAAPoAAACA6AAAdTAAAOpqAAA6mAAAF3CculE8AAAABmJLR0QA  $/wD/AP + \ldots$ ."

"checksum": "9WeAuN1X/WaappCx4sSMYQ == ",

"description": "version 1.2",

"compatibleVersions": [],

```
"resourceVersionId":"v1.2"
```
# **MQTT: firmware management : upgrade using API**

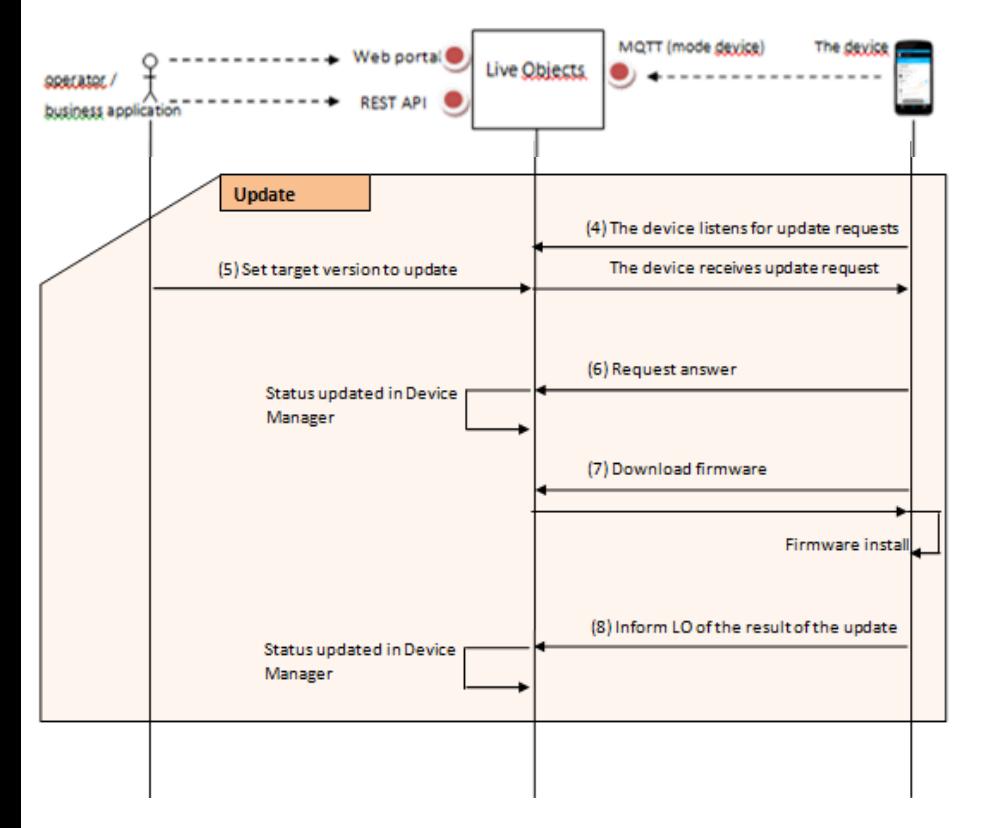

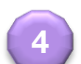

The device listens for update requests : it subscribes to MQTT topic dev/rsc/upd, waiting for update request

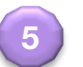

Define a transition from older to the new firmware PUT https://liveobjects.orangebusiness.com/api/v0/rm/asset/android/357099070479549/resou rce/demo\_splash\_screen/targetversion

"targetVersion":"v1.2"

The Device receives this message on dev/rsc/upd

```
"id": "demo_splash_screen ",
"old": "v1.0",
"new": "v1.2",
m_{\rm m} m_{\rm m}"uxi": "http://.../firmware/1.2.bin",
   "md5": "098f6bcd4621d373cade4e832627b4f6"
"cid": 3378454
```
# **MQTT: firmware management : upgrade using API**

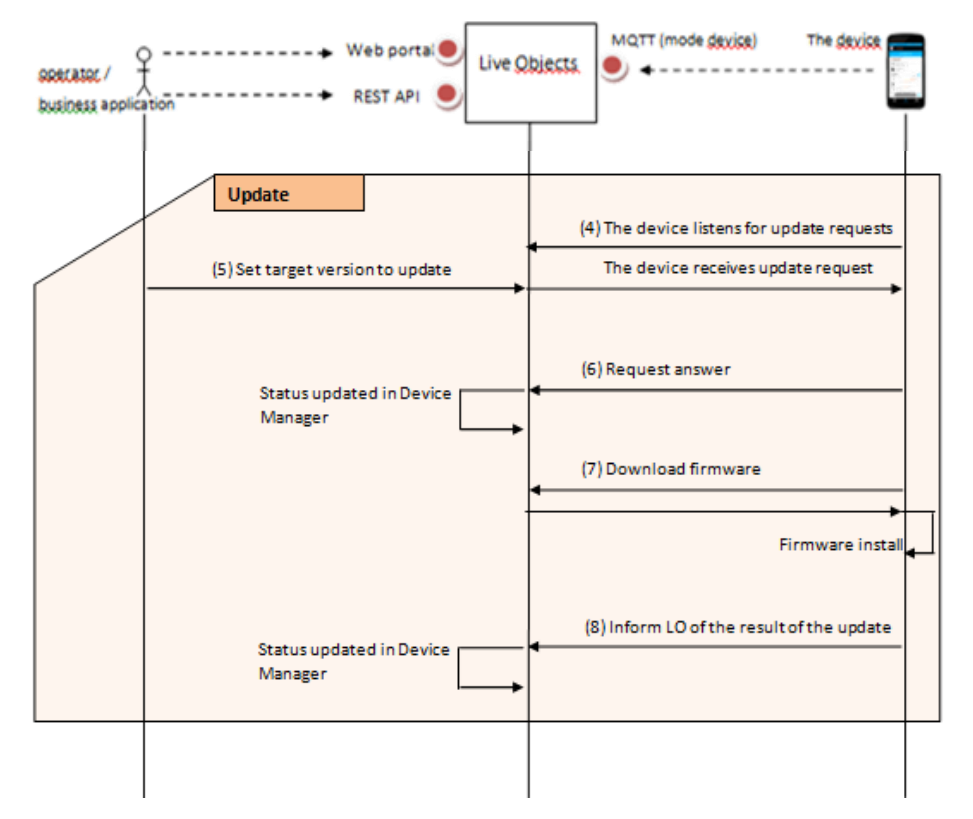

The device answers that it accepts to download the new firmware by publishing on dev/rsc/upd/res

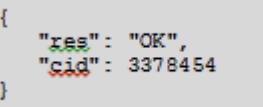

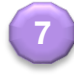

**6**

The device downloads the firmware from the URI given on step 5 (within 24h) The device check the firmware, installs it

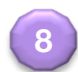

Inform Live Objects of the result of the update by publishing its new version on dev/rsc

 $"xsc" :$ " demo .splash .screen" : { "v": "1.2"

## **Campaigns**

**142 Orange internal**

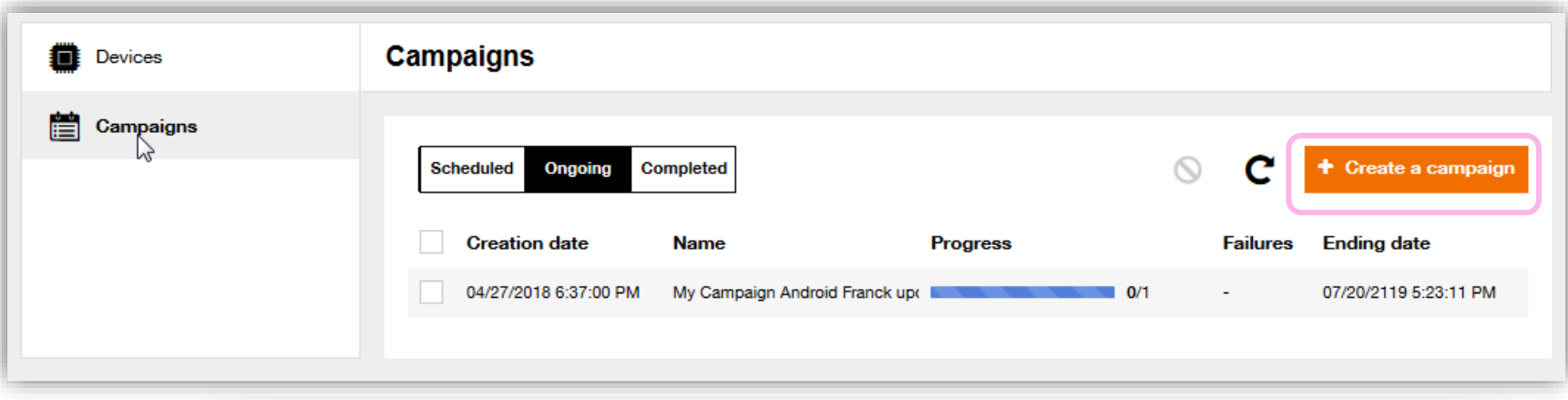

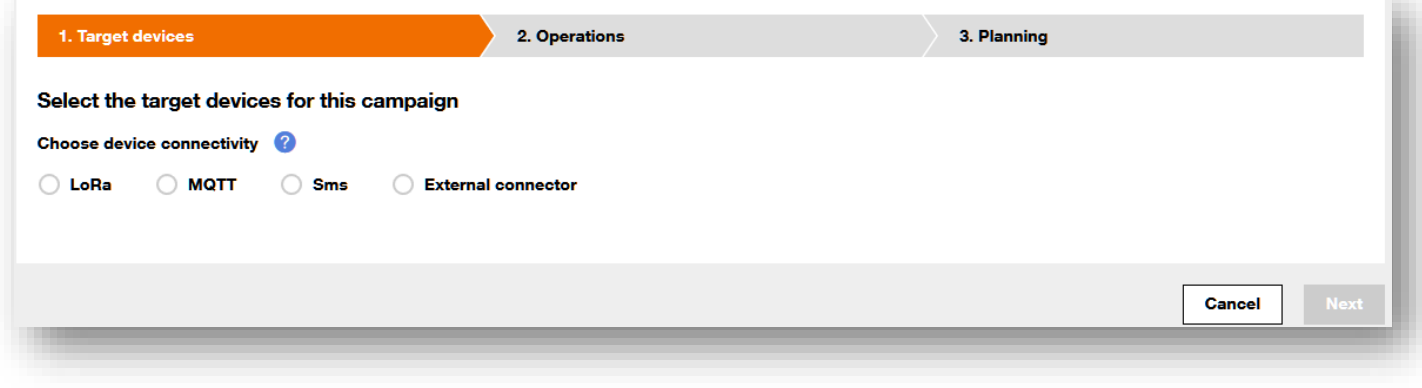

### **Campaigns: devices**

**Refer to detailed information and demos on YouTube: https://youtu.be/2YOFcHLEQGs**

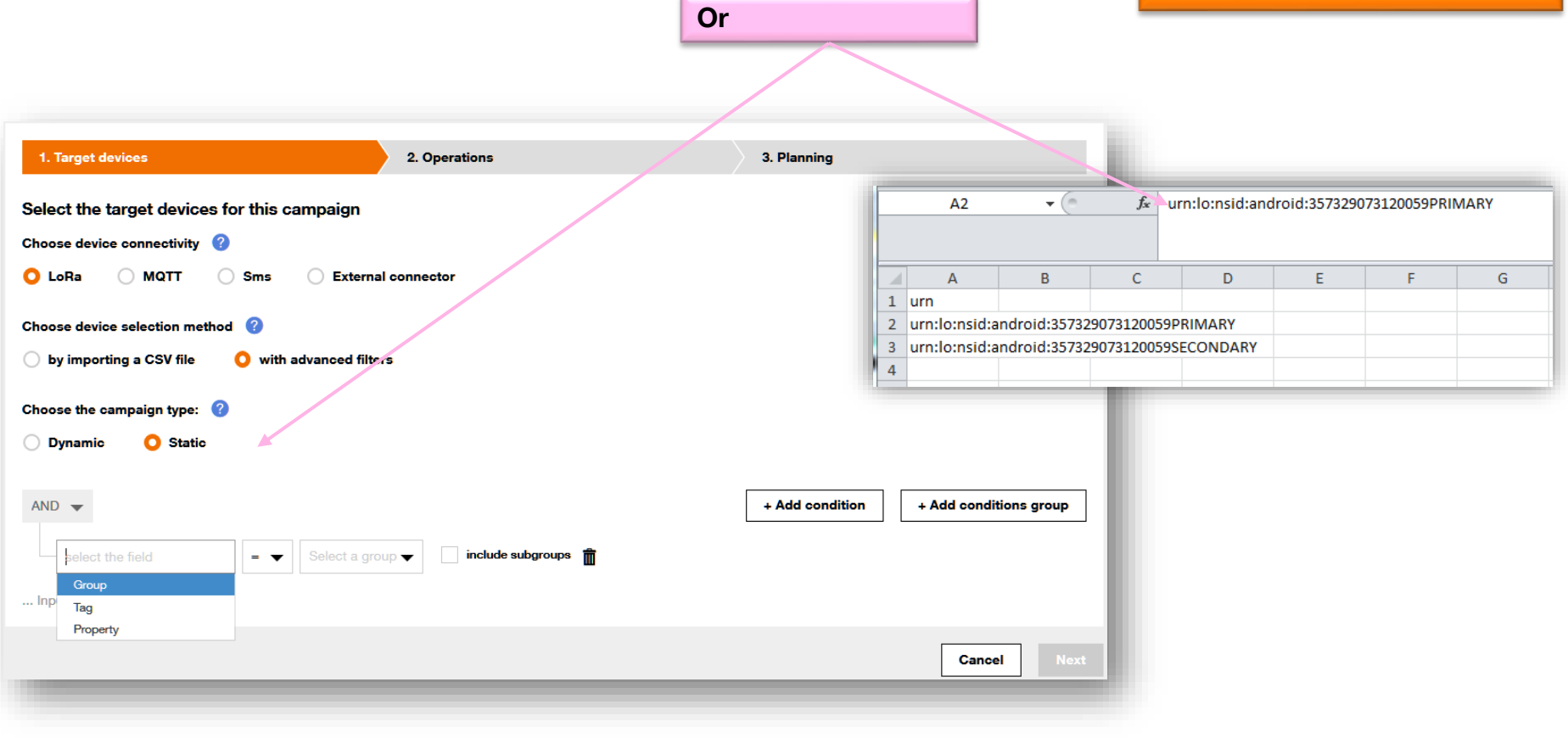

## **Campaigns: action**

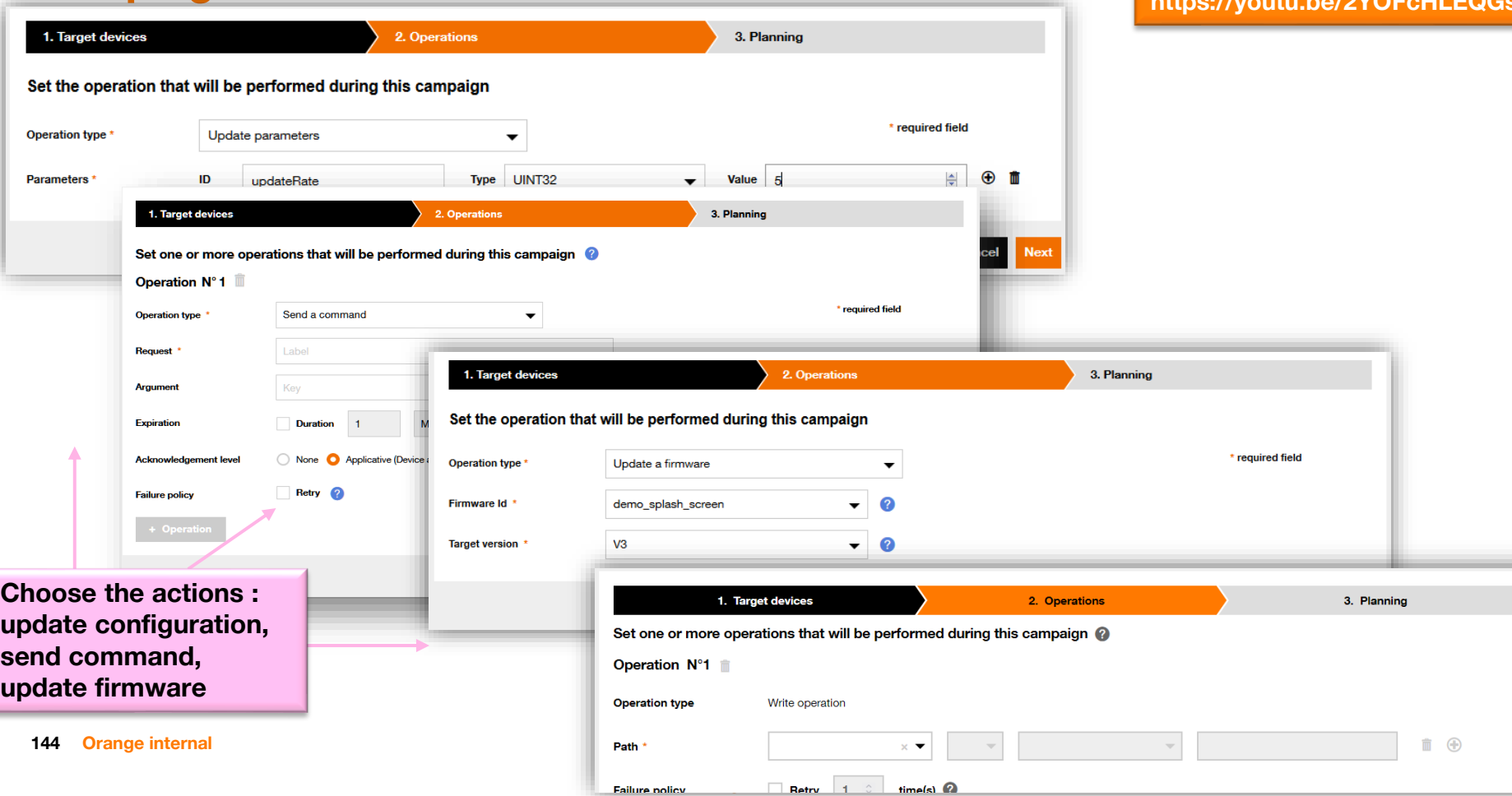

## **Campaigns: results**

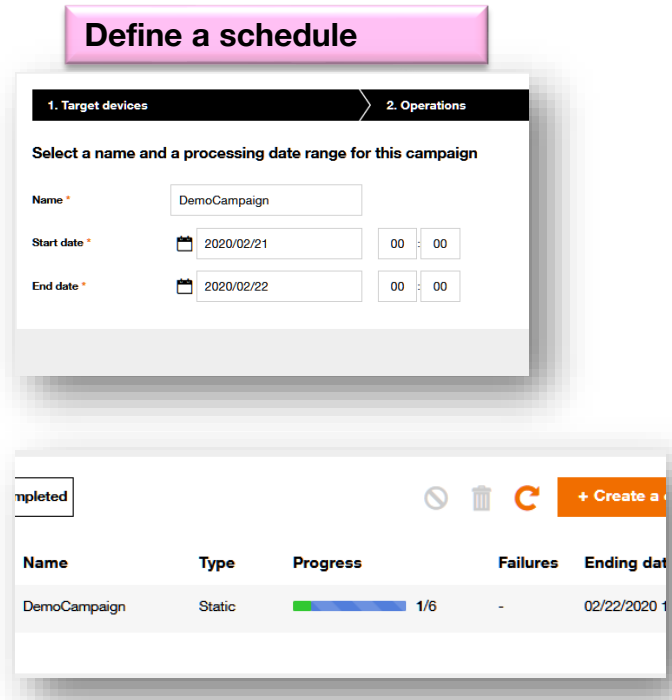

**Refer to detailed information and demos on YouTube: https://youtu.be/2YOFcHLEQGs**

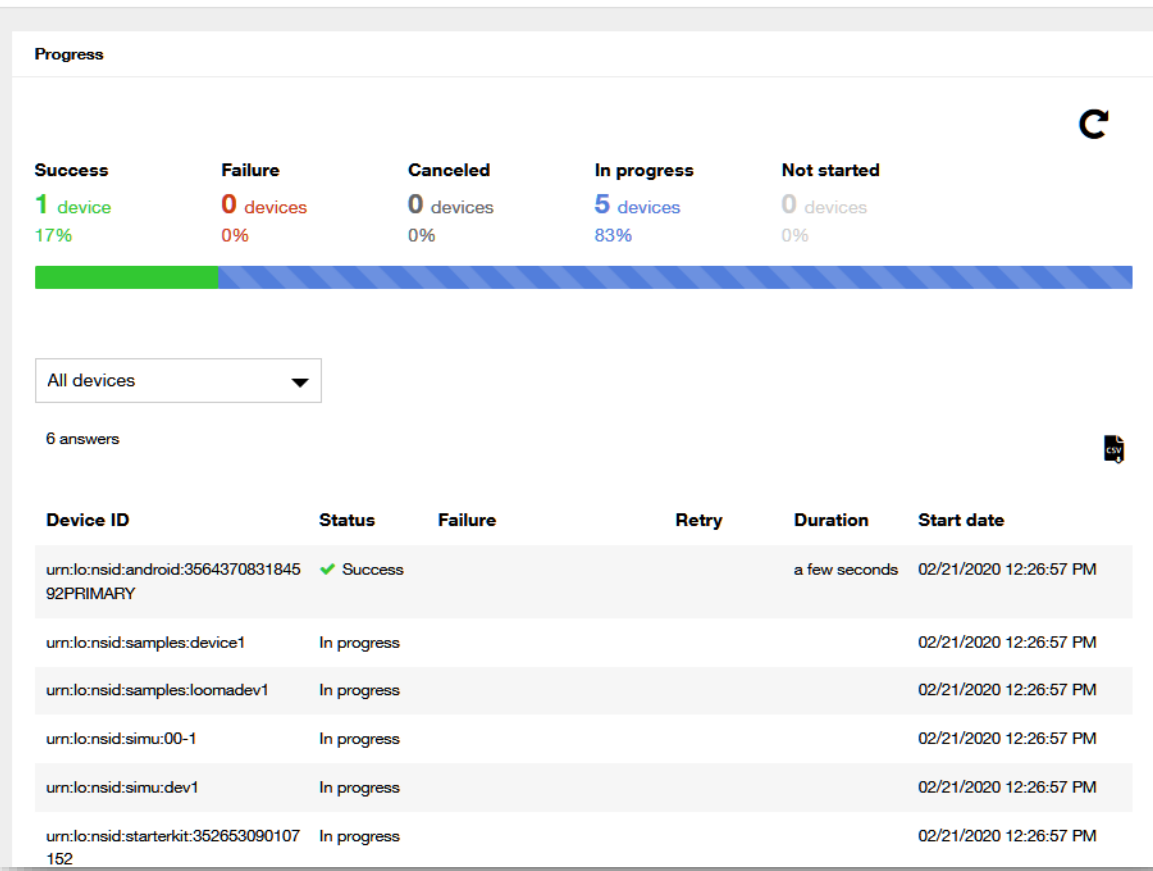

#### **Orange Restricted**

t **iii** DemoCampaign - Static - 6 devices - Running
# **Campaigns using API**

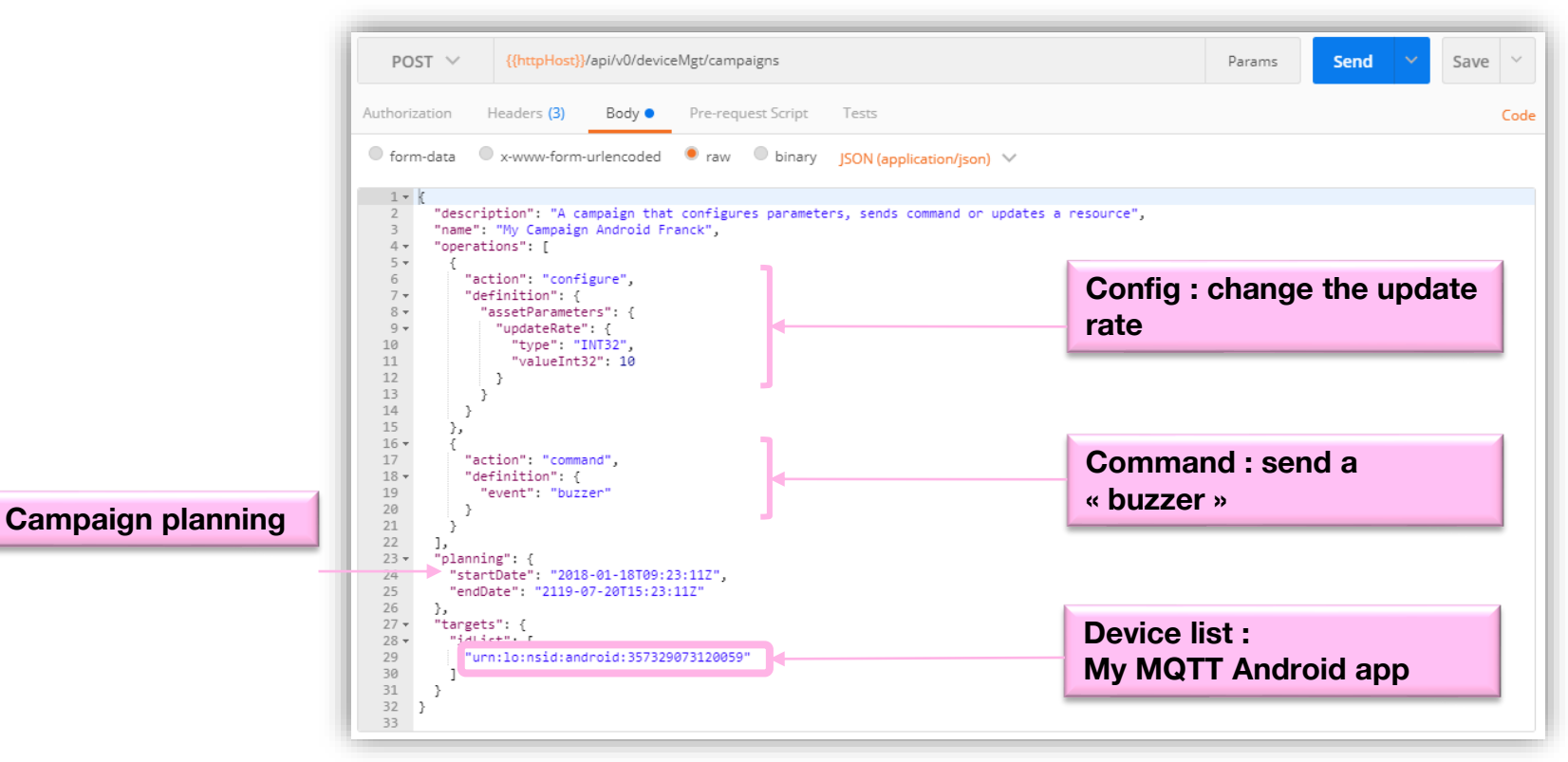

# **Campaigns using API - result**

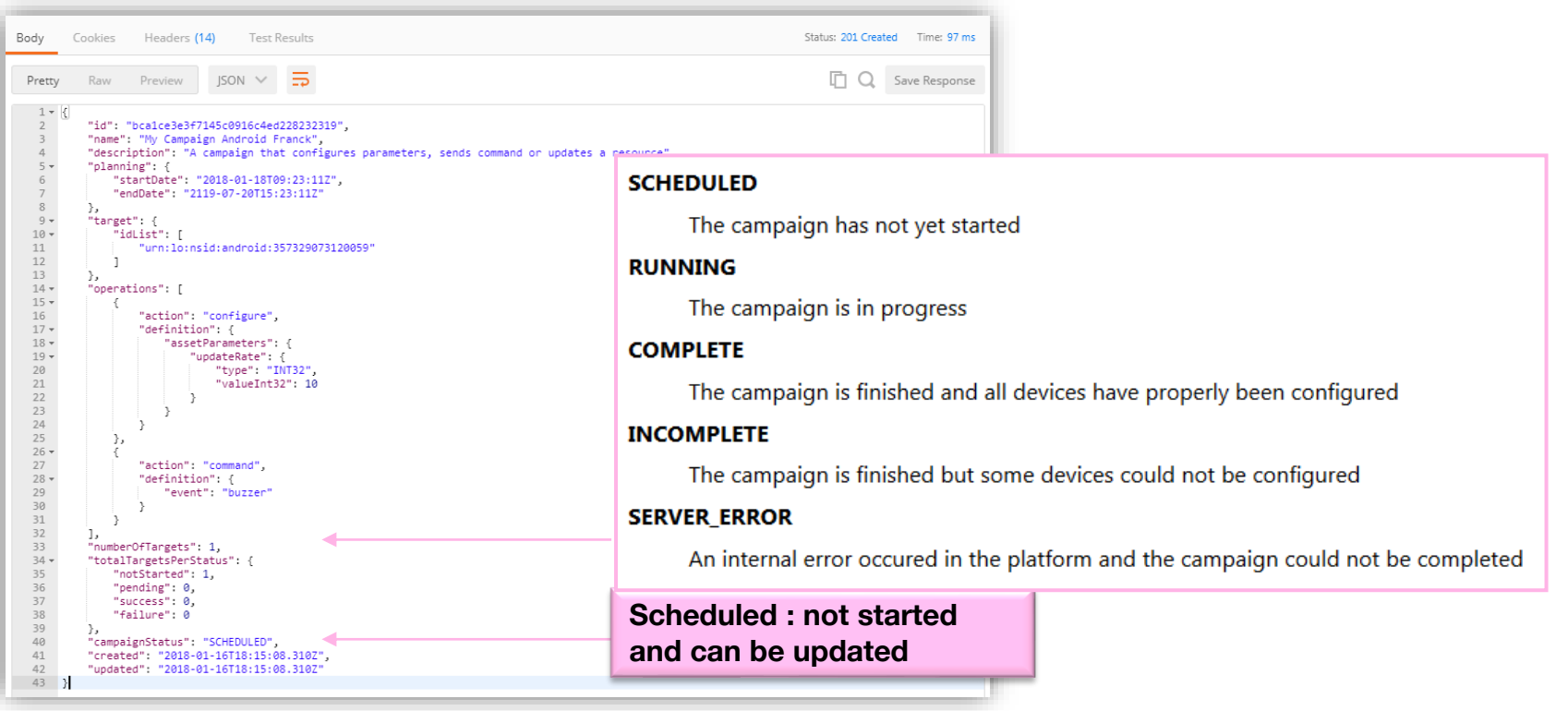

# **Campaigns using API – modification**

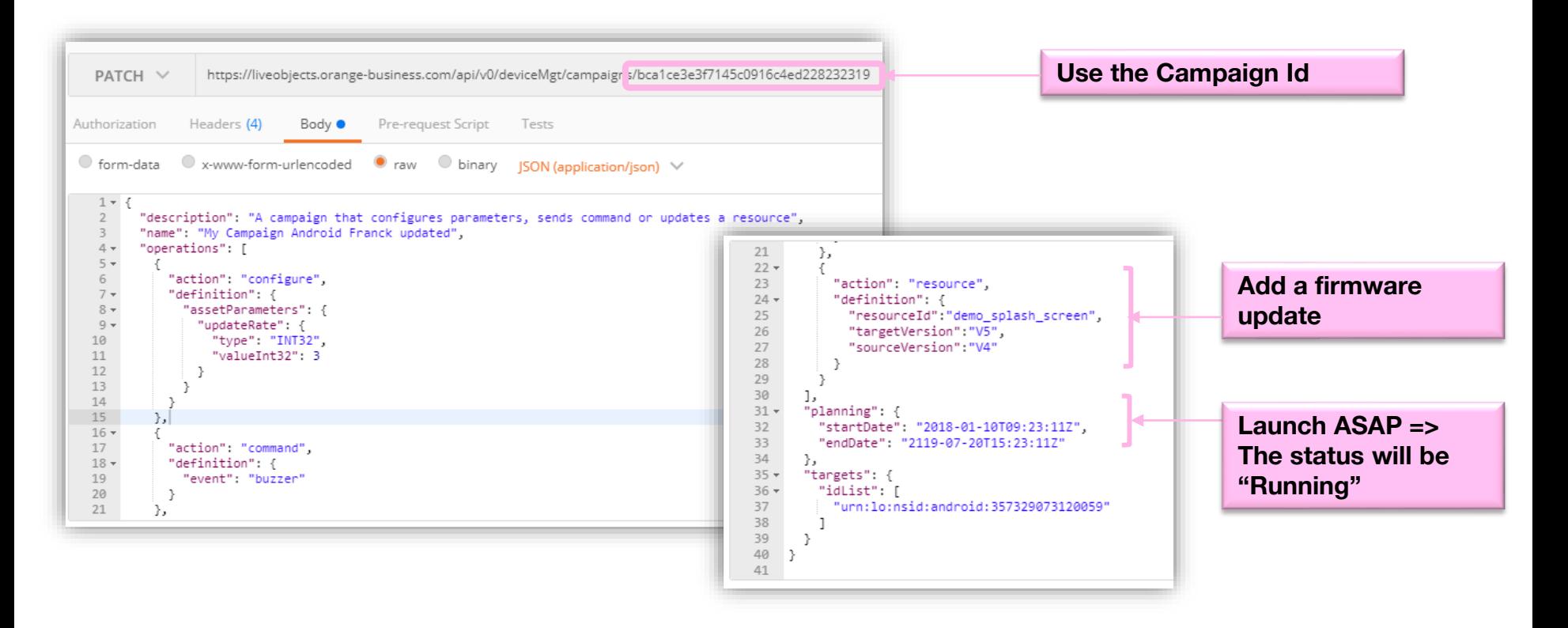

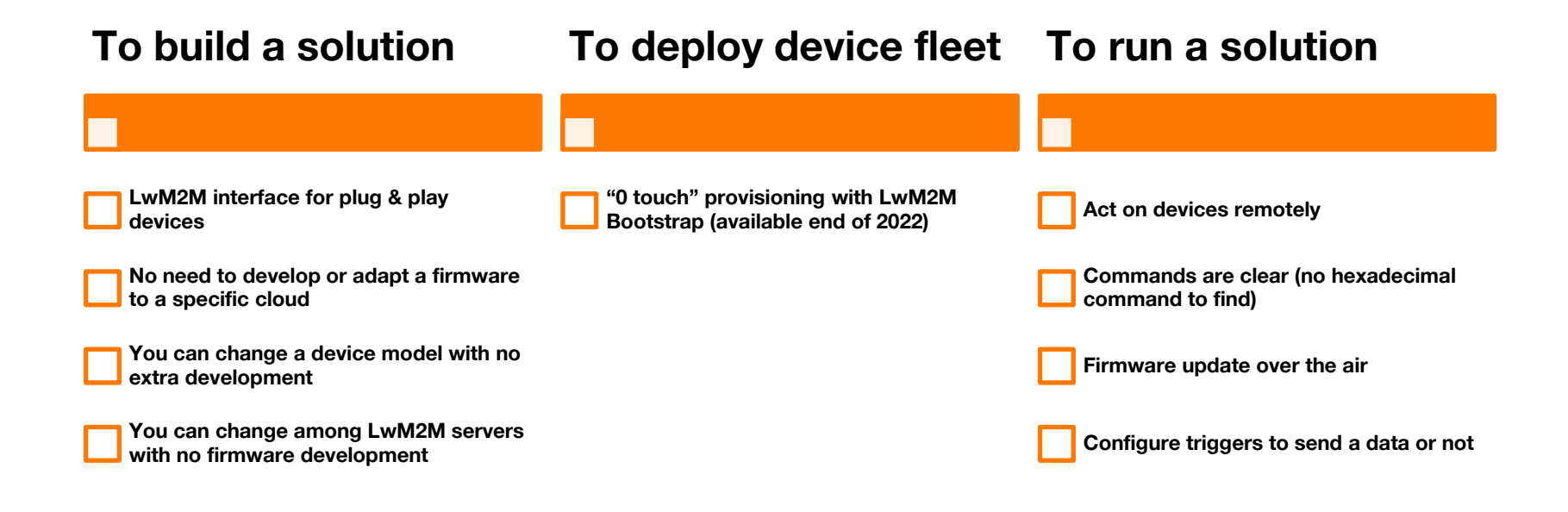

#### **Live Objects specific support:**

**Through internet or mutualized APN : CoAP over TLS 1.2, with mandatory PSK A private APN is required to use NO\_SEC. Please contact our support if you want to use no\_sec.**

**Orange Restricted Any IP network, including LTE-M and NB-IoT, ready for 5G LwM2M 1.0 and 1.1 compatibility, see the developer guide for the supported features**

**Orange internal**

### **Interface, sleeping and operations**

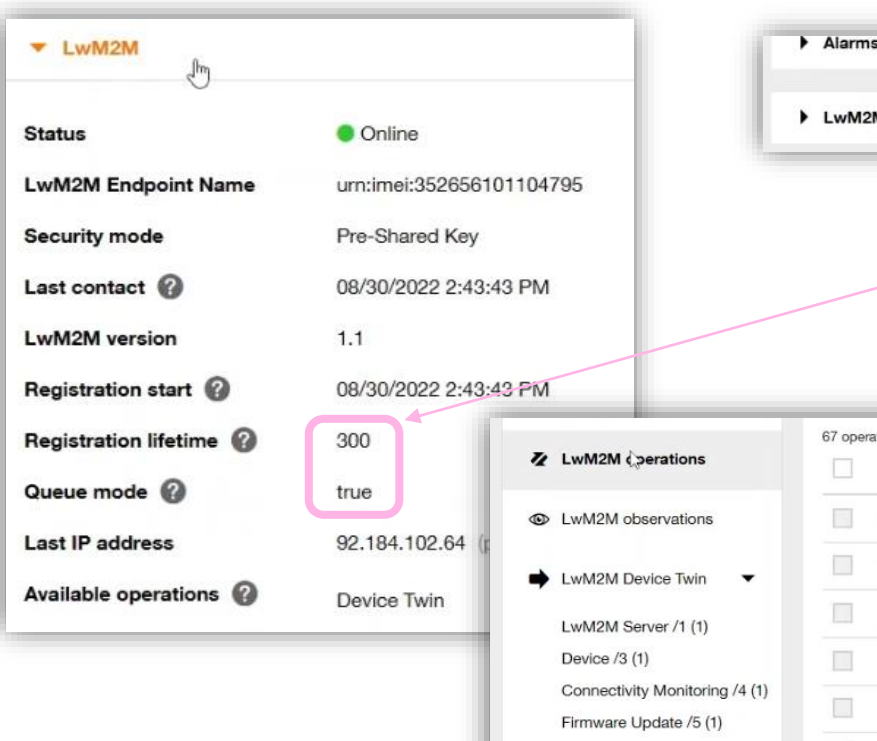

Portfolio /16 (1) Generic Sensor /3300 (1)

**Refer to detailed information and demos on YouTube: <https://youtu.be/-DlmF70aKLQ>**

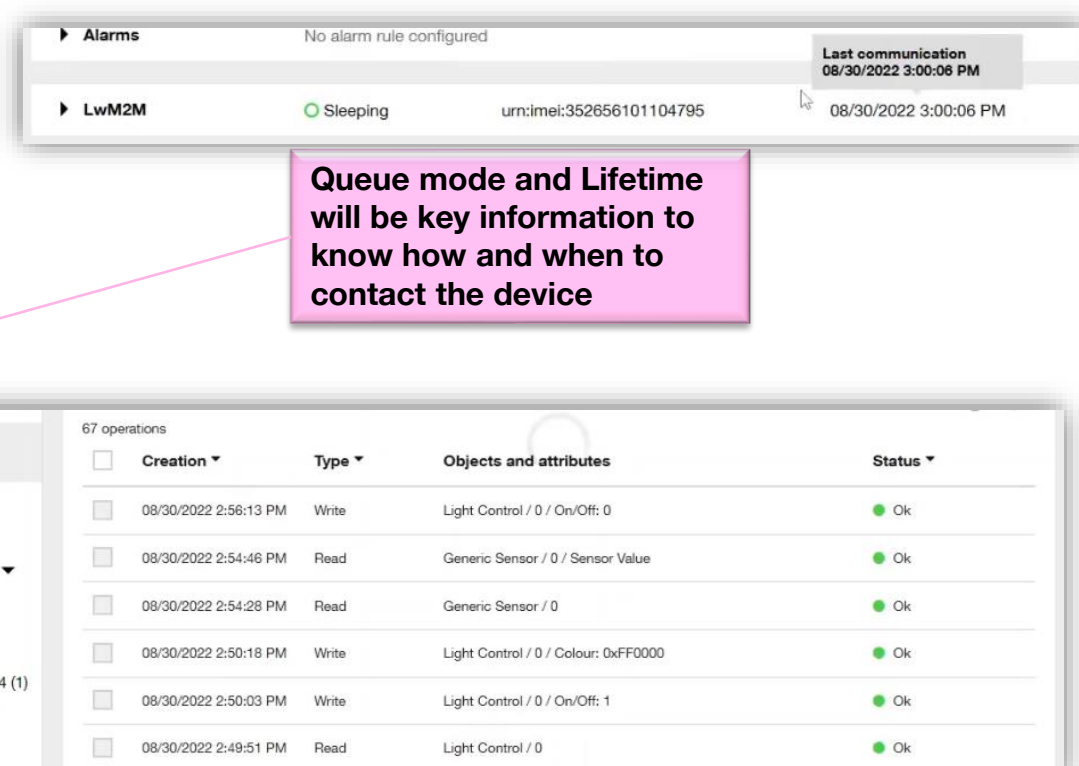

#### **Device twin: device management object**

**Custom objects support, see the API on how to update the description XML**

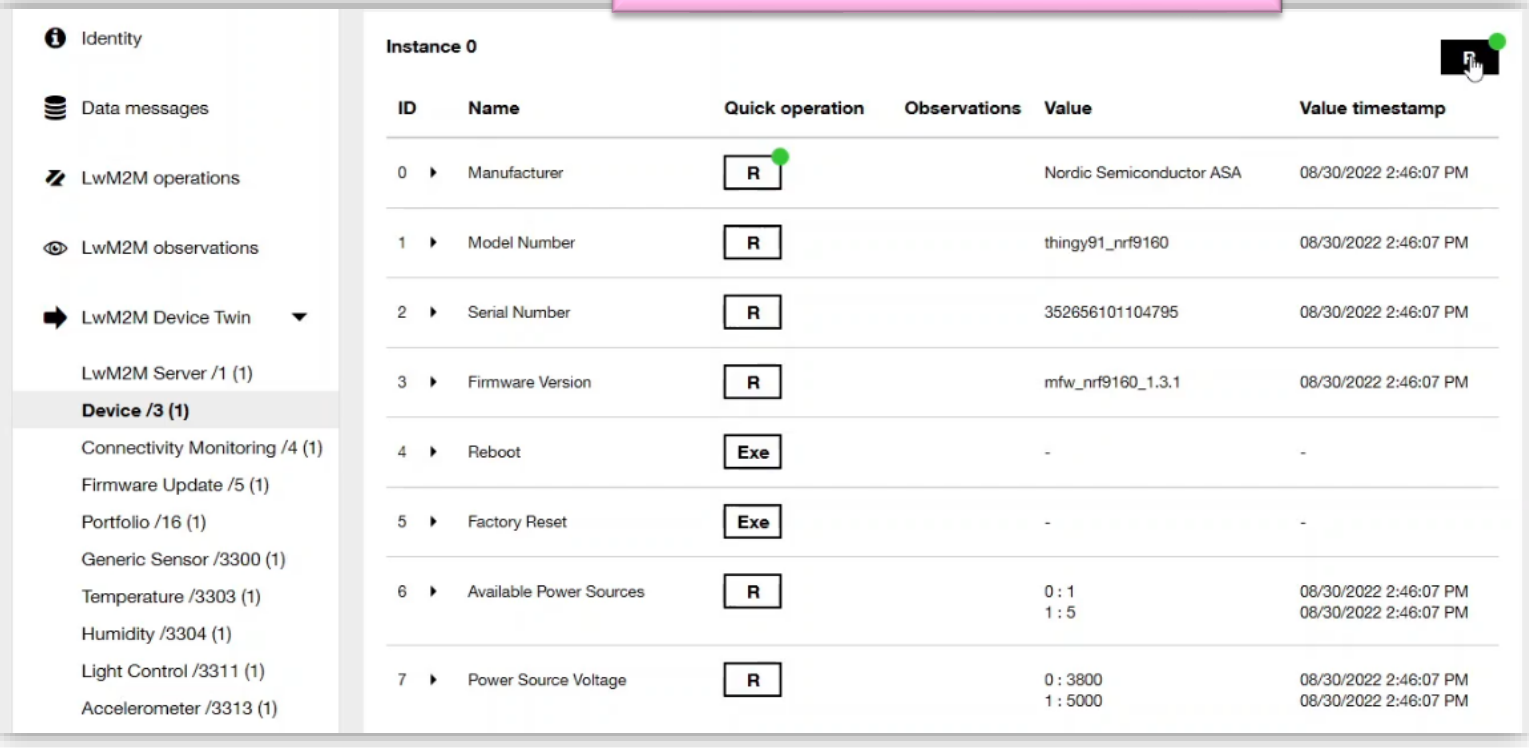

### **CoAP / LwM2M Device twin: monitoring object**

Parc > umdo:nsid:imei-msisdn:eric... > LwM2M Device Twin

**Refer to detailed information and demos on YouTube: <https://youtu.be/-DlmF70aKLQ>**

WM systems 13 - um:lo:nsid:imei-msisdn:erictoto **Ca** Supervision c **Connectivity Monitoring** n Identité Instance 0  $R$ Data messages ID **Nom Opération simple Observations** Valeur Date  $\mathbf R$  $\mathbf{O}$ **Network Rearer** Ŕ 16/06/2022 11:07:36 ٠. **2** LwM2M operations  $\mathbf{R}$  $0:6$ 1. **Available Network Bearer** 16/06/2022 11:07:36 **CD** LwM2M observations  $1:6$ 16/06/2022 11:07:36 LwM2M Device Twin  $\overline{\phantom{a}}$  $2 \rightarrow$ Radio Signal Strength  $\mathbf R$ -90 16/06/2022 11:07:36 LwM2M Server /1 (1)  $\mathbf{R}$ **Link Quality**  $-16$ 16/06/2022 11:07:36  $3 \rightarrow$ LwM2M Access Control /2... Device /3 (1)  $\mathbf R$ 4 > IP Addresses  $0:$ 16/06/2022 11:07:36 **Connectivity Monitoring /...** 1:10.204.60.176 16/06/2022 11:07:36 Firmware Update /5 (1) **Router IP Addresses**  $\overline{\mathbf{R}}$ Location /6 (1)  $5 \rightarrow$ Connectivity Statistics /7 (1)  $\mathbf R$  $6 +$ **Link Utilization LWM2M Cellular Connectiv...** LWM2M APN Connection ...  $\mathbf R$  $7 +$ **APN** 0 : orange.m2m.spec 16/06/2022 11:07:36 BinaryAppDataContainer /1... 1: unknown2 16/06/2022 11:07:36 2: unknown3 16/06/2022 11:07:36 CoAP Config /500 (3) 3 : unknown4 16/06/2022 11:07:36 um:oma:/wm2m:x:32770 /... 4: 16/06/2022 11:07:36 5: unknown5 16/06/2022 11:07:36 um:oma:lwm2mcc32771 /... urn:oma:/wm2mcx32772 /... 8 + Cell ID  $\mathbf R$ 24128007 16/06/2022 11:07:36 um:oma:/wm2mpc32773 /... um:oma:/wm2mcx32774 /. **SMNC**  $\mathbf R$ 16/06/2022 11:07:36  $9 +$ ٠ um:oma:/wm2m:x:32775 / urn:oma:/wm2moc32776 /...  $\mathbf R$  $10 \rightarrow$ **SMCC** 208 16/06/2022 11:07:36 urn:oma:/wm2mcx32777 /.

### **CoAP / LwM2M Device twin: FOTA object**

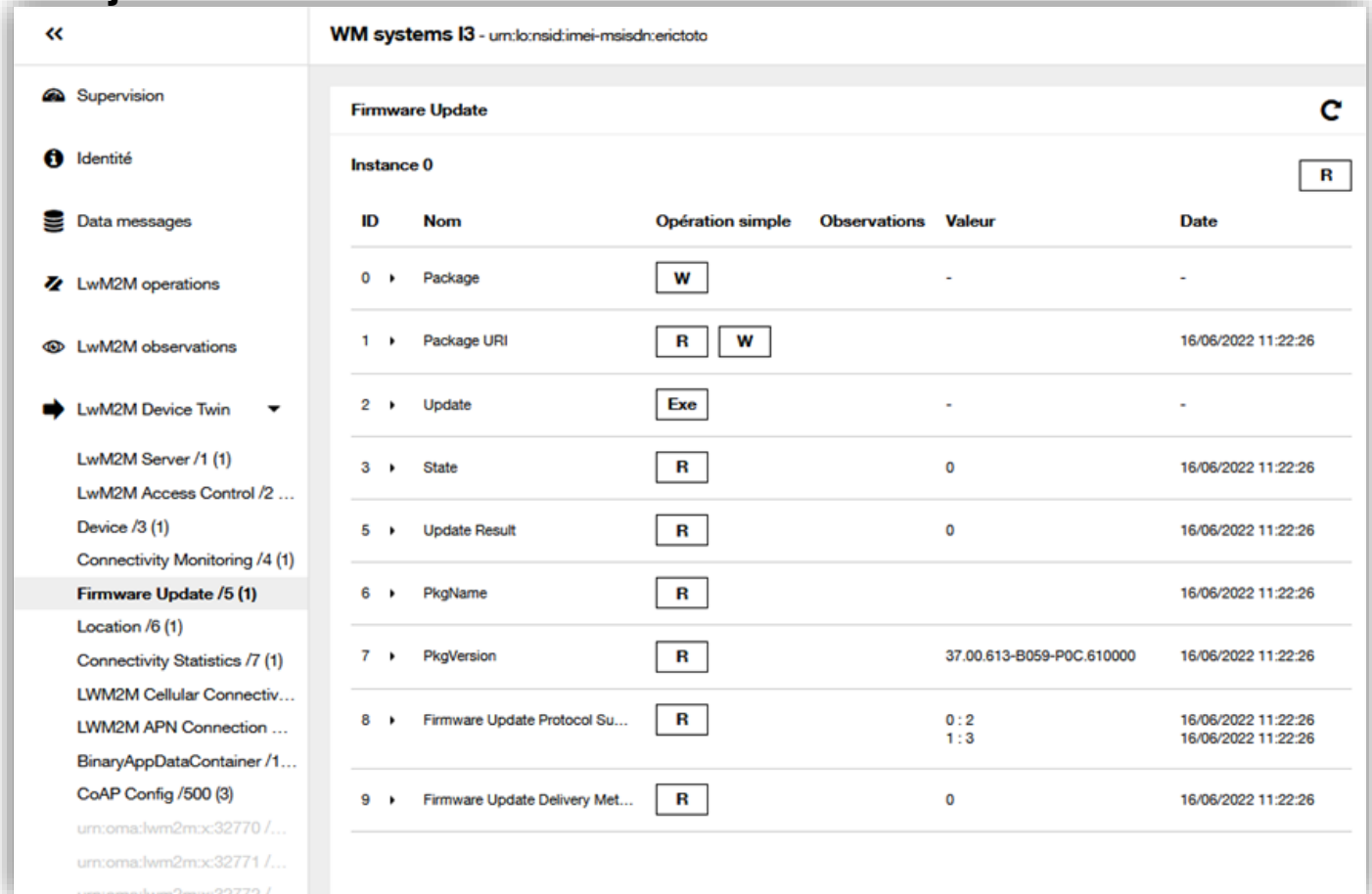

**153 Orange internal**

### **Device twin: configuration object**

**Refer to detailed information and demos on YouTube: <https://youtu.be/-DlmF70aKLQ>**

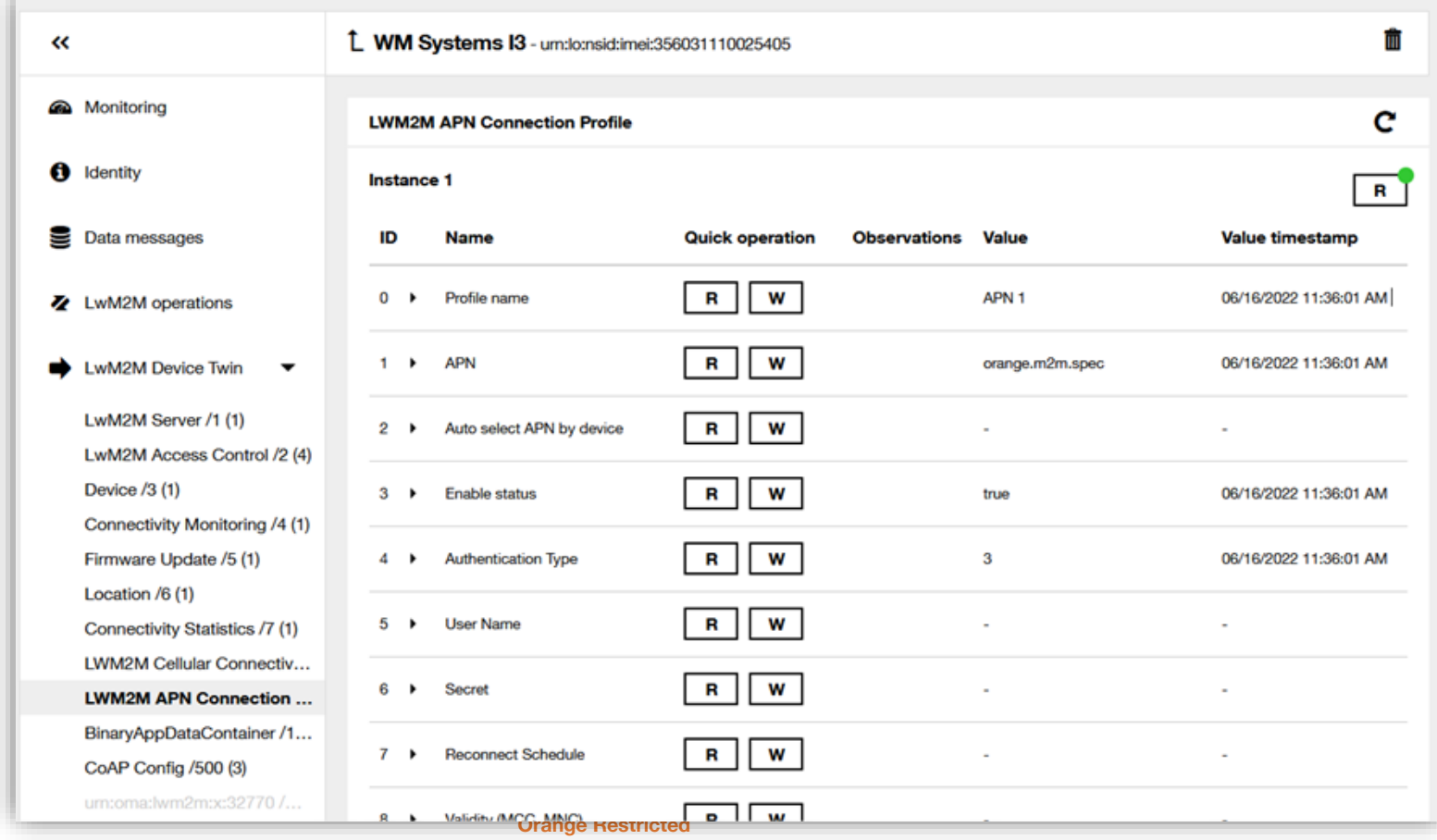

**154 Orange internal**

#### **Device twin: business object**

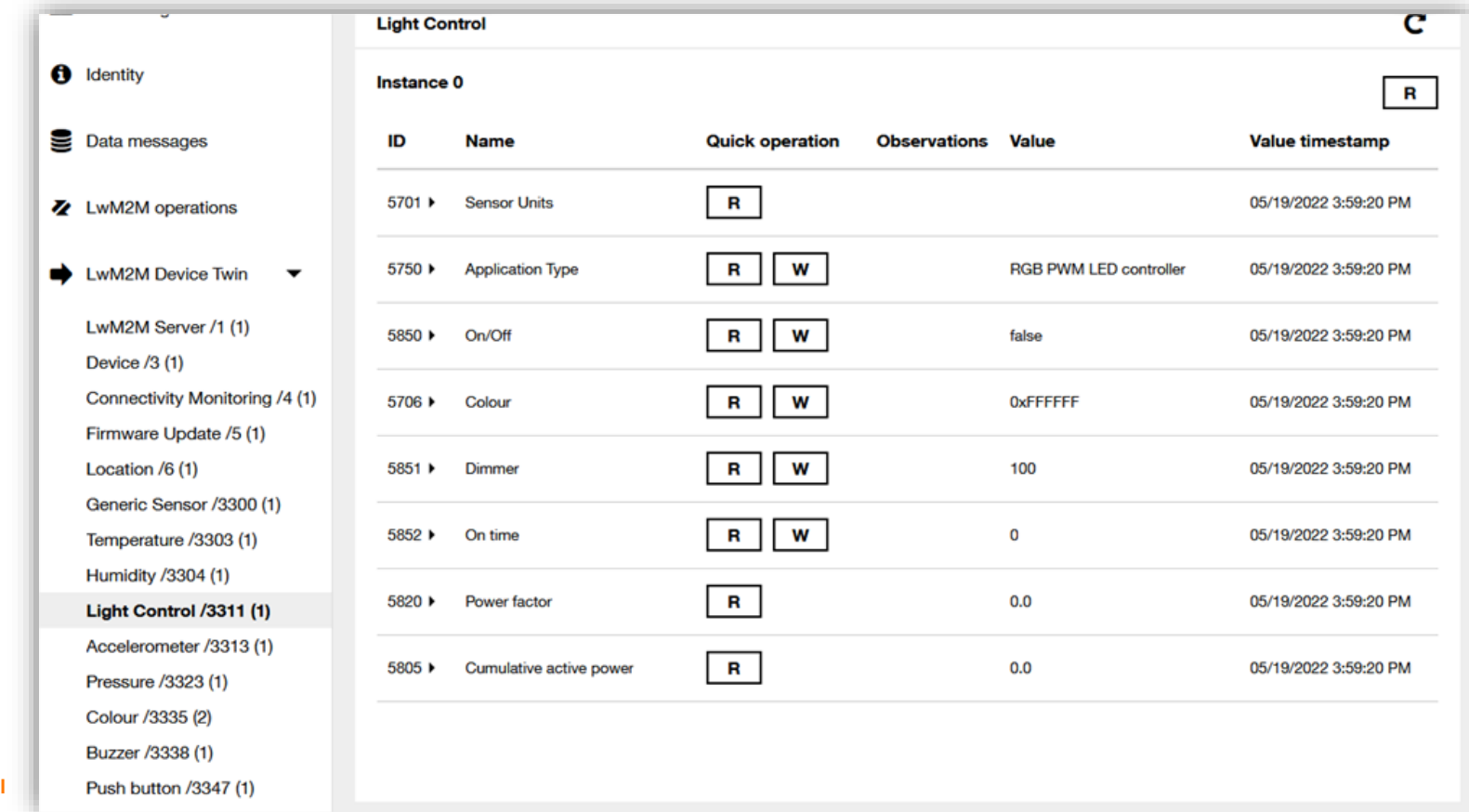

#### **Device twin: custom objects**

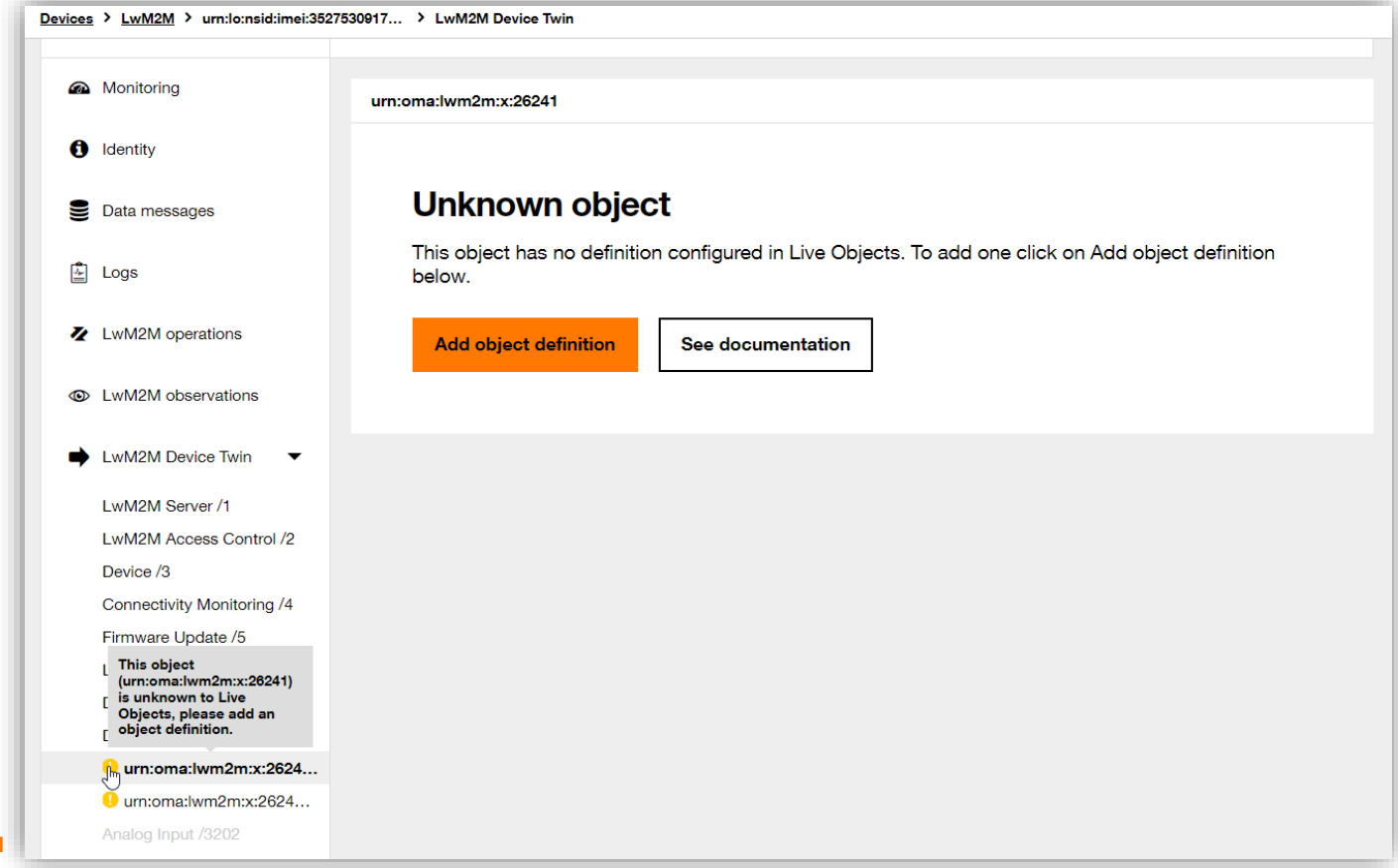

**157**

#### **Device twin: custom objects**

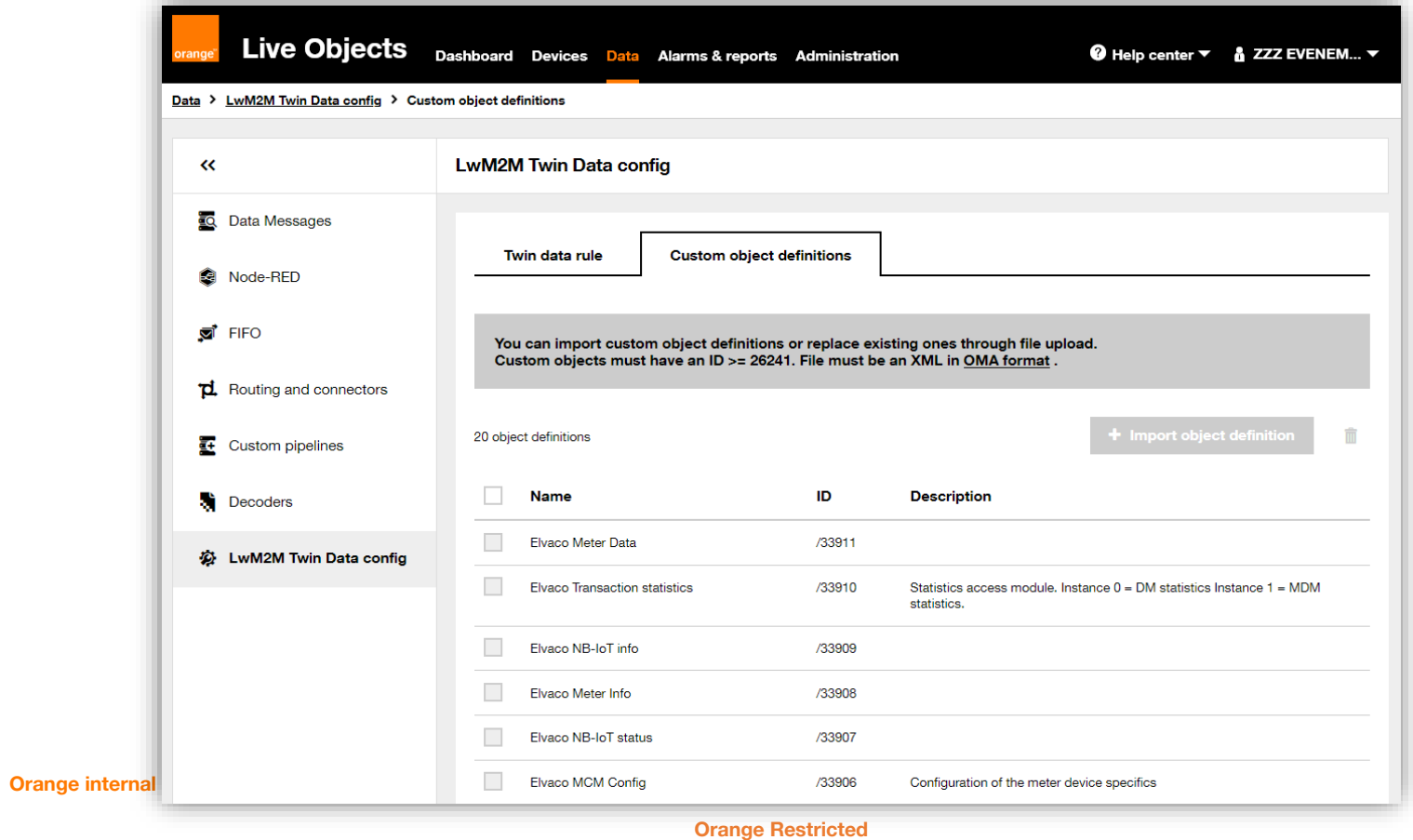

### **CoAP / LwM2M Observations**

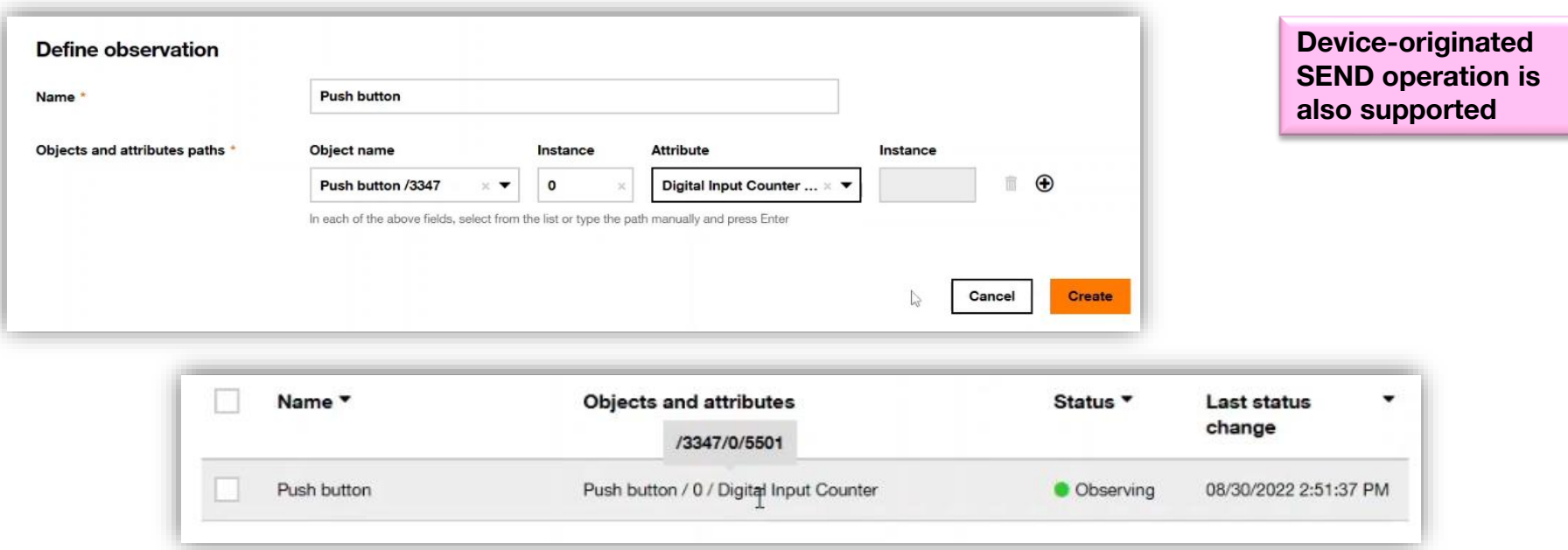

**Observations are persistent across device reboots : they will be re-sent by Live Objects**

### **CoAP / LwM2M Observations settings**

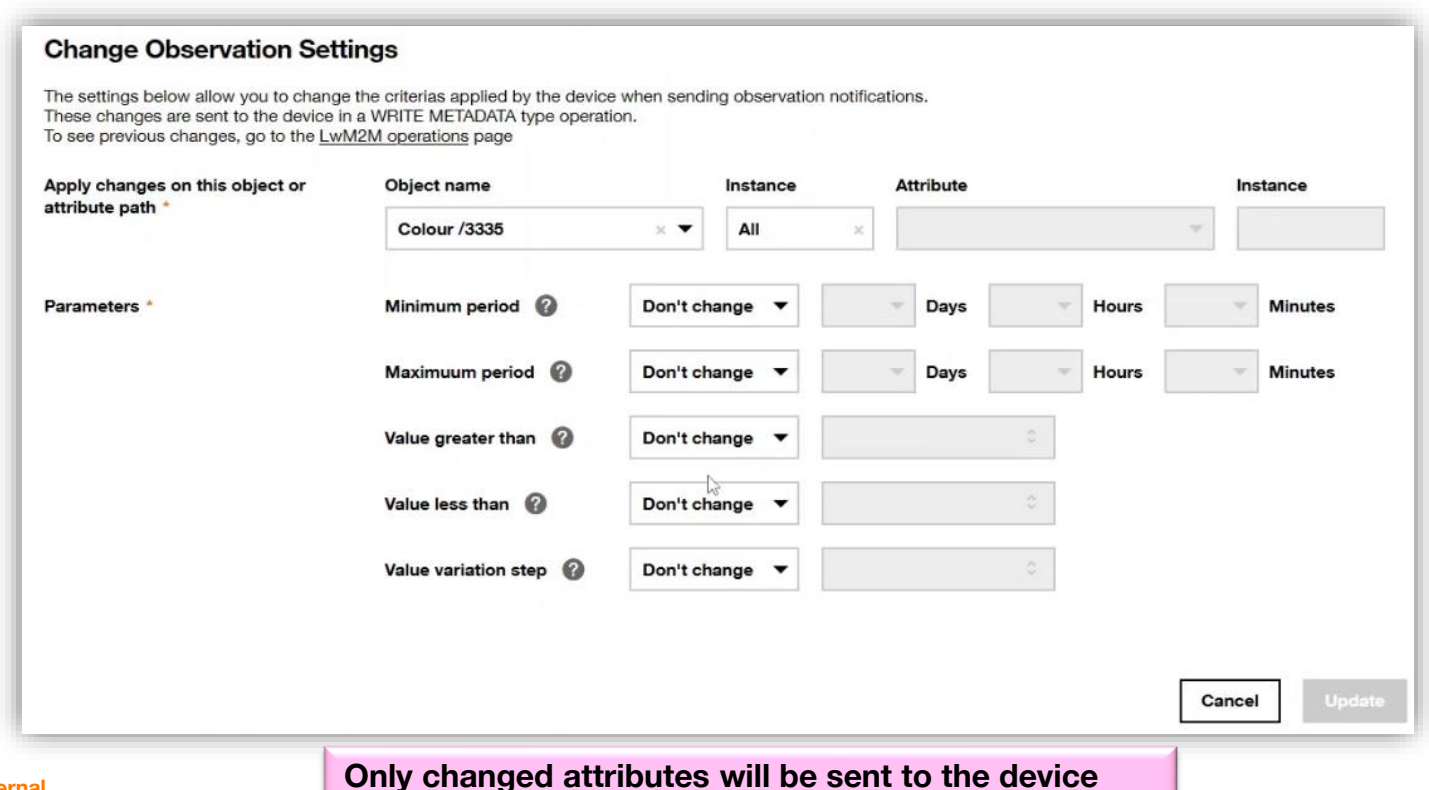

### **CoAP / LwM2M Commands and configuration**

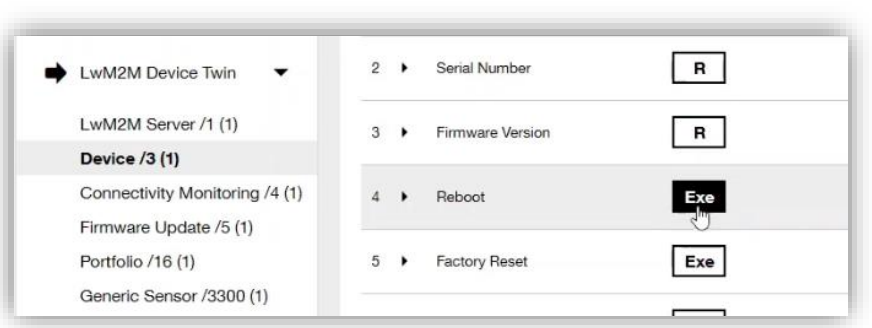

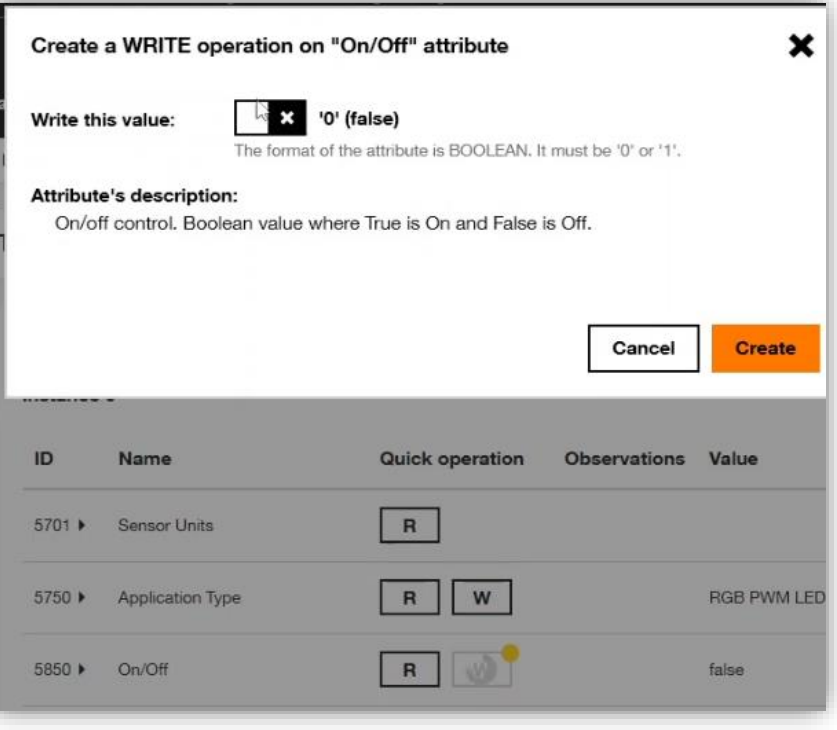

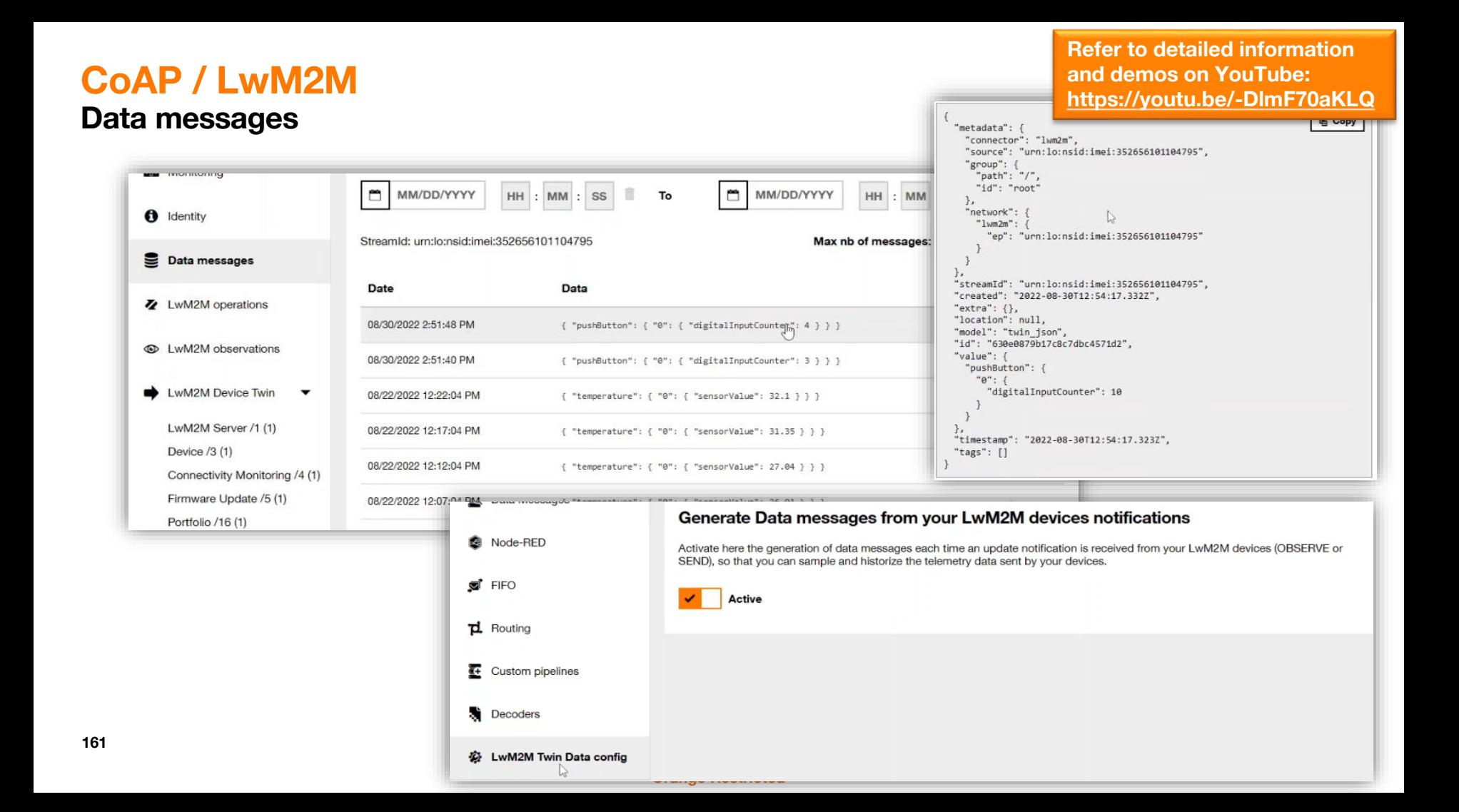

#### **Orange Restricted**

If a LwM2M device sends data using SenML format (JSON/CBOR), each timestamp in the SenML will generate a DataMessage.

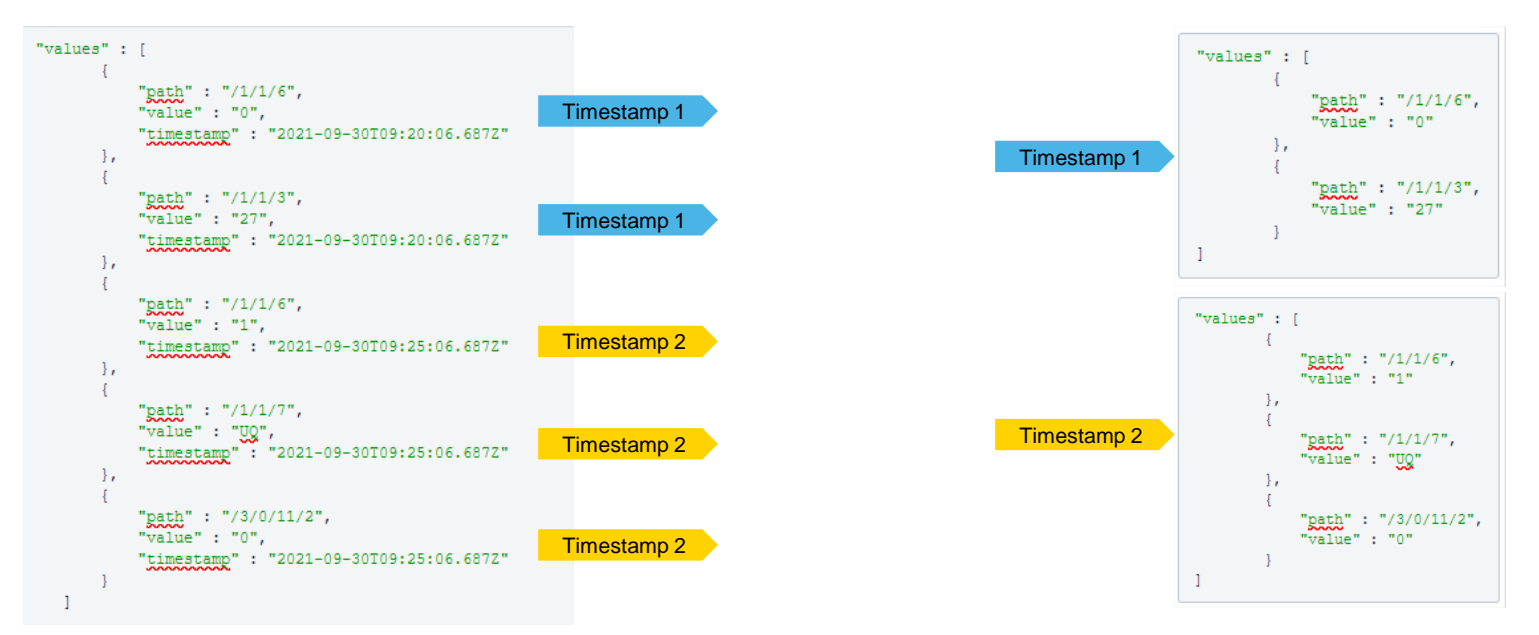

### **CoAP / LwM2M SenML: get batch values**

### **CoAP / LwM2M Debug**

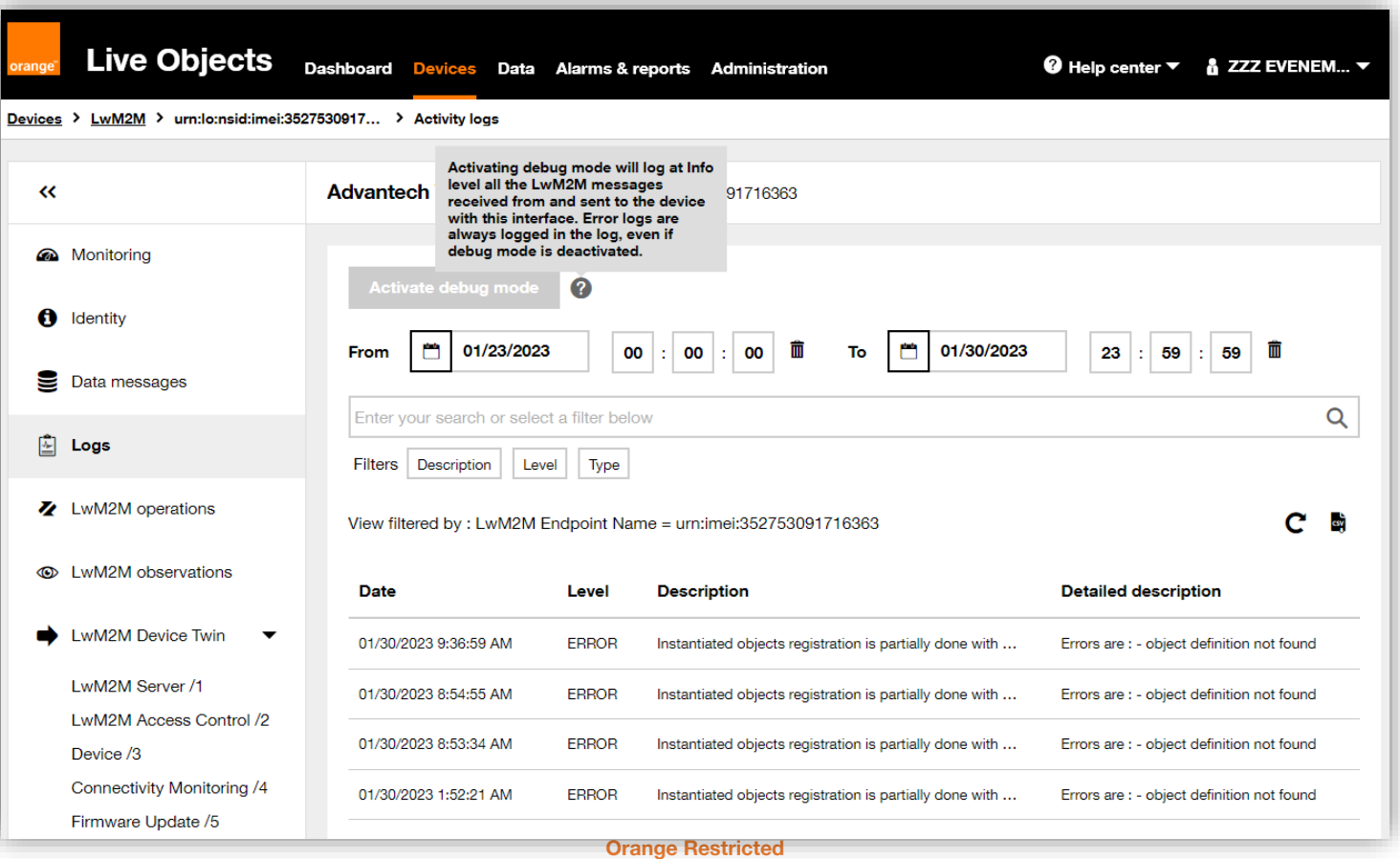

## **External connector mode — Device modes**

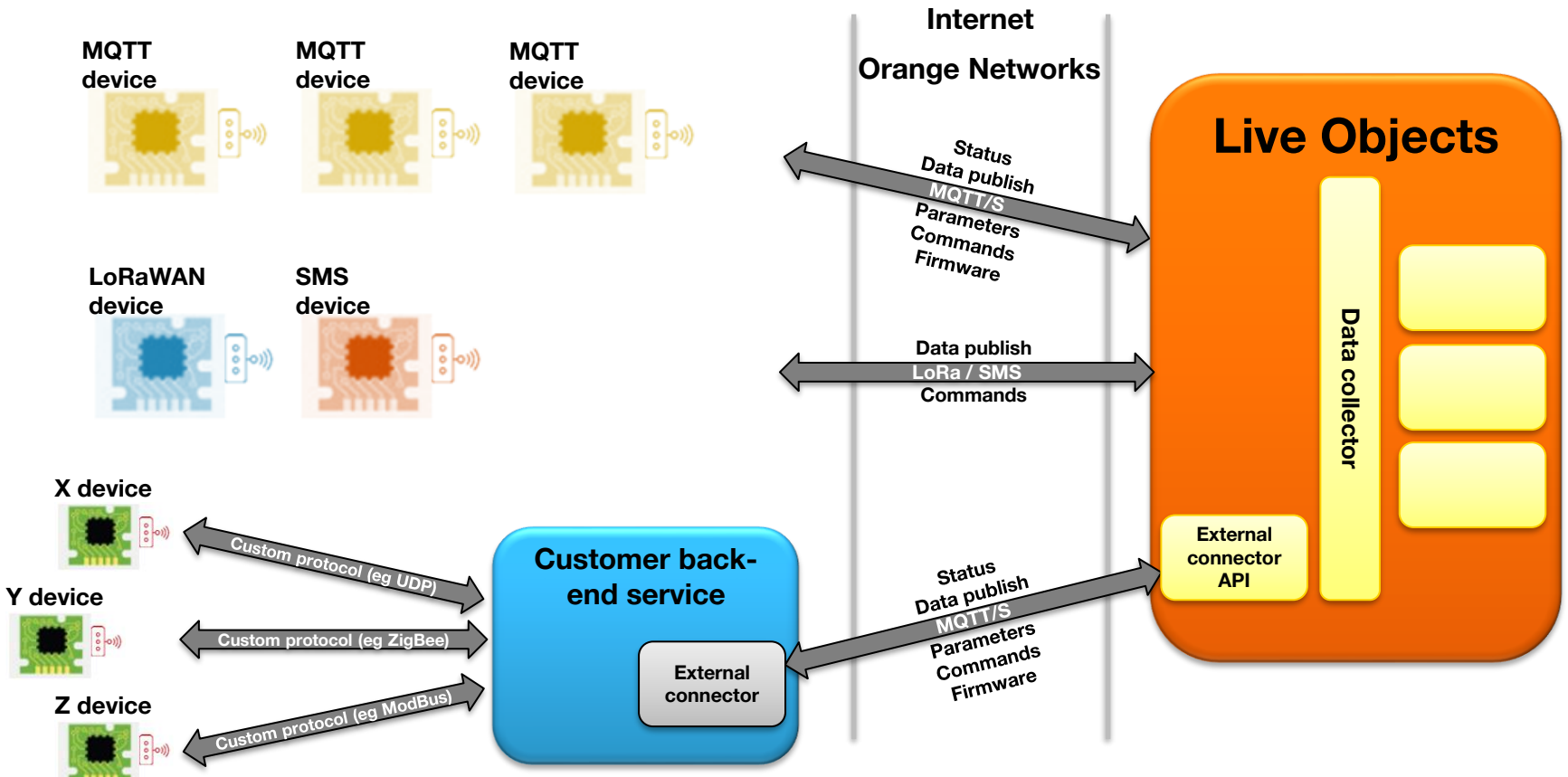

# **External connector mode**

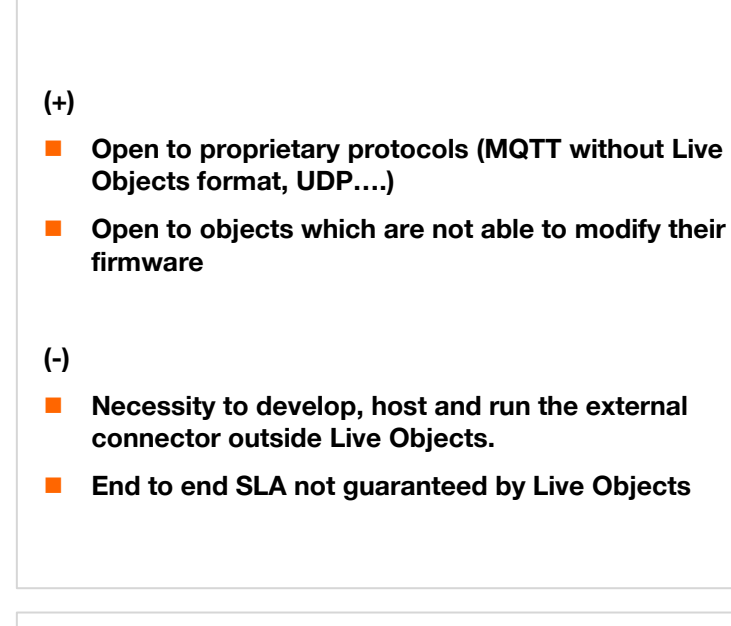

- ◼ **Follow the tutorial on <https://youtu.be/nvNhTMuTyJU>**
- Use the Java SDK at [https://github.com/DatavenueLiveObjects/external](https://github.com/DatavenueLiveObjects/external-connector-SDK-LiveObjects-)**connector-SDK-LiveObjects-**

# **Device NOT directly connected to Live Objects**

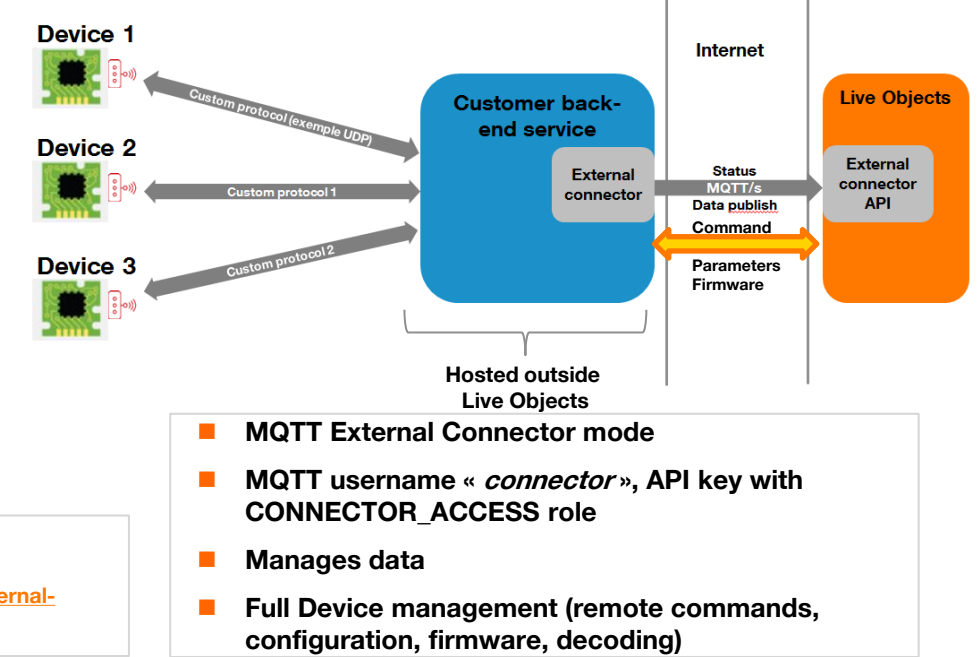

### **External connector mode**

**Manual or auto-provisionning deviceId = urn:lo:nsid:x-connector:{nodeId} The nodeId is the ID of the device in the customer referential**

**Optional decoder (static binary messages)**

```
topic
connector/v1/nodes/{nodeId}/status
```

```
"status": "ONLINE",
"capabilities": {
    "command": {
        "available": true
Υ,
"lastContact": "2019-05-20T16:01:47Z",
"sessionSequenceId": 1,
"eventSequenceId": 3
```
**166**

#### **topic connector/v1/nodes/{nodeId}/data**

```
"streamId": "urn:lo:nsid:detector A8:12435355",
"timestamp": "2019-05-20T16:01:47Z",
"model": "data v0",
"value": {
    "temperature" : 14.6,
            "battery" : 53.
             "messageAlert": "low battery"
\},
"location": {
    "lat": 48.86667,
    "lon": 2.33333,
    "alt": 35.2,
    "accuracy": 12.3,
    "provider": "GPS"
\mathcal{L}"tags": [ "production", "london" ]
```
#### **or compacted data, decoded by Live Objects**

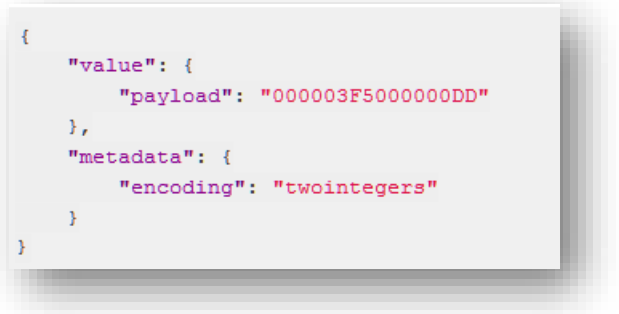

# **External connector mode**

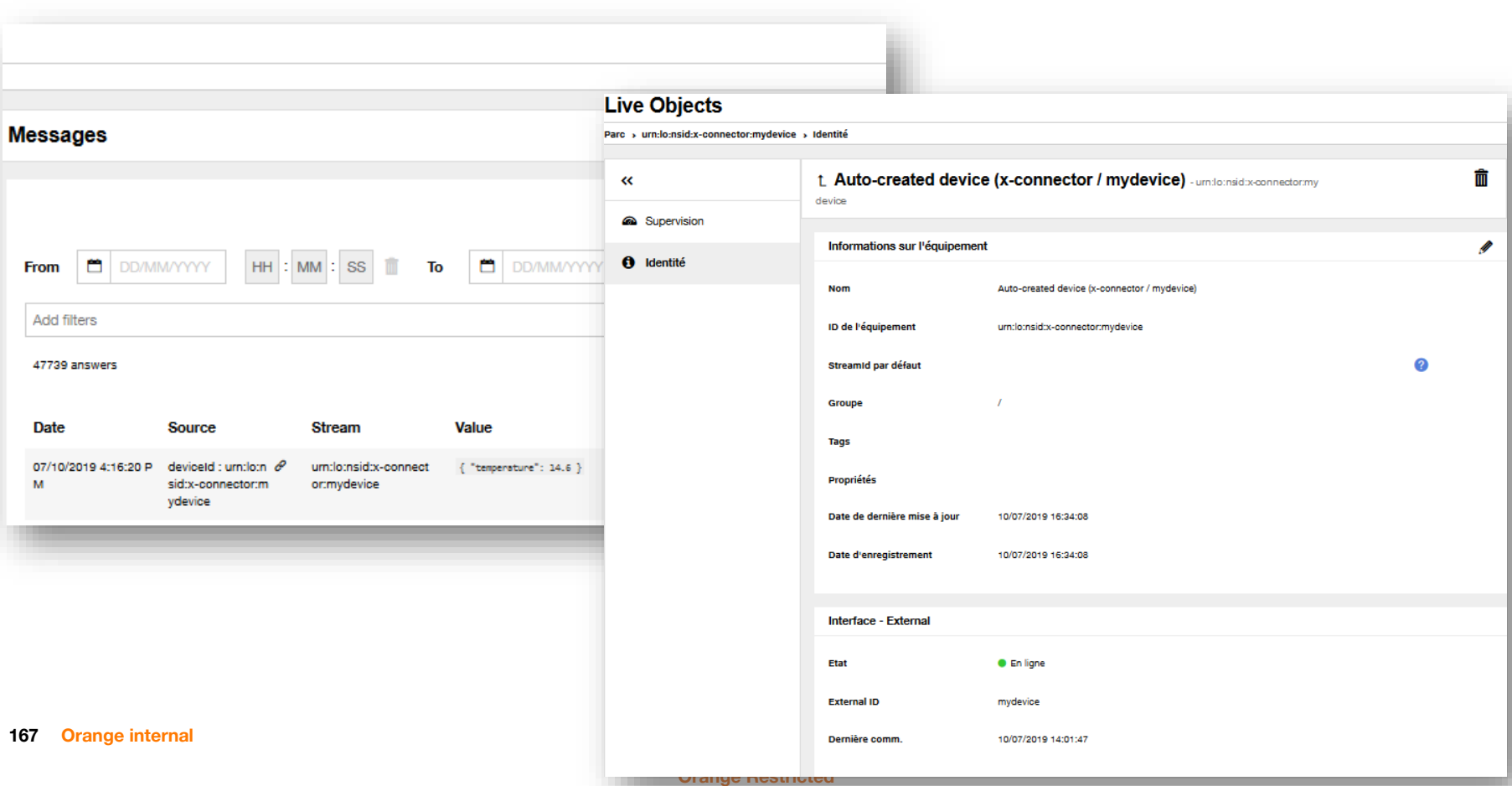

# **External connector mode: commands**

#### **Refer to detailed information and demos on YouTube: https://youtu.be/2YOFcHLEQGs**

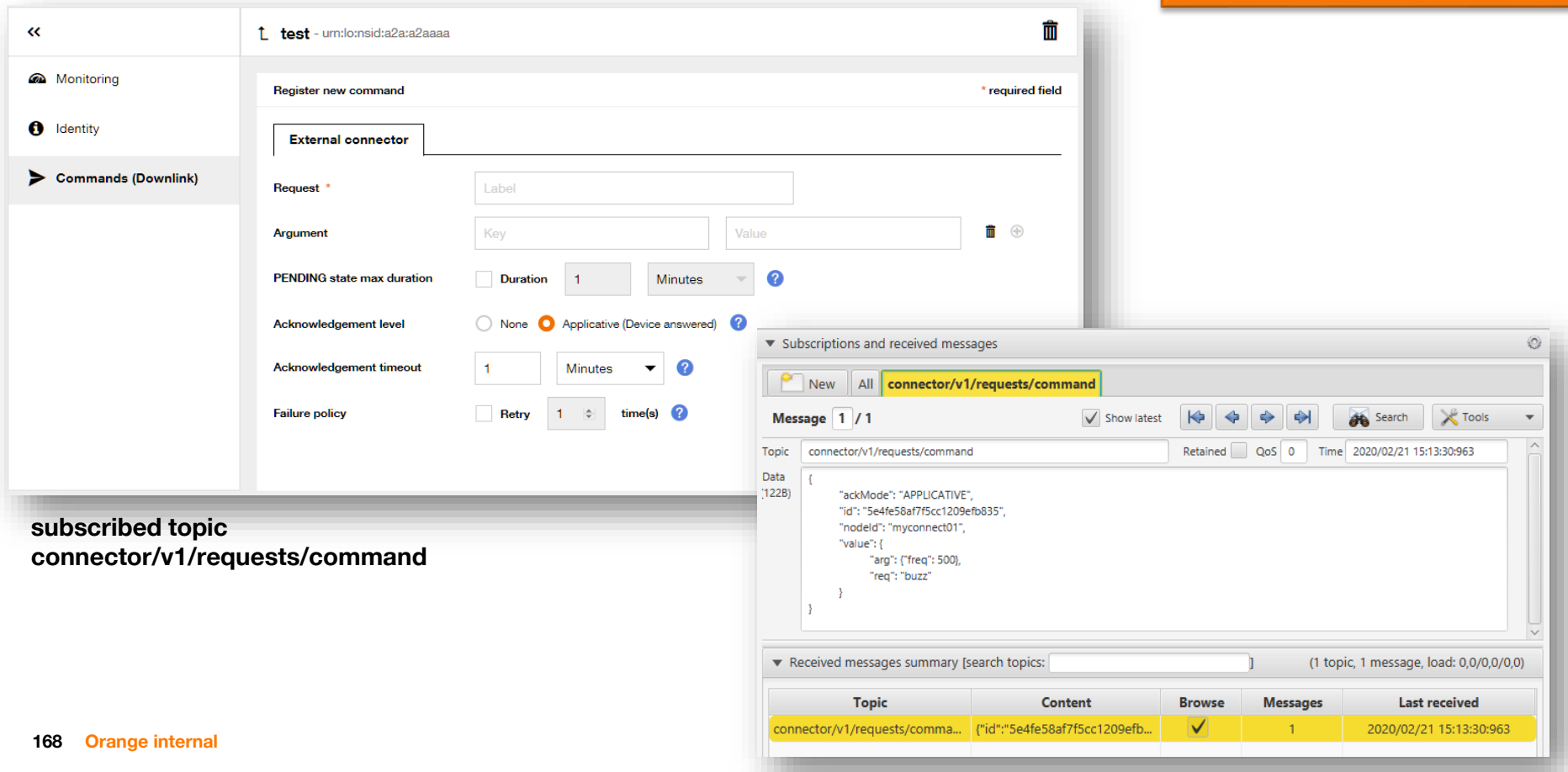

### **External connector mode: commands processing**

**Refer to detailed information and demos on YouTube: https://youtu.be/2YOFcHLEQGs**

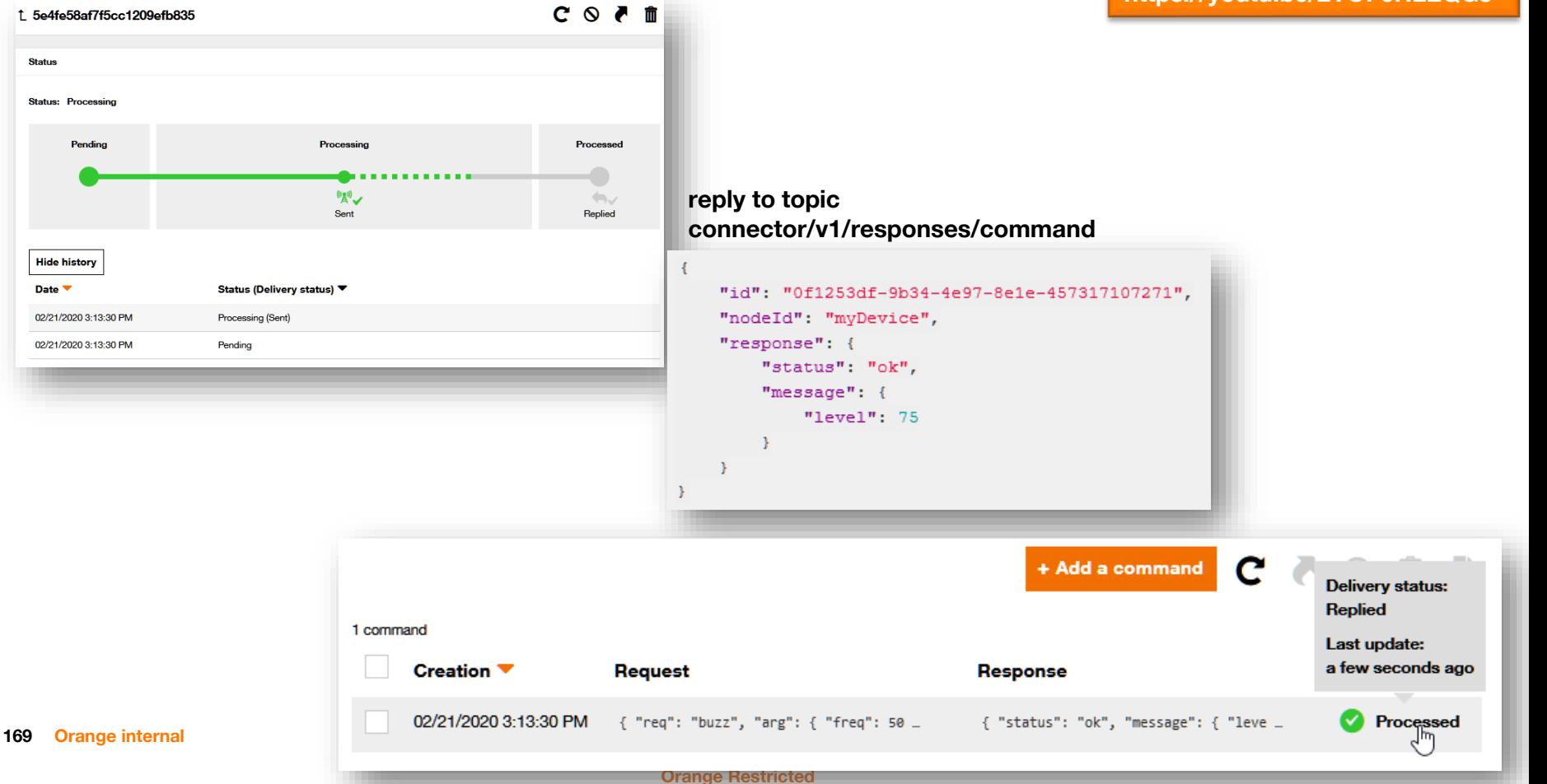

### **External connector mode: commands status**

#### **Refer to detailed information and demos on YouTube: https://youtu.be/2YOFcHLEQGs**

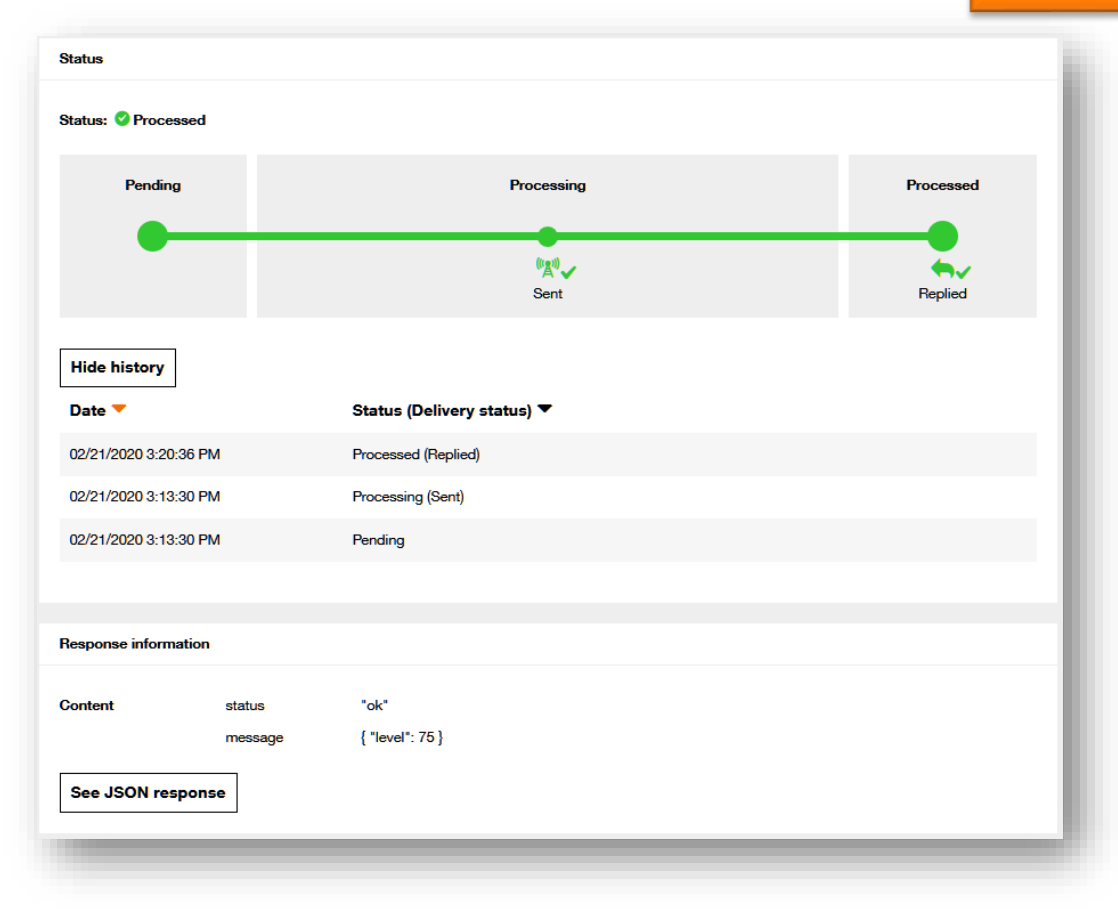

#### **Nano/Femto gateways monitoring**

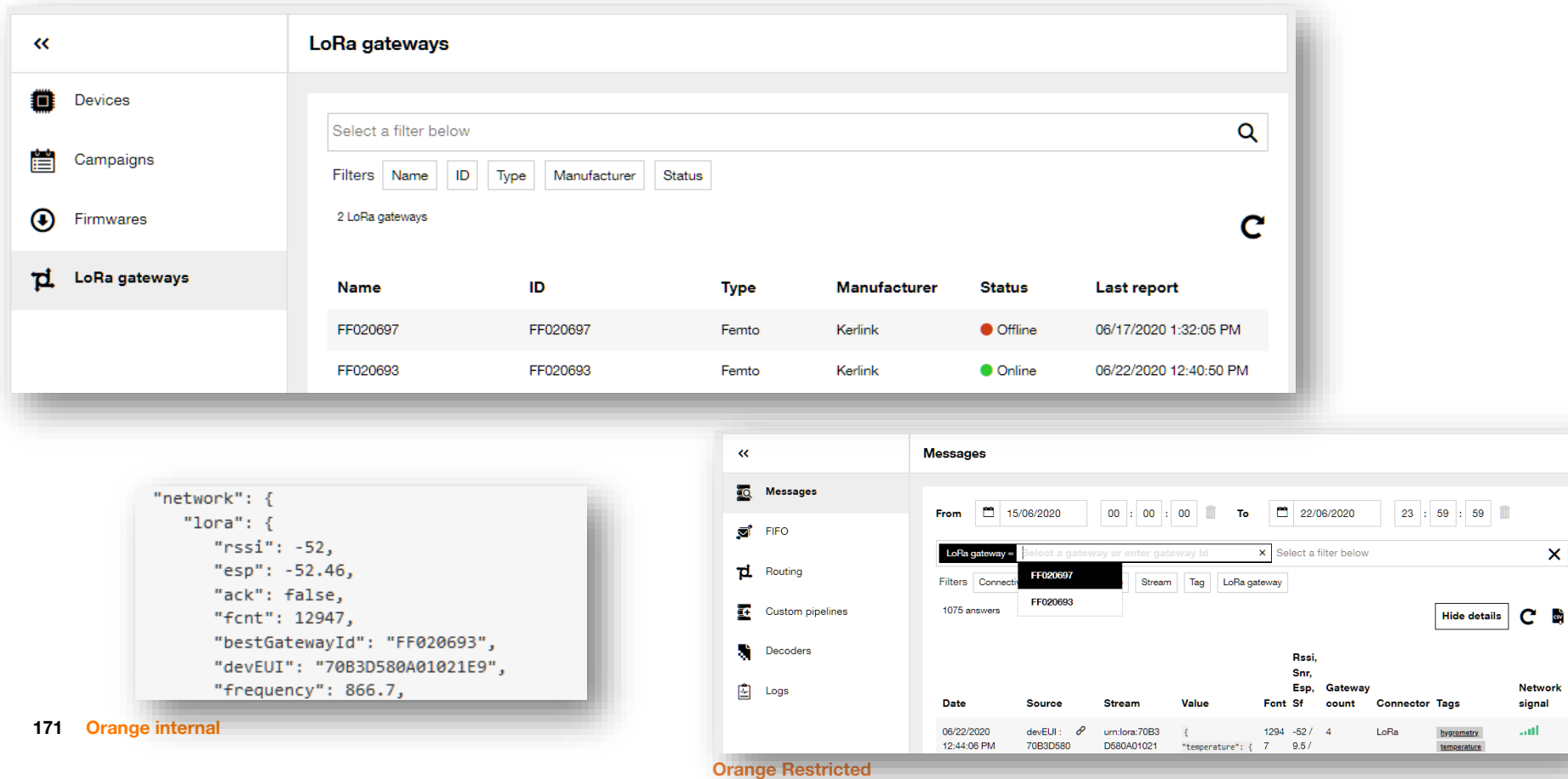

 $\boldsymbol{\times}$ 

signal

#### **Nano/Femto gateways monitoring**

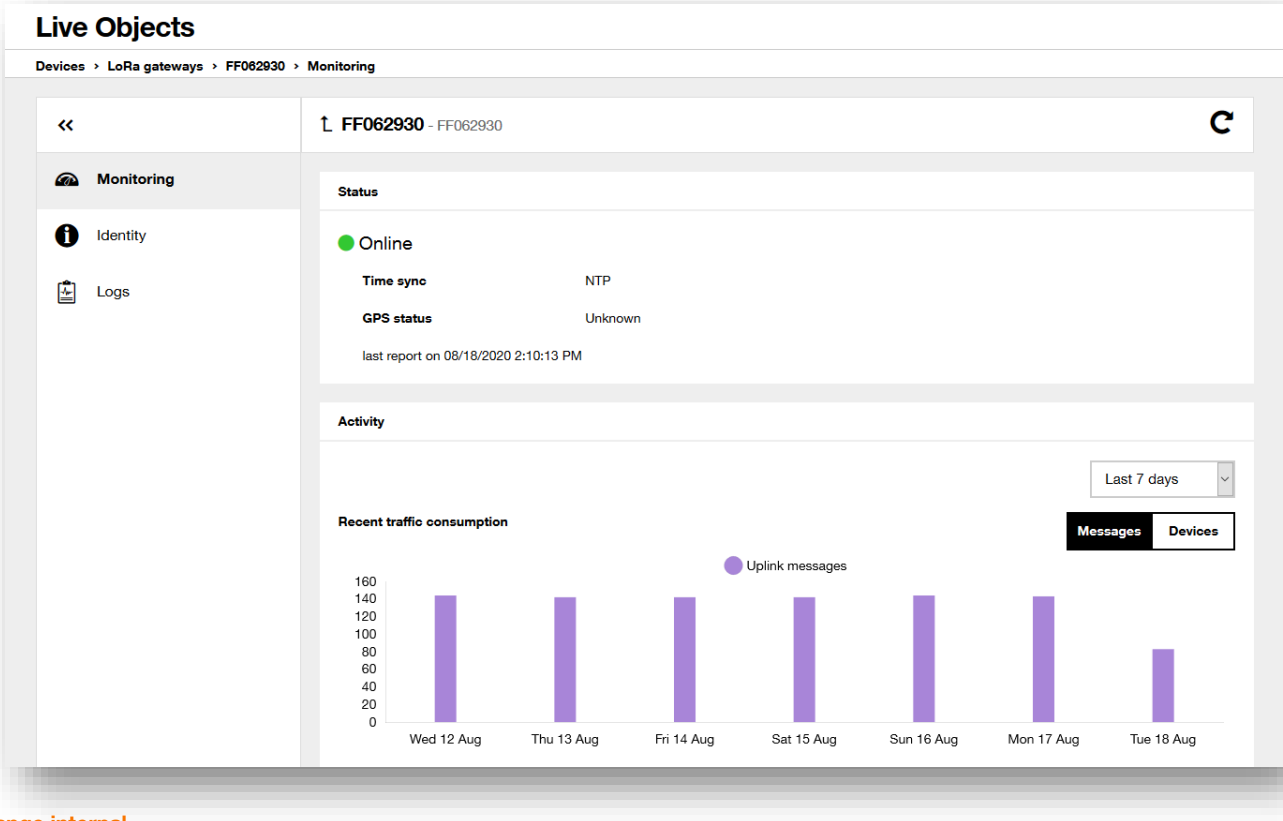

Messages and devices trafficking thought your gateway

 Only **uplink** messages are monitored

#### **172 Orange internal**

#### **Nano/Femto gateways monitoring**

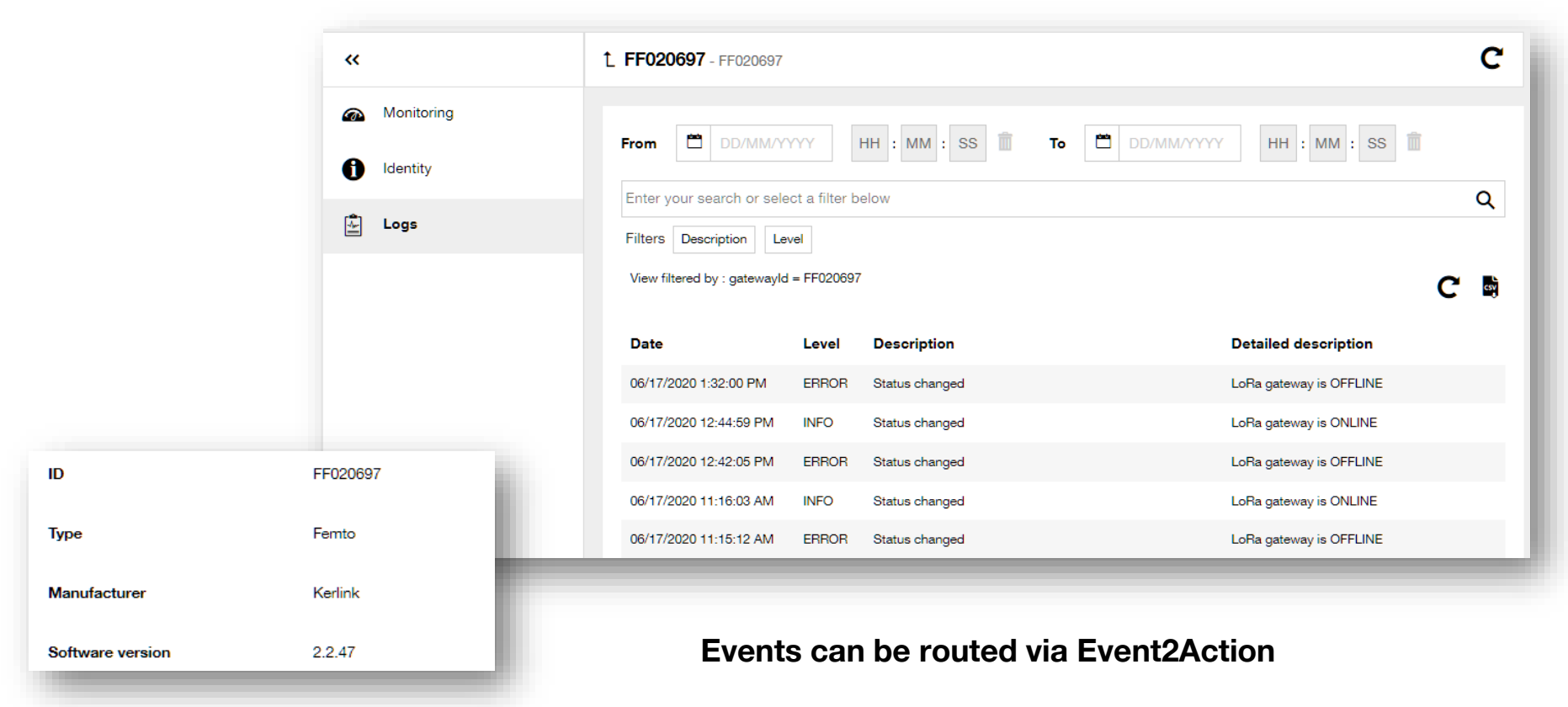

**173 Orange internal**

#### **Nano/Femto gateways monitoring**

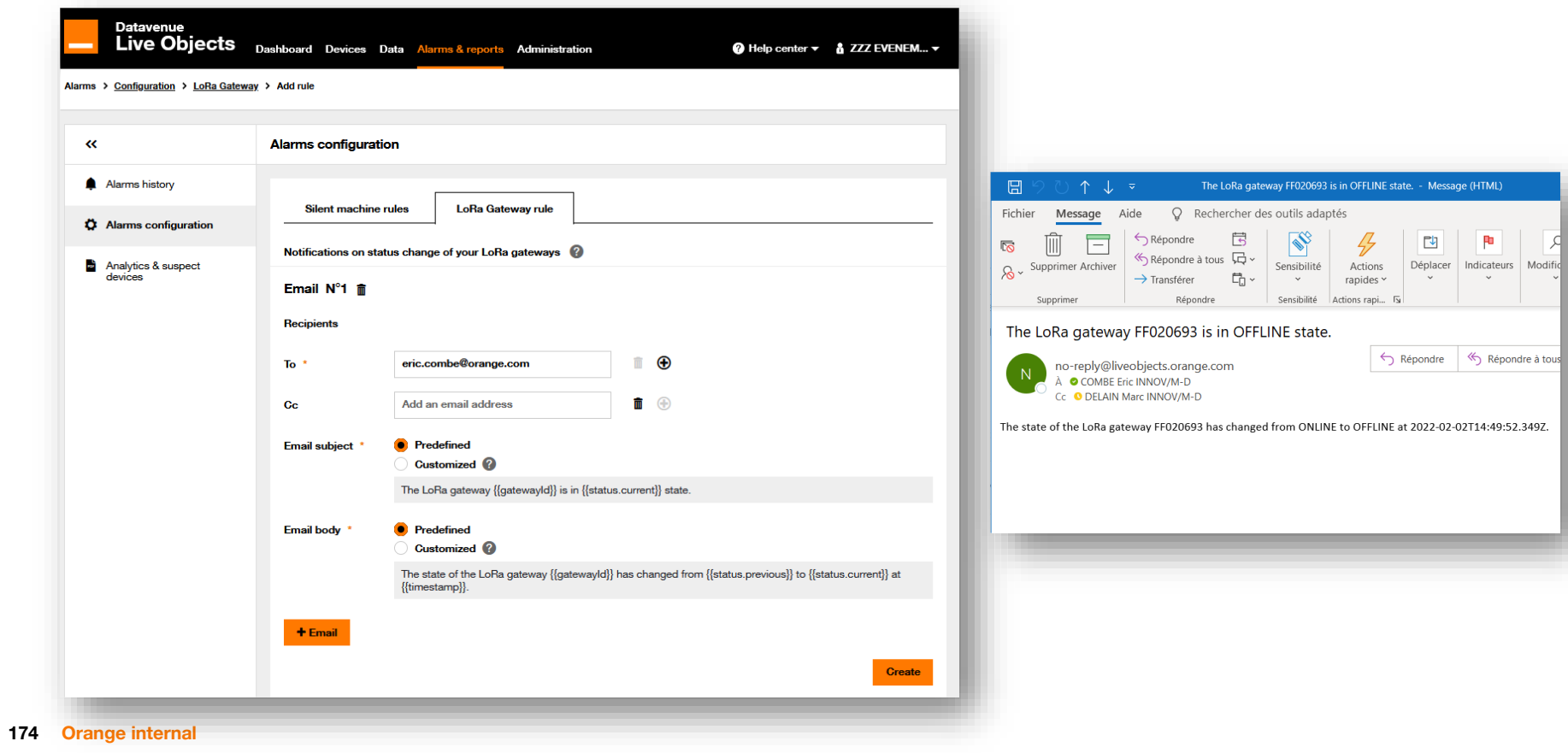

**Nano/Femto gateways monitoring**

#### **For vendors, search gateways :**

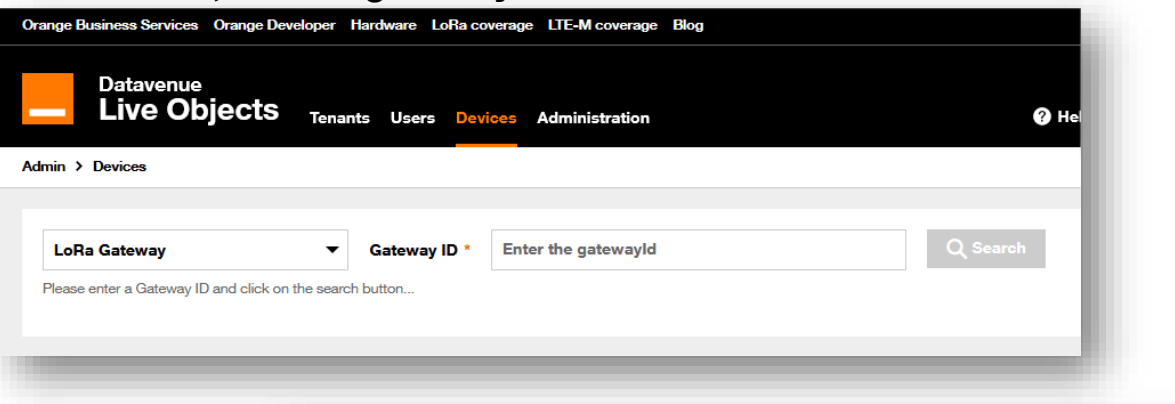

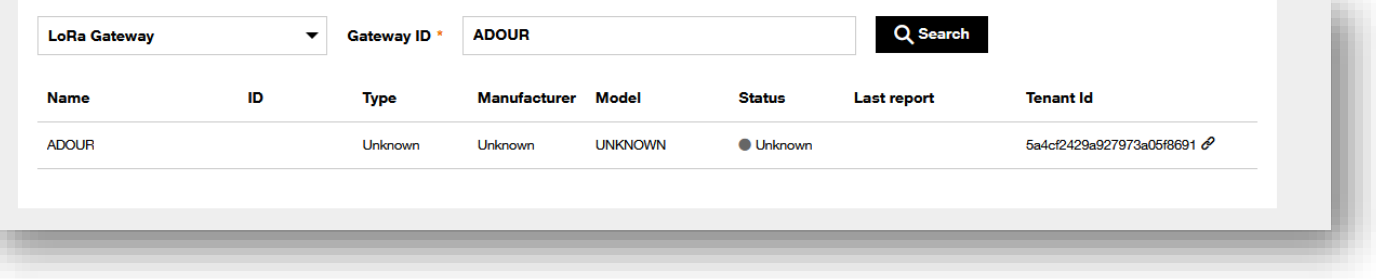

# **SIM-Card link with Orange M2M Portal**

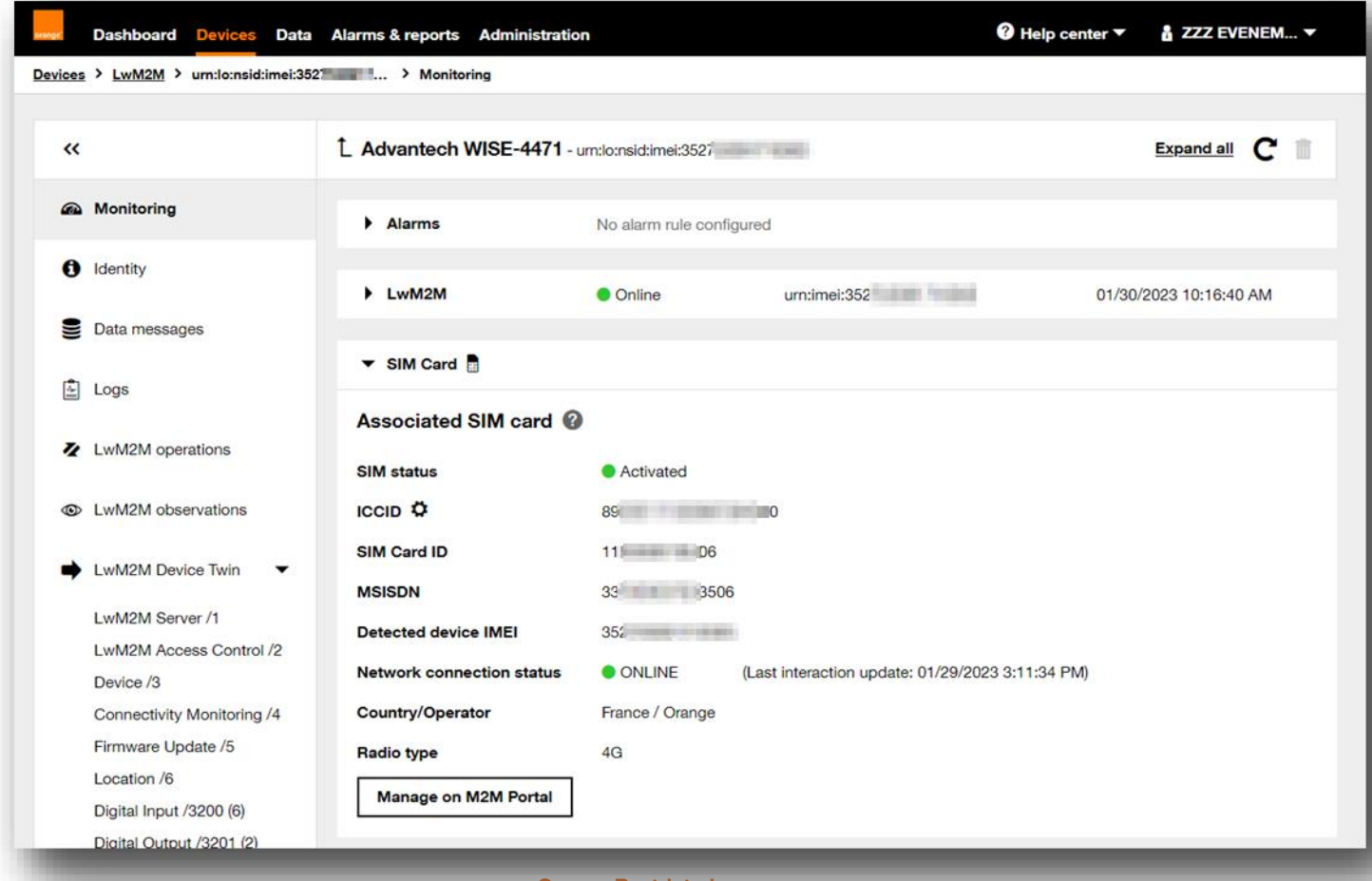

**176 Orange internal**

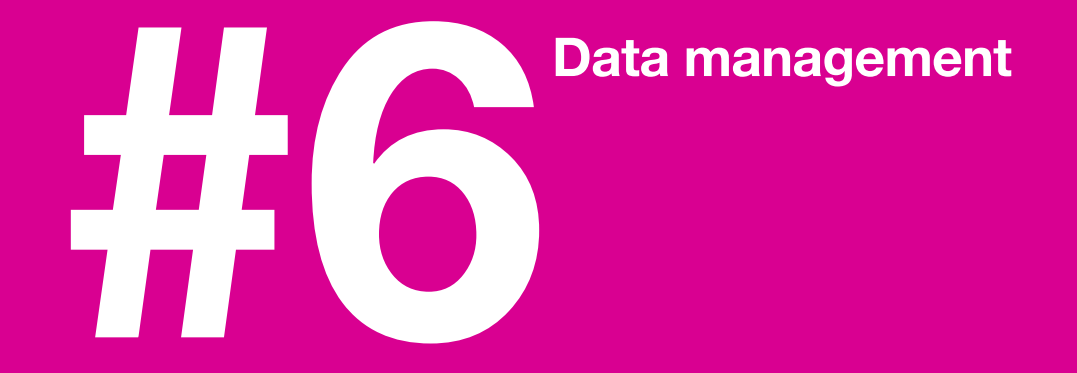

# **Data management**

Available tools

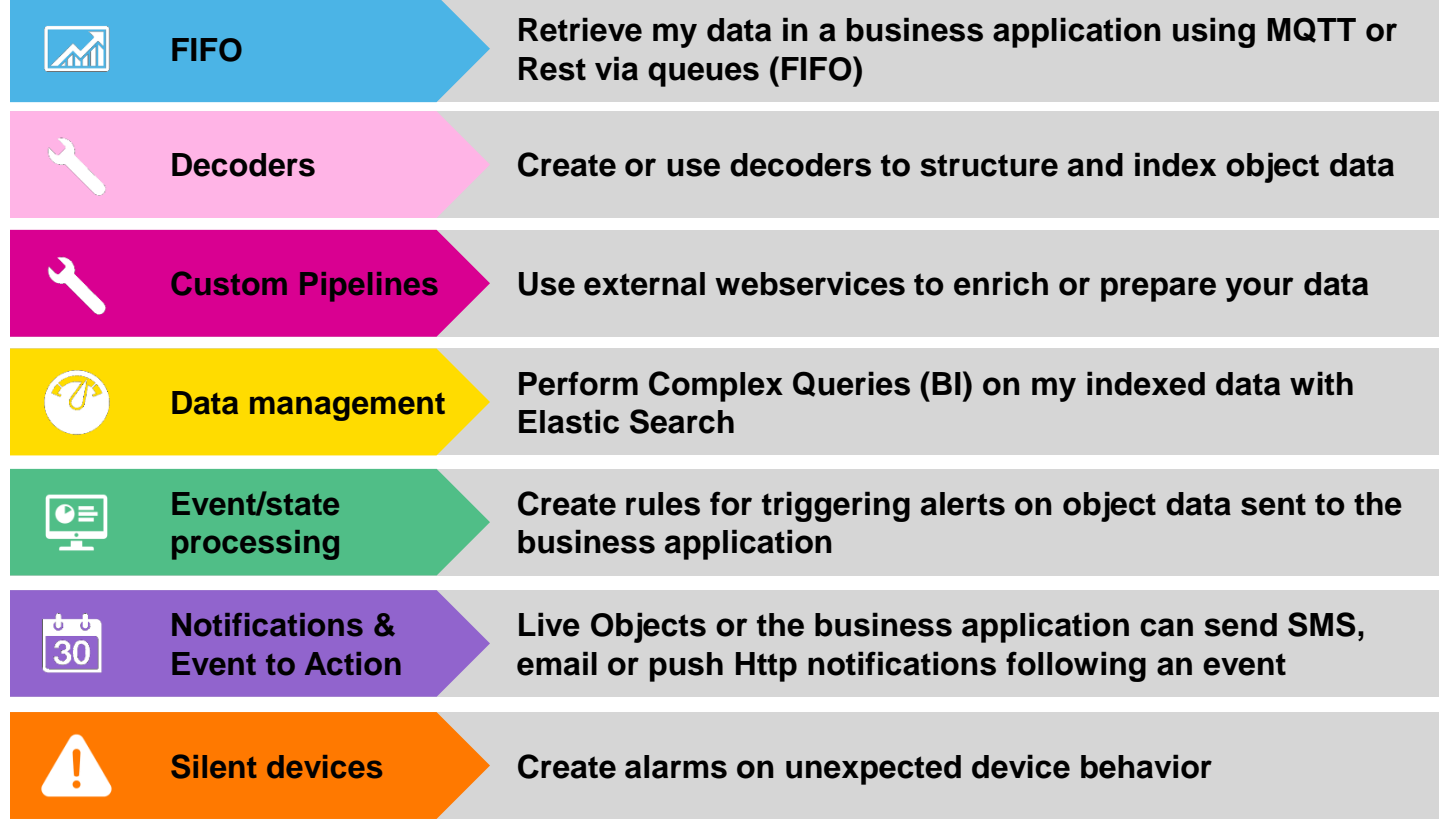

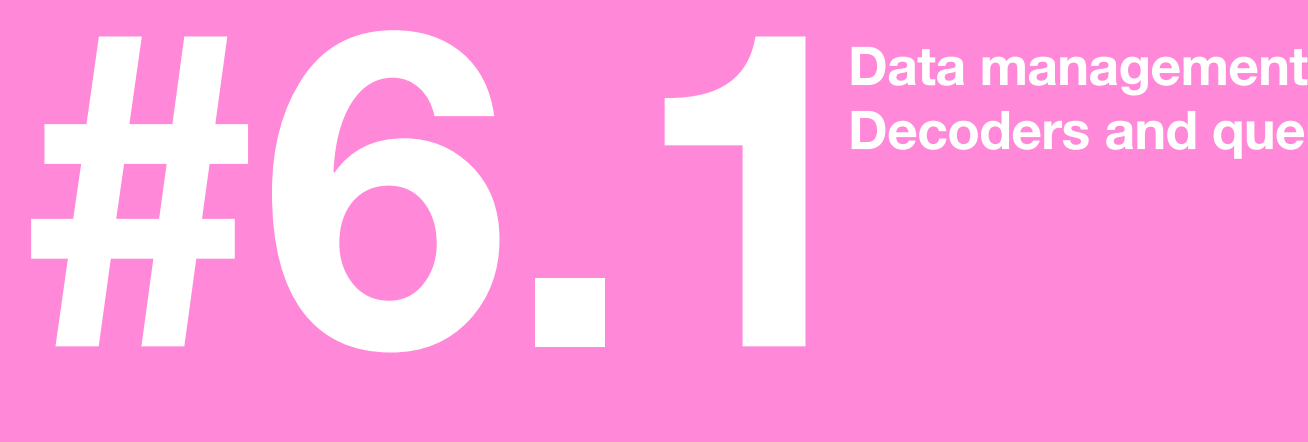

# **Decoders and queues**

# **MQTT Device publishing topics**

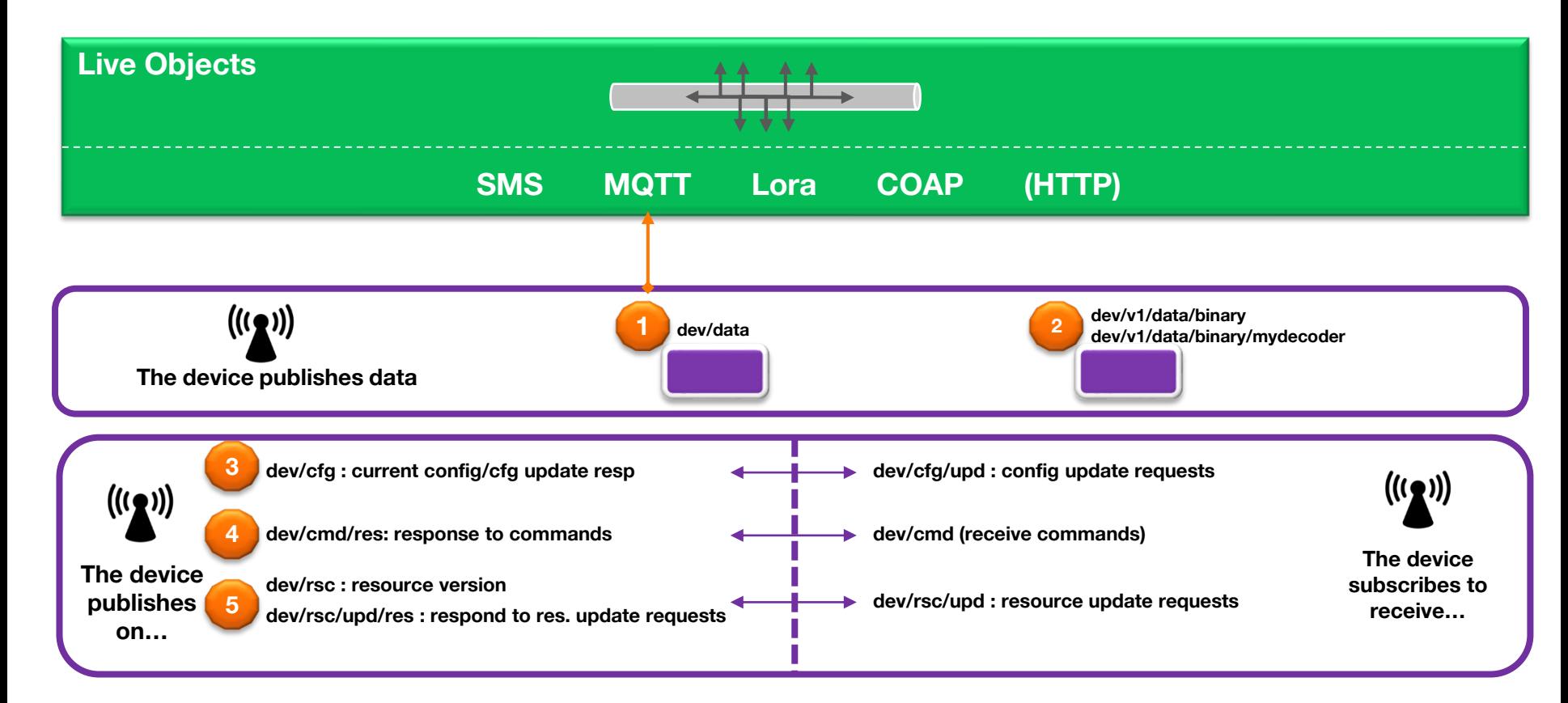

# **Connecting Sigfox to Live Objects**

**For organizations already having deployed Sigfox devices**

**Add a component synchronizing data and devices between Sigfox and Live Objects Platform:**

**<https://github.com/DatavenueLiveObjects/Sigfox-Live-Objects-connector>**
### **Data enrichment**

✓ **Device group Device tags** ✓ **Device properties** ✓ **Connector name**

**Data messages sent by devices are automatically enriched with device management data:**

Device id ✓ **Default data stream id { "value":{ "temp":12 } "tags": [ "tagPayload","tagdevice1" ] }**

**Payload sent by the device to Live Objects MQTT device mode Publish on dev/data**

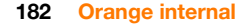

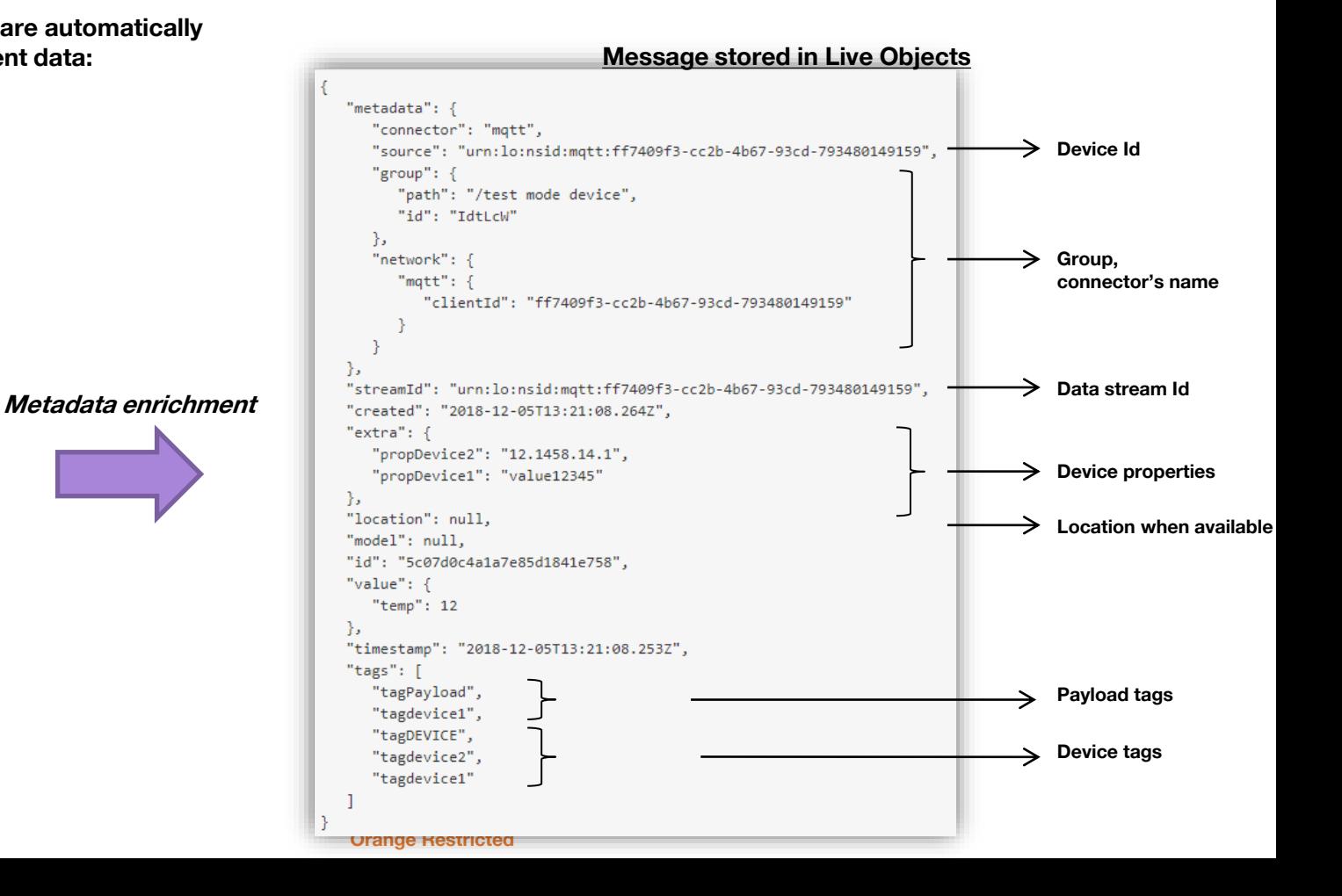

### **Decoders**

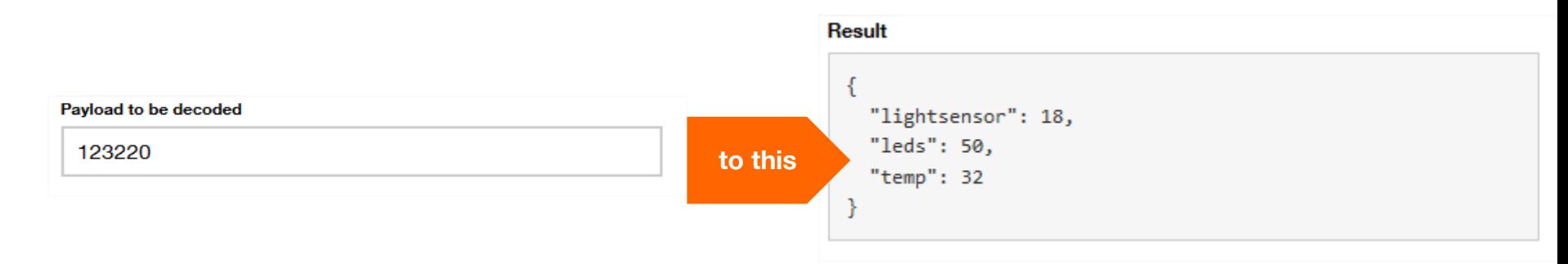

#### **3 kinds of decoders available**

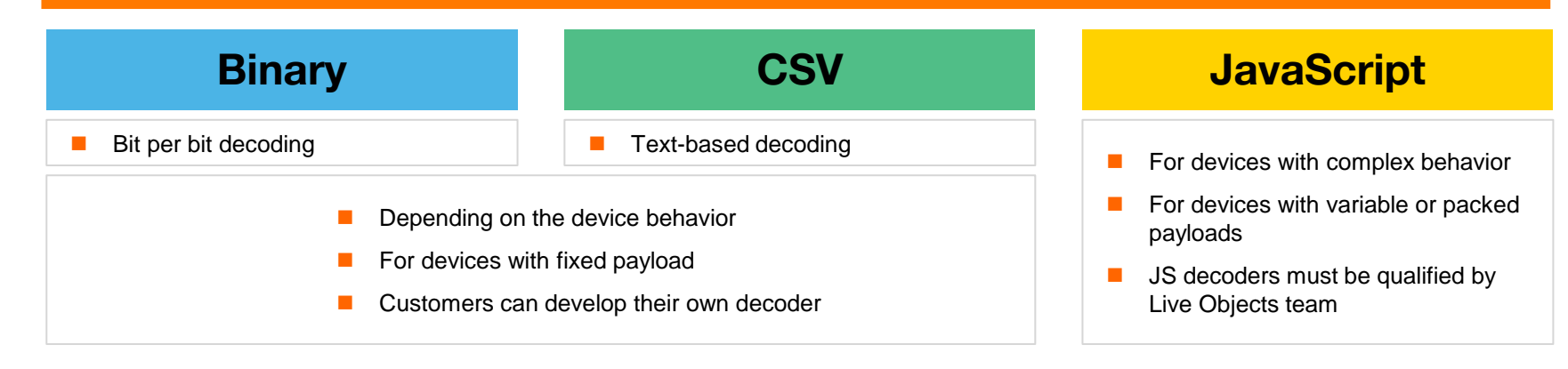

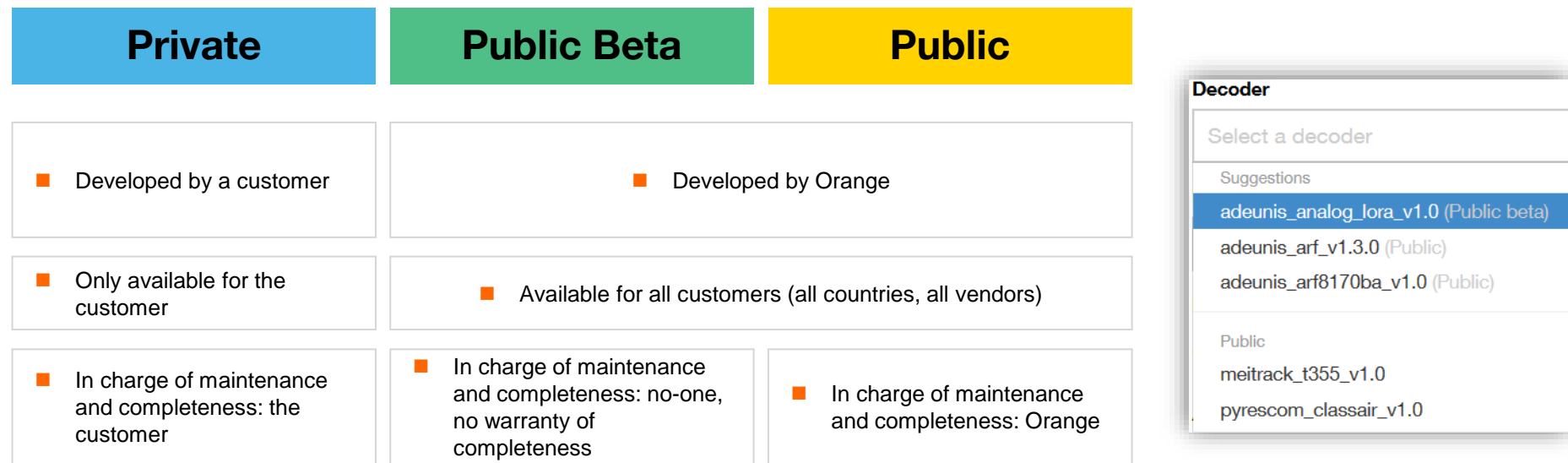

### **public/beta JavaScript decoders**

#### **Documentation : [https://liveobjects.orange-business.com/doc/decoders/decoder\\_outputs\\_with\\_example.html](https://liveobjects.orange-business.com/doc/decoders/decoder_outputs_with_example.html)**

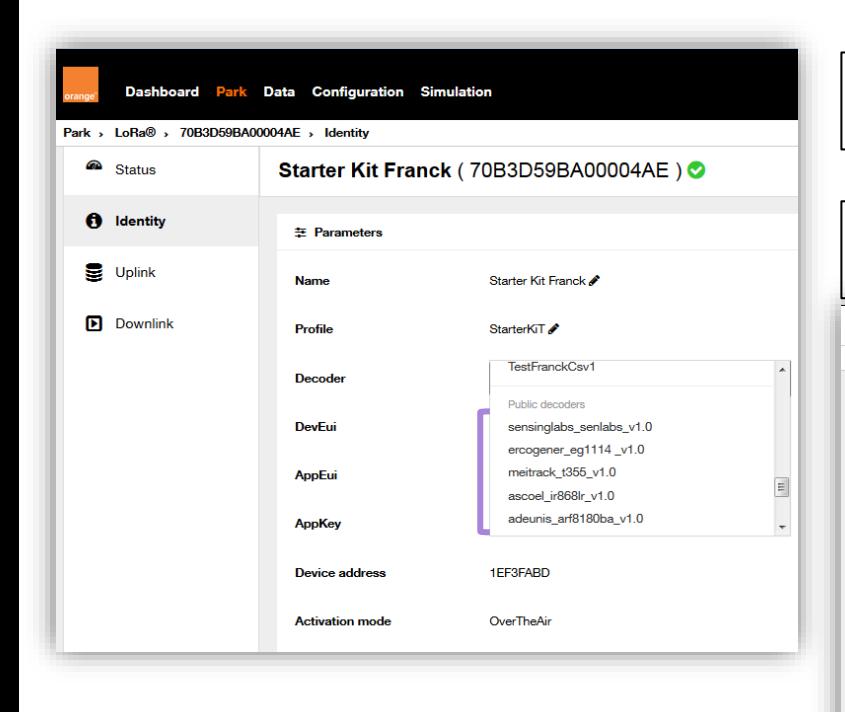

**Since mid-2021, decoders can split a single device frame into several business frames**

**To get the list of available decoders, go to the menu « Data > Decoders » in your Live Objects portal**

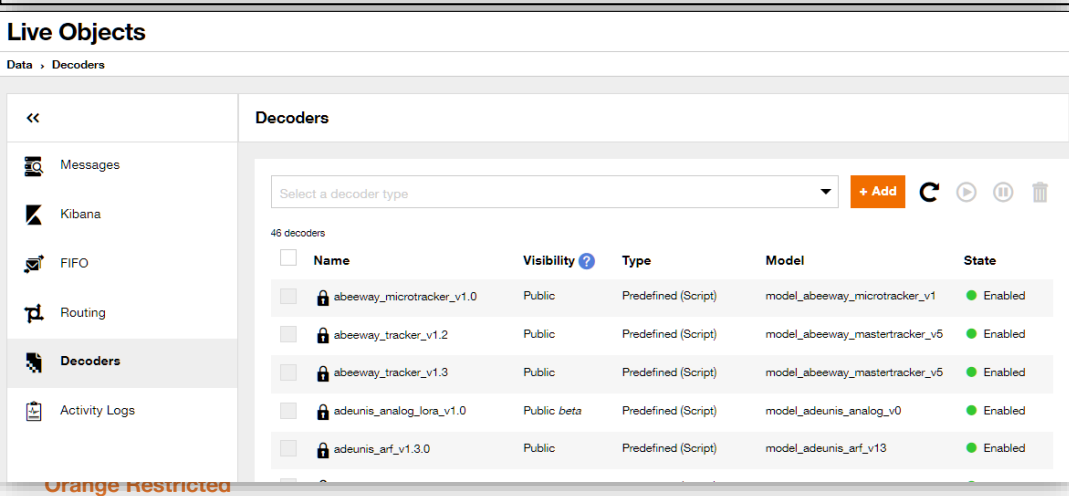

**185 Orange internal**

# **private JavaScript decoders**

**How to proceed ?**

- **You can download our IDE in order for you to develop & test your decoder Go to [https://github.com/DatavenueLiveObjects/](https://github.com/DatavenueLiveObjects/Payload-decoders) Payload-decoders**
- **Or, you can use the code generator on [https://codegenerator-lopayloadtest.noprod](https://codegenerator-lopayloadtest.noprod-b.kmt.orange.com/)b.kmt.orange.com**
- **Test your decoder on [https://codegenerator-lopayloadtest.noprod](https://codegenerator-lopayloadtest.noprod-b.kmt.orange.com/tester)b.kmt.orange.com/tester**
- **When you are ready, contact us at [liveobjects.support@orange.com](mailto:liveobjects.support@orange.com) in order to provision it as a private decoder on your account.**
- **If your live test on Live Objects is OK, then give us the go to turn your decoder to a « public » one.**

**186 Orange internal**

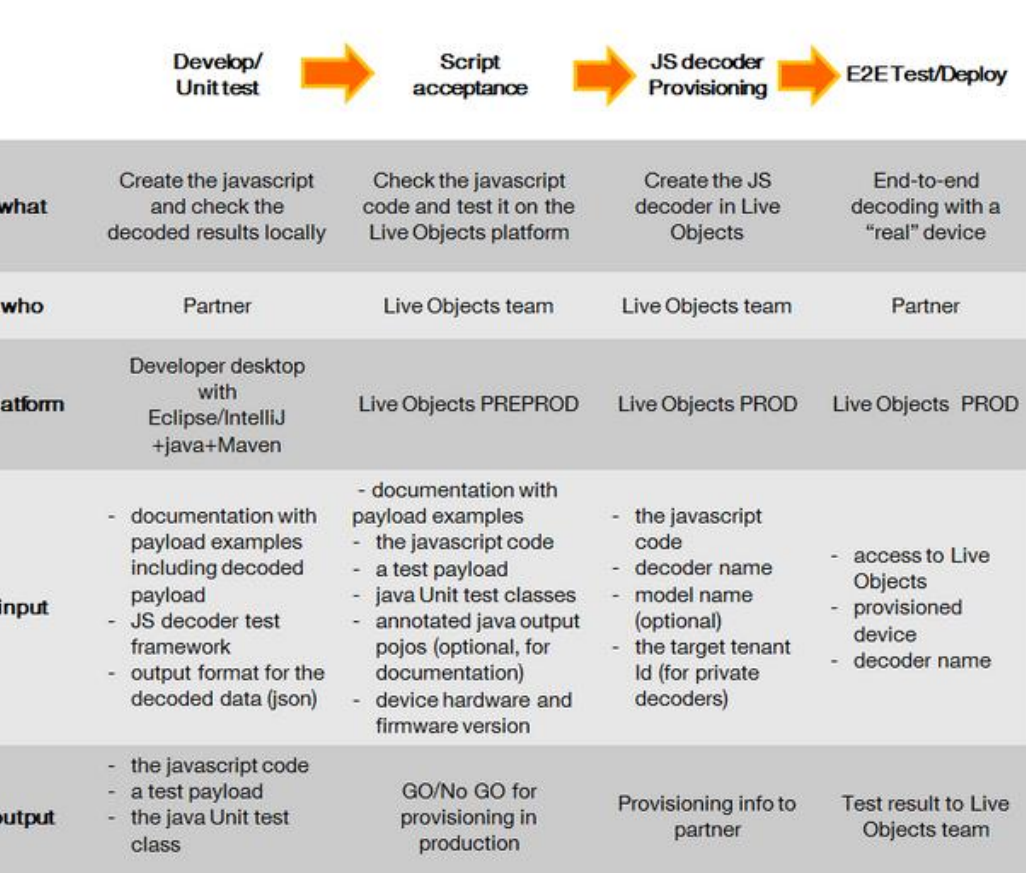

#### **Orange Restricted**

**Overall process** 

D

# **private decoders : binary**

**Example based on a 3 Bytes payload : 38AAFF to be structured into 4 fields**

**38 AA FF 0 0 1 1 1 0 0 0 1 0 1 0 1 0 1 0 1 1 1 1 1 1 1 1 test5 test3 pressure temperature**

#### **described as**

bit:3 test3; bit:5 test5; byte pressure; byte temperature; **3 rd byte**

**1 st byte: test3 coded on 3 bits (LSb) 1 st byte: test5 coded on 5 bits (MSb) 2 nd byte**

#### **and to be presented following this template**

```
{
"networkStat":{{test3}},
"batStat":{{test5}},
"pressure":"{{#math}}{{pressure}}+100{{/math}} Pa", 
"temperature" : "{{#math}}{{temperature}}/10{{/math}} celsius"
}
```
**https://github.com/raydac/java-binary-block-parser**

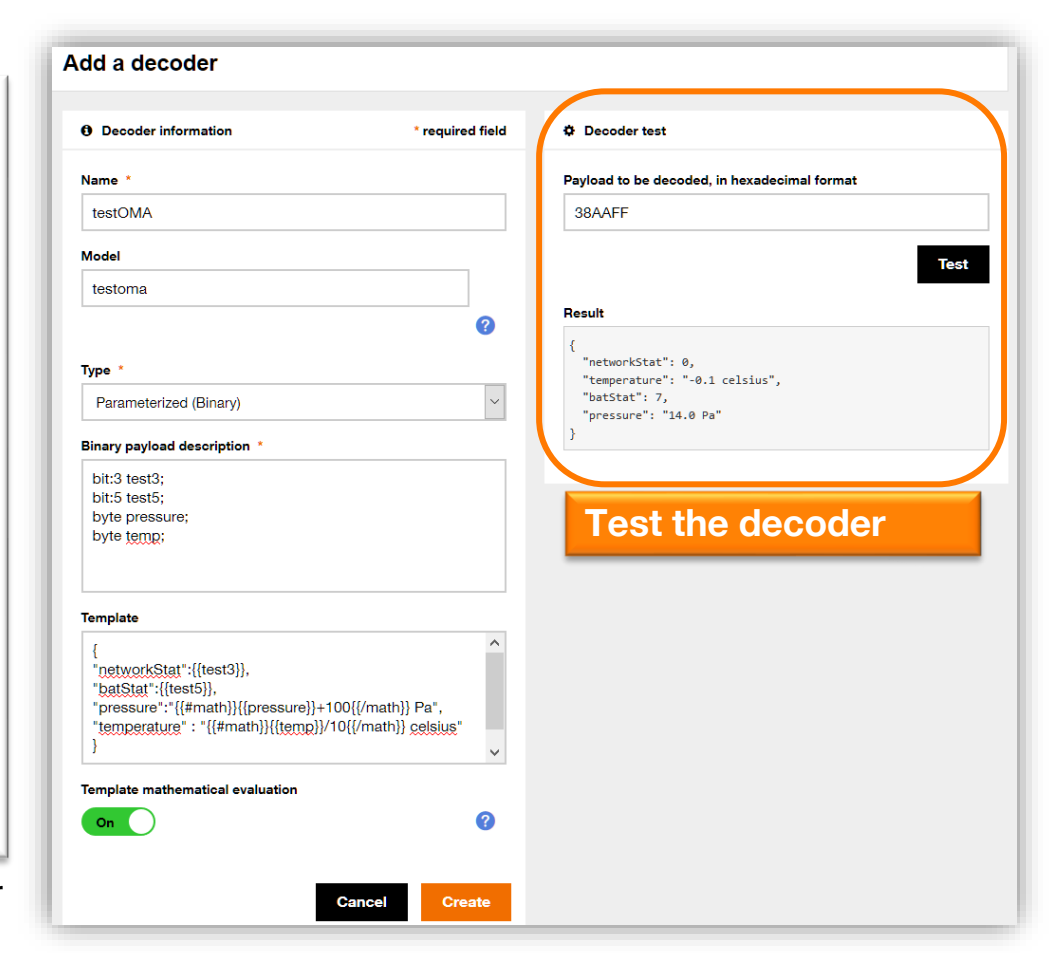

#### **private decoders : CSV Typical SMS use-case**

#### **Example of a 4 fields payload :**

353358017784062,Now,22.535888,114.063034

#### **to be structured into 4 fields**

```
{"name":"header","jsonType":"STRING"},
{"name":"event","jsonType":"STRING"},
{"name":"lat","jsonType":"NUMERIC"},
{"name":"long","jsonType":"NUMERIC"}
]
```
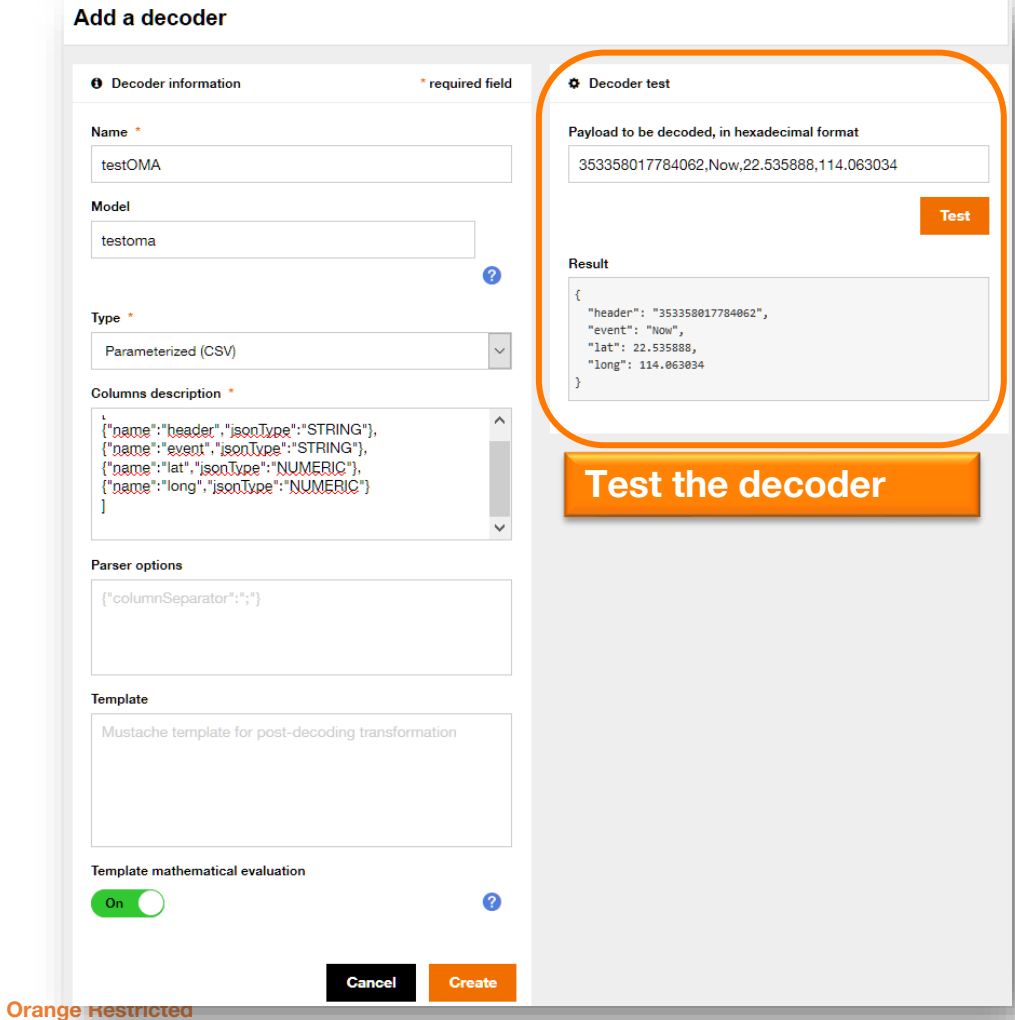

[

# **JavaScript public or private decoders with MQTT**

**A device using MQTT can push encoded data to Live Objects: 2 topics:**

- ✓ **dev/v1/data/binary**
	- **to push raw data directly in the datazone**
	- **or to use the decoder set in the device configuration**
- ✓ **dev/v1/data/binary/{decoderName} => used to link the device with a decoder already provisioned in Live Objects, data will be decoded**

**The data is enriched with enricher feature and a streamId is set. The data is stored in the datazone.**

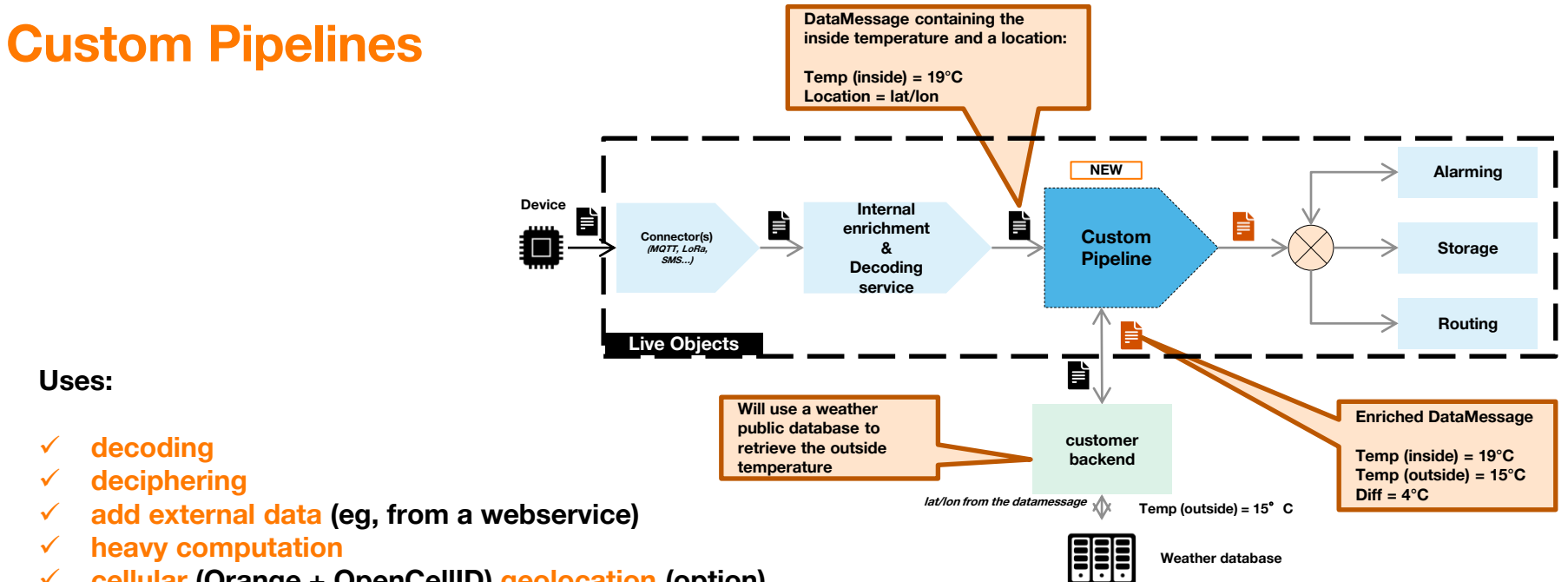

✓ **cellular (Orange + OpenCellID) geolocation (option)**

#### **Priorities:**

- ✓ **several steps per pipeline**
- ✓ **at most one pipeline can handle a Data Message**
- ✓ **lowest priority level pipeline will be selected**

# **Custom Pipelines on portal**

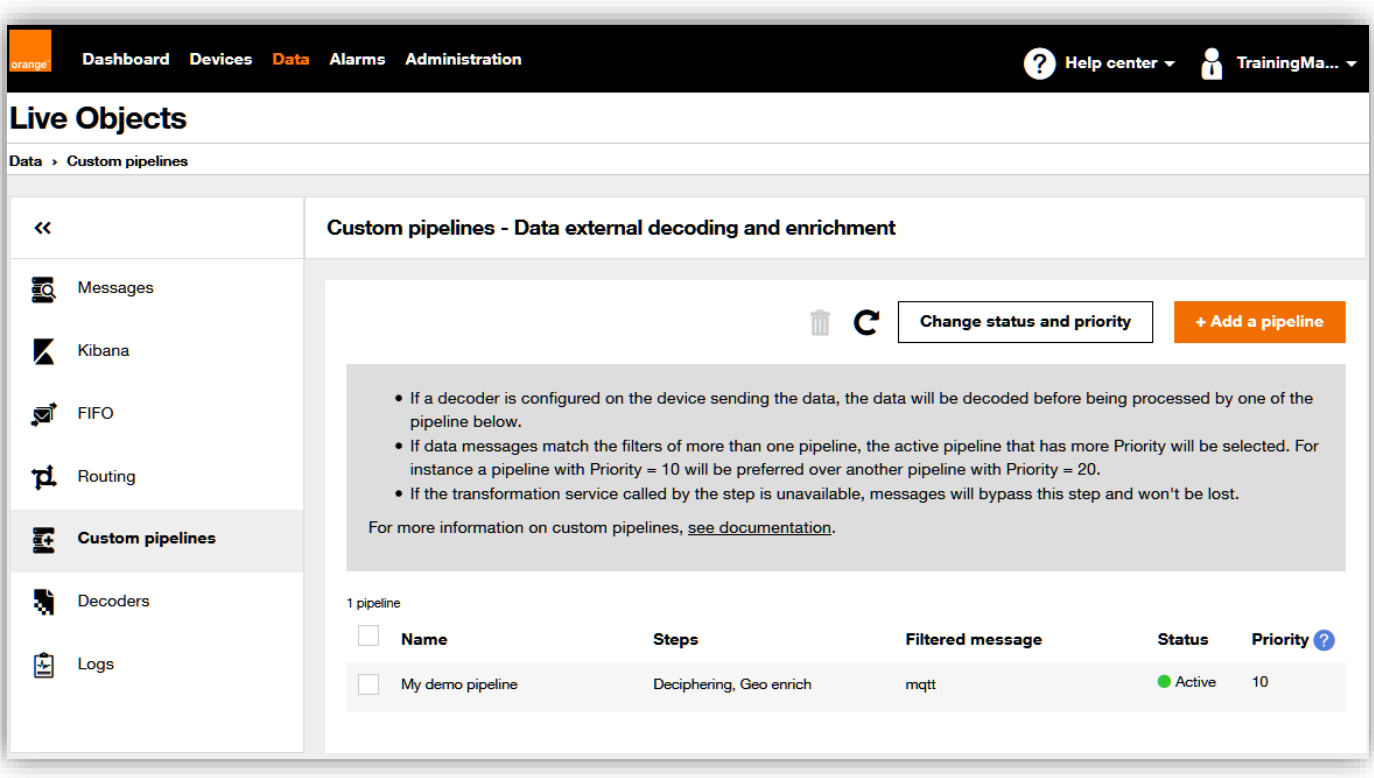

# **Custom Pipelines on portal**

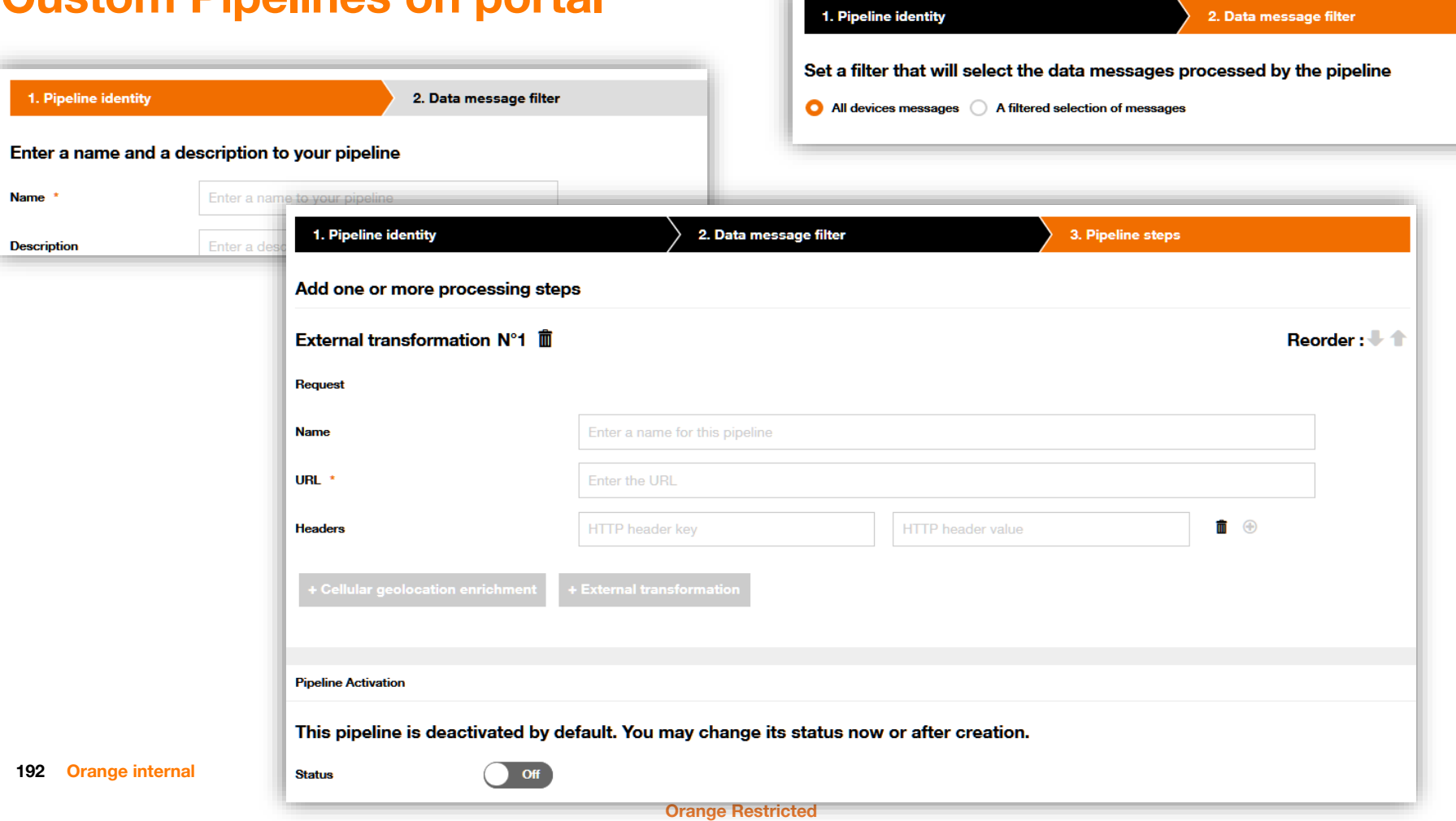

### **Custom Pipelines on portal GSM geolocation (OpenCellId + Orange)**

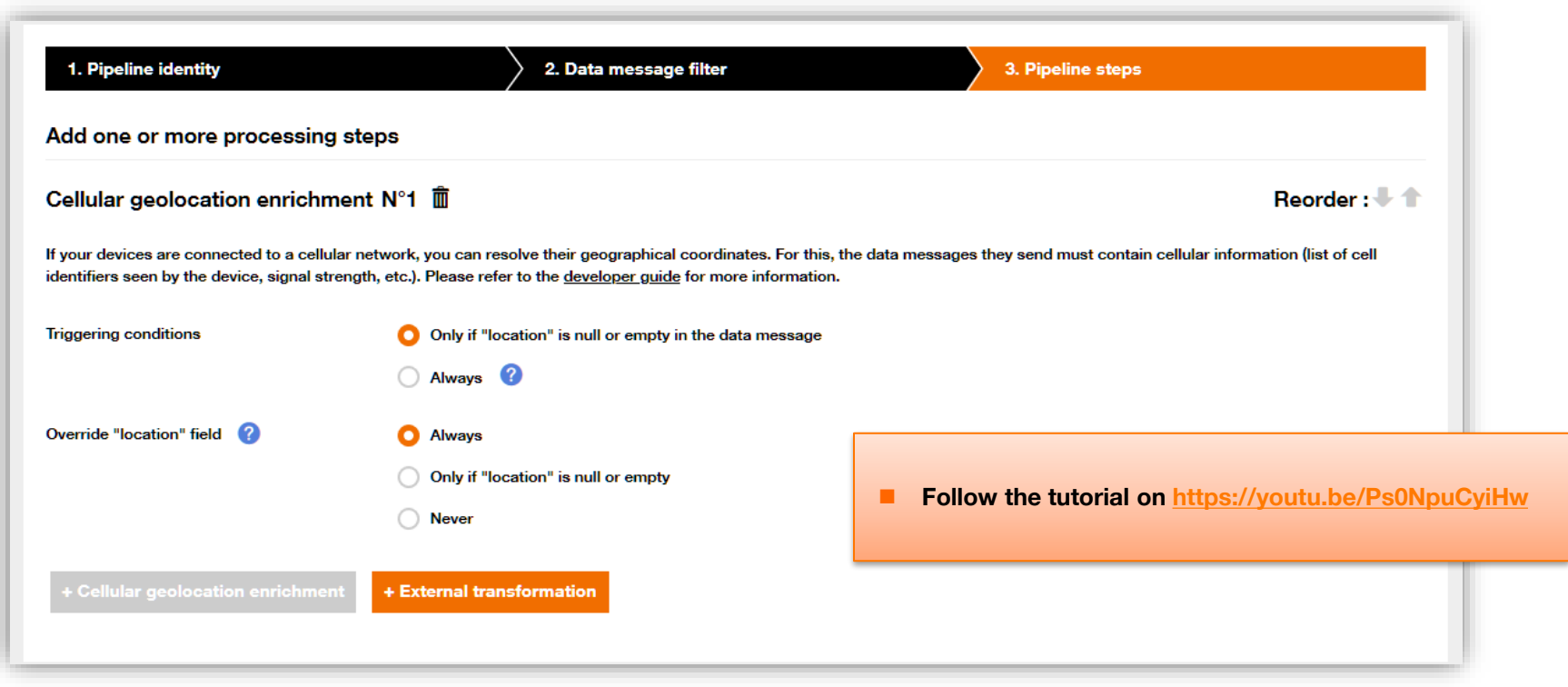

**https://liveobjects.orange-business.com/doc/html/lo\_manual\_v2.html#\_cellulargeolocenrichment\_step**

# **Debug : access logs for history**

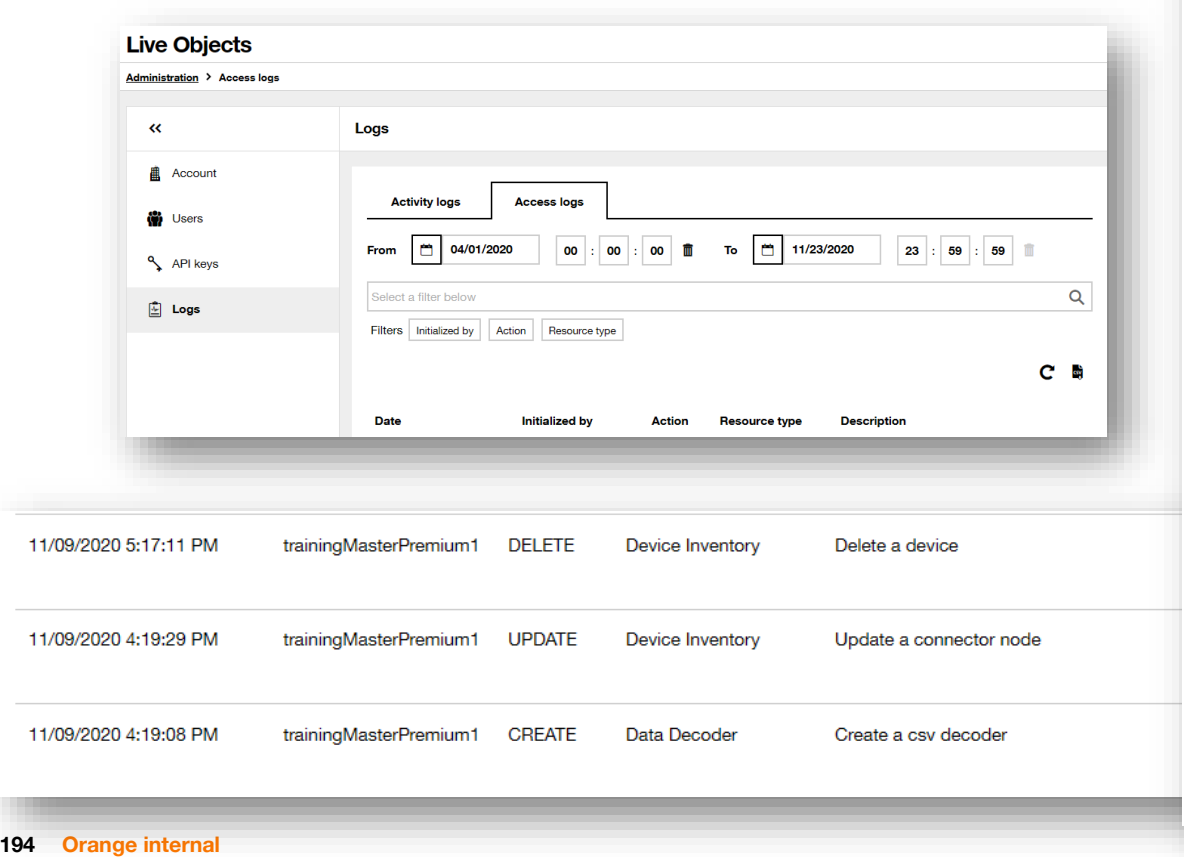

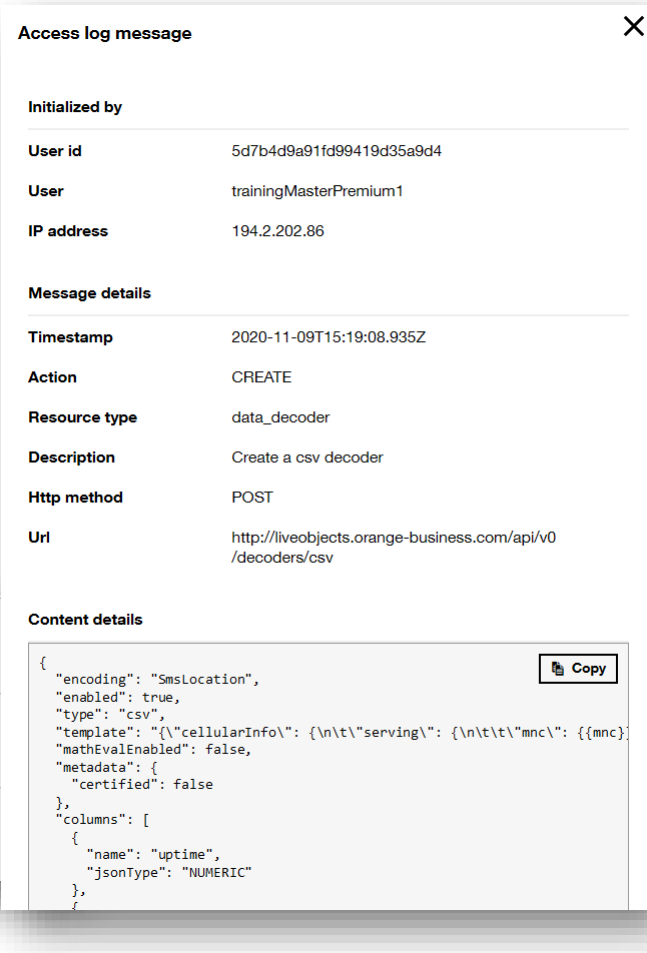

### **Debug: activity logs**

#### **Storage: model indexation issues eg: bad format model change**

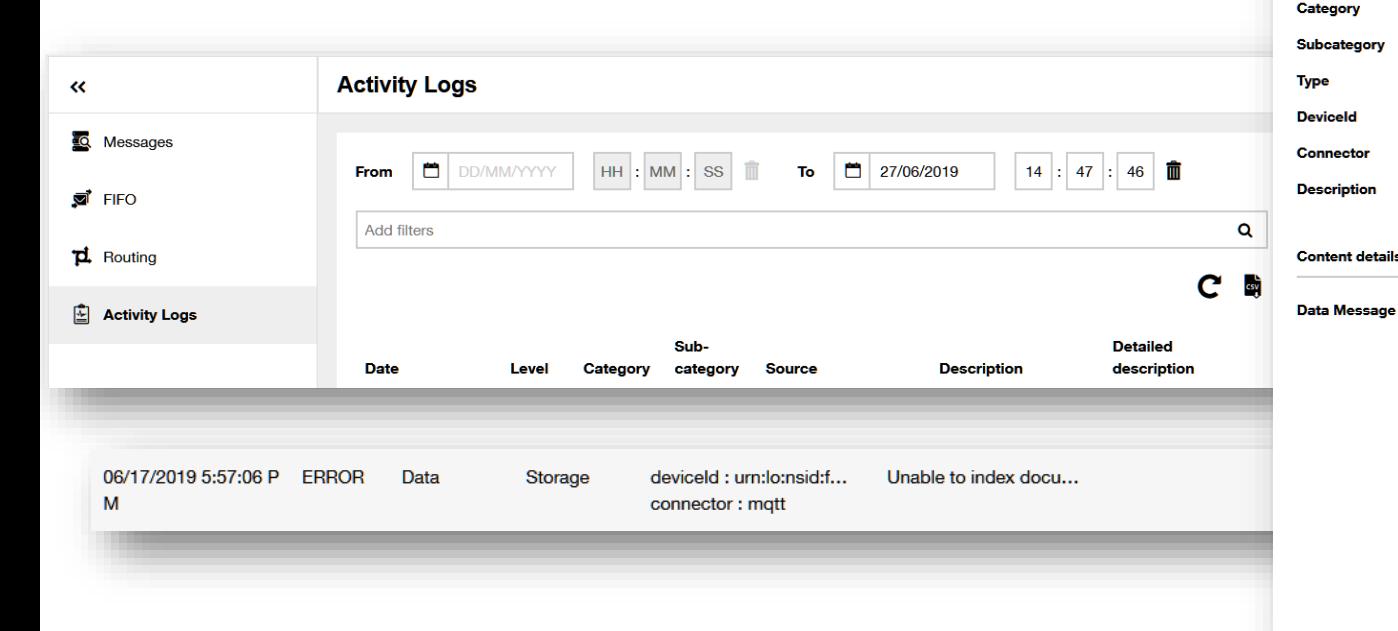

#### **Audit message**

**Message information** 

Level

#### error Timestamp 2019-06-17T15:57:06.648Z **Created** 2019-06-17T15:57:06.649Z Data Storage **Indexing Result** urn:lo:nsid:flexy205:0475410668 matt Unable To Index Document **Content details** {"id":"5d07b8527676a704a8bdef77","streamld":"urn:lo:nsid: flexy205:%d!uplink","timestamp":"2019-06-17T15:57:06.63 0Z","model":"MyModel","value":{"Alarme":[{"nom1":"AE1 -Relais 700V commun: Pas de réaction"},{"nom":"AE1 -Relais 700V commun: Pas de réaction"}], "timestamp": "2019-06-17T14:13:19Z", "lieu": "AE1 .381"}, "tags":["jibe", "valence"], "extra": {}, "metadata": {"source":"urn:lo:nsid:flexy205:0475410668","group": {"id":"hGx1rd","path":"/Valence /STIB"},"connector":"mqtt","network":{"mqtt": {"clientId":"urn:lo:nsid:flexy205:0475410668"}}},"created":"2 019-06-17T15:57:06.631Z"}

**195 Orange internal**

#### **Orange Restricted**

Ok

 $\times$ 

# **Node-RED SaaS to allow adding your own data transformations**

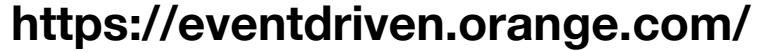

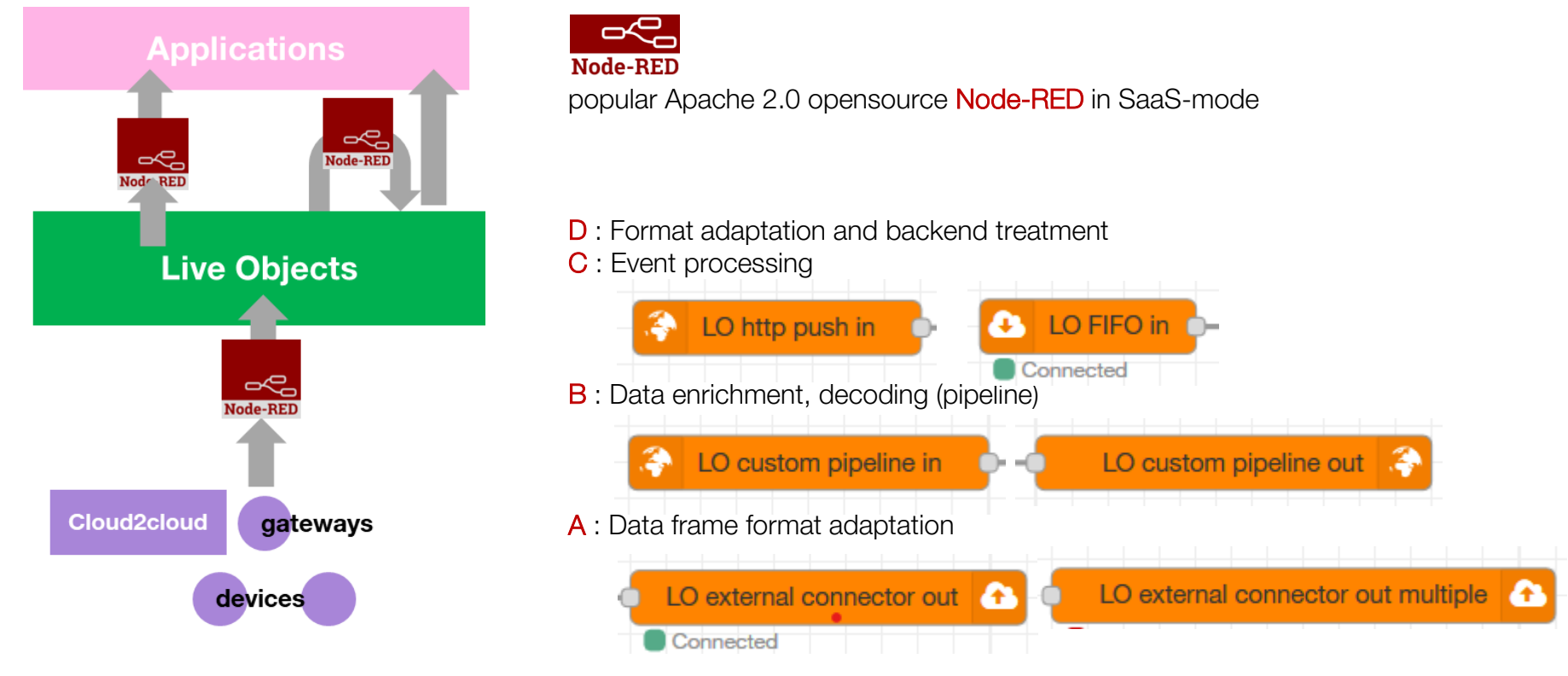

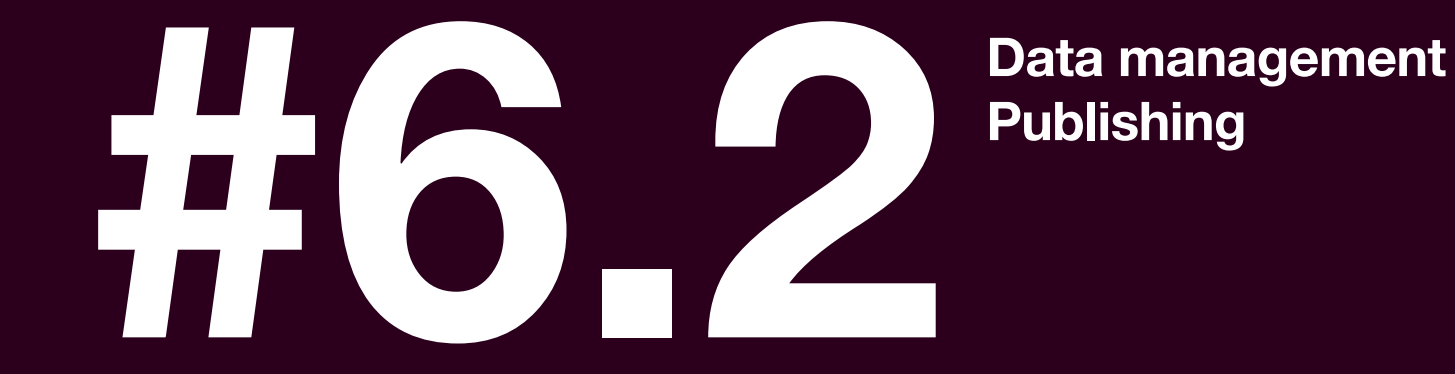

# **Application modes**

#### **Applications consume data:**

- ✓ **in data history (time-series) with REST APIs:** 
	- ✓ **from streams**
	- ✓ **with Elastic Search**
- ✓ **from FIFOs in real time with MQTT "application" mode (including connectors to clouds)**
- ✓ **received from HTTP-Push or Azure-Push**

#### **BTW, applications can also produce data (not linked to a device):**

- with **REST** APIs:
	- ✓ **stream writing (eg. deviceIdentifier, or deviceIdentifier-typeOfData)**
	- ✓ **bulk import**
- ✓ **"application" mode in MQTT, on topic application/v1/data**

**It makes use of decoding, pipelines, etc (if "value.payload" and "metadata.encoding" are included)**

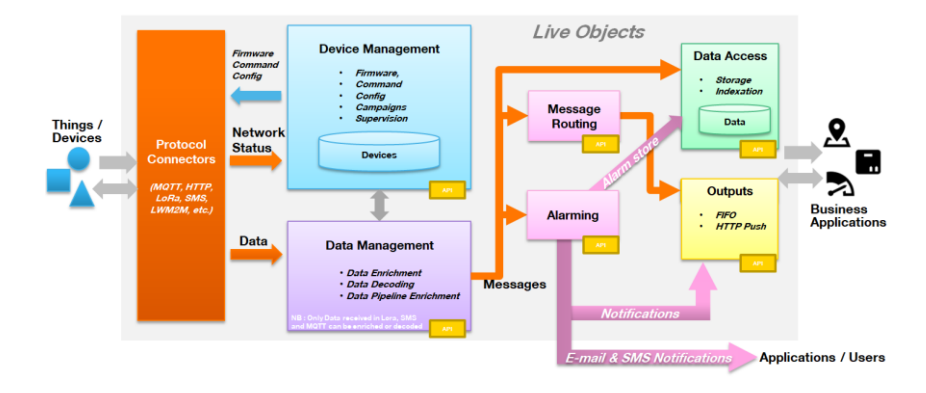

# **Message queues : FiFo**

**Benefit : it guarantees that the messages are delivered to the Application. Messages are stored in a queue on disk until consumed and acknowledged (7 days max)** 

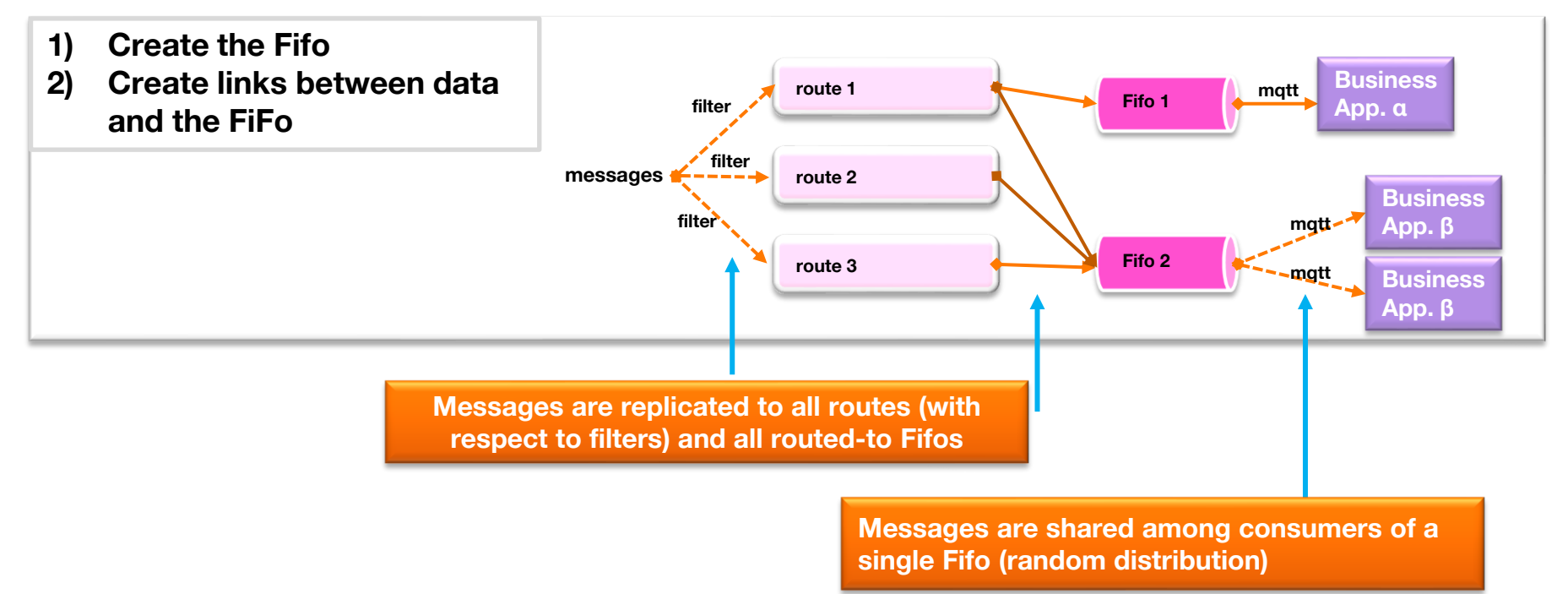

# **Create a Fifo queue**

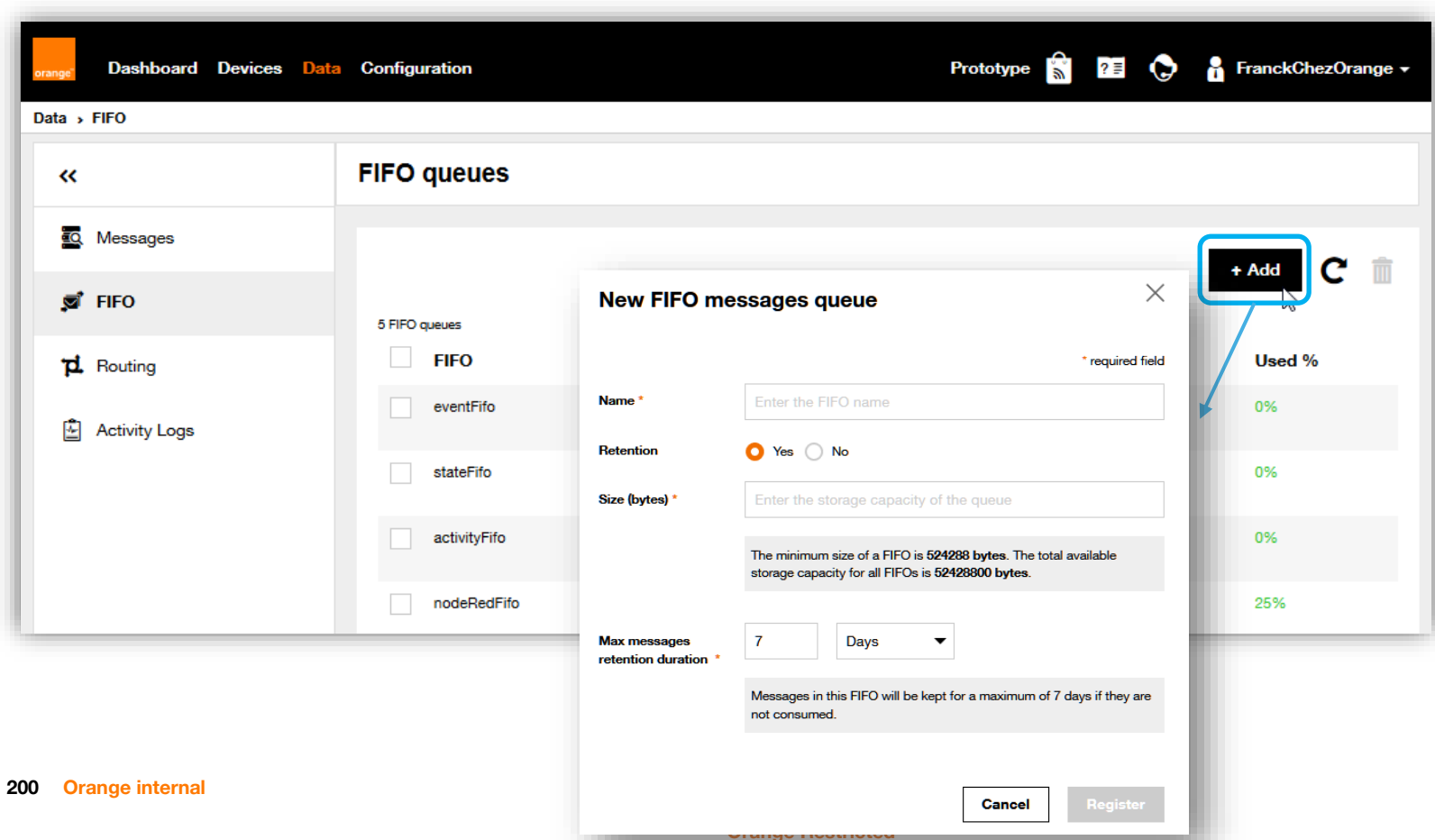

# **Feed the Fifo queue by a routing rule**

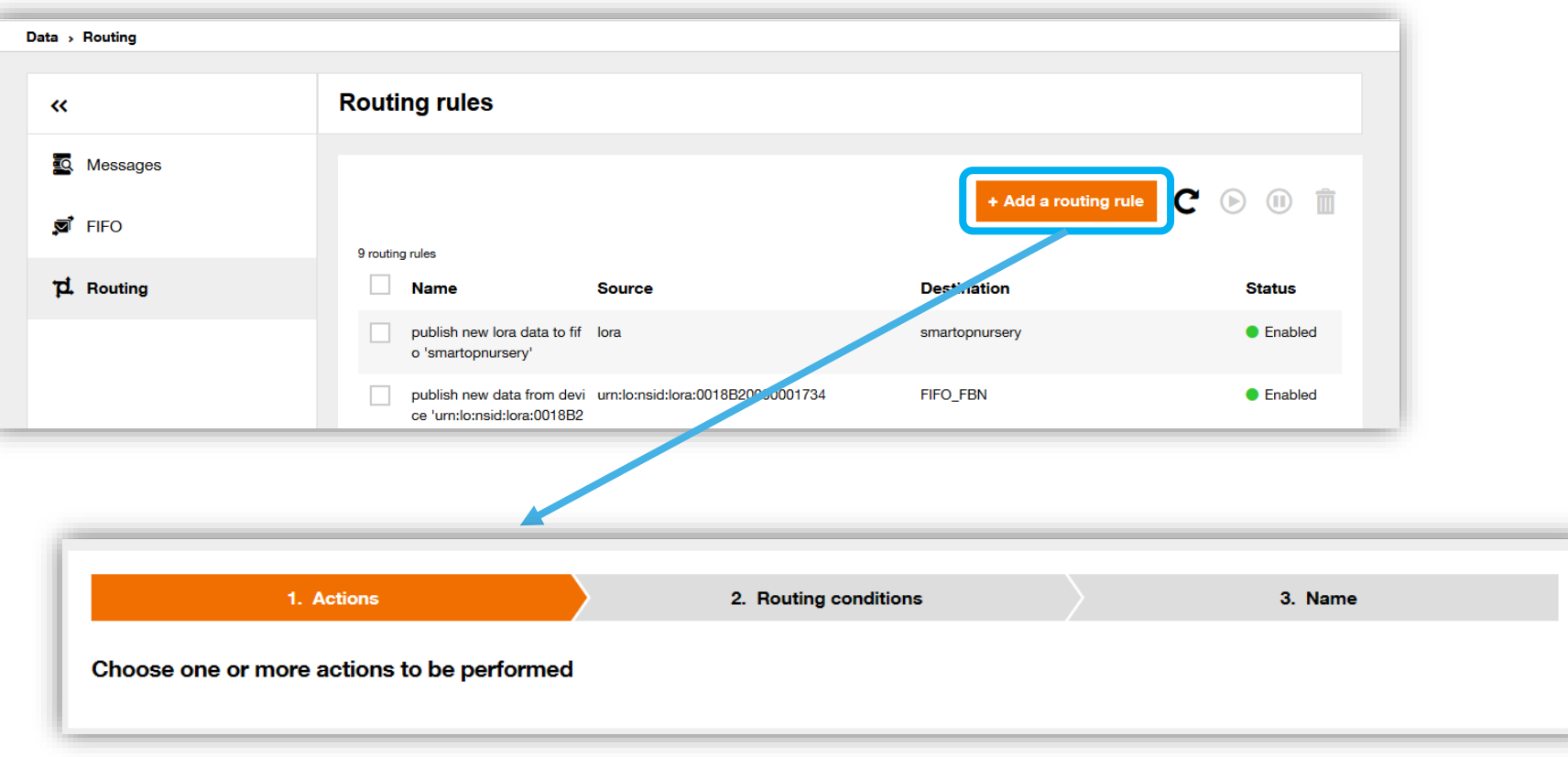

# **Feed the Fifo queue by a routing rule**

**202**

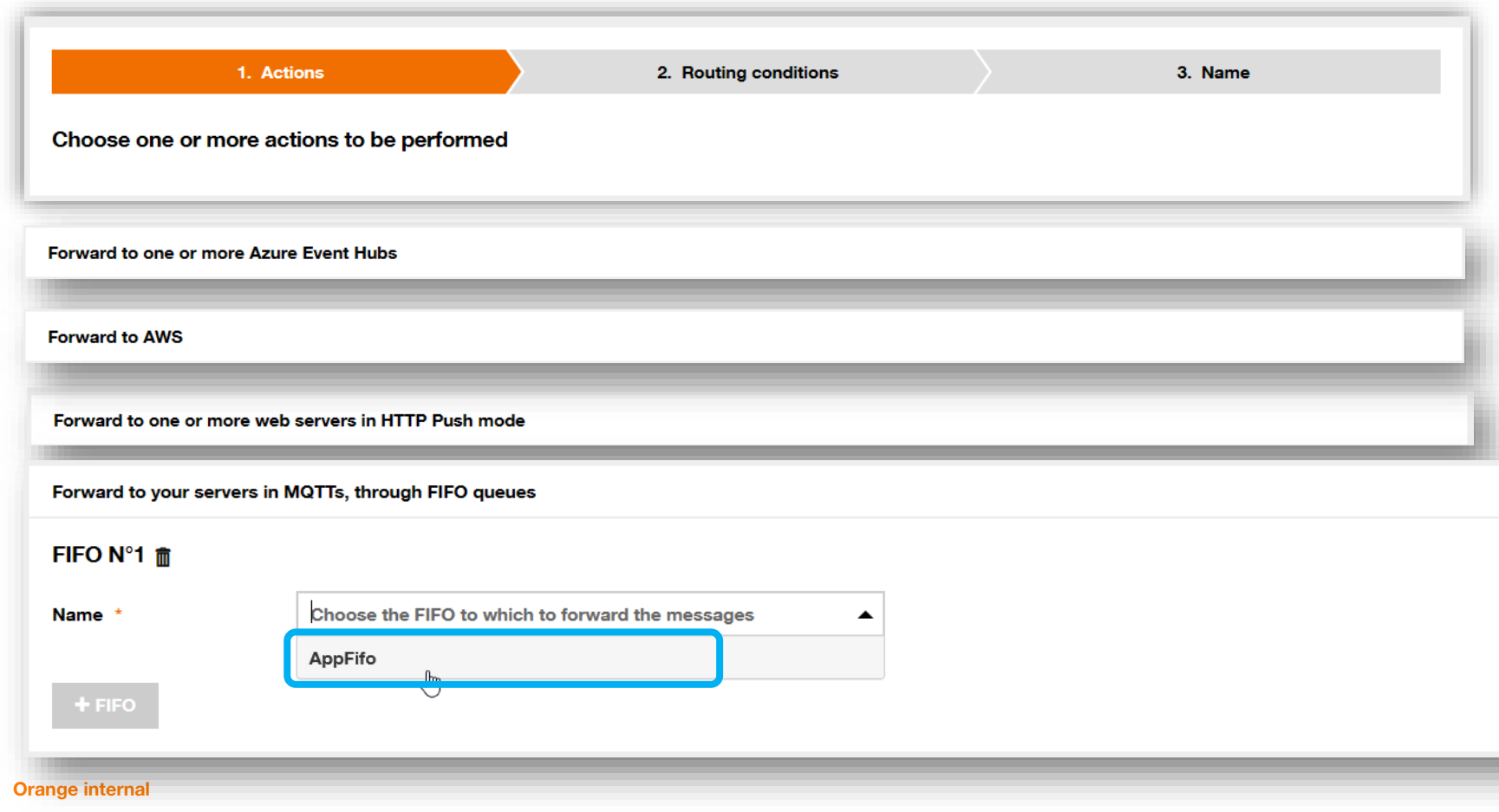

# **Routing messages or status/events**

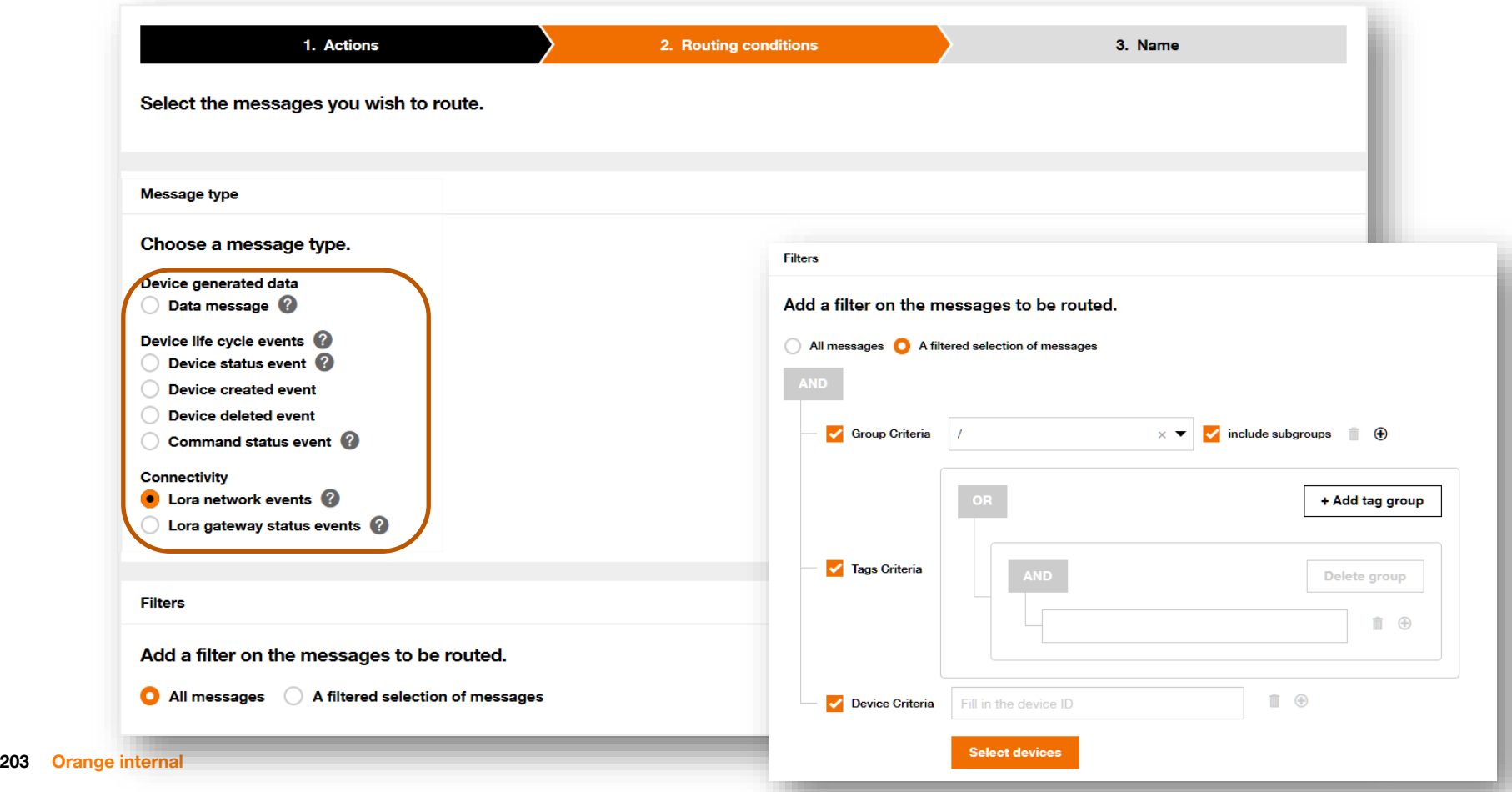

# **Feed the Fifo queue by a routing rule**

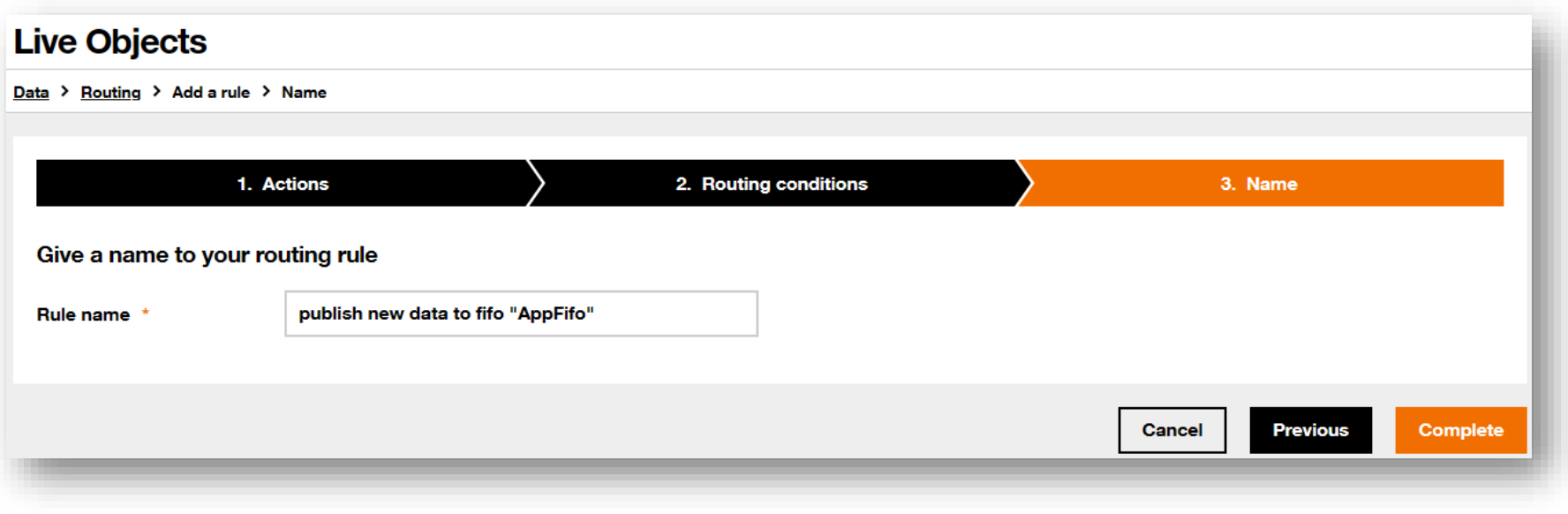

### **Restrict an API key to access only one Fifo queue**

**Goal : Provide 3rd parties with an API Key that has restricted access**

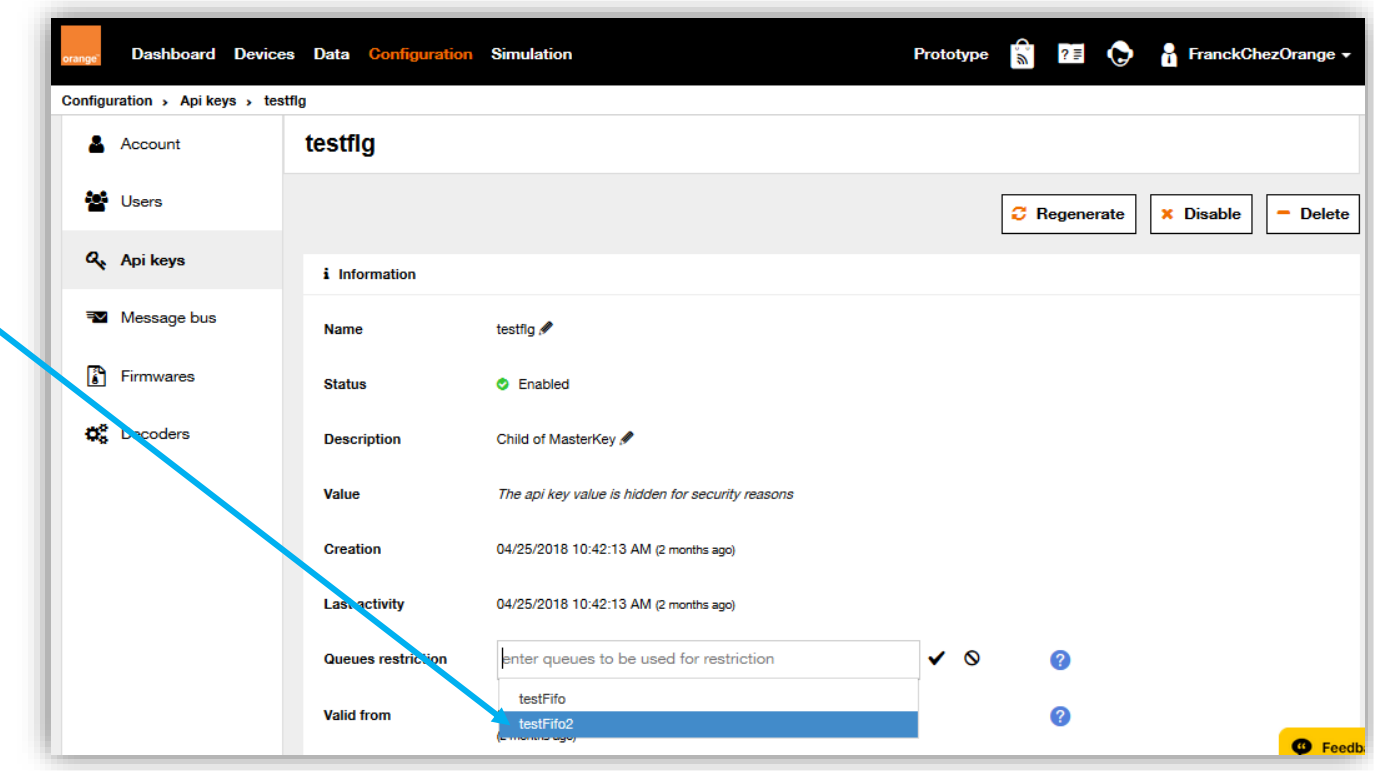

# **Routing rules : HTTP-Push action Try on [https://webhook.site/](https://webhook.site/#!/9fe6c8fd-ea93-455c-bf1f-a3ae03739d5c)**

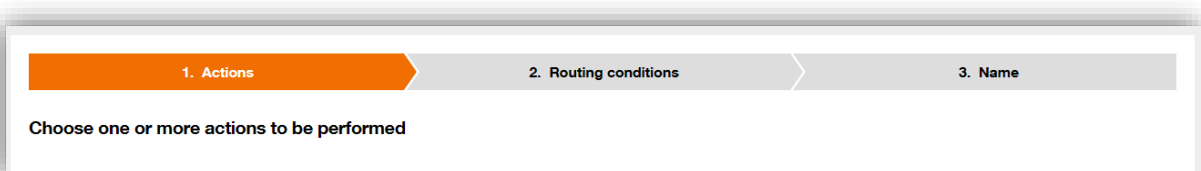

**Or<https://beeceptor.com/>**

#### **ports: 80, 443, 8080, 8443, 9243**

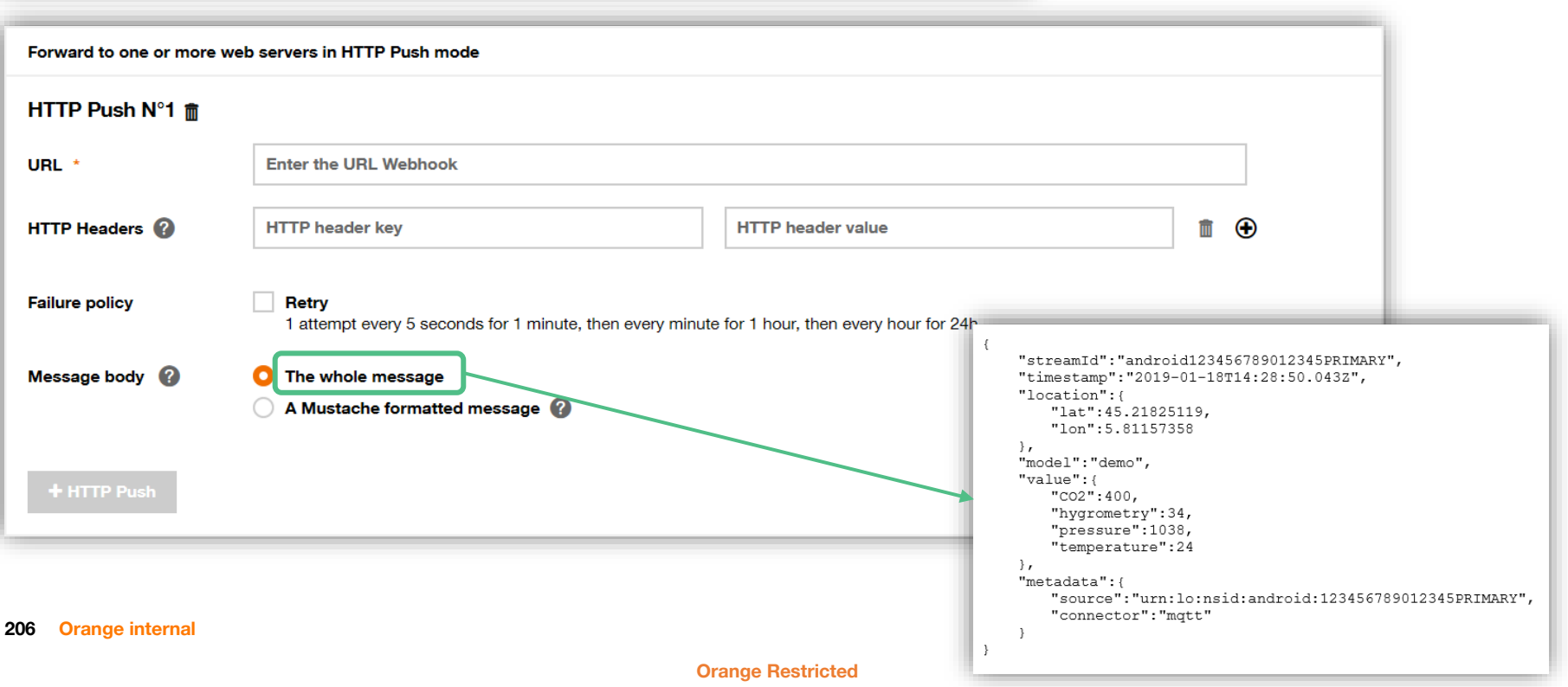

### **Debug: HTTP-Push action**

### **1. Check HTTP Push failures: in the activity logs on the portal**

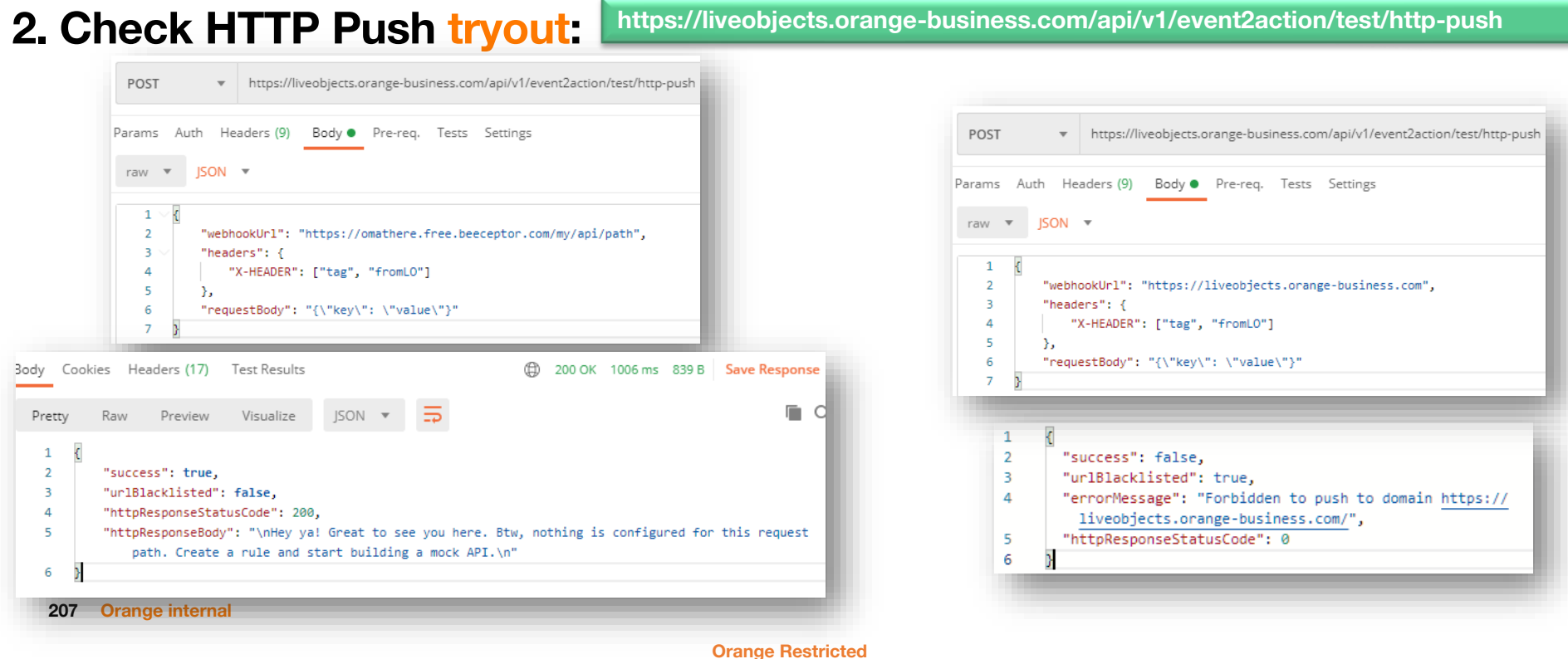

# **Debug: activity**

**Http-Push: errors (only)**

 $M$ 

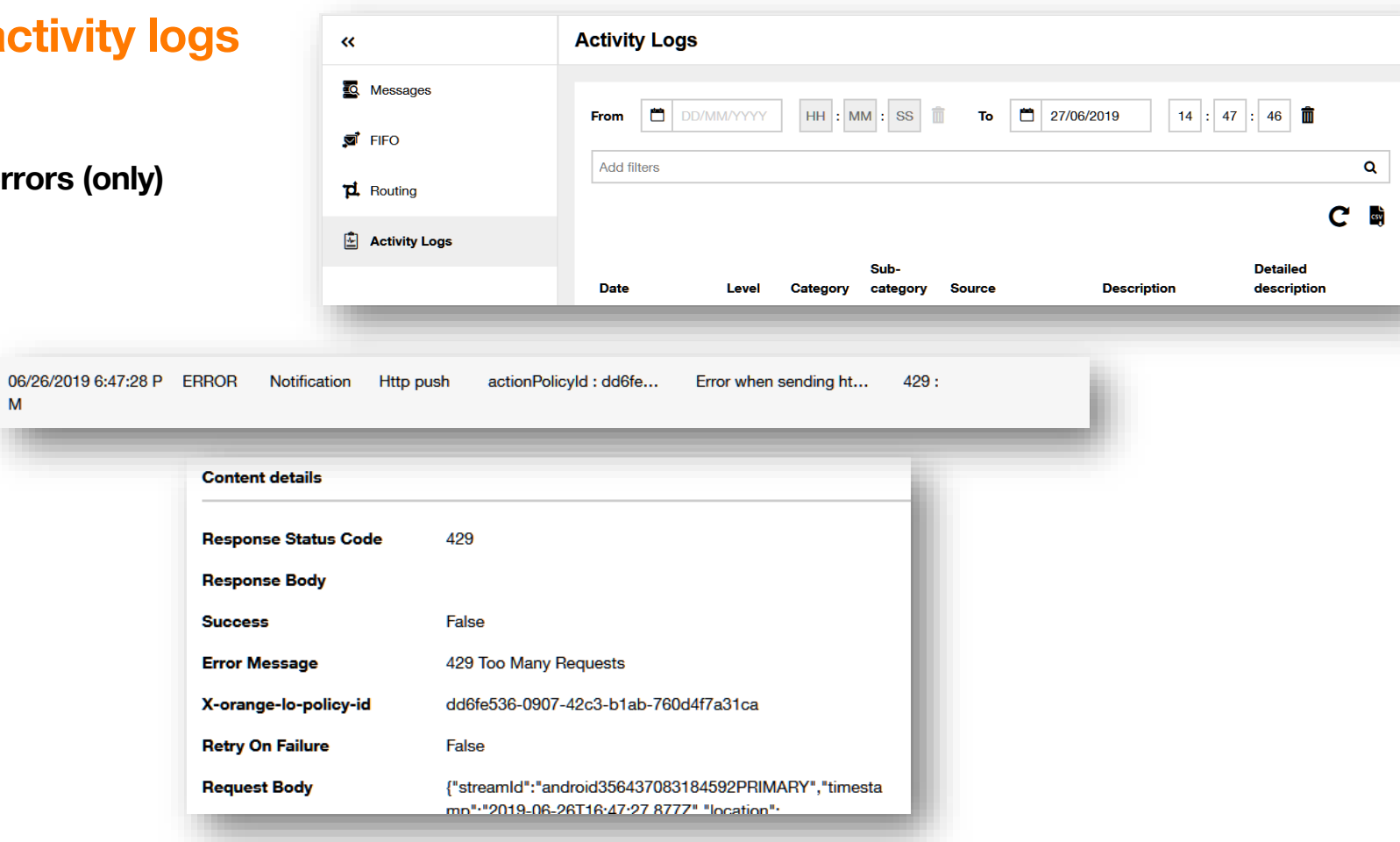

### **Cloud connectors**

**Hosted open-source code to connect Live Objects to public cloud providers**

#### **Why cloud connectors?**

• **More reliable**

• **Enable also device management from cloud**

• **Works with Google GCP, AWS, Azure IoT and flexible engine**

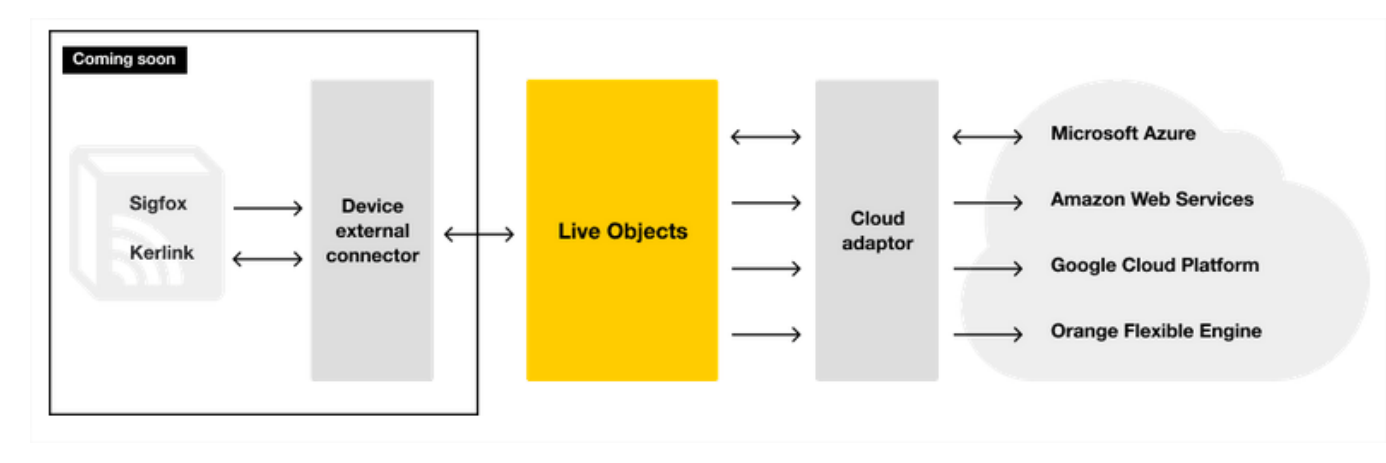

### **Cloud connectors**

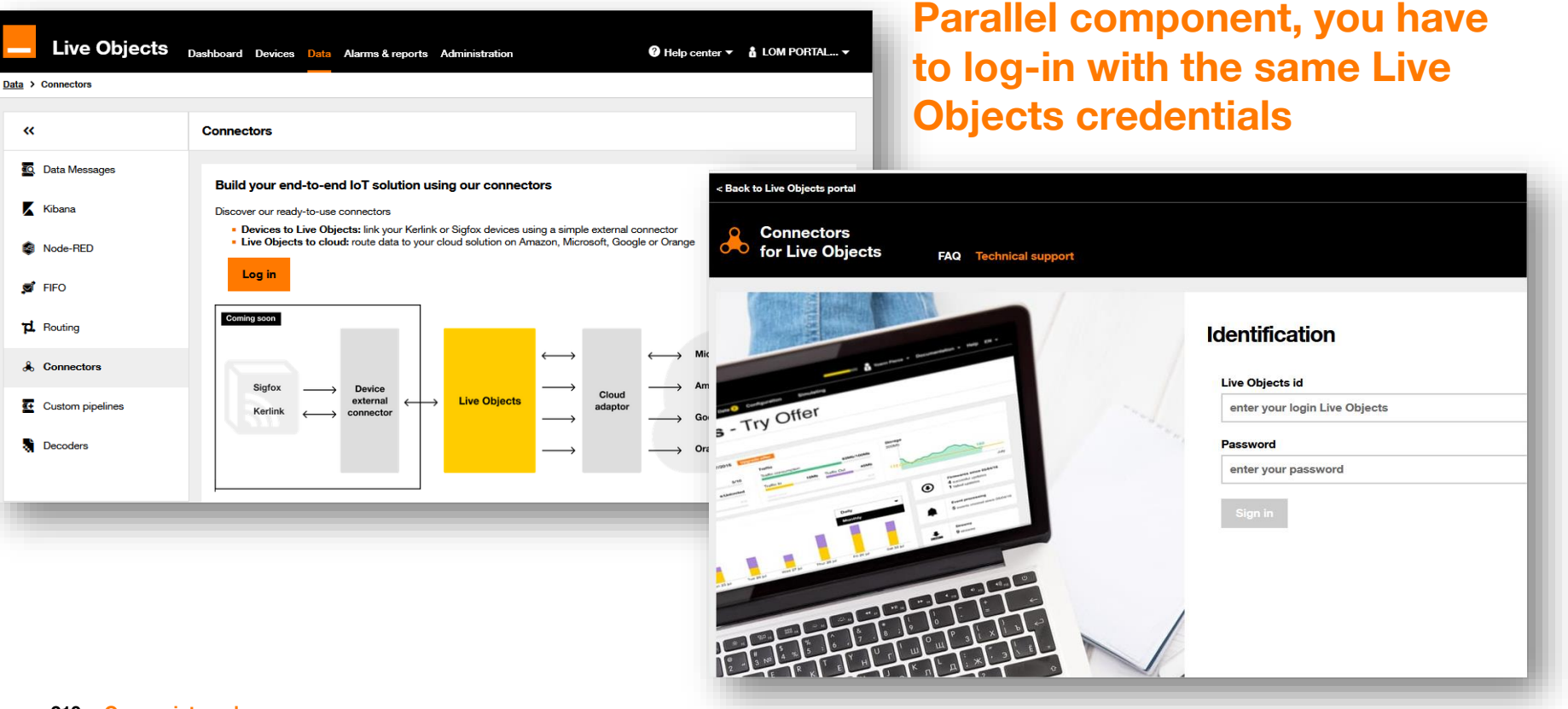

#### **210 Orange internal**

# **Connecting Live Objects to Amazon AWS SQS**

**For organizations already running business logic on Amazon, planning to work on events from IoT devices sourced via Live Objects**

**Add a component receiving messages from Live Objects and pushing them into AWS :**

**<https://github.com/DatavenueLiveObjects/Pushing-data-to-AWS-Simple-Queue-Service-SQS>**

### **Connecting Live Objects to Microsoft IoT Azure Event Hub / IoT Hub**

**2 ways:**

1<sup>st</sup>: add a component receiving messages from Live Objects and pushing them into Azure **<https://github.com/DatavenueLiveObjects/Azure-Event-Hub-connector-to-install-on-Azure>**

**Messages and device information pushed to Azure Commands from Azure sent to devices**

**Azure IoT Hub Multi tenant version available**

# **Connecting Live Objects to Microsoft IoT Azure Event Hub / IoT Hub**

#### **2 nd: HTTP-push unitary messages to Azure EventHub using Routing Rules**

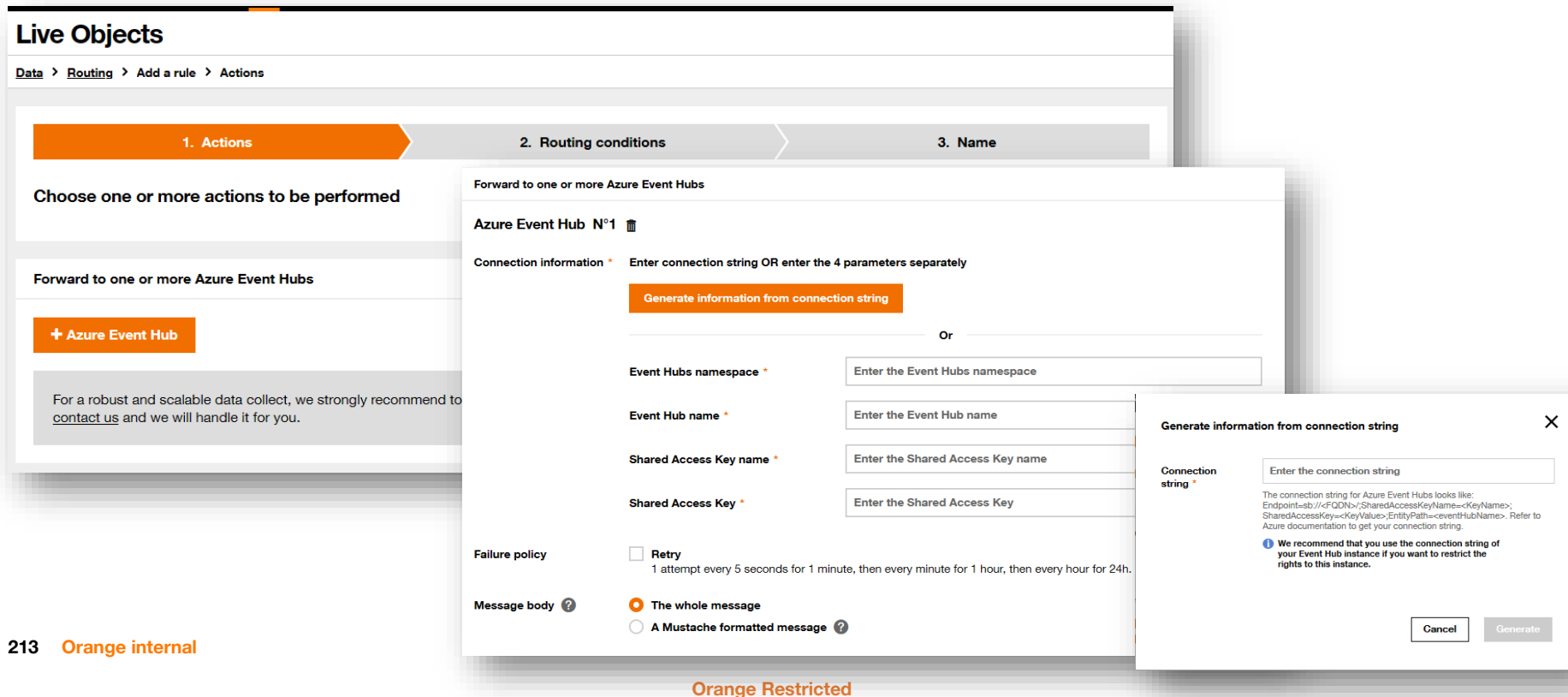

# **Connecting Live Objects to**

# **Google Cloud**

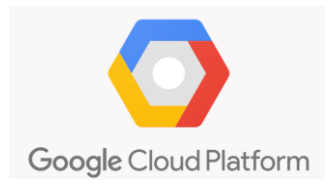

#### **Flexible Engine DIS (Data Ingestion Service)**

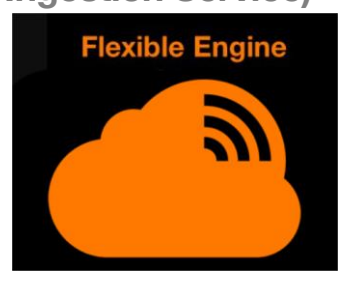

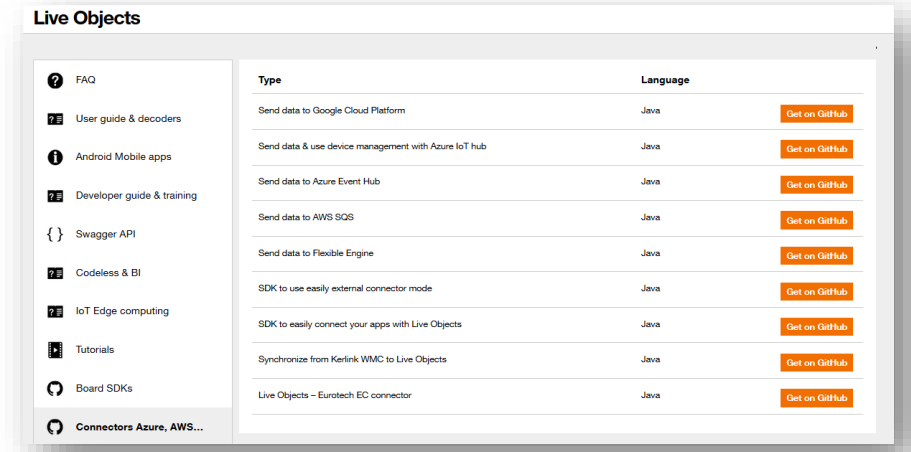

**https://liveobjects.orange[business.com/#/cms/ressources](https://liveobjects.orange-business.com/#/cms/ressources-connectors/)connectors/**

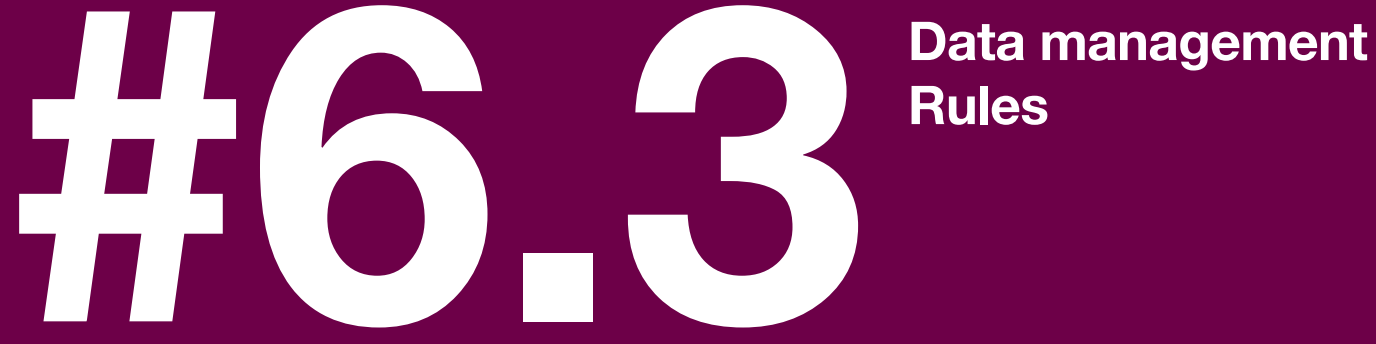

# **Rules**

### **Event rules**

#### **3 event types :**

#### • **Simple Event Processing**

- **To trigger on values or metadata**
- **Cut in 3 steps:**
	- detection of a triggering value : matching rule
	- rule that defines the event triggering : firing rule
	- triggering inhibitor for interval repeats : firing guard

#### • **State Processing**

- **To trigger on all state changes (based on values)** • **Activity Processing**
- **To trigger after a device inactivity during a given duration**

#### **Optional action after triggering an event : Event 2 Action**

**Configuration via API only**

**Limited in number by offer**

# **Simple Event Processing : detecting a triggering value**

### **Create a Matching Rule**

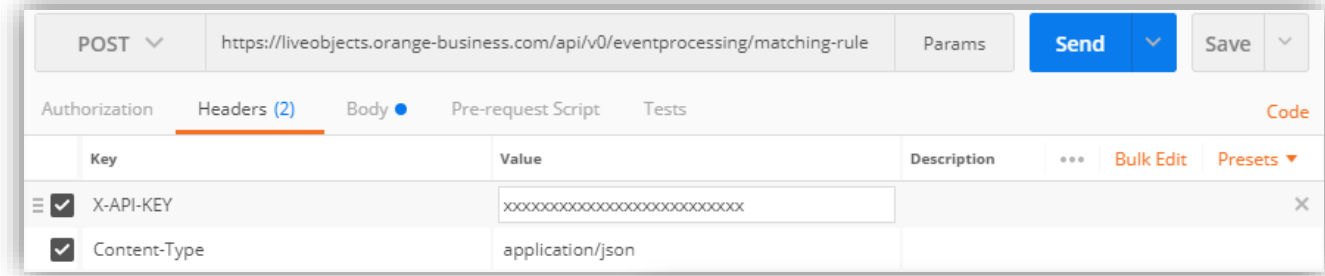

**Create the rule "hygrometry < 20 and temperature > 20"**

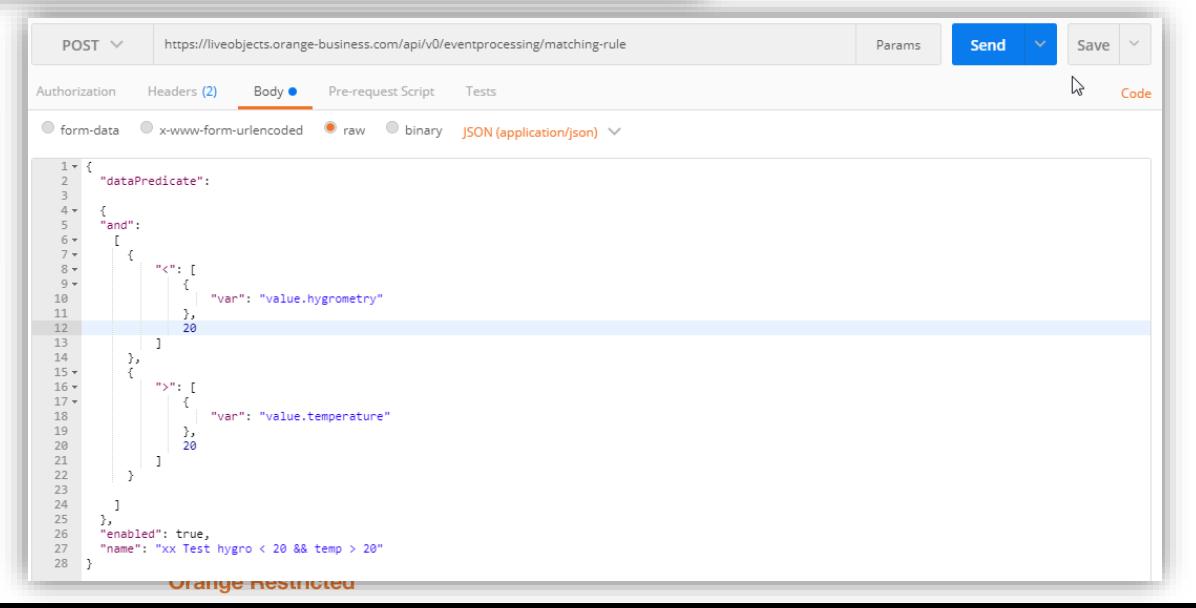
#### **Create a Matching Rule : the response**

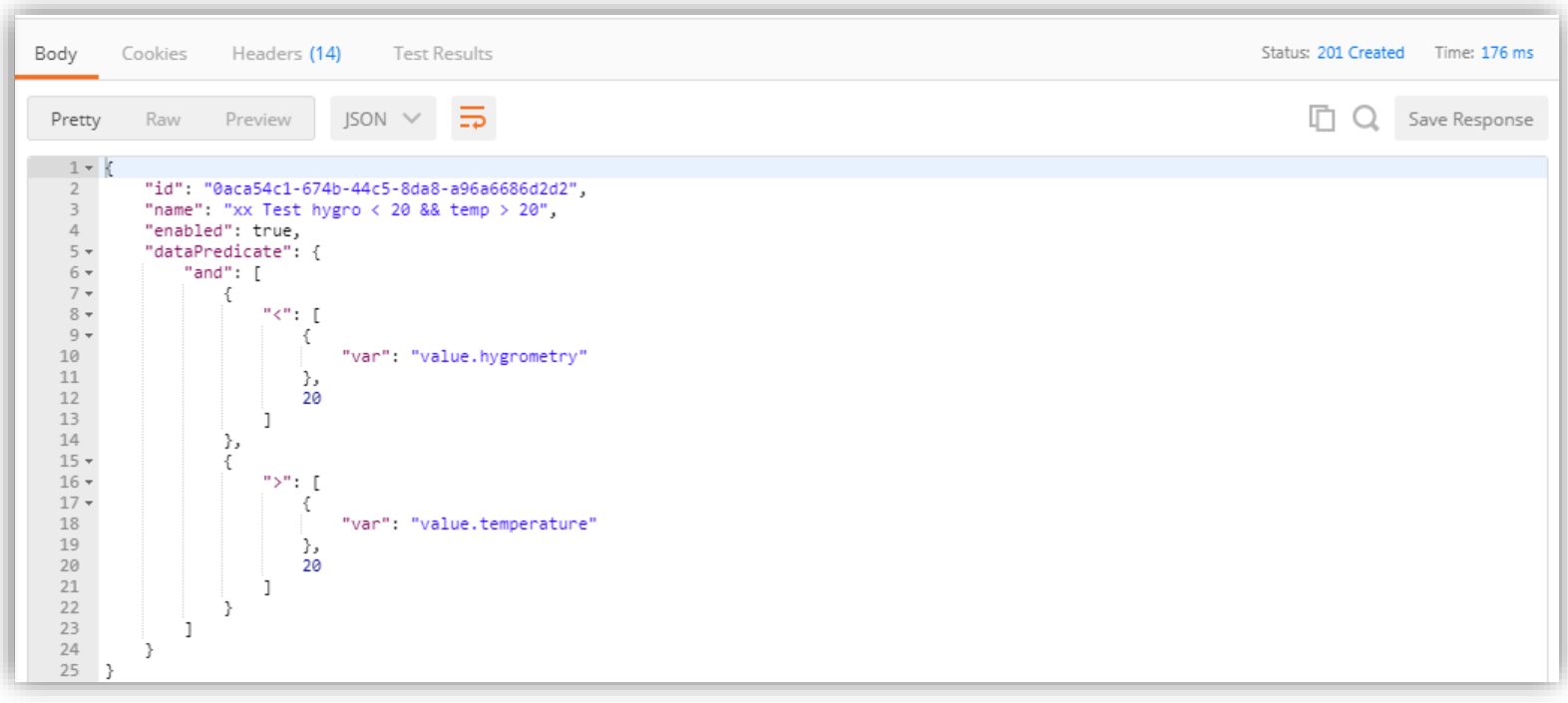

#### **Retrieve the list of Matching Rules**

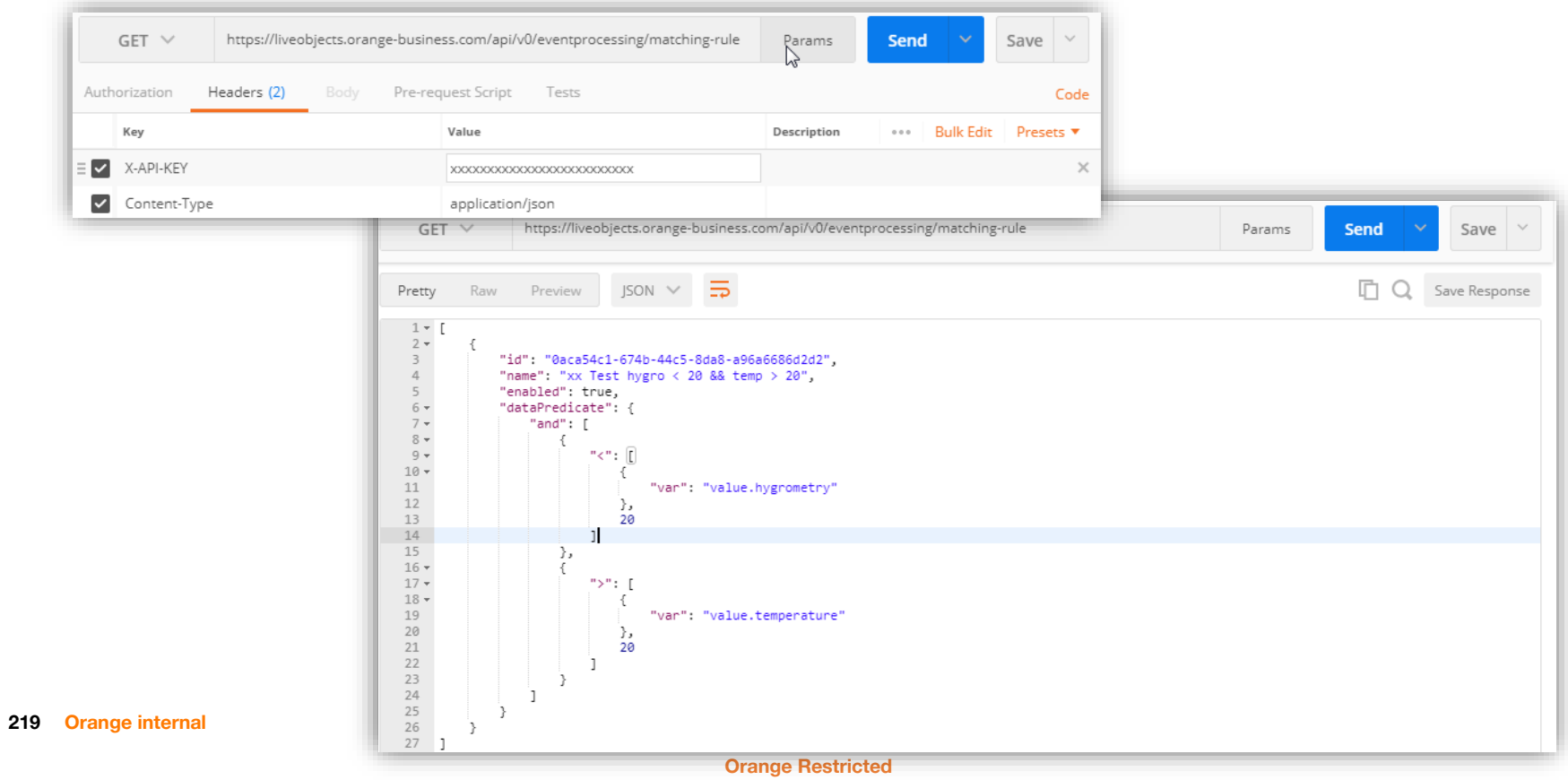

#### **Delete a Matching Rule**

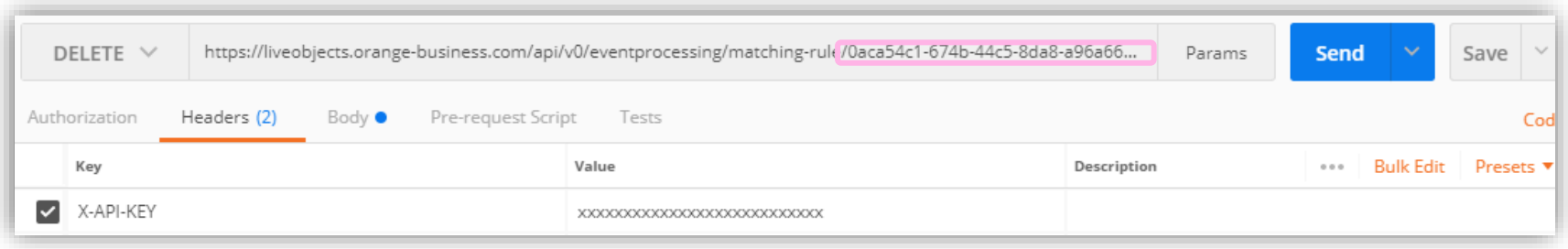

#### **Put the Matching rule Id into the request**

#### **Enhance a Matching Rule**

**Restrict to one device and a specific message type**

#### **http://jsonlogic.com/operations.html**

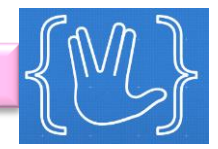

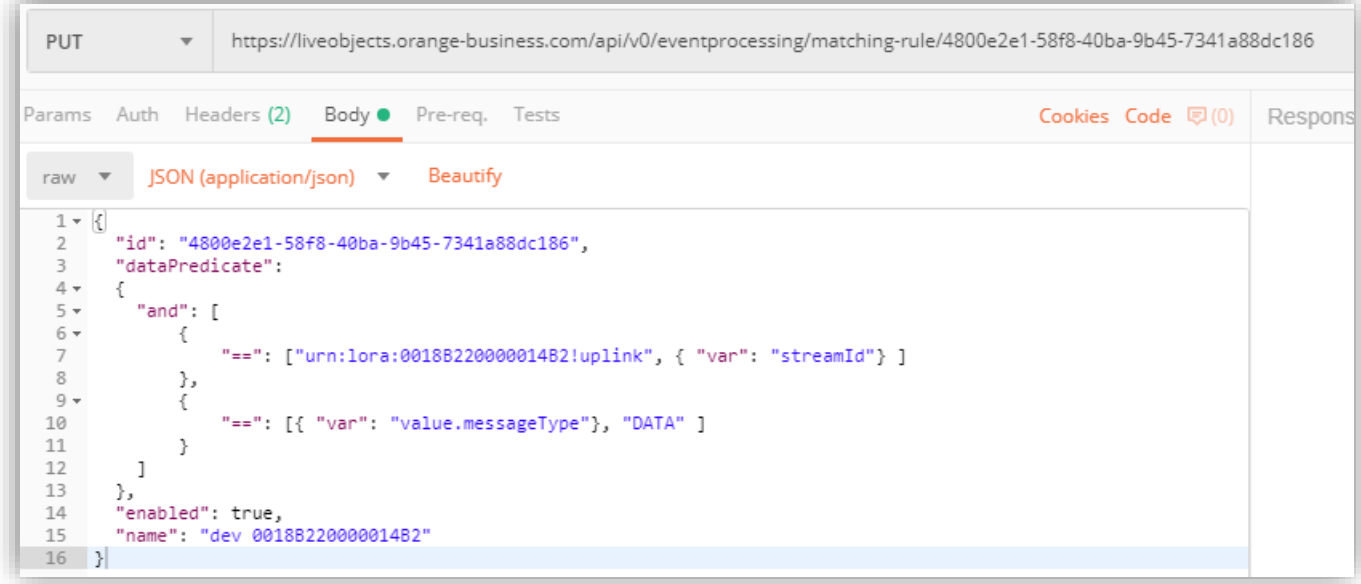

#### **Test a Matching Rule**

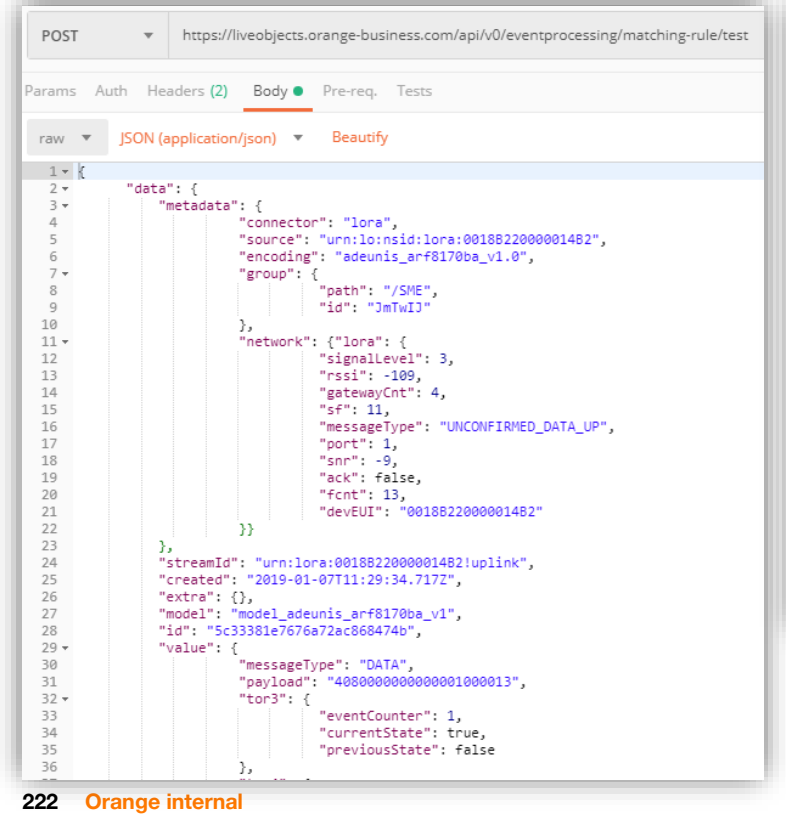

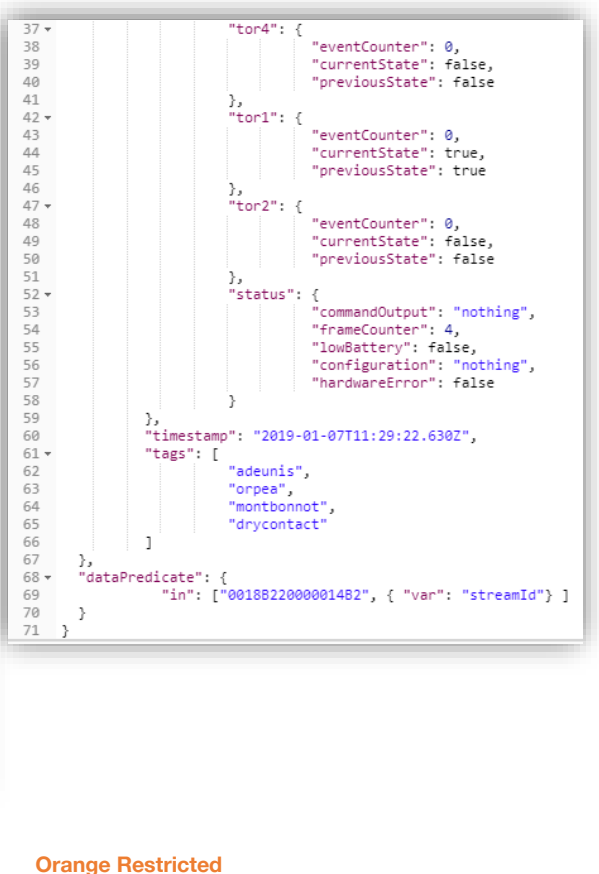

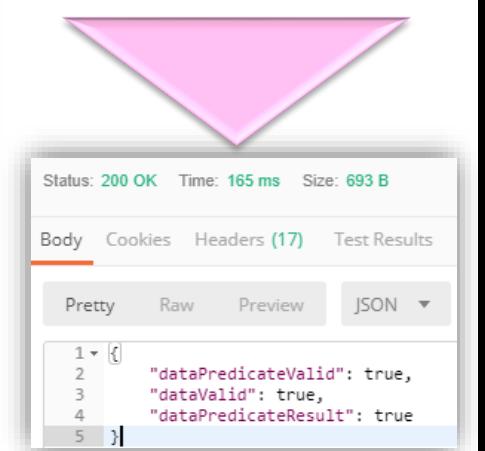

#### **Create a Firing Rule**

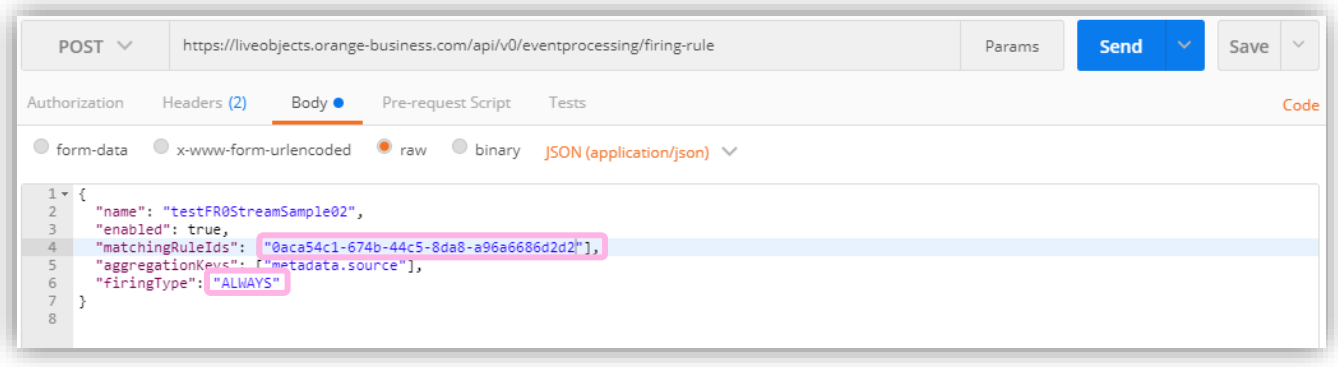

**The Firing rule will trigger the events**

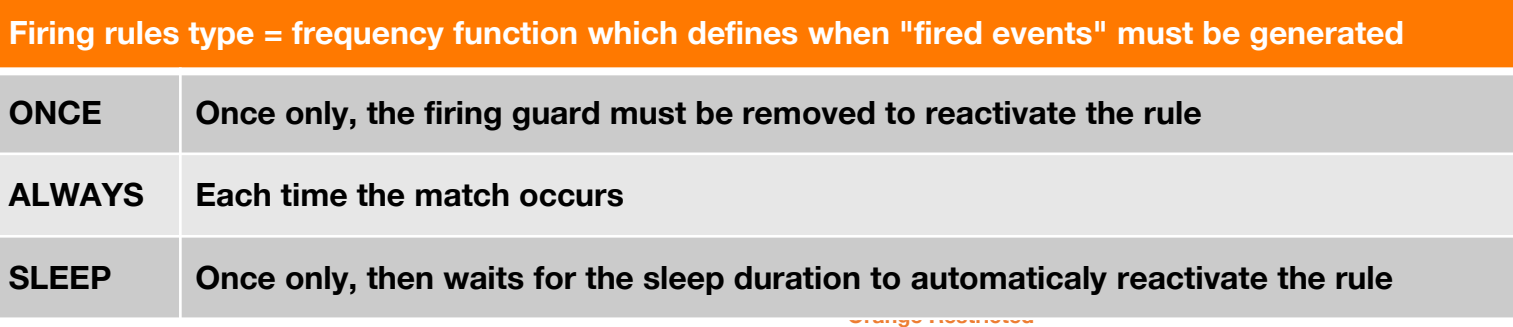

#### **Create a Firing Rule : the response**

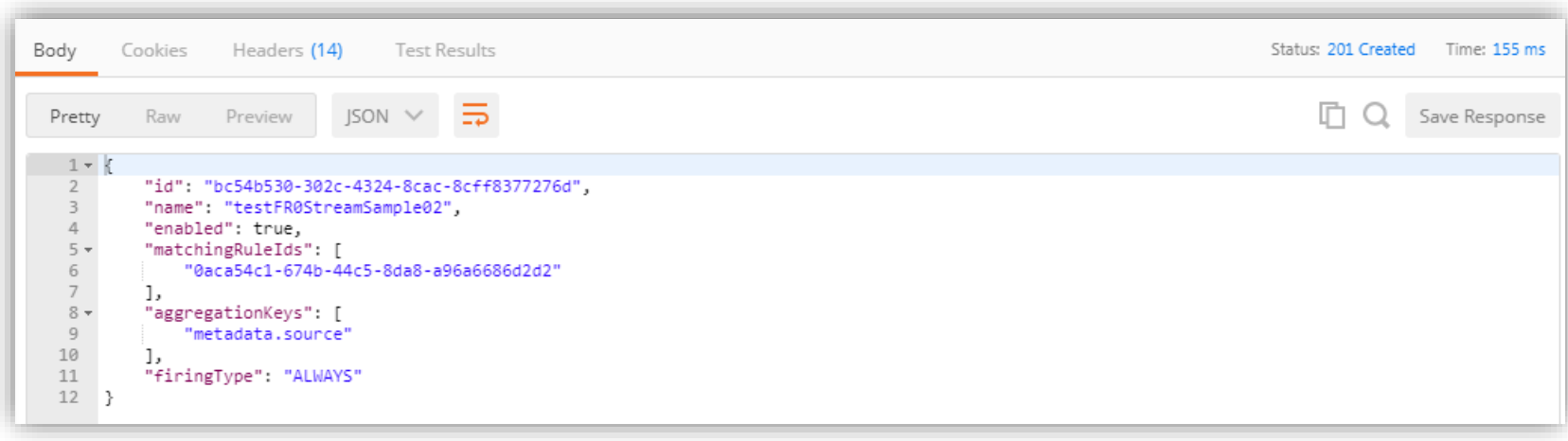

#### **Retrieve the list of Firing Rules**

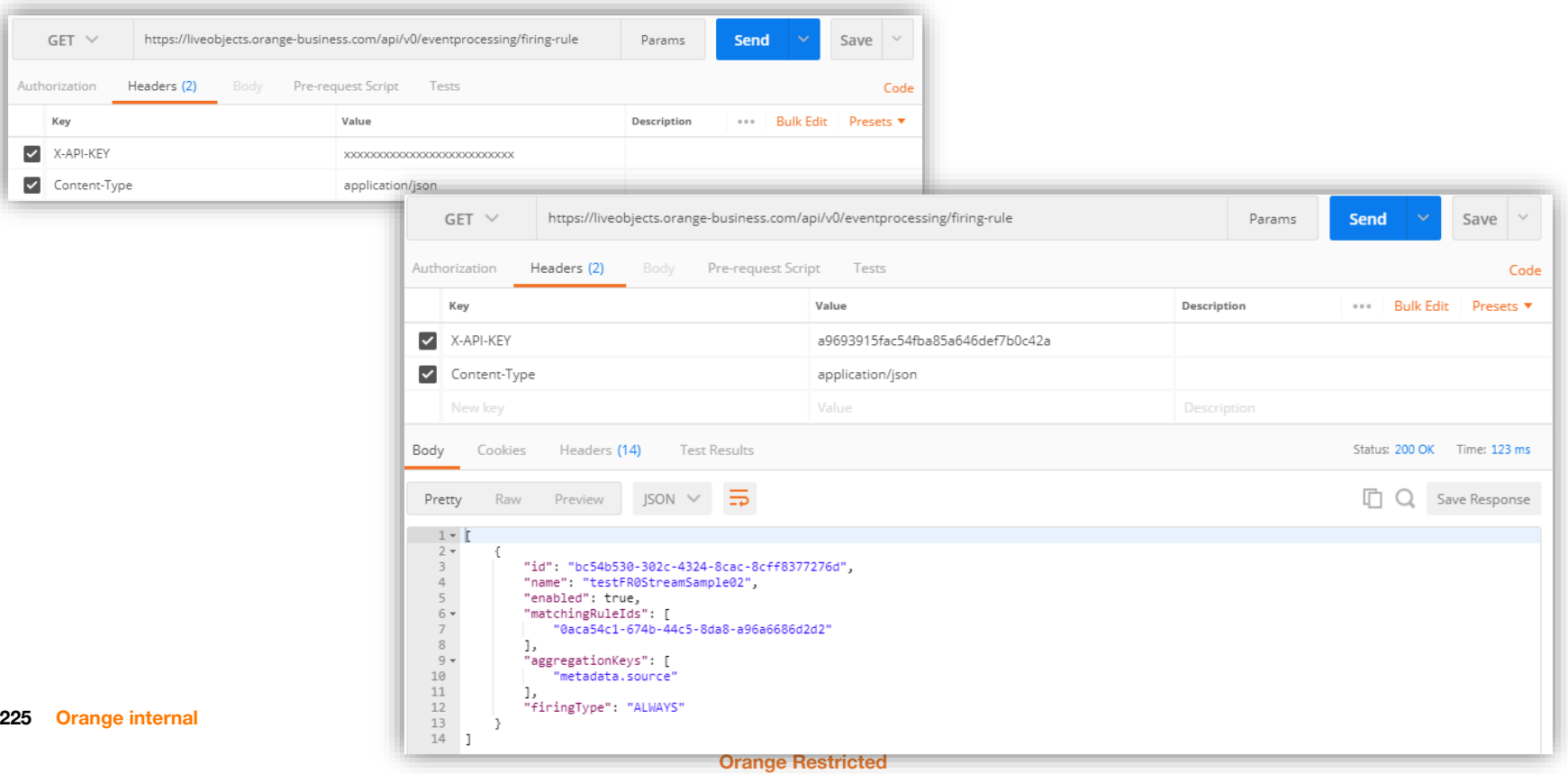

### **Delete a Firing Rule**

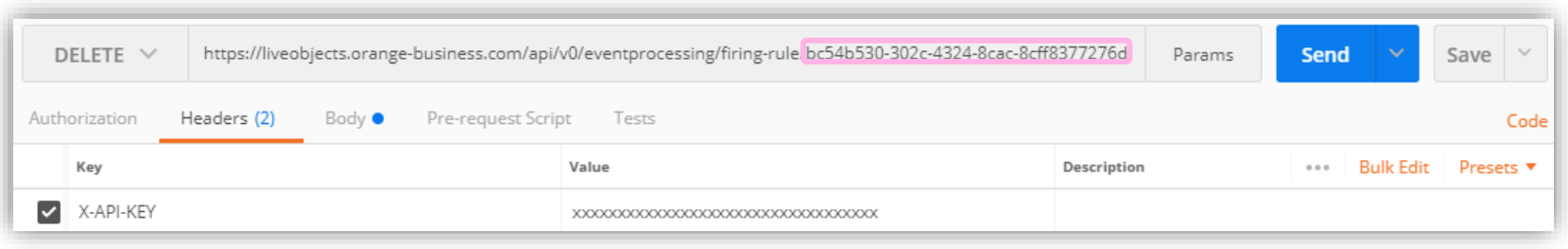

#### **Put the Firing rule Id into the request**

#### **Simple Event Processing : test it !**

- **- type of firing rule : ALWAYS**
- **- hygrometry < 80 and temperature > 20**

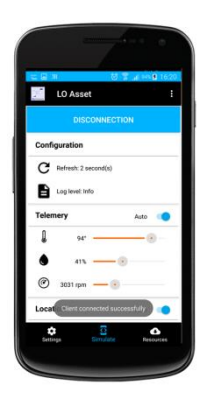

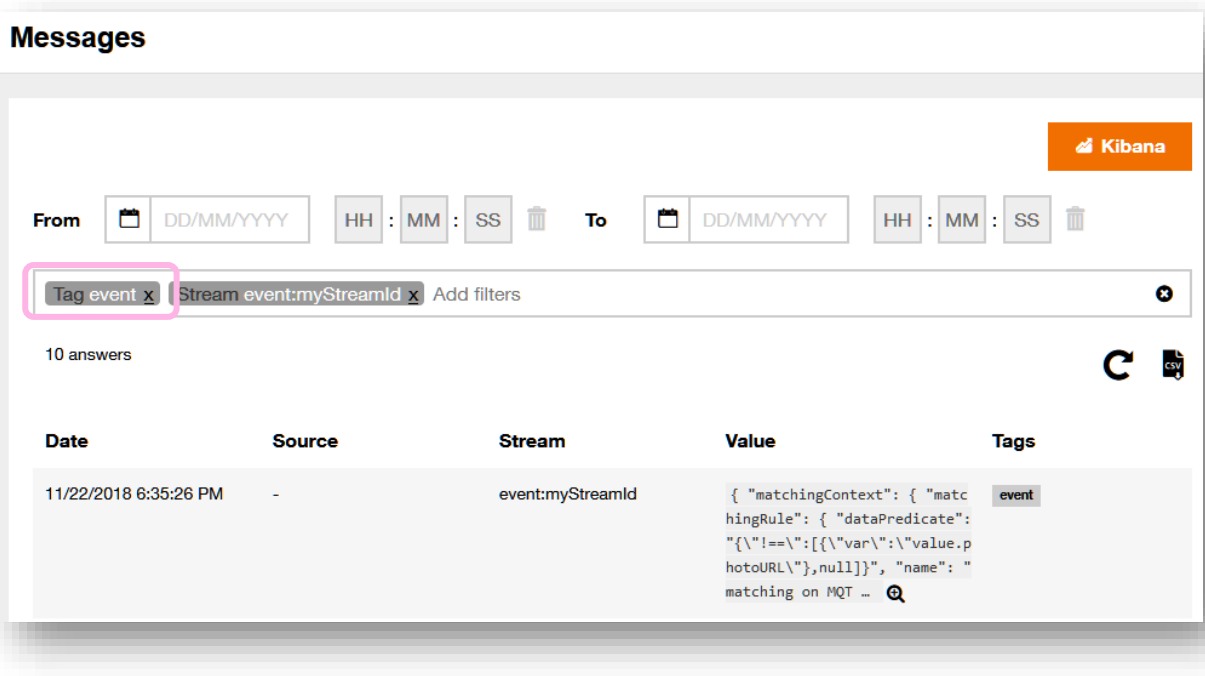

## **Update the firing rule to the firing type « ONCE »**

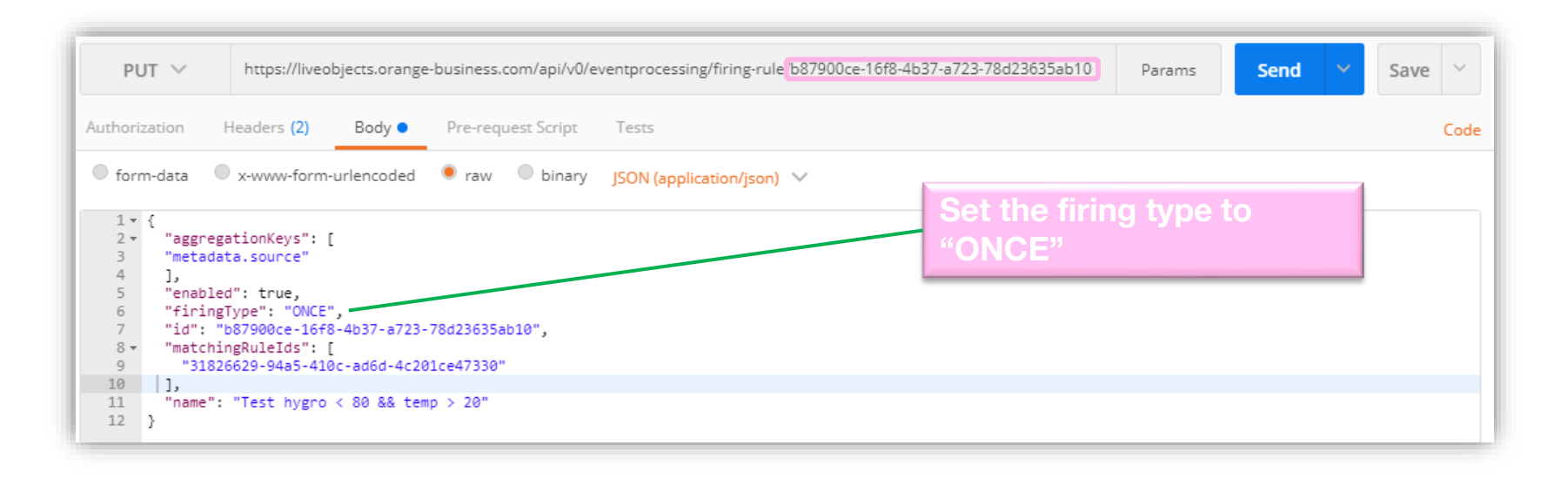

**aggregationKeys: the rule inhibition will be applied after grouping data by this key eg: metadata.source, streamId**

#### **Managing a Firing Guard : get the list of firing guards**

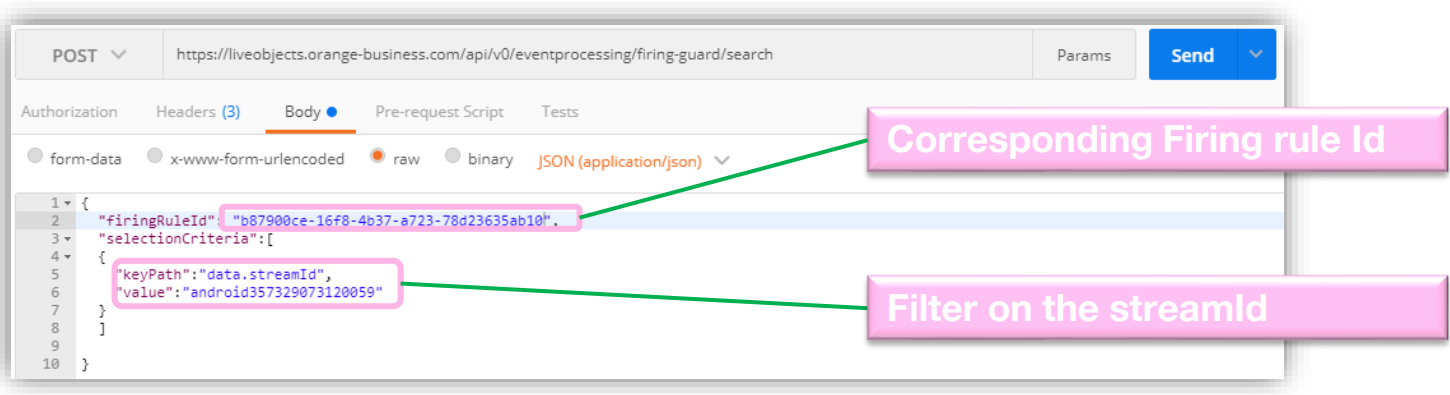

#### **Managing a Firing Guard : get the list of firing guards : the response**

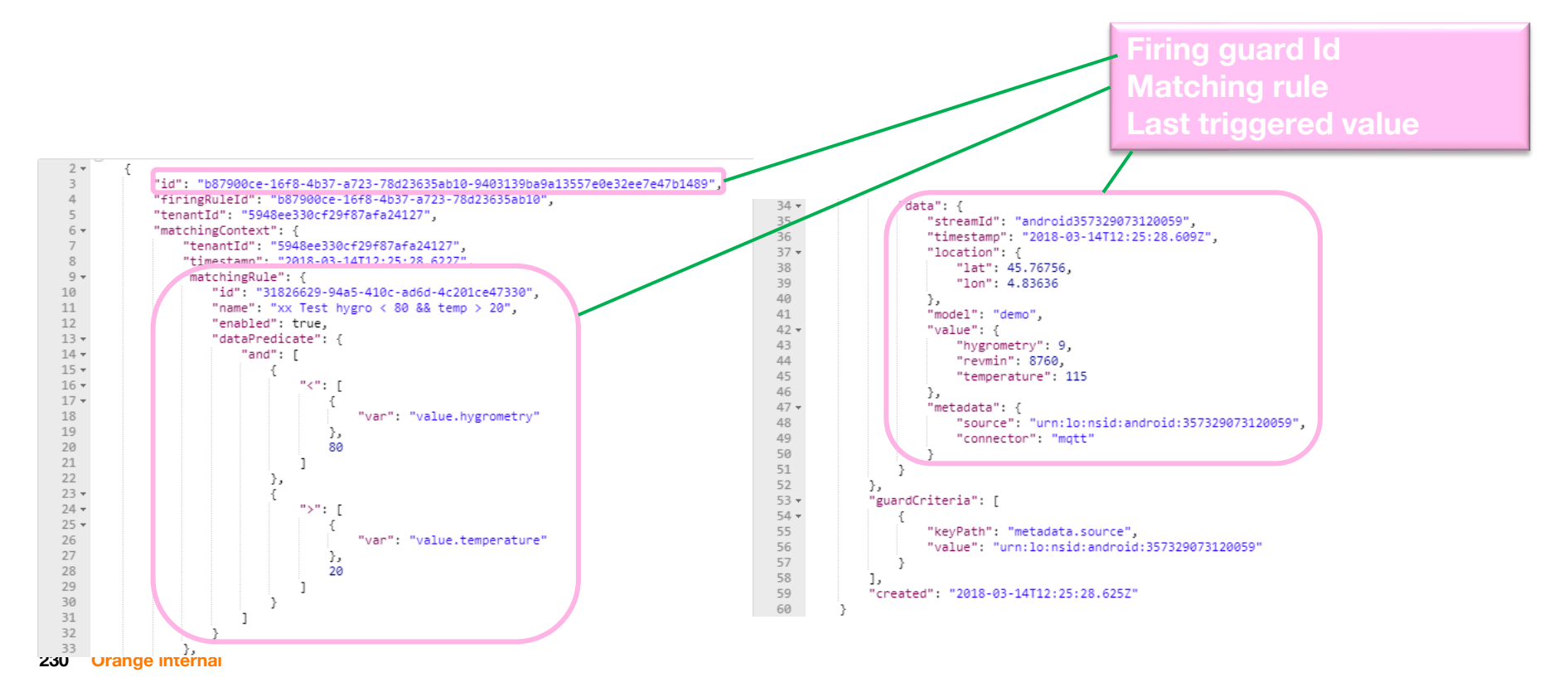

#### **Delete the Firing Guard to reactivate the rule**

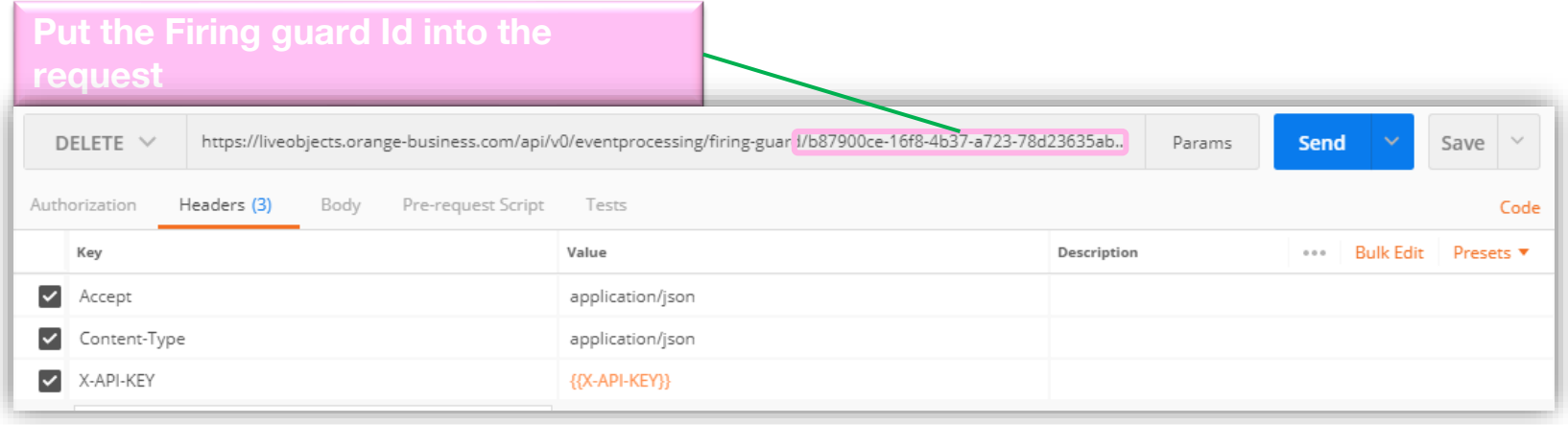

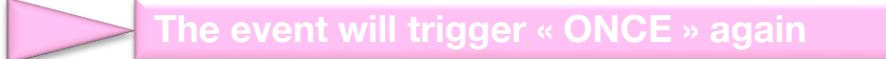

#### **State Processing :**

- **Device data are transformed to states, eg:**
	- Geo-zone ("paris-area", "london-area", ..)
	- Temperature ("hot", "cold", ..)
- **It is possible to filter the data source**
- **Switching from one state to another generates an event**
- **The event shows the old and the new states, allowing one to manage more complicated cases**

**Cold : tem** 

#### **Create a rule to define states based on values or metadata**

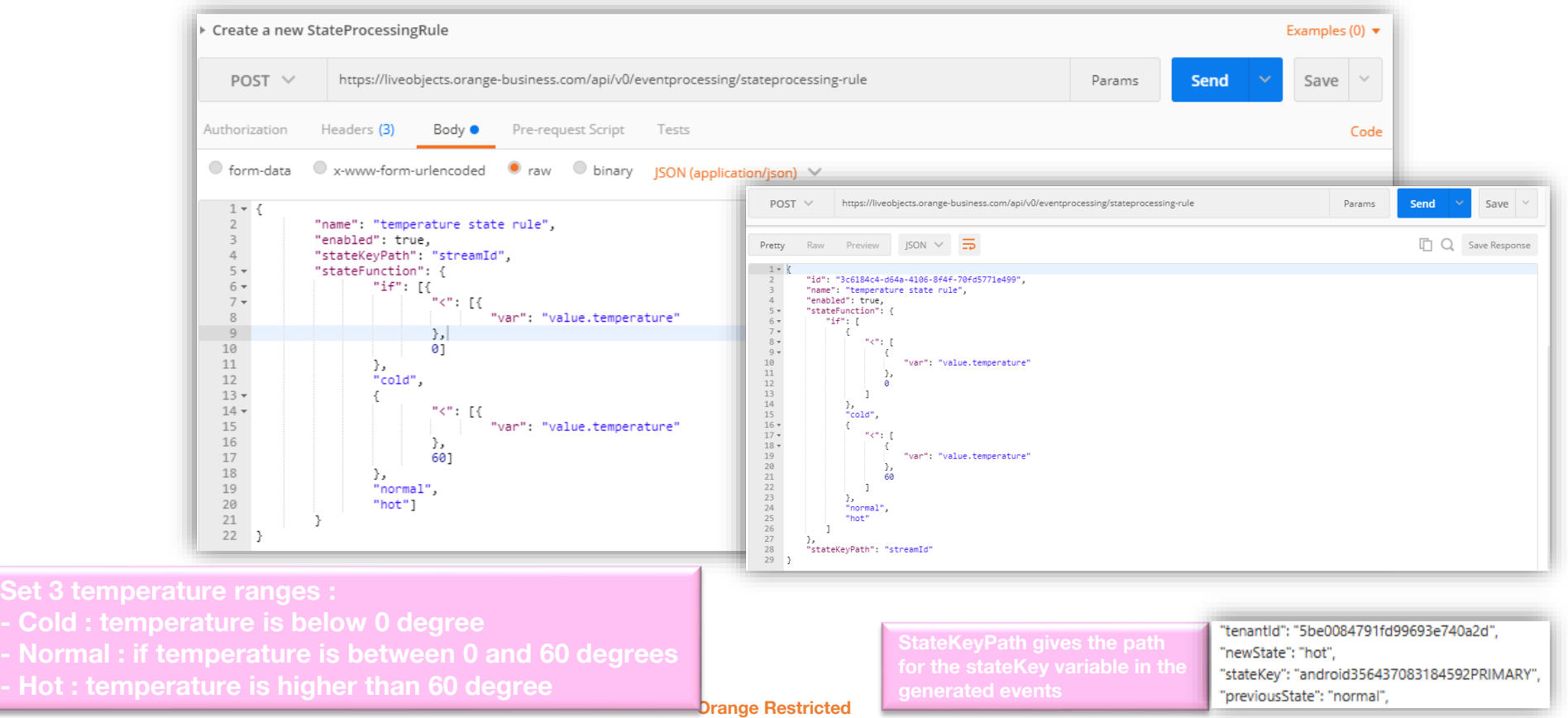

#### **List rules**

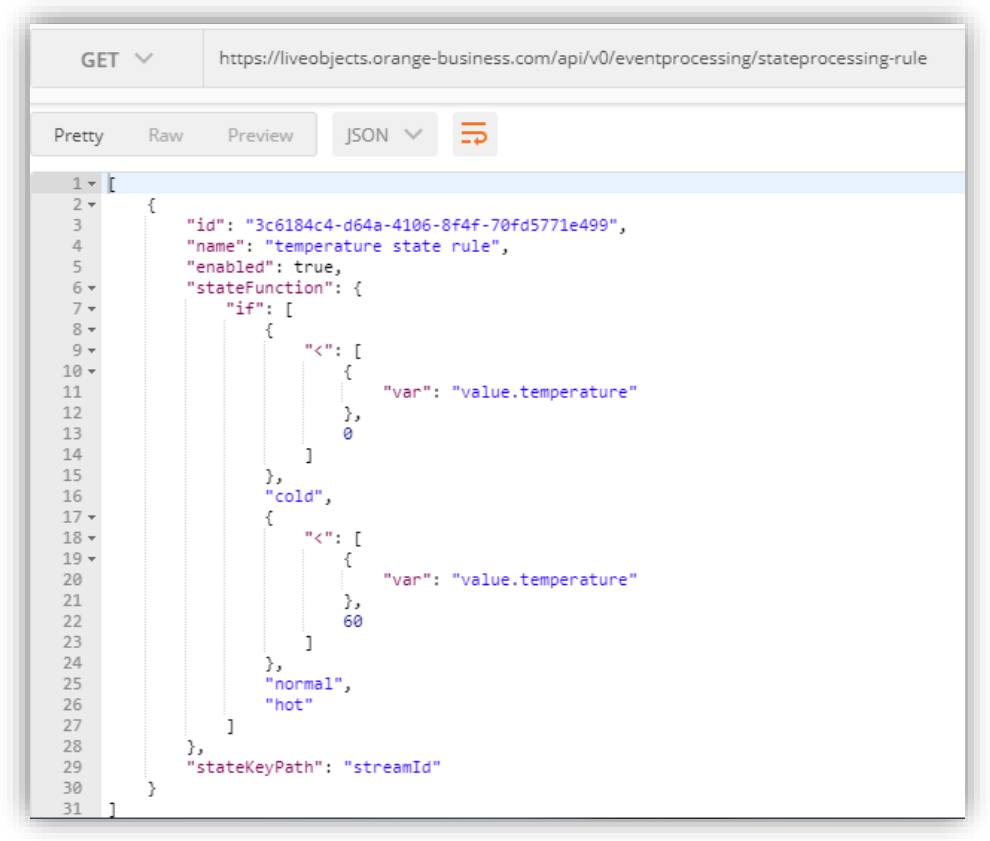

#### **State Processing : events on certain frames only**

```
\overline{2}"name": "statuts temp ecoles",
 \overline{\mathbf{3}}"enabled": true.
 \Delta"stateKeyPath": "streamId",
          "stateFunction": {
 \overline{a}"if": [
 8
                       "and": [
 \mathbf{q}"<": [ {"var": "value.measure.value"}, 20 ]
10
11
                            ١.
12
13
                                "filter": [ {"var": "tags"}, "ECOLE" ]
14Ъ
15
                                "==": [ {"var": "value.messageType"}, "Temperature Measurement" ]
16
17
18
                      - 1
19
                   Ъ
20
                   "FROID",
21
22
                       "and": [
23
24
                                "filter": [ {"var": "tags"}, "ECOLE" ]
25
                            Ъ
26
27
                                "==": [ {"var": "value.messageType"}, "Temperature Measurement" ]
28
29
30
                   Ъ
31"NORMAL",
32
33
                       "currentstate": []
3435
36
37
```

```
"model": "model nke lora v2",
      "value": \{"endpoint": "0".
        "measure": {
           "unit": "°C",
           "value": 20.52
        λ,
        "messageType": "Temperature Measurement",
        "payload": "110a04020000290804",
        "attributId": "MeasuredValue",
        "commandId": "Report Attributes"
      Ъ,
      "timestamp": "2021-01-29T09:23:59.294Z",
      "tags": ["ECOLE",
         "ELEMENTAIRE"
"newState": "NORMAL",
"previousState": "FROID",
"timestamp": "2021-01-29T09:23:59.828Z",
"stateProcessingRule": {
   "stateKeyPath": "streamId",
  "name": "statuts temp ecoles",
  "stateFunction": "{\"if\":[{\"and\":[{\"<\":[{\"var\"
   "id": "|-Nebelish-Alliah-Mich Disc, entitled planet",
  "enabled": true,
   "filterPredicate": "null"
```
#### **Create a rule with a simple computation (°C to °F)**

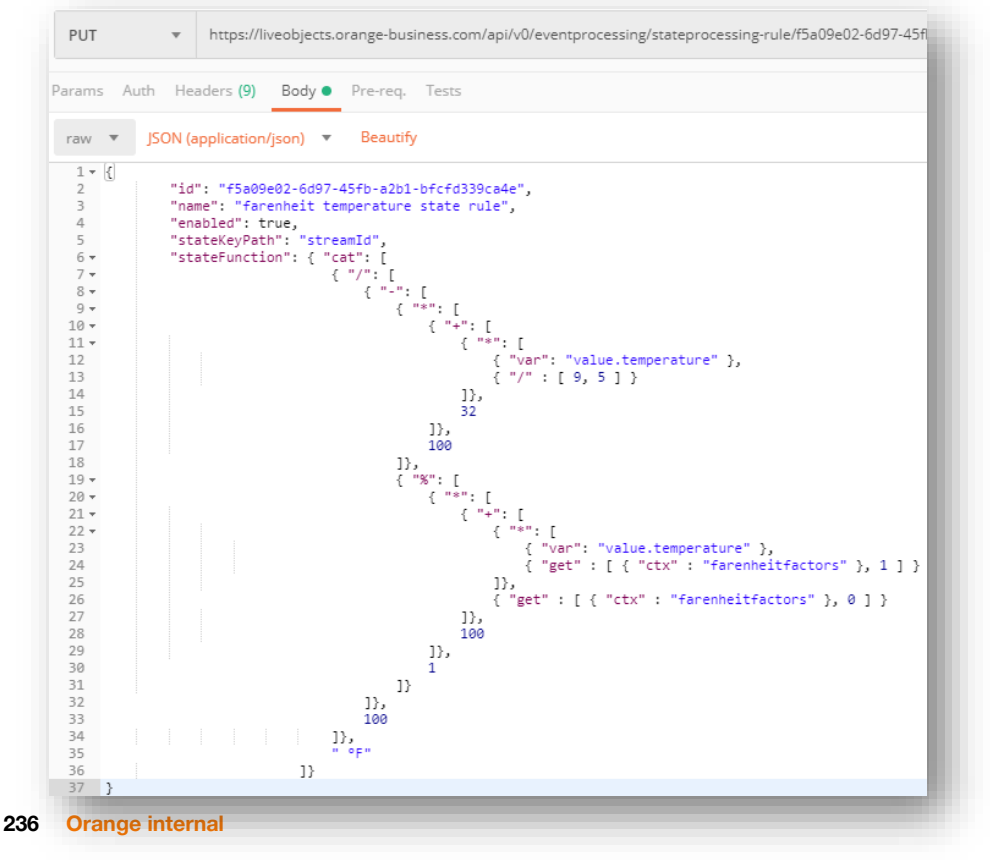

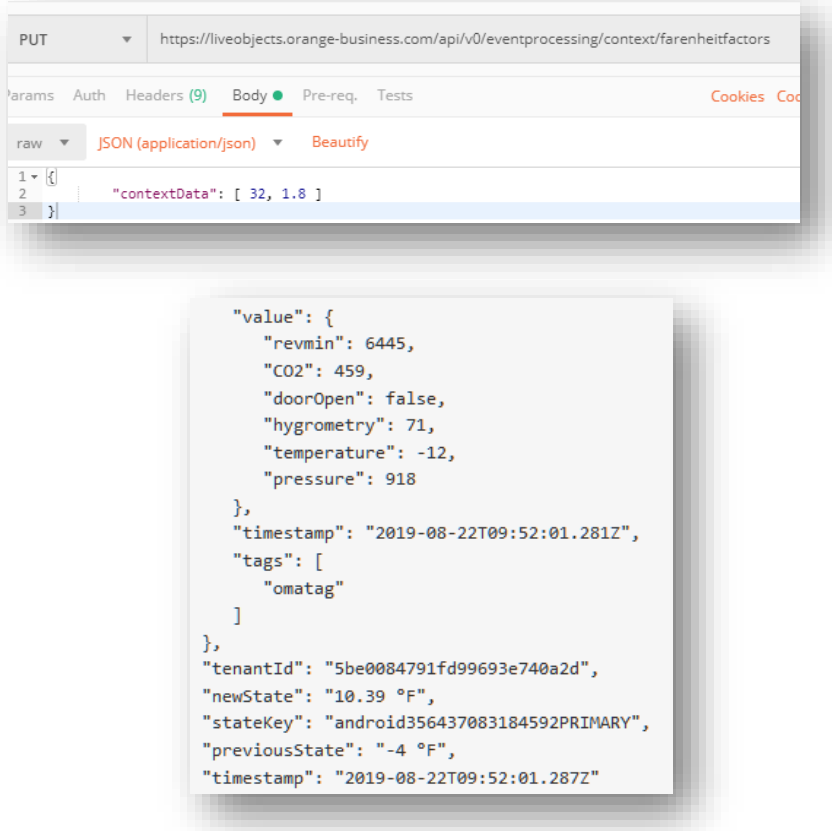

**Orange Restricted**

<sup>ara</sup>

 $\frac{1}{2}$ 

# **Test it !**

**State changed from cold to hot, following the new temperature value (93)**

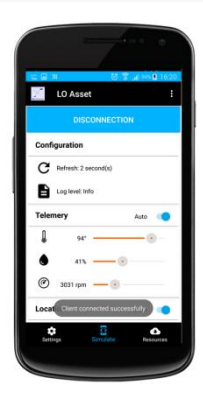

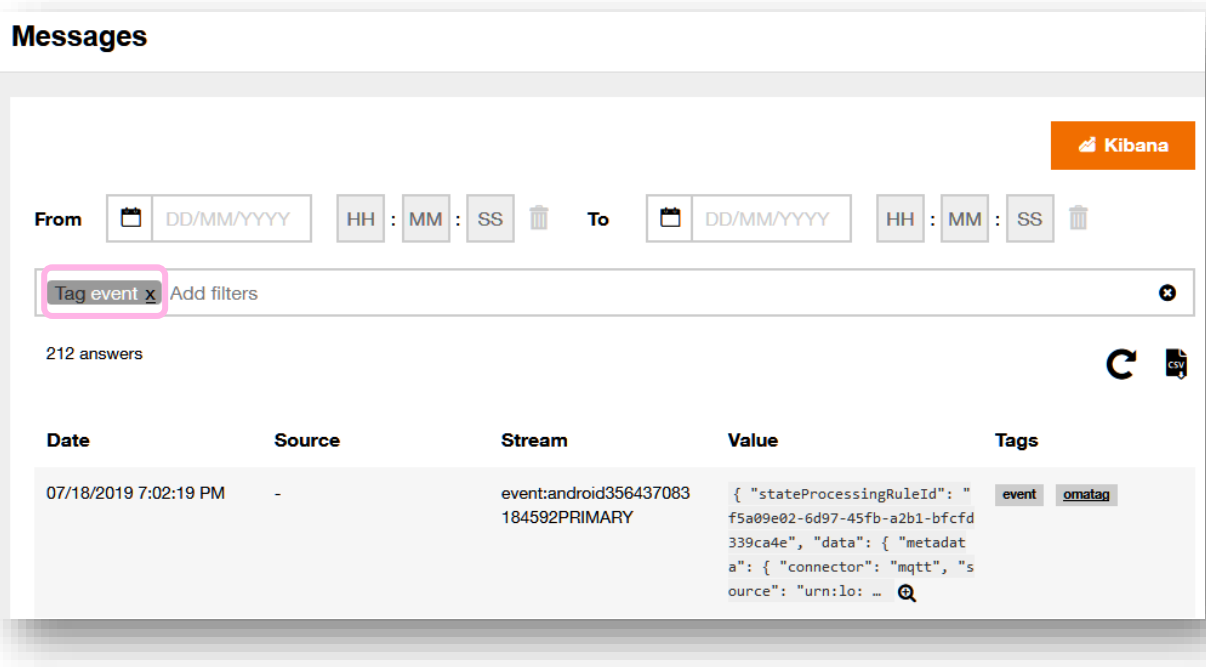

**Fire events if some devices don't send data (portal)**

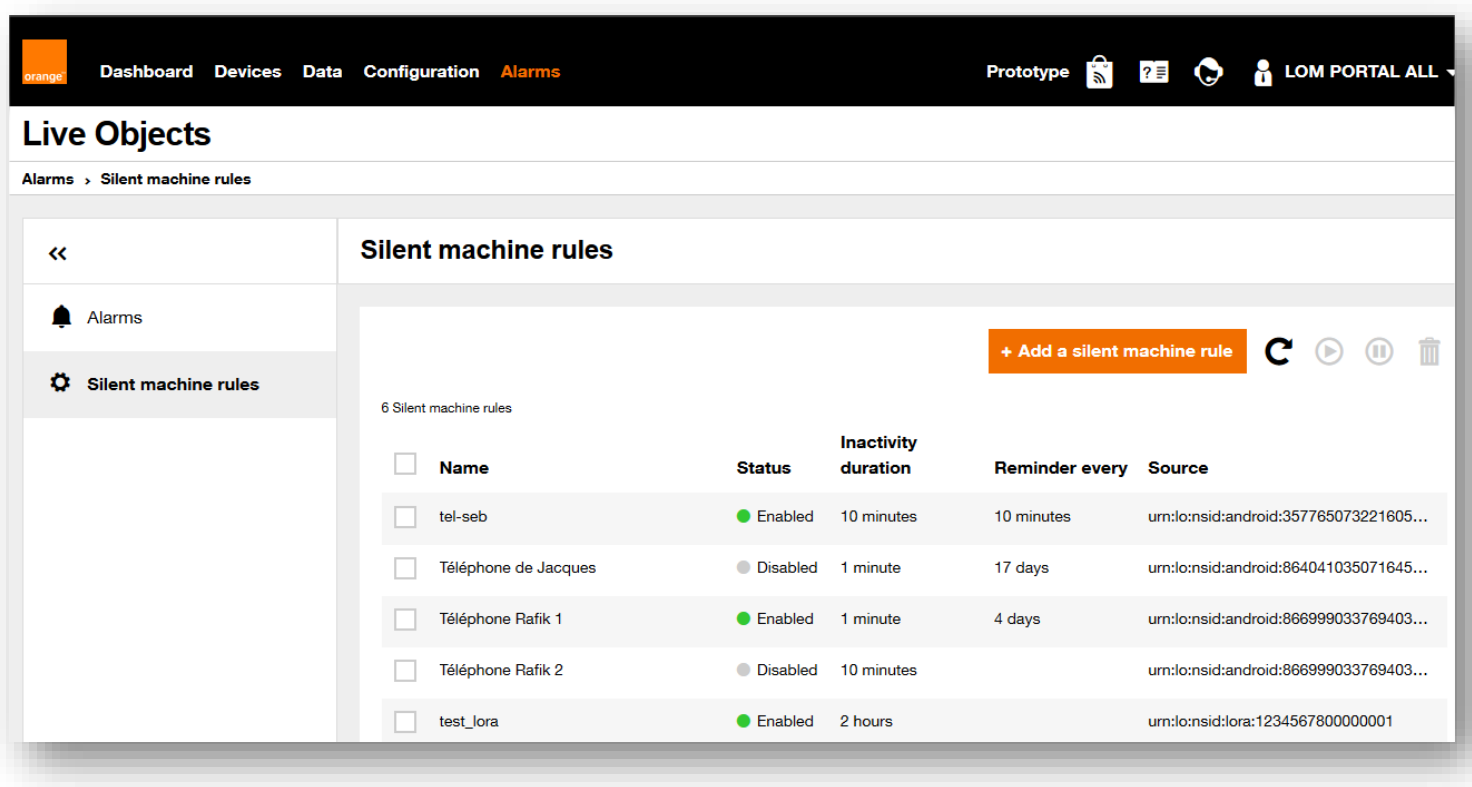

**Fire events if some devices don't send data (portal)**

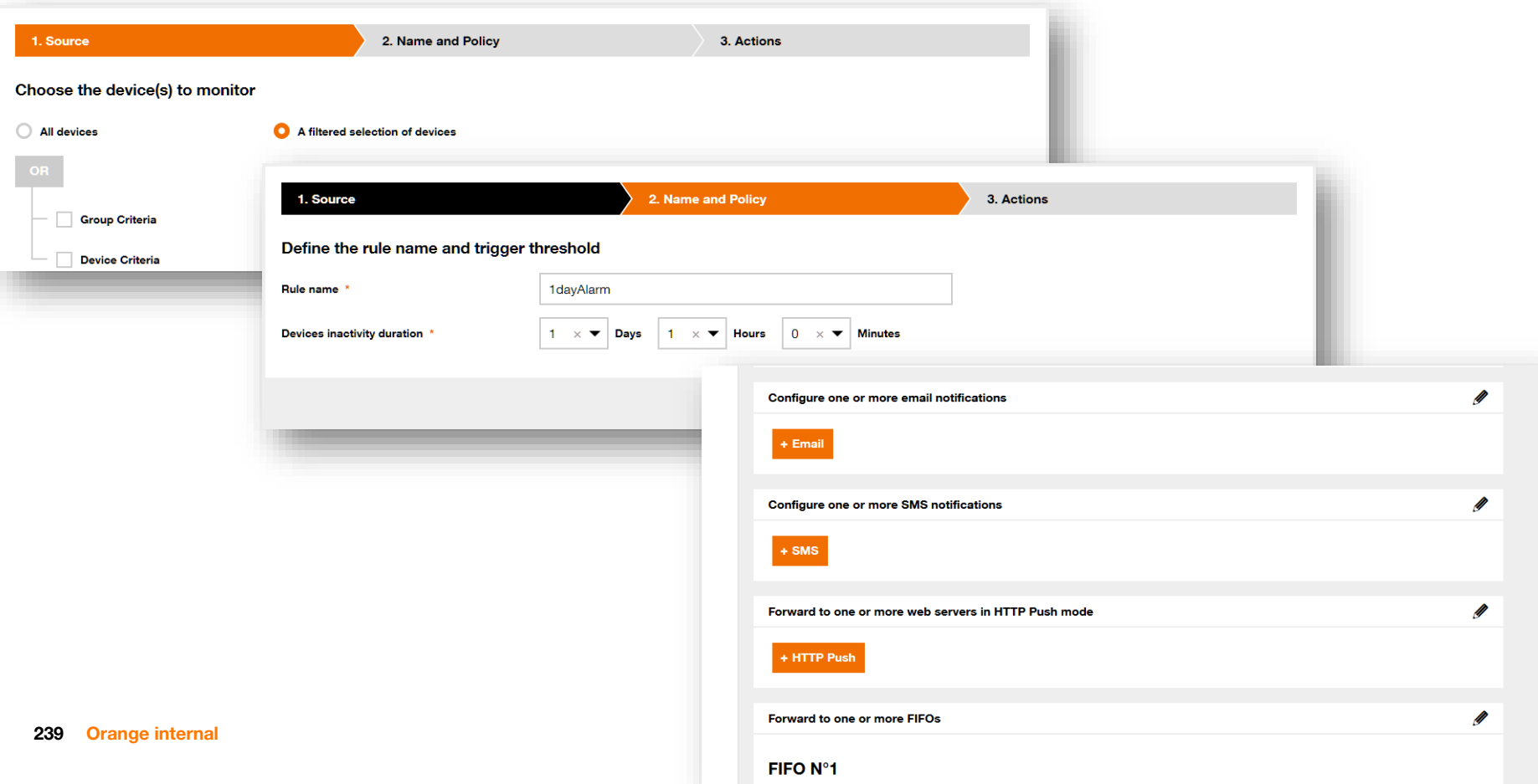

**Fire events if some devices don't send data (API)**

**240**

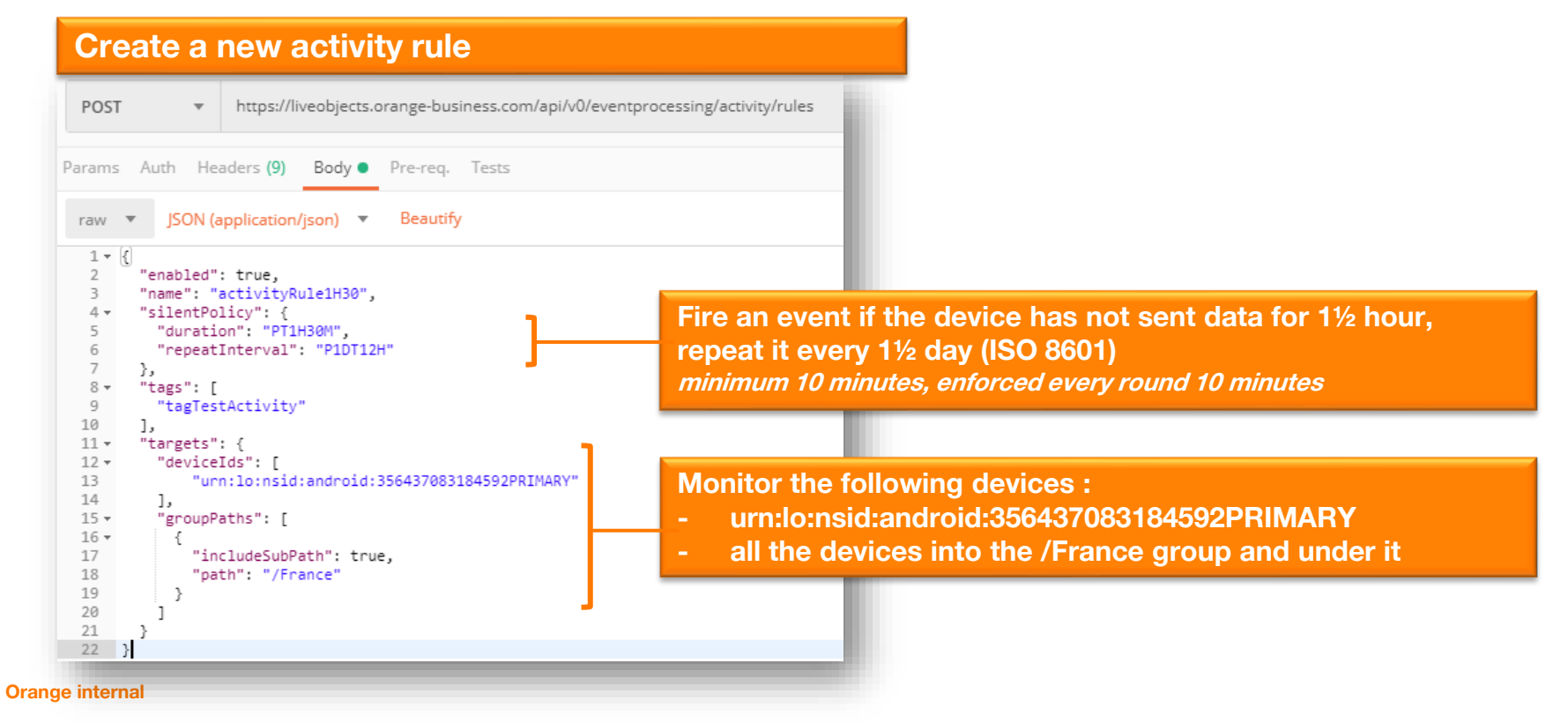

## **Fire events if some devices don't send data**

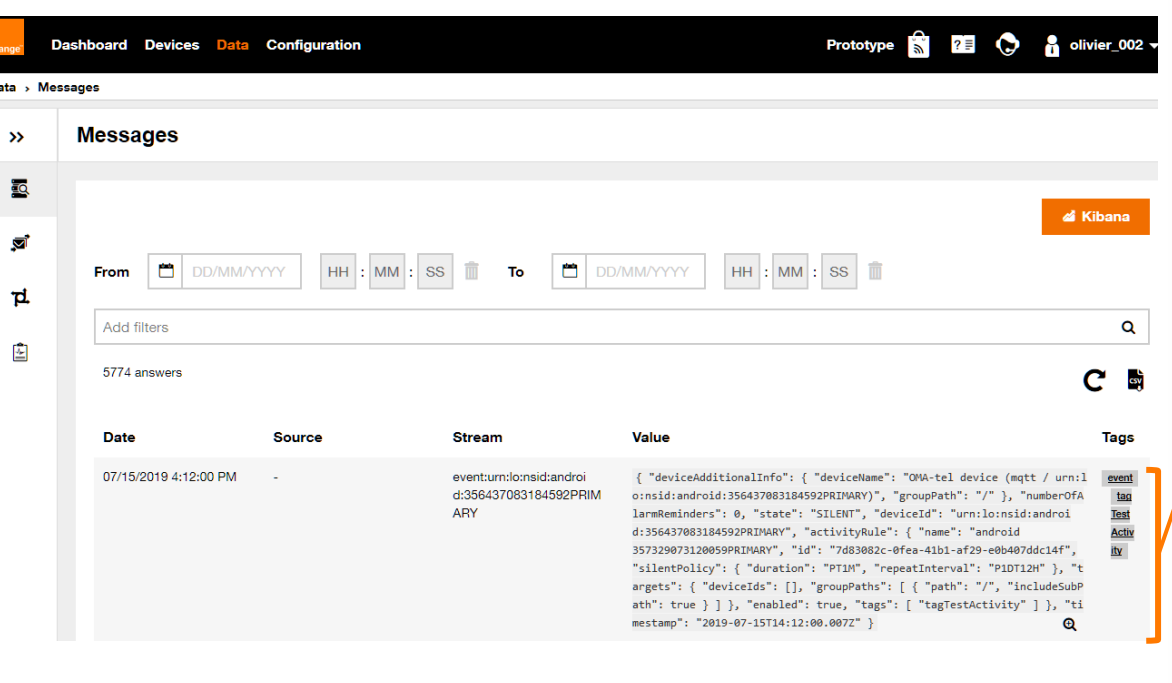

"metadata": null. "streamId": "event:urn:lo:nsid:android:356437083184592PRIMARY", "created": "2019-07-15T14:12:00.016Z", "extra": null. "location": null. "model": "event:DeviceActivity", "id": "5d2c89b0c74a491ca3f0673e", "value":  $\{$ "deviceAdditionalInfo": { "deviceName": "OMA-tel device (mqtt / urn:lo:nsid:android:356437083184592PRIM ARY)". "groupPath": "/"  $\mathcal{H}$ "numberOfAlarmReminders": 0, "state": "SILENT", "deviceId : urn:10:nsid:android:356437083184592PRIMARY". "activityRule": { "name": "android357329073120059PRIMARY", "id": "7d83082c-0fea-41b1-af29-e0b407ddc14f", "silentPolicy": { "duration": "PT1M", "repeatInterval": "P1DT12H"  $\mathcal{E}$ "targets": { "deviceIds": [], "groupPaths": [ к. "path": "/". "includeSubPath": true Ъ. "enabled": true, "tags": [ "tagTestActivity" Δ. "timestamp": "2019-07-15T14:12:00.007Z" }, "timestamp": "2019-07-15T14:12:00.007Z", "tags":  $\lceil$ "event", "tagTestActivity"  $\}$ 

#### **Fire events when a device becomes active again**

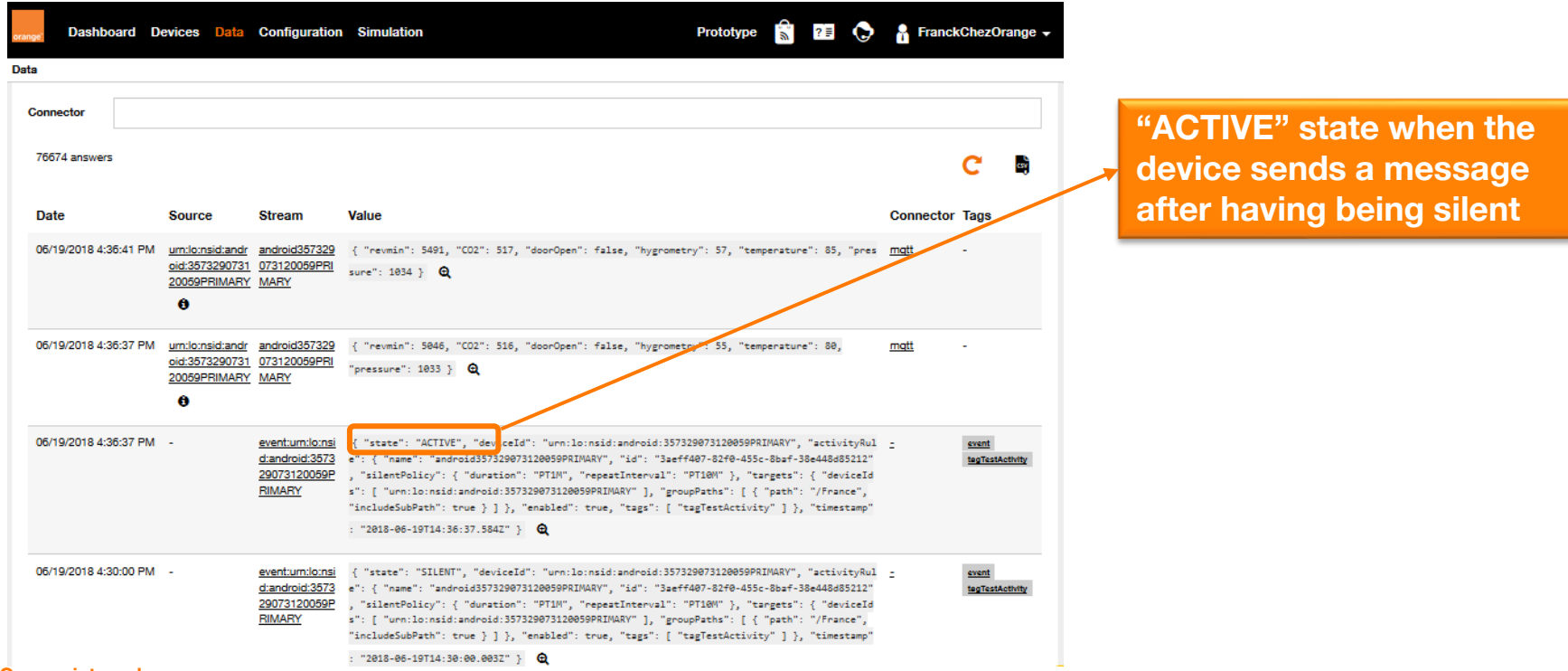

```
PUT liveobjects.orange-business.com/api/v0/eventprocessing/context/freezingThreshold
  "contextData": 0
PUT liveobjects.orange-business.com/api/v0/eventprocessing/context/liquidThreshold
  "contextData": 100
                             "if": [
                               \{T^*< T^*T^*T^*\}{"var":"value.temp"},
                                 {"ctx": "freezingThreshold"}
                               1.1"ice",
                               \{T^*T^*T^*T^*\}{"ctx": "freezingThreshold"},
                                 {"var":"value.temp"},
                                 {"ctx": "liquidThreshold"}
```
 $1.1$ 

"liquid", "gas"

**Contexts For state processing only:** 

```
{T<sub>n</sub>} and": [
     \{-1, 1\} = -1, -1{ "currentstate": [] },
       "hot"
     1,
For arrays:
   "qet": [
     {"ctx": "2geopoints"},
     \OmegaЪ,
For indirect reference:
```
{"ctx": {"cat": [{"var": "value.streamId"}, "alertingzone"]}}

"ctx": { "get": [{"filter": [{"var": "value.tags"}, "zone"]}, 0]}

```
For date:
```
**get\_utc\_hours get\_utc\_minutes get\_utc\_day get\_utc\_date get\_time (epoch)**

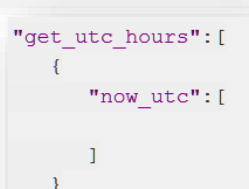

#### **Contexts for geozones**

#### **Declaring the zones:**

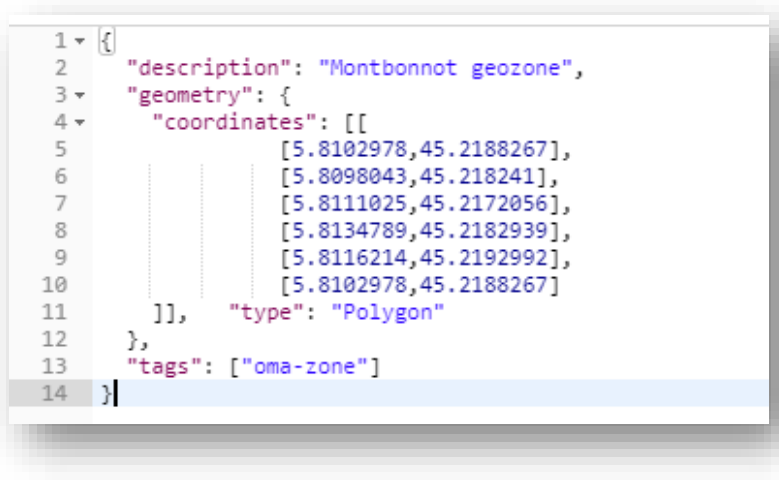

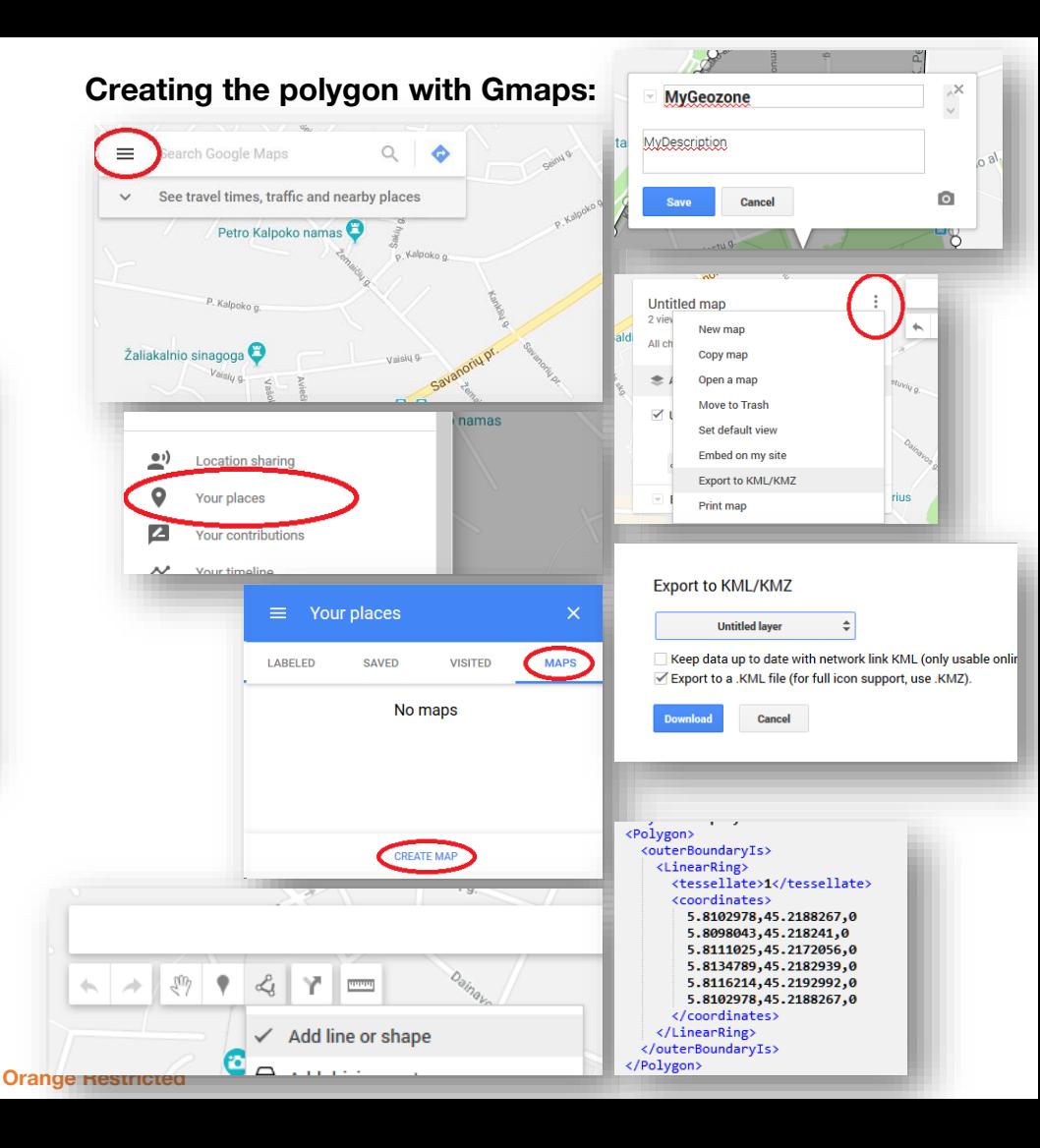

#### **Contexts for geozones**

**Using the zones:**

**https://liveobjects.orange-business.com/api/v0/eventprocessing/geozones/montbonnot**

**https://liveobjects.orange-business.com/api/v0/eventprocessing/geozones/grenoble**

**https://liveobjects.orange-business.com/api/v0/eventprocessing/geozones/belledone**

**https://liveobjects.orange-business.com/api/v0/eventprocessing/context/zones-38000**

[1 | | | | "contextData": [ "montbonnot", "belledone", "grenoble" ] }

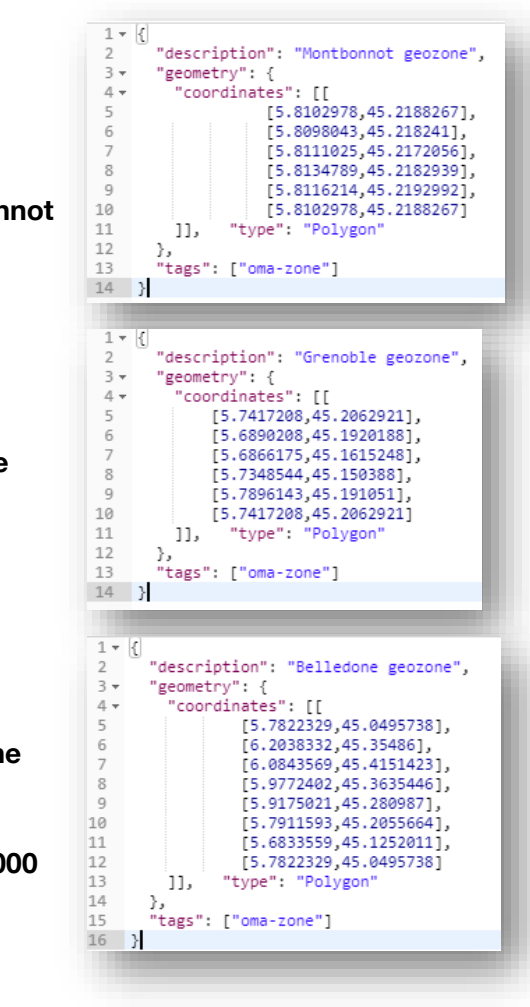

#### **Contexts for geozones**

#### **Using the zones:**

**https://liveobjects.orange-business.com/api/v0/eventprocessing/stateprocessing-rule**

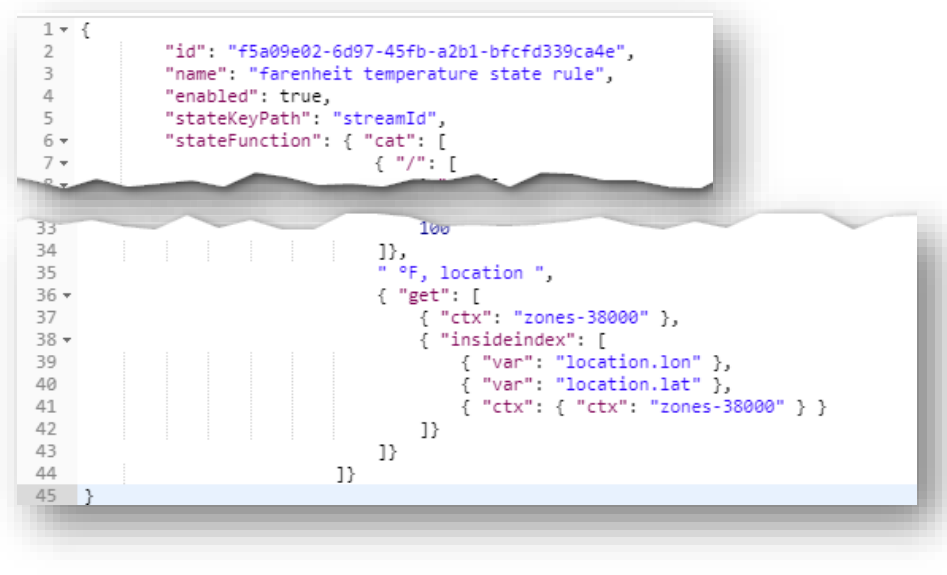

"newState": "275 °F, location belledone", "stateKey": "android356437083184592PRIMARY", "previousState": "280.39 °F, location belledone", "timestamp": "2019-08-23T11:06:48.782Z"

#### **View events for Simple event processing and activity events**

**247**

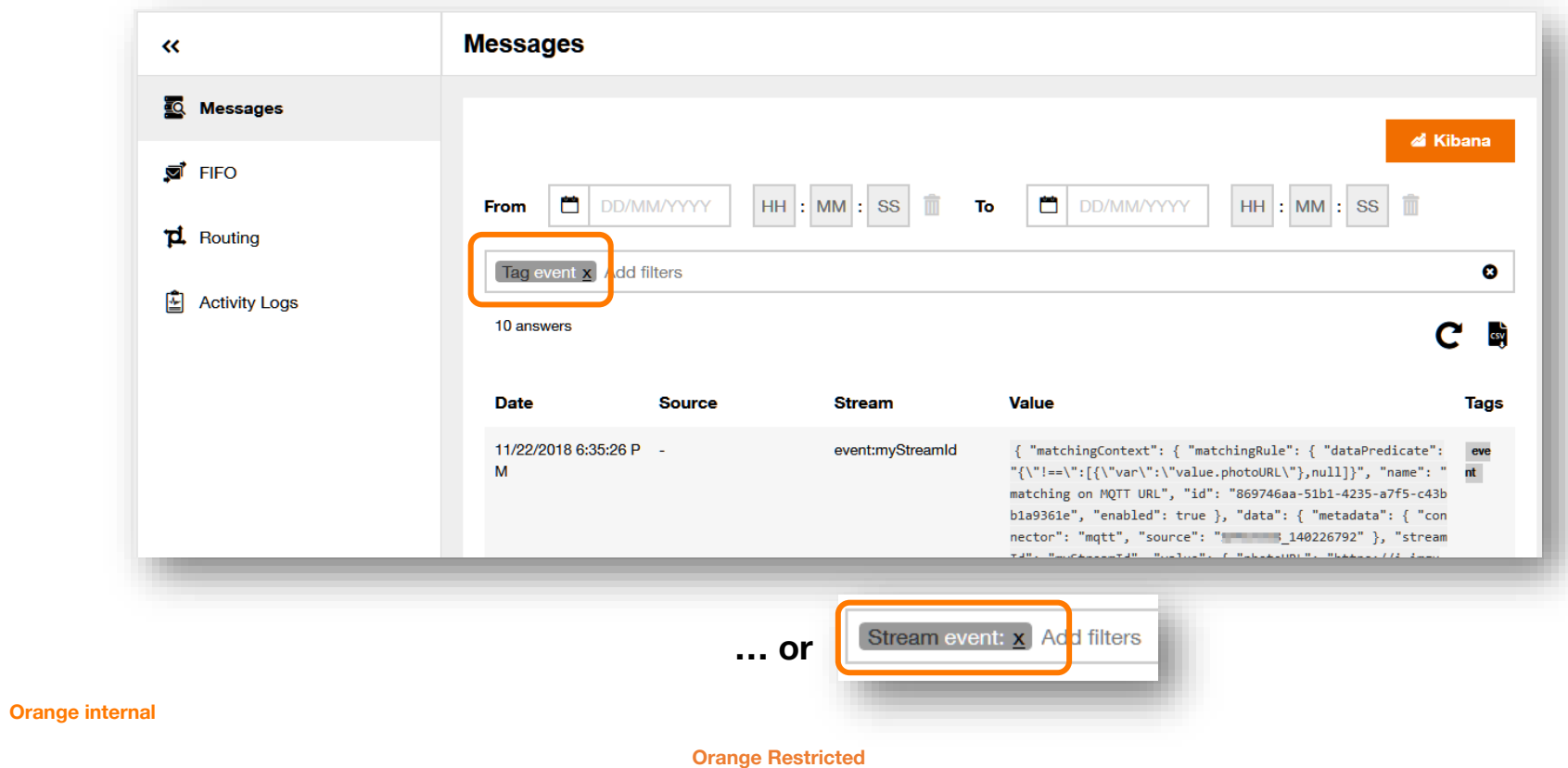

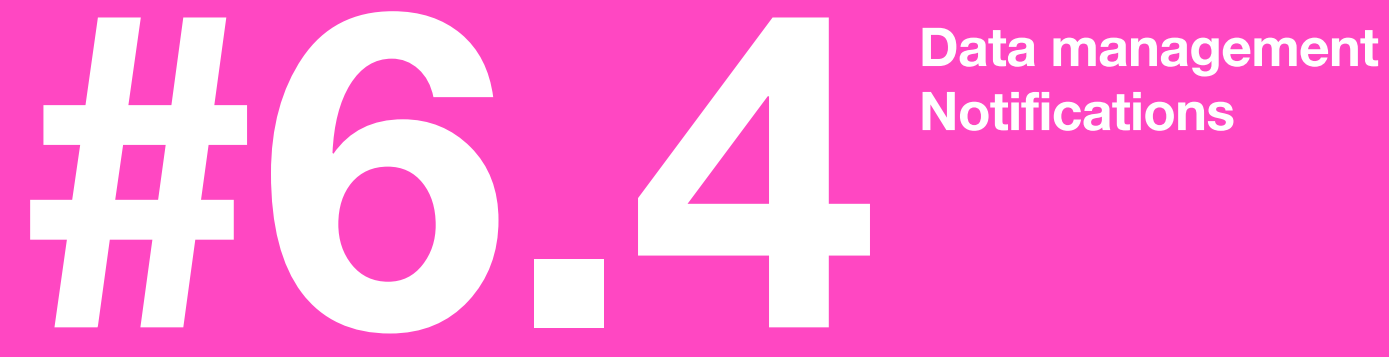

# **Notifications**

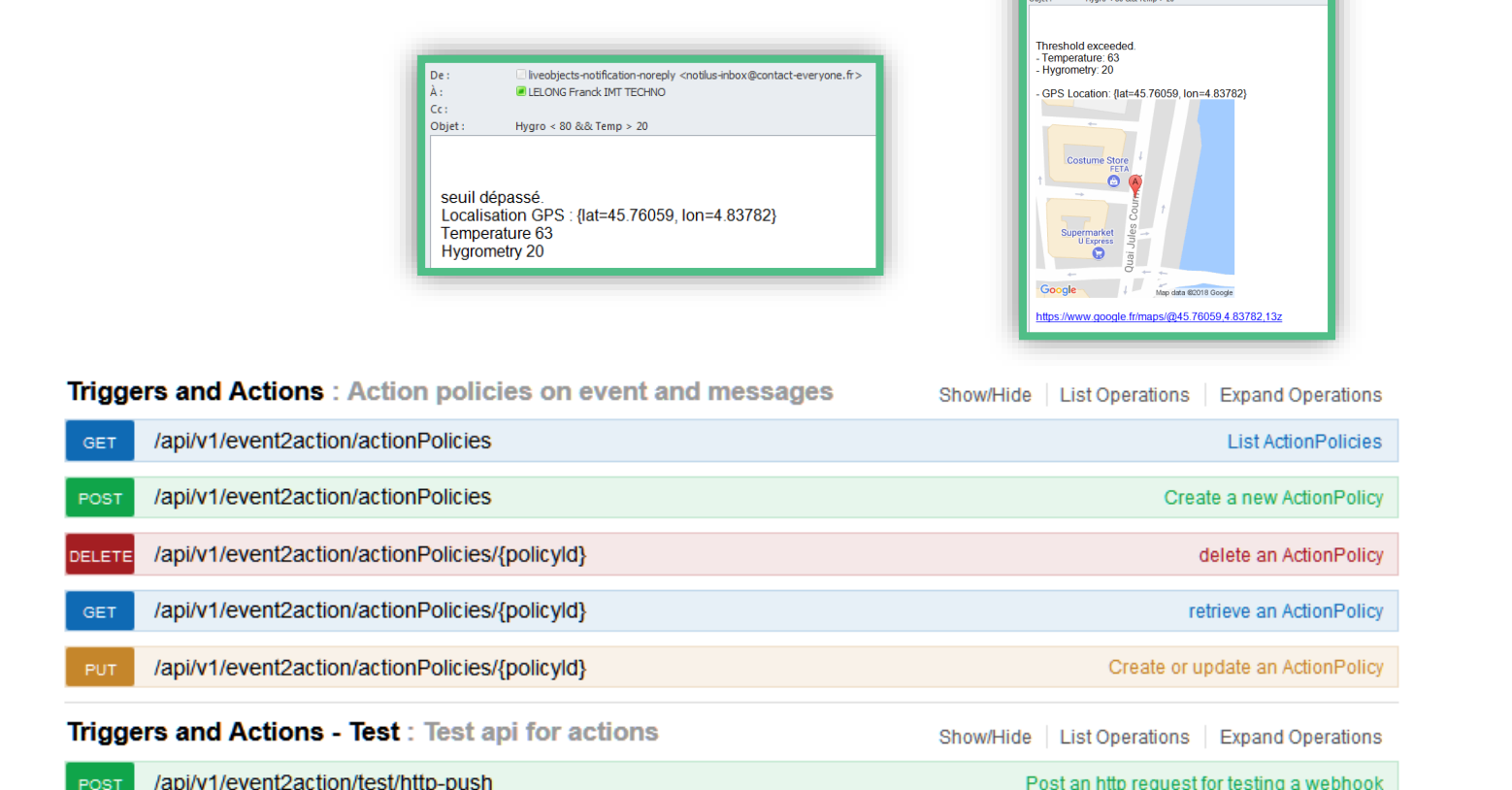

liveobjects-notification-noreply <notilus-inbox@contact-everyone.fr>

ELELONG Franck IMT TECHNO .<br>200 P.P. Tamp L. 30

### **Create a new Action Policy for events**

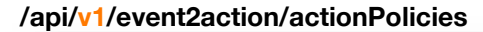

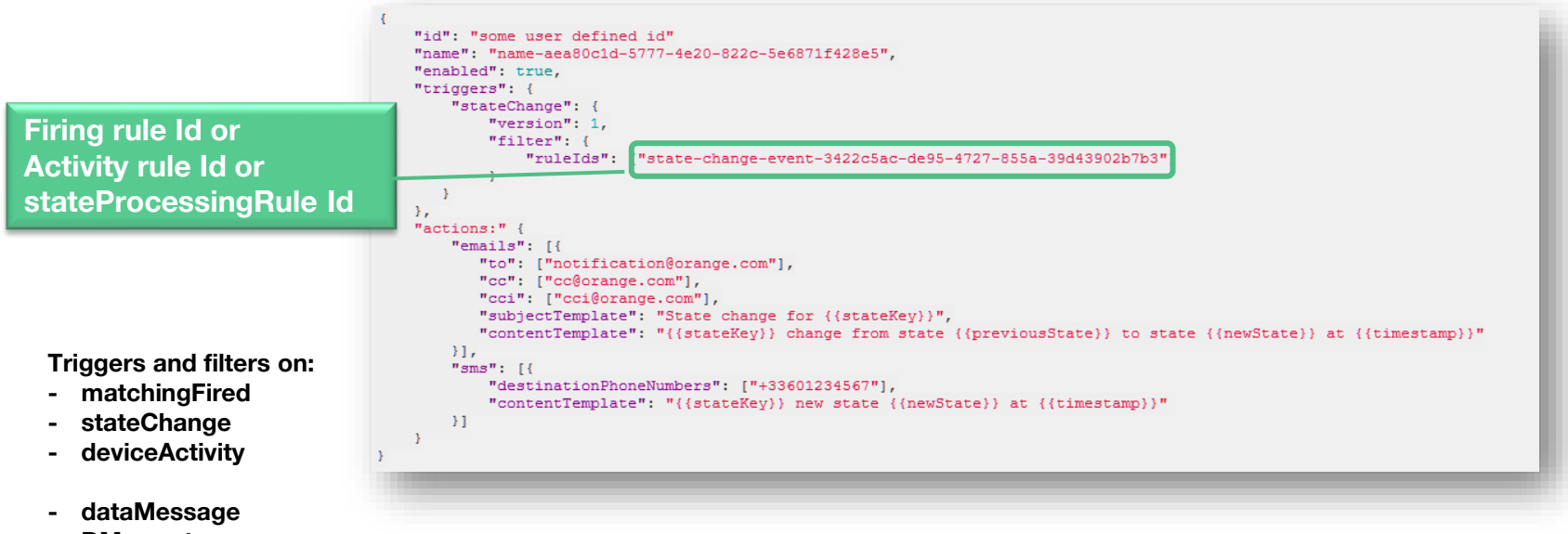

**- DM events**

#### **Create a new Action Policy to send Email & SMS on selected events**

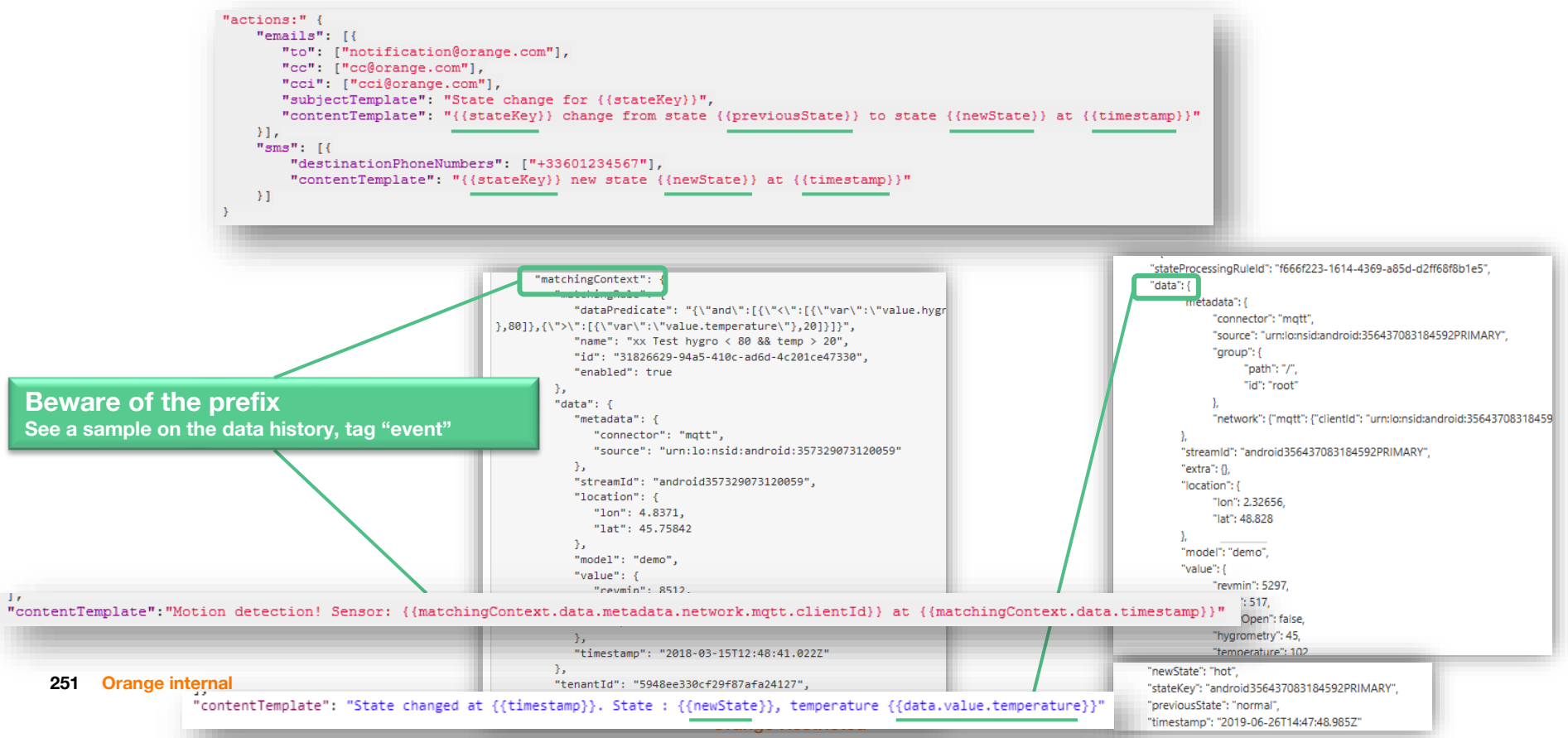

### **Update an Action Policy : make a more complex email**

**Toggle the rule activation : true/false** **Change rules, receivers…The Email/SMS bodies - ex: add a Google map**

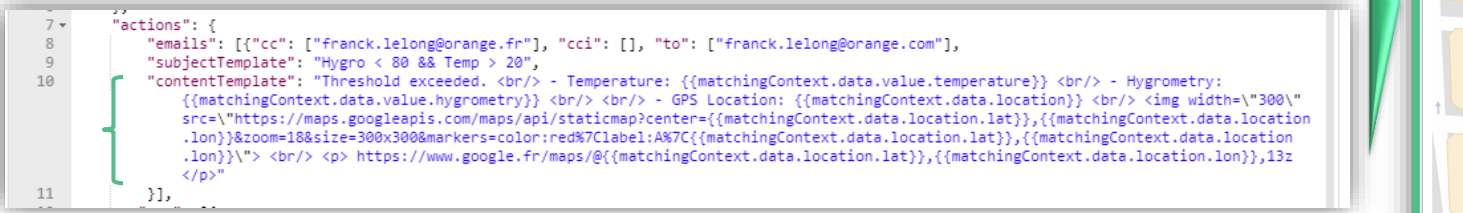

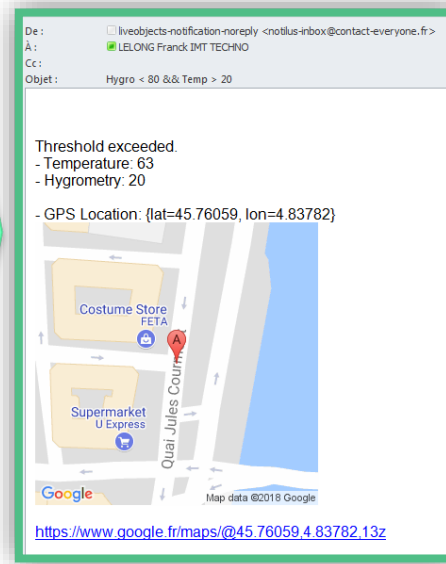

#### **Update an Action Policy : build a conditional text**

**Eg, translate a 0/1 to a user-localized string Fermé/Ouvert**

"contentTemplate": "{{#matchingContext.data.location}}GPS: {{matchingContext.data.location}}, {{ /matchingContext.data.location}}{{#matchingContext.data.value.tor1.currentState}}FERME{{ /matchingContext.data.value.tor1.currentState}}{{^matchingContext.data.value.tor1 .currentState}}OUVERT{{/matchingContext.data.value.tor1.currentState}}, TOR state is {{matchingContext.data.value.tor1}}"

**https://mustache.github.io/mustache.5.html**

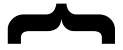
## **Automatic actions on events : Event to Action**

## **Make an HTTP Push or FIFO Publish & advanced filtering**

**/api/v1/event2action/actionPolicies**

```
"id": "some user defined id",
"name": "some user defined policy name",
"enabled": true,
"triggers": {
    "dataMessage": {
        "version": 1,
        "filter": {
        "deviceIds": ["deviceId1","deviceId2"],
        "connectors": [ "lora"],
        "groupPaths": [{
         "includeSubPath": false,
          "path": "/europe/france"
        H<sub>1</sub>"tags": [["HIGH", "ALERT"], ["PROD"]]
\mathcal{E}"actions": {
    "httpPush": [...],"fifoPublish": [...]
```
# **Bata management**<br>Analysis and searc

# **Analysis and search**

## **viewing the data on the portal**

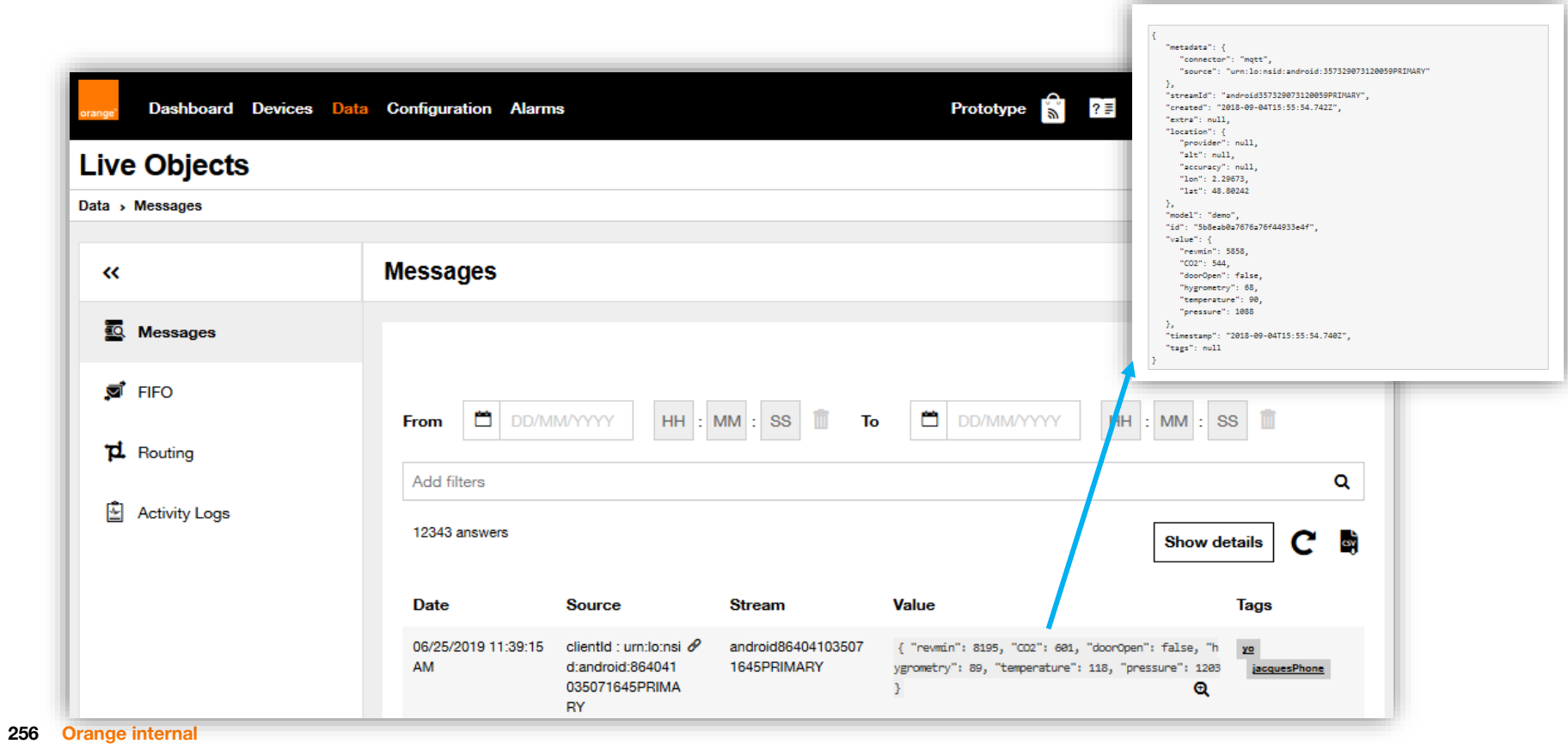

## **history search**

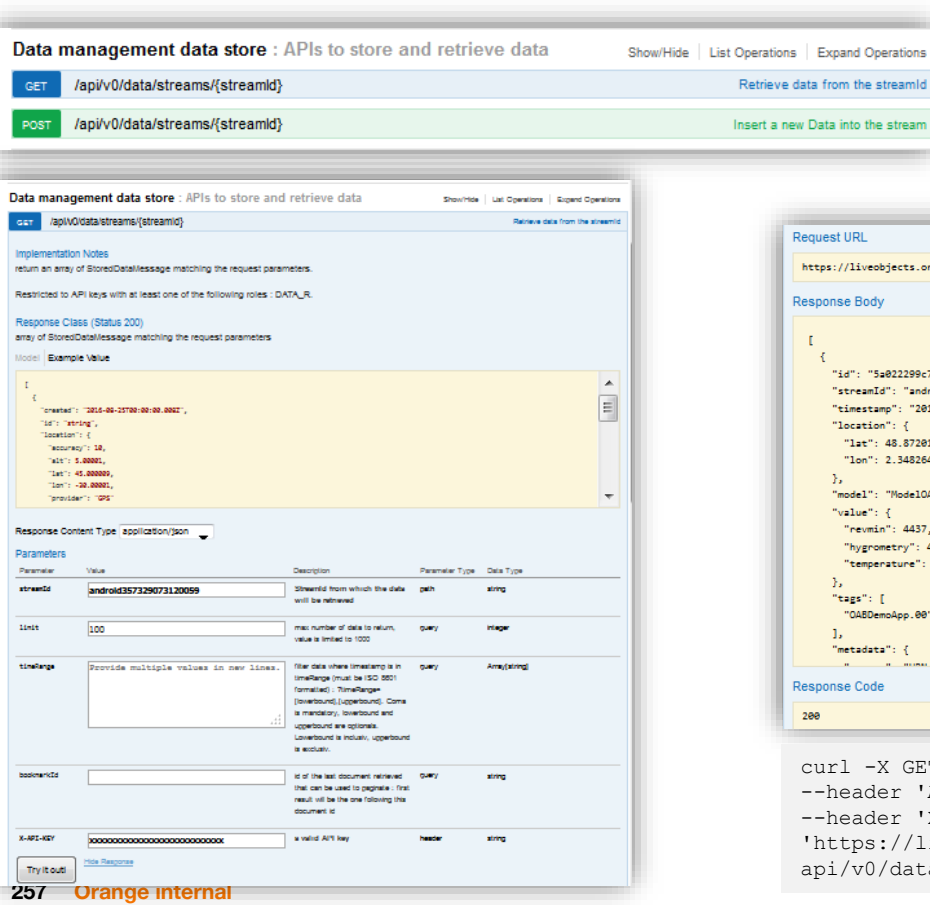

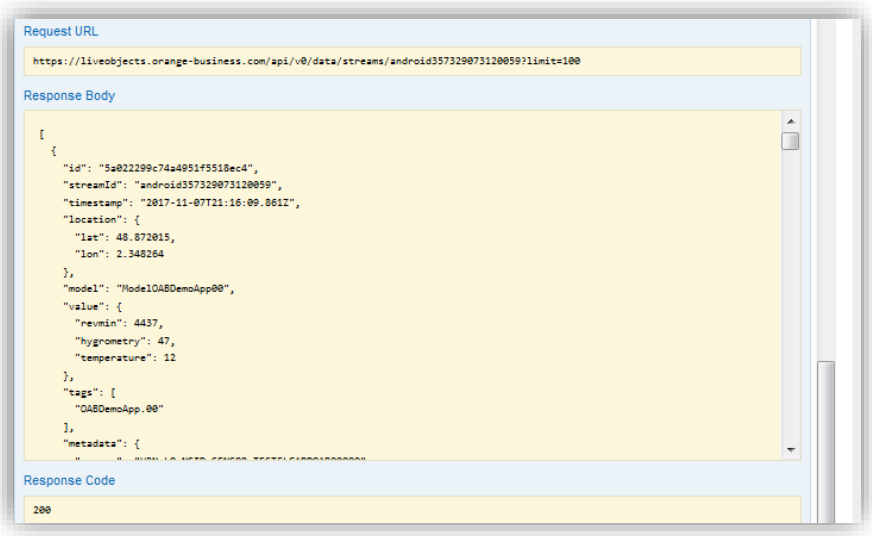

curl -X GET

--header 'Accept: application/json' --header 'X-API-KEY: xxxxxxxxxxxxxxxxxxxxxxxxxxxx 'https://liveobjects.orange-business.com/ api/v0/data/streams/android357329073120059?limit=100'

## **history search – beyond the first 1000 messages**

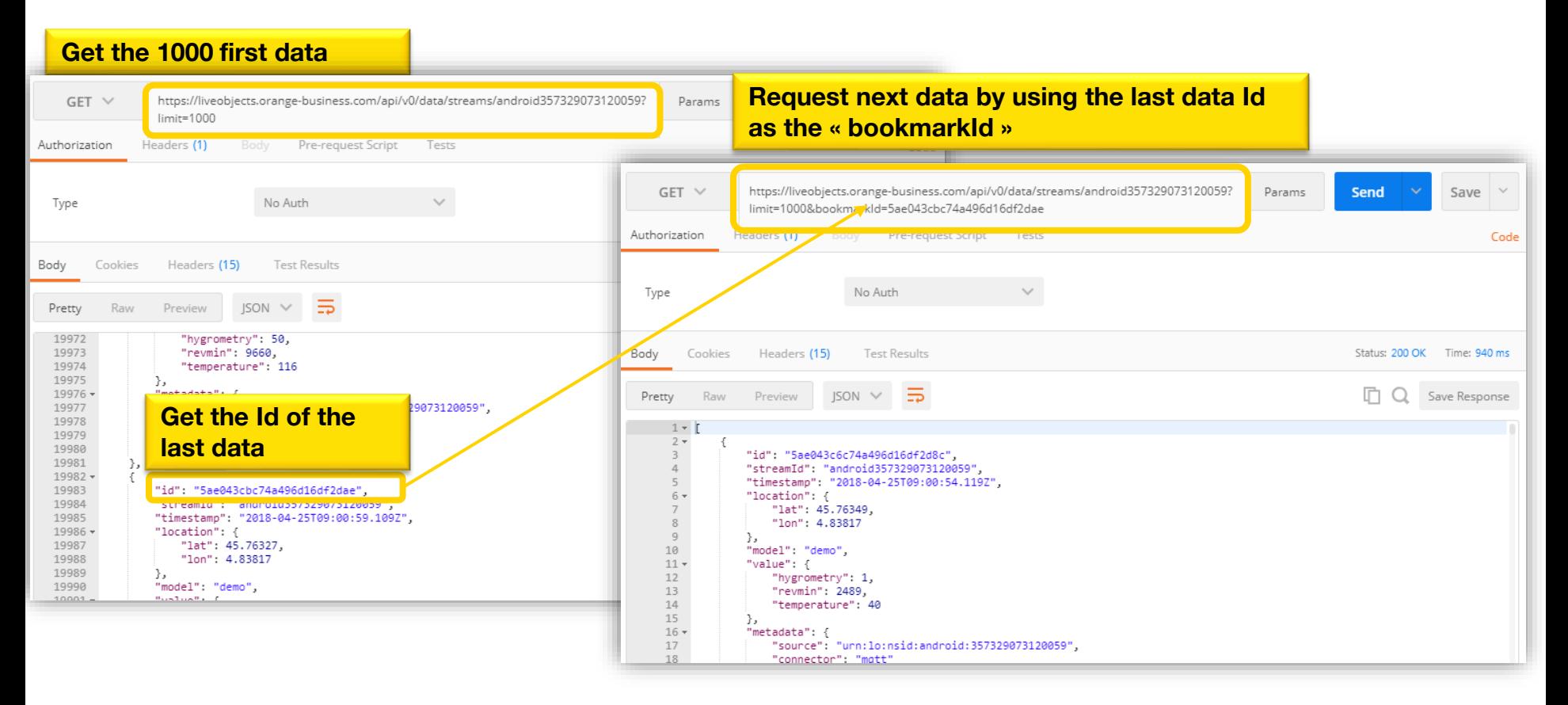

## **searching with ElasticSearch**

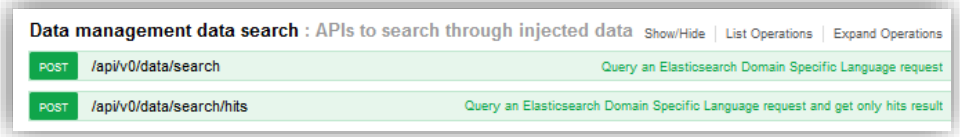

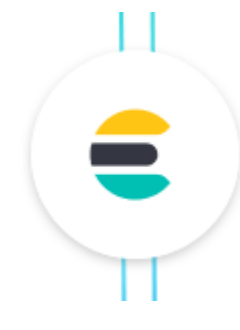

Elasticsearch is a distributed, JSON-based search and analytics engine designed for horizontal scalability, maximum reliability, and easy management.

## **<https://www.elastic.co/guide/en/elasticsearch/reference/current/index.html>**

## **searching with ElasticSearch, multicriteria**

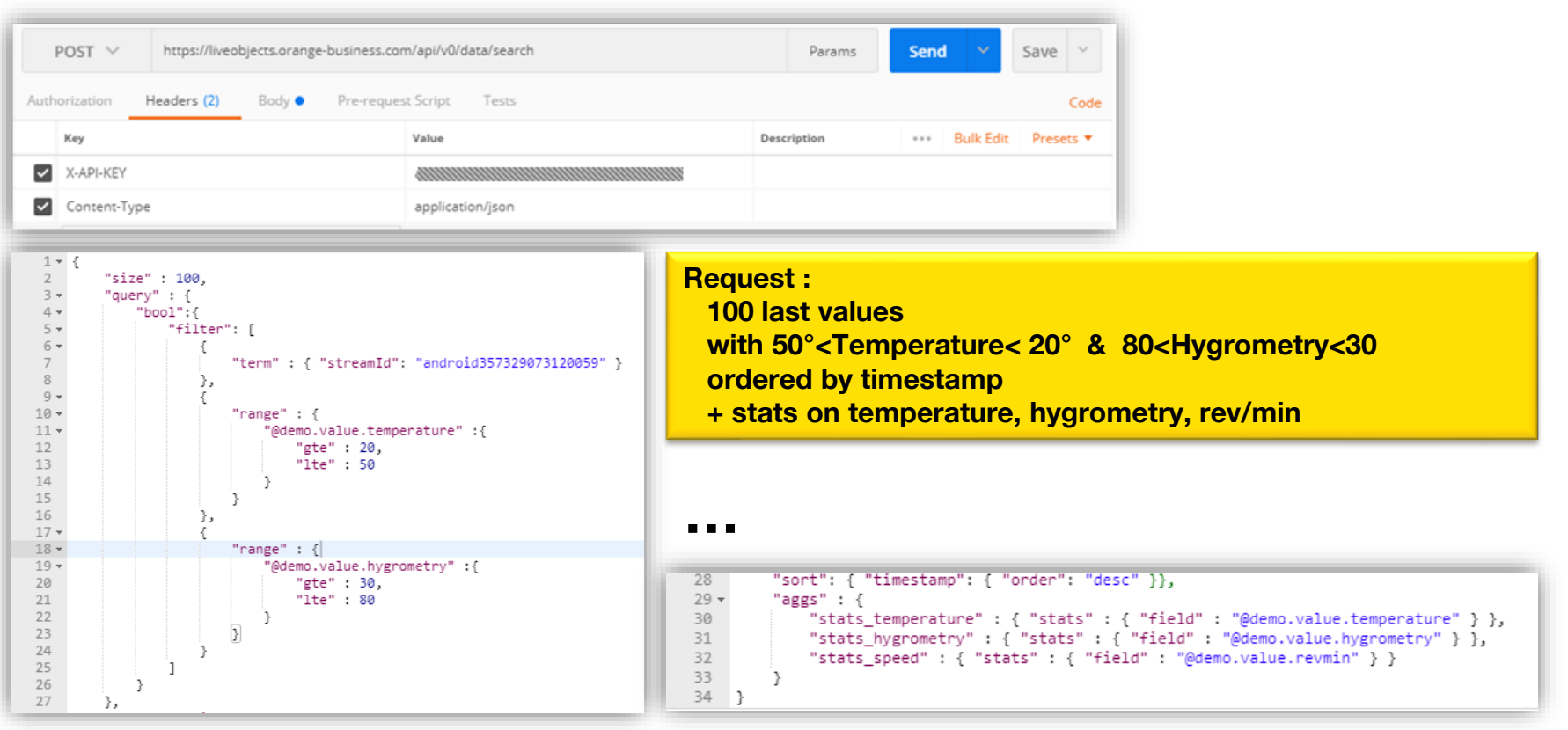

## **Multicriteria search result**

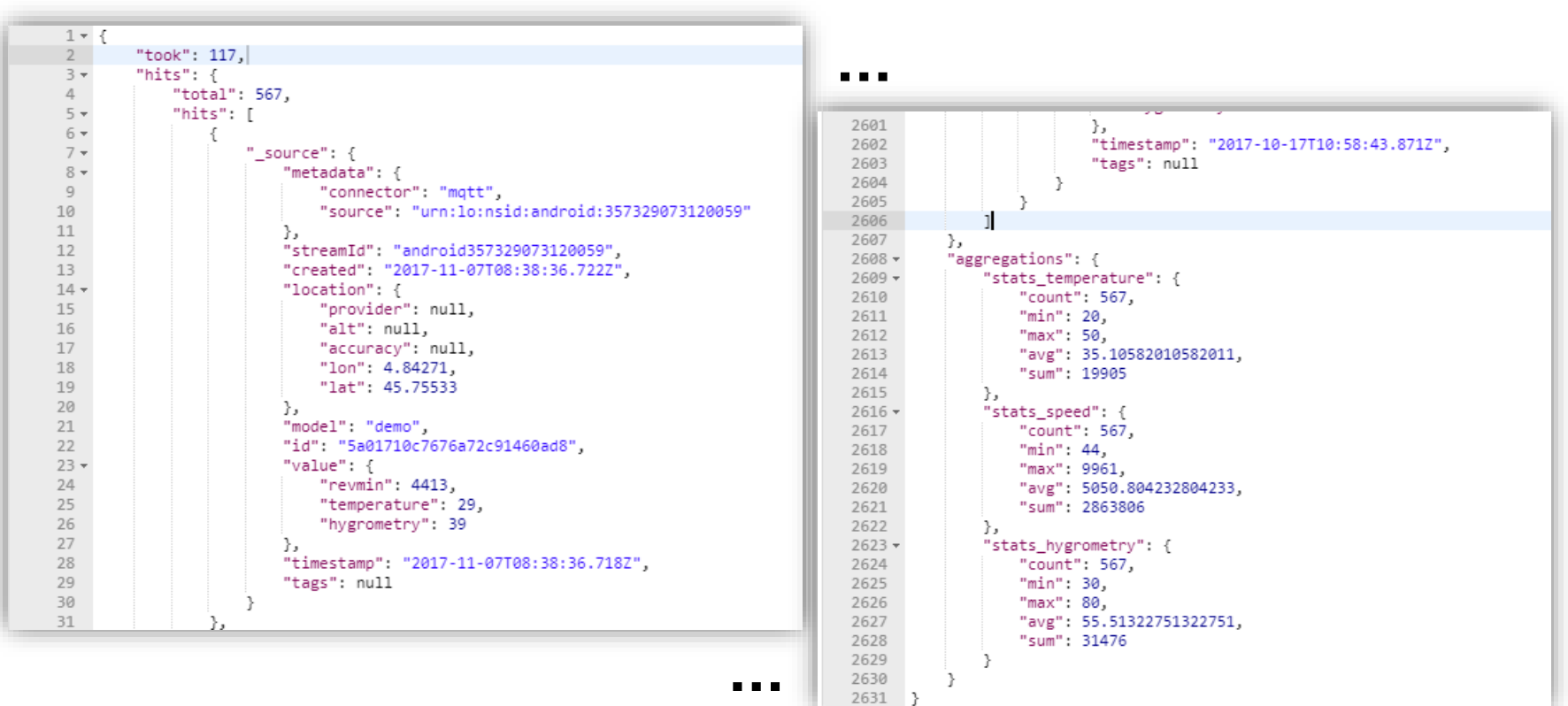

## **searching with ElasticSearch, with more statistics**

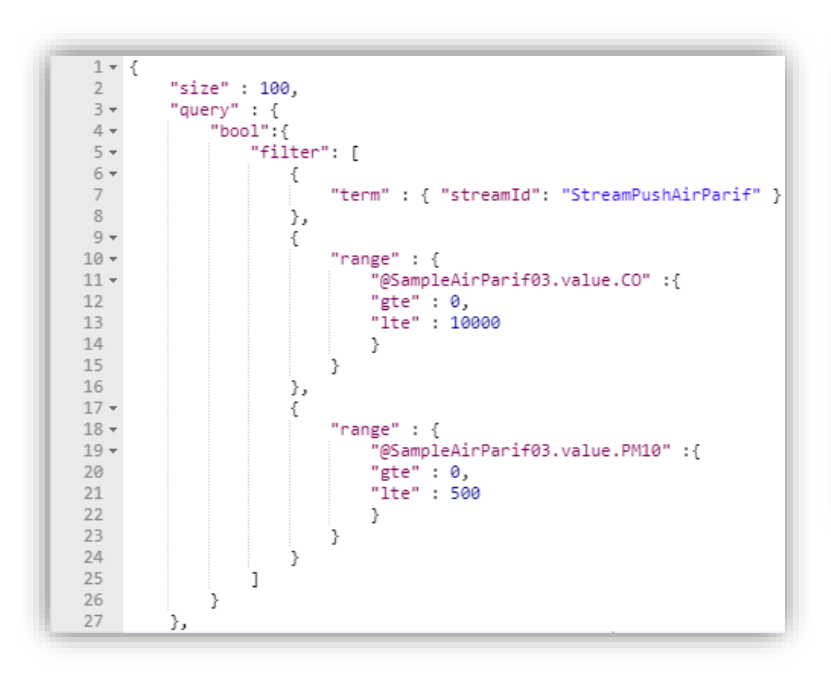

```
…27
     \cdot28
     "sort": { "timestamp": { "order": "desc" }}.
29
30
        "aggs" :
31 -32
            "stats CO" : { "stats" : { "field" : "@SampleAirParif03.value.CO" } }.
33
            "stats PM10" : { "stats" : { "field" : "@SampleAirParif03.value.PM10" } }.
34
            "percent PM10" : { "percentiles" : { "field" : "@SampleAirParif03.value.PM10" } }.
35 -"percent rank PM10" : { "percentile ranks" :
36 -37
              "field": "@SampleAirParif03.value.PM10",
38
                      "values": [10, 50, 100, 150, 200, 1000]
39
                  - 7
40
        Ъ.
41 -"percent rank PM25" : { "percentile ranks" :
42 -43
              "field": "@SampleAirParif03.value.PM25",
44
                      "values": [10, 50, 100, 150, 200, 1000]
45
46
47
48
49 }
```
## **searching with ElasticSearch, with more statistics : results**

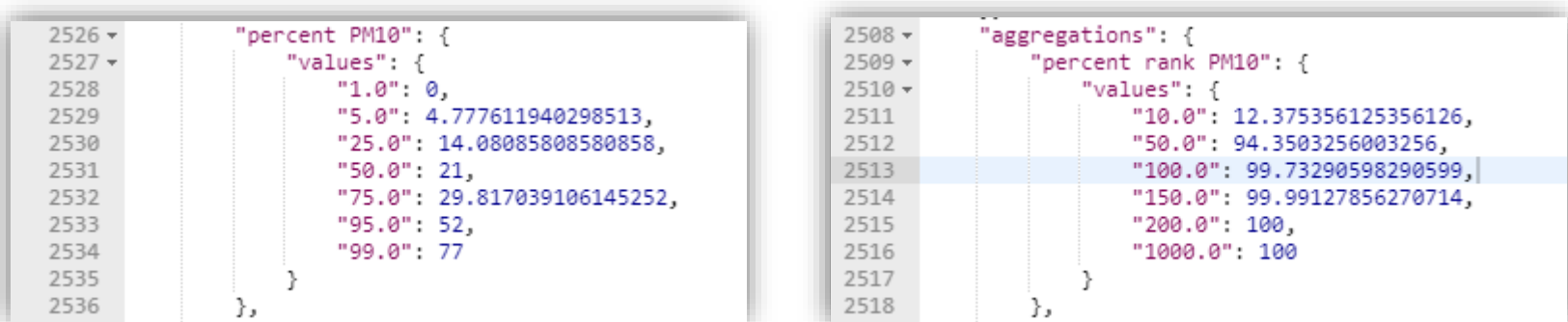

**Percentiles show the point at which a certain percentage of observed values occur. eg : if my tolerance is 5% of the readings, I know that my PM10 is ≤ 52ppm**

**Percentile rank show the percentage of observed values which are below a certain value. eg : if my threshold is 100ppm, I know that 99.73% of PM10 readings are compliant** 

## **searching with ElasticSearch, focus on the « model »**

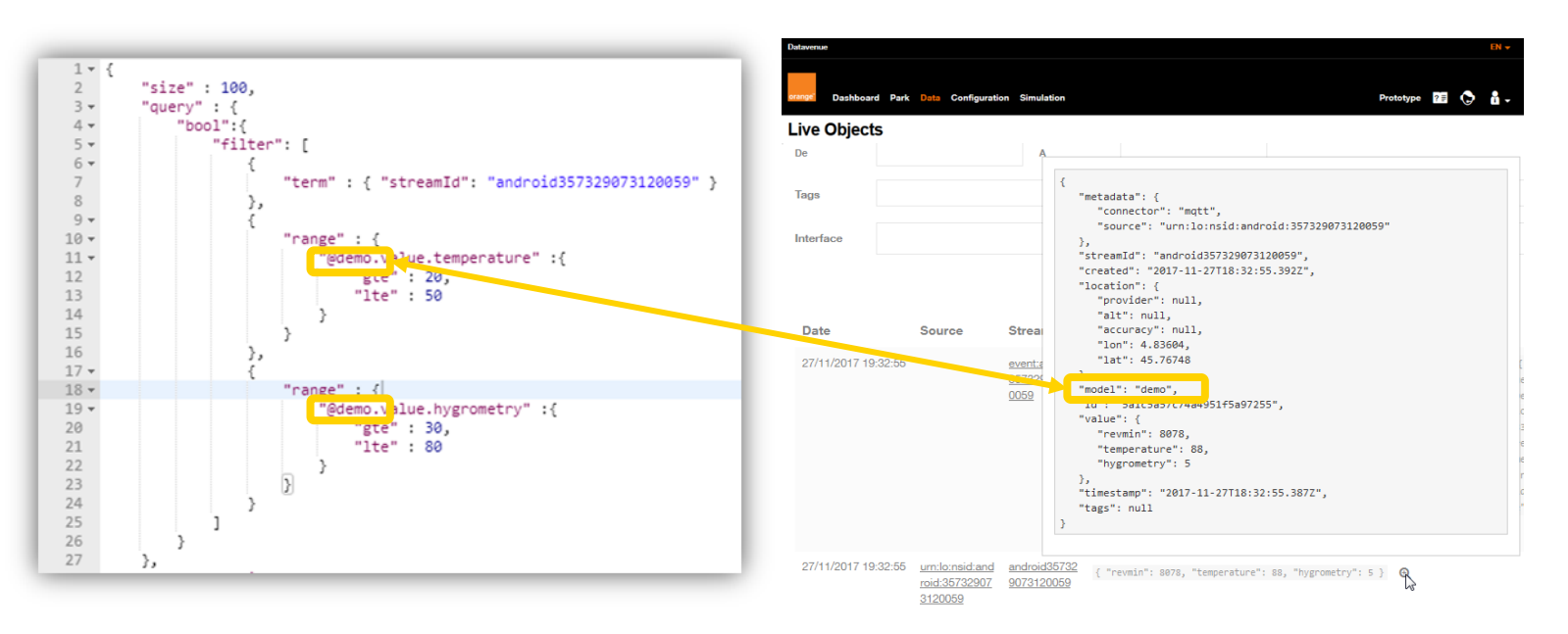

#### **The data field must be prefixed by @ + the « model » of the json data**

- **- When the device sends Json data, it must put a « model » field in order to make Elastic Search (ELS) index it**
- **- ELS starts indexing these data when it receives the first payload containing a « model »**
- **- The device can add fields to the same « model »**
- **- The device must not change the data type fields into the same « model » otherwise it will not be indexed.**

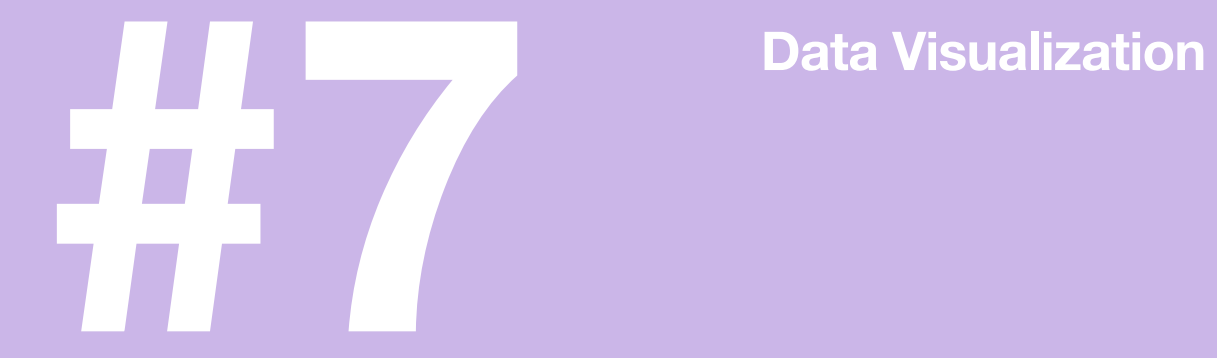

## **Datavisualization**

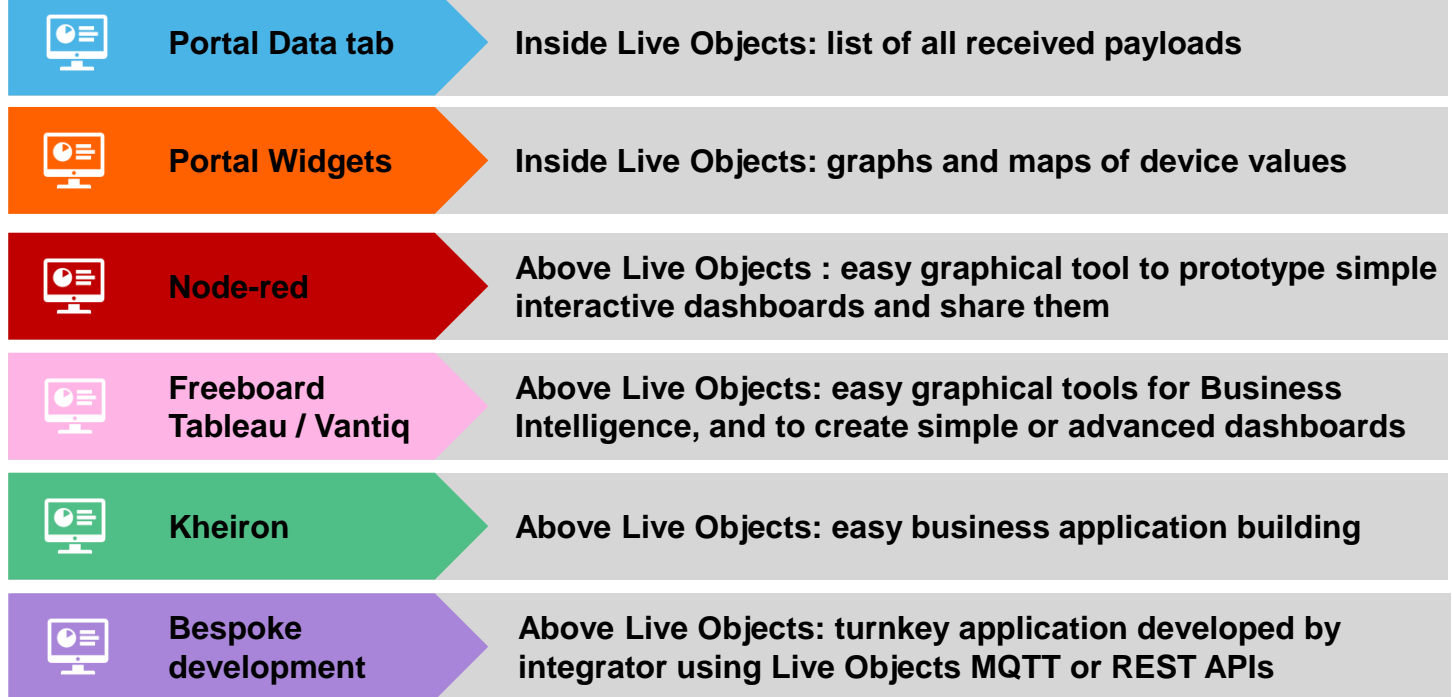

## **Dashboard**

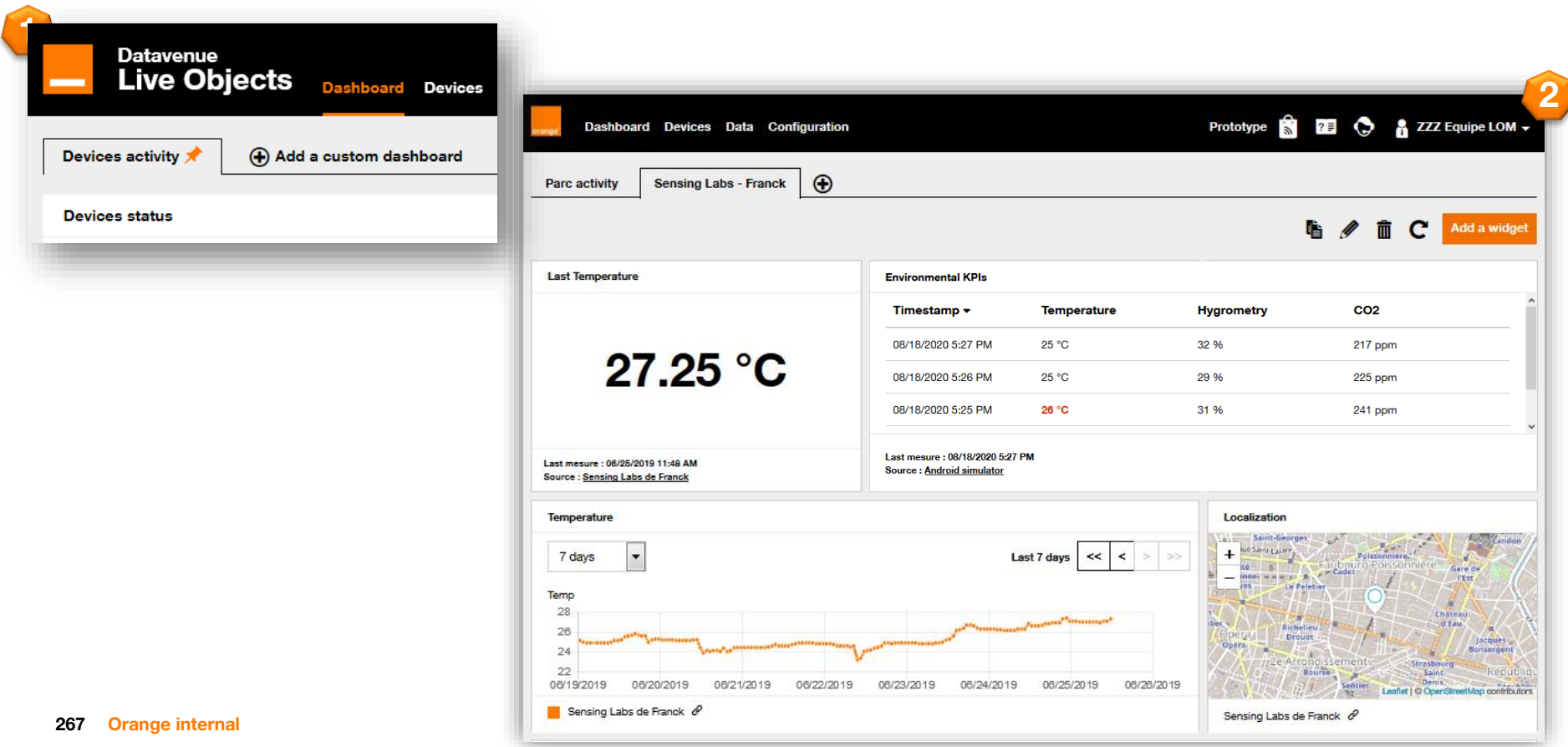

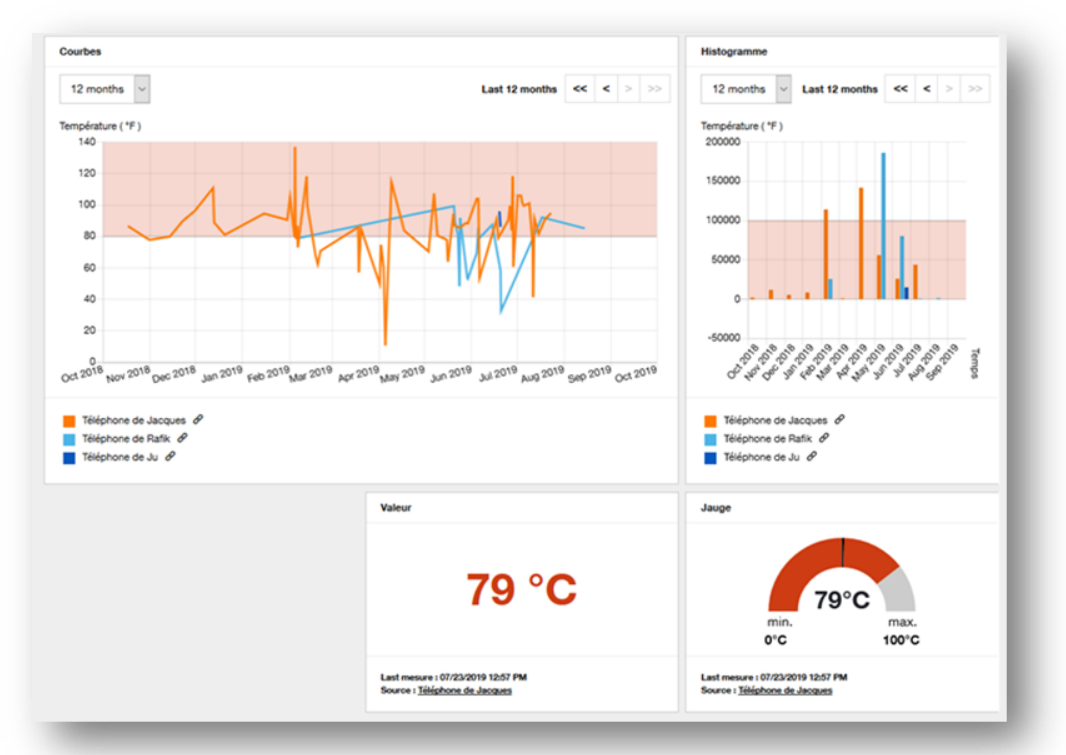

- **- Linked to a user**
- **- Several dashboards possible per user**
- **- Can be shared among users**
- **- Device management : statistics on the fleet status and connectivity**
- **- Values : display the last values returned by a device**
- **- Curves : display line charts for a value from a list of devices (up to 10)**
- **- Maps : display a map of a list of devices (up to 10) with their last value**

**Important : to create a widget the selected devices must have sent data at least once.**

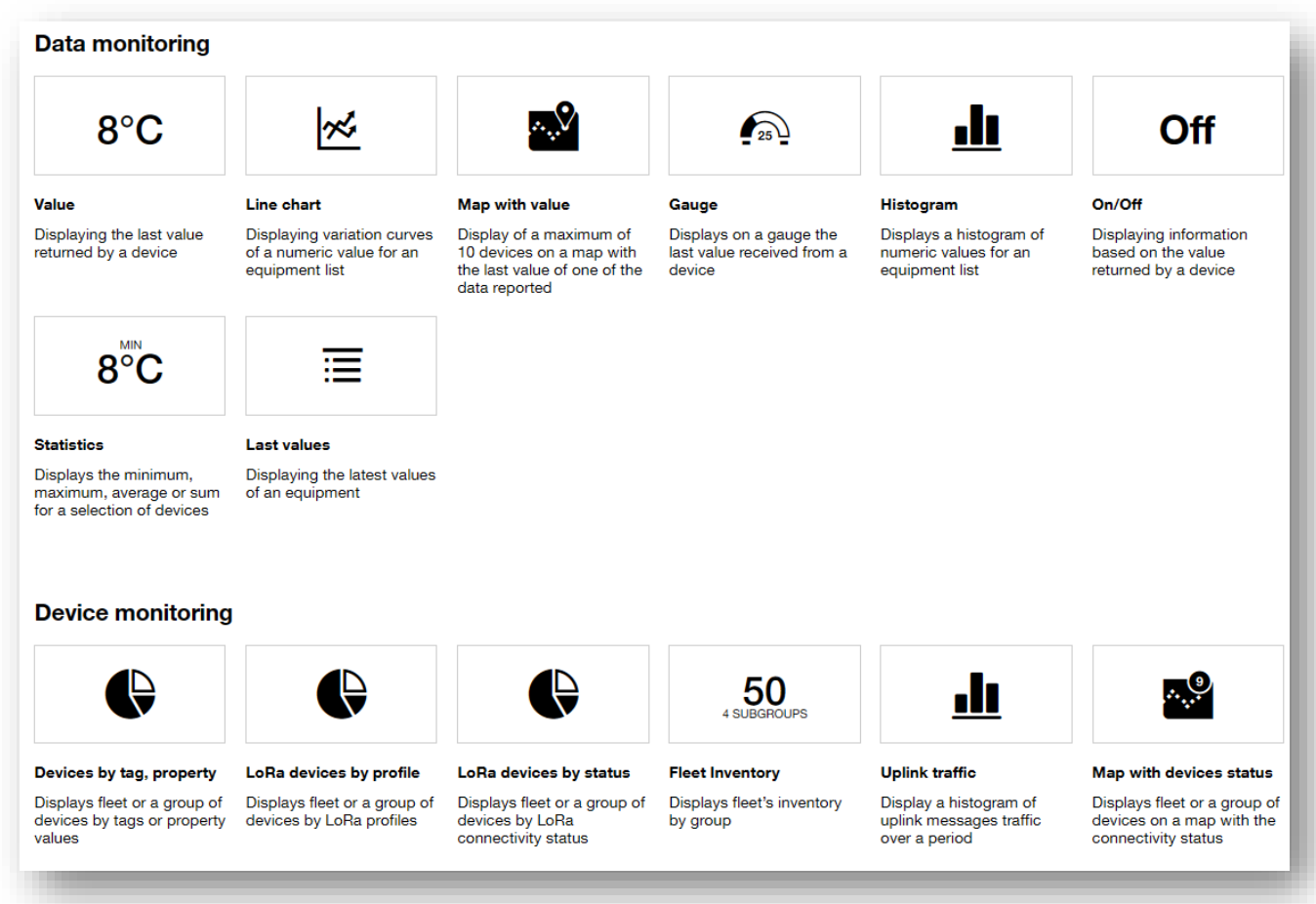

**270**

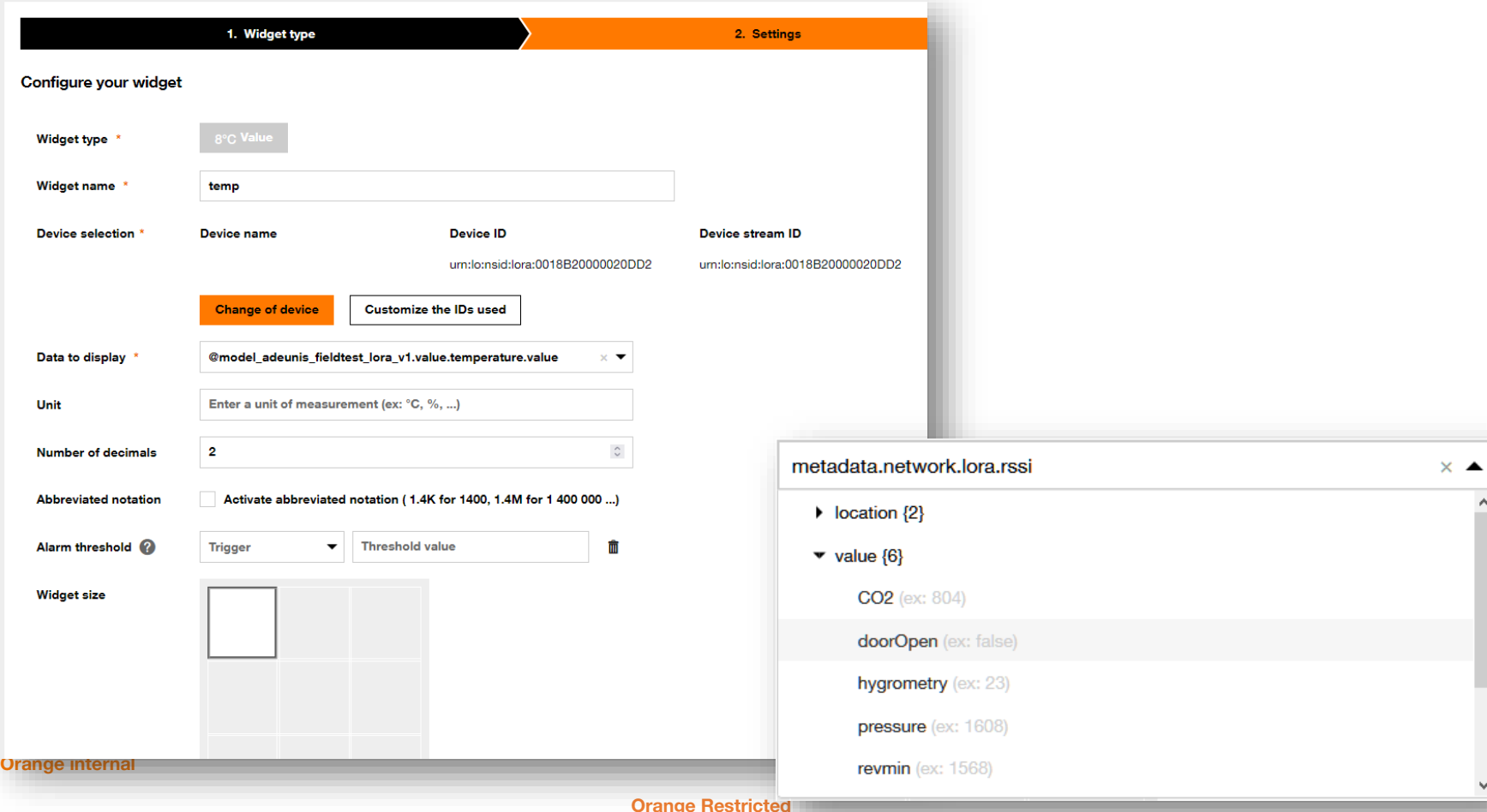

## **Personalized dashboards with Widgets statistics widgets**

Average temperature

Last update: 04/13/2020 7:51 PM

Source:/

Average

 $22 °C$ 

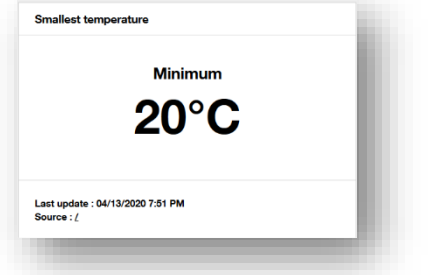

#### **Statistics mode**

- **- Minimum**
- **- Maximum**
- **- Average**
- **- Sum**

#### **Based on**

- **- The last measurement of each device (given a validity period)**
- **- All measurements over a time range (configurable absolute/relative)**

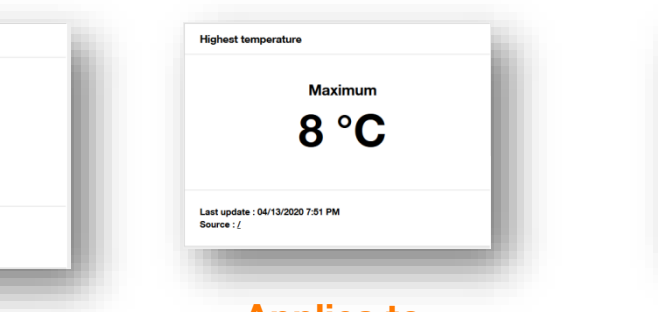

## **Applies to**

- **- Up to 10 devices**
- **- A whole group of devices**

**Total power consumption** 

Last update : 04/13/2020 7:51 PM

Source:/

Sum

571 kWh

**on/off and multistate widgets**

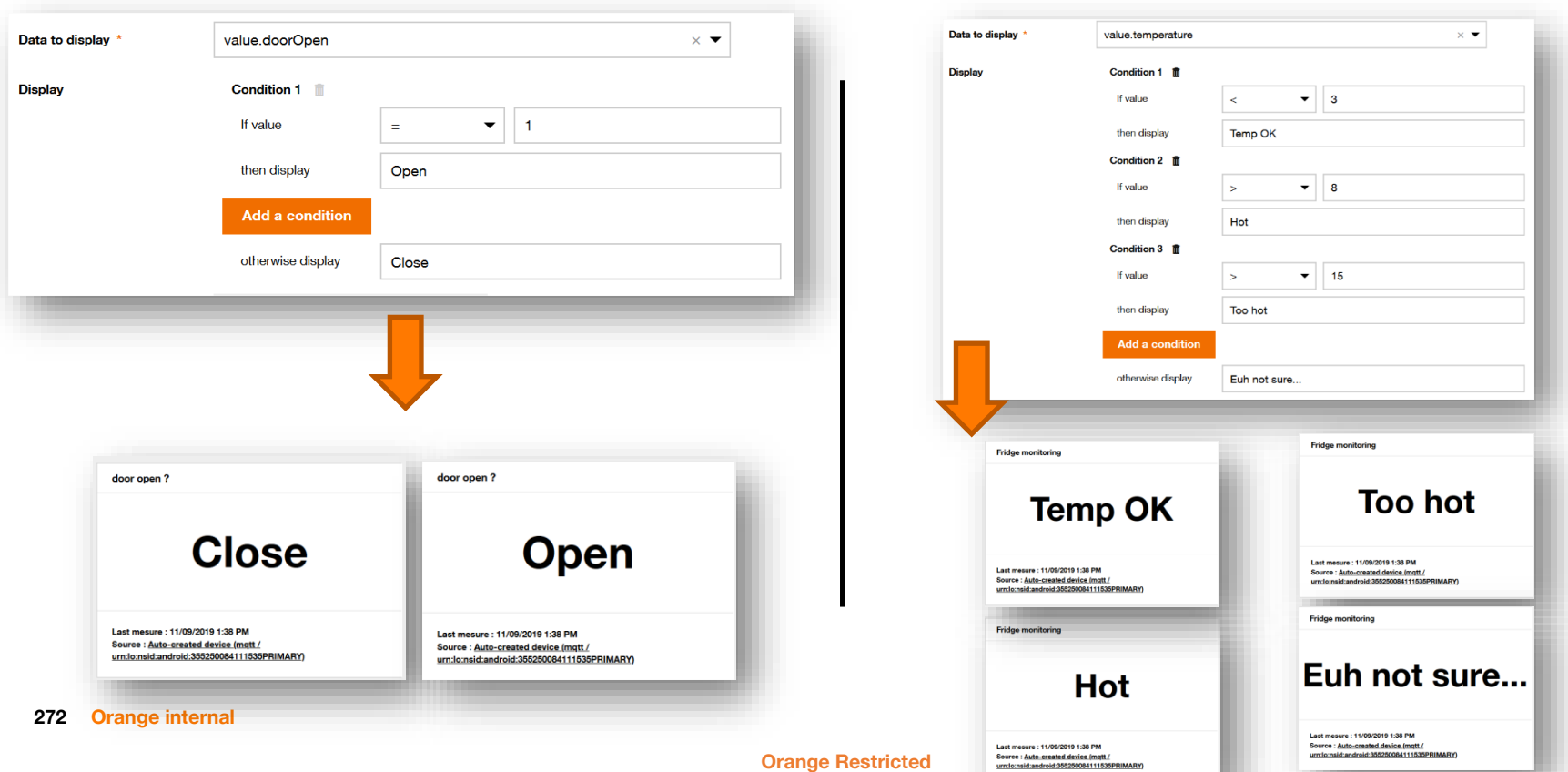

## **device management widgets**

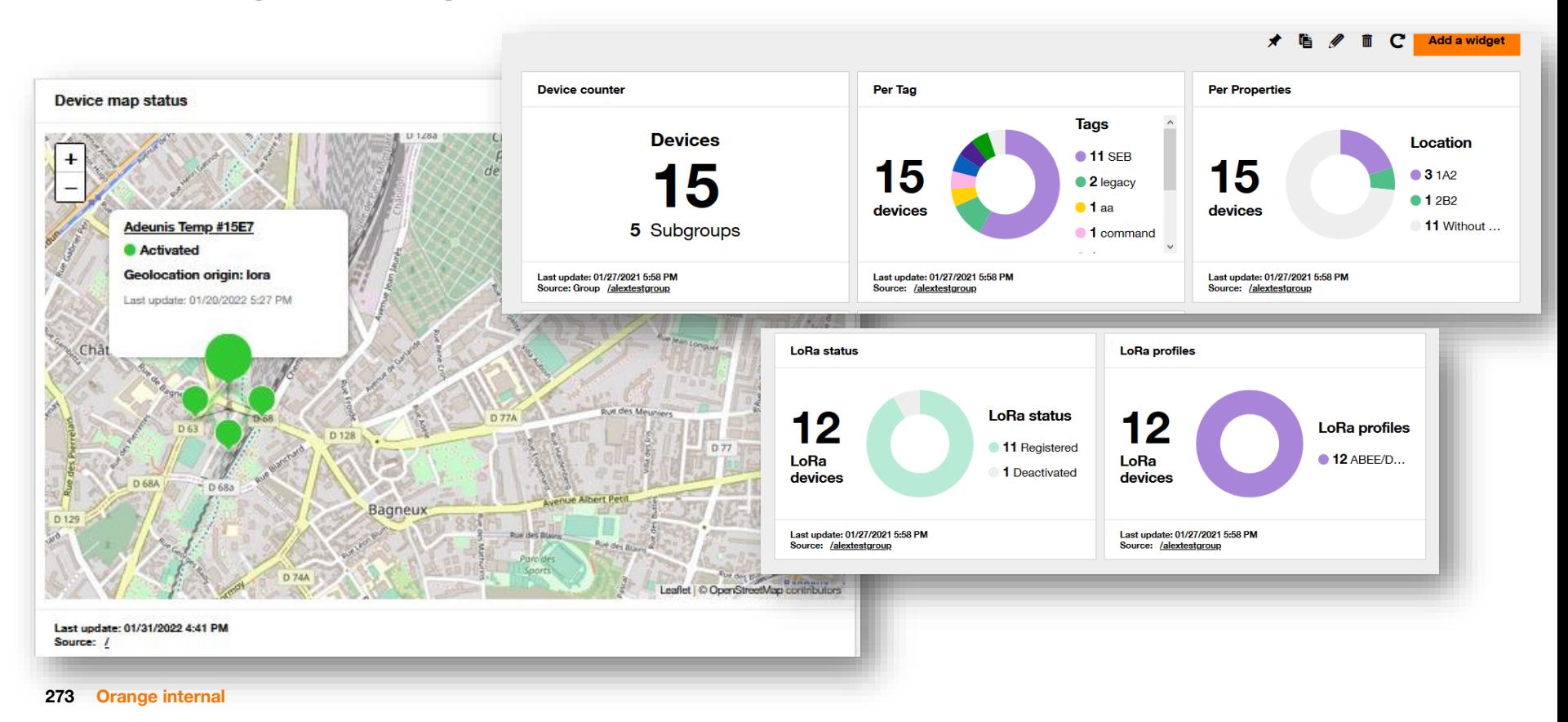

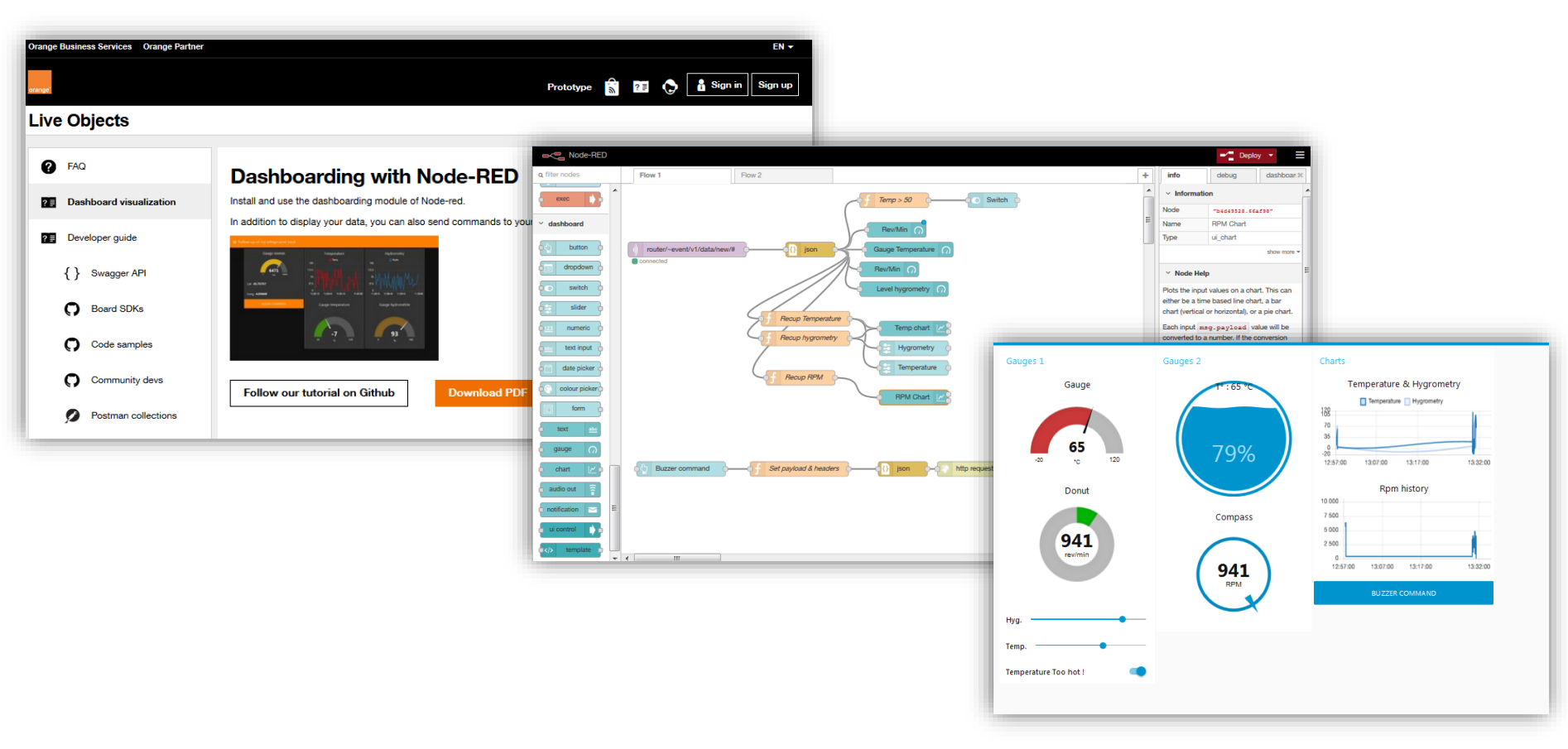

**Orange Restricted https://liveobjects.orange-business.com/#/cms/ressources-codeless-bi/**

## **Node-red : example – computing a time-delta amongst frames**

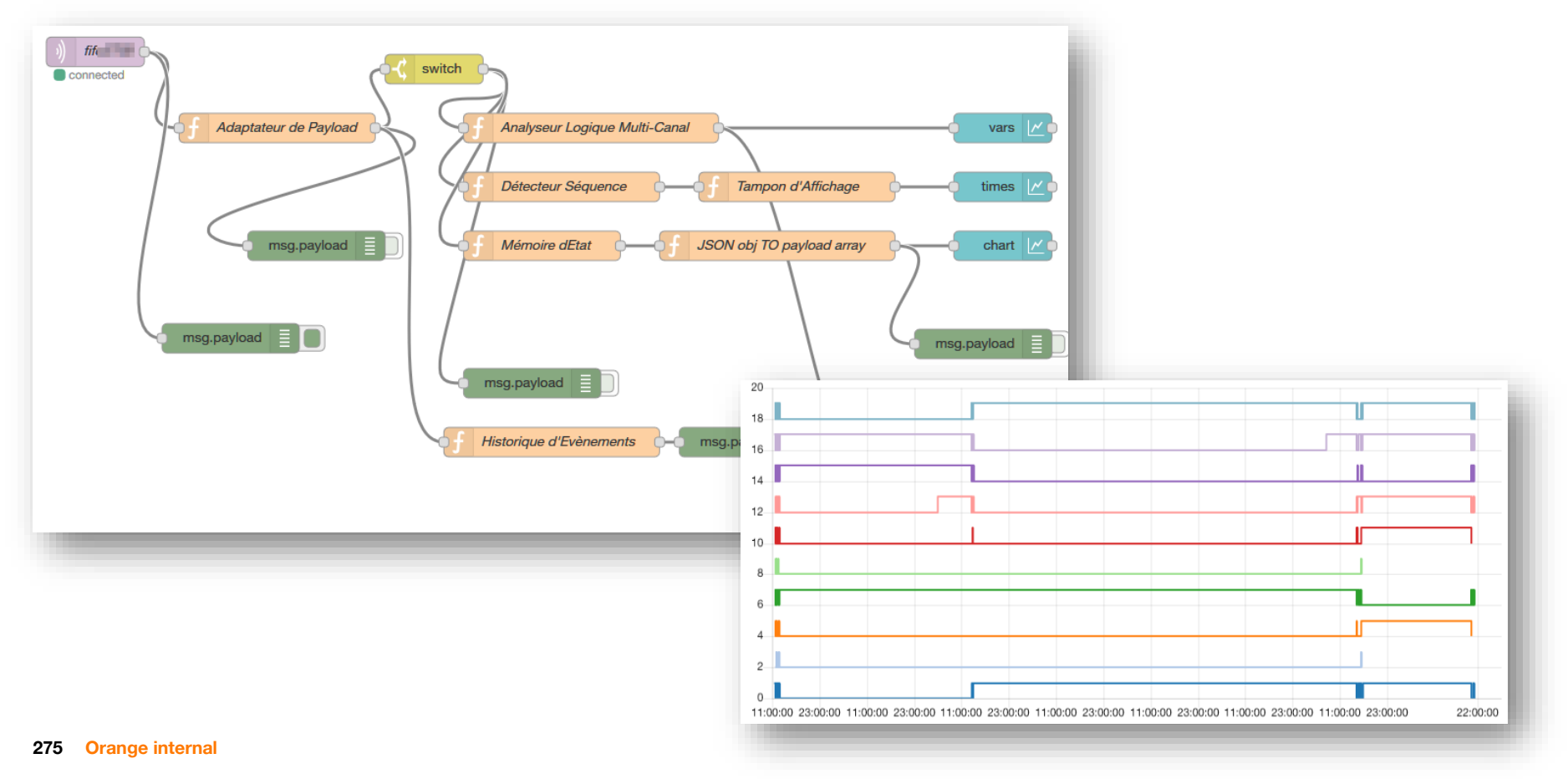

**Free tool (open source, Apache license)** 

**PC, public-hosted, or private-hosted deployment**

#### **Dashboard needs to be activated:**

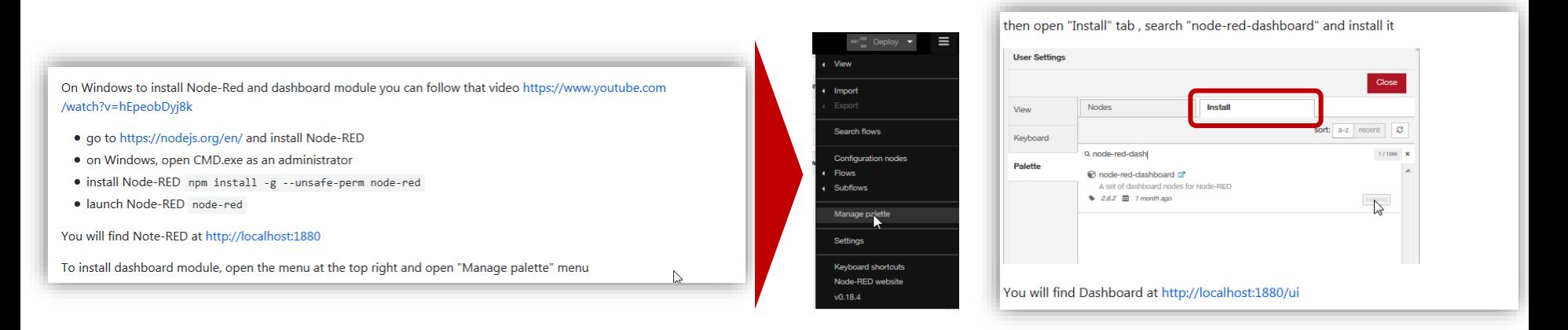

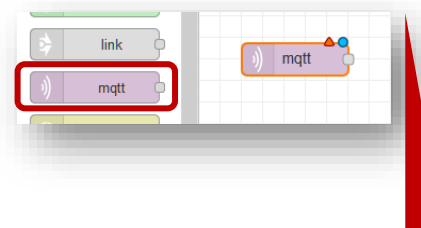

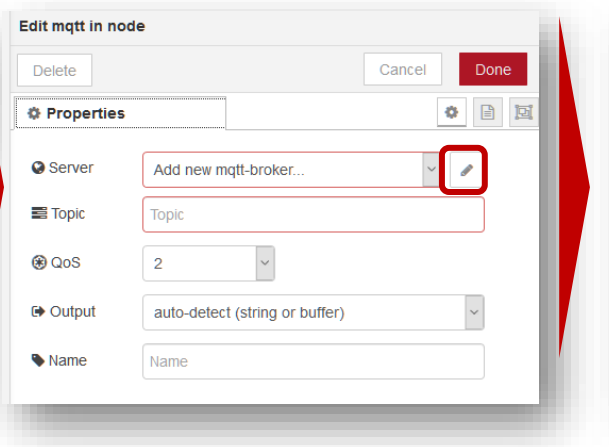

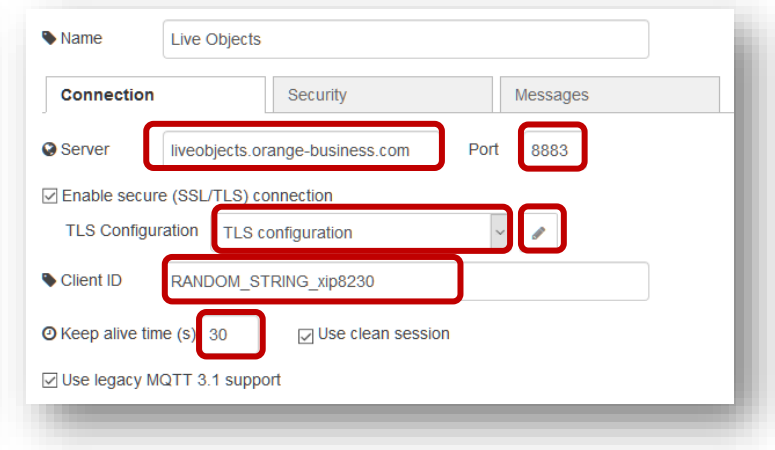

#### □ Use key and certificates from local files

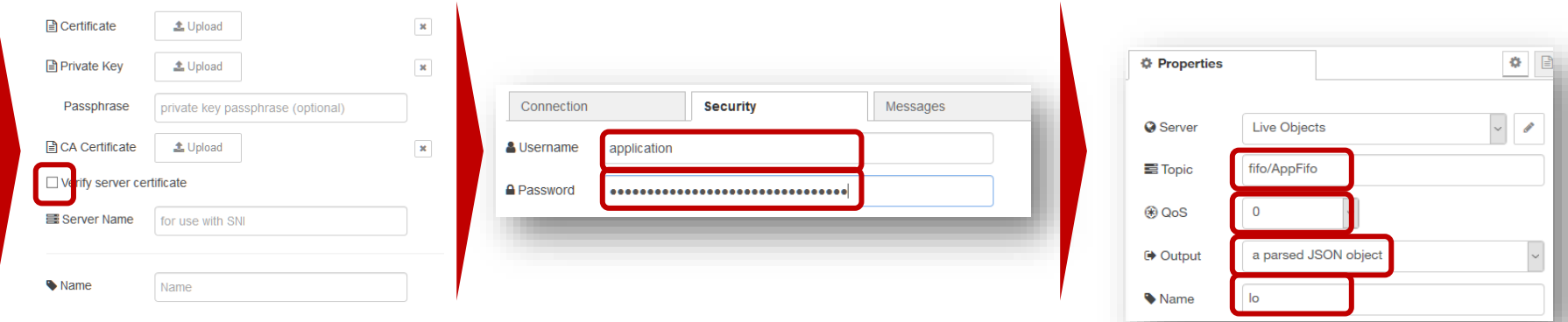

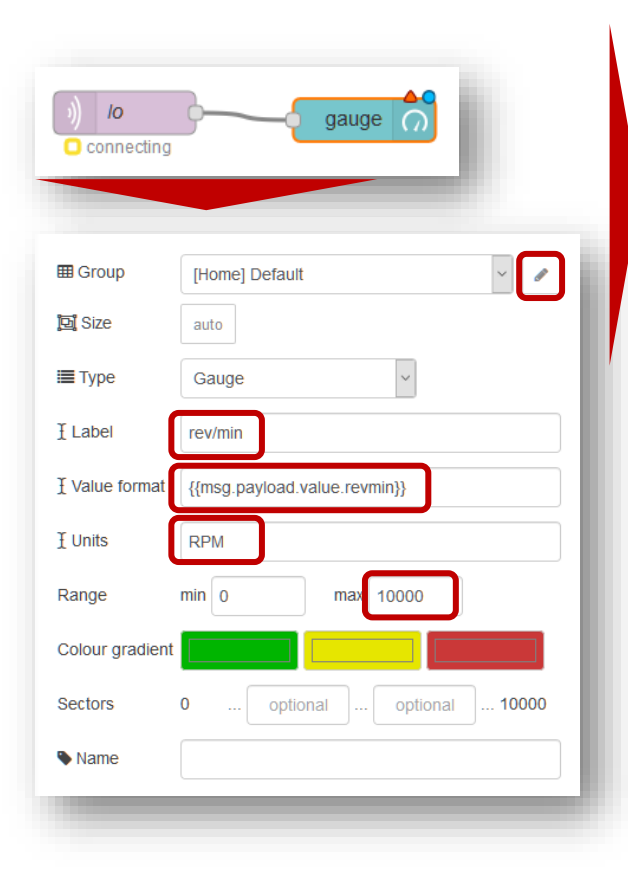

#### **https://nodered.kermit-noprod-b.itn.intraorange/ui**

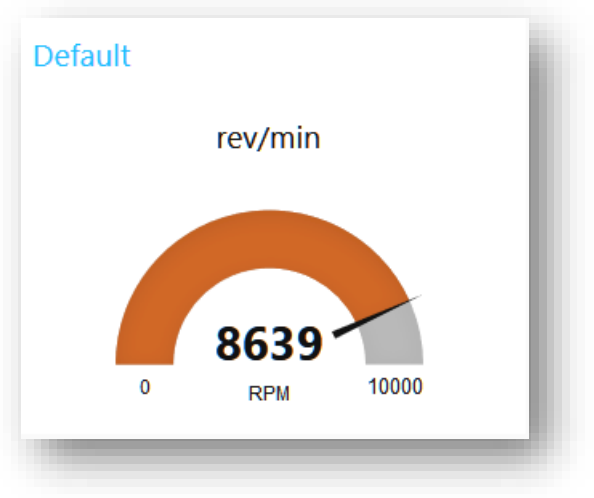

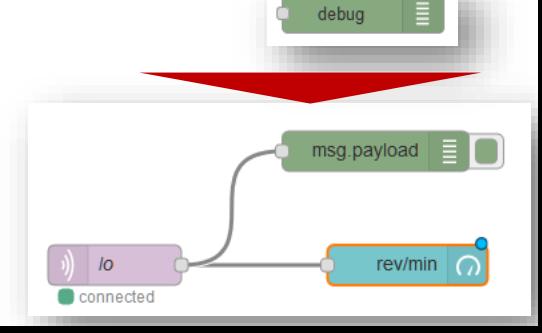

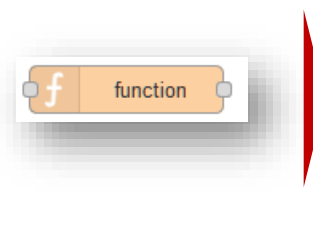

chart

**279**

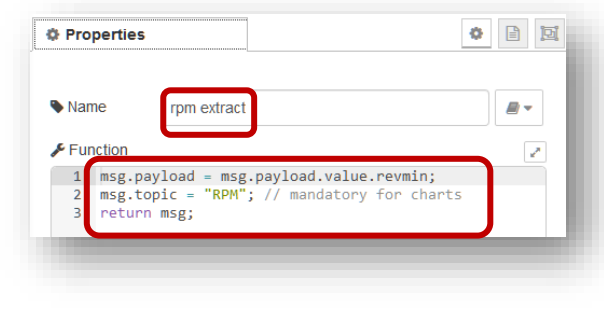

**Orange Restricted**

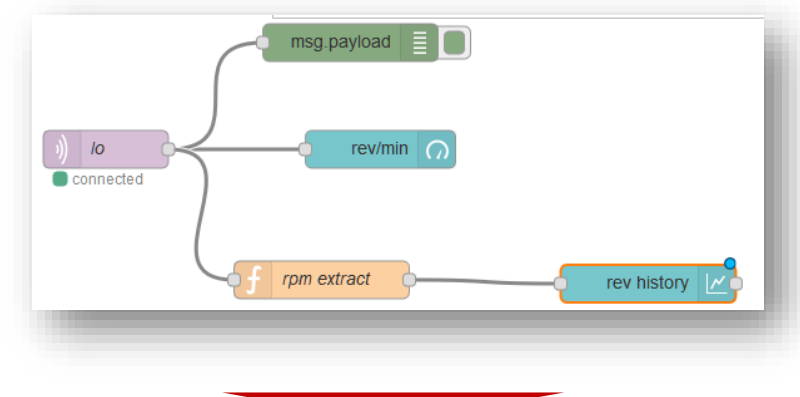

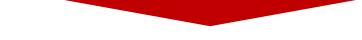

#### **https://nodered.kermit-noprod-b.itn.intraorange/ui**

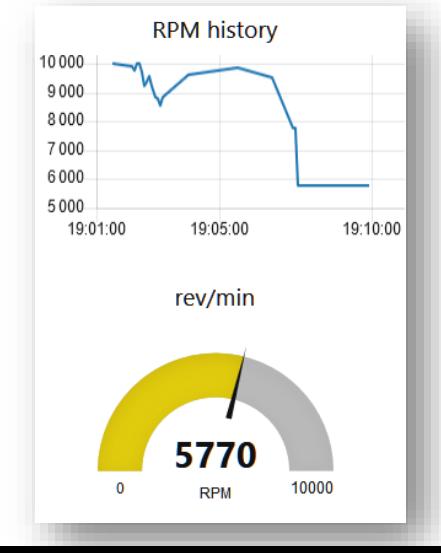

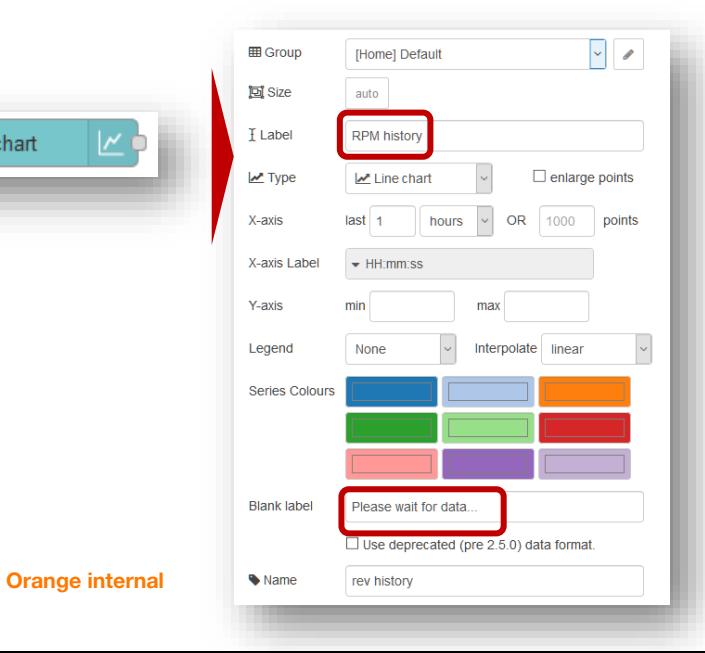

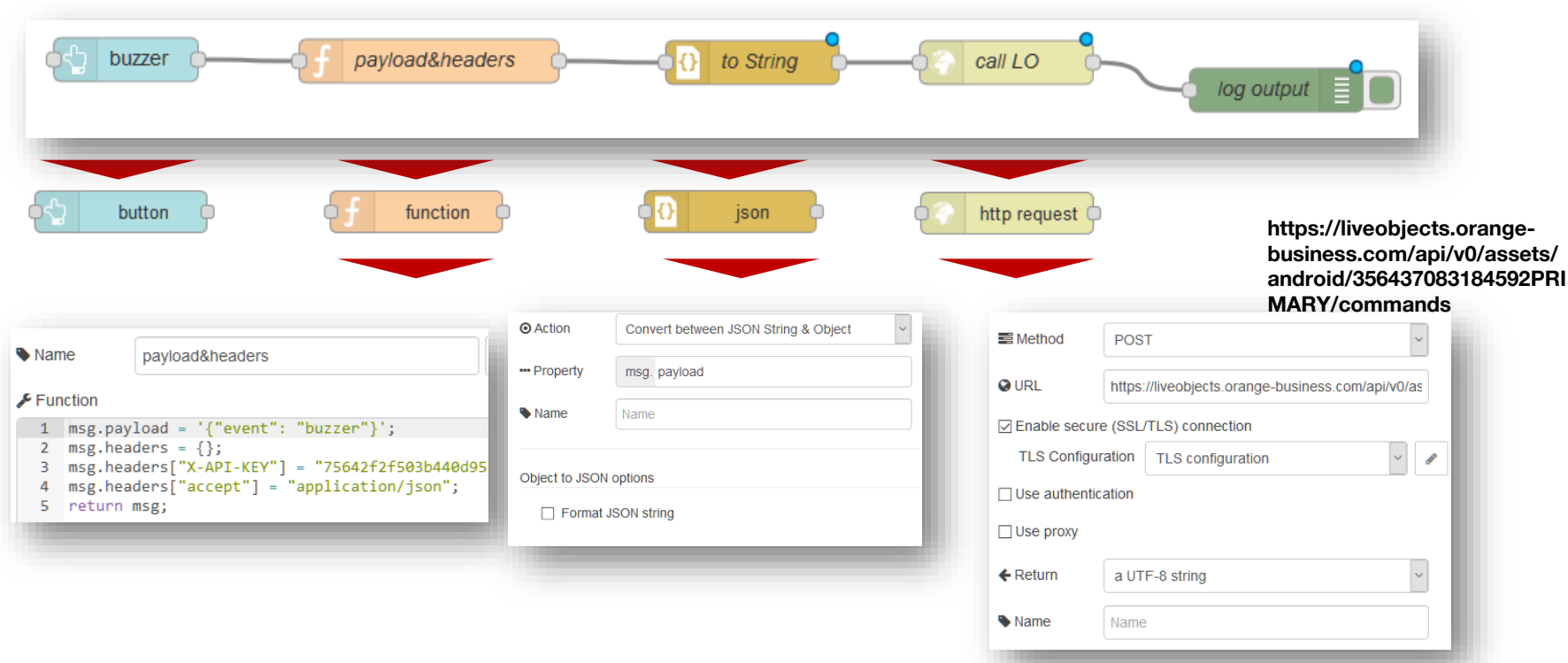

#### **https://nodered.kermit-noprod-b.itn.intraorange/ui**

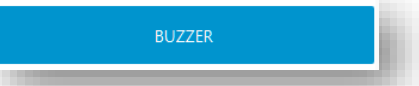

# **Node-RED SaaS to allow adding your own data transformations**

**Node-RED** 

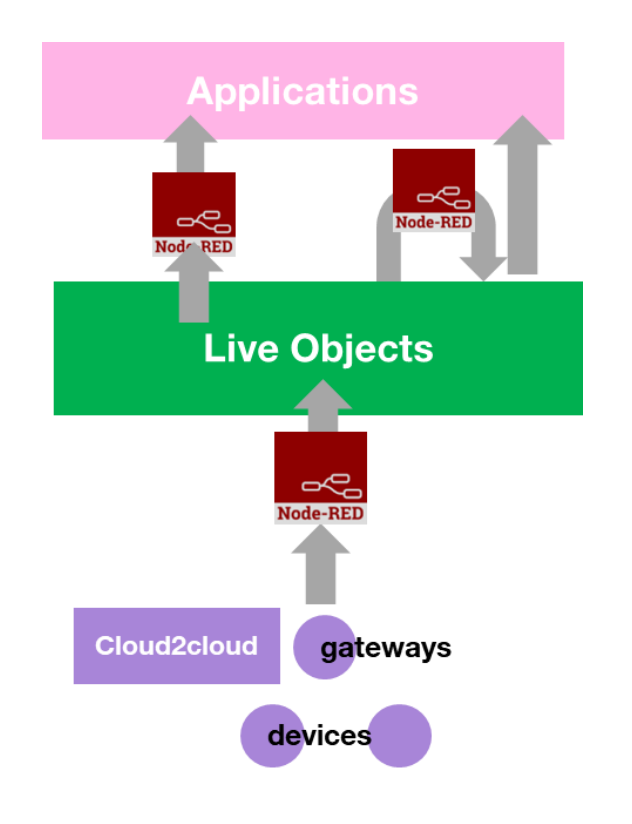

**281**

**Orange internal**

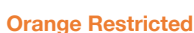

Connected

## popular Apache 2.0 opensource Node-RED in SaaS-mode **https://eventdriven.orange.com/**

LO FIFO in

LO custom pipeline out

LO external connector out multiple

Ð

- D : Format adaptation and backend treatment
- C : Event processing
	- LO http push in Connected
- **B** : Data enrichment, decoding (pipeline)
	- LO custom pipeline in

LO external connector out

A : Data frame format adaptation

## **Freeboard.io**

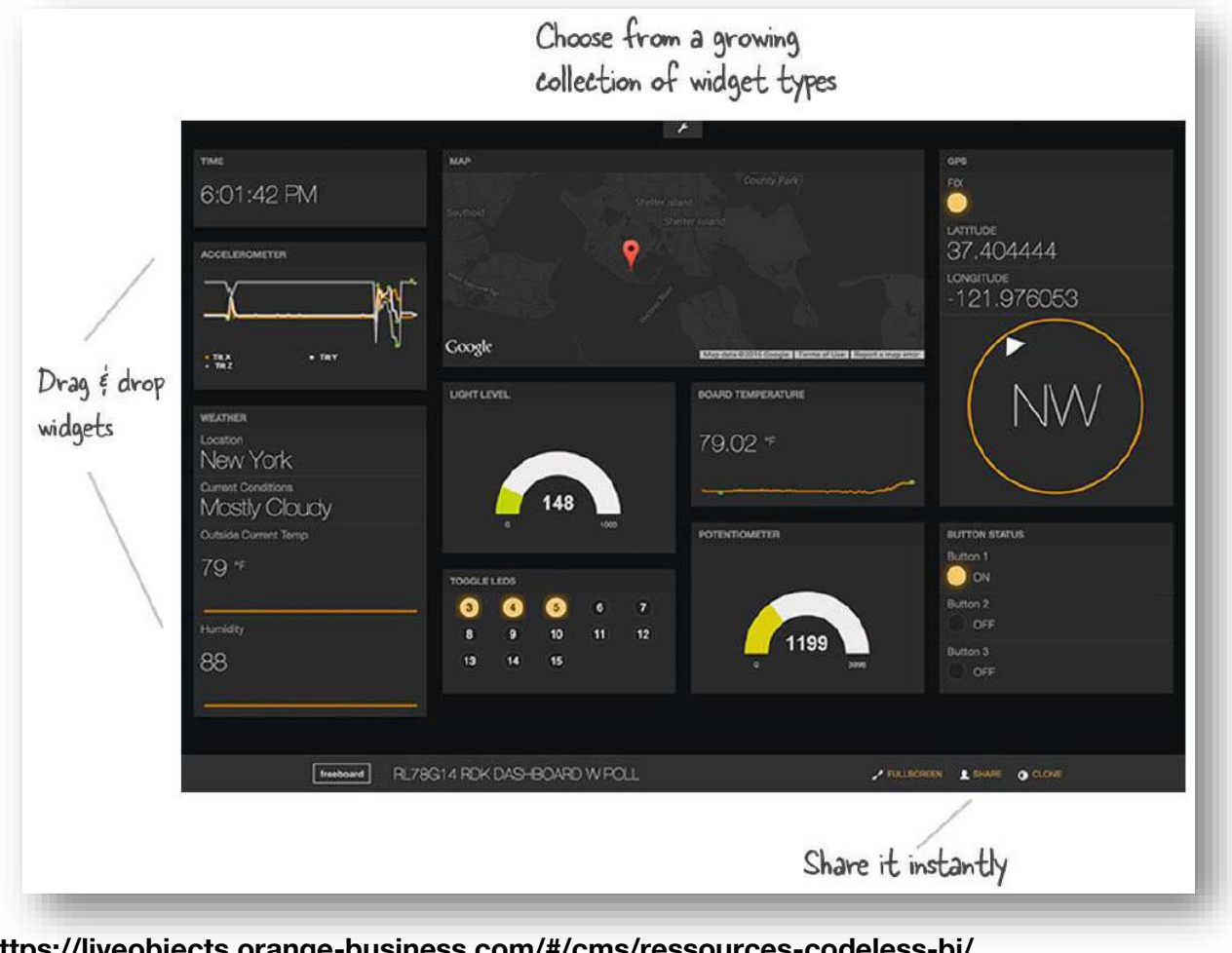

**282 Orange internal**

**Orange Restricted https://liveobjects.orange-business.com/#/cms/ressources-codeless-bi/**

## **Freeboard.io**

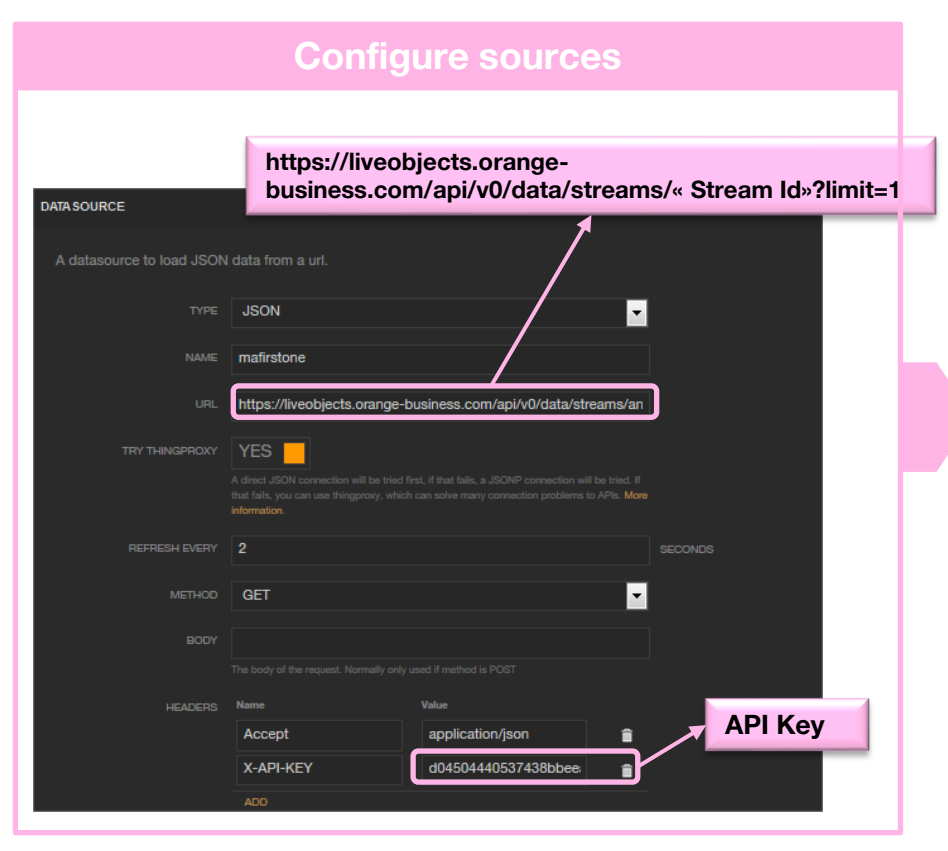

#### **Then choose and configure your widgets**

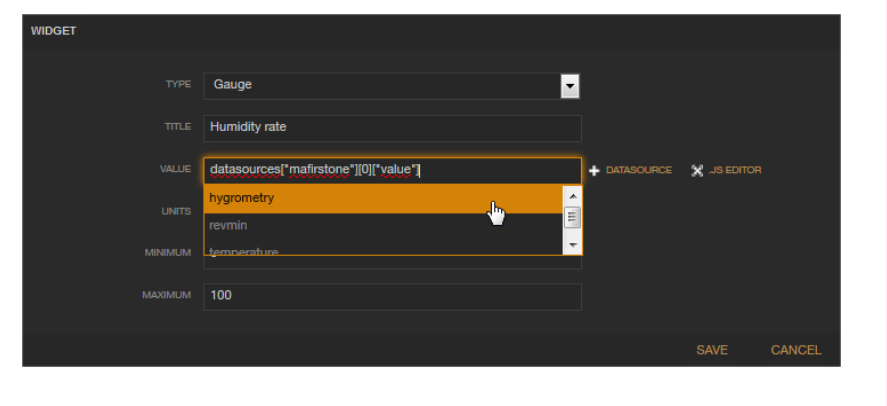

## **Tableau :**

**Powerfull BI tool Desktop application, trial version available**

**Reads streams from Live Objects**

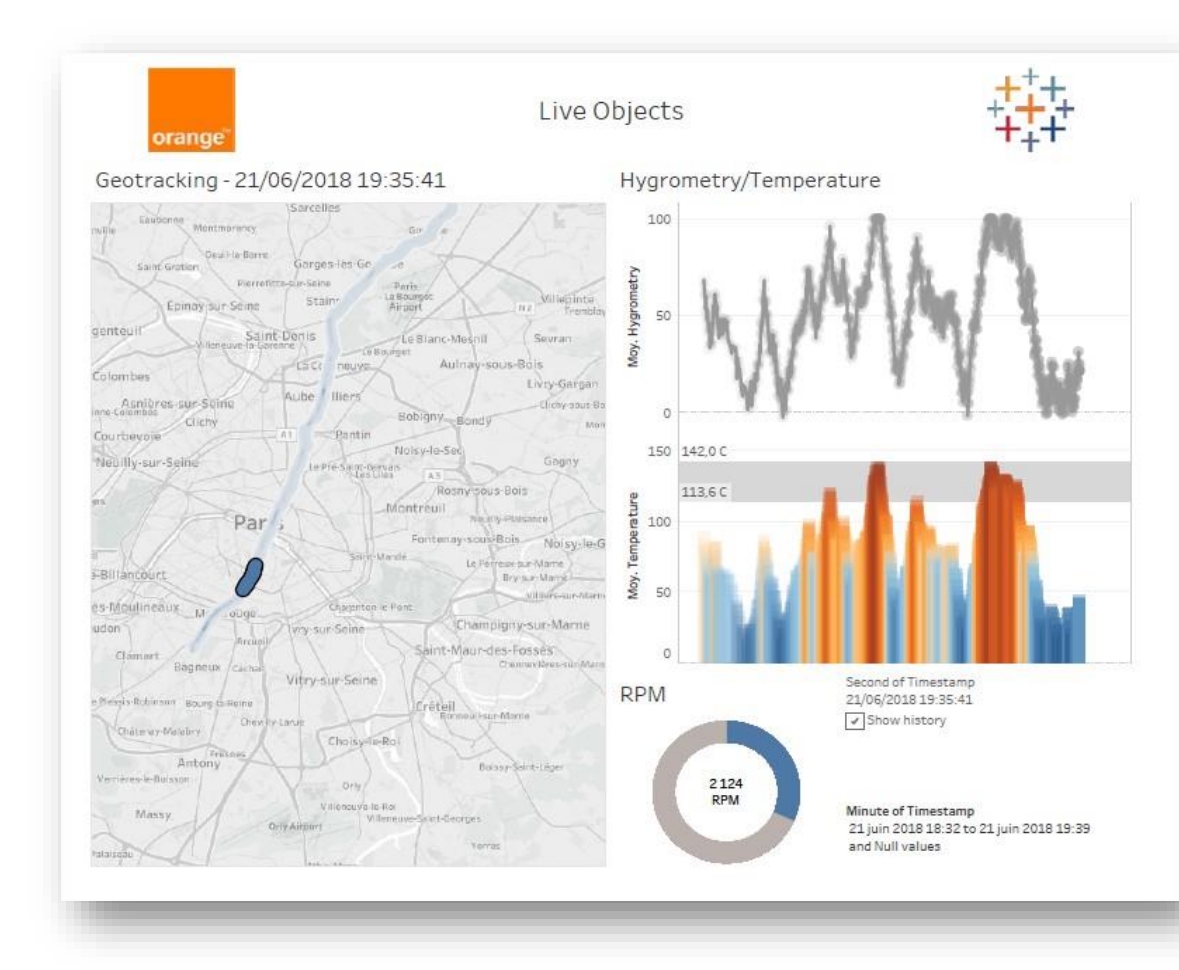

**https://github.com/DatavenueLiveObjects/tableau-getting-started**

## **Vantiq :**

**Vantiq solution Real-time business application builder Enabling human-to-machine collaboration Demo version available**

**Consumes real-time MQTT data from Live Objects**

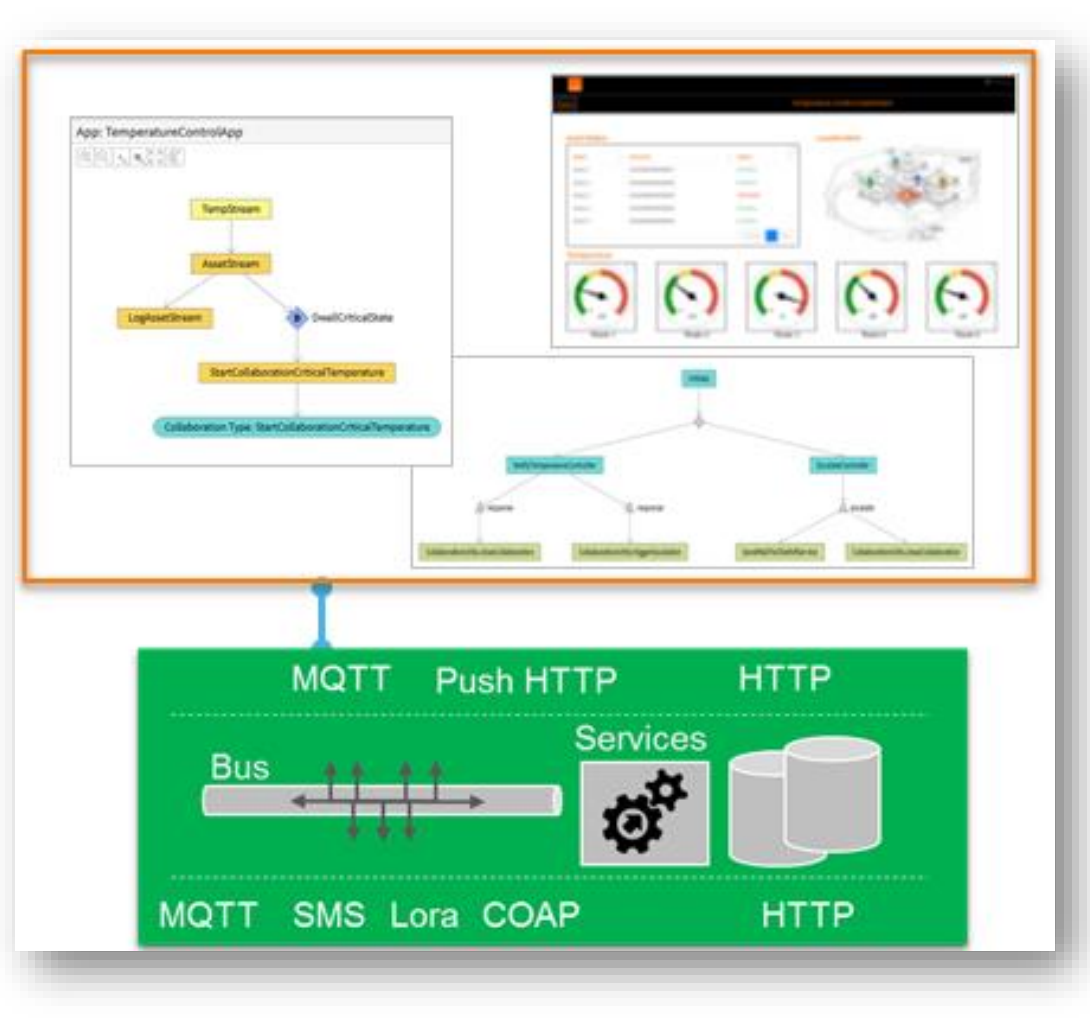

**285 Orange internal**

**Orange Restricted https://github.com/DatavenueLiveObjects/vantiq-getting-started**

## **Kheiron :**

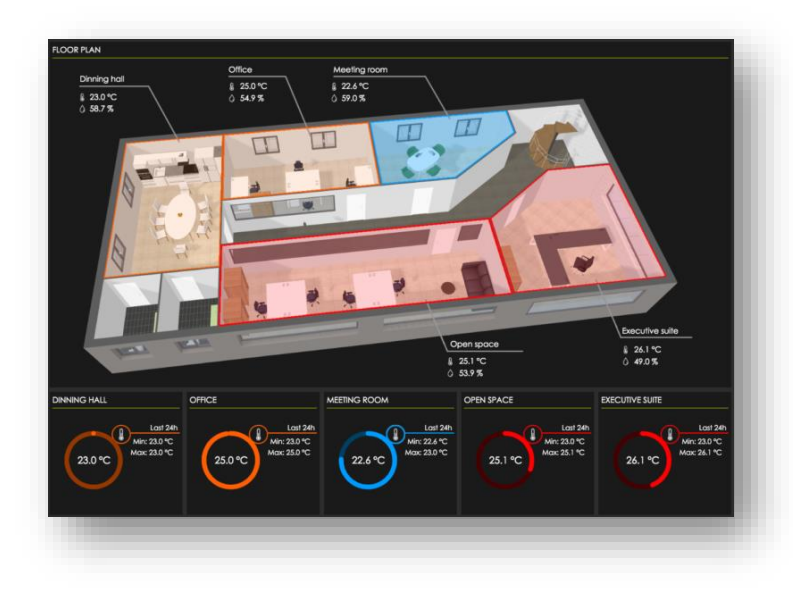

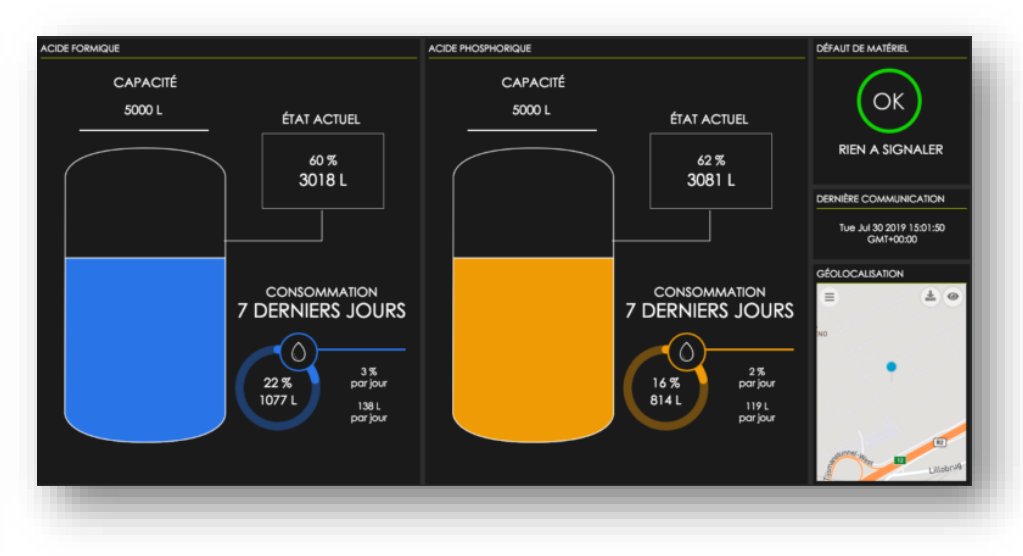

**IoThink Kheiron studio Powerful 0-code Application builder Service logics, dashboards, mobile app** 

## **Bespoke development**

**Business portal application using Live Objects API**

- **- Real time data collection (MQTT)**
- **- Database request/time-deferred data/analysis (HTTP/REST)**
- **- Command/config updates**
- **- Event processing**

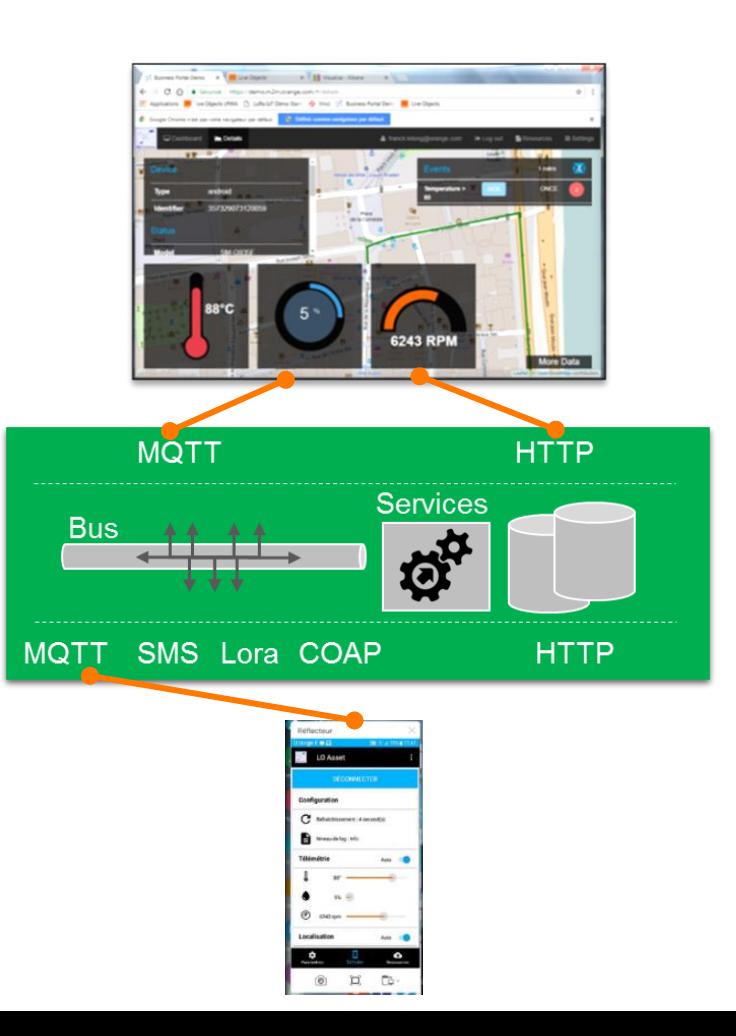

## **Bespoke development: example**

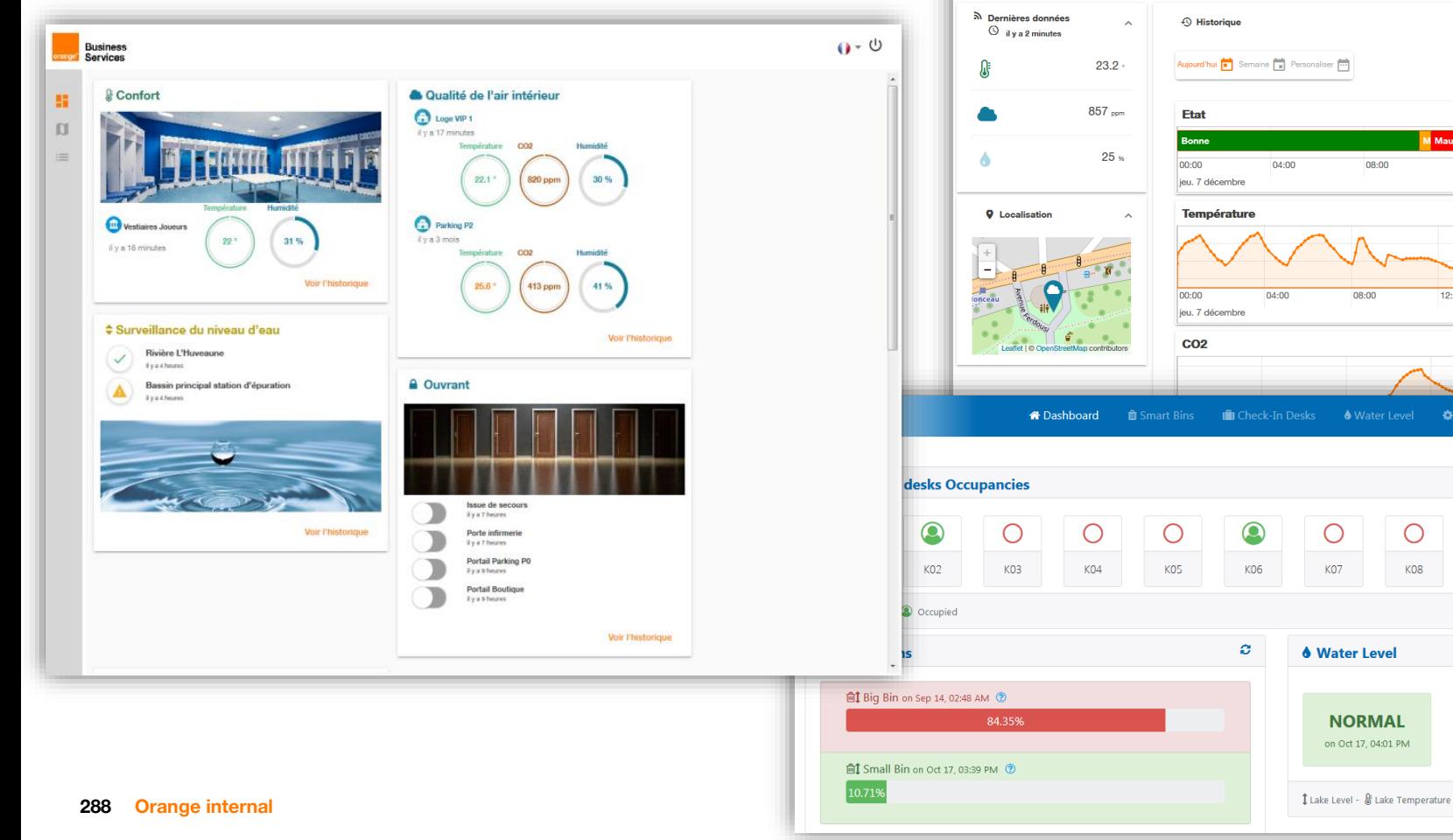

**Orange Restricted**

**S** Toilettes publiques Femme

 $\bar{\mathsf{x}}$ 

 $\widehat{\phantom{a}}$ 

r Bor M Ma Moye Bo<mark>ll</mark>

16:00

 $-2000$ 

 $2 + 1$ 

 $\bigcirc$ 

 $K10$ 

16:00

M Mau Moy

12:00

 $\circ$ 

**K08** 

Configuration

 $\circ$ 

K09

 $\mathbf{1}$  0.17 m

12:00

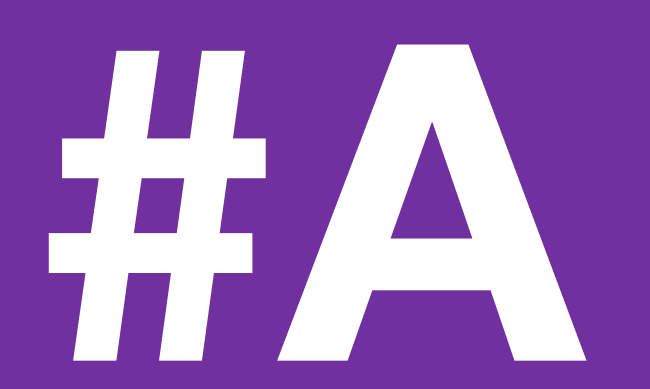

## **Annex**
# **Release of a Node-RED SaaS to allow adding own data transformations**

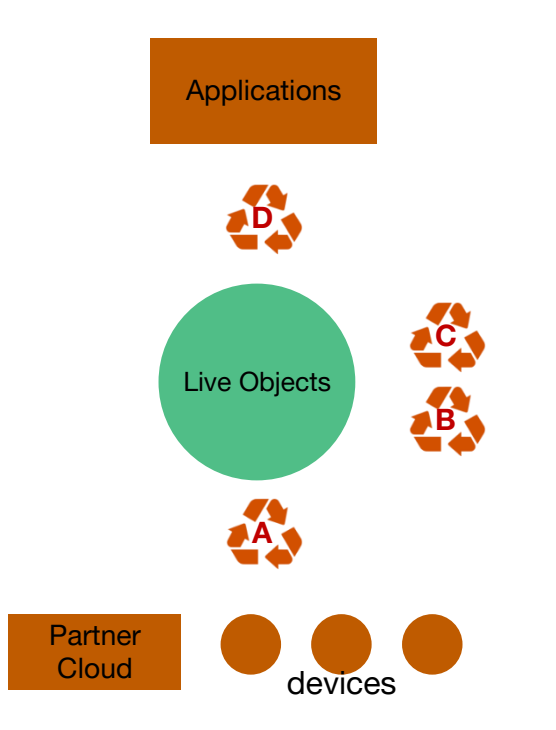

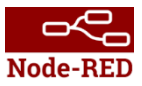

Use of popular Apache 2.0 opensource Node-RED in SaaS-mode allow customer :

- **D** : Format adaptation and backend treatment
- C : Event processing
- **B** : Data enrichment, decoding (pipeline)
- A : Data frame format adaptation

# **Private LoRa network support**

**'Kerlink to Live Objects' connector**

**WMC Kerlink base stations support Devices synchronization (NS to LO) Messages synchronization Commands synchronization**

**Multi-customer support**

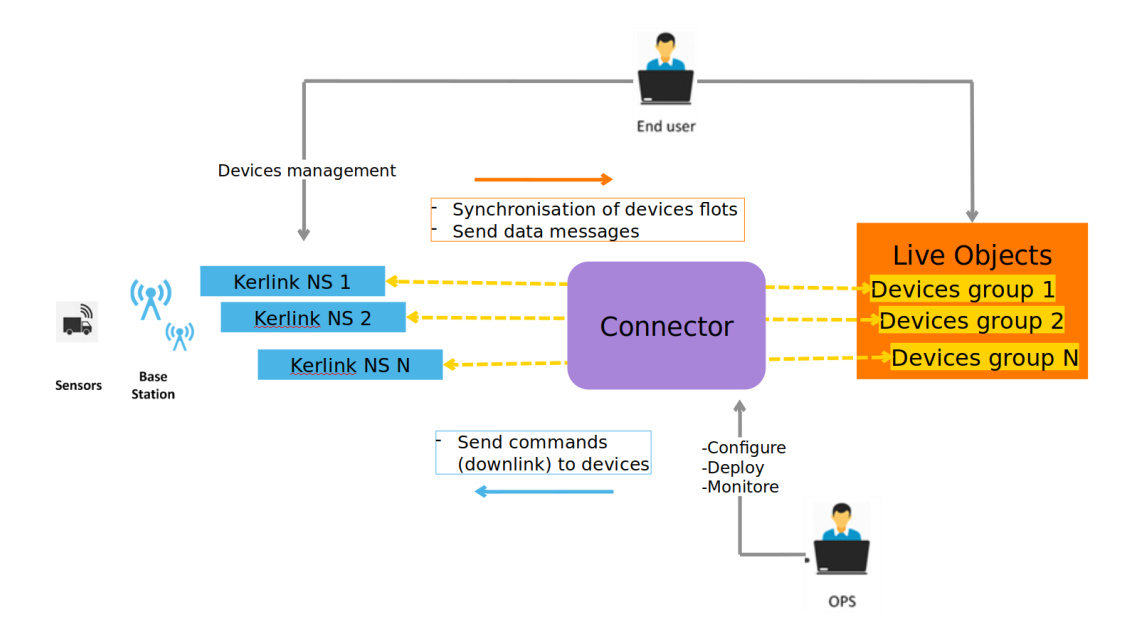

**<https://github.com/DatavenueLiveObjects/Kerlink-NS-WMC-connector-for-Private-lora-network->**

# **Edge computing support**

**'Eurotech to Live Objects' connector**

**Everyware Cloud support Devices synchronization (EC to LO) Messages synchronization Commands synchronization**

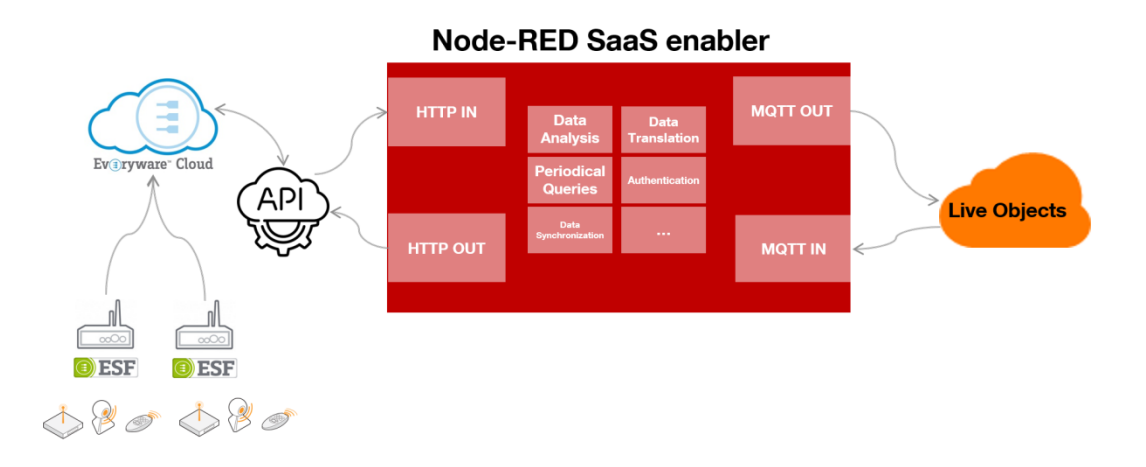

- Watch the video on <https://youtu.be/PrAPJqHsBtg>
- Download the connector on <https://github.com/DatavenueLiveObjects/Eurotech-Live-Objects-connector-for-IoT-edge-computing>

# **Device-side development**

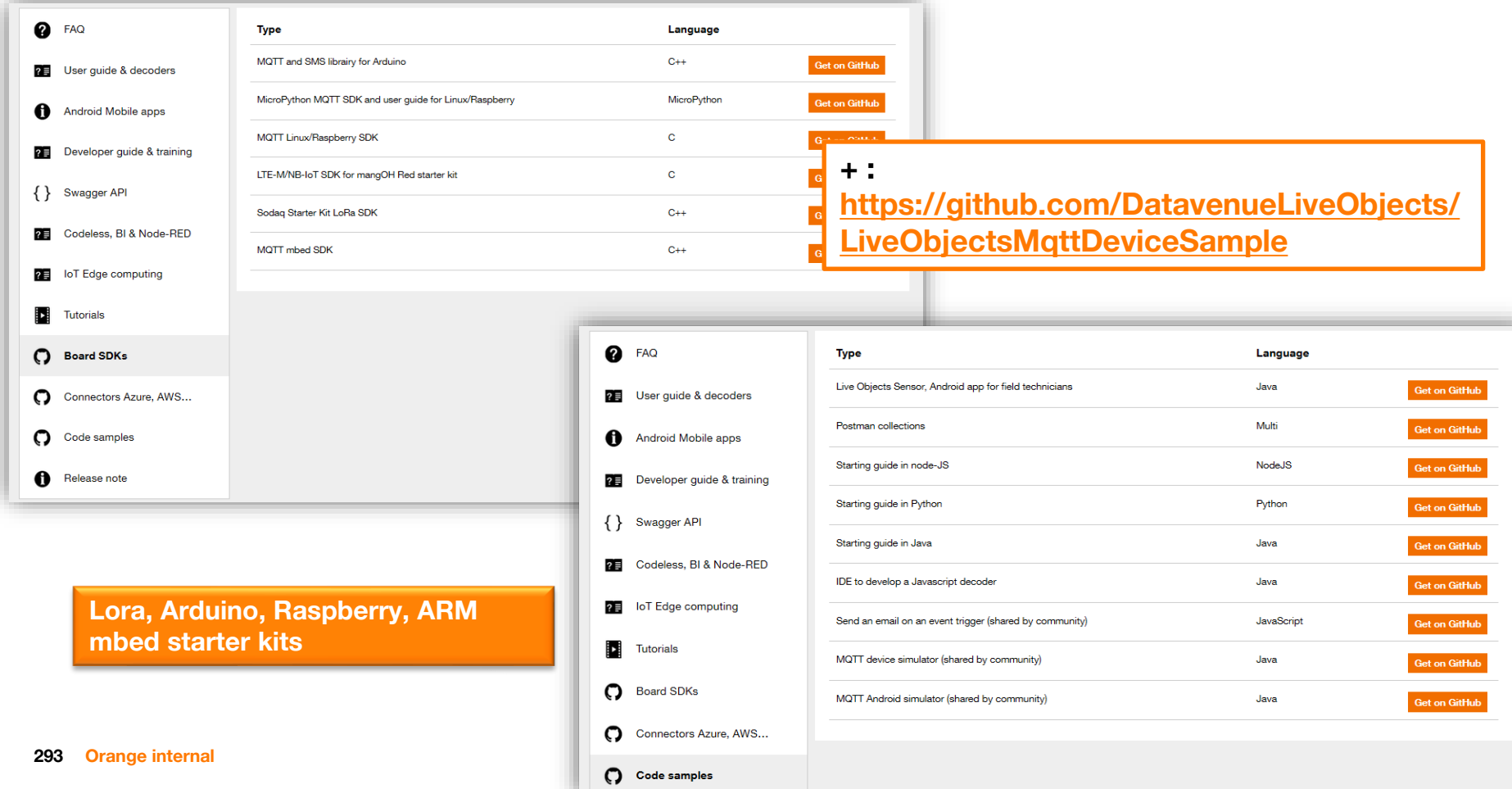

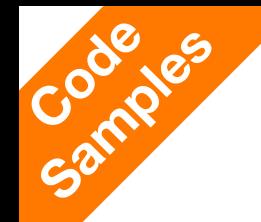

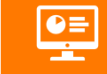

**Small introduction : make a device simulator in Java**

## **Connect an MQTT device and send a payload**

#### **Create the Project with your IDE, from Maven pom.xml**

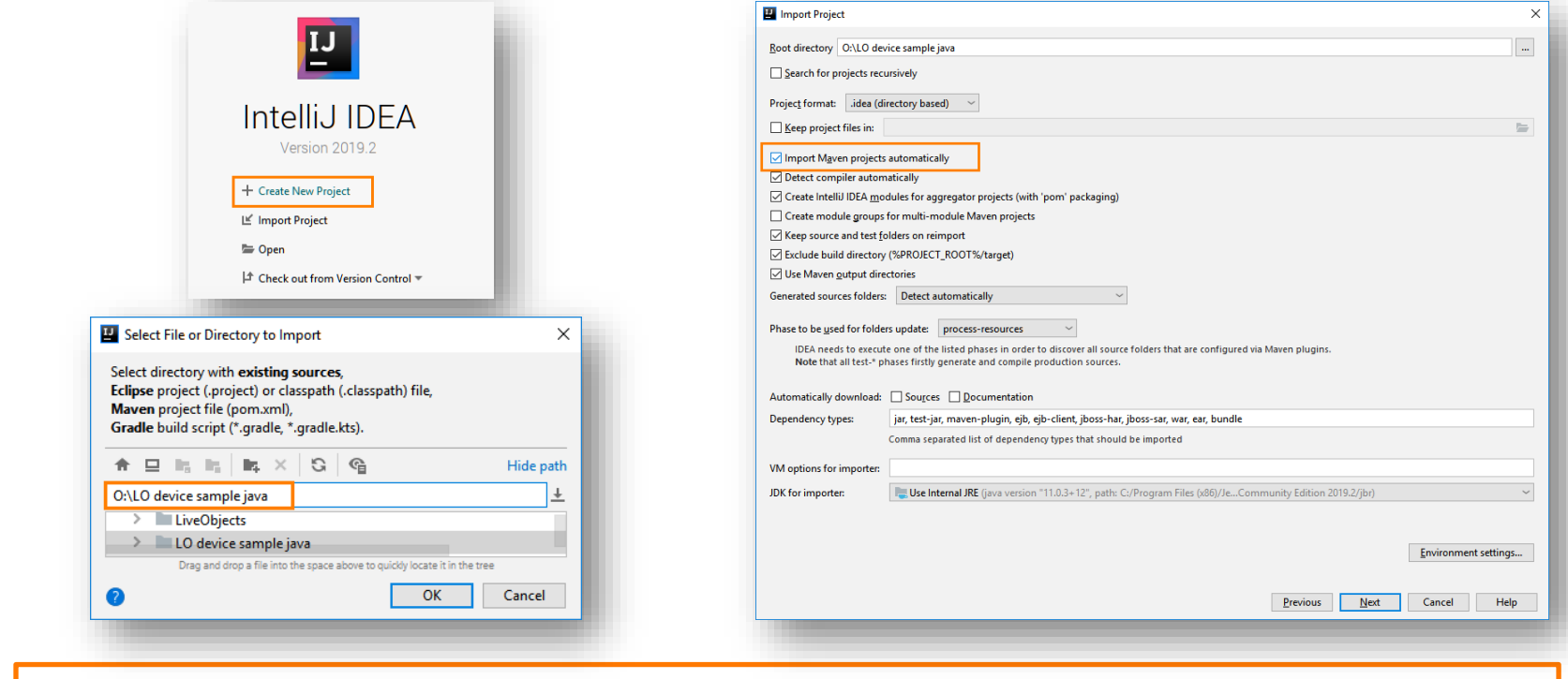

**294 Orange Restricted <https://github.com/portapps/intellij-idea-community-portable/releases>Orange internal Git : <https://github.com/DatavenueLiveObjects/LiveObjectsMqttDeviceSample>**

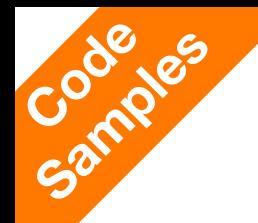

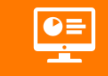

#### **Configure (your API-Key + easy start) and run !**

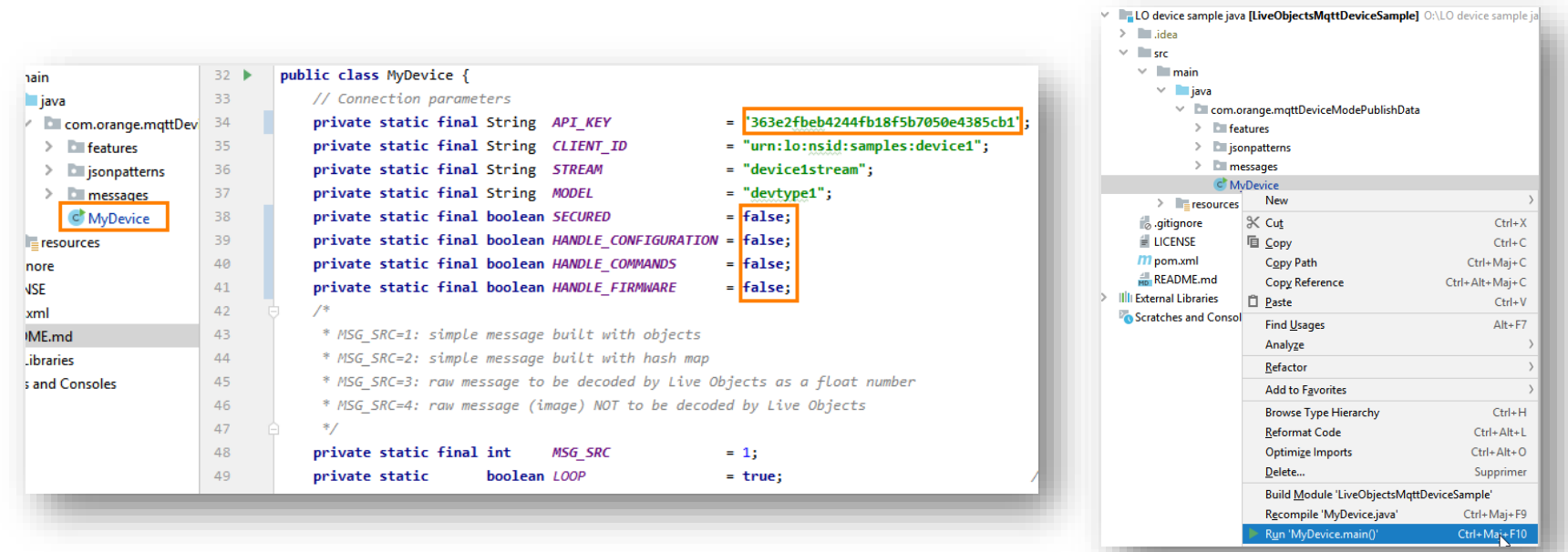

#### **295 Orange internal Git : <https://github.com/DatavenueLiveObjects/LiveObjectsMqttDeviceSample>**

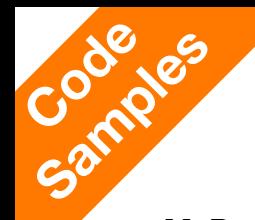

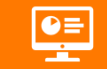

## **MyDevice.java**

#### // Connection parameters

private static final String API KEY private static final String CLIENT ID private static final String STREAM private static final String MODEL

- = "363e2fbeb4244fb18f5b7050e4385cb1";
- = "urn:lo:nsid:samples:device1";
- = "device1stream";
- $=$  "devtype1":

MqttClient mqttClient = createAndConnectMqttClient(ConnectionMode.DEVICE); System.out.println("Connected to Live Objects in Device Mode" + (SECURED ? " with  $TLS^T : "\$ )); message = new SimpleMessage().getMessage(STREAM, MODEL); topic = MQTT TOPIC PUBLISH DATA; // send your message mqttClient.publish(topic, message);

#### **Generate the API Key from the portal**

**Create an MQTT connection as a device « json+device »**

#### **Build the payload**

**Publish the message**

#### public static MqttClient createAndConnectMqttClient(ConnectionMode mode) throws MqttException {

// create and fill the connection options MqttConnectOptions connOpts = new MqttConnectOptions(); connOpts.setCleanSession(true); connOpts.setPassword(API KEY.toCharArray()); String clientId; if (mode == ConnectionMode.DEVICE) { connOpts.setUserName("json+device"); // needed to publish as a device  $clientId = DEVICE UN;$  $\}$  else  $\{$ connOpts.setUserName("application"); // needed to subscribe as an application  $clientId = "RandomClientId" + new Random().nextInt();$ 

```
connOpts.setKeepAliveInterval(30);
```
// 30 seconds, to keep the connection with Live Objects **Orange Restricted**

#### if (SECURED) {

server = "ssl://liveobjects.orange-business.com:8883"; connOpts.setSocketFactory(SSLUtils.getLiveObjectsSocketFactory());  $else  ${}_{$$ server = "tcp://liveobjects.orange-business.com:1883"; MqttClient mqttClient = new RegulatedMqttClient(server, clientId, new MemoryPersistence() // now connect to LO mqttClient.connect(connOpts); return mqttClient;

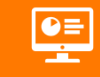

```
Samples
       byte[] prepareMessage(String stream, String model) {
```

```
// create message
Lobata loData = new Lobata();
Date msgDt
              = new Date():
loData.s= stream:
loData.m
              = model:
             = to ISO8601UTC(msgDt);loData.ts
loData.loc
             = new Double[] {
    48.125 + (((double) (msgDt.getTime() % 1000)) / 1000),
    2.185 + (((double) (msgDt.getTime() % 1000)) / 1000)
};
              = preparePayload(msgDt);
loData.v
              = Arrays.asList("MQTTdata", "SampleTag");
loData.t
String msg = new Gson().toJson(loData);
System.out.println("Publishing message: " + msg);
return msg.getBytes();
```

```
Object preparePayload(Date msgDt) {
    SampleData myData = new SampleData();
    myData.log = "Message from deviceMode on dev/data on " + msgDt;
    myData.temperature = (int) (Math.pow((msgDt.getTime() % 1000) / 100, 2));
    myData.hygrometry = (int) ((msgDt.getTime() % 1000) / 10);
    return myData;
```
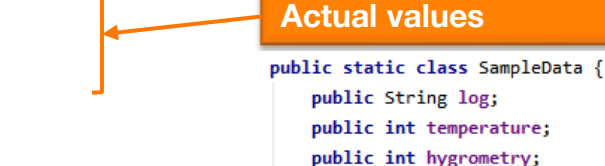

**Main payload definition with metadata (stream, model, timestamp, location, tags)**

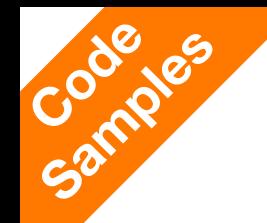

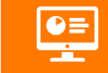

#### **Result on Live Objects portal**

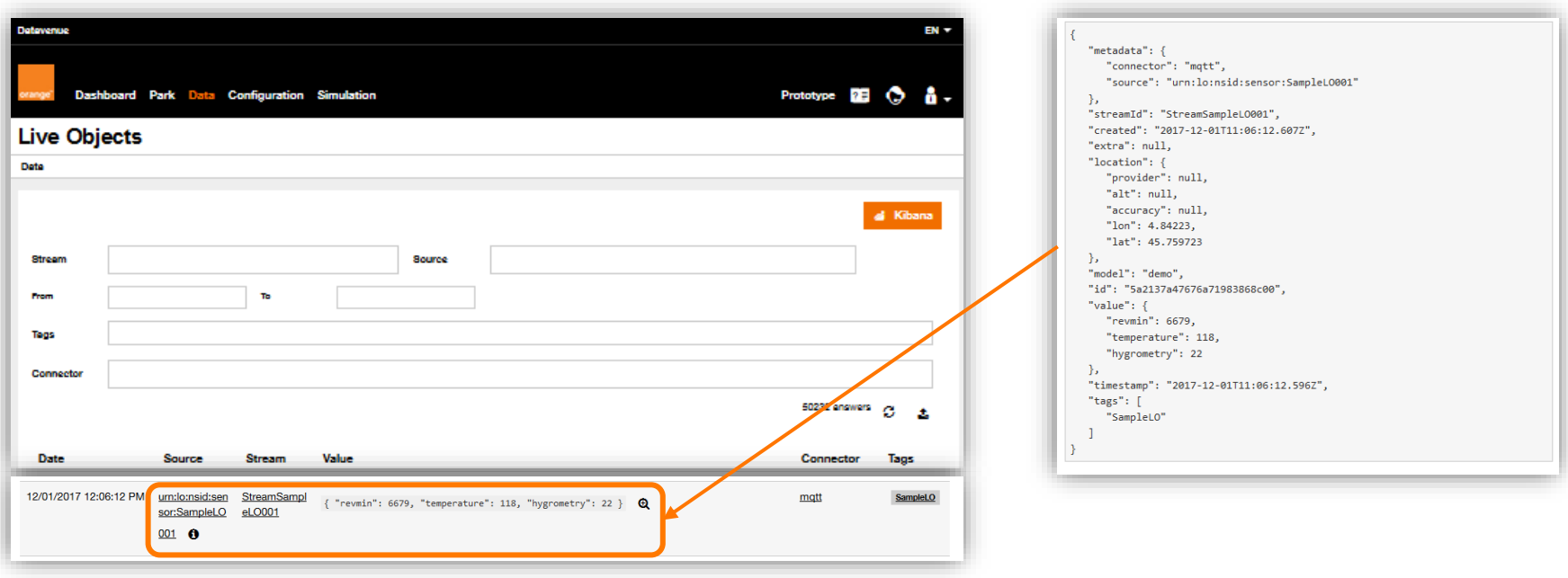

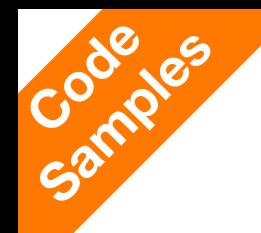

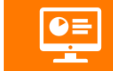

#### **Collect and answer a command**

```
private static final boolean HANDLE COMMANDS
                                                 = true;
```

```
if (HANDLE COMMANDS) {
```
DeviceCommands commandsHandler = new DeviceCommands(mqttClient);

```
commandsHandler.subscribeToCommands();
```
public void subscribeToCommands() throws MgttException {

// register callback (to handle received commands) mqttClient.setCallback(this);

// Subscribe to data mqttClient.subscribe(MQTT TOPIC SUBSCRIBE COMMAND); System.out.println("Device commands subscribed.");

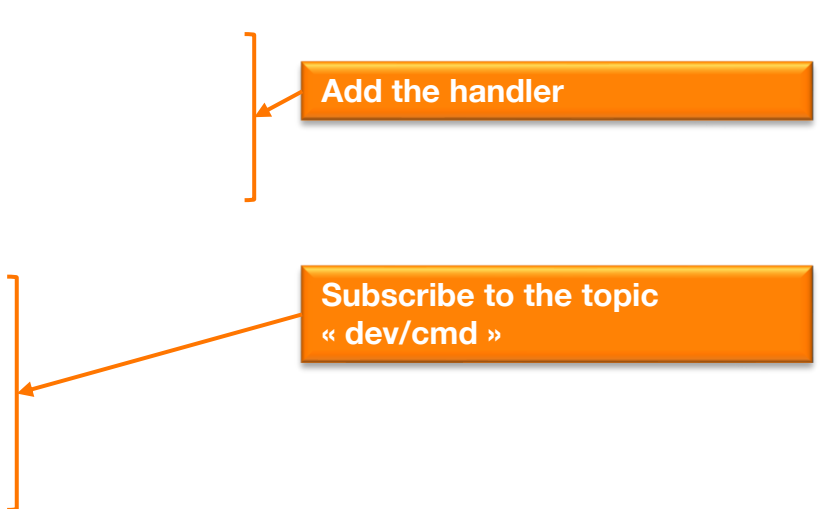

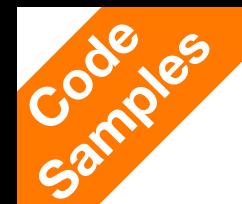

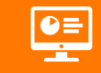

#### **Collect and answer a command**

```
public void messageArrived(String s, MqttMessage mqttMessage) {
   // parse message as command
                                                                                                                         Get (and apply) the remote 
   LoCommand command = new Gson().fromJson(new String(mgttMessage.getPayload()), LoCommand.class);
   System.out.println("Device command received: " + new Gson().toJson(command));
                                                                                                                          command
                                                                                                                   public class LoCommand {
   LoCommand.LoCommandResponse response = new LoCommand.LoCommandResponse(new HashMap<>(), command.cid);
                                                                                                                       public String req;
                                                                                                                                                     // command request
   response.res.put("my-ack", "this is my command acknowledge to " + command.req);
                                                                                                                       public Map<String, Object> arg; // command parameters
                                                                                                                       public Long cid;
                                                                                                                                                     // Correlation ID
   new Thread(() -> {
       try \{Prepare the acknowledge
           String responseJson = new Gson().toJson(response);
           System.out.println("Publishing command acknowledge message: " + responseJson);
           MattMessage message = new MattMessage(responseJson.getBytes());
           message.setQos(QOS);
                                                                                                                         Send the acknowledge on 
                                                                                                                          « dev/cmd/res » mqttClient.publish(MqttTopics.MQTT_TOPIC_RESPONSE_COMMAND, message);
           System.out.println("Command ack published");
                                                                                                              public static class LoCommandResponse {
                                                                                                                  public LoCommandResponse(Map<String, Object> res, Long cid) {
        } catch (MqttException me) {
                                                                                                                  public Map<String, Object> res; // List of answers (keys an
                                                                                                                  public Long cid;
                                                                                                                                                 // Correlation ID
```
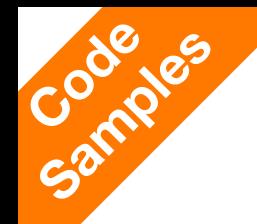

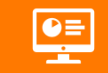

#### **Collect and answer a command**

#### **The result in the console**

```
Device command received: {"req":"buzz","arg":{"out":1.0},"cid":-10101887}
Publishing command acknowledge message: {"res":{"my-ack":"this is my command acknowledge to buzz"},"cid":-10101887}
Command ack published
```
#### **The result in the portal**

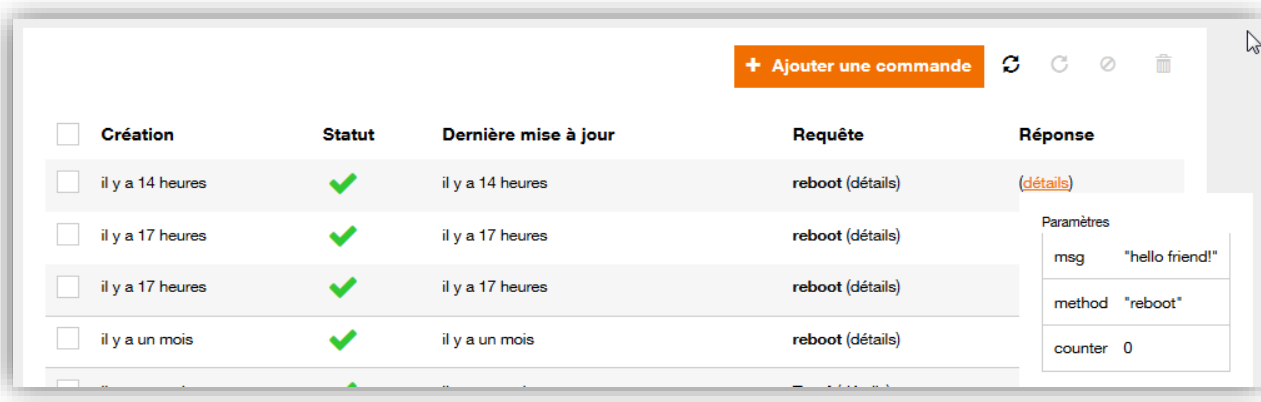

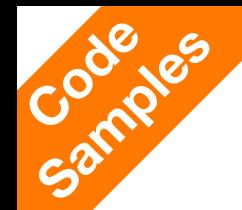

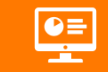

## **Handle configuration updates**

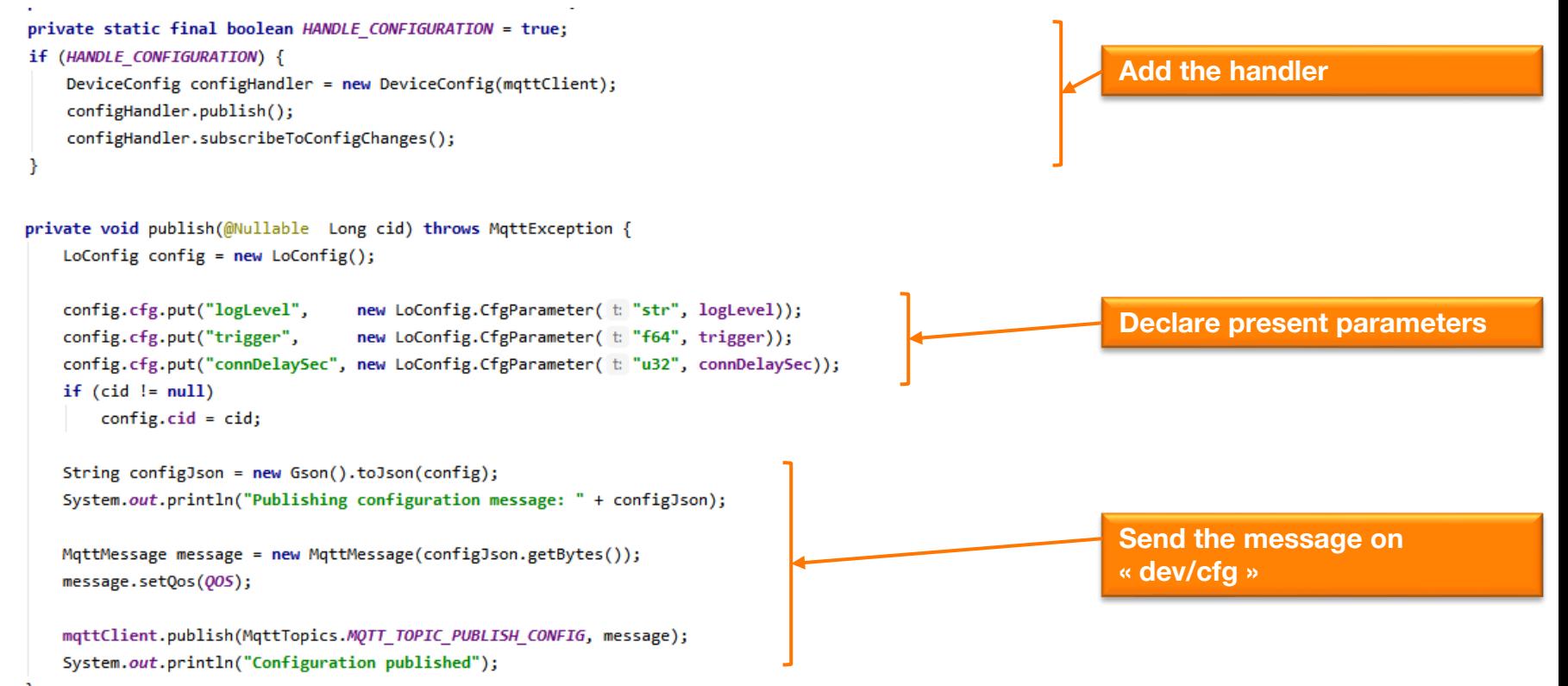

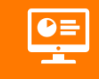

## **Handle configuration updates**

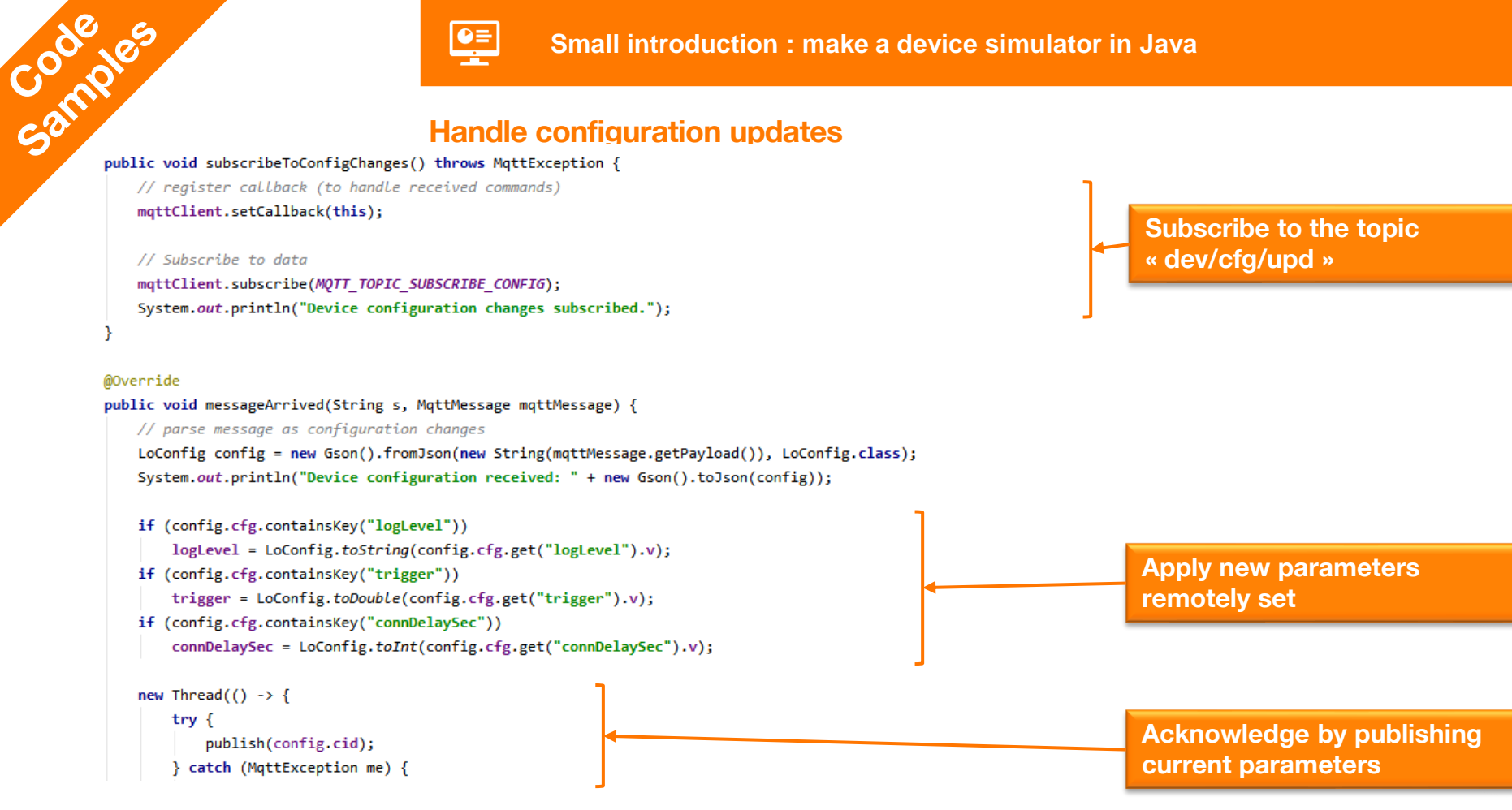

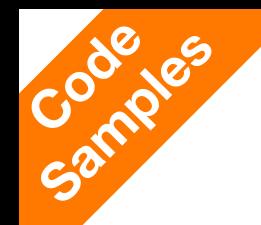

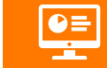

#### **Handle configuration updates : Live Objects portal**

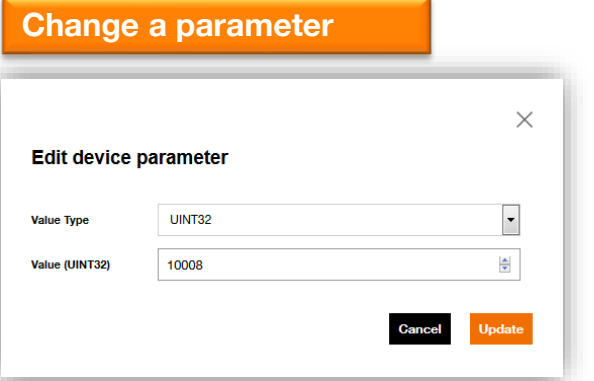

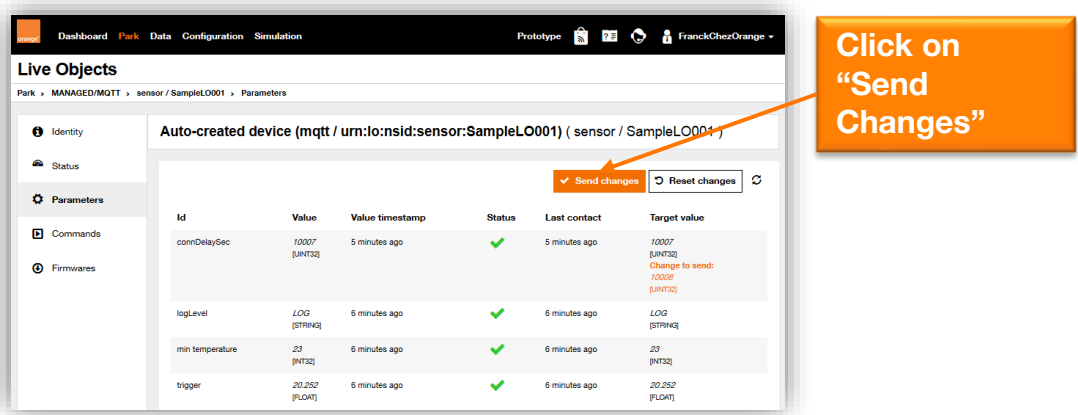

Device configuration received: {"cfg":{"connDelaySec":{"t":"u32","v":10008.0}},"cid":1939002381} Publishing configuration message: {"cfg":{"logLevel":{"t":"str","v":"INFO"},"connDelaySec":{"t":"u32","v":10008},"trigger":{"t":"f64","v":20.251}},"cid":1939002381 Configuration published

#### **Config update received and answered**

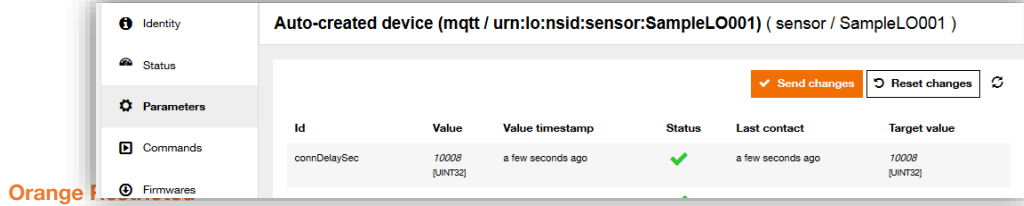

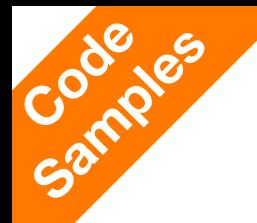

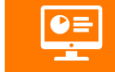

## **Collect real time data with MQTT**

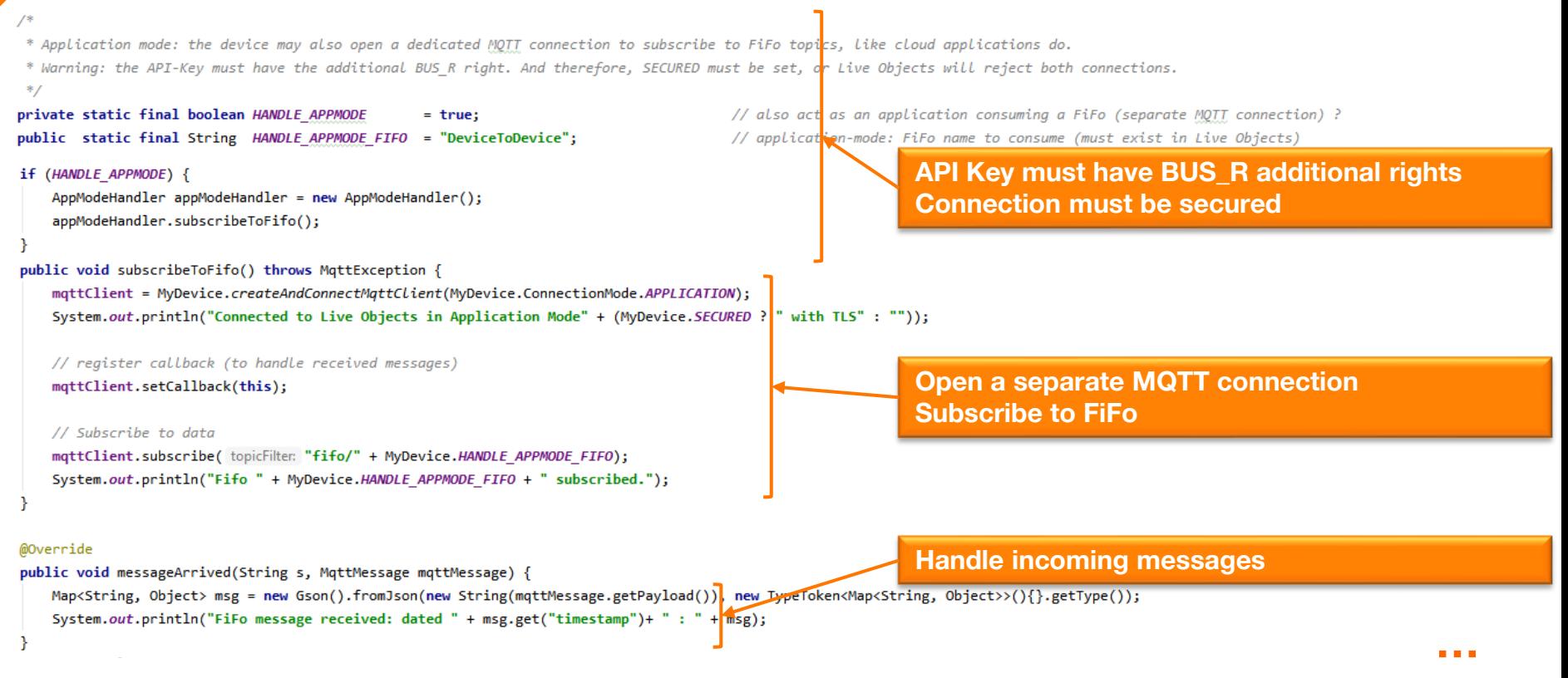

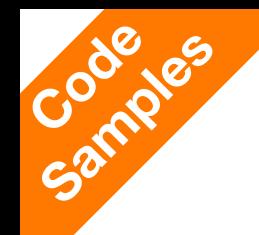

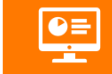

**Small introduction : make a device simulator in Java**

# **Collect real time data with MQTT**

#### **The result in the console**

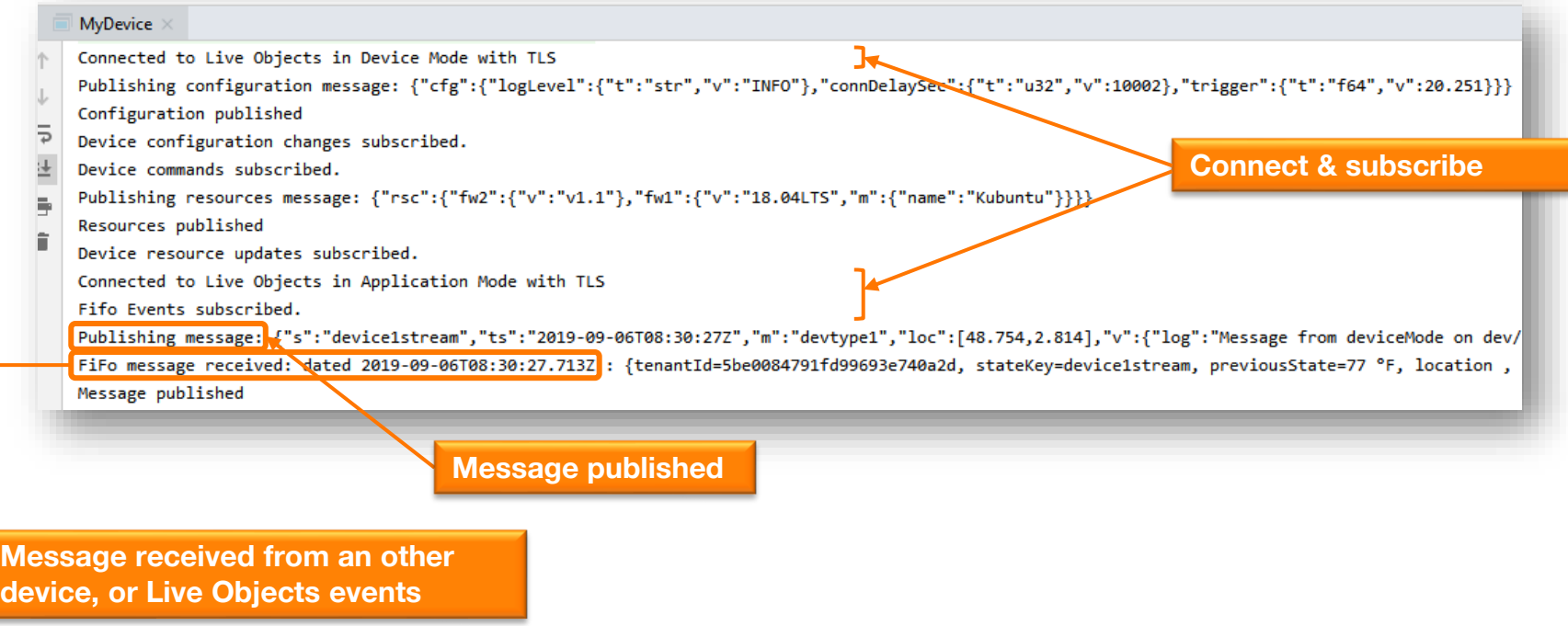

# **Thank you for your attention**

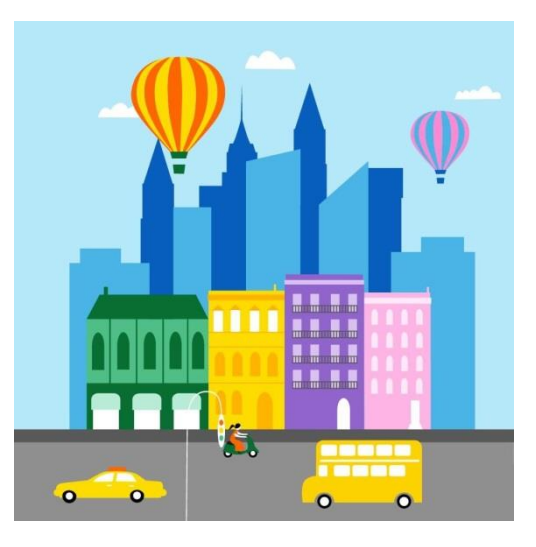

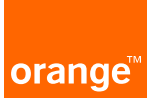